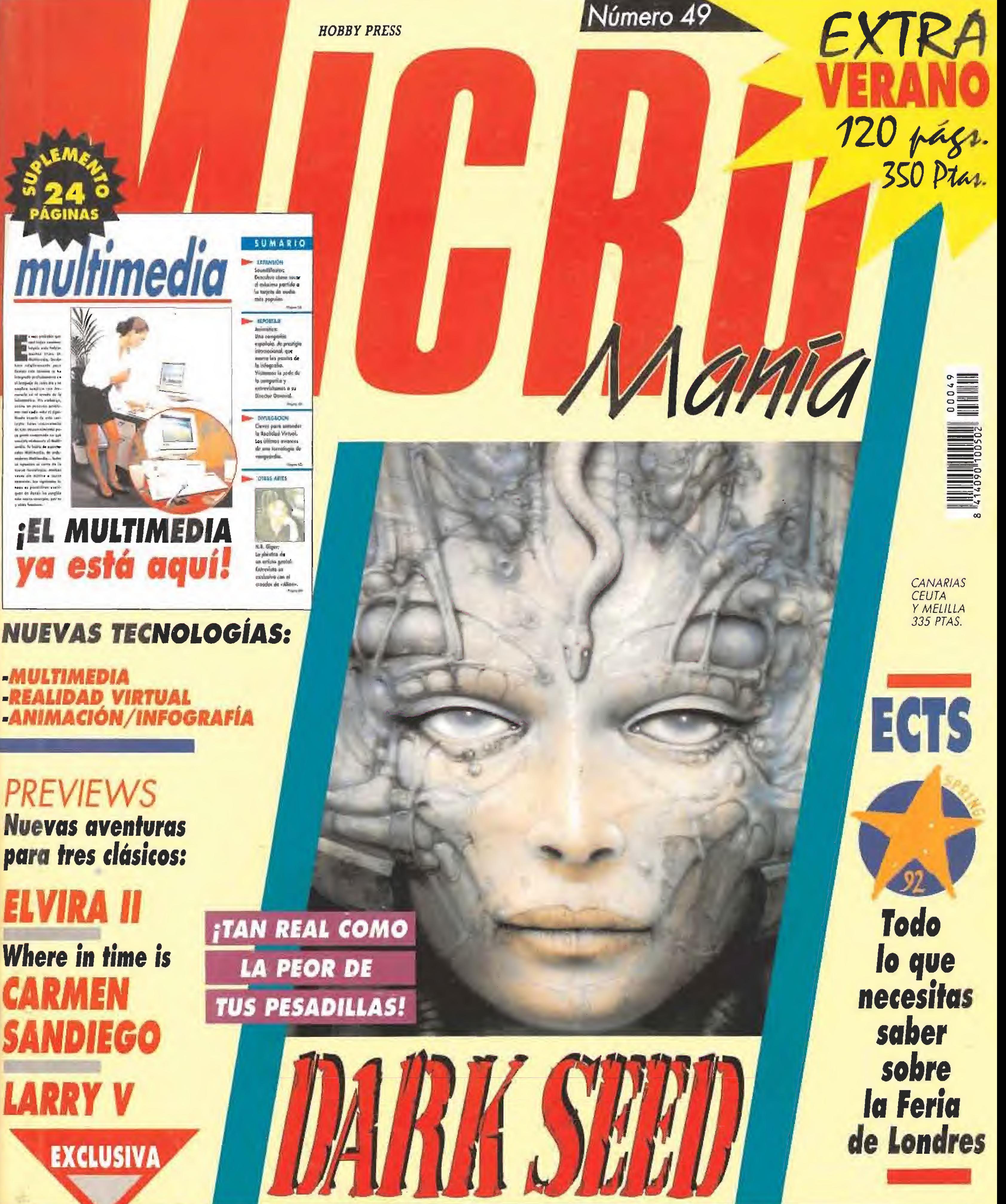

**PREVIEWS Nuevas aventuras** para tres clásicos:

Where in time is **CARMEN SANDIEGO LARRY V** 

# Entrevistamos a H.R. GIGER, el inventor de la Ciencia Ficción

### **ACEN LO QUE**

han sido expulsados Morticia, Lurch, Granny, Wednesday vuelven para **Noussion de su lúgubre** 

A GLA

### LOQUE EN or Than

te del como

JUE NN COMO QUIE LA trampas! Tufly es el eng. hoso abogado que intenta haces com la fortuna familiar y quard trucos sucios en la manda **BAILAN COMO** QUIEL EN... Monsie os y fanta mas

 $\mathcal{O}(\mathbb{Z})$ 

te esperan

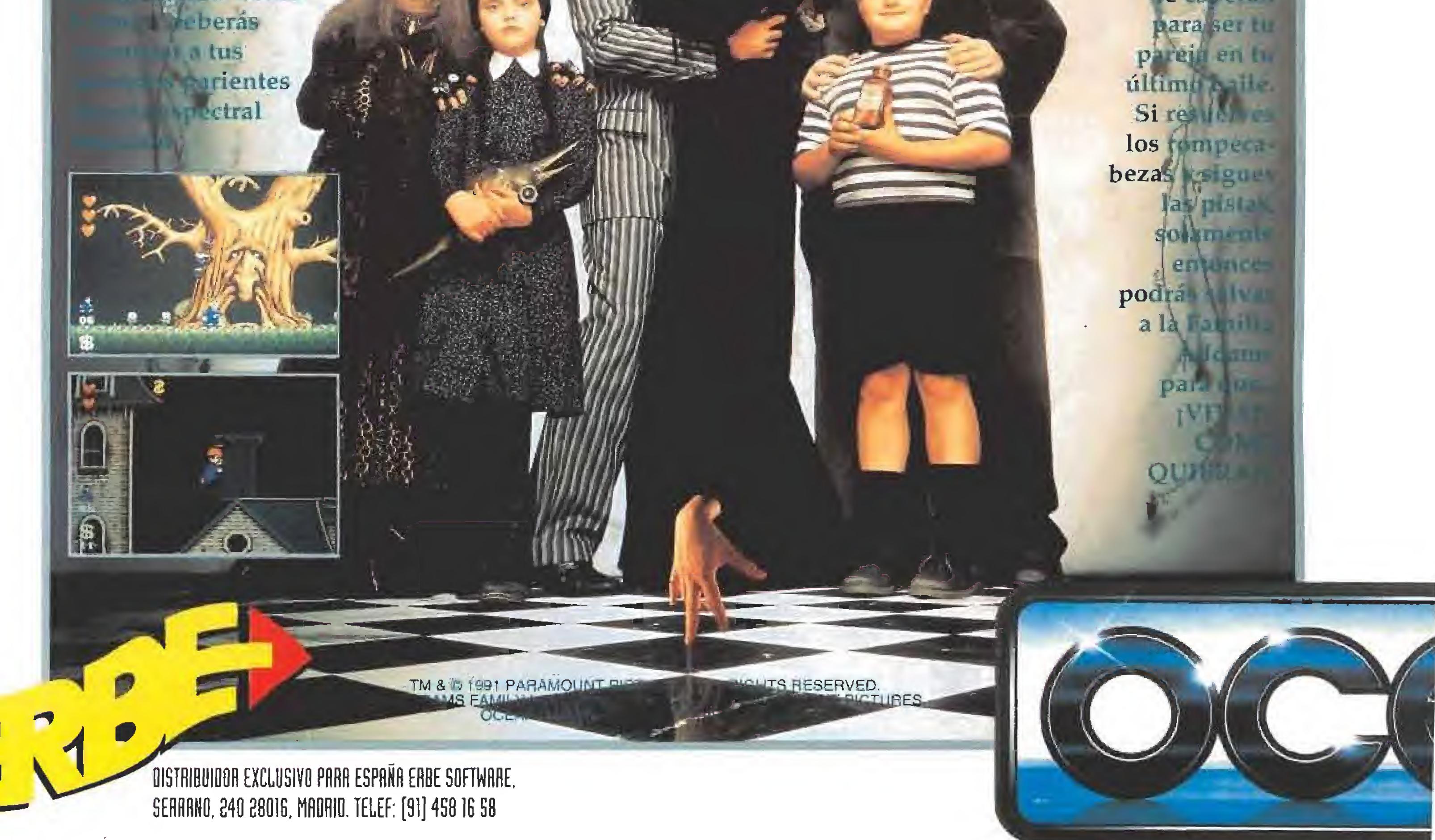

1091 TRJ-STAR PICTURES, INC. ALL RIGHT5 RESERVED HOOK1W AND ASSOCIATED CHARACTER ÑAMES ARE TRADEMARKS OF TRi-STAR PtCTURES. INC.

PETER PAN ha crecido lejos del país de NUNCA JAMAS, pero su viejo enemigo EL CAPITAN GARFIO no ha olvidado y prepara su venganza. Secuestrando a los hijos de Peter, obligará a nuestro héroe a regresar a la Isla de los PIRATAS Y<br>NIÑOS PERDIDOS para el y prepara su venganza.<br>Secuestrando a los hijos de Peter,<br>obligará a nuestro héroe a regresar<br>a la Isla de los PIRATAS Y<br>NIÑOS PERDIDOS para el<br>enfrentamiento final.

enfrentamiento final. Con la ayuda de CAMPANILLA, la fiel hada, tú ocuparás el lugar de PETER en esta mágica aventura llena de peligro y emoción.

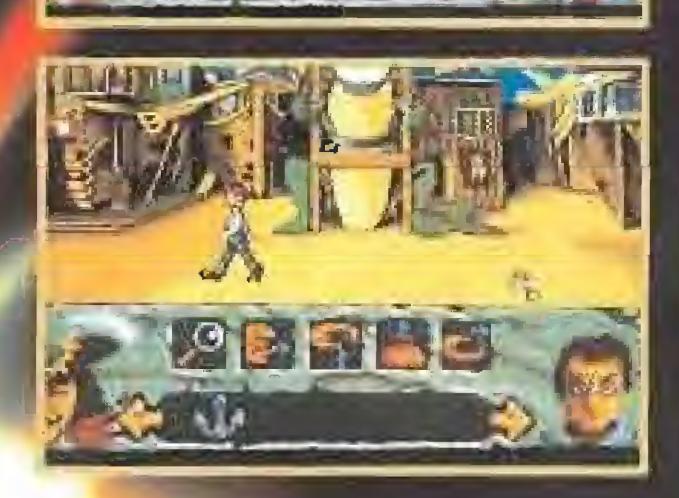

**PERI** 

 $\sqrt{1}$ 

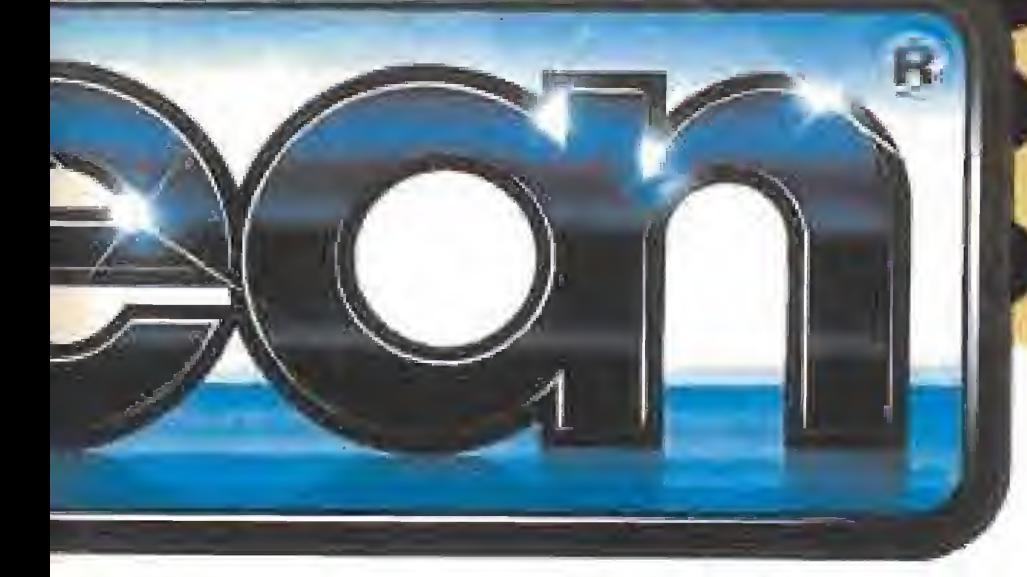

#### Star Trek II. Role Playing

Eres el capitán James KIrk, comandante del U.S.S. Entrcprisc. Tú y la tripulación del Star Trek vais a embarcaros a velocidad hiperespacial en un viaje más allá de la última frontera. Sumérgete en confrontaciones espaciales tridimensionales. Investiga misteriosos problemas por toda la Federación. Interactua con las razas enemigas. Disponible en PC.

#### Megafortress. Simulador

**O MEGAFORTH** 

大月外球

He's back - with

PRPER

Look out!

Patton Strikes Back te sumerge en el caos y la confusión de la decisiva batalla de Bulge de la Segunda Guerra Mundial. Durante el juego serás bombardeado con noticiarios, fotos del campo de batalla y boletines, además de decenas de historias anecdóticas. Disponible en PC.

#### Space Crusade. Arcade

[Grande, temible y armado hasta los dientes! Megafortress es algo más que un simple B-52. Es la peor pesadilla de su enemigo: Un avión de ataque casi invisible, que transporta la potencia de fuego suficiente com para destruir las instalaciones más y mejor defendidas del mundo. Megafortress es una aventura dentro del complejo mundo de los asaltos aéreos estratégicos. Disponible en PC.

#### Patton Strikes Back. Estrategia

Alístate en los Marines del Espacio y participa en el conflicto más violento al que jamás se ha enfrentado la humanidad. Naves olvidadas repletas de una multitud de criaturas diabólicas provenientes de los Dominios del Caos surgen del Warp. Disponible en Amstrad, Spectrum, Amiga y Atari ST.

#### PaperBoy 2. Arcade ¡Atención!

Ha vuelto, con una ruta conpletamente nueva. Ninguna ventana está segura. Ninguna valla es demasiada alta.

Si fallas no obtendrás nada, si lo consigues recibirás honores imperiales.

El chico de los periódicos esta decidido a llevar el periódico a sus suscriptores como sea. Lanzando periódicos a izquierda y derecha circulando en su bicicleta en tres direcciones, saltándolo todo, este mensajero visita más vecindarios y casas y se enfrenta a más objetivos y obstáculos en colores más vivos que nunca. Disponible en PC.

DROSOFT. Moratín, 52. 4e deha. 28014 Madrid, tel.: (91) 429 38 35

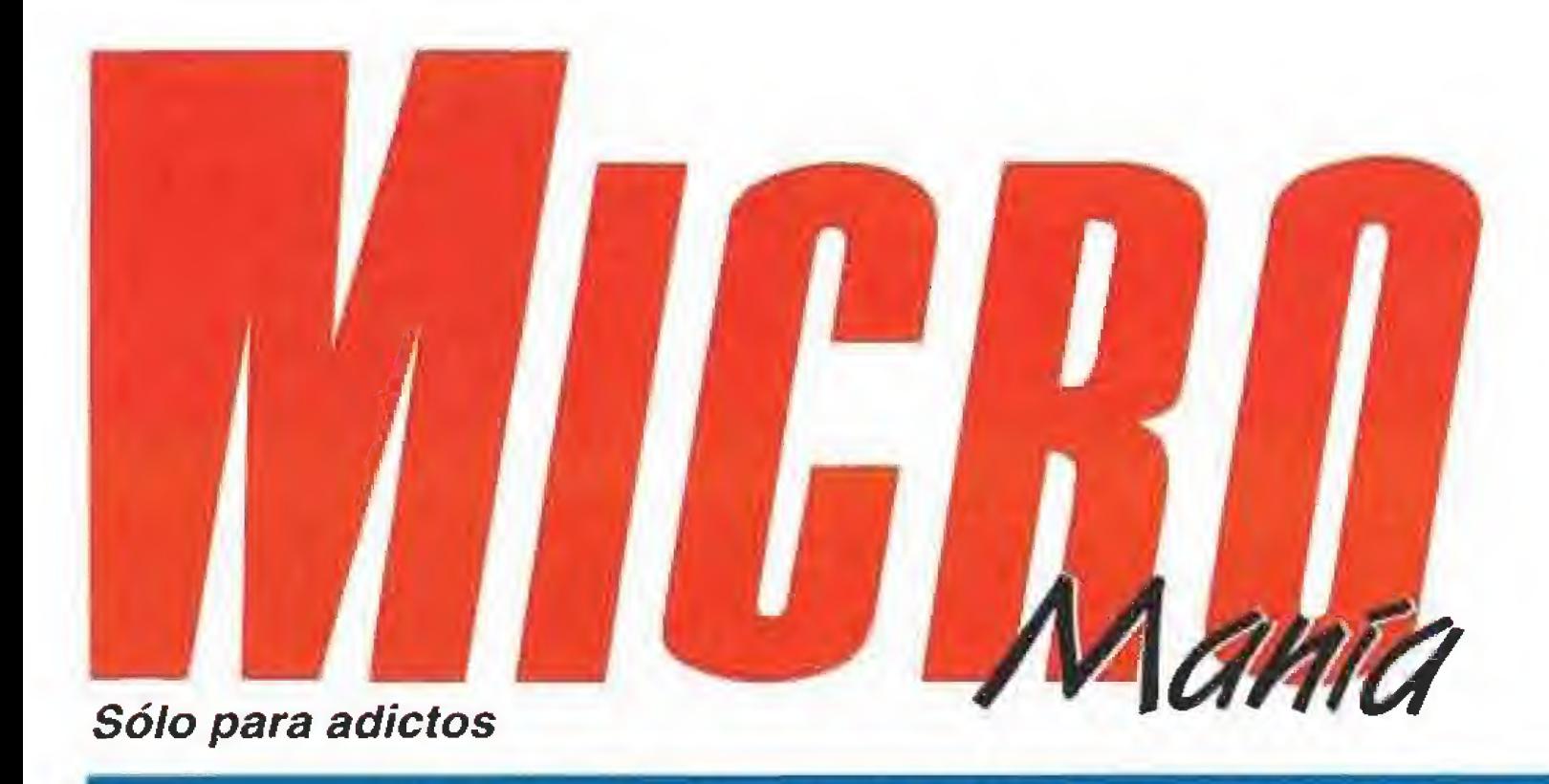

#### Año VIII. - Nº 49 - Junio 1992 - 350 ptas. (Incluido IVA)

Edita HOBSY PRESS, S.A. Presidente Maria Andrino Consejero Delegado José I. Gómez-Centurión

Director Domingo Gómez Subdirectora Cristina M. Fernández Director de Arte Jesús Caldeiro Diseño y Autoedición Carmen Santamaria Redacción José Emilio Barbero Tavier de la Guardia Francisco J Gutterrez Directora Comercial María C. Perera Corresponsales Marshal Rosenthal (U,S.A.) Derek Dida Fuente (U.K.) Eva Hoogh (Alemania) Colaboradores fora Verdo Fernando Herrera Pedro José Rodriguez Manuel Garrido Santiago Ence Diego Gómez **Rafael Bueda** Juan José Fernández Antonio y José Dos Santos Marc Steadman Jesús Pérez Sicilia

### En este número

«Dark Seed» trae al mundo de los videojuegos un género inédito; la ciencia ficción. Y con él inauguramos este número extra de verano.

berdreams llega por fin a nuestros ordenadores. ACTUALIDAD. En noti-

MEGAJUEGO, «Dark Seed», la

alucinante creación de Cy-

cias, en protagonistas, en lo nuevo del software mundial.

E.C.T.S. 92. La feria más 15 importante del mundo del videojuego.

PREVIEW. «Where in ti-36 PREVIEW. «Where In the go?», «Larry V» y «Elvira II», tres previews de bandera.

45 MANIACOS DEL CALAcuenta las últimas noticias sobre los juegos de rol.

**MULTIMEDIA.** ¿Quieres estar al día sobre las nuevas tecnologías? Te lo contamos todo sobre este tema.

56 SOUNDBLASTER, Una de audio para PC analizada a fondo.

**8 ANIMÁTICA.** La más pres-5 riola de animación por ordenador

or más que buscamos una razón lógica, es *imposible explicar el* curioso fenómeno que

cada año se desencadena en la redacción cuando llega el verano. En lugar de quedarnos tranquilamente tumbados al sol esperando que lleguen las vacaciones nos da por trabajar como locos. Para que veáis que hablamos en serio, siempre por estas fechas sacamos un número extra con muchas más páginas y este año no iba a ser una excepción. Esta revista que tenéis entre manos es además especial por muchas razones. La primera, evidente, es que llevamos 120 páginas, repletas de actualidad. La segunda es que 24 de las mismas abordan temas que hasta ahora nunca os habíamos mostrado y que tendrán un lugar reservado siempre que merezca la pena. Hablamos de nuevas tecnologías, un campo muy amplio relacionado muy directamente con el software de entretenimiento, que esperamos os resulte tan interesante como a nosotros realizarlo. Hemos trabajado duro para contaros, por ejemplo, qué es el Multimedia o cómo se percibe la Realidad Virtual. Además nos hemos ido a Barcelona para visitar las instalaciones de Animática y averiguar en vivo qué es la Infografía. Como esto del verano invita a viajar hemos llegado hasta Zurich para hablar en exclusiva con H.R. Giger, el creador de «Alien» y el autor de los diseños que han dado vida a «Dark Seed». Este programa es, por derecho propio, otro de los apartados importantes de este número. Tampoco hemos querido renunciar a contaros cómo llegar al final de «The Secret of Monkey Island 2». Por supuesto, jamás faltamos a nuestra palabra y como os prometimos el mes pasado también encontraréis un larguiiiiisimo reportaje con todo cuanto ha sucedido en el E.C.T.S. londinense. En el os presentamos nuevas compañías y os adelantamos cuáles serán los juegos que batirán records de taquilla los próximos meses. Como véis, este número es muy especial, pero la última palabra la tenéis vosotros. Esperamos impacientes que nos contéis qué os ha parecido. Basta por hoy, os dejamos con estas páginas y nos vamos corriendo para preparar el próximo número. Prometemos acudir puntuales a nuestra cita. ¡Que os aproveche! Hasta la próxima. La Redacción

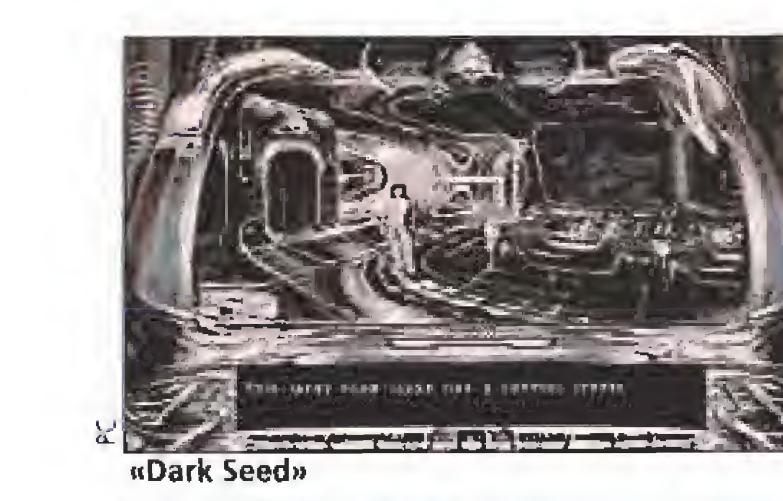

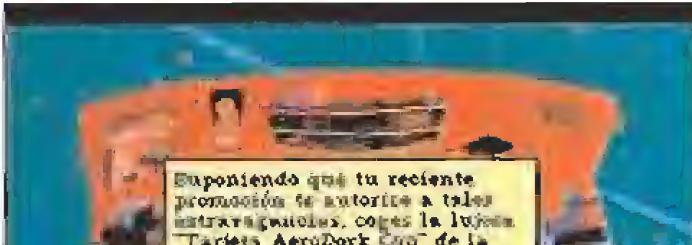

Jävrer Sänchez Secretaria de Redacción Luxina Gonzalez Fotografía Daniel Font

Director de Administración José Angel Jimériez Departamento de Circulación Pauling Blanco

**Suscripciones** María del Mar Calzada Cristina del Río Tel. 654 84 19/ 654 72 18

Redacción y Publicidad C/De las Circielas, nº 4 28700 San Sebastián de los Reyes [Maded] Tel: 654 81 99 / Fax: 654 86 92

Imprime **Altarmea** Ctra. Barcelona, Km.11,200 28022 Madard Tel. 747 33 33

**Distribución** Contro, S.A. Tel. (93).680.03.80 Molins de Rei (Barcelona)

Circulación controlada por O.J.D Esta publicación es miembro de la Akaciución de Revistas de Información

MICROMANÍA no se hace necesatamente solidana de las openones vertistas por sus colaboradores en los anticulos farmados. Prohibida la zeproducción por cualquer medio o soporte de los contenidos de esta publicación, en todo o en parte, sinperayuo dai editor

Deposito legal: M-15 436-1985

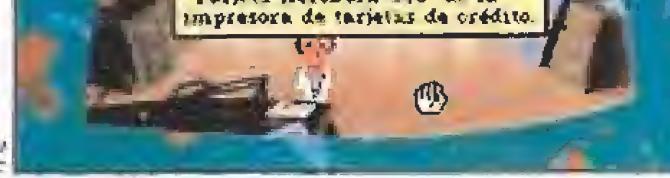

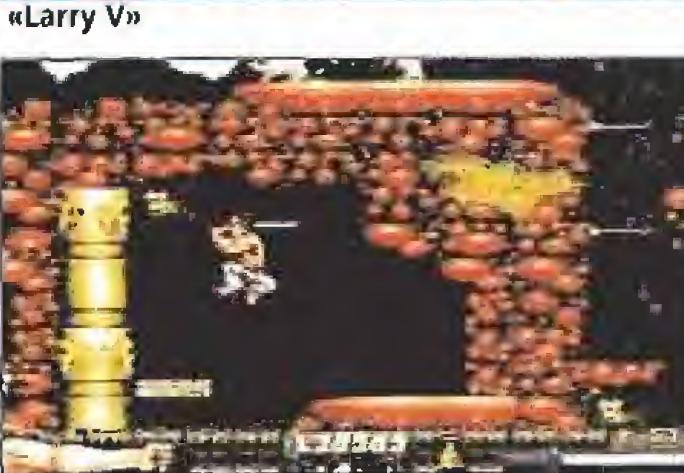

**«Frst Samurai»** 

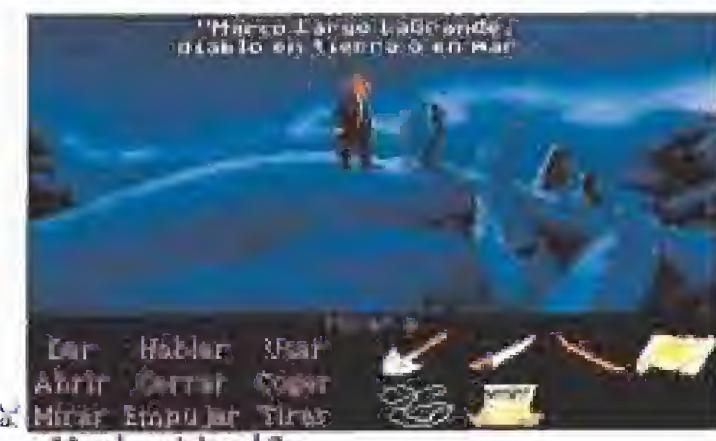

«Monkey Island 2»

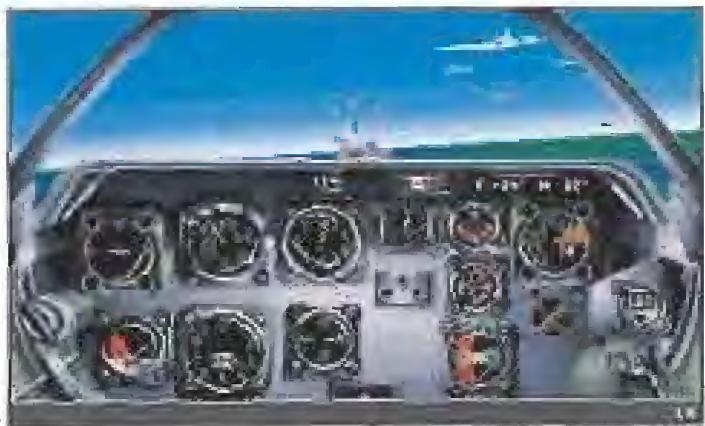

«The Secret Weapons of the Luftwaffe»

62 REALIDAD VIRTUAL ¿Quién dice que esto es ciencia ficción? Descubre una tecnología revolucionaria.

GIGER. El maestro de la ilus-07 tración fantástica nos concede una entrevista en exclusiva.

**MICROMANÍAS, Para que** esboces una amplia sonrisa de oreja a oreja.

**CONSOLAS** «Toki», «Marble Madness», «Newzealand Story», grandes títulos.

85 PUNTO DE MINA SUITE LOS chos más. Sólo para tus ojos.

SECRET WEAPONS OF THE LUFTWAFFE. Prepárate a volar como nunca lo has hecho.

98 **RRST SAMURAI.** El primer y sensacional trabajo de Raffaelle Cecco en dieciseis bits.

102 MONKEY ISLAND 2: aventura del año.

108 ARCADE MACHINE. vedades de las recreativas.

**CARGADORES.** Más soluciones para tus juegos imposibles

PANORAMA. Música y cine. Buenas apuestas para pasar tu tiempo libre.

MICROMANÍA 5

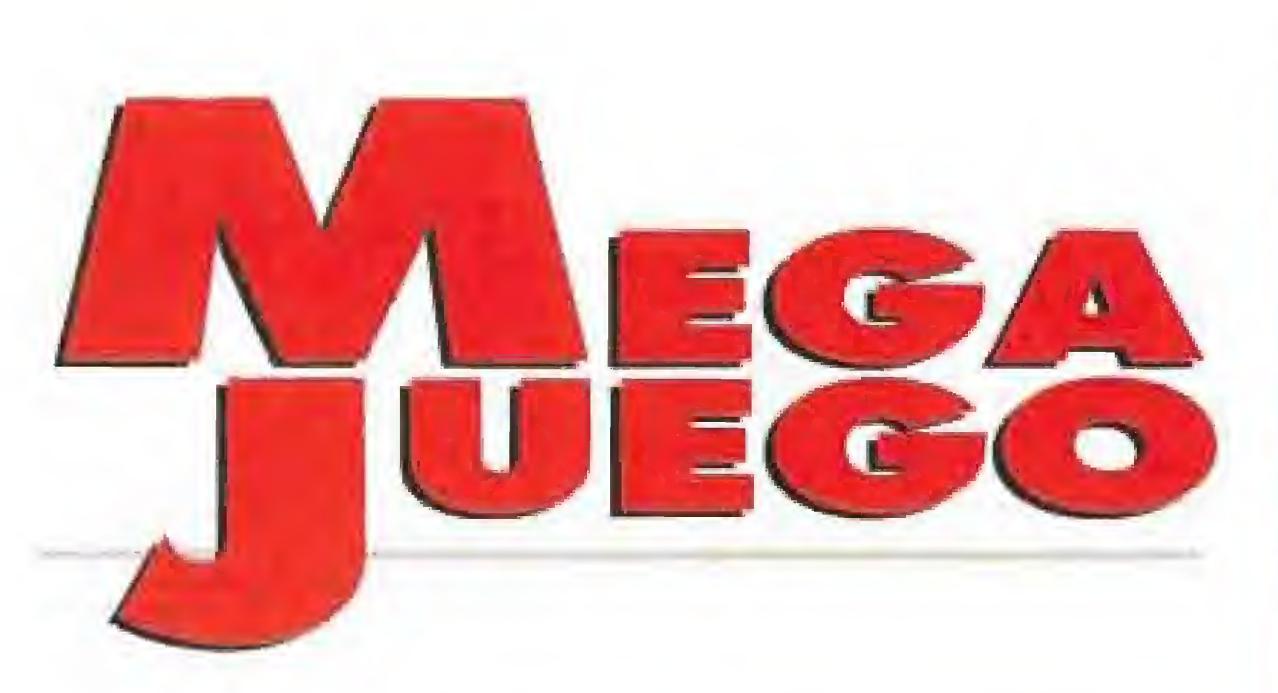

Mi nombre es Mike Dowson, y soy el director y copropietario de una de las mayores agencias de publicidad de San Francisco. No hace mucho, conseguimos cerrar un ventajoso contrato con uno de nuestros mejores clientes.

El hecho de que el trabajo fuese para alguien tan importante, convertía el proyecto en un arma de doble filo, ya que podía constituir nuestra consagración definitiva, o el principio de nuestra decadencia. Ello me obligaba a emplearme a fondo, y aunque siempre las ideas habían acudido a mi mente con rapidez, esto sólo ocurría si conseguía el cima de tranquilidad y concentración adecuado. La solución a mi problema apareció de la mano de un anuncio en un periódico. Alguien había puesto en venta una hermosa casa de estilo victoriano, completamente amveblada, en Woodland Hills, California. Aprovechando un corto viaje de negocios en el que tuve que pasar cerca de esta zona, y gracias a una serie de problemas con la salida de los vuelos, conseguí acercarme a conocer la mansión.

#### **CYBERDREAMS**

**Disponible: PC En preparación: AMIGA NV.** Comentada: PC **. F.** Gráficas: **VGA**<br>Pese al poco tiempo de que

a pagar mis gas tos de mudanza, e incluso a instalarme de inmediato la luz, el agua y el teléfono/ por lo que acabé de deci dirme, alejando de mi las dudas que aún pudiera tener. De acuerdo con mis socios de la agencia, recogí mis pocas pertenencias y algunos muebles casi imprescindibles, y envié todo por un servicio

de mudanzas y transportes que prometió estar en la casa el mismo día en que yo me instalase. Me había llamado la atención el hecho de que después de efectuado el trato, en la agencia me saliesen con evasivas al pregun-

tar el motivo de la venta. Ade-

dispuse, y aunque era de

noche y apenas pude comprobar más detalles que el hecho de que era una vivienda grande y tranquila, algo dentro de mi me dijo que tenía que comprar esa casa cuanto antes. Puesto en contacto con la agencia inmobiliaria, los vendedores se ofrecían

más, el taxista que me llevó desde el geropuerto no pareció muy contento al enterarse de cuál era el destino de nuestro viaie. A mi pregunta sobre si algo iba mal, me contestó con una evasiva hablando de una jaqueca pasajera. A medida que nos íbamos acercando, cuando ya la casa se contemplaba desde lejos, comencé a pensar que no iba a ser el sitio tranquilo aue había imaginado, pues con la luz del día podía comprobar que las casas vecinas estaban más cerca de lo aue me lo habían parecido de noche. Sin embargo, llega dos a mí nuevo hogar, todas mis dudas se disiparon. Los alrededores estaban cubiertos de arboles frondosos que otorgaban la necesaria intimidad, y la mansión parecía estar rodeada de un halo extraño, que la separaba del entorno en que se hallaba enclavada. Todo ello la hacía aparecer como el sitio perfecto para alguien que intenta escribir o crear algo original, Me extrañó el hecho de no ver por los alrededores al camión de mudanzas con mis muebles, ni al agente intermediario en la compra. Sin embargo, decidí investigar por mí mismo. Un enorme

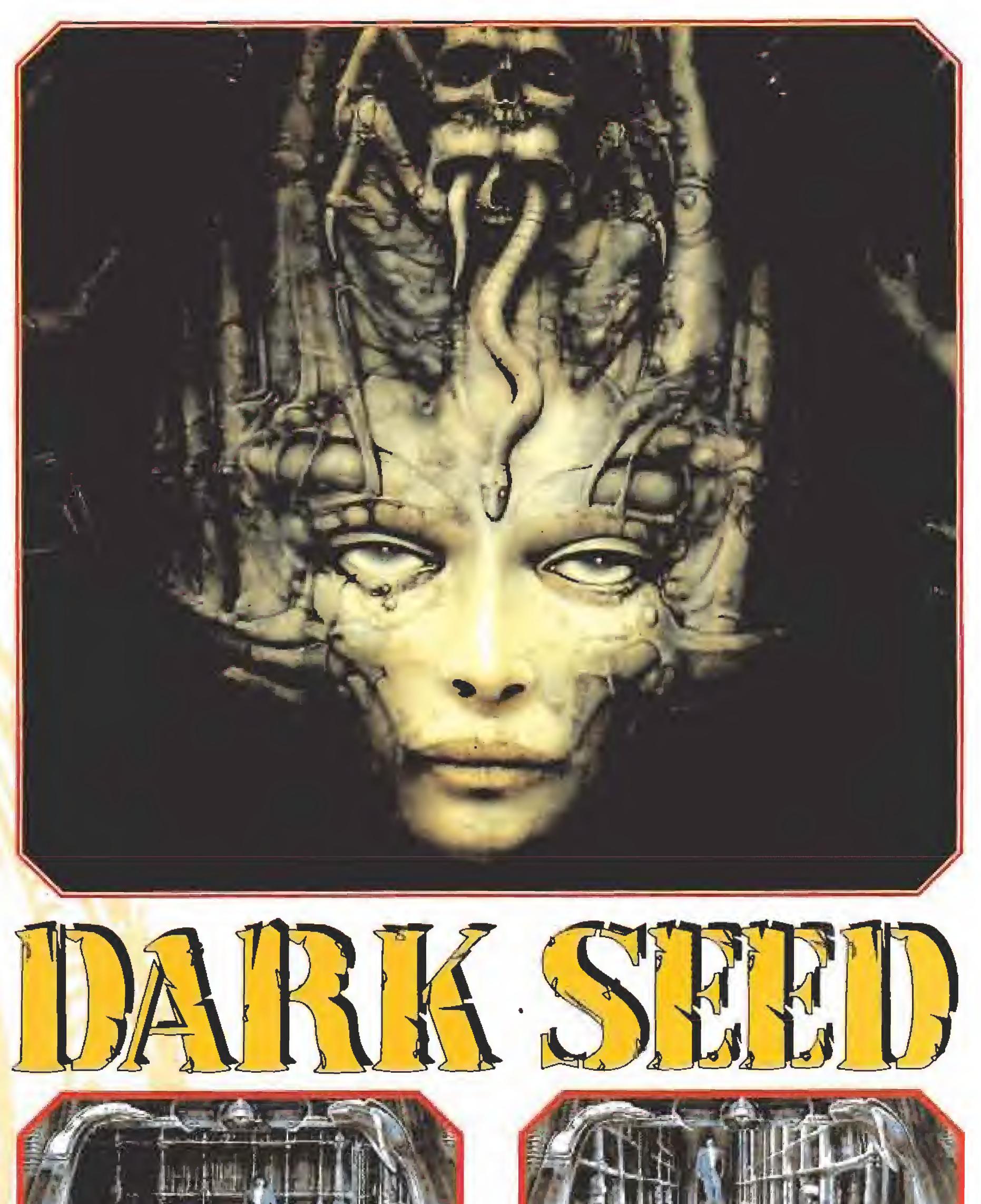

«Darkseed» es una historia de pesadilla que sucede en un mundo repleto de seres deformes.

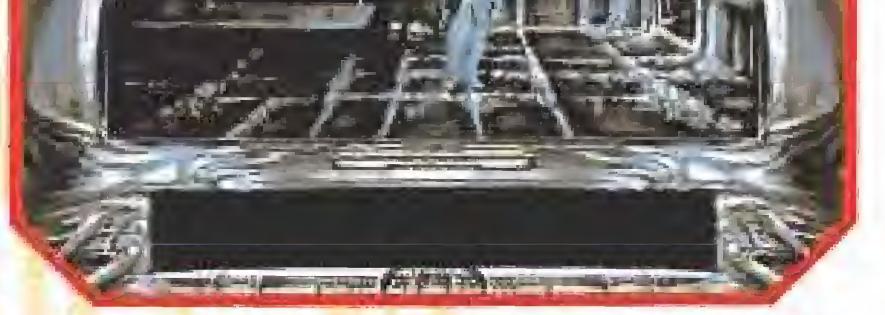

Giger ha diseñado un mundo fantástico, imagen reflejada del real, repleto de extraños seres de pesadilla.

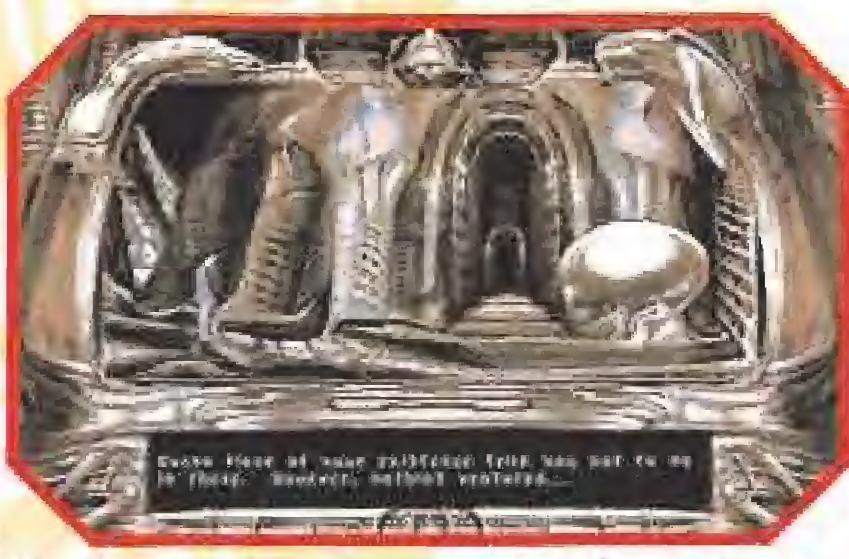

Tendremos que vigilar muy atentamente el paso del tiempo. Apenas tenemos tres días para terminar la aventura.

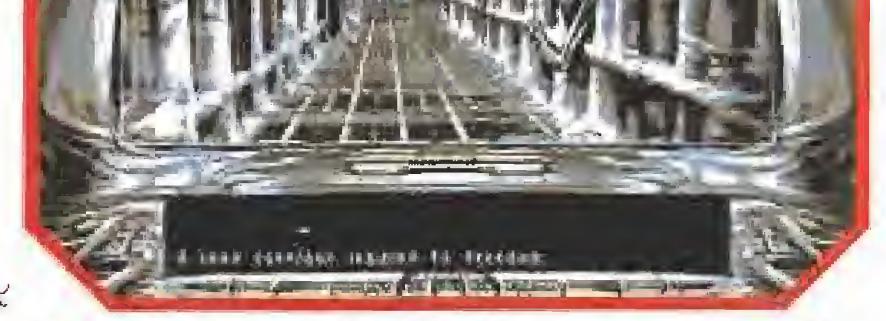

Nuestra misión consiste en impedir que el embrión implan tado en nuestro cerebro llegue a desarrollarse.

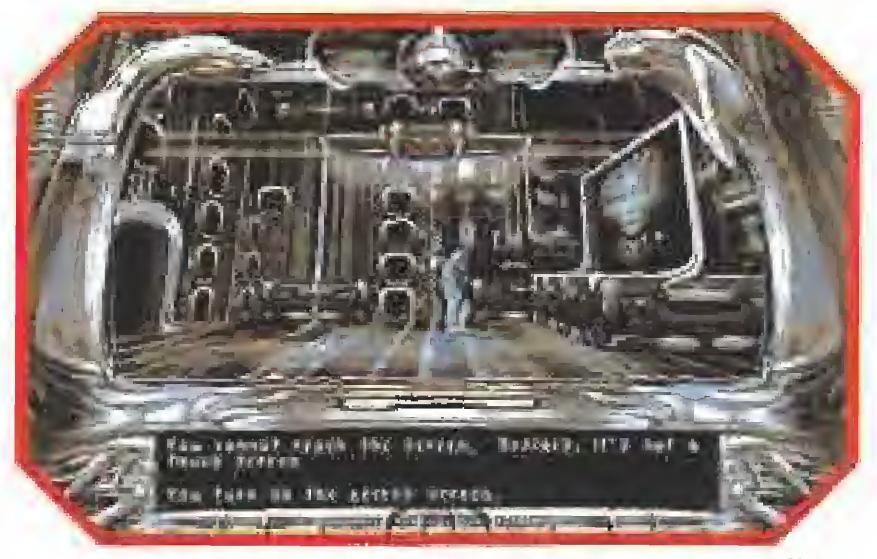

Las distintas salas de la dimensión oscura están invadidas por extraños dispositivos cuya función desconocemos.

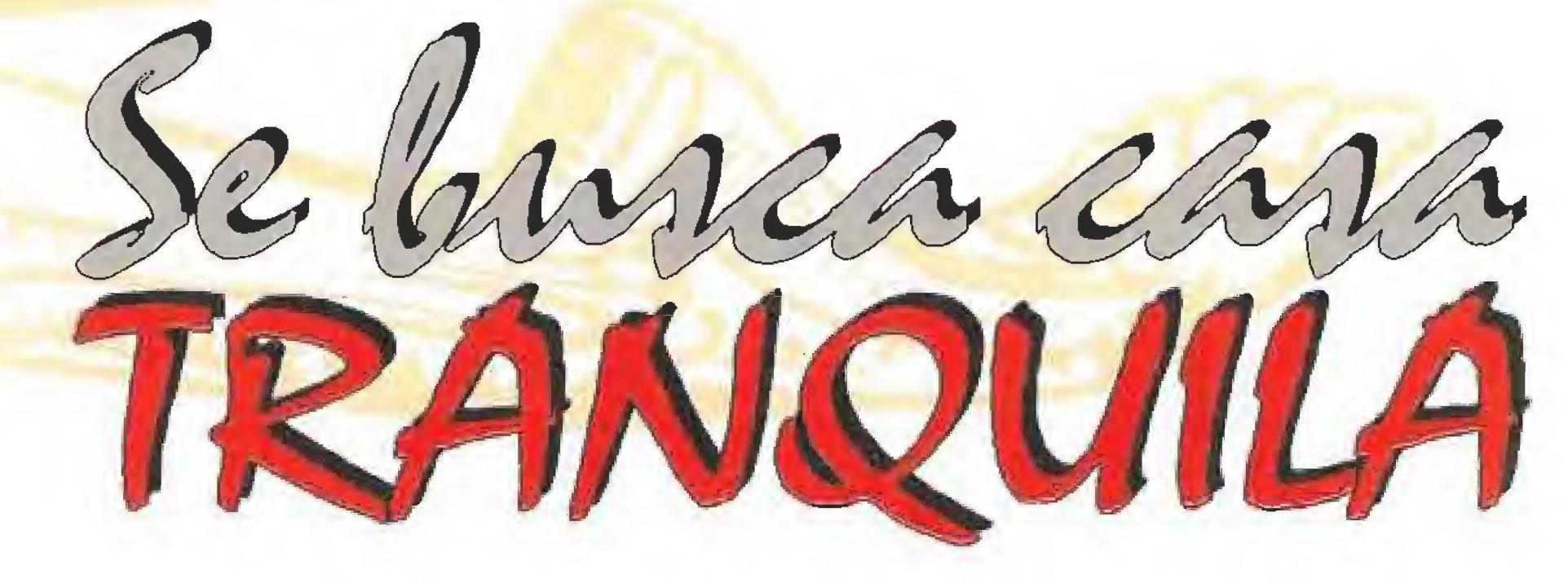

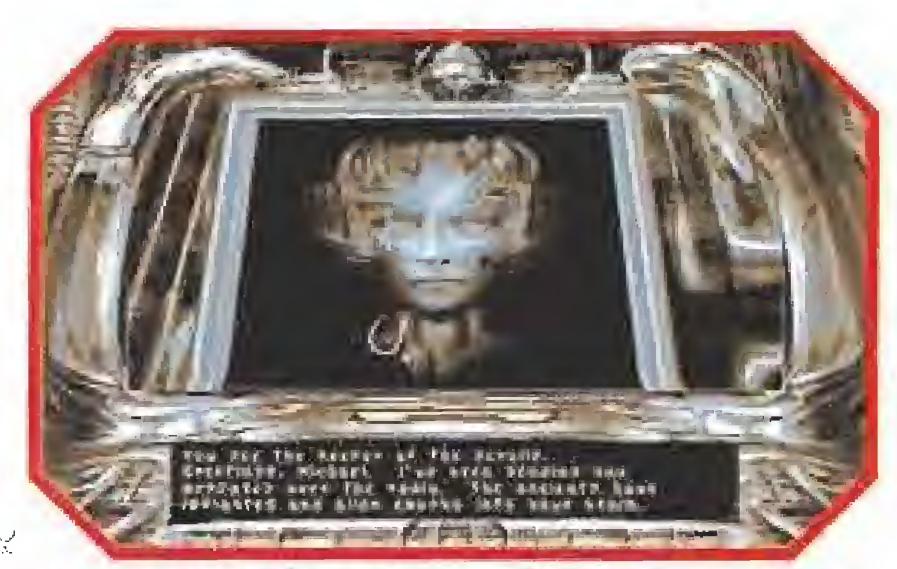

Si somos capaces de poner en marcha los archivos de los extraterrestres, tendremos acceso a interesante información.

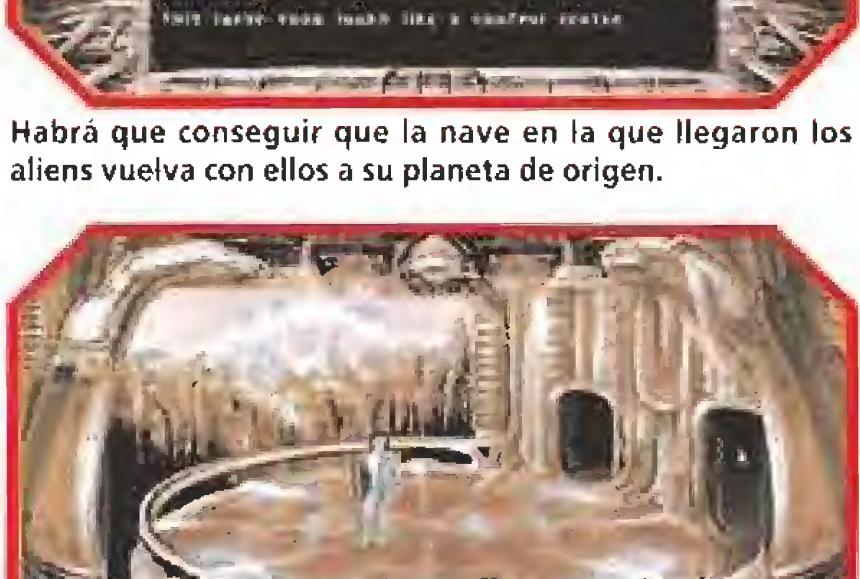

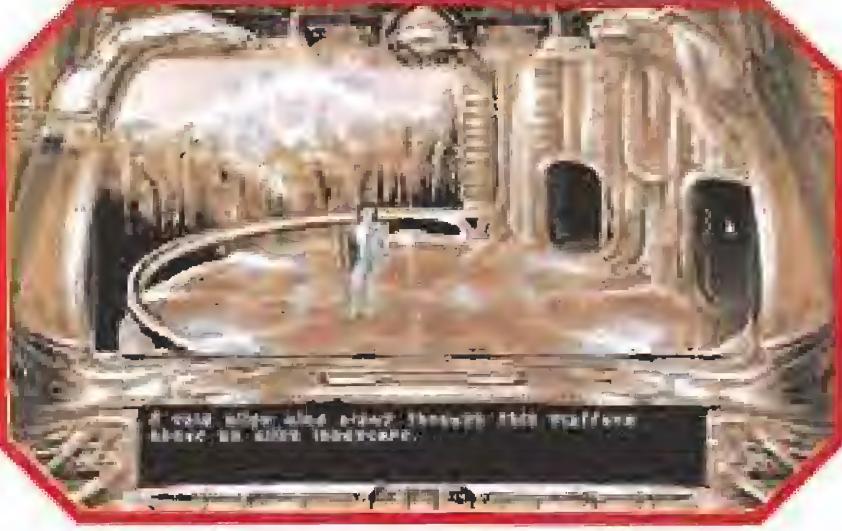

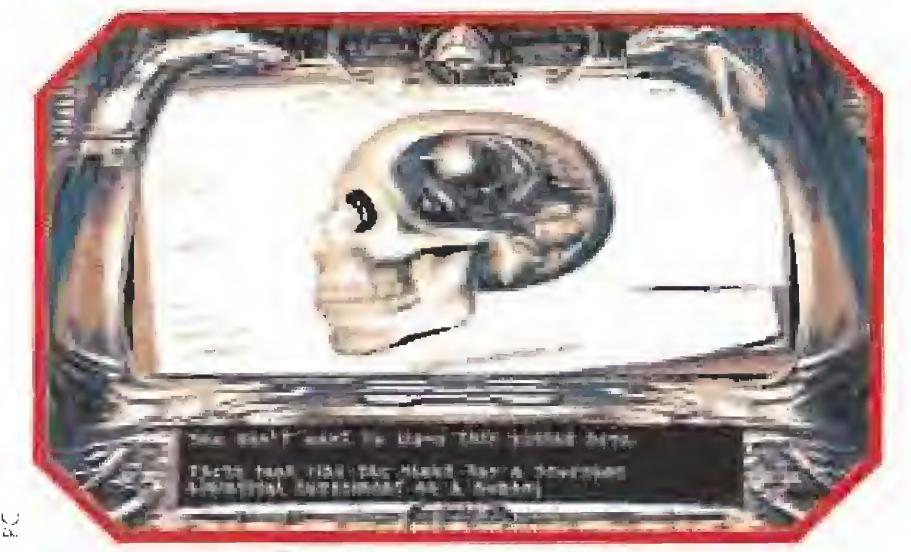

Sobre una extraña mesa encontraremos unos diagramas que nos traerán el recuerdo de un curioso sueño.

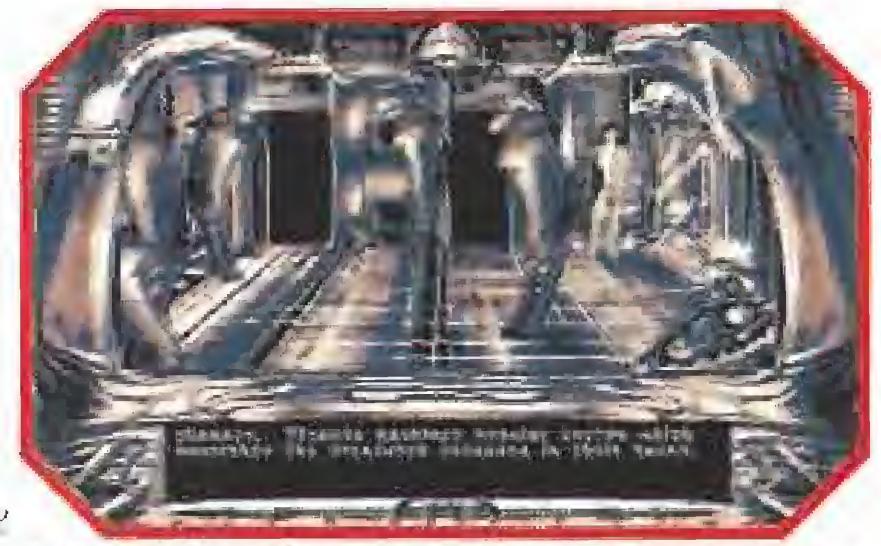

Cualquier descuido en esta peligrosa misión conllevará nuestra captura y el inevitable fin de la Tierra.

La casa que hemos comprado se corresponde sala a sala con el mundo donde habitan nuestros enemigos.

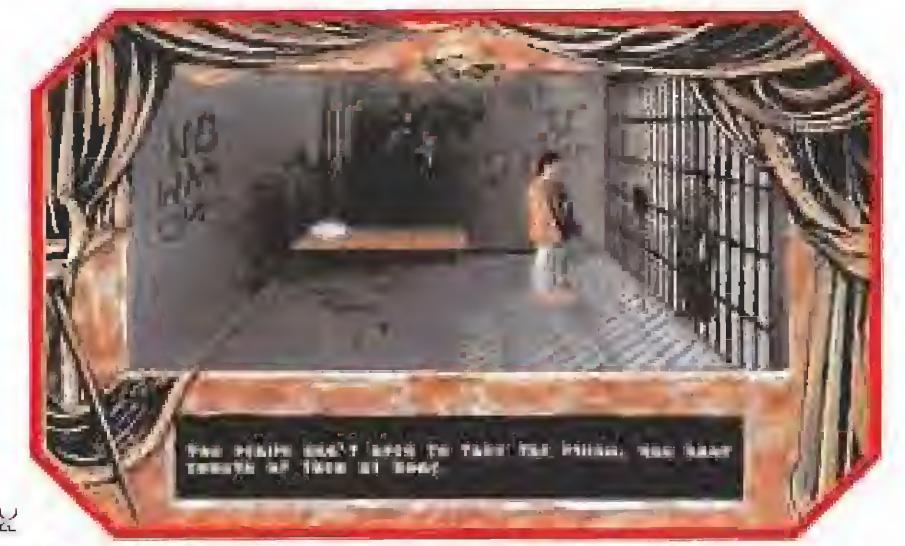

Un viajecito a la cárcel es imprescindible para obtener un par de objetos que luego nos harán mucha falta.

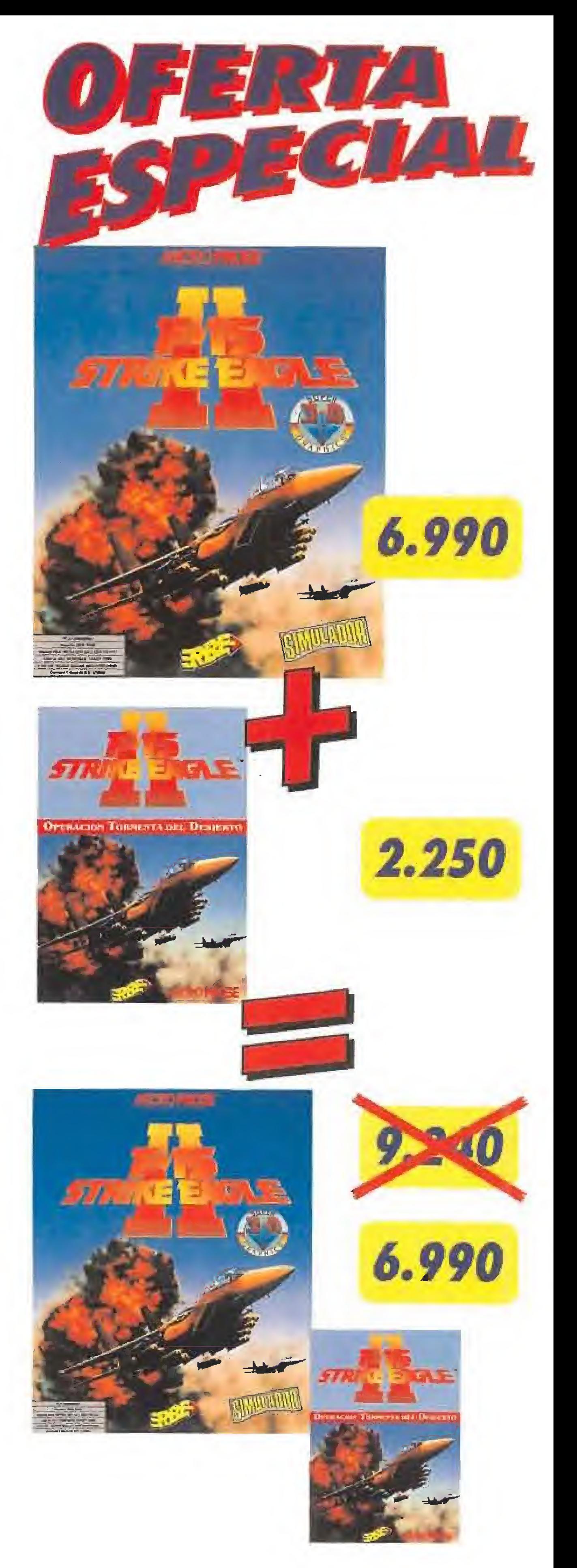

EL COMIENZO DE LAS PESADILLAS<br>En toda mí vida, sólo en contadas ocasiones había tenido pesadillas dignas de mencionarse. Sín em **bargo, esta primera no**che en mi nuevo hogar se llevaba la palma. Con un horripilante realismo, soñé que unos extraños seres me colocaban en una maquina infernal, que se encargaba de abrir una especie de grieta en mi frente. Por ella, me introducían en el cerebro un pequeño bebé alienígena, que iba a constituirse en parásito de mi mente. Podéis imaginar el mal rato que pasé sirviendo de conejillo de indias para tal experimento.

porlón de madera daba paso a un hall de gran amplitud desde el que partía una escalera hacia los pisos superiores. Junto al hall, un salón cargado de muebles y objetos de evidente antigüedad, Cuando sólo llevaba un rato dentro de la casa, una especie de zumbido lejano se había alojado en el interior de mi cabeza. Un gran cansancio comenzaba a apoderarse de mí, y sin más demora, localicé el dormitorio y me acosté en la primera cama que encontré,

servía de desayuno. Tambaleándome y casi a tientas, localicé el baño, en el que por suerte había aspirinas, y me di una ducha fría

gran cantidad de polvo sobre los libros, hice un interesante descubrimiento. Sobre la mesa alguien había dejado un plano detallado de la casa, en el que se podía advertir que las habitaciones no eran sólo las visibles, sino que desde aquí mismo se accedía a una cámara se creta de dos lantas que daban a la bibliote-

Cuando me desperté, un sudor frío bañaba mi cuerpo, y como si realmente algo hubiera pasado, un enorme dolor de cabeza me que pareció sentarme bien.

Cuando me sentí un poco más despejado, decidí dar una vuelta por la casa. Bajé al piso inferior, y como el día anterior había visto el salón, me pareció adecuado comenzar por la biblioteca. En ella, amén de comprobar que acumulaba una

ca y al dormitorio. Tocando so bre unas estanterías di con el resorte que las abría y pude en trar. La habitación era muy hú meda, como si de una mazmorra se tratase, y sólo había en ella unas escaleras que comunicaban

con el piso superior. Subiendo por ellas, aparecí en otra habitación igual, de la que recogí una cuerda que pese a la humedad reinante presentaba un buen aspecto, así que me la guardé. Desde el dormitorio decidí completar el recorrido por los todos pisos superiores, En otra habitación de aspecto mucho más abandonado que la que había ocupado esa noche encontré una gabardina. El tiempo estaba bas tante cálido y no me iba a servir, pero al tocarla, en un bolsillo interior, note un pequeño bultito que resultó ser un ticket de la biblioteca local. Lo guardé y cuando me disponía a subir al desván, sonó el timbre de la puerta. Pensé que podía tratarse de mis muebles, así que corrí escaleras abajo. Sin embargo, se trataba de un recadero que traía un paquete consignado a mi nombre. Al abrirlo, me llevé una sorpresa mayúscula: se trataba de un mu ñeco de rostro angelical, pero del que parecía emanar una extraña

Mike Dawson, un escritor aficionado, compra un caserón que oculta un terrible secreto.

> Ahora por el mismo precio que antes podías adquirir un F-15 STRIKE EAGIE II, te floraras también el disro de misiones OPERACION TORMENTA DEL DESIERTO, ¡ totalmente gratis ! i No puedes perderte esta oportunidad !

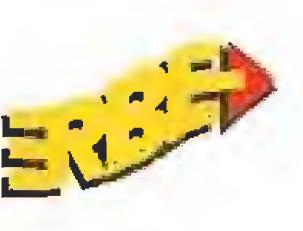

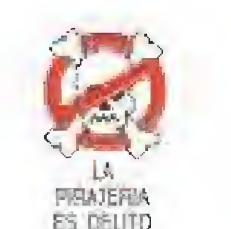

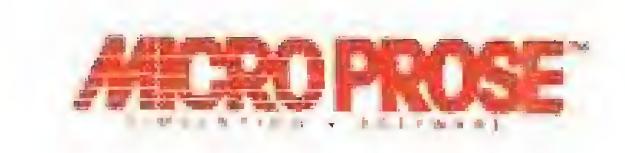

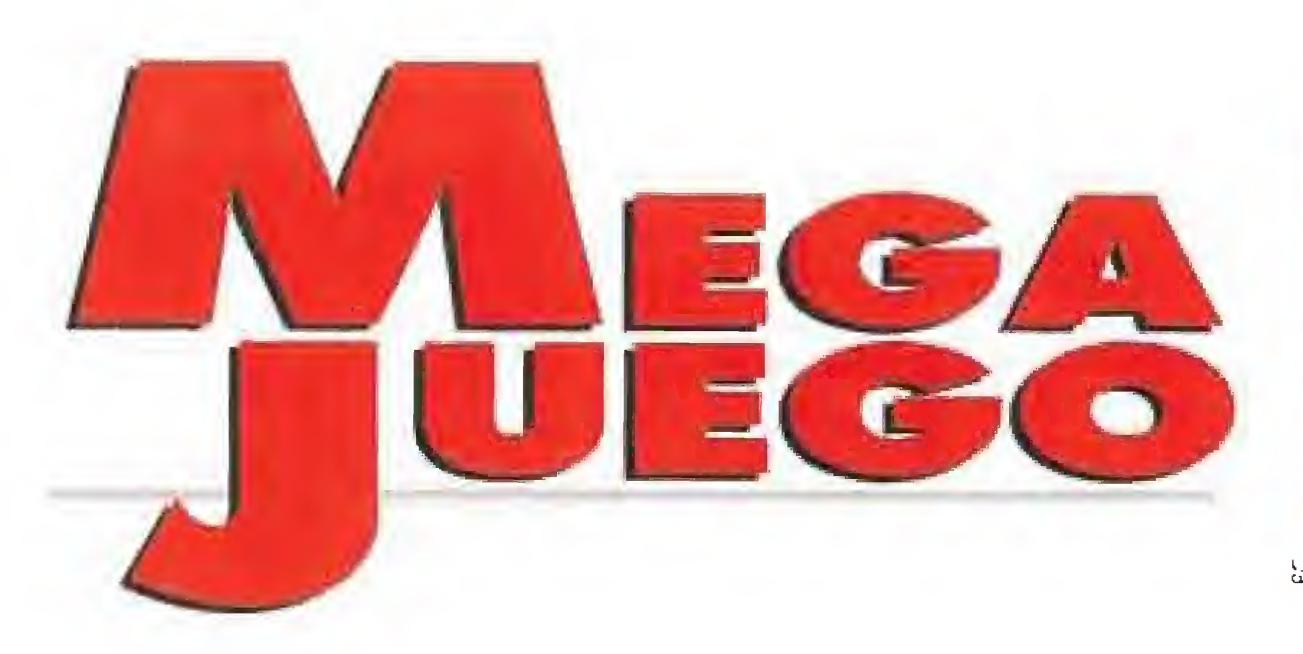

aura de maldad. Sin comprender muy bien e! porqué de! paquele ni poder imaginarme quien me la enviaba, continué con la inspección, En el salón al que ya había entrado la noche antes, una pequeña nota pegada al espejo me avisaba que los transportistas habían seguido mis instrucciones (¿?), y habían traído e! espejo desde el garaje, aunque sin poder evitar romperle una esquina, según pude comprobar. Desde allí se accedía a la cocina y a una especie de bodega, situada en un piso inferior.

Cuando volvía a la entrada, sonó el teléfono y subí hasta el dormitorio, Una voz femenina me hablaba desde la biblioteca, avi-

sándome de algo relativo a un libro que tenia que devolver.

## **Todo en** el juego contribuye a crear un ambiente misterioso

Como no había ninguna prisa por completar el recorrido, decidí visitar la biblioteca. En el camino, comprobé que el pueblo estaba bastante tranquilo, quizás hasta demasiado. Algo extraño lo envolvía todo en un ambiente irreal. En la biblioteca, al entregar mi tarjeta a la chica, me indicó que el libro que yo buscaba (¿?) estaba en una determinada estantería. Cuando lo localicé, comprobé que alguien había preparado todo aquello para que a mis manos llegase un trozo de nota. En ella \$e hablaba de un tal Tuttle que se había tragado una llave oco antes de morir. Se insinuaa además que con un poco de E valor era posible recuperarla, y como yo nunca he estado falto de él, decidí seguir las instrucciones al pié de la letra. Antes de salir, recogí algo del suelo de la biblioteca por si me era útil. En el ca mino, y para coger ánimos sabiendo que iba al cementerio, compré una botella de whisky. Tras un interesante paseo por el lugar del descanso eterno, me hice con la llave. De vuelta a casa me acerqué a ver el garaje. En él había un viejo auto en cuyo maletero encontré una palanca de hierro. Recogí algo de la guantera, y comprobé con asombro que la batería aún funcionaba, pues pude tocar e!

En el interior de la casa, recordé que aún no había visto el ático, y me dispuse a subir a él. En tre un montón de

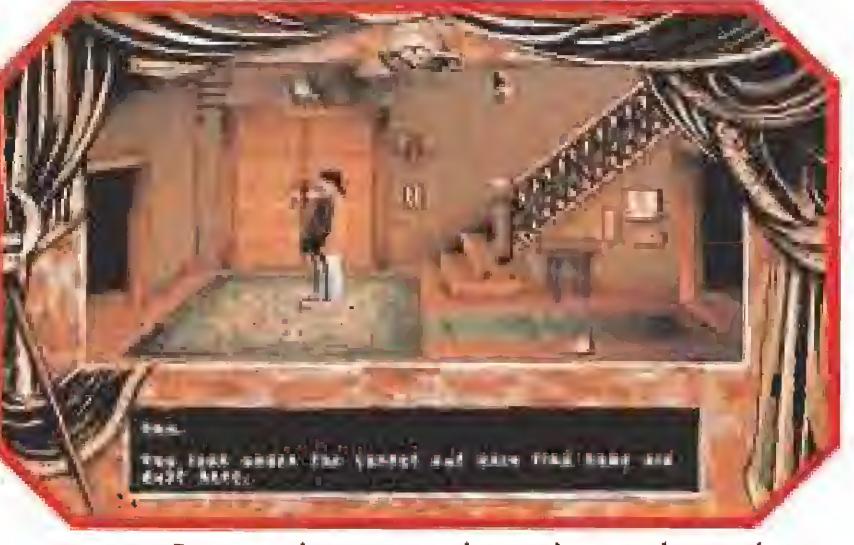

La casa que Dawson ha comprado oculta muchos más secretos de tos que él nunca hubiera imaginado.

claxon, y oir un poco la radio. Mientras sintonizaba algo de mú sica, un extraño mensaje publicitario se escuchó. Hablaba de dos mundos paralelos interrelaciona dos. Cada acción en este lado te nía un resultado en el lado oscuro. Cada cosa hecha allí suponía un cambio aquí. Sin comprender muy bien que era aquello me dirigí de nuevo a la casa. En la puerta recogí el periódico local al que parecía que alguien me había suscrito, y en cuya portada, un artículo advertía sobre la ola de crímenes que se estaba registrando en la ciudad.

> Después de un rato de ejercicios, cuando comencé a sentirme cansado, decidí que ya eran suficientes emociones para el primer día de estancia en mi nuevo hogar, así que me retiré a descansar, confiando que esa noche mi sueño fuese plácido.

> Pero nada más lejos de la realidad. Soñé que mi rostro se reflejaba en un espejo, desde dentro del cual, un ser extraño y de aspecto horrible me contemplaba a su vez. Eran dos mundos opuestos pero complementarios frente a frente, y yo sabía que nada de aquí podía ser ignorado al otro lado, que nada de allí quedaría sin su reflejo en esta parte.

trastos, encontré un viejo reloj, y dentro de un pesado baúl cuya cerradura tuve que forzar, un trozo de un escrito que parecía ser la continuación del que hallé en la biblioteca.

LA PESADILLA CONTINÚA<br>E despertar del segundo día en la casa no fue muy diferente al primero. En mi cabeza parecía haber  $\blacksquare$ algo que no iba bien, pues el horrible dolor me atenazaba las sienes, sin dejarme casi fuerzas para andar. Como pude, logré alcanzar el tubo de aspirinas, y después de ducharme, el dolor pareció retroceder un poco. Cuando volvía a mi mente el espejo como clave del enigma en que me estaba viendo envuelto, sonó el timbre de la puerta. Un mensajero me traía un pequeño

Decía algo así; "... Poco después

paquete, en cuyo interior encontré un trozo de la esquina de un espejo, y una nota. Los de la agencia de mudanzas me retornaban el trozo que faltaba al espejo del salón, indicándome además que ellos no lo habían roto.

me trasladé a es ta casa, y comenzaron los terribles dolores de cabeza. No sospeché lo que pa saba hasta que comencé a ver

Al parecer, la pieza estaba puesta aparte, como si alguien intencionadamente hubiese querido alejarla de su emplazamiento original. Mi reacción lógica fue bajar al salón, y colocarla en la esquina en que faltaba. De inmediato, una extraña luz envolvió la habitación, y la textura del cristal pareció transformarse, como si se tratase en realidad de la superficie de un lago de aguas cristalinas.

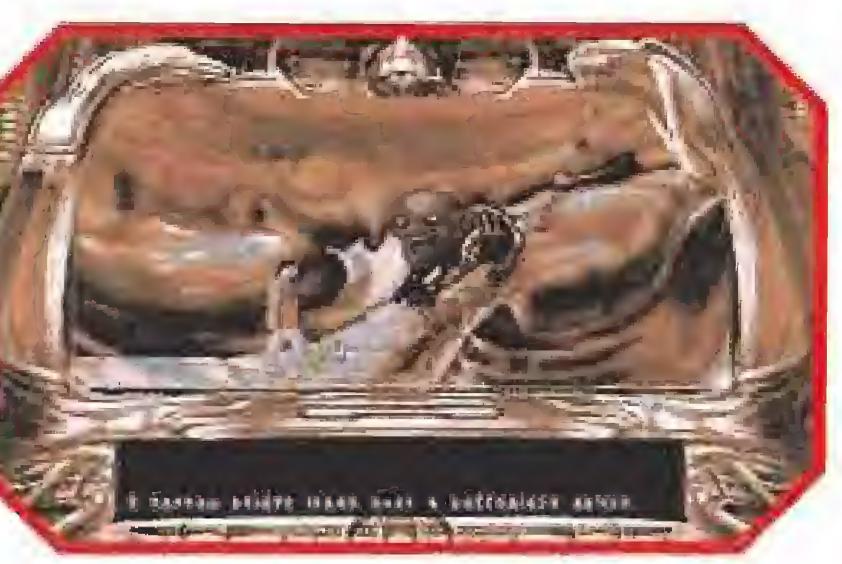

Un palo y una buena dosis de inventiva son los únicos elementos para librarnos del guardián.

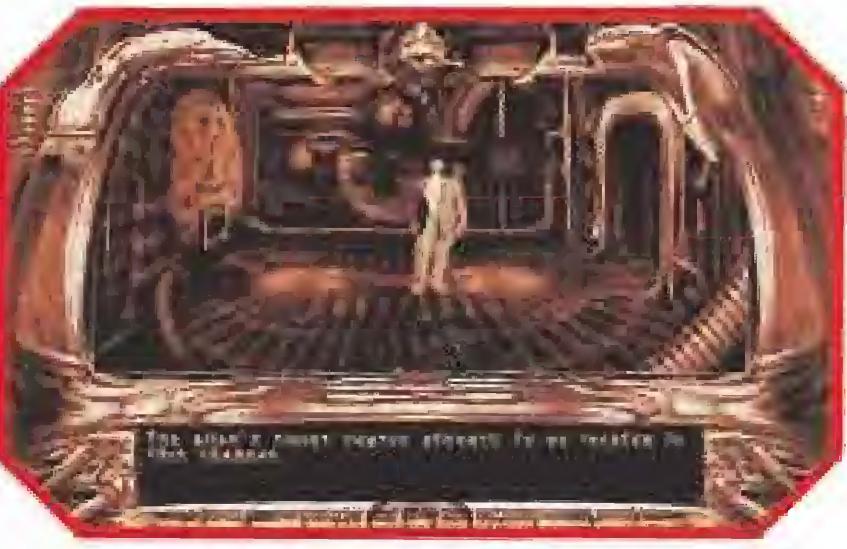

Siguiendo el infernal ruido de la maquinaria extraterrestre hemos llegado a la sala de control de la nave alien.

cosas moverse de un lado a otro, y la aparición de rostros de persona ante mis ojos. Algo terrible estaba ocurriendo, y sólo pude encontrar las respuestas al otro lado. Tuve tanto miedo que hice bajar el espejo al garaje, asustado de que algo pudiera cruzarlo para atacarme. ¿Quiénes son estos extraños seres? ¿Para qué vienen a nuestro mundo y desde dónde? He intentado encontrar respuestas, pero no puedo pasar el centinela que guarda el camino a los archivos. Si tuviera más tiempo... Este extraño mensaje terminó por demostrarme que mis presentimientos no eran infunda dos y que algo extraño pasaba en la casa. El mensaje centraba todo el misterio en torno al espejo del salón, y yo recordaba ahora la extraña sensación de desasosiego que me había recorrido al mirarme en él esa misma maña na.

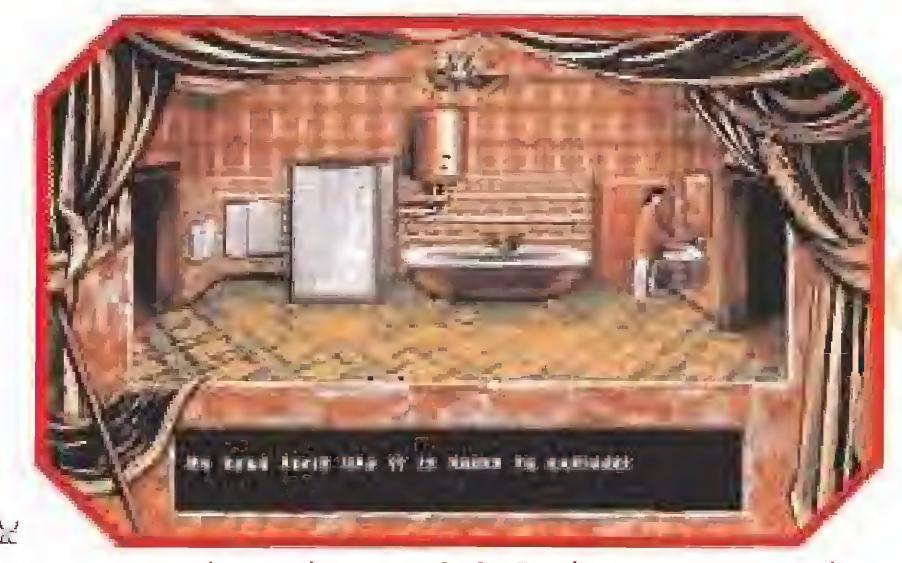

Aunque antiguo, el cuarto de baño de nuestro nuevo hogar funciona a la perfección.

Desde el desván se accedía a una amplia terraza donde el aire limpio parecía serenar mi mente.

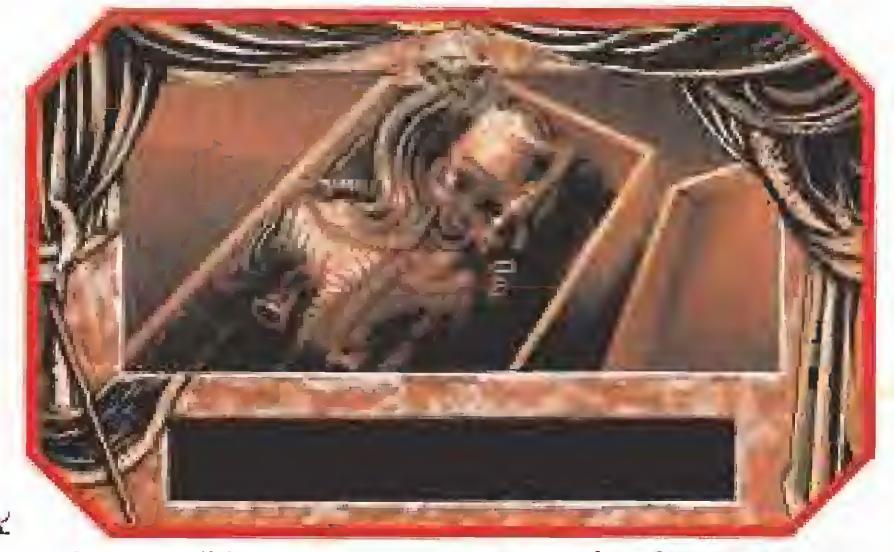

Cada dia recibiremos un paquete que, misteriosamente, nos trae recuerdos de nuestra peor pesadilla.

LJ u\_

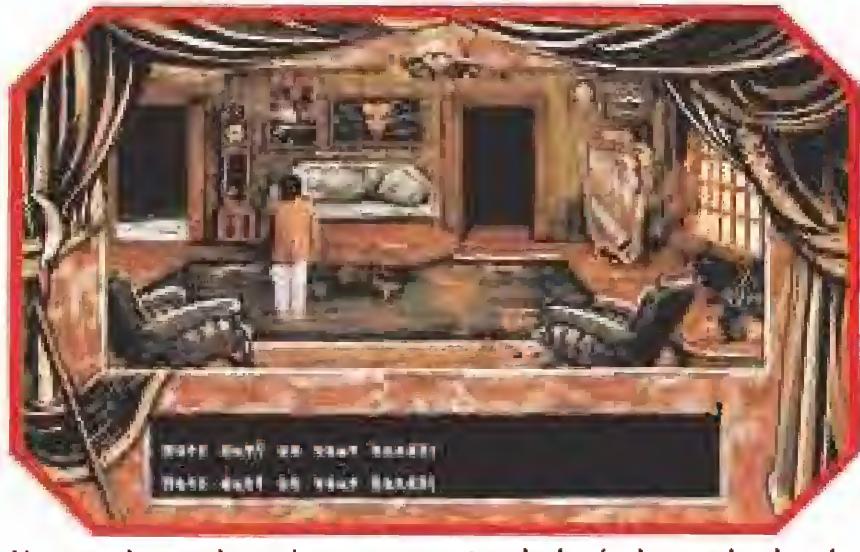

Un espejo es el camino que nos trasladará al mundo donde habitan los invasores de nuestro cerebro.

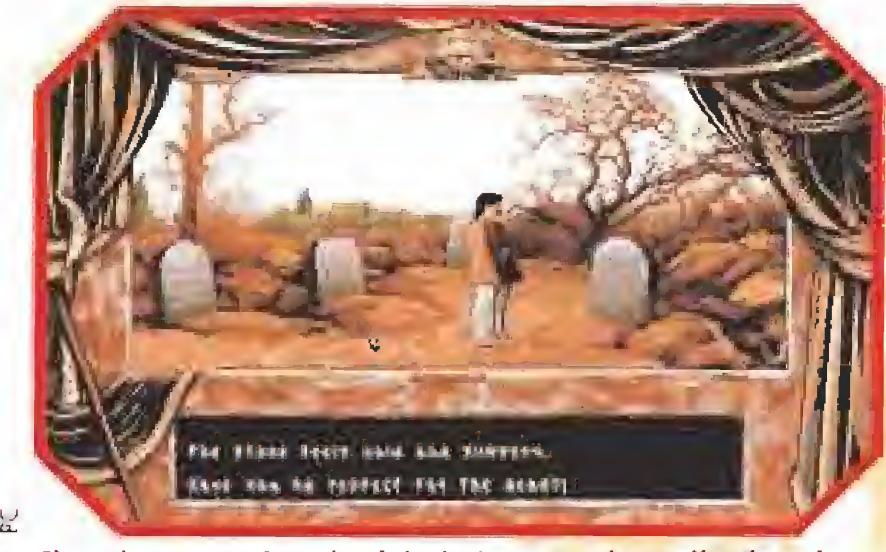

El antiguo propietario del tétrico caserón se llevó casi todos sus secretos a ta tumba.

Ayudado por la cuerda, atada firmemente a lo más sólido que encontré, me permití recordar mis tiempos de escalador, confiando en que ello consiguiese devolverme la tranquilidad.

> No pude evitar adelantar una mano para tocarla, y entonces sucedió. La punta de mis dedos se adentró en el espejo, mostrándome que había encontrado la puerta hacia el otro lado. Nunca he sido un cobarde, pero tengo que reconocer que tuve que echar mano de todo mi valor para adentrarme en lo desconocido. El mundo al que estaba en trando no se parecía en nada al

# que nos envuelve.

-L1\_

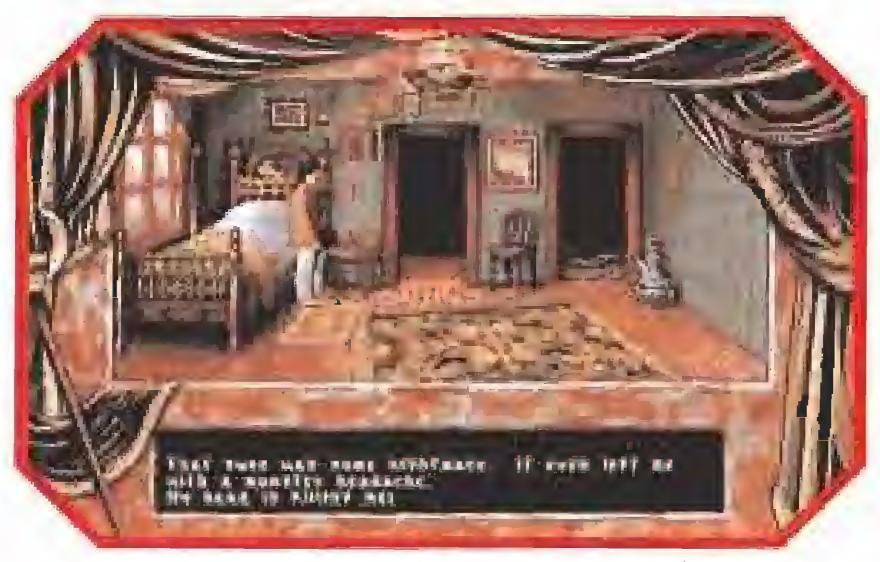

Cada dia que pasa, el dolor de cabeza es más fuerte. Dawson tendrá que tomar medidas para evitarlo.

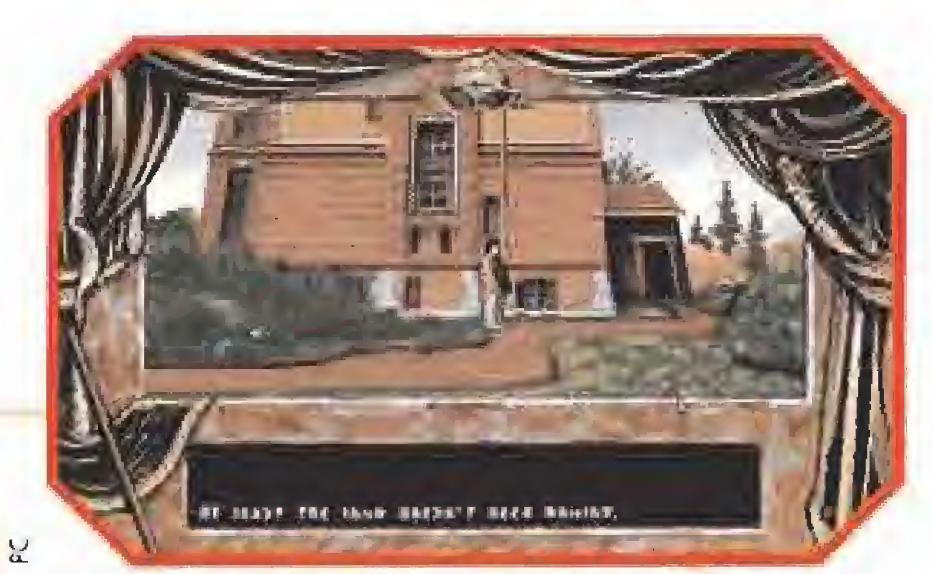

No será nada fácil librarse de las criaturas que amenazan con destruir nuestro mundo.

Sólo falta una tormenta con un buen aparato eléctrico para que la escena parezca sacada de una película de terror.

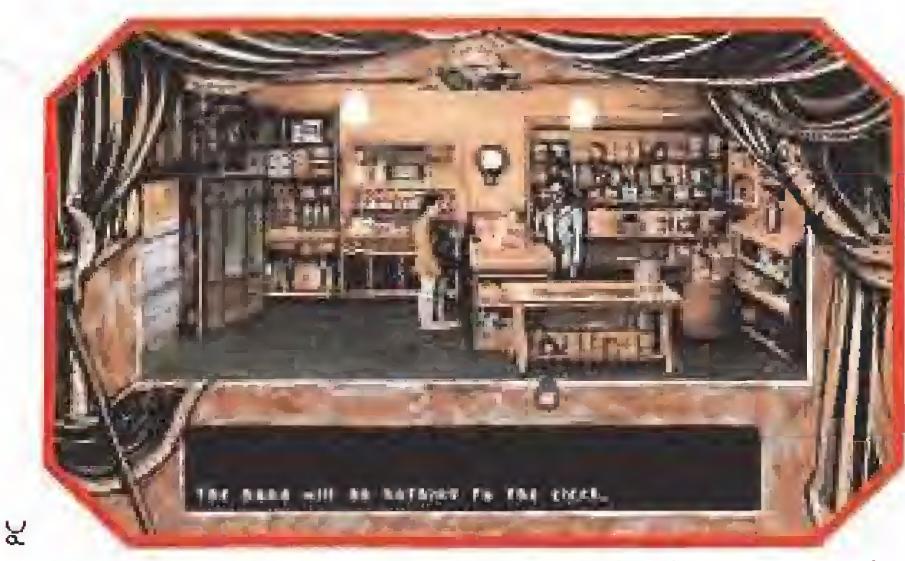

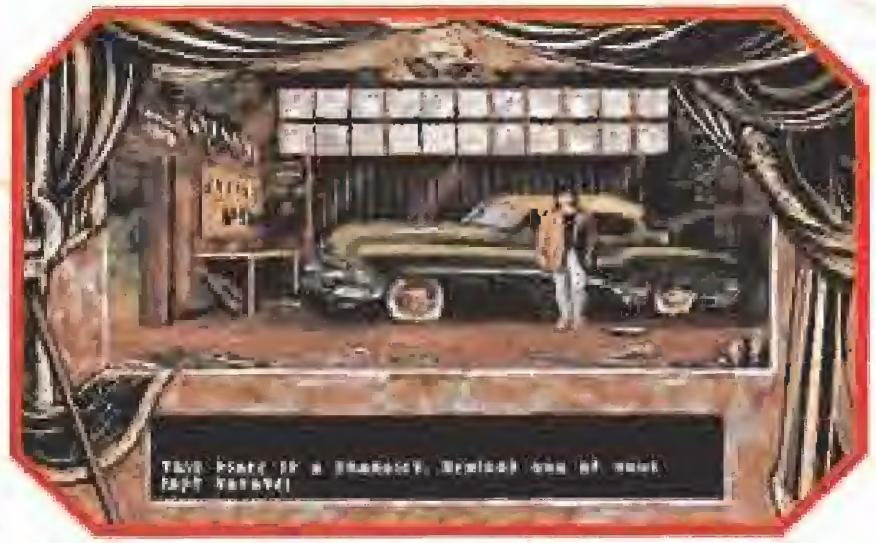

Un viejo coche es el lugar donde descubriremos el modo de dar el paso definitivo al "otro lado".

Hay pocos objetos que comprar en la tienda, pero uno de ellos es muy Importante para conseguir nuestro objetivo.

> el cerebro, las incubadoras con los seres amorfos y las extrañas crisálidas no presagiaban nada bueno. Y por lo que podía ver, las personas que antes habían sabido la verdad o no habían sobrevivido, o no supieron encon trar el valor necesario para en frentarse a los extraños seres. Sobre mi iba a recaer la responsabilidad de esta lucha, y podía ver con claridad cuál era mi objetivo final: Tenía que cerrar la puerta dimensional que suponía el espejo, de forma que no pudiese volver a ser abierta de nuevo. Te preguntarás cómo pude conseguirlo, aunque contártelo con

nuestro. Mi primera visión consistió en una sala en la que unos enormes capullos, unidos por una especie de cordón umbilical a una extraña maquinaria, deja' ban intuir unos extraños seres en su interior, en estado de gestación. Pero el resto de las salas no eran menos impresionantes. En otra de ellas, una increíble pared formada por rostros gimientes sobrecogía el ánimo.

Luego, en una especie de laboratorio, unas urnas individuales encerraban en su interior el resultado de unos extraños experimentos genéticos. Seres deformes a los que no era posible compa-

puerta que parecía no poder abrirse. Al lado, una especie de mesa de trabajo sobre la que es taban extendídos unos planos.

문

De pronto lo vi todo con bastante claridad. Estos extraños seres habían venido desde un lugar lejano en alguna dimensión oculto, v la casa, el espejo y todo lo que la rodeaba era en realidad su forma de entrar en nuestra dimensión. De alguna manera utilizaban a los humanos como cobayas para unos experimentos cuyo resultado sólo Dios podría imaginar. Las implantaciones en

2

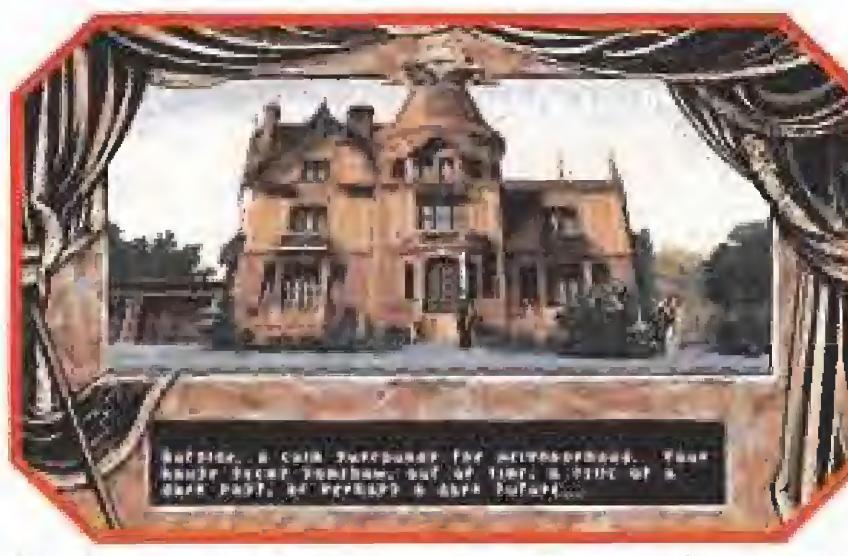

rar con nada vivo, pero que transmitían una inquietante sensación de naturaleza humana, gemían suplicantes, implorando un final a sus sufrimientos. Mi camino se interrumpía en una habitación, en la cual existía una

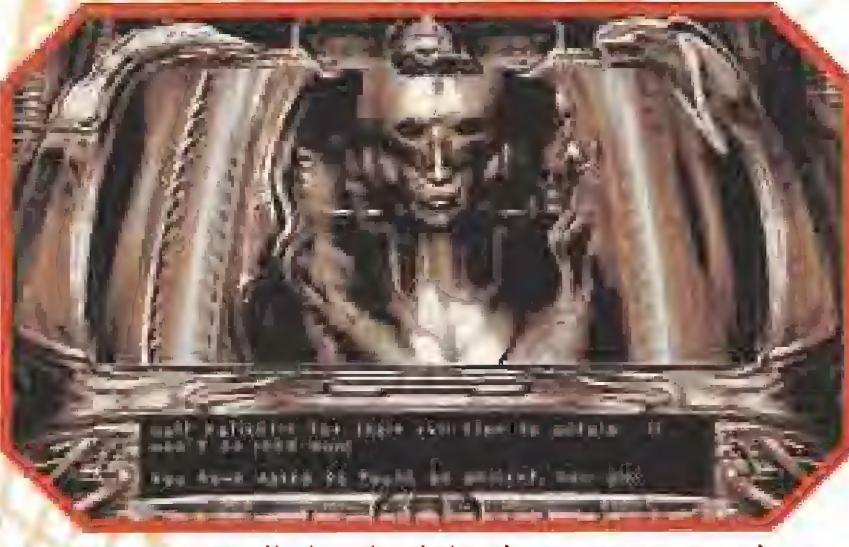

Los Ancianos nos eliminarán si simplemente tenemos la osadía de acercarnos a ellos.

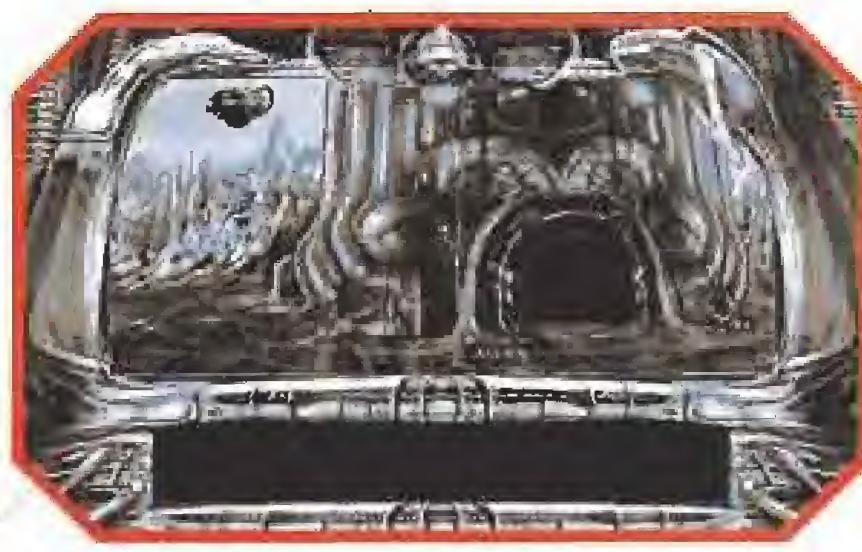

Una ve2 más, nuestro mundo corre peligro y nosotros tan tranquilos viendo "El Precio Justo".

En ellos, una radiografía del cráneo de un humano, dentro del cual se había implantado una especie de parásito mental, como abía ocurrido en mi sueño. Pero lo más terrible era que al pie de la imagen, entre unos signos desconocidos, reconocí las letras que forman mi apellido.

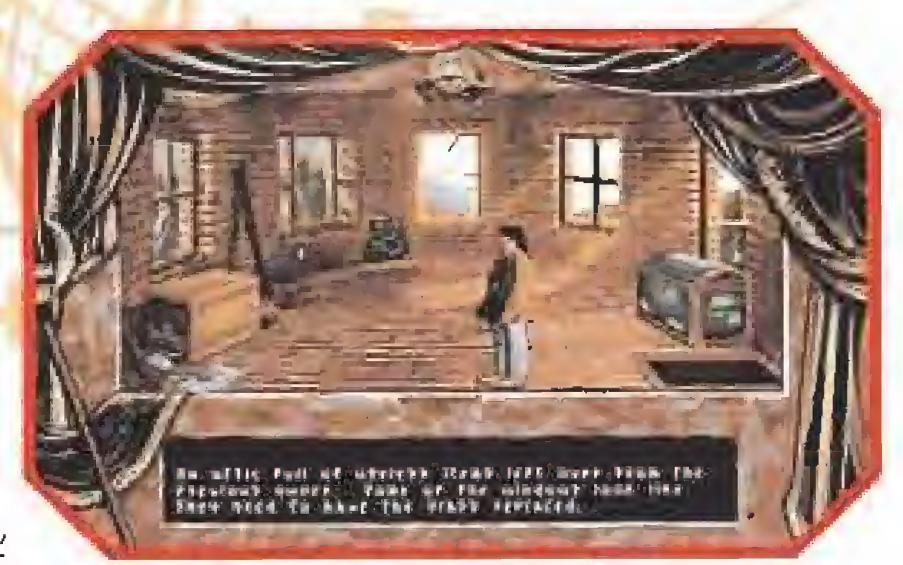

Una deteriorada escalera nos conduce al desván. ¿Qué secretos se ocultan entre sus muros?

sión, de recorrer catacumbas, de arrancar el coche a base de whisky, de manipular extrañas palancas con unos guantes para protegerme, de asomarme a grandes abismos, y sobre todo, de moverme entre seres desconocidos cuya sola proximidad me roducía terror, comprobé que abía hecho todo lo necesario para restaurar el equilibrio entre ambas dimensiones y cerrar la puerta que las unía.

NUESTRA OPINIÓN<br>La casa Cyberdreams nos invita a un viaje alucinante al mundo de la fantasía. «Dark Seed» ha sido realitodo con un derroche de medios, cuidando al máximo hasta el último detalle para conseguir un producto informático de primerísima línea.

Cuenta con unos gráficos alucinantes entre los aue merecen es pecial mención los relativos al Mundo Oscuro, entresacados de la biblioteca fantástica de un autor deí prestigio internacional de

H.R.Giger, artífice de éxitos como «Alien»,

A casi todos los que trabajamos con ordenadores se nos hace imprescindible manejar una impresora. Y probablemente ninguno seamos capa ces de sacarle el máximo ren dimiento. Al menos hasta la aparición de este libro, que explica paso a paso los secretos de las impresoras más co nocidas e incluso está acom pañado con un disco con programas en básic para que podamos usarlas sin dema siadas complicaciones. El texto explica con un lenguaje muy accesible los misterios de la impresión en cualquiera de los tres sistemas existen tes, matricial, chorro y láser.

detalle sería demasiado largo. Tuve que pasar varias veces de uno a otro lado del espejo, consiguiendo que las acciones de aquí me permitieran superar obstáculos allí, y a la inversa. Después de ser arrestado en más de una oca-

La banda sonora llega en ocasiones a poner el vello de punta, complementándola unos efectos especiales verdaderamente realistas y las voces digitalizadas con que los personajes se comunican con nosotros.

UNIX es un entorno operativo multiárea y multiusuario usualmente empleado por los grandes sistemas de ordena dores conectados en red. La complejidad de los sistemas que usan software compartido y la importancia de un buen funcionamiento de sus interrelaciones hace necesario un gran trabajo sobre co municaciones. El libro simplifica las tareas del programador experto que necesite una guia para ilustrarle cuando se en cuentre frente a un problema importante. El texto es bastante complejo pero incluye gran número de esquemas y ejemplos prácticos. **MUNICACIONES**<br>
MUNICACIONES<br>
MUNICACIONES<br> **EXECUTE:**<br>
1999<br>
1999<br>
1999<br>
1999<br>
1999<br>
1999 THILIUSUATOR OPERATOR OF THE CONOCIDE STATE of the mpleado por los<br>
1991<br>
1991<br>
1991 ISSUE STATE CONOCIDE CONOCIDE CONOCIDE CONOCI

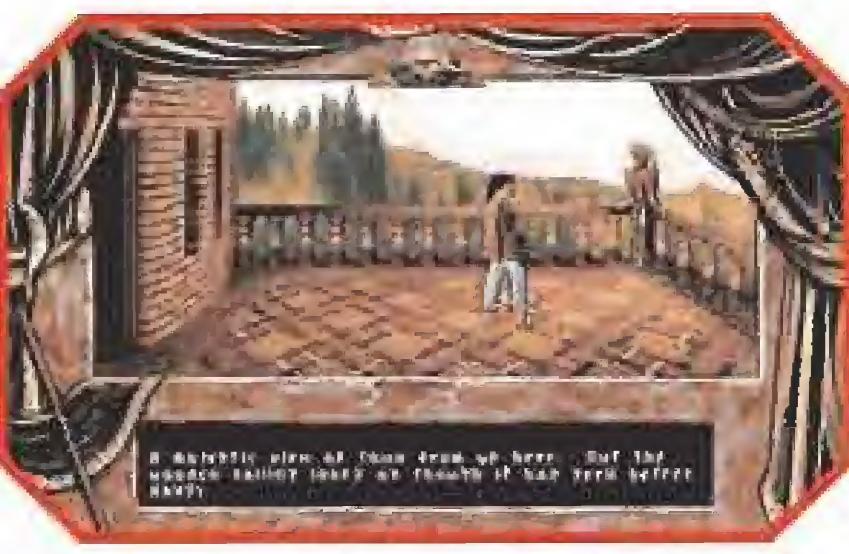

No tendremos tiempo de disfrutar de las hermosas vistas de nuestra terraza si queremos cumplir nuestro objetivo.

Romper un espejo es algo fácil cuando se tiene un buen martillo, y aunque dicen que hacerlo puede acarrear siete años de desgracia, nunca hice nada con más satisfacción.

Por si te interesa, acabo de leer un anuncio en el periódico, donde alguien vende una hermosa mansión Victoriano a un precio de saldo, en el estado de Virginia. Tal vez te parezca que cometo una tontería, pero prefiero de jar que tú aproveches la oferta. Por mi parte, ya tuve bastante experiencia,

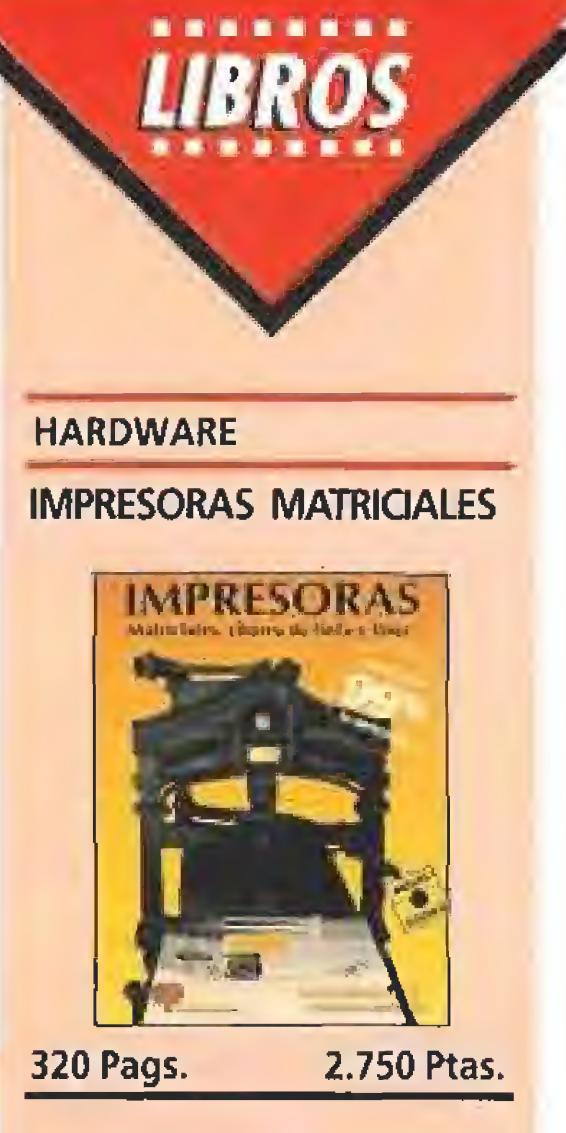

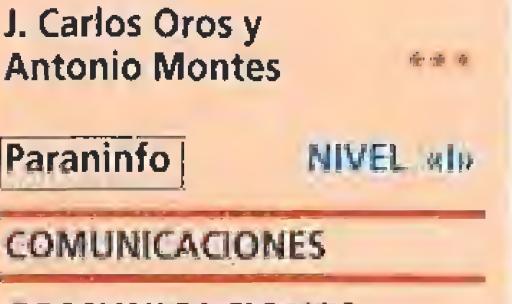

#### COMUNICACIONES EN UNIX

Por supuesto que ello no quiere decir que el resto de los gráficos no esté a la altura. Están concebi dos con un nivel de detalle que sin duda sorprende.

Es también notorio el hecho de que se han utilizado filmaciones de actores reales para estos personajes, digitalizando luego esas películas para conseguir un total realismo. Una pieza más, imprescindible en la colección de cualquier aficionado que se precie.

#### D.G.M,

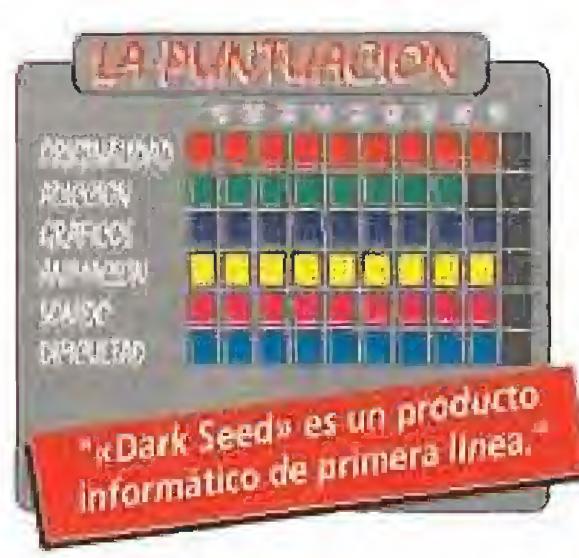

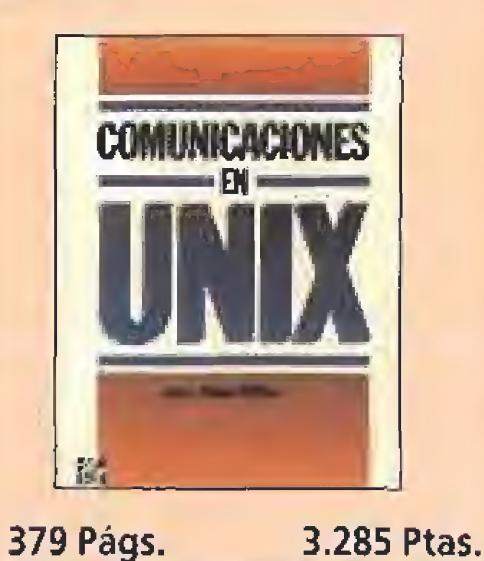

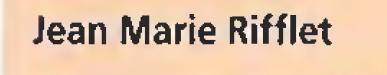

Mcgraw Hill | NIVEL «E»

£

PARA EXPERTOS

PARA EXPERTOS

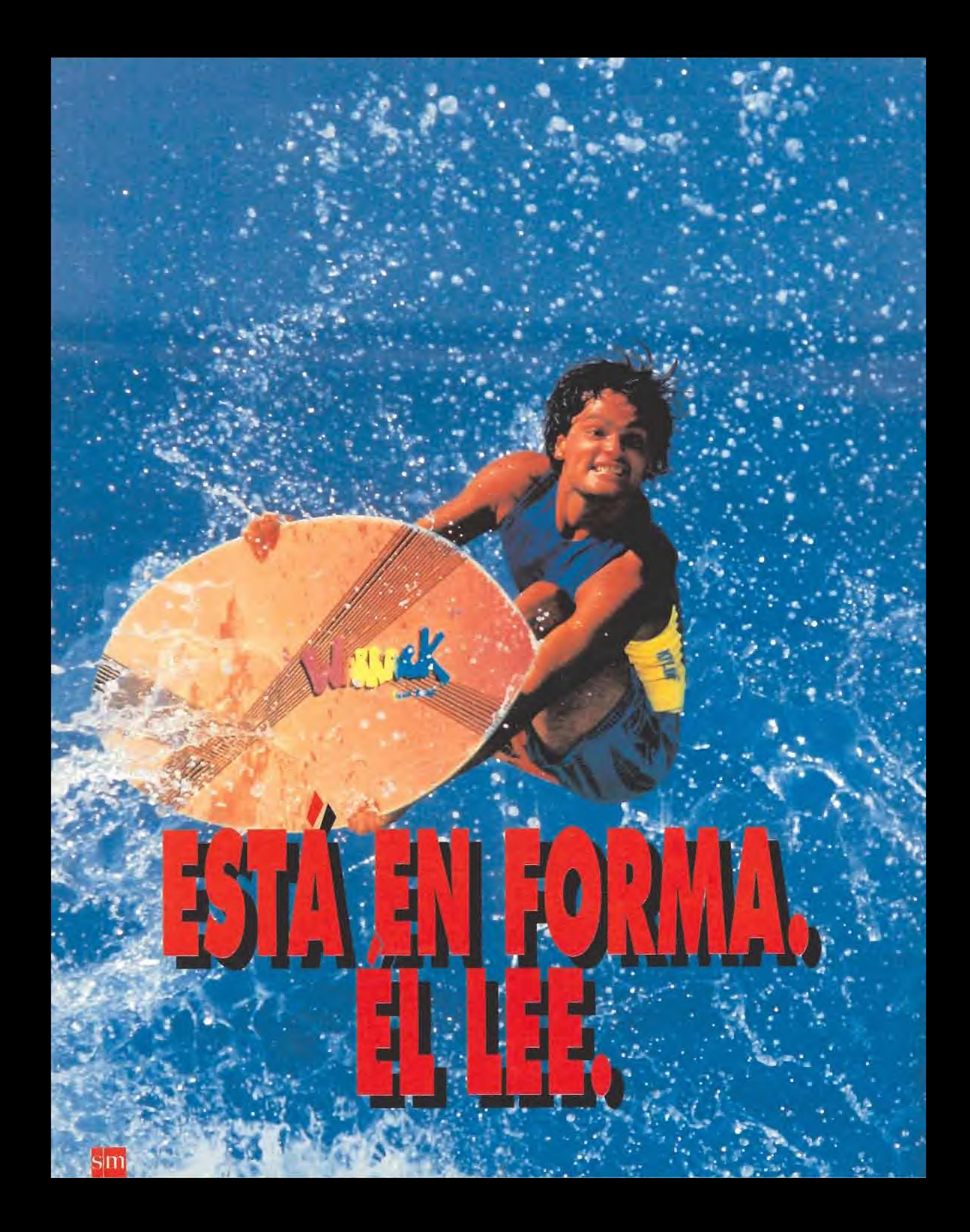

Leer es una de las mejores formos de estar en tormo: Sus éfectos no re ven pero se noton.

Un buen libro le hoce mos inteligente y la inteligencia es la clave para soltar barreros. Hasta en las cosas mos triviales.

Gran Angular es una colección de libros, cuidadosamente seleccionados, que par su variedad de temas de interes es una de los mejores<br>operares a la hora de leer.<br>Dedica a su lectura unos minutos al dia y segura que le sentirás mas en formo.

### ALGUNAS SUGERENCIAS **PARA ESTAR EN FORMA:**

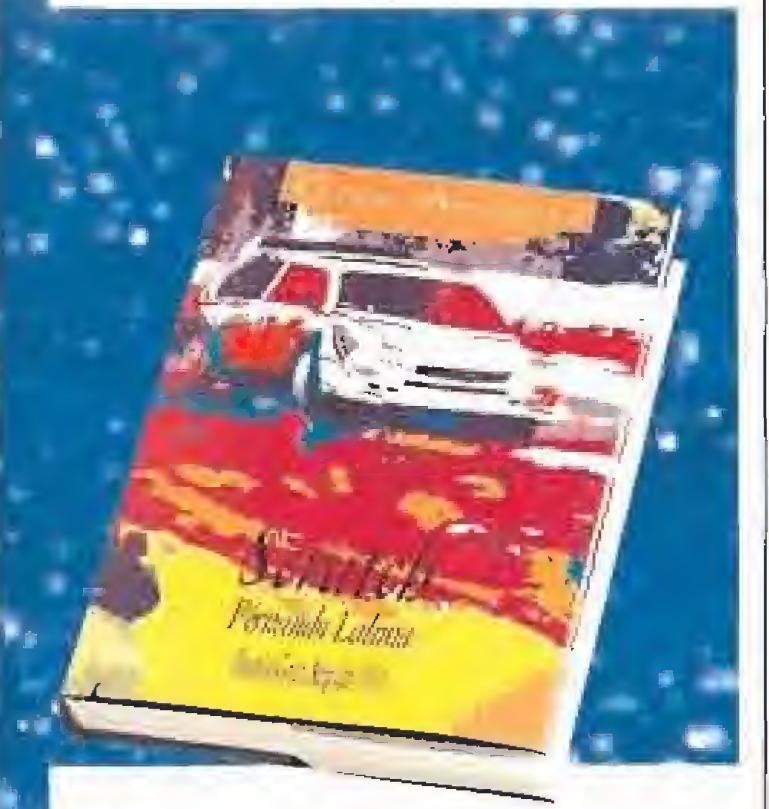

SCRATCH. Premio Gran Angular 1991. Adéntrate en el mundo de los rallies y vive una peligrosa trama policiaca. Una novela que va deprisa, muy deprisa. Tanto, que no podrás apartar la vista ni un segundo.

EN UN LUGAR LLAMADO TIERRA. Un hombre es acusado de cometer un asesinato. La víctima, un ordenador. Esta es una inquietante historia del futuro. Si te gusta la informática no te pierdas este libro. Un consejo, antes de comenzar a leer apaga tu PC.

# LLEGÓ EL CEREBRO DE LA BESTIA

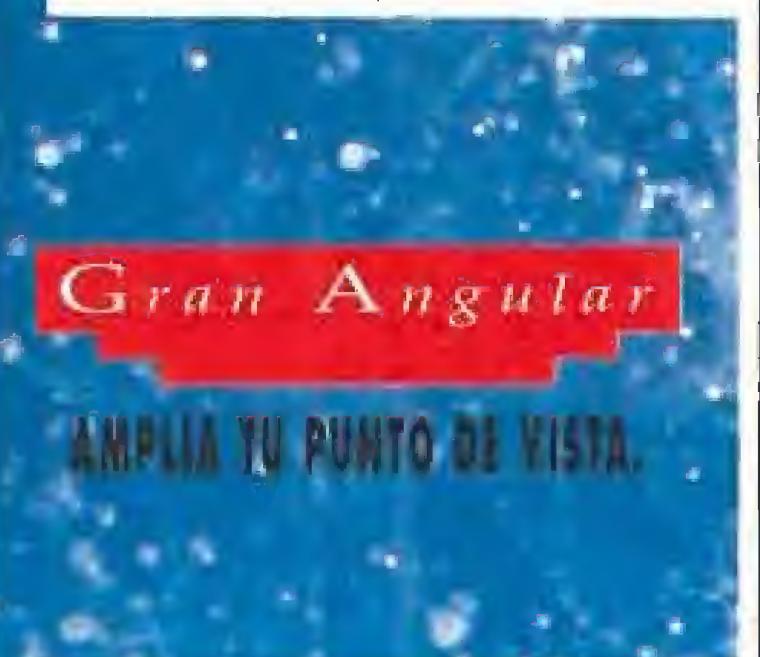

ACTUALIDAD

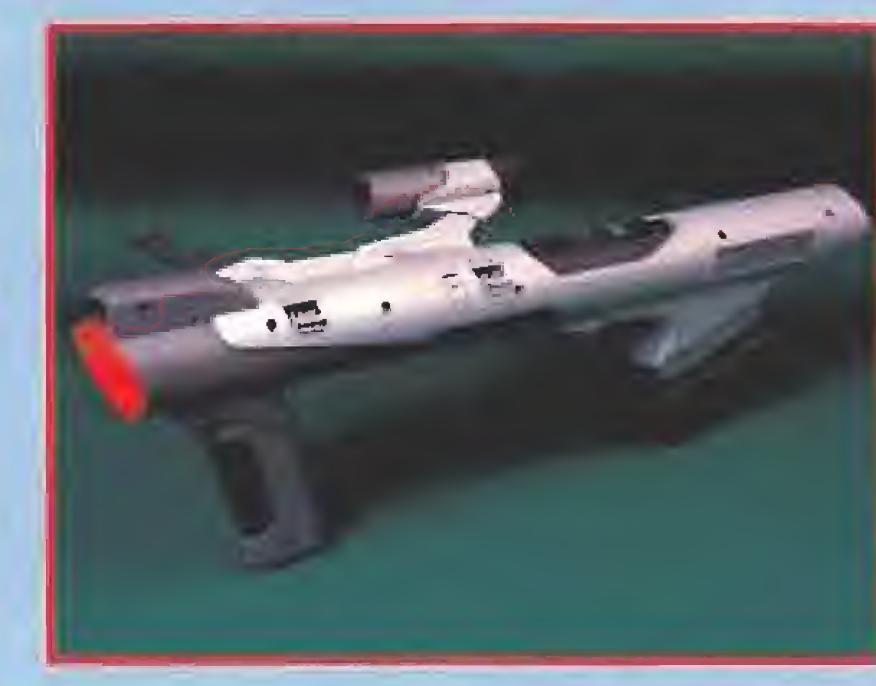

presentó en nuestro país, durante el transcurso de una cena en un conocido hotel madrileño, una de las consolas más esperadas del mercado: la Super Nintendo. El popular showman Emilio Aragón se encargó de presentar el acto y en diferentes momento cedió la palabra a Mr. Sthaler, responsable de la compañía japonesa en Europa, y a Andrew Bagney y Escarlata Loncan, representantes de Erbe, la distribuidora en España de Game Boy y Super Nintendo. Durante sus intervenciones, todos ellos remarcaron las grandes prestaciones técnicas de la máquina y comentaron a los asistentes su política comercial y las líneas generales de su agresiva campaña de marketing.

La nueva consola de Nintendo tiene un microprocesador central de ló bits y otros cuatro independientes, 128K de RAM y

omo ya viene siendo habitual la celebración del ECTS, además de servir de escaparate de lo más novedoso del software internacional, permitió también que las diferentes distribuidoras españolas se lanzaran a la búsqueda y captura de nuevas compañías con las que engrosar su lista de acólitos. Para empezar Proein S.A. consiguió llegar a un acuerdo con la número uno del software italiano, Simulmondo, gracias a lo cual pronto podremos ver en nuestro país la mayoría de sus producciones, como «I play 3D Soccer» o «Formula <sup>1</sup> 3D».

Por su parte Dro Soft consiguió llevarse por dos veces el gato al agua ya que fueron dos compañías, la consagrada U.S.Gold y la más novata Mirage, las que pronto verán sus títulos comercializados en nuestro país a través de la distribuidora española, que ve como se in corporan a su catálogo juegos de la categoría de «Free D.C.I», «The Humans» o «Ragnarok».

LORICIEL ESTUVO EN ESPAÑA

permite 256 colores simultáneos en

pantalla con una resolución de 512 x 448 pixels. Cuatro son los títulos con que contará la consola en el momento de su lanzamiento, y progresivamente se irán comercializando nuevos cariuchos hasta hacer un total de treinta antes de final de año. La Super Nintendo contará también con accesorios tan innovadores como el Nintendo Scope, un espectacular bazooka inalámbrico que funciona por infrarrojos.

> so de una reciente visita a nuestro país, **Laurant Weill,** director de la compañía francesa Loriciel tuvo la gentileza de visitar nuestra redacción, para, entre asuntos, mostrarnos ya terminadas algunas de las produccio nes cuyo lanzamiento anunciaron durante la celebración del E.C.T.S. 92.

#### Destacó principal-

Tras la cena, siguieron las actuaciones musicales

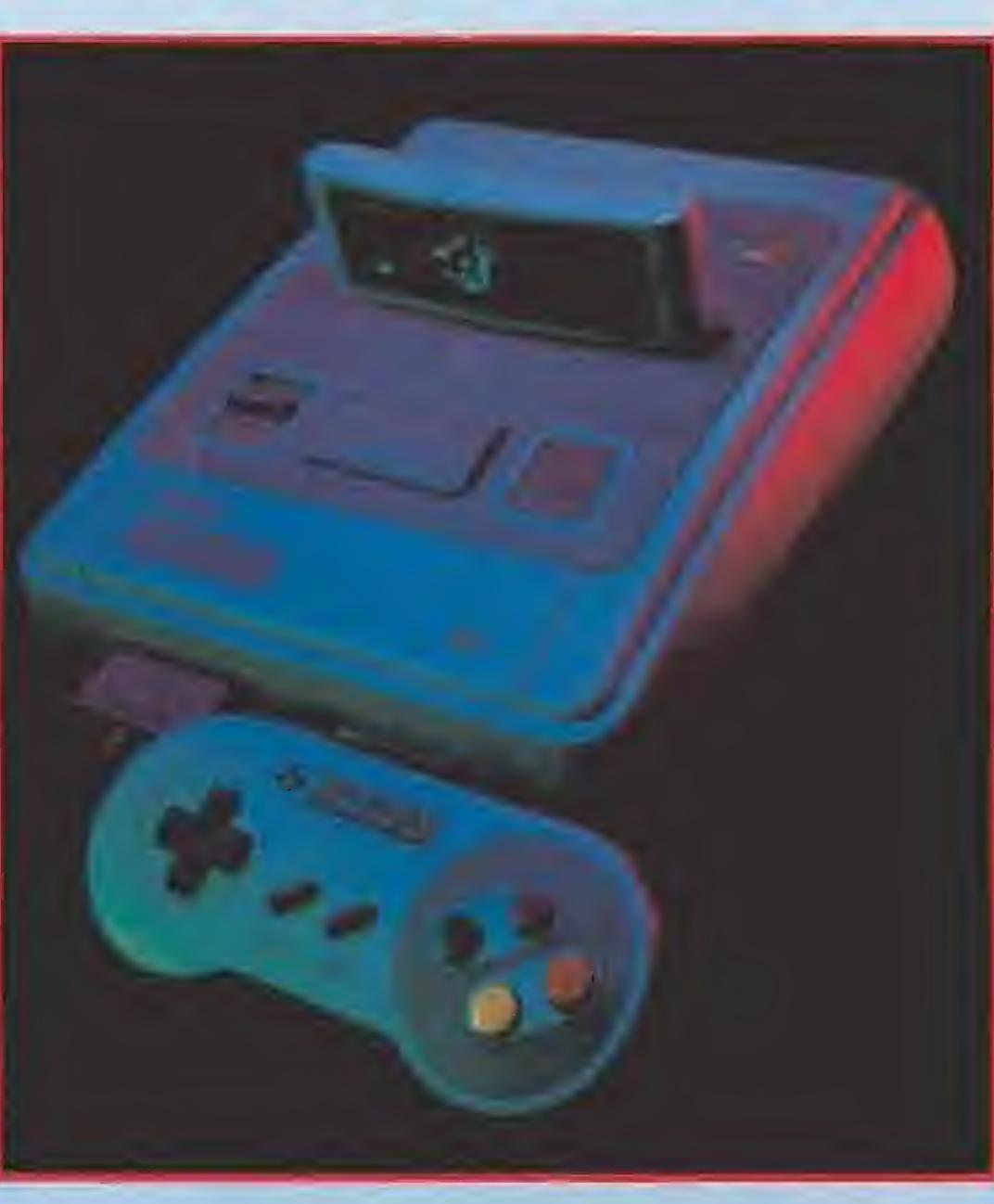

# El FUTURO **DE VIRGIN<br>A**unque oficialmente

del ya mencionado Emilio Aragón, así como de Luz Casal, Sergio Dalma y Los Platters, que cerraron la fiesta de Erbe de forma brillante.

# A LA CAZA<br>DE LA COMPAI

En las próximas semanas podremos ver programas como «Dune», una videoaventura basada en las celebérrimas novelas de Frank Herbert y que va a salir en nuestro país con todos sus textos en castellano. «Shuttle», una simulación de lanzadera espacial para PC, aunque se espera que luego salgan versiones para ST y Amiga, en la que intentaremos igualar los éxitos que este aparato está teniendo en sus viajes al espacio.

mente el excelente acabado de! que ha sido objeto «Jim Po wer», del que os hablamos más en profundidad en nuestra sección de Punto de Mira. Por otra parte, y a pesar de no estar totalmente concluida, tuvimos oportunidad de comprobar el excelente "look" de un clásico de Loriciel, «Panza Kick Boxing» en su versión para Super Nintendo, con unos movimientos realmente antológicos.

Virgin no ha dejado de tener distribuidor en nuestro país, la complicada situación a raíz de la ruptura a nivel internacional de la compañía con Sega, ha hecho que no se oyera nada de ellos durante algún tiempo, mientras se replanteaban su política de cara a los próximos años. Por fin su situación parece estar clara y anuncian la presencia de cuatro líneas de producto diferente: línea budget, línea normal, producto especia! y programas en CDRom. Dentro de muy poco, sus próximos juegos llegarán a nuestro país a través de Erbe, quien tiene los derechos de los programas de !a prestigiosa compañía inglesa.

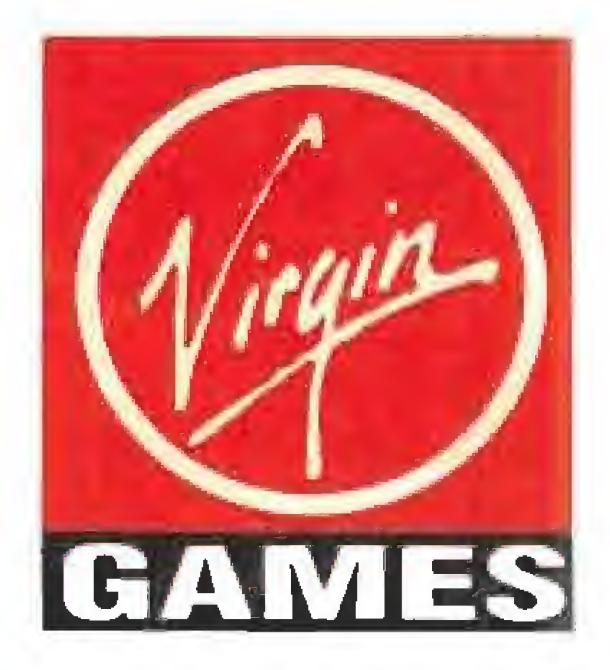

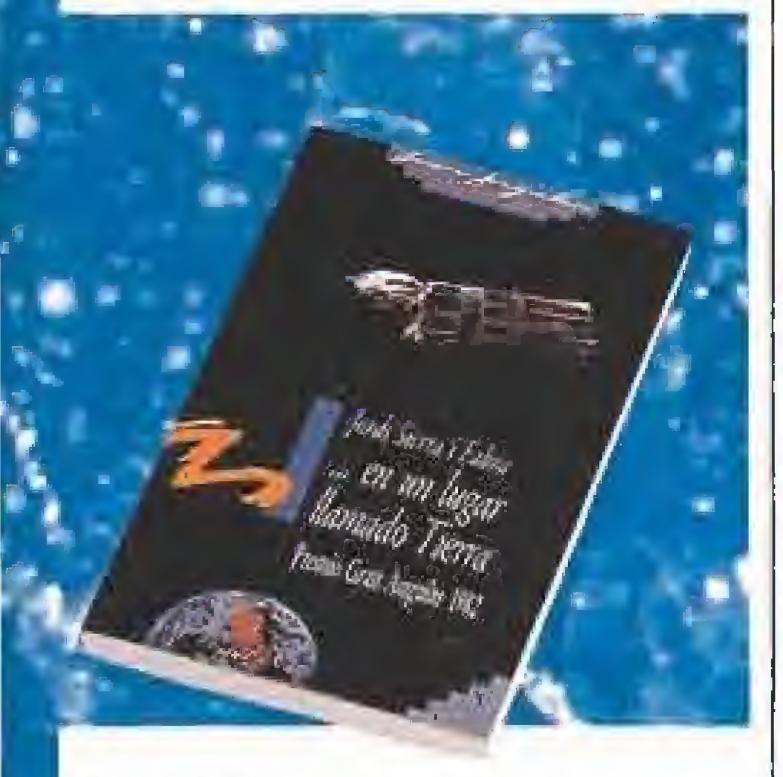

Otros títulos como «Rollíng Ronníe» o «Spot» saldrán un poco después, con un planteamiento para un público más amplio, aunque sólo sea porque estos dos programas aparecen en los tres sistemas habituales de dieciséis bits, mientras que los dos primeros están diseñados pensando sólo en PC.

En Septiembre están previstos «Lure of the temptress», una videoaventura en el más puro estilo Sierra, y «Jimmy White's Snooker», un juego de billar con gráficos y movimientos auténticamente alucinantes. Como véis un catálogo bastante atractivo y con el que vamos a poder disfrutar muy pronto.

MICROMANÍA 11

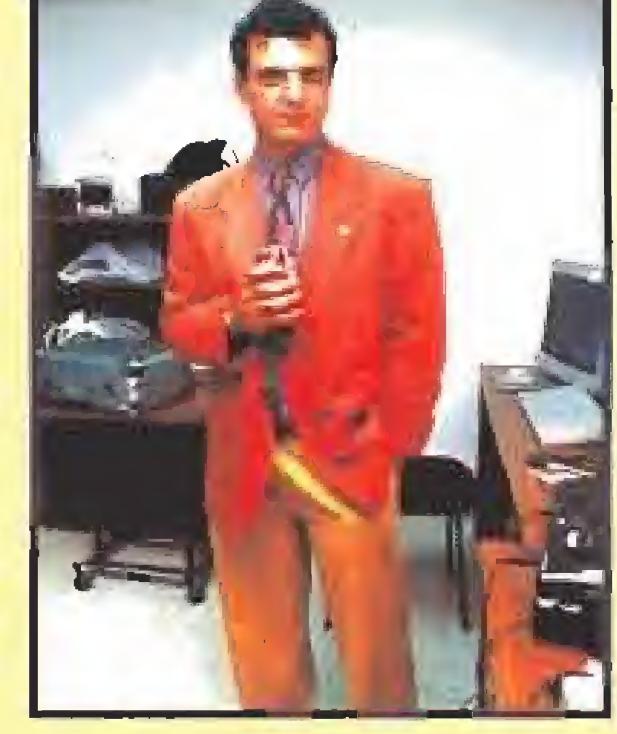

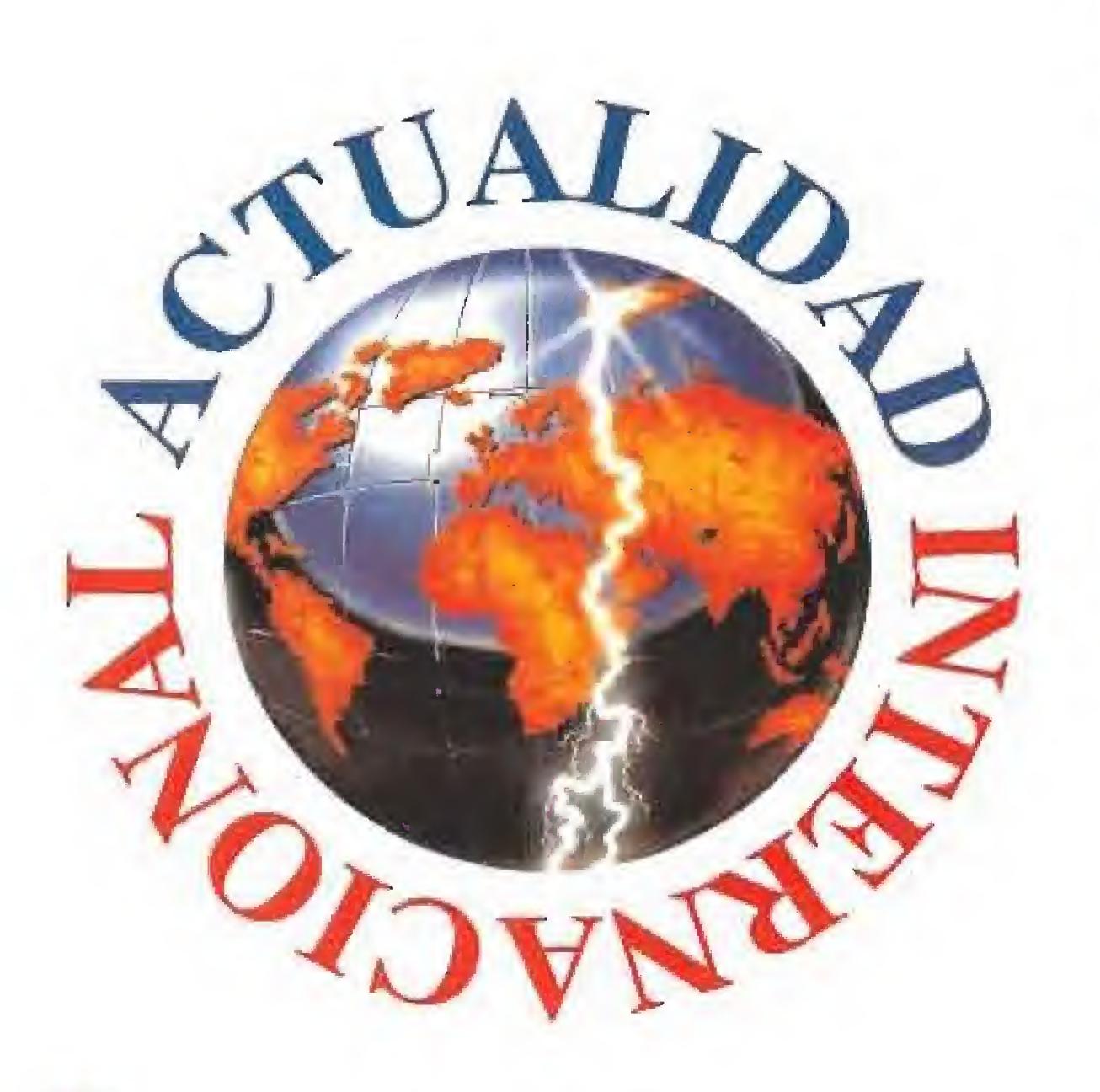

# **PSYGNOSIS**

«Hired Guns», es el nombre de un nuevo programa, al Psygnosis está dando los últimos retoques. Derek Dela Fuente, uno de nuestros corresponsales en el extranjero, se ha trasladado hasta el cuartel general de la afamada compañía británica para contaros en directo cómo será este sorprendente juego y cuáles han sido los pasos que han seguido hasta que el programa ha tomado forma.

**En preparación: Amiga<br><b>hl ace cinco años.., es** decir, en 2707, los cuatro protagonistas de «Hired Guns» eran soldados de la Quinta División de las Fuerzas Federales de Maxellamar, inmenso estado galáctico que se compone de dos constelaciones, la más importante de las cuales se llama Luyten <sup>L</sup> 798 ó, con capital en el planeta Nueva Europa. Tras muchos años de paz en los que nuestros personajes cultivaron una gran amistad, estalló la guerra con el gobierno de Lacaille 9352, una constelación independiente, por una disputa territorial sobre uno de los planetas de este último sistema; Tharagrene. El conflicto giró inicialmente en torno a una de las primeras misiones de exploración emprendidas en busca de masas planetarias, cuyos componentes pertenecían a las dos constelaciones beligerantes. La historia, desgraciadamente, jamás reveló qué miembro del equipo científico manipulaba el

los cuales maneja uno de los mercenarios protagonistas; perspectiva independiente en primera persona de cada uno de ellos; los protagonistas pueden mirar arriba y abajo; ¡probad a ver cómo vuestro compañero lanza una roca desde un saliente y aqueila se rompe en mil pedazos delante de vuestras narices!

# BUSCADE ENI UN OBJETIMO

inescán infrarrojo <sup>1</sup> de alta resolución cuando el mencionado planeta fue descubierto. Inmediatamente, ambas partes se atribuyeron el hallazgo. La enemistad entre las dos constelaciones fue creciendo mientras se iniciaba la colonización de Tharagrene... En este punto, nos convertimos en protagonistas de la aventura, cuyo argumento se va descubriendo en su mayor parte a lo largo del juego, por lo que no queremos adelantaros más detalles del mismo. Una mezcla de estrategia y

> A continuación, vamos a ofreceros un curioso documento. Se trata de la historia, detallada mes a mes, del desarrollo de «Hired Guns» desde que fue concebido, allá por octubre de 1.990, hasta sus últimos retoques. En las siguientes líneas, recogemos el testimonio en primera persona de su programador, Scot Johnson.

> La historia de «Hired Guns», mí primer juego comercial, se remonta a mi época universitaria. Como ya he dicho al ser mi primer programa, había que hacer todo el trabajo de campo antes de que mis esfuerzos dieran como fruto algo siquiera parecido remotamente a un juego."

> '"DMA me presta un Amiga 3000 para de sarrollar el juego en casa, Al cabo de un mes de trabajo, un jugador puede moverse por un sencillo laberinto. En este punto los gráti-

acción «Hired Guns» puede definirse como un juego de rol con un alto grado de acción. Sus principales características son: juego simultáneo para cuatro 'ugadores, cada uno de

# Así será...

cos son decididamente del estilo de «Dungeon Master». Los niveles superior e inferior aún no pueden verse al caminar por la pantalla y los gráficos son un tanto primitivos."

"Ya tenemos el agua. Por desgracia, mis bonitos muros de 32 colares tienen que ver reducida su gama a la mitad para acondicionar el agua a la paleta. Se inicia el primer esbozo de final frontal. A final de mes se introducen los bloques móviles "

Para satisfacer todos los gustos existen dos modalidades de juego; una auténtica aventura de rol para un máximo de cuatro jugadores o una partida corta repleta de acción para el mismo número. Según la cantidad de Jugadores existen distintas formas de controlar a los personajes: un solo jugador que maneja a todos los mercenarios con un ratón; dos jugadores controlando, cada uno con su ratón, a su respectiva pareja de mercenarios; tres jugadores al mando de sendos mercenarios por medio del joystick o las teclas; y, por último, cuatro jugadores para e! mismo número

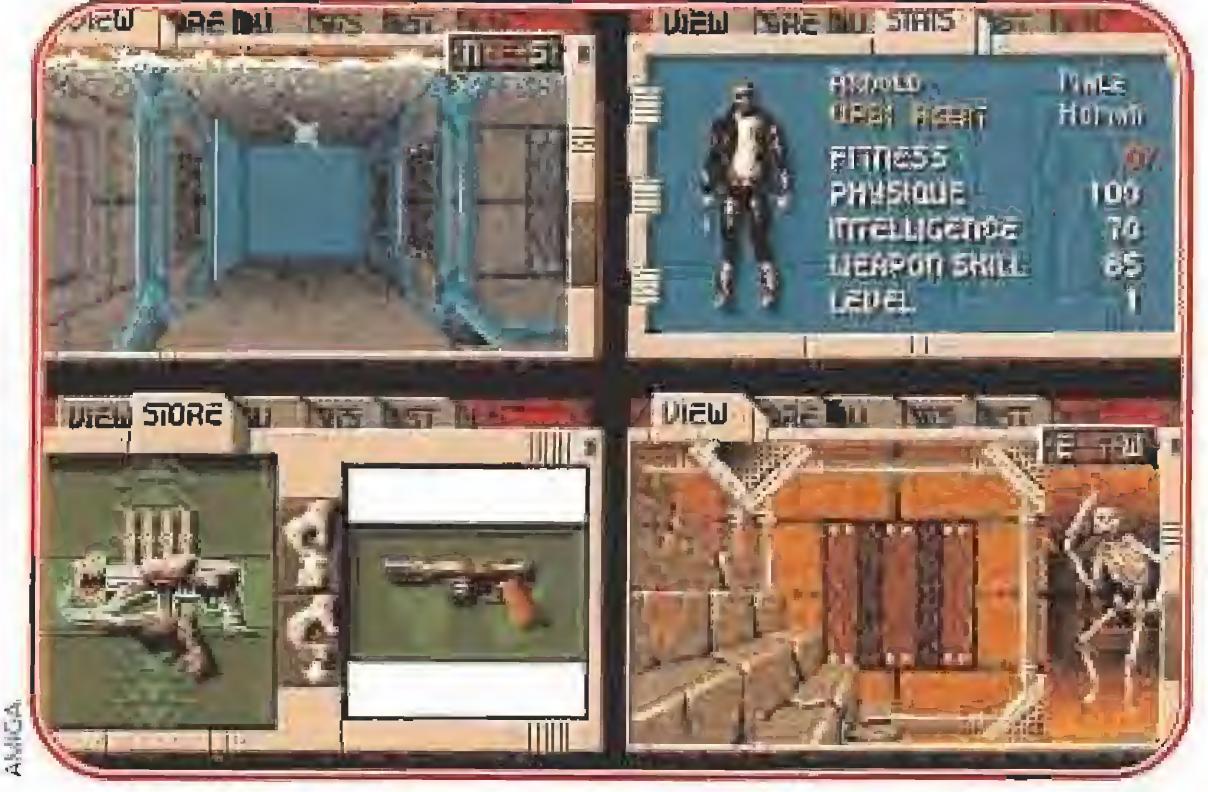

Este será el aspecto que tomará «Hired Guns», un programa que por sus requerimientos técnicos no podemos asegurar que vaya a ser publicado en España.

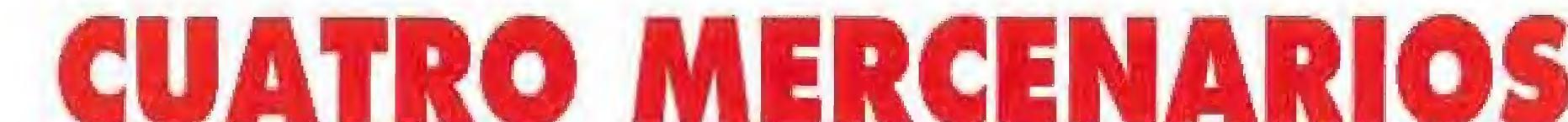

# HISTORIA DE UN PROGRAMA

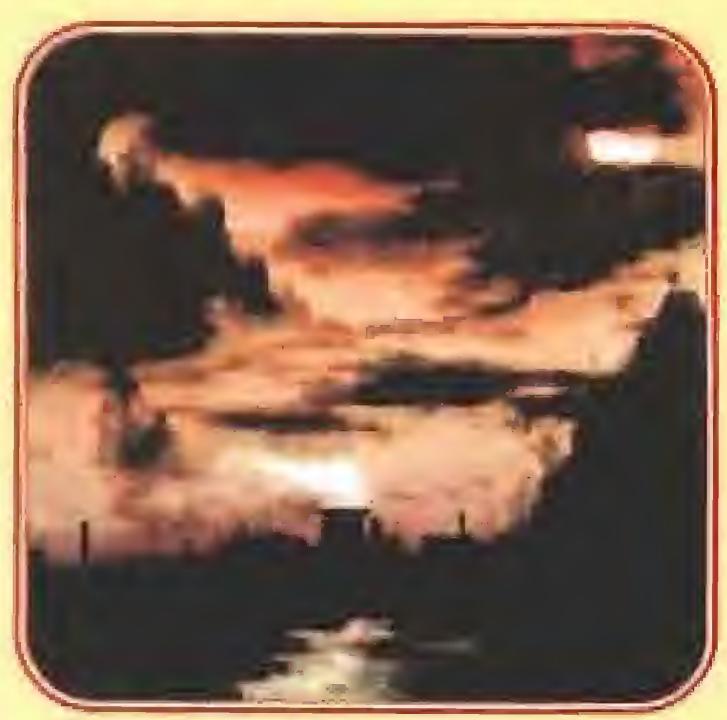

#### Octubre de 1,990

#### Noviembre de 1.990

#### Diciembre de 1.990 - Enero de 1.991

"He pasado algún tiempo dibujando blo ques de piedra en 32 colores para los muros. El juego ya tiene cuatro jugadores -ha sido fácil conseguirlo gracias a una cierta fami liaridad con la estructura interna de los juegos-. Los jugadores pueden ver los niveles superior e inferior y entre sí. ¡En este momento, en lugar de figuras de otros jugadores, tenemos cabezas digitalizadas en la oficina!"

#### Febrero de 1.991

#### Mofíode 1,99! - Mayo de L991

Todos los gráficos se tienen que volver a hacer, junto con una segunda versión del final frontal y los botones del muro. El movimiento del agua ocupa una enorme cantidad de tiempo de CPU y de cálculos (hay que volver a escribir el código). Yo era un poco ambicioso con el viejo algoritmo del agua; tenía que parecer liquido real chapoteando en una habitación o un foso. Como el mapa entero (12.1Ó7 posiciones) podía teóricamente ne cesitar ser procesado, ello hacía que el juego avanzara a paso de tortuga. '

#### junio de 1.991

Me licencio brillantemente en mi carrera universitaria y empiezo a trabajar exclusivamente en «Hired Guns», Ahora ya podía, hasta cierto punto, compartir la tarea de ela boración de gráficos ¡unto con Graeme Anderson. En este punto, los personajes del juego se convierten en figuras con un aspecto real y éste pasa de ser un sencillo programa

«ffired Gum»

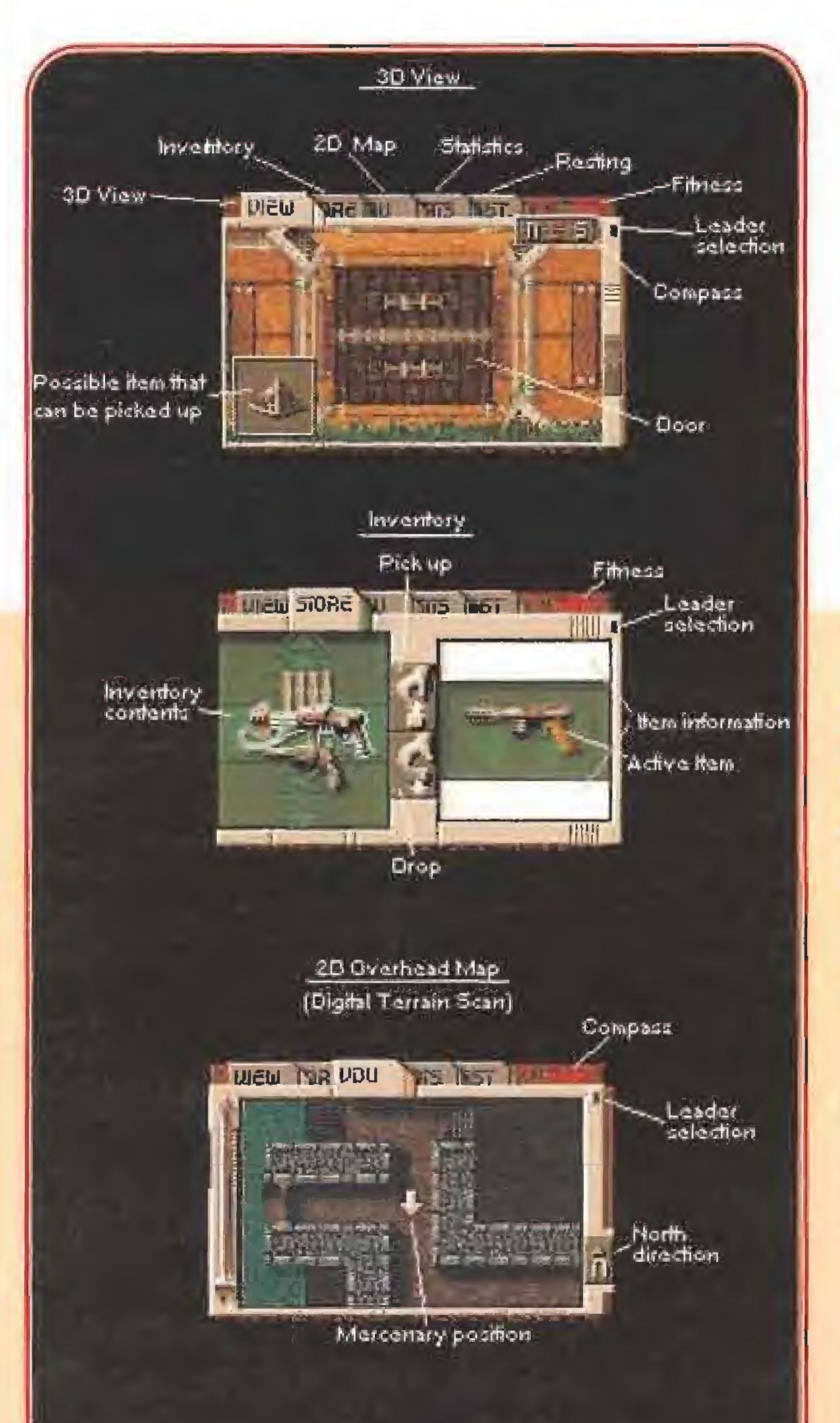

tombino elementos de rol y acción en un programa donde son euafro (os protagonistas.

Pantalla 1 (visión panorámica): Cuando juguéis pasaréis ia mayor parte del tiempo controlando al mercenario desde este panel, que muestra una perspectiva del juego a la altura de la cintura de frente a la posición del personaje. Hay un detalle original, que consiste en que cada mercenario puede contemplar directamente lo que tiene encima y debajo de si mismo; Ello le permite, por ejemplo, observar el interior de un pozo o un abismo.

Pantalla 2 (inventario): Podéis manipular y volver a colocar los objetos que llevan los mercenarios. De una lista de utensilios que va desplazándose horizontalmente podéis seleccionar uno, cuyas características se describen brevemente a vuestra derecha. Dicho objeto puede ser una llave, un arma, comida, etc.

Pantalla 3 (mapa superior): Cada mercenario tiene acceso a un mapa digital del terreno, examinado anteriormente por otros exploradores. Es te mapa muestra las características generales del entorno y el interior de los edificios. Su contenido, en el que se incluye la altura a la que se en cuentra el personaje, cambia al mo-

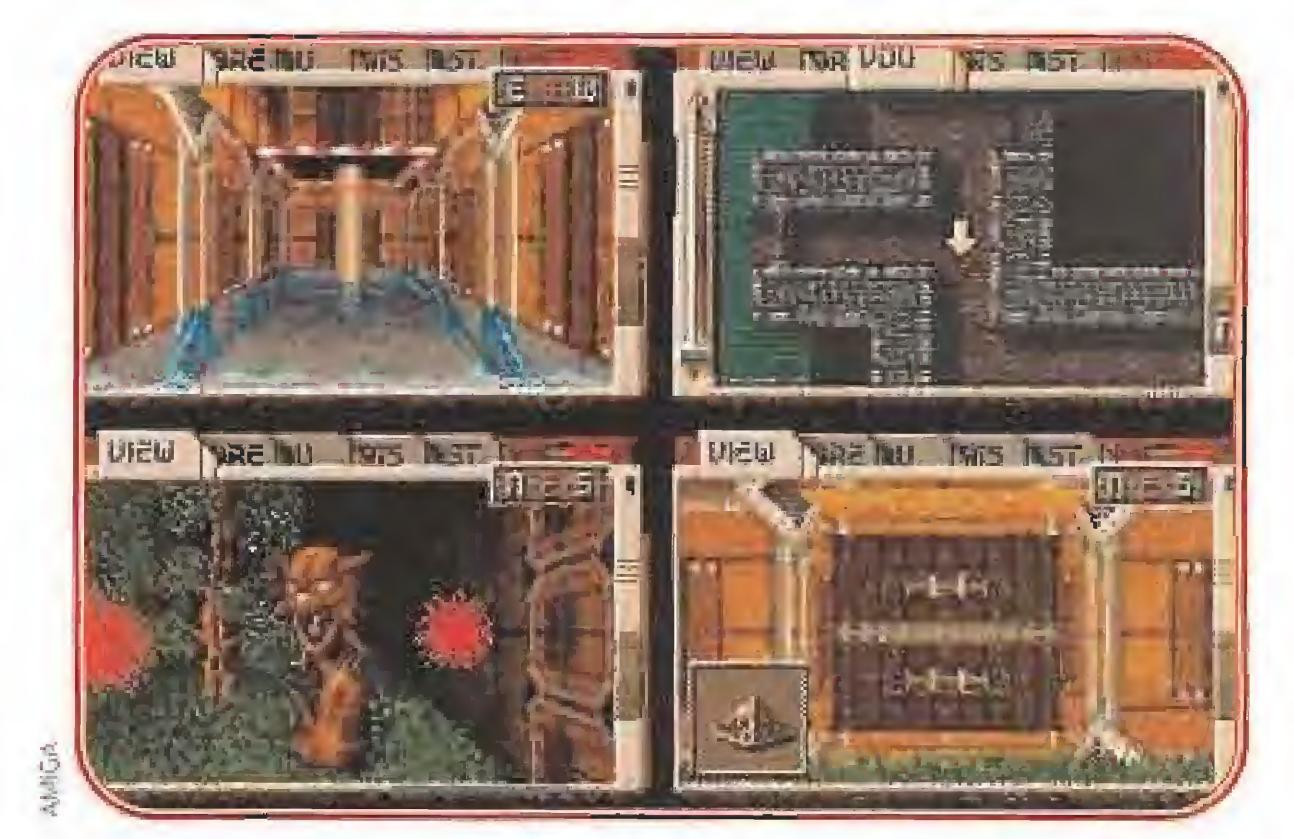

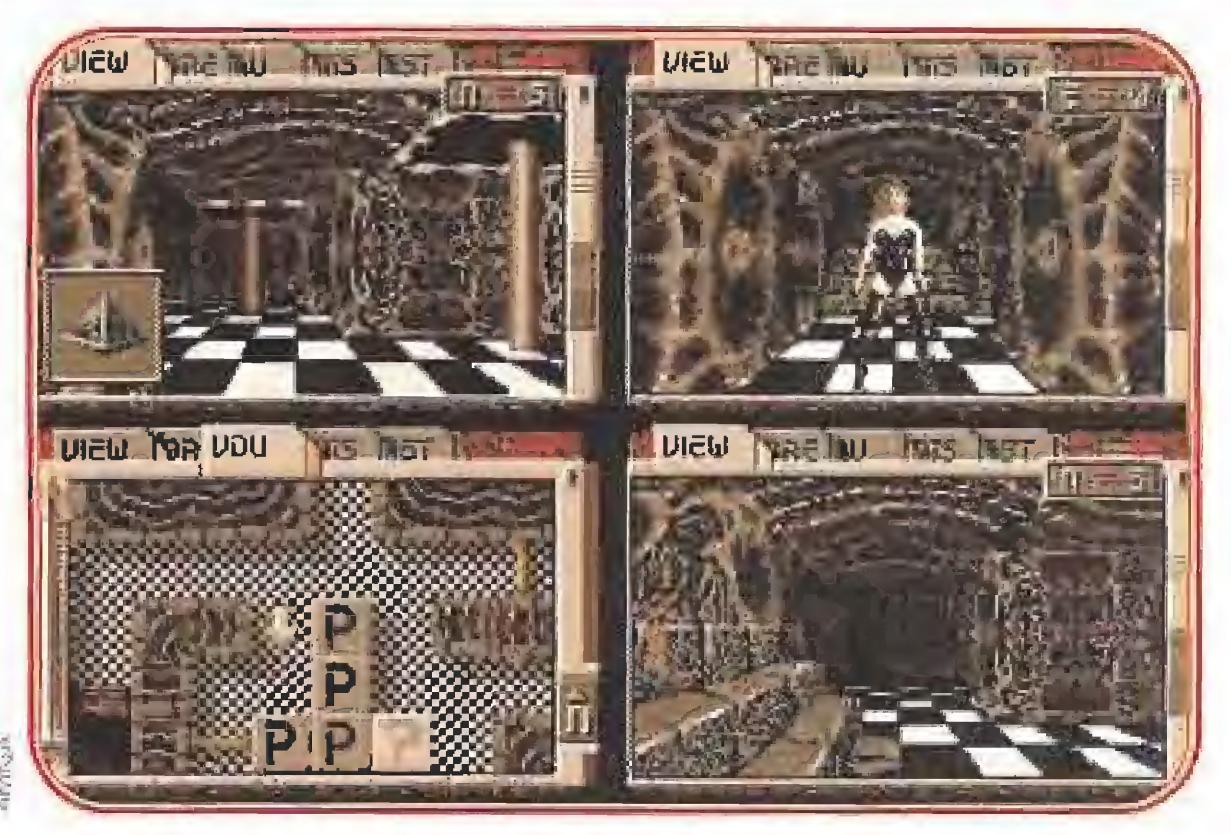

que señalar que, gracias a su realismo, contribuyen a una notable ambientación del juego. Tampoco podemos pasar por alto el excelente mecanismo que anima a todos los personajes, incluidos los monstruos. Todas estas características convierten a «Hired Guns» en el primer programa auténtico de lucha y aventuras en tres dimensiones para cuatro jugadores. Por otra parte, la pantalla está dividida en cuatro ventanas, una para cada mercenario. El jugador puede acceder a cinco paneles informativos, pero nunca a más de uno al mismo tiempo. Estos paneles están indicados mediante recuadros que aparecen en lo alto de cada una de las ventanas.

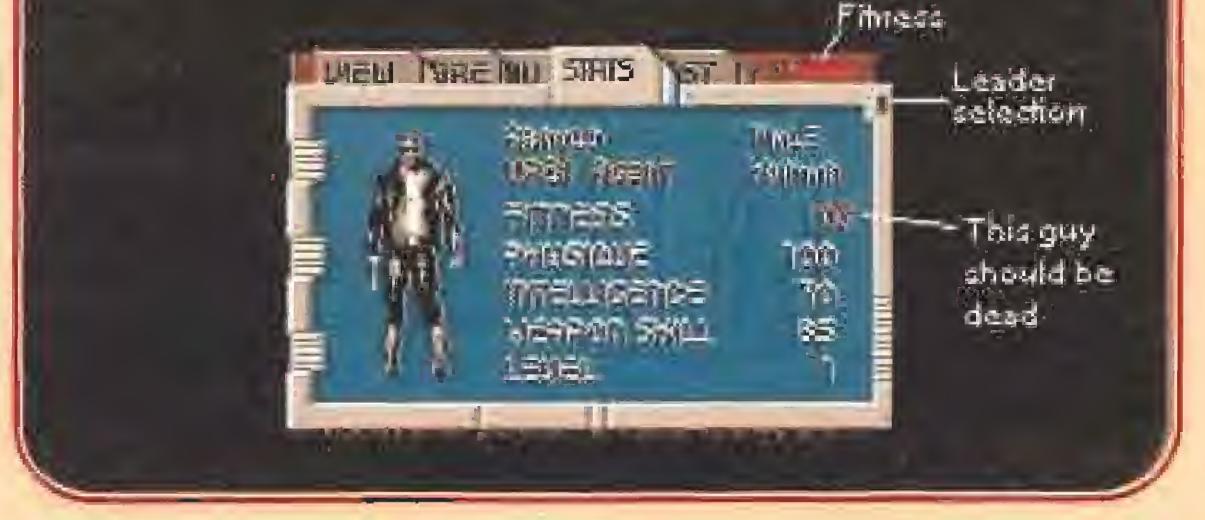

Shmalics

#### verse éste.

Pantalla 4 (estadísticas): Este panel informativo muestra los siguientes datos: nombre, género, clase, raza, estado de forma (0=muerto), heridas y nivel general de salud del mercenario, estado físico (medida de fuerza y resistencia), inteligencia y habilidad en el manejo de las armas, y, por último, nivel de juego, en el que se muestra la destreza del jugador,

de laberintos a transformarse en algo más ambicioso: un auténtico videojuego de rol."

#### Julio de 1.991 - Septiembre de 1.991

de mercenarios a través del joystick o las teclas correspondientes. No son eslos los únicos

"Se finaliza la tercera versión del final frontal, Dave empieza a quejarse de la cantidad de tiempo empleado en la realización de áquel. Se pone en marcha la tarea de creación del editor de mapas. Decido escribirlo en C y hacerlo funcionar fuera del juego con ventanas e iconos decentes. Podía haberlo

alicientes. También podemos mencionar el efecto de animación transparente de! agua (no os confiéis, que no todo vuestro equipo es impermeable), los más de cuarenta mapas en Ires dimensiones, con 10,580 posiciones en cada uno. Asimismo hay que destacar la acertada combinación de los ambientes del pasado con los escenarios de ciencia ficción, o los decorados interiores y exteriores. Los gráficos corresponden a cuatro estilos diferentes y el mapeado se realiza de forma automática. En cuanto a los efectos sonoros, hay

introducido en el juego pero, con tantos parámetros e interacción, habría sido una tarea mastodóntica. En su lugar, acometo la labor un poco menos gigantesca de escribirlo en C."

'¿Cuándo estará concluido et juego?, me preguntan, 'Dentro de dos meses/, respondo. Este mes se dedica a desarrollar el editor de mapas."

#### Diciembre de 1.991

"El editor de mapas es extremadamente complicado, y no por culpa de una mala programación, ¡Es que tiene que editar tan tas cosas! La cuarta y definitiva versión del final frontal se concluye en Navidad. Esta parece mucho más satisfactoria. Obsérvese el diseño rocoso de los menús, ¿Os recuerda al utilizado para la pantalla de menús de «Lemmings»? Debería, puesto que yo fui quien creó ambas, gracias al venerable Hi-Soft Ba-

"Este mes transcurre mientras se diseñan las escaleras y las puertas. Se realiza un pequeño trabajo preliminar para la pantalla de se lecciones del mapa de todo el mundo y surgen algunas ideas para la selección de personaje. Dave Osborne empieza a dedicarse íntegramente a los gráficos, elaborando un nuevo estilo."

con AmígaDos. Después de una rápida sesión intensiva de programación en casa, escribo fas instrucciones de instalación en disco duro, Está bastante bien y es muy fácil de usar, por lo que decido documentarlo y divulgarlo entre el público. Me dicen que podemos meter hasta 35 páginas a todo color en el manual.

"Después de culminar otros proyectos a corto plazo, comienza la tarea de trazar ah gunos objetos que los jugadores puedan recoger y usar a lo largo del juego. En este período de tiempo surgen graves problemas de memoria (y recalco lo de graves). Se decide que el juego funcione con un Mega de RAM. Mi hermano se pone entonces manos a la obra en el apartado musical. Para ello, decidimos emplear Music-X y MED3,

#### Octubre de 1.991

#### Noviembre de 1.991

sic. Steve Hammond está trabajando en el manual y el relato de fondo, Con un poco de suerte, áquel resultará un folleto razonablemente grueso y encuadernado en anillas/"

#### Enero de 1.992

#### Febrera de 1.992 - abril de 1+992

Se terminan el mapa, la selección del per sonaje, la introducción al mapa y los logotipos de la compañía. Todo está prácticamente hecho a excepción del juego. Se decide introducir la posibilidad de instalación dej disco duro. En consecuencia, tendré que hacer el juego más amigable en comparación

#### Mayo de 1.992

"Yo hay campos de teletransportación y descripciones de objetos en la pantalla del inventario. La música va viento en popa, así que decido introducir lo que hay en el juego. Lo único que me falta son algunos efectos sonoros. Oh, bien... y tiempo para hacer un buen sampleador de audio y un masfer de sonido definitivo".

"¿Cuándo estará concluido el juego?, me preguntan. Dentro de dos meses, respondo.

Derek Dela Fuente

Convièrtete en uno de los mejores alletas del mundo y complie en ocho de las más excitantes y desafiantes pruebas

 $de$  los deportes  $de$ innierno! Descenso. **Statom** Gigante.

Saltos de Esqui. Patingje de velocidad, Esqui de travesia, Bobsled. Trineo y Biatlón.

Winter Challenge as la<br>sua ribgarrada de

ccolade, inc. IL

1991 Accolade Inc.

ŲF

Paulullas version PC VGA

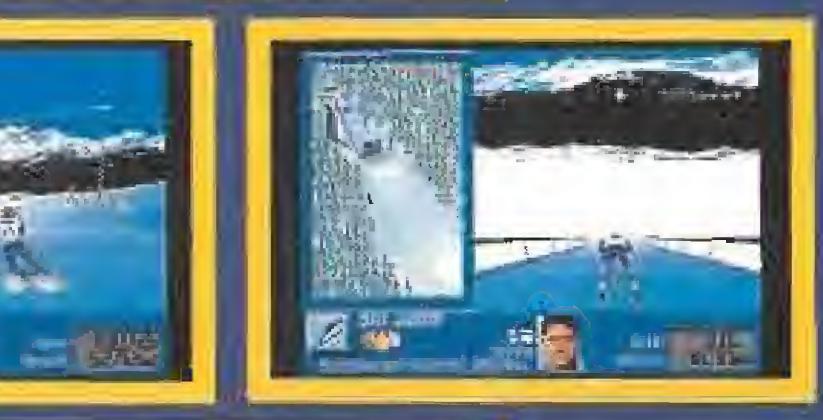

圕

· Gráficos VGA 256 colores. · Increibles Imagenes digitalizadas y 3D poligonal. - Hasta 10 jugadores el juego de дущо definitivo. - Repetición *instantanea* de imagenes. · Opciones de entrenamiento

y competición. Atractiva música y efectos de sonido digitalizados.

THE DOWNER L. CONTESCALOR CROWNER'S GEOGRAPHY CROSS CONTESTS IN THE DUTY COURT CONTROL

Diseñado por MindSpan

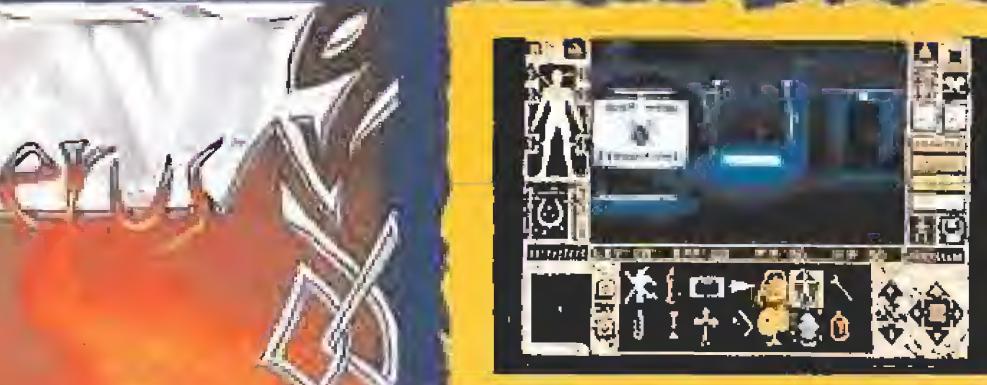

La INCREIBLE secuela de Elvira 1: JUEGO DE ROL DEL AÑO

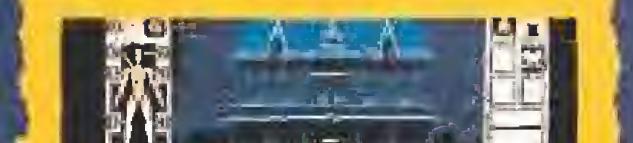

e val

**Partition** 

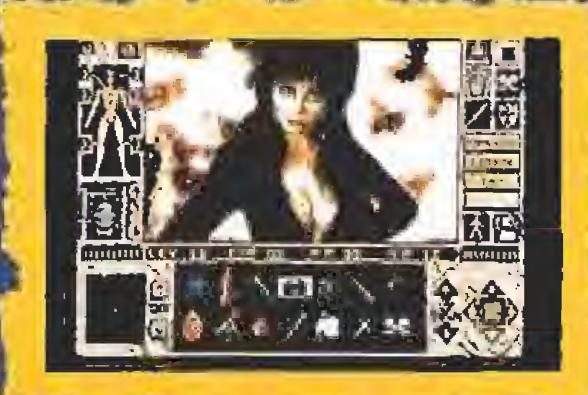

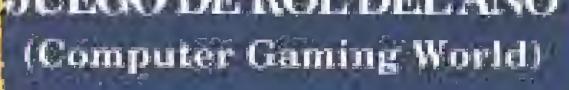

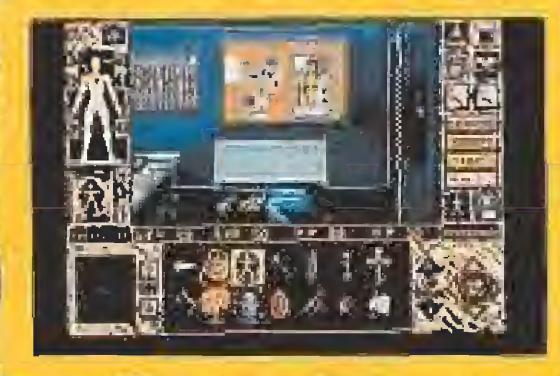

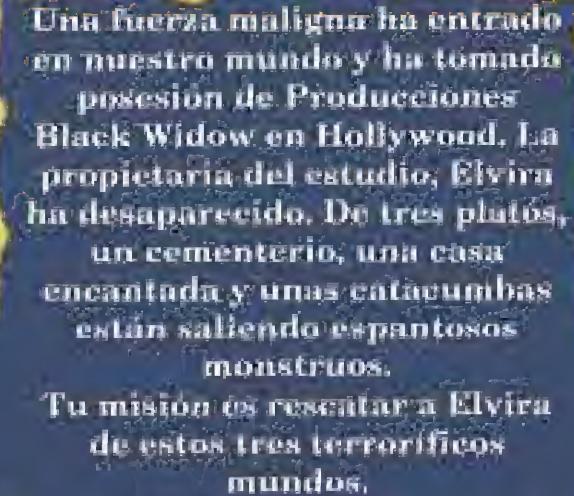

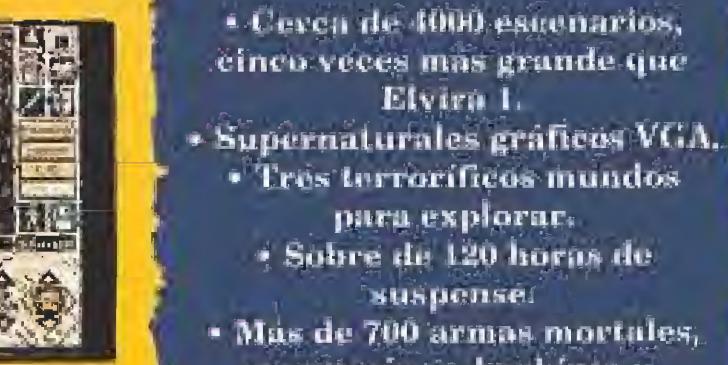

- · Mas de 700 armas mortales, pergaminos, hechizos y hermonientas paraintercambiar.
- \* Encuentros completamente unimados con cientos de formidables nuevos enemigos. • Control del juego 100 % apuntar y pulsar. · Obsesionante banda sonora.

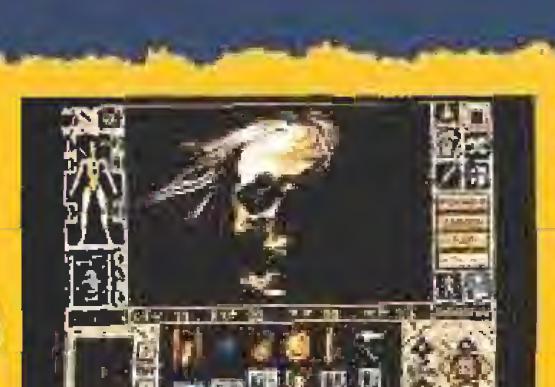

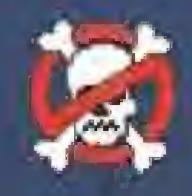

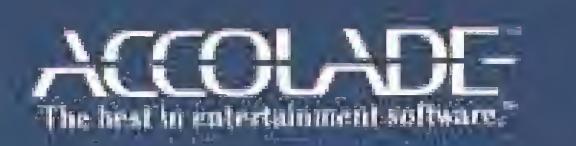

Higensing por: Horror Soll, Line Elvira and Minterss of the Dark 2003. marrias eigistraulas de Queen Al" Productions. The Jows Unidentificate and mirca negatrada de Acoslado - lac-

ACCOLADE

SERRANO 240 28016 MADRID

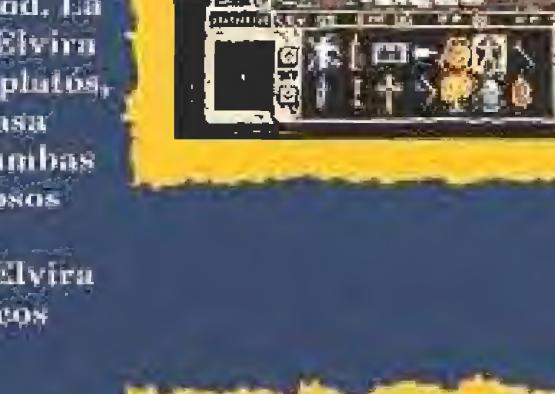

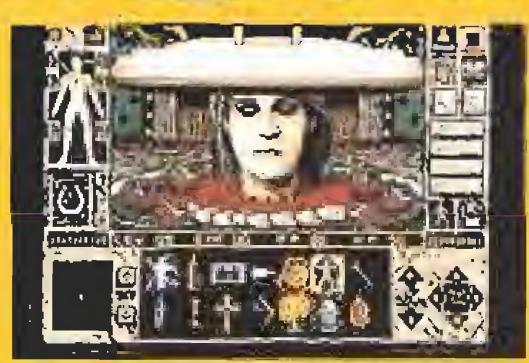

# EUROPEAN COMPUTER TRADE SHOW

### PCs Y CONSOLAS, LOS PROTAGONISTAS

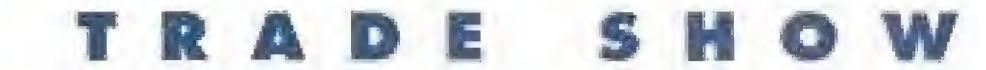

# IMPRESCINDIBLE

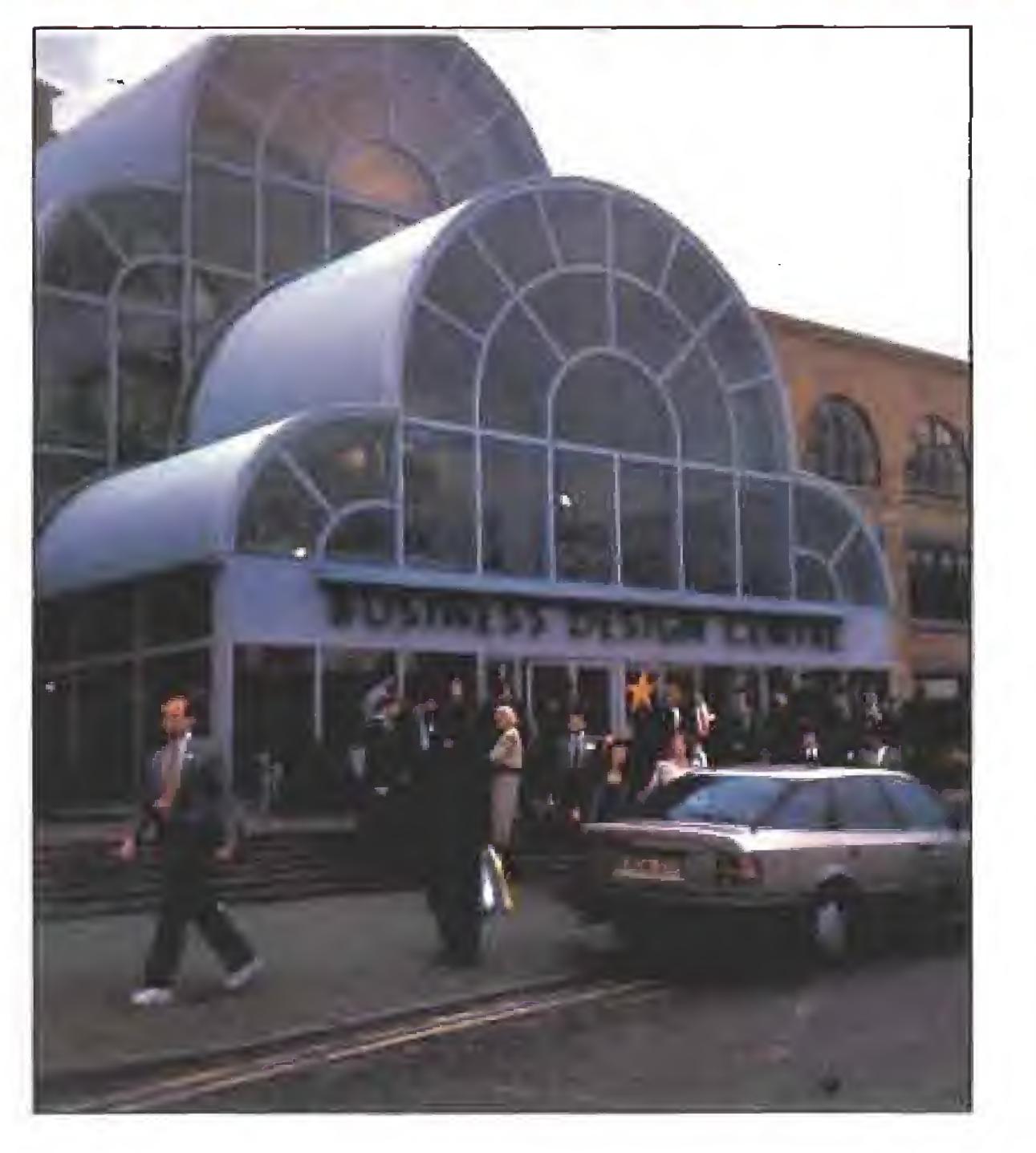

De nuevo el European Computer Trade Show ha sido la excusa perfecta para reunir en Londres a todos los profesionales del software de entretenimiento. Pro ductores, distribuidores y prensa han acudido puntuales a esta cita imprescindible en la que cada año todos juegan a adivinar hacia dónde se dirige el futuro.

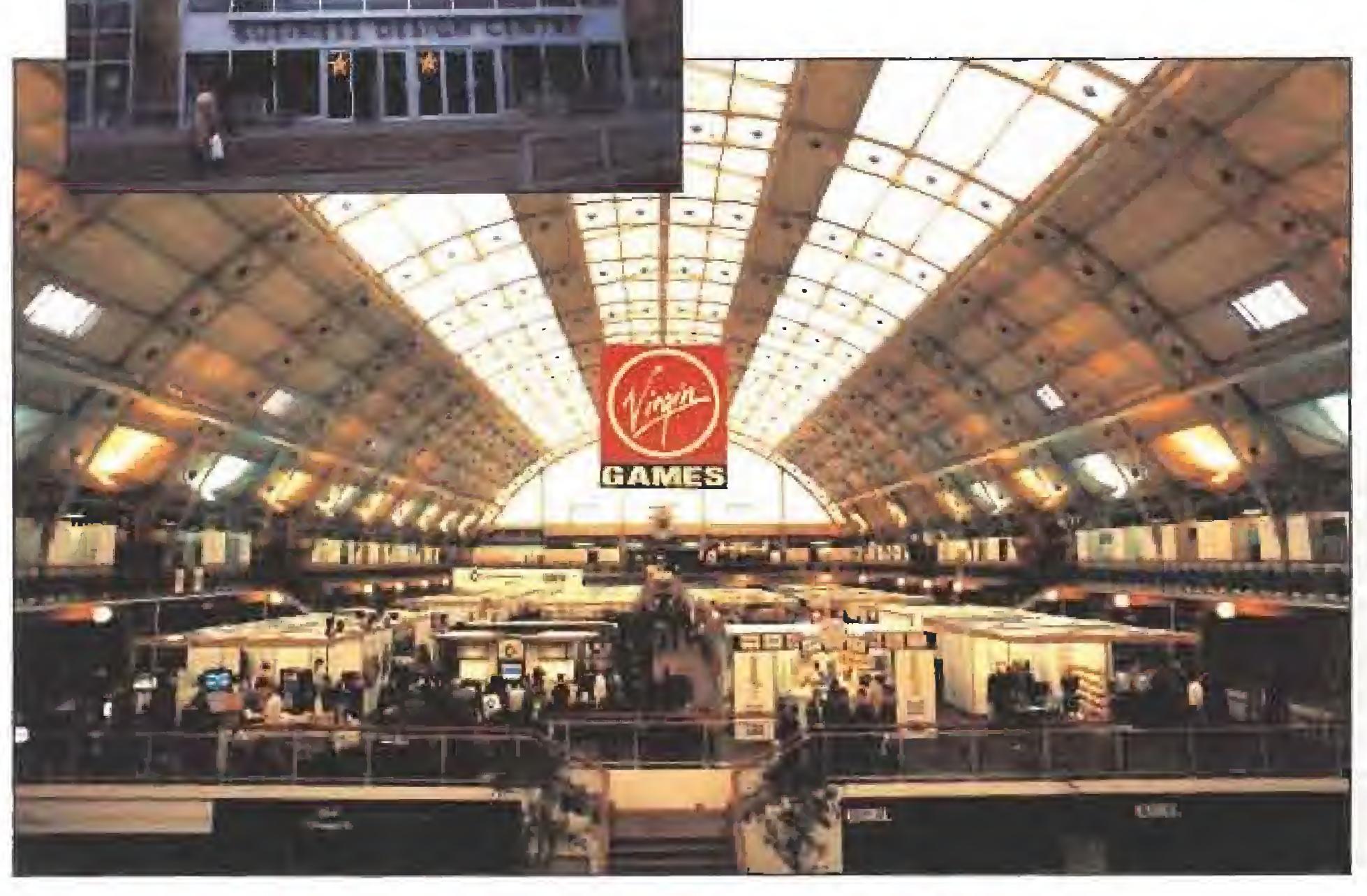

Las compañías de videojuegos en general, han tomado posiciones en un mercado que hasta hace muy poco daba bastantes muestras de indecisión. Lo que más se ha notado en esta feria es la diversificación en dos grandes áreas. Por un lado, la creación de productos cada vez más elaborados y complejos a nivel de gráficos y sonidos digitalizados, que al requerir un mayor espacio para el almacenamiento de la in formación, están decantando a los fabricantes hacia la utilización del CDROM. Este hecho y la moda cada vez más evidente del Multimedia, está propiciando el auge de los PC Multimedia (CDROM, larjeta de sonido,...} y el resurgimien to del CDTV de Commodore y el CDI de Phillips. Al mismo tiempo, este tipo de producto está provocando la consecuente especialización de fabricantes como Mindscape, por ejemplo, que cuenta ya con un amplio catálogo de software relacionados con este área.

Por otra parte, se ha notado un considerable aumento del número de compañías dedicadas al software para consolas

También en esta edición de E.C.T.S. se han otorgado los premios anuales al software internacional y un año más han suscitado la polémica. No es posible in tegrar en un sólo certamen el software mundial porque existe una gran diversidad de mercados. Como consecuencia de estas diferencias los programas aparecen en fechas distintas. Esto hace que se produzcan hechos como el de este año, que entre las nominaciones para el mejor programa estaban «The Monkey Island» y «The Monkey Island II», su segunda parte. Otro caso más insólito si cabe es que el mejor programa haya sido «Lemmings». ¿Os suena de algo? No, no os equivocáis, también fue el mejor programa del año pasado.

que actúan bajo licencia de Sega o Nintendo. Como en los viejos tiempos, pa rece que los productores de soft harán programas para todo el hardware dis ponible. Asi, compañías que hasta ahora sólo producían soft para una deter minada consola, están ahora traduciendo, el mismo programa, para todas las marcas y modelos. Tal es el caso de Acciaim, que hasta ahora sólo hacían software para Nintendo y ahora también para Sega o Electronics Arts, que sólo cre aba productos para Sega y ahora lo hará para Nintendo. Esta parece ser la tó nica general en el mercado de las consolas.

Otro gran área en auge es la de los complementos de hardware, mayoritarlamente para PC, aunque también tímidamente para Amiga. Nadie se conforma con el ordenador que se compró en la tienda. Todos quieren mejorarlo: esta tarjetita con más colorines por aquí, más soniquetes y en estéreo por allá, otra unidad de disco más gorda por acá... El Atari ST prácticamente ha desaparecido y sólo una o dos casas, en plan nostálgico, siguen haciendo cosas pa ra 8 bits (léase Amstrad y Spectrum).

En las siguientes líneas encontraréis, en detalle, lo que aconteció en el European Computer Trade Show de esta primavera en Londres.

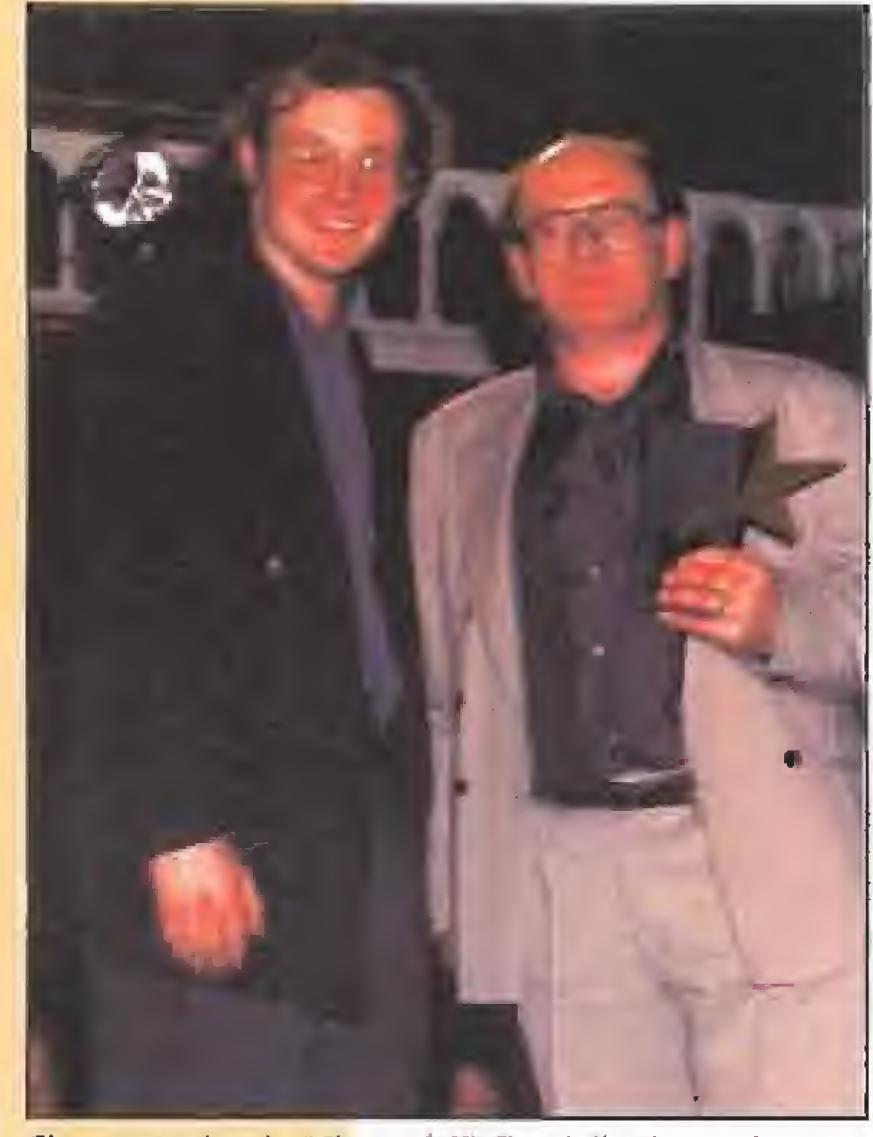

El presentador de "Channel 4", Dominik Diamond, entregando el premio de "mejor compañía del año" a Paul Hibbard de Microprose, durante la gala de clausura del E.C.T.S.

### Y LOS PREMIOS FUERON PARA...

pasado 12 de abril se entregaron los premios del European Computer Trade Show (E.C.T.S.) en su edición de 1992, Todos los asistentes a la ceremonia esperaban con impaciencia el tallo del jurado, en una gala presentada por Dominik Diamond, popular "showman" inglés, conductor del programa de "Channel 4" sobre videojuegos «GamesMaster». Los premios E.C.T.S. resultan de la votación de las 50 revistas de videojuegos más prestigiosas, entre las que, por supuesto, se encuentra la nuestra. Y sin más, estos fueron los galardonados:

# **ACCLAIM**<br>IMOSQUIS, VUELVE BART!

Mejor juego del año: **LEMMINGS** Meior Videojuega: SONIC THE HEDGEHOG Mejor juego de acción' LOTUS TURBO CHALLENGE II Juego más original: CIVILISATION Mejor juego de aventuras y de rol: EYE Of THE BÉHOLDER Mejor juego de simulación: RAiLROAD TYCOON

Meior juego deportivo: JIMMY WHITE'S WHIRLIND SNOOKER núa existiendo una serie relativamente amplia de títulos que de momento -tal co-

Mejores gráficos: WING COMMANDER II Meior sonido: WING COMMANDER II Mejor compañía de software del año: **MICROPROSE** Mejor compañía de hardware del año: SEGA

mo ha ocurrido hasta el presente- sólo serán edi tados para las consolas de Nintendo, como el es perado «Terminator 2: The Judgment Day», u otras tan prometedoras como «Spidcrman 2» o «NBA Super All-Star Challenge».

# **ACCOLADE<br>EL PRIMERO DE LA CLASE**

uchas fueron las producciones que Acclaim presentó en el E.C.T.S, para todos los usuarios de consolas, aunque sin duda las que se llevaron la palma gracias a la popularidad de sus protagonistas fueron dos, «Bart Vs. The World»  $\hat{y}$  «Kruty's Funhouse», que devuelven de nuevo a nuestras pantallas las disparatadas aventuras de la familia Simpsons.

Por otra parte, noticia importante fue también el anuncio por parte de Acclaim de que a partir del presente momento muchas de sus nuevas producciones no sólo serán editadas para las tres máquinas de Nintendo, Game Boy, NES y Super NES, sino también para las tres de Sega, Gamo Gear, Masier System y Megadrive. Es por ello que se

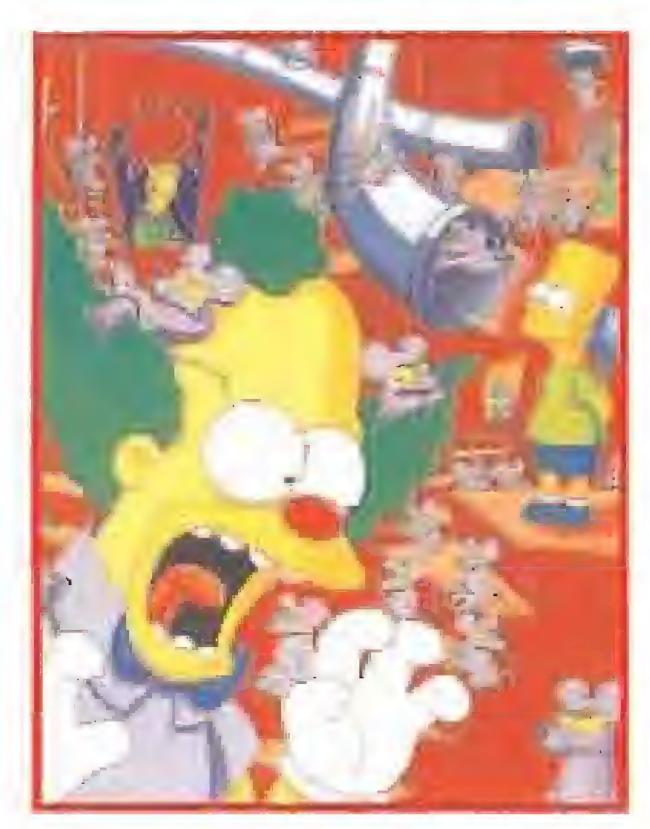

amplía considerablemente el abanico de usuarios que en breve podrán disfrutar de sus más inminentes producciones como las ya mencionadas u otras actualmente en desarrollo, como un nuevo juego de boxeo titulado «George Foreman Knockout Boxing» o el popular programa de baloncesto «Arch Rivals». Sin embargo, conti-

Las series de ciencia ficción creadas por Frederick PohJ han dado paso también a un juego de Ac colade. Se trata del «Gateway», en el que te en cuentras atrapado en una nave propiedad de la misteriosa raza "Heechee", con la que tienes que aliarte para luchar a muerte contra "The Assassins".

«Star Control II» es la segunda entrega, convertida en un juego de rol y ciencia ficción, de aquel areade de igual título. En el mismo, seguimos de fendiendo a la Alianza de Galaxias, siendo los almirantes de nuestra propia flota estelar.

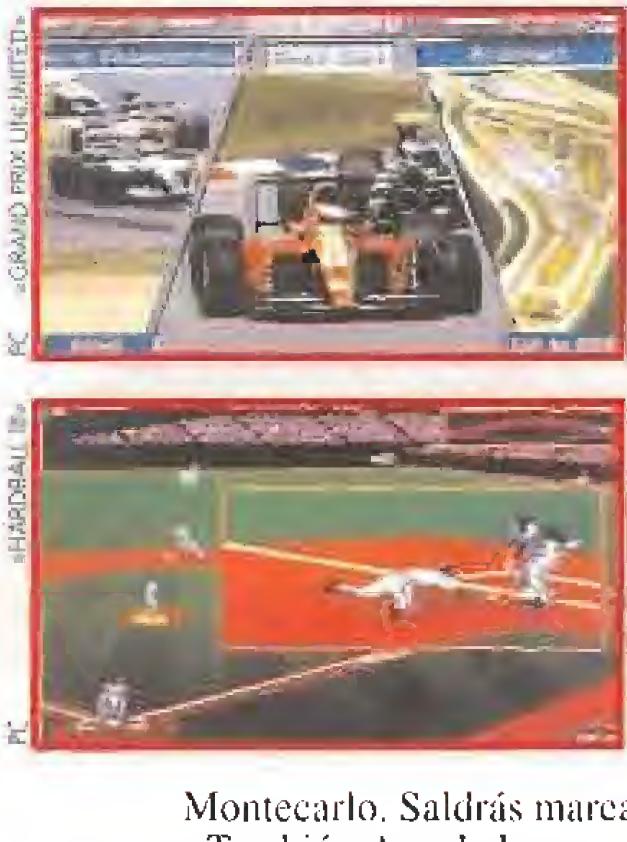

Montecarlo. Saldrás mareado con tanta curva. También Accolade presentó varios juegos para Game Boy. Entre ellos destacan los siguientes títulos. «Asteroids», un arcade clásico donde los haya, en el que tiene que limpiar de polvo y paja, es decir, de asteroides y meteoritos, la veloz trayectoria de tu nave. «Centipede» donde podrás hacer frente a miles de insectos, con la única ayuda de una espada de luz, al estilo de la que utilizaba Luke Skywalker. Por último, «Missile Com mand», que te eleva a ministro de Defensa de tu país, aunque tu misión no es la de revisar papeles detrás de una triste mesa de despacho, sino la de defender desde un impresionante panel de control la integridad de 16 ciudades, sobre las que continuamente llueven misiles.

uchas son las novedades que esta histórica compañía ha presentado en la presente edición del E.C.T.S. que pasamos ahora a comentar. Hace ya bastantes números os hablábamos del «Jack Nicklaus' Unlimited Golf». Pues bien, esta vez recibimos el «Jack Nicklaus Signature Edition», un nuevo juego de la misma serie con gráficos VGA de 256 colores, en el que, entre otras muchas cosas, puedes crear tus propios hoyos, definir tu propio estilo de juego y contar con un ayudante que te proporcione los pa los que, anteriormente, hayas escogido. Pero lo

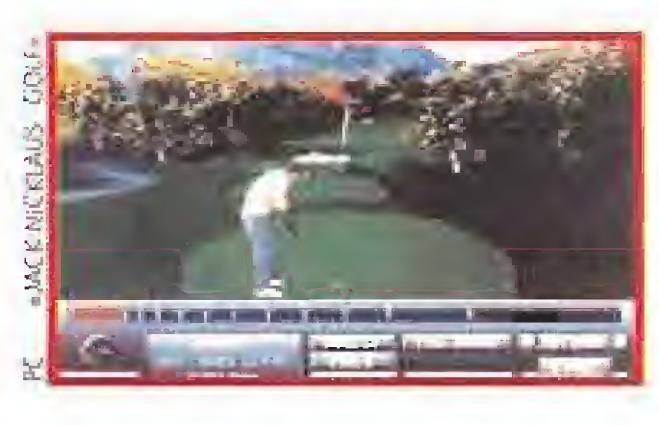

**FRENÉTICA ACTIVIDAD**<br>**Pasada la crisis que sufriera la compañía** hace un año, lo cierto es que Activision desarrolla ahora una frenética actividad para lanzarjuegos para vuestros PCs. En este mismo número os comentamos una de las novedades que presentaron en esta feria. Se trata del «World Class Chess Sagon V», un buen

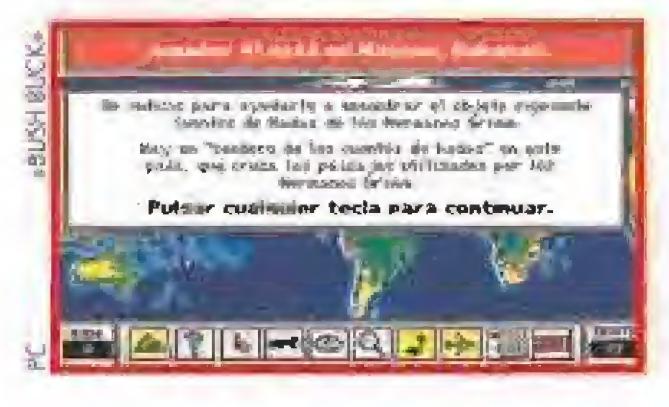

mejor es la elección que puedes efectuar de cinco jugadores internacionales, que se encuentran dígitafizados en tu juego, entre los que, por supuesto se incluye Mr. Nicklaus. También dentro del

género de los simuladores deportivos será editado «Hardball III», que nos muestra y demuestra que jugar al béisbol no es tan difícil como parece. Sobre todo si Al Miehaels, un famoso comentarista deportivo americano, es nuestro maestro. Con la

tercera entrega del «Hard Ba!l». los de Accolade se han propuesto que consigas convertirte en un experto jugador de béisbol. Poco les va a costar, ya que puedes desarrollar tus partidas a lo largo de ocho estadios americanos, los mejores, y con los más representativos equipos.

> Para los amantes de los coches veloces, Accolade presenta «Grand Prix Unlimited». Este esperado juego, continuación de «Grand Prix Circuit», combina una cuidada realización técnica, espectacular en lo que a gráficos se refiere, con la adrenalina que produce una excitante carrera de bólidos. Si 16 circuitos te parecen pocos, prueba a competir en el Gran Premio de

# ACTIVISION

juego de ajedrez, que incluye muchas de las partidas que Rasparav y Karpov jugaron en el campeonato de 1990. También llegará a España en breve «Bush Buck», un juego en el estilo de

la serie «Carmen Sandiego» en el que podéis vivir una persecución mundial, buscando objetos robados por vuestro mortal enemigo Otto Von Slinkenrat. Activision nos ofrece del mismo modo la oportunidad de cargar en un PC o en un Macin-

Losh, «Sangliai II». Se trata de la adaptación a nuestras pantallas de un juego de tablero, creado por maestros orientales hace miles de años, en el que tu estrategia a la hora de mover sus fichas te

es más útil que tu rapidez en la jugada. El objetivo del juego es vencer a tu contrario, ya sea el ordenador u otro jugador, para lo cual es preciso unir dos piezas similares del tablero para hacerlas desaparecer, hasta que no quede ninguna en pantalla. Existen tres modali dades de juego e incluso el programa incorpora un editor que permite de modo asequible dise-

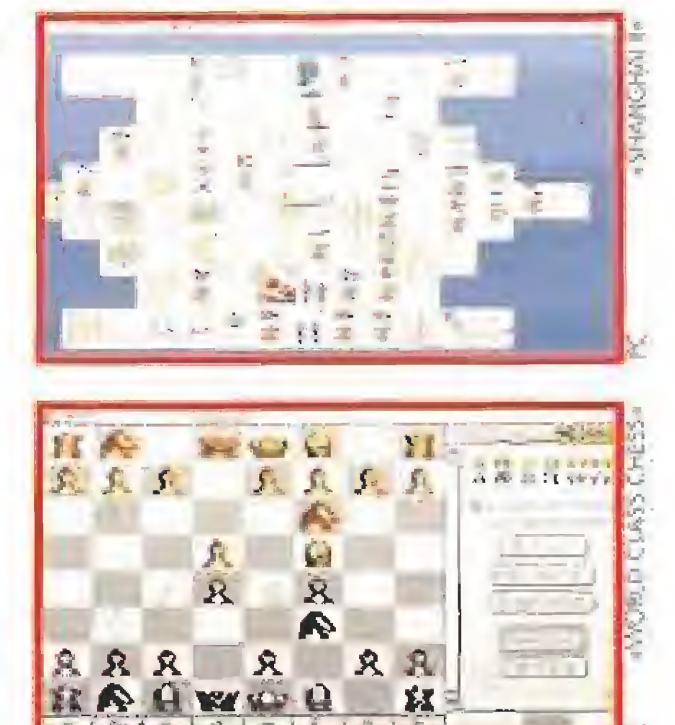

ñar los diferentes escenarios, además de damos acceso a una biblioteca donde podremos escoger entre distintos tipos de fichas, aquellas que mejor se ajusten a nuestras necesidades.

# **CAMERICA GAMES**<br>SÓLO PARA TUS CONSOLAS

america Games es una nueva compañía canadiense que distribuye los pro ductos de Code Máster para consolas. Su política será la misma que en los programas de ordenador; lanzar juegos muy competitivos en su precio, en un mercado copado por las grandes firmas. Para empezar, nos proponen una gran variedad de divertimentos para tu N.E.S. de Nintendo, Así, tenemos «The Fantastic Adventures of Dizzy», en el que un simpático huevo se complica la vida buscando a su novia, o «Micro Machines, The Video Game», una versión animada para tu consola de los popu lares cochecitos de carreras. Camerica Games también nos ofrece «The Ultimate Stunt-**Title** man», todo un cachas al que recurre el FBI y que se lía a tortas con "Doctor Evif', un malvado cuyo objetivo es hacerse con una poderosa y destructiva arma. Pero para mazas, las de «Bignose, the Caveman», un cavernícola narizudo que tiene que encontrar lechugas en su diminuta isla desierta» para dar de comer a todos sus habitantes, Con «MIG 29, Soviet Fighter», experimentas en tres dimensiones la sensación de pi lotar un caza soviético, incluso de noche. Pero con «Firehawk», tu consola sufre los balazos ene migos que impactan en el poderoso helicóptero que manejas. Como ya os hemos dicho al principio, esta com pañía ofrece auténticas gangas. Puedes hacerte con cuatro juegos al precio de uno, eligiendo entre estos dos packs: «4 Quattro Sports», que incluye "Baseball Pro's", "Soccer Simulator", "Pro Tennis" y "BMX Simulator"; o «4 Quattro Aventure" con "Treasure Island Dizzy", "Linus Spacehead", "Boomerang Kid" y "Super Robin Hood".

**IMÁGENES DIGITALIZADAS**<br> **Cincipal de Cinco de Cinc**uy Interactive es una compañía de<br> **Cincipal de Cinco de Cincipal de Cinco de Cinco de Cinco de Cinco de Cinco de Cinco de Cinco de Cinco de Cinco** son Kellyn Beck y Will Vinton. El pri mero de ellos siempre ha estado vinculado al mundo del videojuego y en su curriculum cuenta con éxitos como «Defender of the Crown», «Rockct Ranger» y «Centurión». Will Vinton, por su parte, se dedicaba básicamente a la animación por ordenador en cine y TV y uno de sus mayores logros lo obtuvo con la película «Michacl Jackson's Moonwalkcr»,

**DE PERSONAJES**<br>
Samosos reyes del "budget" parecen estar dispuestos a que su personaje más carismátieo, el orondo e intrépido Dizzy, se vea pronto acompañado por toda una auténtica tribu de personajes no menos curiosos y simpáticos, y de hecho gran parte de las producciones que presentaron en esta edición del E.C.T.S. están protagonizados por nombres como CJ el elefante. Steg la babosa o el Capitán Dynamo, No deja de resultar curioso el hecho de que Codemasters fue de las pocas, por no decir la única, compañías que anunciaron su decisión de continuar publicando sus nuevos juegos tanto para 8 como para 16 bits, por lo que títulos como «CJ in Space», «Steg The Slug», «Captain Dynamo» o «Seymour Goes to Hollywood» podrán pronto satisfacer el ansia de novedades de usuarios tan olvidados como los de Speeimm o Amstrad. Dizzy, no podía ser de otra forma, fue también noticia durante el E.C.T.S. y por tres razones diferentes: la publicación de un nuevo juego de su saga, «Dizzy and The Lost Treasure», el lanzamiento de diversas compilaciones con algunas de sus anteriores aventuras, y la confirmación de que el huevo saltarín más popular de la historia del software probará también fortuna dentro del mundo de las consolas, como ya hemos comentado.

# CINEPLAY INTERACTIVE

# 20 MEGABYTES DE<br>IMÁGENES DIGITALIZADAS

demás de algunos interesantes periféricos, entre los que se **iscontaban varios joysticks para** Megadrive, un cassete para C64, y un control pad para la Super Nintendo idéntico al de !a Neo Geo. Active presentó en el E.C.T.S. un variada cataloga de Mulos pora CD-ROM, entre los que destacaron algunos como «Ebook's Electronic Library Art», uri completa repaso por la Historia del Arte, «Wild Places», un atractivo recorrido por algunos de los paisajes más bellos de nuestro planeta, «Talking Jungle Safari», un salvaje recorrido par la jungla sin sohr de casa, y diferentes juegos y aventuras como «Sherlock Holmes Consulting Detective», «Airwave Adventure: The Case of the Cautious Condor\*, «Where in the World is Carmen Sandiego?», «Battle Chess», «Stellar 7» «Ultímale Basketbdh, eíDesert Strom: The War in the Persian Gulf» o tMixed- Up Mofher Goose\*.

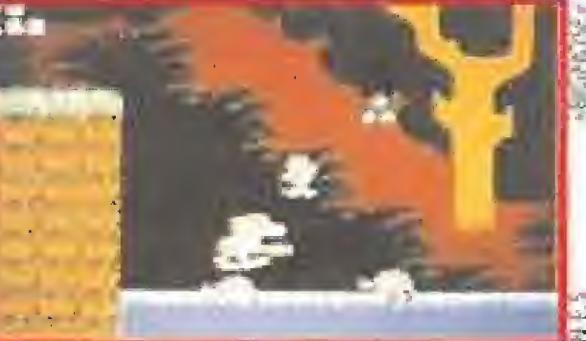

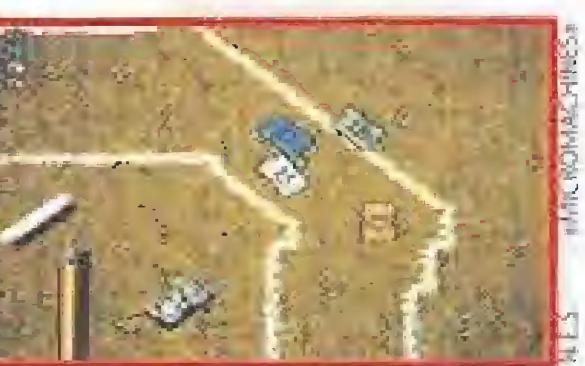

Entre los dos, apoyados por un equipo de 45 per sonas -incluyendo programadores, diseñadores, guionistas y músicos-, han realizado «Free DC!». Una curiosa aventura que posee más de 20 megas de imágenes y sonido digitalizados, -no os asustéis. en la versión final estarán comprimidos y no ocuparán más que una pequeña porción de vuestro disco duro- que nos trasladarán a un curioso zoo en donde están encerrados todos los tipos de humanos que existen: desde el ex-presidente de los U.S.A. hasta la familia más típica americana. Una idea original que sólo estará disponible por el momento para PC y que esperamos ansiosos.

# CODEMASTERS

# TODO UN HERVIDERO

### CORE VARIEDAD Y GUSTO

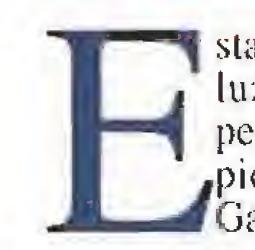

sta potente compañía inglesa ha dado a luz al hijo de "Chuck", ese inquieto personaje que en el tiempo de los Pica- -piedra venció a su terrible enemigo, Gary Gritter, Por esta razón nos presen-

# **NAKSHA VIDEO PARA EL PC**

# <sup>Y</sup> además... ACTIVE PERIFÉRICOS Y CD-ROMS

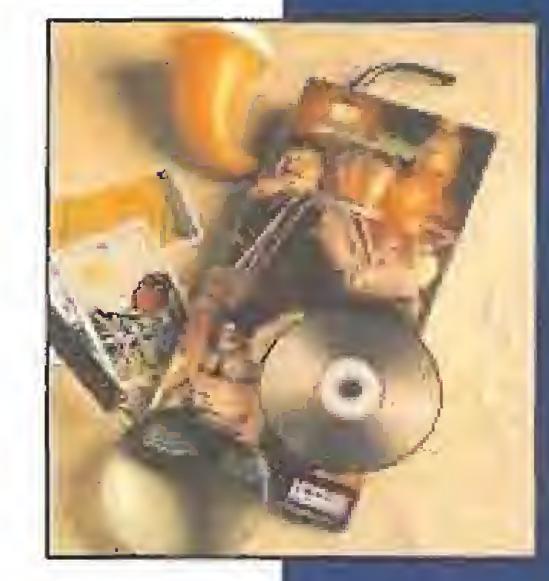

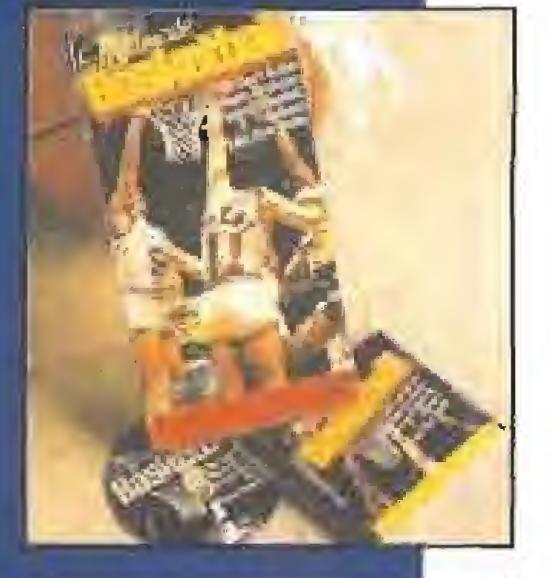

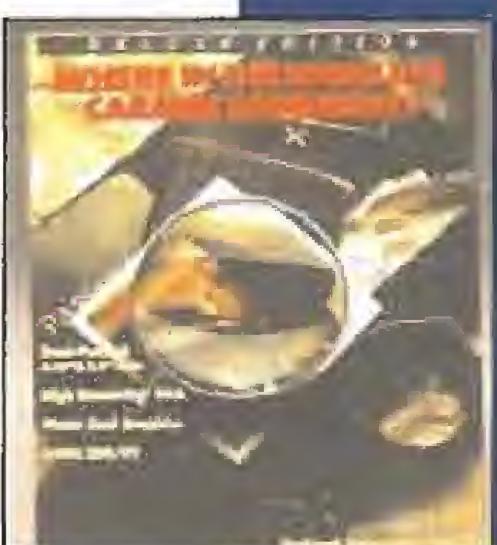

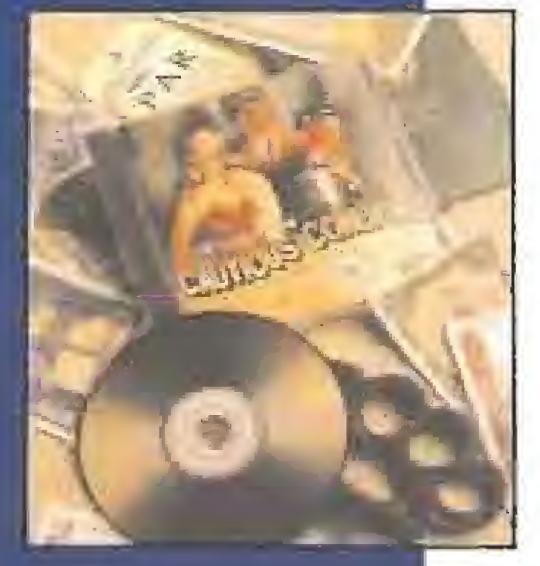

<sup>o</sup> tarjeta «Video-Lab\*, presentada Lpor Notaba, es un potente Ingenio compatible con «Windows 3», que permite ol usuario capturar secuencias de video y utilizarlos en sus propios programas, teniendo en cuento que además se suministra una tarjeta especial Hi-Colour VGA que posibilita pasar de los 256 colores habituales, a fa nada despreciable cifra de 32.768-

# EUROPEAN COMPUTER TRADE SHOW

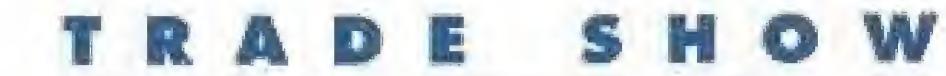

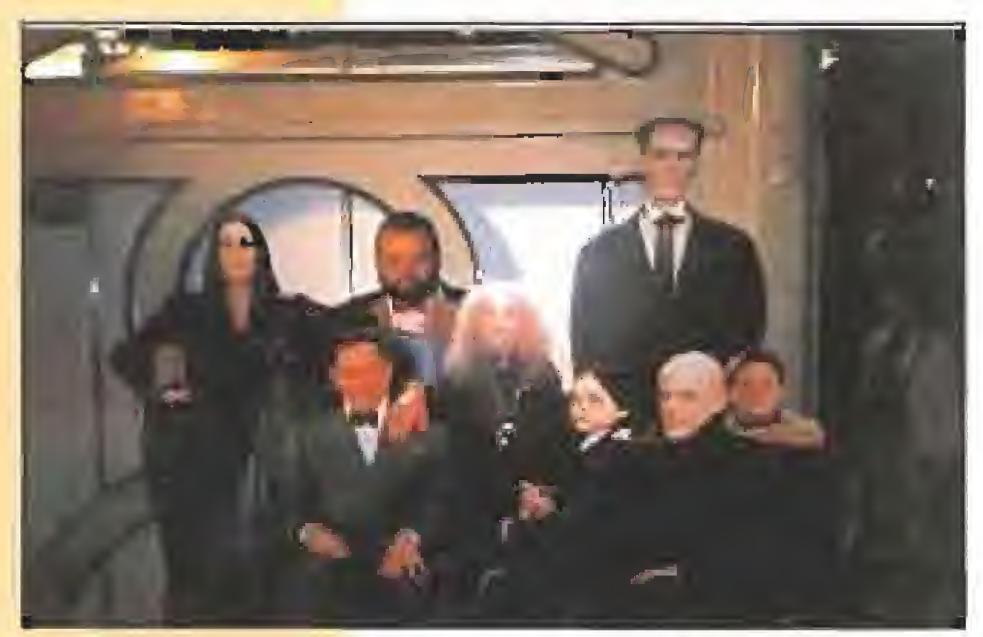

Nuestro director, Domingo Gómez, se hizo una instantánea con la familia Addams en eí stand de Ocean, Lo curioso es que a la hora de elegir esta fotografía no sabíamos quién de todos los componentes que salen en la misma era nuestro director, ¿Lo sabéis vo sotros..?

Y aquí tenemos al campeón del mundo de videojuegos en su apartado de parbulitos, que durante la feria se dedicó a jugar unas partidas de exhibición, en las que consiguió importantísimos records mundiales.

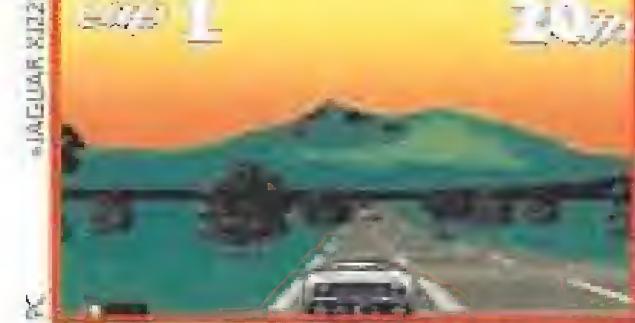

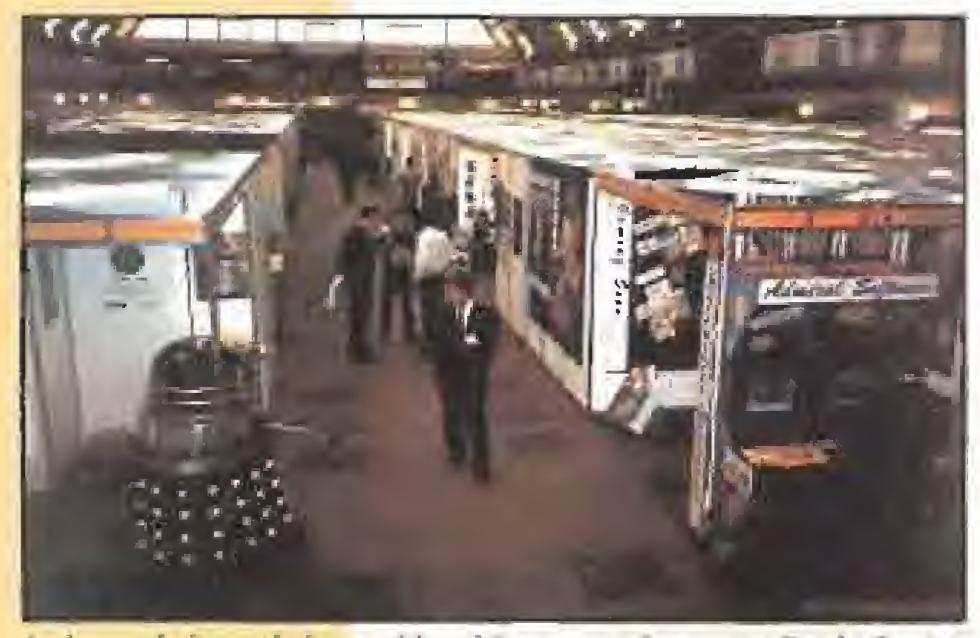

Incluso a la hora de la comida, el European Computer Traae Cerner contaba con muchos aficionados y curiosos. Uno de éstos, que ya se había comido el "bocata", se detiene a saludar y charlar con el primo hermano de R2-D2, que se había desplazado a Londres para echar unas partidas.

Una sensación similar la podréis experimentar en un nuevo juego de rol que también podréis instalar en vuestros PCs a finales de verano, y que lleva el título de «Curse oí Enchantia», Su histo ria es realmente singular; Bradley es un chaval aficionado al béisbol, que es transportado a la ciu-

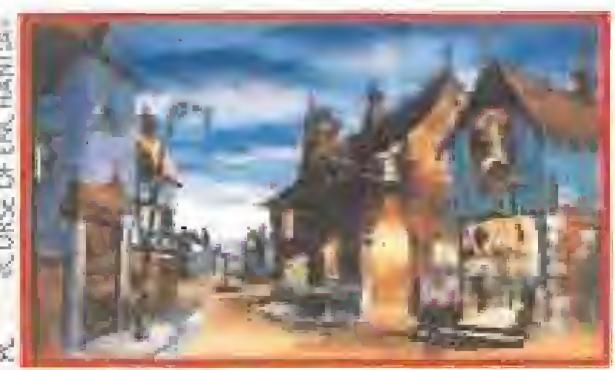

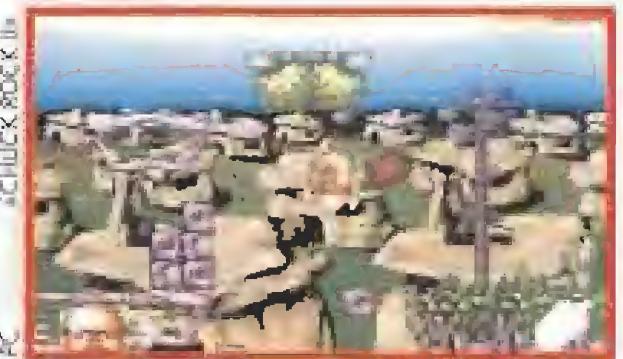

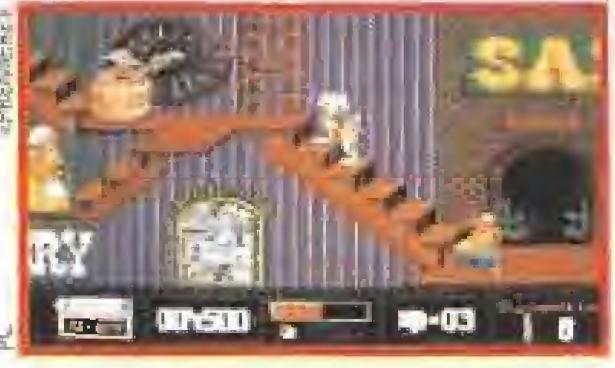

ta «Chuck Rock II, Son oí' Chuck», donde vemos al pobre Chuck raptado por un nuevo malvado, Rrick Jagger. Su mujer, Ophelia, y su pequeño se lanzan a la búsqueda de papa Chuck, haciendo frente a dinosaurios y demás fauna cuaternaria, Toda una gozada para vuestros ordenadores.

# DOMARK **PRODUCCIÓN A GRAN ESCALA**<br>La edición del E.C.T.S. de este año ha

contado también con la presencia de Domark, una compañía histórica que ha consolidado su posición en el mundo del soft gracias al desarrollo de conversiones de recreativas, -fruto de su acuerdo firma-

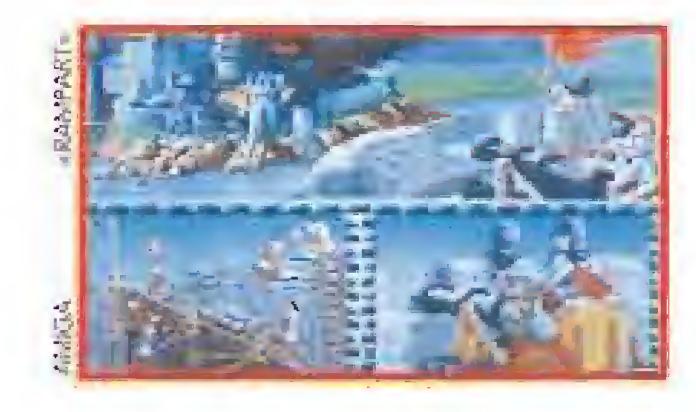

todos los modelos desarrollados por Sega. También, además de su producción habitual en 16 bits, han comenzado a trabajar en nuevos juegos para el CDTV. la máquina multimedia comercializada por Commodere.

> Las conversiones de recreativas están re presentadas por «Ra ce Drivin'», una máquina diseñada por Atari Games que, manteniendo las claves que garantizaron el éxito de su predecesora «Hard Drivin'», vuelve a traer a nuestras pantallas toda la emoción de una carrera de velocidad repleta de obs-

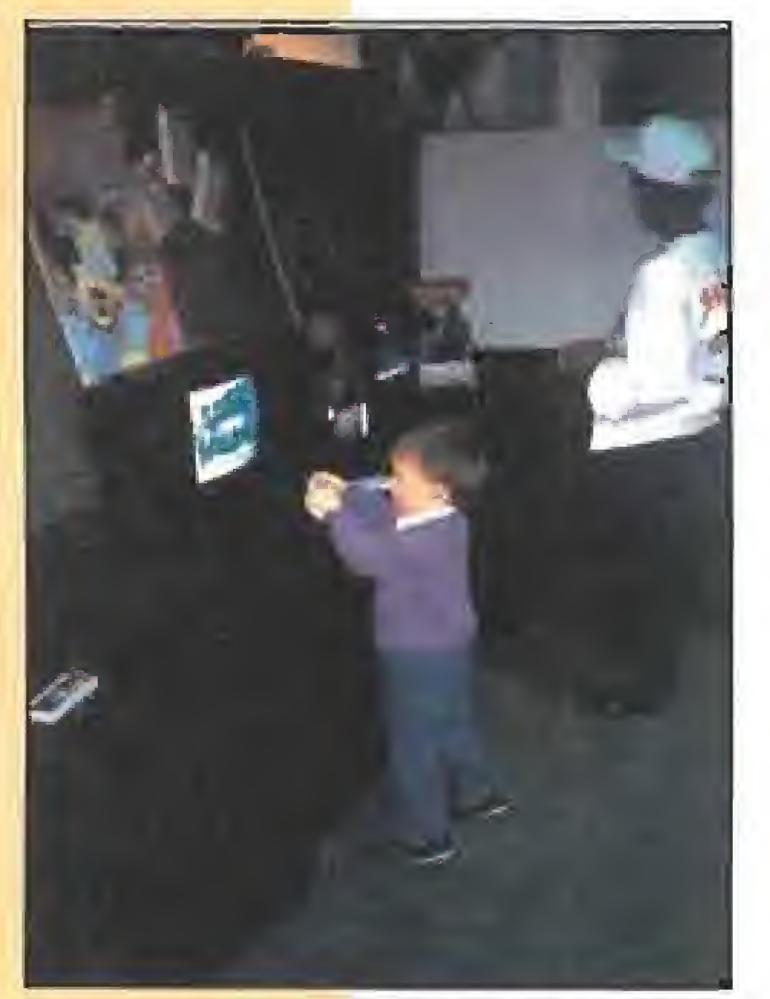

dad de Enchantia. donde unas malvadas brujas atemorizan a toda la población. Su misión es liberar al pueblo de tanta tortura, pero antes tendrá que escapar del castillo de la reina del akelarre, Del «Jaguar XJ220», otro jue go de Core, ya os adelantamos al gunas líneas en nuestro número anterior. Calificamos a este juego de "volante de lujo" por sus grandes prestaciones en cada competición y con él es posible competir, e incluso vencer, contra otras marcas legendarias al estilo de Ferrari, Porsche o Lamborghini, en más de 36 circuitos y a lo largo de 20 paises. Por último, la compañía inglesa nos ofrece «Premiére», un juego de rol que se desarrolla a lo largo de seis niveles, Clutch Cable es el protagonista de esta aventura "de cine' para Amiga y Atari que se pu blicará después del verano. En el papel de un montador de películas en un gran estudio cinematográfico, debe salir de la sala donde trabaja para ir en busca de un film que ha sido robado.

Sin perder de vista el deporte, pero con un planteamiento bastante original, serán publicados en breve «Championship Manager» -un programa de estrategia que nos plantea como objetivo controlar todos los factores que afectan a un deporte tan complejo como el fútbol- y «Rugby 2», una interesante mezcla de acción y estrategia.

Cerramos el año con «Harrier Assault», un simulador que está siendo desarrollado por el mismo equipo de programación que dio vida a «Míg 29 Fulcrum» y «Columbus», un programa que re úne elementos de estrategia, aventura y acción pa ra reproducir todo un acontecimiento, como es el Descubrimiento de América.

do hace años con Tengen-, además de software original para todos los ordenadores domésticos. Siguiendo la pauta que parecen marcar los tiempos Domark también

Como ya os anticipábamos en las primeras líneas Domark no ha querido dejar de lado la producción de cartuchos para las consolas de Sega y poco a poco irán llegado las adaptaciones de algunos títulos anteriores del catálogo de la compañía como «Pitfighter», «Super Space Invaders», «Trivial Pursuit» o «James Bond».

ha concentrado nuevos esfuerzos en el software para consolas, pero centrándose en cariuchos para

El primer título que será editado por Domark en este nuevo formato será el archiconocido juego de tablero «Trivial Pursuit», aunque en palabras de los responsables de la compañía se han aprovechado las capacidades de la máquina para crear

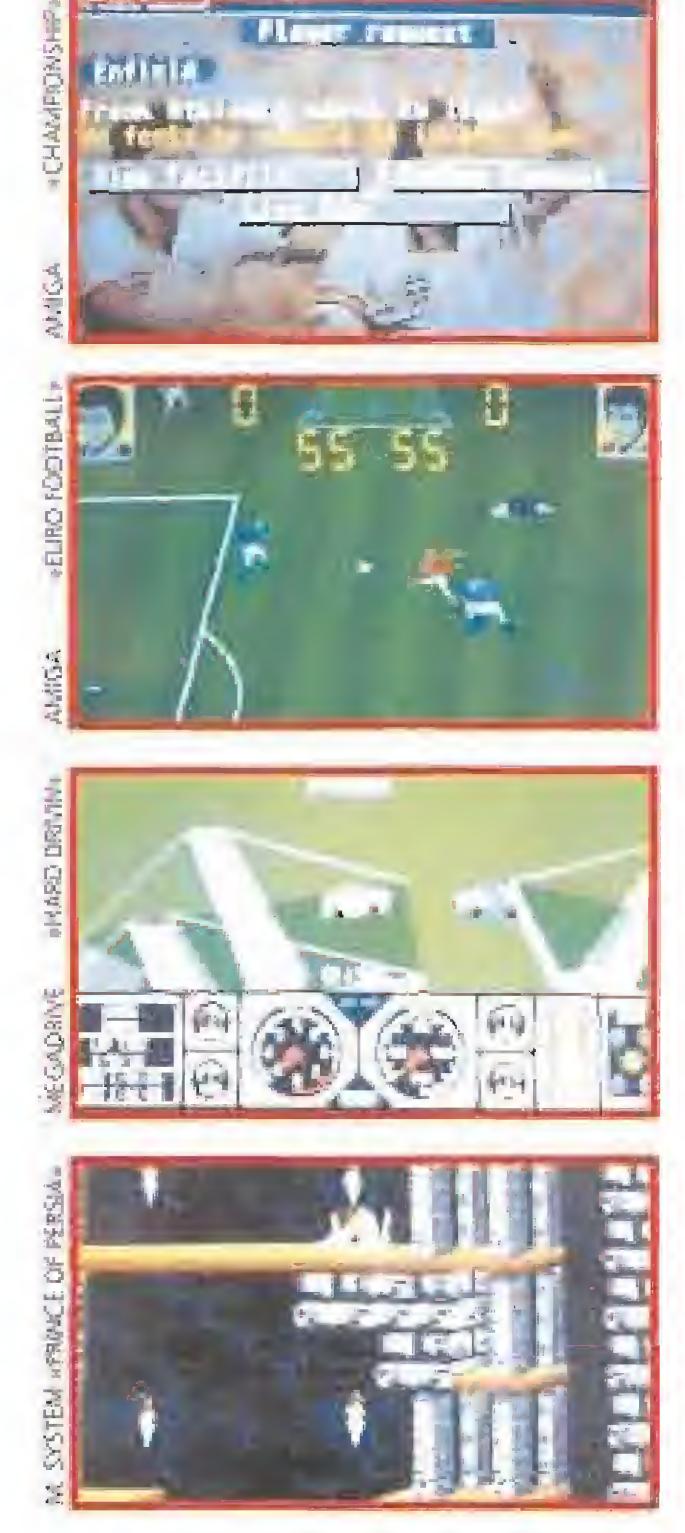

una nueva versión mucho más espectacular y divertida.

Nada menos que ocho son los títulos que estarán disponibles para PC, Atari y Amiga, antes del mes de octubre, 10cando un amplio abanico de géneros, entre los que se encuentran aquellos que tienen un mayor número de incondicionales.

táculos. También procedente de una recreativa, en este caso de Taito, coincidiendo con el Campeonato Eu¬

ropeo de Fútbol será editado en verano «European Football Champ». Cierra el capítulo de las con versiones «Rampart», un juego ambientado en la Edad Media que combina elementos de los programas tipo Tetris, con importantes secuencias propias de los juegos de acción.

Cambiarnos de tercio y pasamos a los juegos de rol, donde «Shadowlands» se sitúa como indudable protagonista; un programa que será editado muy pronto en nuestro país y que ha cosechado muy buenas críticas fuera de nuestras fronteras, por su intuitivo sistema de manejo.

í A

El realismo de un partido 5 CONTRA 5.

La tensión de la lucha ONE ON ONE.

Múltiples tipos de tiro.

10 niveles de dificultad.  $\sum$  Repetición ampliada de las mejores jugadas.

### **FUTBOL**

Campeonato del Mundo. **VS** Campeonato de Europa.

VS Estadísticas de juego.

 $\overline{\circ}$   $\overline{\circ}$  $\zeta$ 

Kanan

Características de todos los jugadores.

VC 5 pruebas de habilidad: **VS** SUPERKILLS.

### Tácticas de juego. VS Sistema "Point Pass".

**VS** Mundial 80 cc.

Toda una serie de detalles perfectamente reflejados, que incluyen: entradas, pases en corto, pases largos, voleas, cabezazos, despejes, faltas, saques de banda, corners, chuts, acción para uno o dos jugadores... y mucho, mucho más. Un montón de opciones seleccionables por el jugador, como: repetición de la jugada, grabación de gol, grabación de partido, tarjetas amarilla y roja, streakers (sí, ¡streakers!) jugadores lesionados, violentos... y mucho, mucho más. Disponible en PC, Amiga y Atari ST

Mundial 500 cc.

**BOLOUR** 

VALL CHART

Vista 3D.

Selección de neumáticos y puesta a punto.

VS Vista aérea.

**MOTOS** 

VS Entrenamientos oficiales y estudio del trazado.

Disponible en Amstrad, Spectrum, MSX y PC

# **El sexto** sentido de su ordenador

#### TARJETAS DE SONIDO Y MUSICA ULTRACOMPATIBLES PARA PC

\* Disponga De Más posibilidades en software de

Abrete camino hasta la final del Campeonato de Europa contra el ordenador o tus amigos.

- \* Escuche Música, Voces y Efectos De Sonido creados para Adlib<sup>1M</sup>, MIDI maestro<sup>rm</sup>, Voice Master®, Speech Thing® y muchas otras tarjetas de sonido.
- \* Escuche Voces Digitalizadas que otras tarjetas no pueden reproducir, con cientos de programas educacionales de IBM, Britannica, Davidson, etc...
- \* Componga y Reproduzca música MIDI de calidad profesional. Incluye un compositor de música gráfico de fácil manejo, un interface MIDI y cables

#### **BASKET**

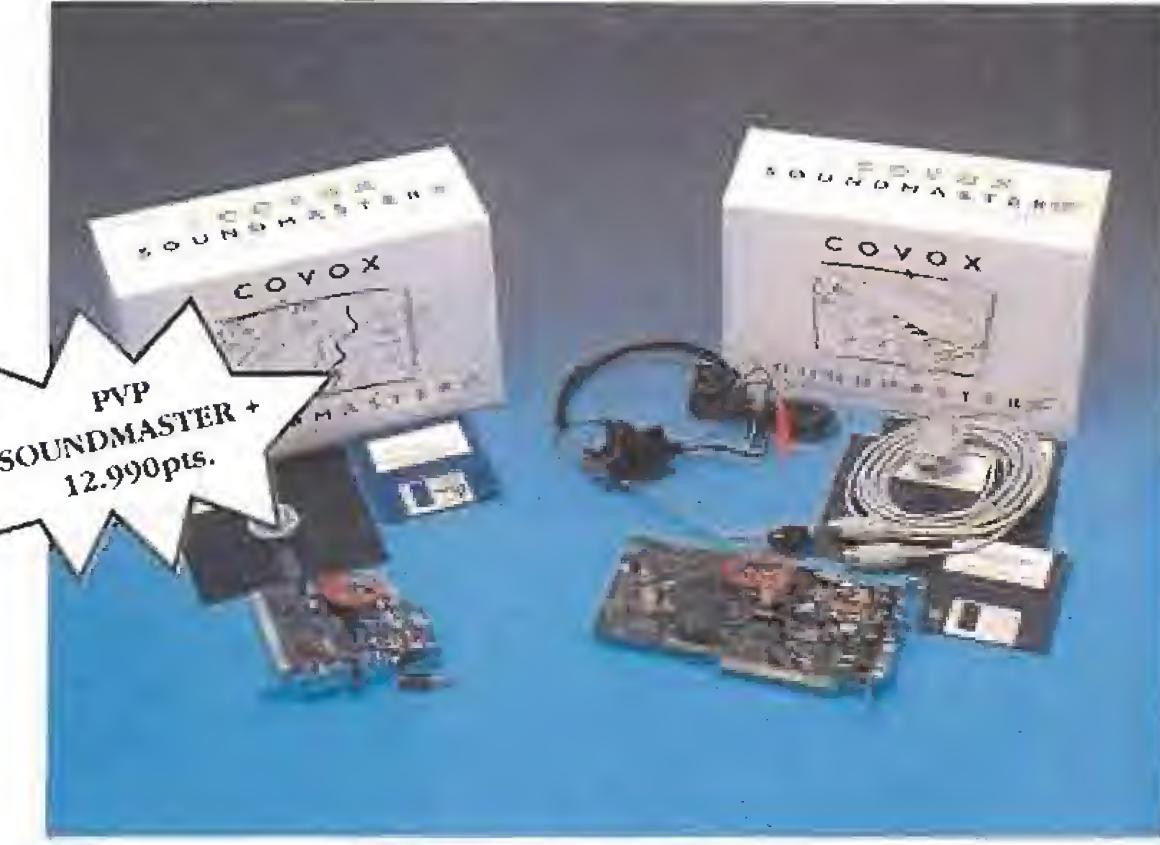

entretenimiento, educativo y profesional que con ninguna otra tarjeta de su gama.

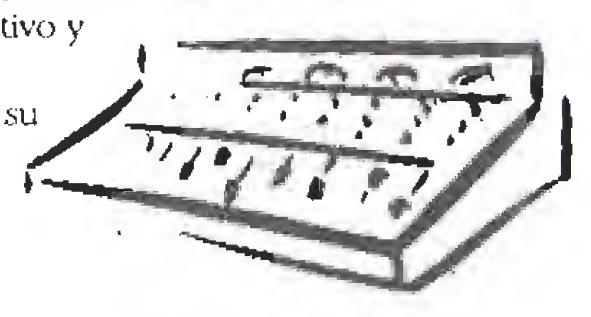

MIDI.

- \* Disfrute De Sonido De Alta Fidelidad mediante auriculares, altavoces o en su sistema estéreo.
- \* Convierta Su PC En Un Estudio De Sonido. Incluye software de grabación digital, edición y efectos especíales,
- \* Utilice El Reconocimiento De Voz de muchos tipos de software disponibles y enseñe fácilmente a su ordenador a reconocer CUALQUIER comando de voz. Sustituya los comandos de teclado. La herramienta de presentación ideal. Micrófono y auriculares incluido.
- \* Mejore Todo El Sonido De Su PC, incluso <sup>a</sup> través del altavoz interno del ordenador.

"Prestuciones Soundmaster II

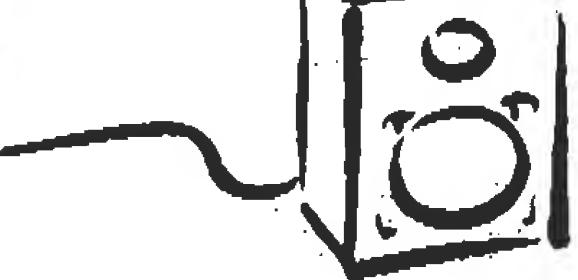

**DROSOFT.** Moratín, 52. 4<sup>°</sup> dcha. 28014 Madrid. tel.: (91) 429 38 35

#### EAN t Lijk **ISBN**  $\left( \bullet \right)$

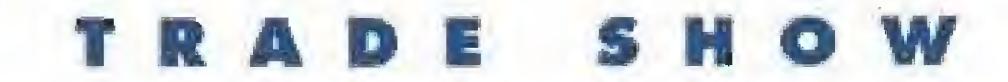

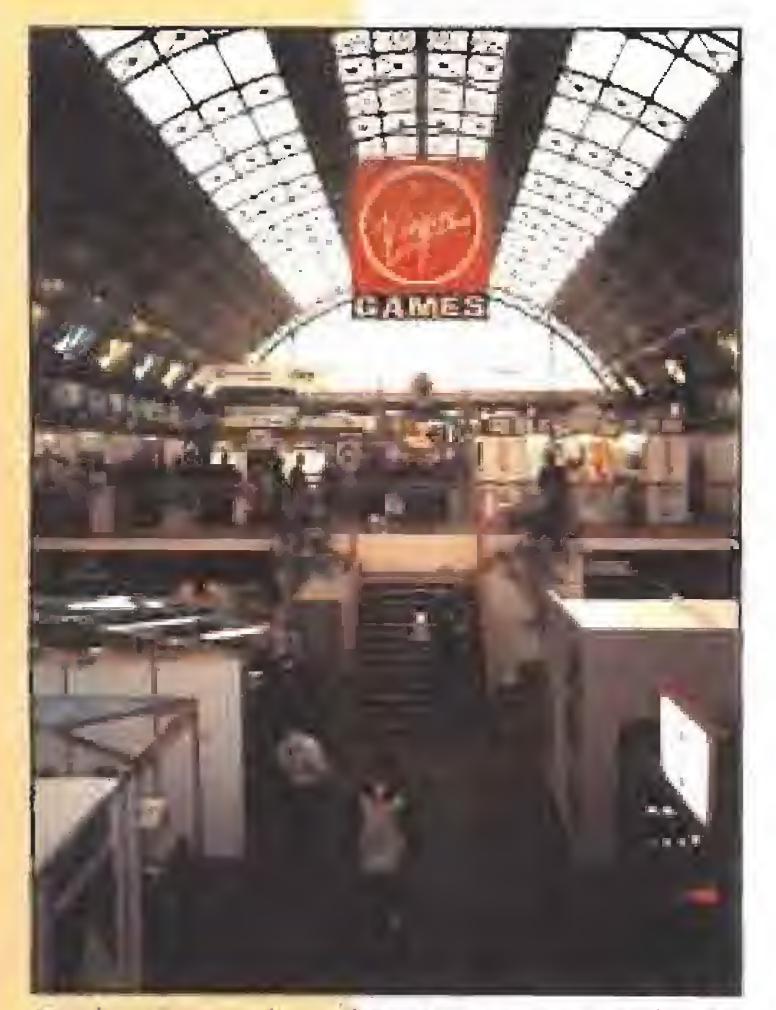

Muchos fueron los asistentes a esta feria londinense tan popular, Los había de distintas nacionalidades e incluso de diferentes razas de la fauna mundial. En la foto vemos un pingüino visitando diferentes stands.

El stand de Accolade fue uno de los más visitados por los jóvenes aficionados, que hacían cola para poder disfrutar de la gran variedad de vídeojuegos que esta compañía americana presentó en el E.C.T.S.

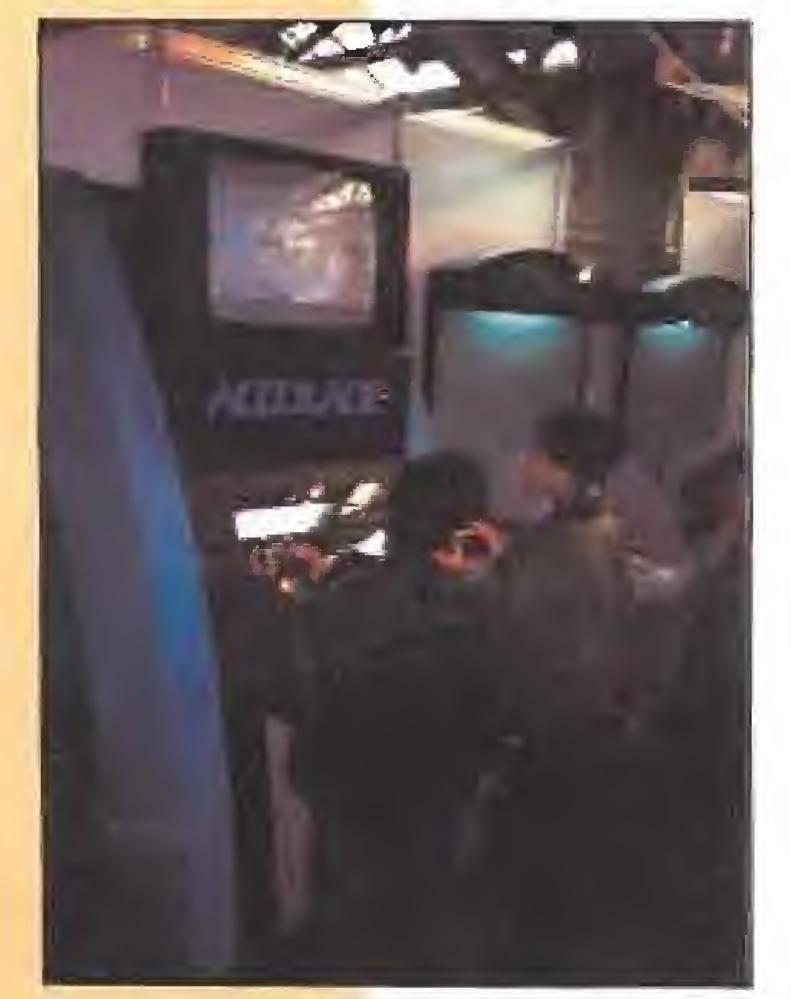

# **ELECTRONIC ARTS<br>SE PREPARA PARA EL SIGLO XXI**

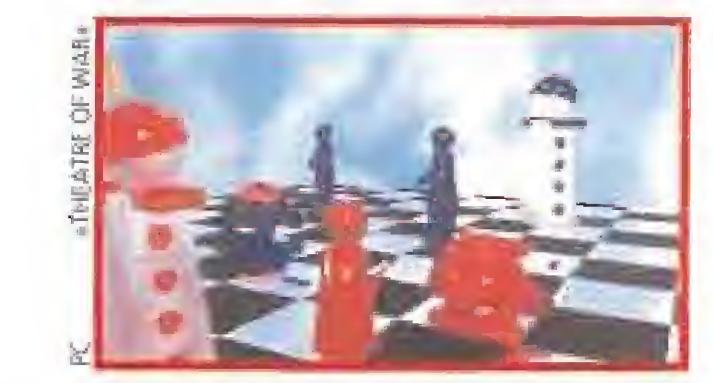

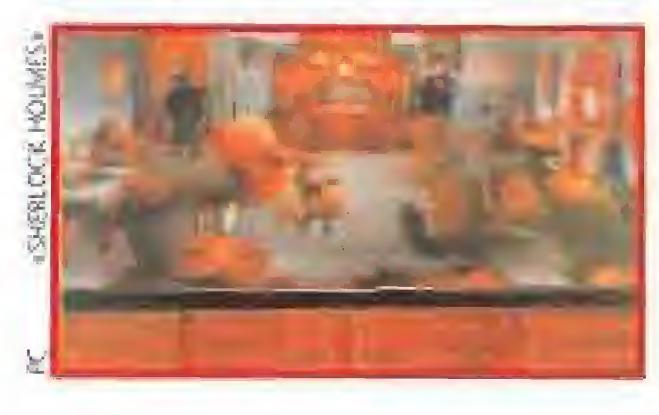

En el stand de la compañía se anunciaba a bom bo y platillo el «PGA Tour Golf» en su nueva versión para Windows, con más circuitos y aprovechando la facilidad de manejo del popular entorno gráfico de Microsoft, «Heros of the 357th» es un simulador de vuelo que nos permitirá acceder a siete misiones diferentes volando en P-51 Mus-

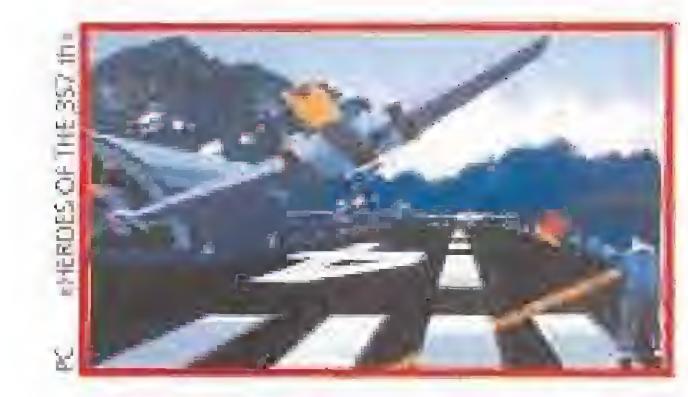

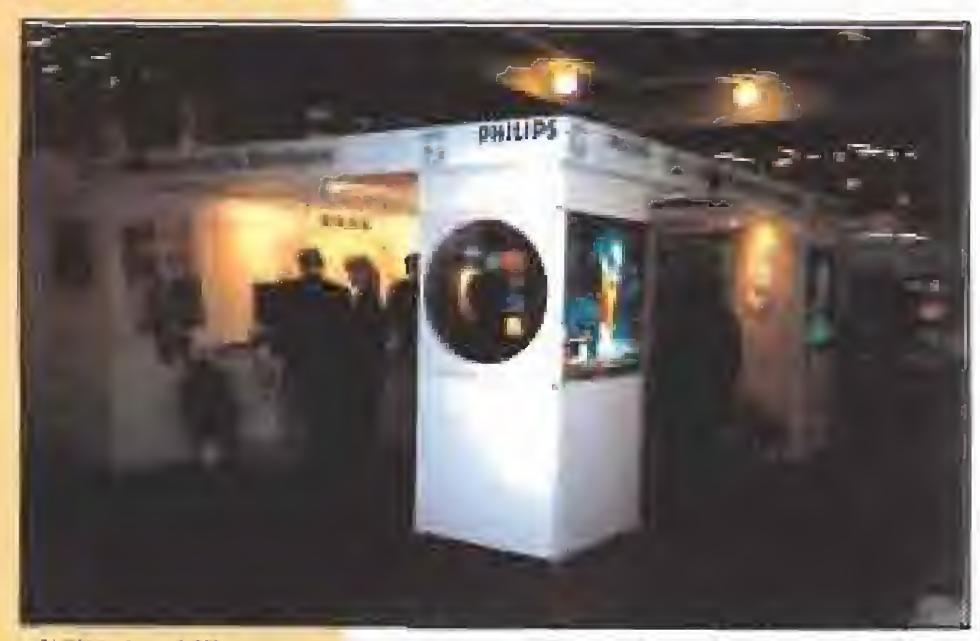

É! de Philips fue una de las estrellas del Trade Show, Curiosos y especialistas quedaron asombrados de las posibilidades de este Compact Disk Interactivo, El stand de esta conocida firma lucia un enorme ejemplar de este nuevo diseño, lo podéis ver en esta foto, en uno de sus laterales.

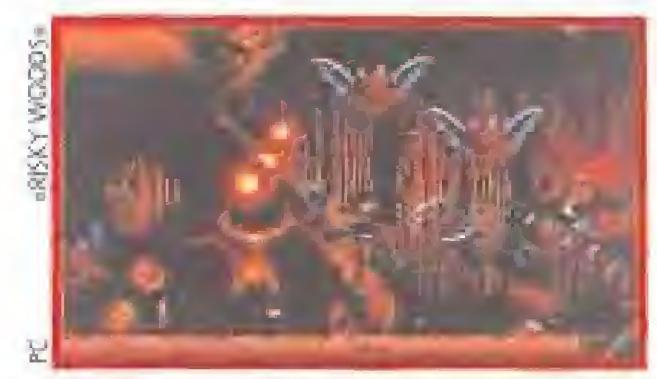

tang durante la Segunda Guerra Mundial. Sólo saldrá en PC y lo hará a mediados de año. «Rampan» es un conocido juego de Atari Ca rnes que casi lodos habréis visto alguna vez en un salón re creativo. Ahora vais a poder practicarlo en casa con vuestro PC, aunque habrá que esperar todavía un par de meses.

ultimedia. Windows, CD Rom,.. palabras mágicas que están en boca de todos y que en Electronics Arts se pronunciaban continuamente. Sus nuevos proyectos, sin dejar de lado los ordenadores clásicos, se integran en este nuevo mundo de posibilidades.

casos más importantes del detective de Baker Street. Sólo para PC a partir del verano. «Theatre of War» es por el contrarío un extraño programa que mezcla ajedrez, juegos de tablero y estrategia a partes iguales. Ha sido realizado por Three Sixty y estará disponible para Amiga y PC en el verano. ¿Os suena de algo el nombre «Risky Woods»? Tras muchas vueltas parece que por fin va a salir el largo tiempo esperado arcade de Dinamic, o al menos así lo anunció Electronic Arts. PC, Atari y Amiga son las versiones elegidas para ver la luz durante el próximo mes de julio.

Mientras otras com pañías se dedican a convertir juegos de ordenador a consola, Electronics Aits hace lo contrario. O al menos eso es lo que ha

interactivos que Broderbund está realizando. Funcionan según los estándares MPC y consisten en historias infantiles en las que se incluyen voces digitalizadas y un montón de detalles en cada pantalla para que el niño no se aburra nunca. También será publicada en breve una nueva versión ampliada en CD Rom de «Where in the world is Carmen SanDiego?».

hecho con «John Madden American Football», la versión Amiga del cartucho de Megadrive que ha causado gran impacto en los States. «The Lost Files of Sherlock Holmes: The Case of the Serrated Scalpel» es la primera aventura, habrá más, en el más puro estilo Sierra, de uno de los

<sup>I</sup> nombre de Elite se asocian títulos históricos en el mundo del videojuego, como «Commando», «Bomb Jack» o «Paper Boy». Los tiempos han cambiado y lejos han quedado aquellas geniales producciones para las máquinas de ocho bits. Ahora sus intereses se sitúan prioritariamente en los 16 bits y en el mercado de las consolas, siendo, por el momento, las tres máqui-

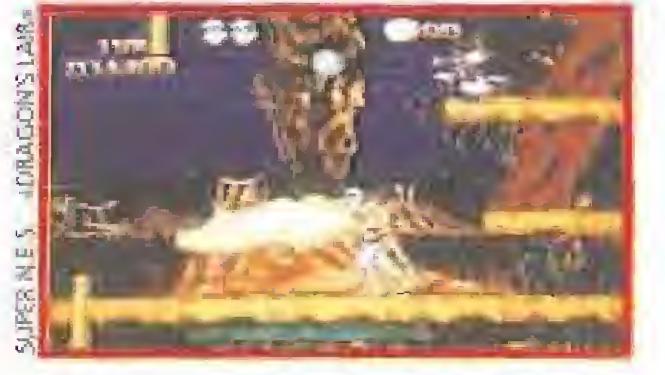

Cinco han sido los títulos, presentados en el E.C.T.S. londinense, que verán la luz, en los próximos meses, en diferentes formatos. Comenza mos nuestro recorrido por la adaptación para la Super Nintendo de un auténtico clásico de las recreativas, «Dragon's Lair: the legend»; el juego, que ha sido también desarrollado para Cíame Boy y NES, pondrá a prueba nuestra habilidad y precisión en un arcade que cuenta con un elevado número de incondicionales. También se están dando los últimos retoques a una nueva producción, que lleva por nombre «Dr. Franken». Su argumento, que "sospechosamente" man tiene muchos puntos en común con la his-

toria de Frankenstern, nos sitúa en un mapeado formado por 230 pantallas, adoptando la persona lidad de un singular monstruo. Nuestro objetivo es reconstruir el cuerpo de Bitsy, la novia del protagonista, localizando todas sus partes, en las estancias del castillo que sirve de escenario al juego. «Dr. Franken» será publicado para Game Boy, N.E.S. y Super Nintendo.

«Siege» será un juego de estrategia en el que de beremos situar nuestras fuerzas con habilidad pa ra poder asaltar un castillo medieval. Unicamente para PC y compatibles.

Como os decíamos al principio en Electronic Arts estaban encantados con sus proyectos Multimedia. «Buzz Aldrin's into space» es una simulación en CD-Rom de una imaginaria colaboración ruso-norteamericana para conquistar el espacio. Incluye imágenes reales de la Luna, naves despegando, fotos de Cabo Cañaveral, etc. «Just Grandma and me» es el primero de una serie de libros

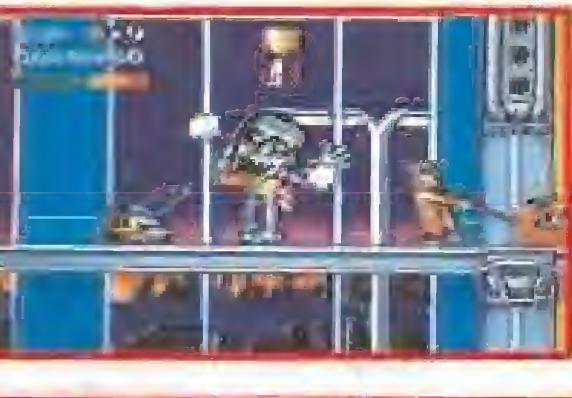

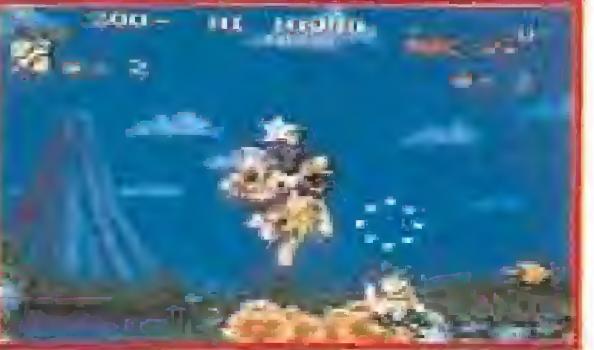

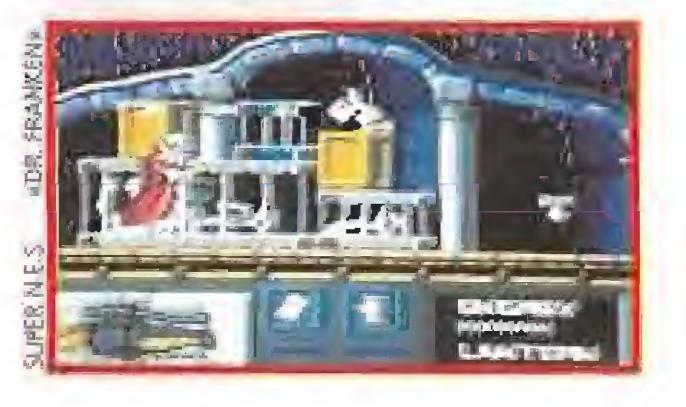

Poco había para Macintosh en la feria, pero Electronics Arts presentó una ampliación para el «Kid Pix» que permitirá a sus jóvenes usuarios disfrutar de alguna que otra opción suplementaria en este original programa de dibujo.

La Megadrive también es una de las apuestas de Electronic Arts en este 92. «Where in time is Carmen Sandiego?», «Powermonger» y «Desert Strike» son algunos de los cartuchos que preparan.

# ELITE

#### **CONVERSIONES DE ALTURA**

nas de Nintendo, las únicas en ver los juegos desarrollados por Elite.

Las tres máquinas de Nintendo contarán también con su correspondiente versión de «Joe & Mac Caveman Nínja», aunque el juego será editado

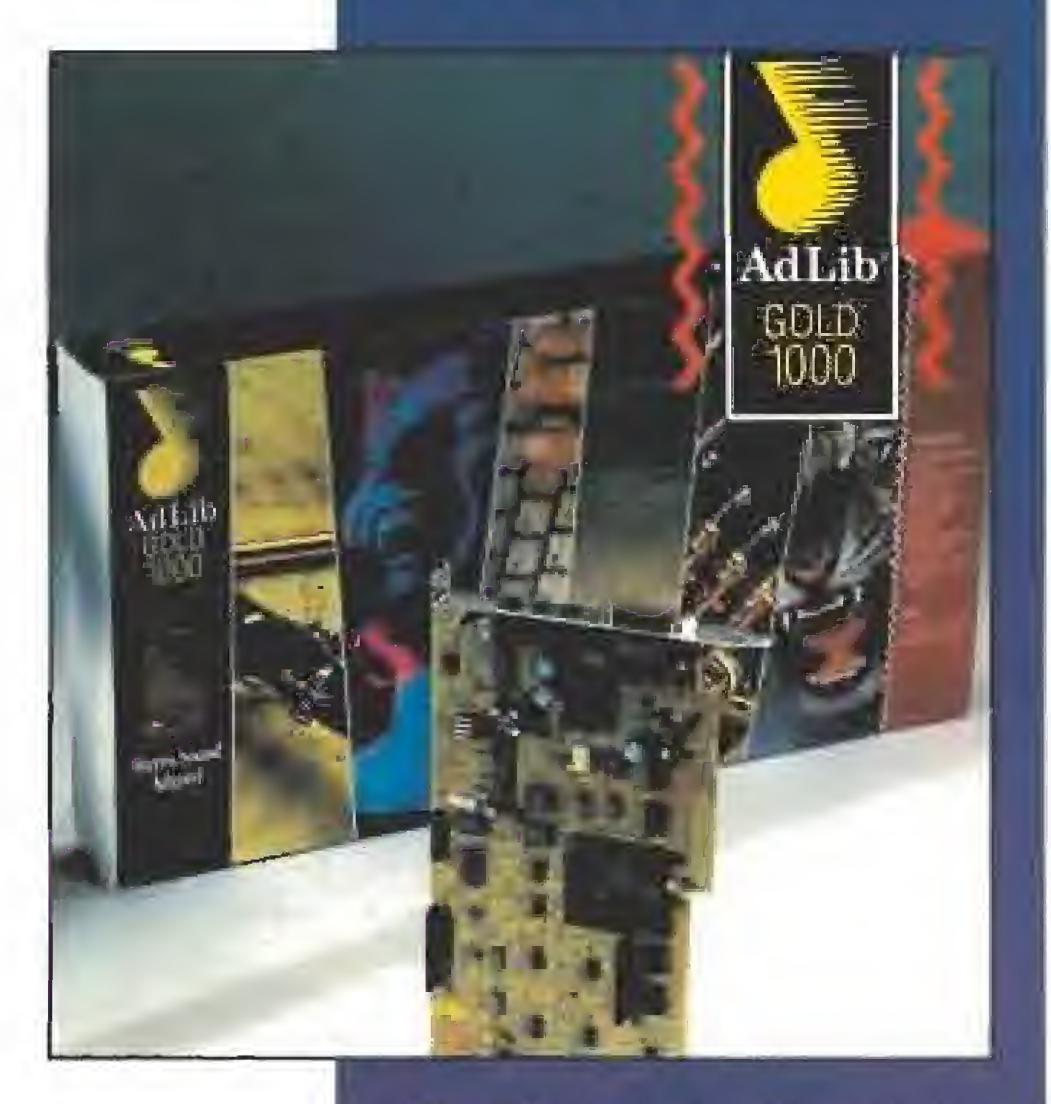

# EUROPEAN COMPUTER

además para Atari, Amiga y PC. Este divertido areade, conversión de una recreativa de Data East, destaca sobretodo, dentro de un frenético desarrollo, por estar repleto de toques humorísticos.

Nos centramos ahora en el deporte rey con «European Championship 1992». La primera conversión fidedigna de la popular máquina de Tecmo "World Cup 1990", además de en los formatos tradicionales de 16 bits, ha sido desarrollada una versión en CD Rom para PC, que según sus propios programadores resultará aún más espectacular que la recreativa.

Finalizamos este breve repaso con la vista puesta en el próximo diciembre, mes en el que será publicado «Suzuka GP», una conversión de una recreativa de Namco, que aparecerá para Atari, Amiga y PC, además de en CD Rom.

nes anti-tanque y artillería pesada-, barcos, etc, se ponen en marcha para que puedas ganar tus batallas, que te llevarán a la victoria total. «Guy Spy», por el contrario, está basado en un popular

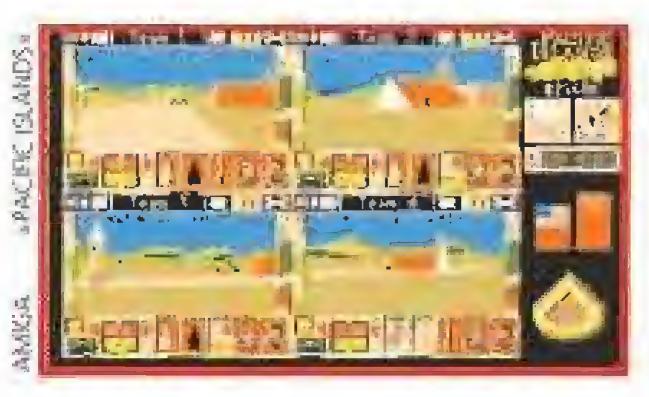

personaje de cómic, que lucha contra el malvado Barón Von Max en el mundo cristalino de Armageddon. Sí Von Max se hace con el poder de los cristales, nuestro héroe está perdido, por lo

que debéis enfrentaros con cuantas dificultades se os presenten, sin descuidar a vuestra chica.

**EL IMPERIO DE LA CANTIDAD**<br>**El ligrupo Empire llevó a la feria un ele**vado número de juegos. Con el «Cocí Croe Twins» seréis testigos de la rivalidad de dos hermanos gemelos, Punk y Funk, muy elegantes ellos, que se dis putan los favores de la bella Daisy, Algo comple tamente distinto observáis en «Magic Boy». En este simpático juego, Hewlett es un aprendiz de mago que cuando su maestro se ausenta de casa, se dedica a sacar de sus cajas mágicas a todos los monstruos que encuentra en su camino. Lo malo para él, y lo bueno para vosotros, es que antes de que vuelva su tutor tiene que dejar todo tal y como estaba. ¡Una tarea de magos locos!

Cuando sí se vuelven locos vuestros Amiga, Atari y PCs es cuando les car-

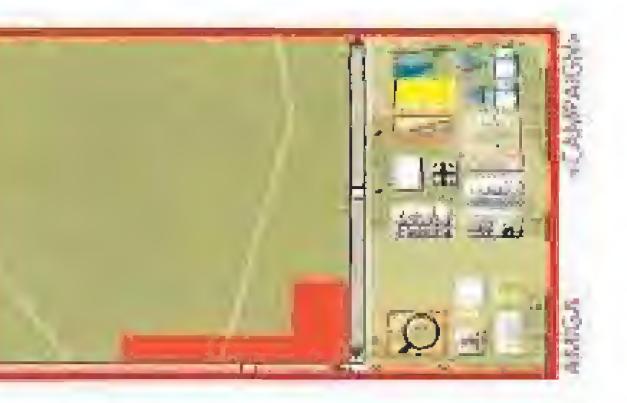

Otro juego para vuestros PCs y Amigas que nos ofrece Empire es «Pacific Islands». Cerca de dos años se ha lardado en programar este juego, que presenta 25 escenarios de batallas marinas en el Pacífico, donde fuerzas americanas y comunistas luchan a muerte por invadir islas coreanas. El año es 1995, por lo que dispones de la última tecnología en armas, incluyendo satélites espías.

Por último, y ya que éste va a ser un año olímpico, con «International Sports Challenge» te puedes poner en forma para tu cita con Barcelona. Unos increíbles gráficos nos sitúan en las pruebas de natación, ciclismo, salto de trampolín, salto de caballo, tiro y maratón, donde puedes intentar batir las marcas registradas en Los Angeles.

## GRANDSLAM SALIENDO DEL BACHE

# EMPIRE

in duda 1990 no fue un buen año para esta compañía inglesa. Como muchas de su sector, tuvo que renovarse si no quería morir, Y la renovación de Grandslam ha sido fuerte, presentando en la feria cuatro ingeniosos programas. Acción a chorros tiene su primer juego, «Die Hard 2»,-"La jungla de cristal 2"- donde John McCIane, el Bruce Willis informático, hace y deshace en un aeropuerto repleto de salvajes terroristas. Amigas, Ataris y PCs saltarán por los aires con los cinco explosivos niveles de este juego, que cuenta además con una opción de entrenamiento, anterior al combate real, para calentar motores. Donde se calientan piernas es en «Liverpool», en el que puedes desarrollar en mejor juego de **ALLEN** uno de los mejores equipos europeos. Con estos "diablos rojos" entras en juego tanto en la liga de honor inglesa como en las más importantes competiciones europeas y, por supuesto, en la gran Copa de Europa. Pero si lo tuyo es rescatar novias, «Beavers» te presenta a Jethro, un infeliz a quien la diabólica banda de Fox ha secuestrado a su chica, escondiéndole en una cueva de difícil acceso. Por último, Grandslam presentó en la feria los golpes maestros del golfista Nick Faldo -no sólo Ntcklaus iba a enseñarnos a jugar al golf por ordenador-. Con el simple nombre de «Nick Faldo Golf», entramos en una nueva dimensión del deporte del palo y la pelota, donde encontramos tanto los más clásicos como los más origina les campos, prácticos puntos de vista de la acción y la posibilidad de que el mismo Faldo nos enseñe el golpe correcto.

AdLib Fue desde un principio el estándar de sonido poro PC. Lo lógico evolución de lo popular foríetq de audio se Homo <sup>w</sup> AdLib Goid», Incluye una serie de mejoros que superan ampliamente, al menos eso dicen sus fabricantes, incluso a la «Sound Blaster Pro\*. Can posibilidad de sampling en 16 bits hasta 44.1 Khz, sonido CD, en estéreo, un mezclador analógica de 128 voces, conexiones de ampliación para conectaría a ía línea telefónico y que Funcione como contestador automático y un SCSI opcional que permitiría su empleo como multimedia, AdLib acaba de demostrar que no se ho rendido en obsoluto ante la guerra

## Y además... **ADLIB MÚSICA PARA SOÑAR**

gáis el «Cyber Space», un juego de rol ambientado en una siniestra era espacial. Vuestra misión como salvadores del San Francisco de 2090. es la de limpiar la ciudad de toda la escoria ci bernética que le rodea. Su realización está basada en la ya famosa tecnología de «Team Yankee», uno de los grandes éxitos de Empire. Del «Eye of the Slorm» se comentó en la feria que era uno de los mejores juegos, en lo que a sus gráficos tridimensionales se re-

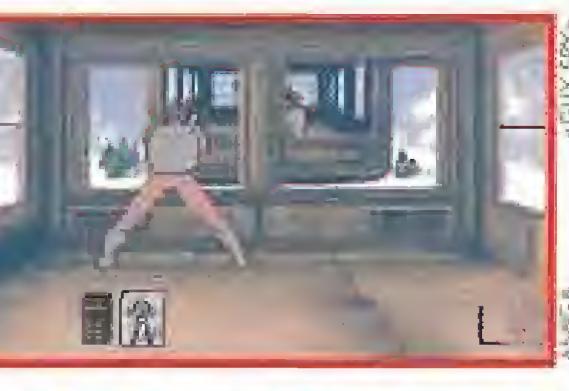

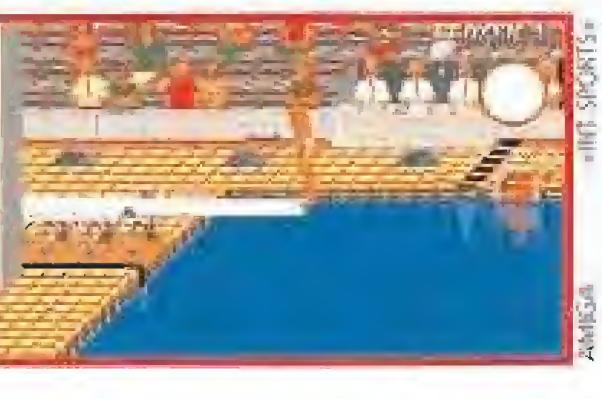

os creadores del conocido ^Flíghtitick», han diseñado un knuevo modelo de joystick pora lo\* aficionados a los simulado res de vuelo. El «Virtual Pilota tiene la mismo forma que el mando de una avioneta e incluye botones programables para seleccionar desde el mismo las diferentes vistas accesibles en la simulación. De momento parece que va a ser imposible conseguir este interesante periférico en España, pero quizás dentro de unos meses...

fiere. Júpiter, el planeta en el que se desarrolla la acción, es el mortal objetivo de vuestra aventura. Allí os esperan profundos agujeros, en los que es difícil encontrar lo que buscáis.

Marc Miller ha sido el diseñador de «Megatraveller 2», otro juego para vuestro ordenador de las mismas características que el anterior, en el que haréis frente a piratas intergalácticos, con el fin de aprender las enseñanzas de los "Ancients".

Cambiando de espacio, pero no de batallas, Empire también ha lanzado «Campaign», un simula dor de guerra, que centra su acción en la segunda gran contienda mundial. Alrededor de cien vehículos -entre los que se encuentran tanques, camiones y jeeps-, 15 tipos de armas -como caño-

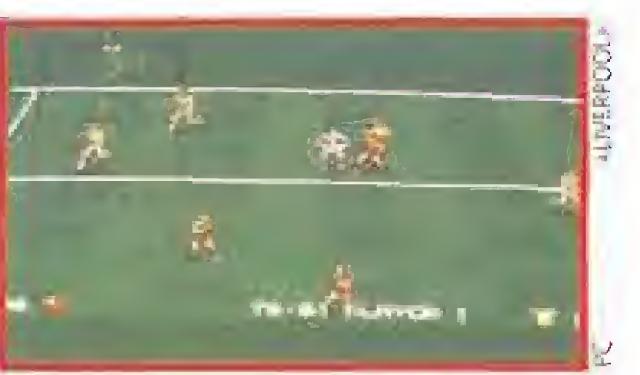

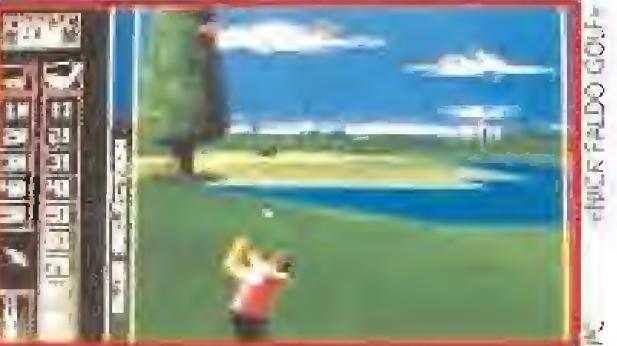

## CH **PRODUCTS PARA VOLAR CON SEGURIDAD**

# Y además... LOGIC 3 ALAS PARA TU PC

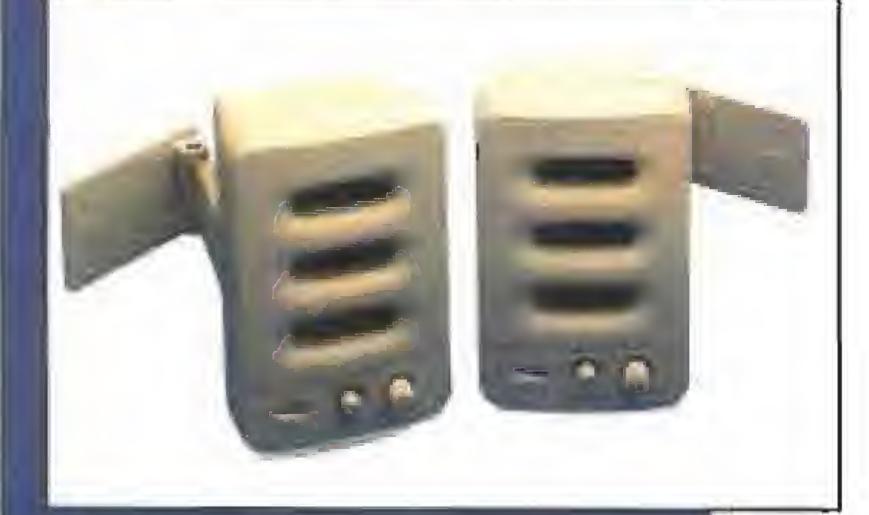

 $\blacksquare$ pectravideo, compañía japonesa muy popular enir® los usuarios de joyslicks, es quien ha otorgado a Logic 3 los derechos de distribución de un particular modelo goven na<br>os derechos di<br>articular made<br>c. La novedad<br>is a una espec radico en que gracias a una especie de "alas" estos quedan conectados a los lodos del monitor, sin ocupar espacio en nuestra mesa de trabajo. Una ideo bastante original que le do a la pantalla del ordenador un aspecto muy, pero que muy, curioso.

**Esta compañía, dedicada de pleno**  $\bullet$  a la fabricación de software y hardware destinado a todo b relacionada con e¡ sonido de los ordenadores PC, presentó en e! E.C.TS. uno variada gama da productos, que abarcaron desde sus tarjetas Sound Master+ y Sound Master lt, o paquetes de software como «Speech Thing», «Voice Master» o «Advanced DigiPlayer», este último, un potente editor que nos permite fabricar nuestras propias canciones.

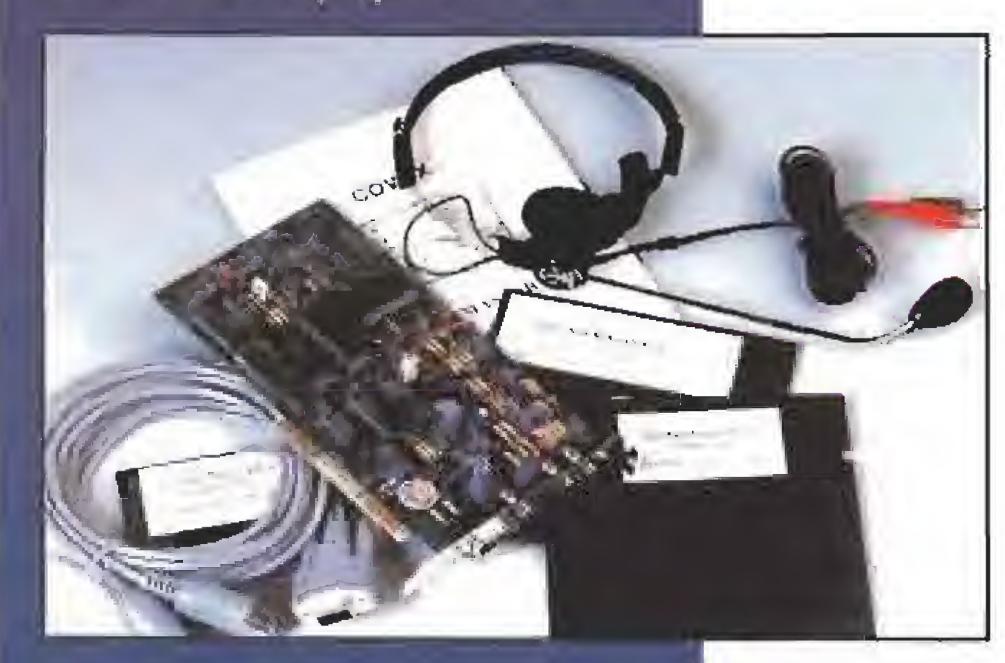

covox TODO PARA EL SONIDO

# **GREMLIN**

## INFOGRAMES APUESTA TECNOLÓGICA

A un nivel mas profesional se ofreció al público asistente jos paquetes «DigiStudio», que permite realizar composiciones que utilicen haste 3 <sup>1</sup> instrumentos diferentes, y «DigiComposer», un secuenciador de 32 pistas pora el PC.

A TODA VELOCIDAD<br>
I número de títulos editados por esta<br>
popular compañía se ha multiplicado en los últimos tiempos. Prueba de ellos es que tienes previsto publicar alrededor de quince programas en lo que resta de año. De todos ellos, sin duda uno de los más significativos es «Plan 9 From Outer Spaee», la adaptación a los ordenadores de 16 bits de una película de terror de serie B de los años cincuenta. Tampoco ha querido Gremlin olvidar los juegos de rol y en principio dos serán los programas de este género que en breve serán editados. El primero será «Daemonsgate», un programa con un mapeado gigantesco en el que controlamos a ocho personajes dotados con sus propias habilidades. La segunda parte del popular «Hero Quest» será también publicada a final de este año.

Pasamos ahora a una de las especialidades de la compañía, los juegos de co ches, La gran calidad de títulos como «Lotus Turbo Sprit» o «Toyota Célica GT4 Rally» les han permitido llesar a un acuerdo con el campeonísimo británico Nigel Mansell, para editar en otoño, para todos los sistemas incluidos ocho bits, «Nigel ManselLs World Champíonship», donde será po-

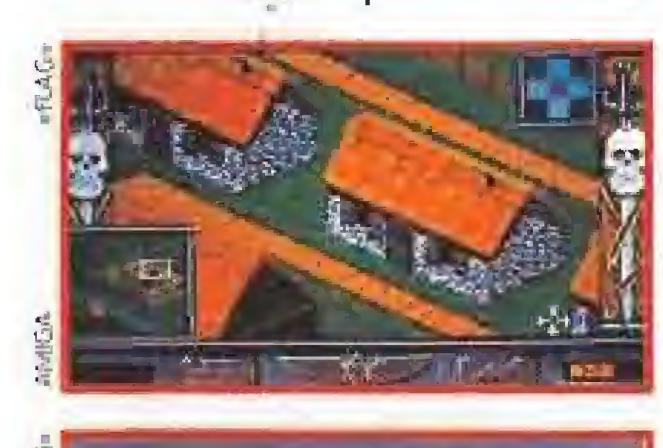

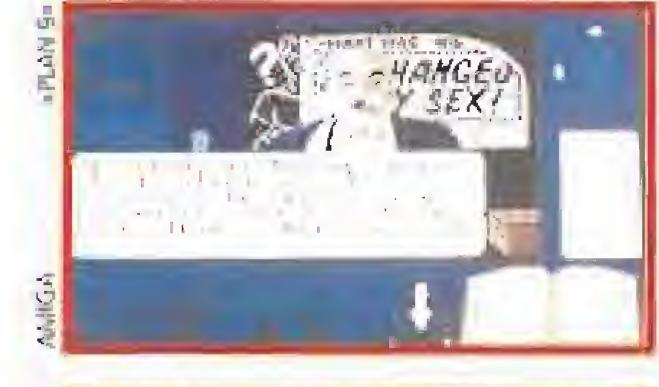

an pasado casi diez años desde que esta popular compañía francesa fue fundada. Mucho han cambiado los tiempos desde entonces y sin duda la facilidad que la compañía ha tenido para adaptarse al momento ha sido una de las cla ves de su permanencia en las posiciones de cabeza del soft. Prueba de su constante preocupación por mantenerse al día es que además de concen trarse en la producción de programas para Amiga, Atari y PC, son también licenciatarios de Nintendo y Sega, Además, desde 1985, tienen la licencia europea para desarrollar software para el CDI, la máquina multimedia desarrollada por Philips, Toda la producción para CDI será coordinada dentro

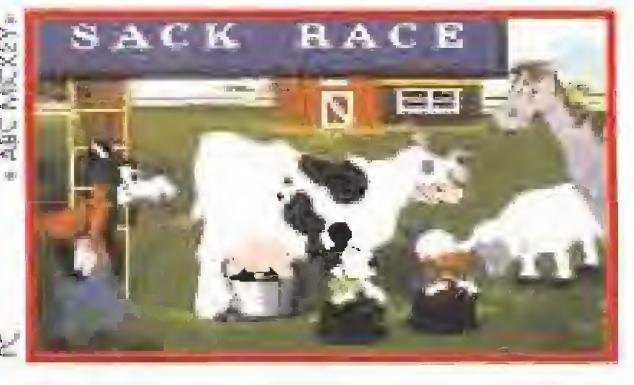

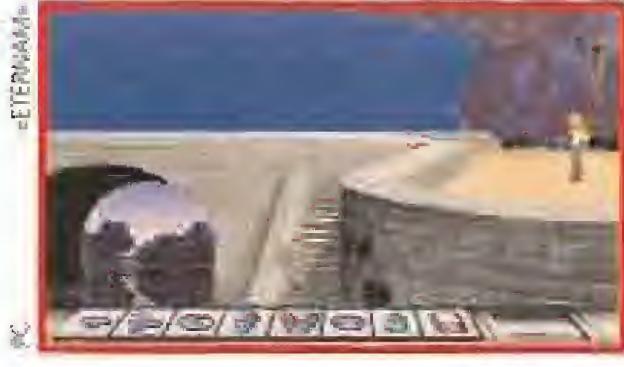

guiaremos a un singular y hábil protagonista superando obstáculos y resolviendo lodos los con tratiempos que se le presenten.

Por último nos resta mencionar «Flag», un original simulador, en el que predomina la estrategia, donde controlando varios factores deberemos ganar una batalla para apoderarnos de la bandera de los contrarios, que a partir de ese momento durante veinte años serán nuestros servidores.

Commodore, el Fujitsu FM Towns. o las máquinas multimedia compatibles MS DOS, Títulos como «Drakkhen» y «Sím City» han sido ya publicados en CD y han contado con un reconocimiento internacional. Durante este año serán también comercializados en este soporte las nuevas versiones de «Hostages» y «Advantage Tennis» y se comercializarán simultáneamente a

las versiones para PC dos programas aún inéditos: «In The Dark» y «Ethernam».

Es en este último título en el que han concentrado su esfuerzo en la feria y lo cierto es que en una primera aproximación al juego la impresión es francamente positiva. Una sabia mezcla de dife rentes técnicas a nivel gráfico y un desarrollo que combina elementos de los juegos de rol, con el arcade y la videoaventura junto con un argumento interesantísimo, que nos propone un recorrido por diferentes épocas de la historia, avalan las esperanzas sobre él depositadas.

sible tomar parte en 16 circuitos distintos. El arcade toma pa pel protagonista en «Zool», un juego de plataformas en el que a lo largo de siete mundo -con tres niveles cada uno-

Dentro de su catálogo de cartuchos para consolas editarán, en principio, cinco títulos; tres para N.E.S, y dos para Game Boy. «Norte y Sur», un arcade con elementos de estrategia ya conocido por los usuarios de ordenadores, «Street Gangs», un juego de lucha repleto de toques cómicos que incluye la posibilidad de acción simul-RACE tánea para dos jugadores, y «Action in New York» son los cartuchos para la N.E.S. La portátil de Nintendo incorpora rá las versiones de dos clásicos: «Bomb Jack» y «Pop Up», un juego tipo puzzle que comercializó hace tiempo. En un stand contiguo al de Infogrames, se encontraba 3/5/10/3/3/11 también representado el último fichaje de la compañía. Por supuesto, hablamos de Disney Software. Allí además de poder ver todos los programas educativos editados hasta la fecha, y de otros títulos ya publicados, de los que ya os di mos en su momento amplia información, y de comprobar in situ los efectos de su interesante periférico Sound Source, tuvimos oportunidad de conocer cuáles serán sus próximos lanzamientos. Comenzamos nuestro recorrido con una aventura gráfica protagonizada por «Dick Tracy», Le acompañarán en las pantallas de nuestros PCs y Amiga, «Stunt Island», un curioso simulador en el que además de poder realizar mil acrobacias con nuestros aeroplanos podremos aprender a filmar y montar escenas en el aire como en una película. Por último «Heaven & Earth» y «Roller Coaster» verán la luz a final de año.

de un nuevo sello llamado World Production y ac tualmente se están dando los últimos retoques a tres títulos: «International Tennis Open», «Mystery of Kether» y «Asterix & Cleopatra».

Desde 1987 Infogrames ha estado trabajando en el formato CD Rom, creando software específico para diferentes arquitecturas como el CDTV de

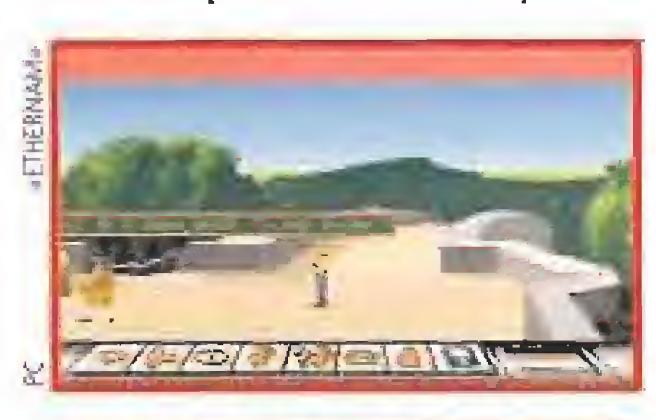

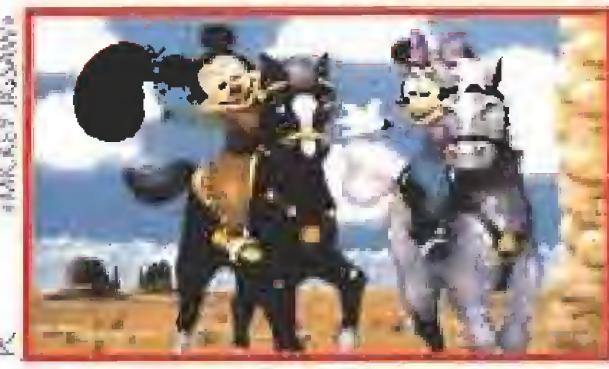

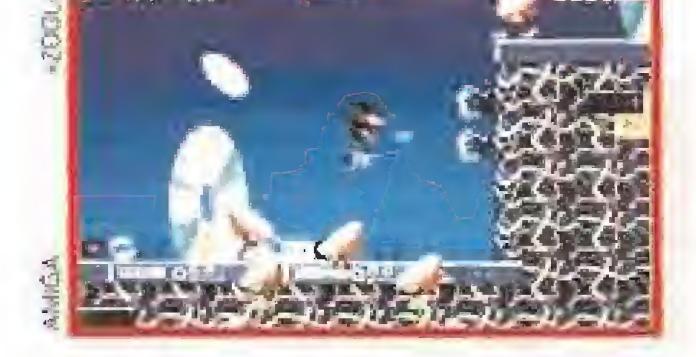

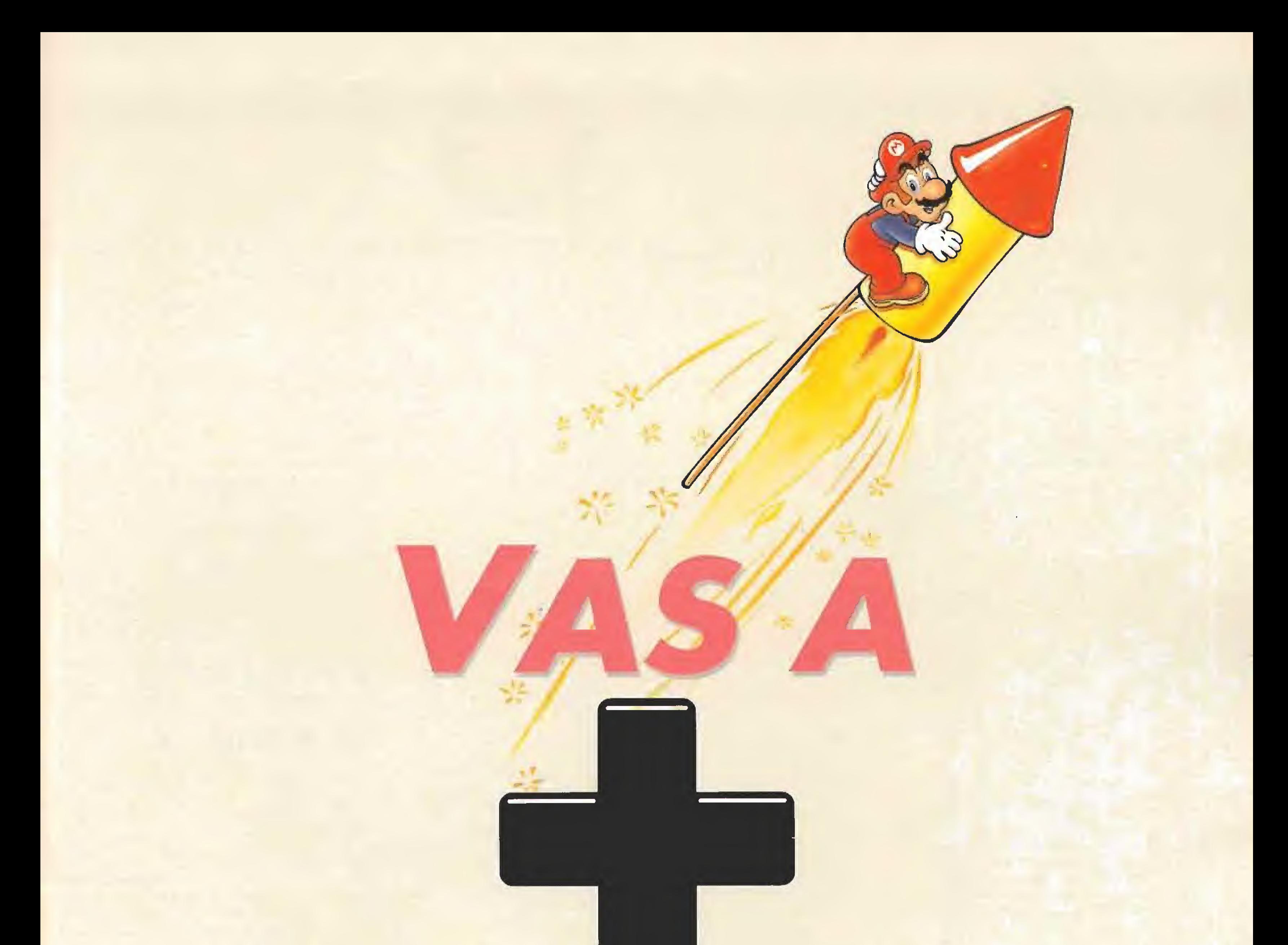

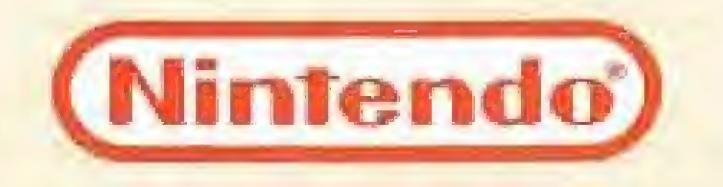

### V.

### Y además...

### **MEDIA** VISIO **MUNDO DE SONIDO PARA EL PC**

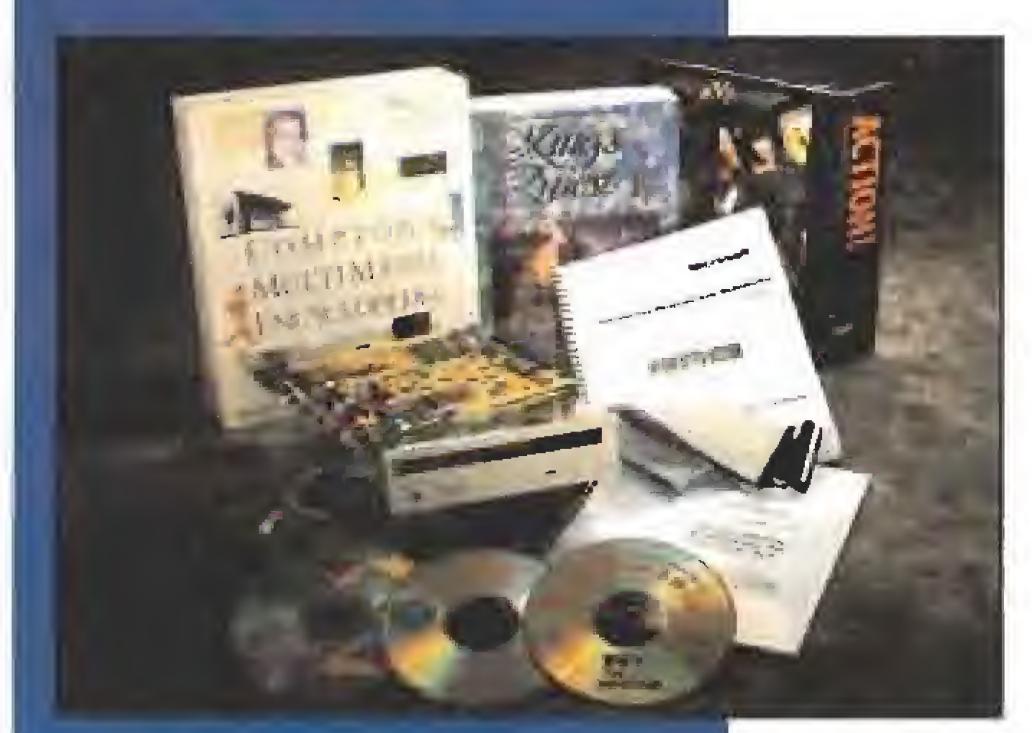

eis fueron los nuevos productos que Media Vision presentó durante el transcurso del E.C.T.S., todas ellos destinados a incrementar la calidad sonora de los equipos de los usuarios de PC.

«Upgrade Kit Plus» es un completo kit destinado a convertir un PC en Multimedia, para lo cual incluye un lector CD, una tarjeta de sonido Pro Audio Spectrum Plus, y una variada

# **KONAMI**

#### en directo desde Japón

unque hacía tiempo que no oíamos hablar de ellos, Konami siguen muy vivitos y coleando allá por las lejanas tierras del sol naciente. En esta edi- $\blacktriangle$ ción de primavera del E.C.T.S. se han presentado casi por sorpresa con un amplísimo catálogo de nuevos cartuchos para Nintendo. Entre ellos destacan: «The Goonies II», «Metal Gear», «Top Gun: The second mission», «Snake's revenge», «Roller games», «Road fighter», «Crackout», «Ski or die», «Defender of the Crown» y «Turtles II: The arcade game». Como podéis comprobar un interesante plantel de estrellas del videojuego que va a dar mucha "vidilla" a la ocho bits de Nintendo.

# **LORICIEL**

#### **AVANCE POR TODOS LOS FRENTES**

omo ya hemos comentado en alguna ocasión, Loriciel es una de las compañías que mayor número de programas edita cada año. 1992 no va a ser una excepción y muchos son los títulos que actualmente están en desarrollo. La política de esta popular compañía francesa ha dividido su línea de actuación en tres frentes diferentes que abarcan los campos más importantes del mercado de los videojuegos.

Por una parte, con la vista puesta en un futuro. próximo han comenzado a desarrollar juegos en CD Rom para PC. En un primer momento comer-

recorrido por el mundo de las consolas con las versiones para TurboGrafx de «Panza» y «Skweek».

Nos centramos ahora en los ordenadores. Este año serán publicados para Atari, Amiga y muy probablemente para PC los títulos que os adelantamos a continuación. «Jim Power in Mutant Planet», un increíble arcade en el que la precisión en los movimientos será fundamental.

Alrededor del verano podremos también jugar con «Bizzy Bros», un divertido programa en el estilo de «Lemmings» que nos sitúa en la época de la fiebre del oro, donde nuestro objetivo será lógicamente encontrar en una mina el apreciado metal. Justo después de las vacaciones se pondrá a la venta «The Cartoons» un curioso arcade, que aporta como nota original la colaboración de las dos criaturas protagonistas para poder avanzar. Terminamos este breve repaso con «The Entity», un programa dotado con excelentes gráficos, del que hicimos una primera aproximación en un reportaje en el número 46 y «Baby Jo II», la continuación de este genial juego de habilidad conocido por todos vosotros.

Sólo nos queda reseñar que dentro del sello Futura, Loriciel comercializará, también para Atari, Amiga y PC, un war-game llamado «The D-Day», que se caracteriza por sus gráficos sólidos tridimensionales, en el que han trabajado cinco personas durante dos años.

## LUCASFILM **POQUITO PERO SELECTO**

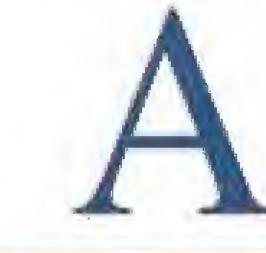

unque son muchos los proyectos que están en desarrollo actualmente, la prestigiosa compañía americana Lucasfilm ha optado siempre por publicar un número bastante limitado de juegos. Prueba de

gama de softwore, entre la que se incluye la versión CD Ram de «King Quest V»,

«Pro Audio Spectrum 16» y «Pro Audio Spectrum Plus» son dos tarjetas de sonido compatibles con Sound **Blaster, Adlib, Thunder Board y** Windows con Multimedia, que a través de su interfaz de 16 bits ofrecen al usuario un sintetizador de 12 voces y sonido estéreo.

«Audio Port» es una tarjeta de sonido nacida bajo el concepto "portatil", que se conecta a través del puerto paralelo.

«CDPC» es un lector CD destinado a aquellos que quieran integrar su PC dentro del mundo Multimedia, y que además de un bello diseño ofrece

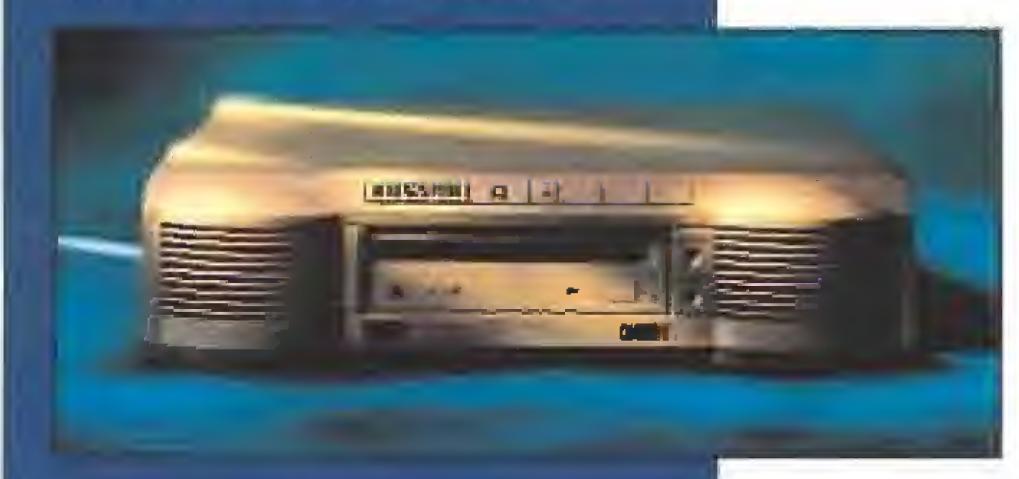

unas características de autentico lujo. «Thunder Board for Windows» es un paquete de software concebido para permitir a los usuarios de la versión 3.1 del Windows aderezar sus programas con todo tipo de registros sonoros y musicales.

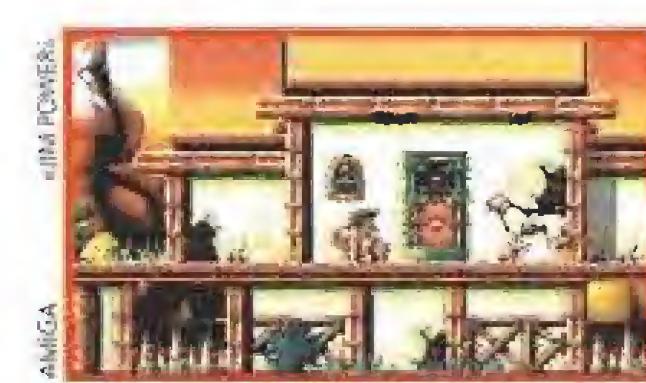

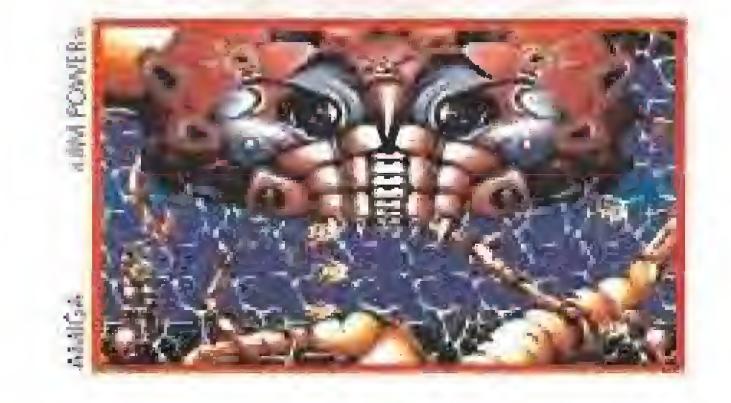

cializarán una recopilación de juegos deportivos a un precio muy competitivo, con las nuevas versiones en este formato de «Panza Kick Boxing», «Paragliding» y «Tennis  $Cup II<sub>2</sub>$ .

Loriciel ha optado también por subirse al carro de las consolas, pero eso sí, han querido hacerlo a lo grande. Loriciel es, hoy por hoy, una

de las pocas compañías que desarrolla cartuchos para todas las consolas del mercado.

Las tres máquinas de Nintendo contarán con su correspondiente versión de «Panza Kick Boxing», aunque con un título diferente, el juego de boxeo que más prestigio internacional ha dado a la compañía. La Super Nintendo tendrá también a final de año un nuevo juego de tenis y la adaptación a este formato de «Jim Power», un arcade editado ahora para Amiga.

La Lynx, la portátil de Atari, en breve incorporará a su catálogo el genial «SuperSkweek», un arcade que apareció hace tiempo para los ordenadores de 16 bits.

Sega también se encuentra en el punto de mira de esta prolífica compañía y además de «Slider» para Game Gear que ya se encuentra disponible en Europa, trabajan en la versión para Megadrive del popular «Panza», y en otros dos nuevos títulos que se editarán el próximo año. Cerramos nuestro

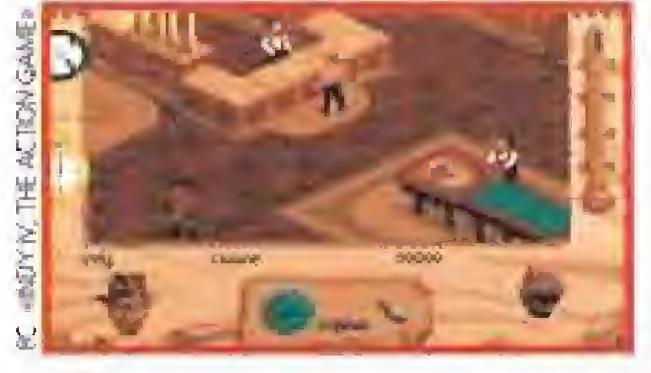

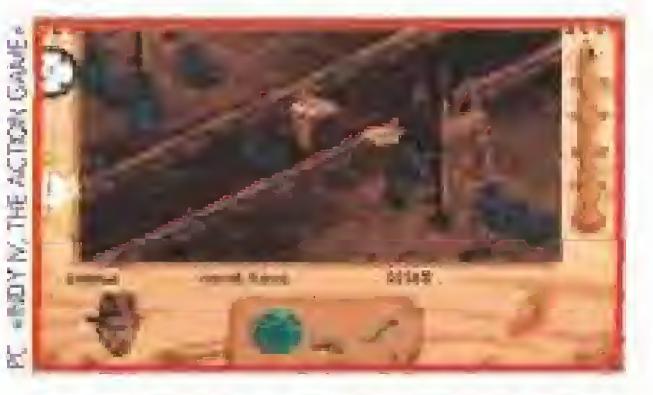

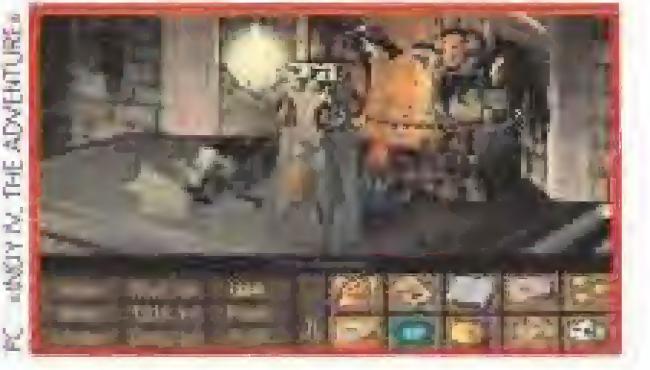

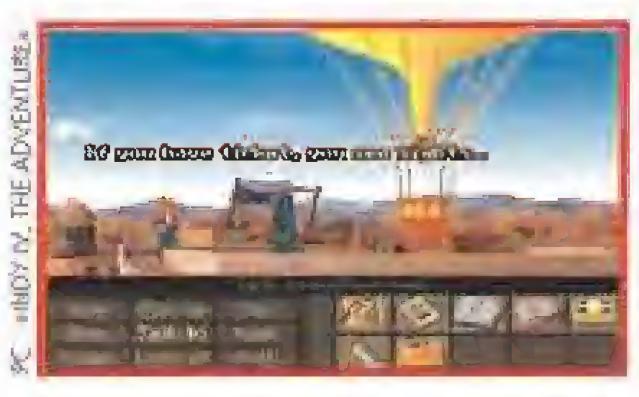

ello es que este año tras editar en varios países sus correspondientes versiones de «The Secret of Monkey Island 2», sólo llevará nuevamente a nuestras pantallas antes de final de año al carismático Indiana Jones en dos títulos inéditos. Los dos juegos de Indy, «Indiana Jones and the Fate of Atlantis: The Graphic Adventure» e «Indiana Jones and the Fate of Atlantis: The Action Game», prometen ser un auténtico bombazo y en breve podremos disfrutar de la primera aventura de argumento inédito del héroe en nuestros ordenadores.

Los responsables de la compañía aprovecharos también su presencia en el recinto de la feria para mostrar a la prensa nuevas versiones de algunos de sus exitosos programas. Entre

todos ellos destacaban la versión para Macintosh de «Monkey Island 2» y una versión para Pc hablada de «Loom» en CD-Rom.

Nintendo GAME BOY.

GAMEBOY ©s lo que más <mark>se lleva. La auténtica consola</mark> portátil que incluye auriculares, cable Gome Link TM, 4 pilas y el superéxito Tetris.

Ž,

Nintando GAME BOY.

CTO TAI INC.

La BATERIA RECARGABLE es <mark>el accesorio ideal p</mark>ara jugar <mark>horas sin pilas, o en casa</mark>  $\blacksquare$ conectado a la red.

LIGHT BOY es luz y lupa, todo en uno. Para jugar en la oscuridad ¡y con pantalla <mark>doble!</mark>

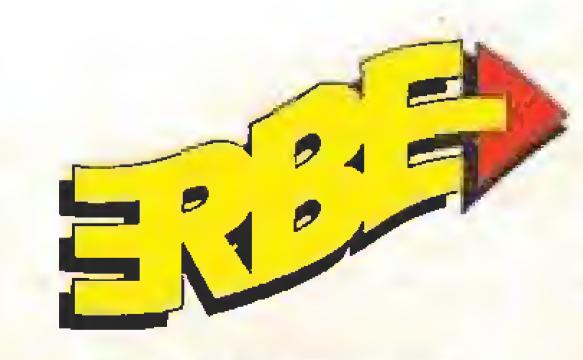

ERBE SOFTWARE S.A. DISTRIBUIDOR EXCLUSIVO

C/ Serrano, 240 · 28016 Madrid Tel. (91) 458 16 58 • Fax 563 46 41 Rdemás GAMEBOY es la consola con mayor número de juegos. Los que más se llevan. Los grandes éxitos y las últimas novedades recién traídas del mundo entero. ¿Ves por qué GAMEBOY <mark>es lo</mark> que más se lleva?

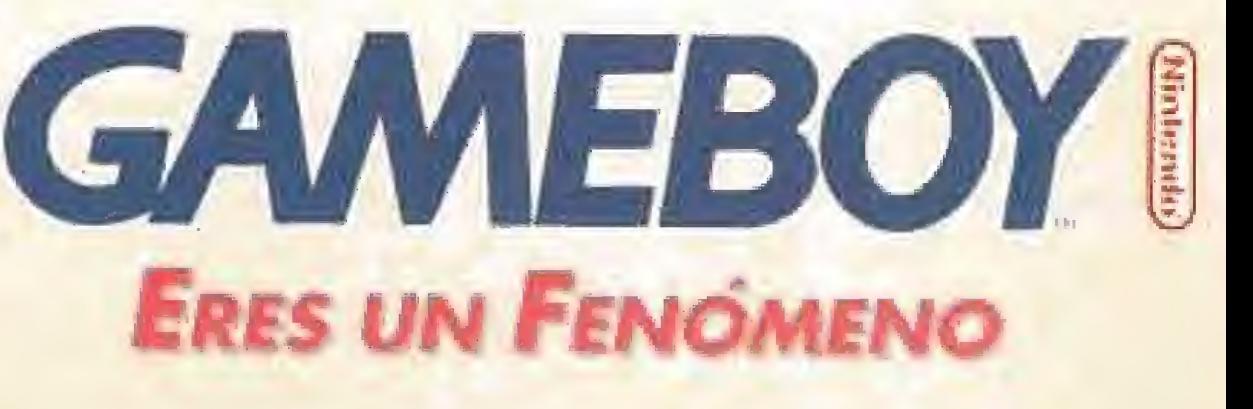

tará disponible para PC a mediados de este año.

«Advanced Tactical Air Command (A.T.A.C.)» es un concepto nuevo de programa, mezcla simulación de vuelo y estrategia. Nuestra misión será controlar cuatro aviones y

dos helicópteros como fuerza de choque contra el imperio de la droga formado en un futuro cercano, Un proyecto que tiene previsto salir a la calle a finales de año en PC y Amiga. A «B-17 Flying Fortress» no le hace falta casi ninguna presentación. ¿Quién no conoce el bombardero más utilizado durante la Segunda Guerra Mundial? Mieroprose nos ha preparado una detallada simulación que incluye veinticinco misiones sobre la Europa ocupada por los nazis. Corbachov y Yeltsin serán los personajes que podremos emular con «Crisis in the Kremlin».  $\lambda$ Qué te parece tener que sacar del atolladero en que se encuentra a la antigua U.R.S.S.? Un juego de estrategia muy pero que muy actual disponible sólo para PC.

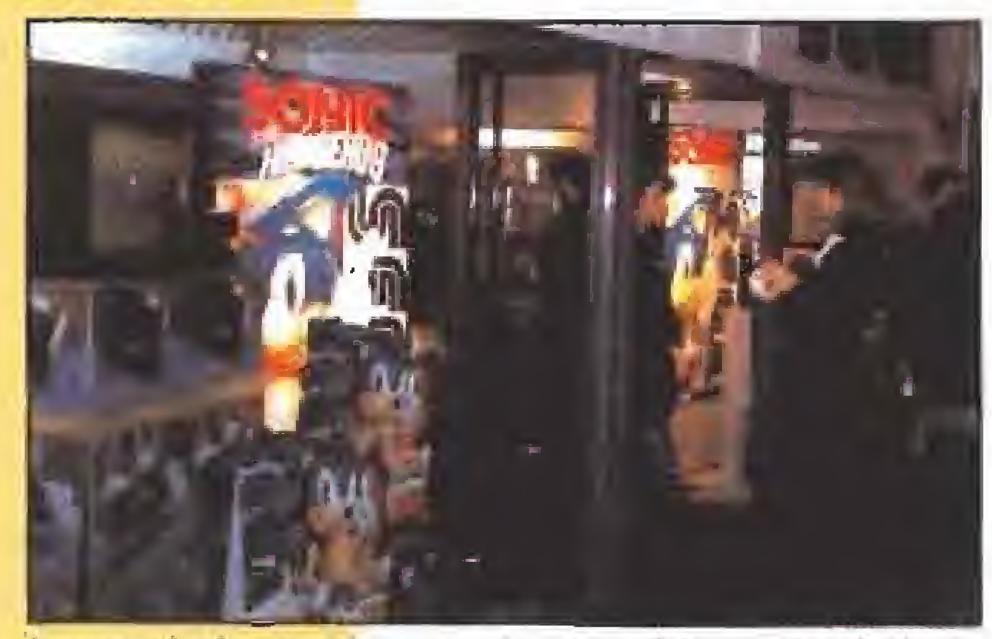

Las consolas han lemdo un papel protagonista en esta edición de primavera del E.C.T.S. El stand de Sega fue uno de los más visitados y alli el carismático Sonic era la estrella indiscutible de la fiesta. Corno podéis ver su presencia quedó inmortalizada en ciertos de carteles y pósters.

# MICROPROSE LA MEJOR COMPAÑÍA DEL 91<br>MIRANDO HACIA EL FUTURO

. . 

**LA MEJOR COMPAÑÍA DEL 91<br>MIRANDO HACIA EL FUTURO**<br>**La melor dos su reciente galardón como la mejor**<br>dos su reciente galardón como la mejor compañía del año pasado. Pero no se duermen en los laureles. Tienen prepa rados un montón de interesantes títulos que os vamos a comentar.

El conocido «Tetris» ha sufrido una profunda re novación en el cuartel general de Microprose y ahora se llama «Super Tetris». Con nuevas opcio nes y tipos de juego «Super Tetris» espera tener tanto éxito como su predecesor. Saldrá para Amiga, Atari y PC dentro de muy poco. Y, para com pletar, dos nuevos proyectos ya a más largo plazo, posiblemente el 93, con títulos ni siquiera definitivos: «Napoleón», war-game sobre el conquistador francés del siglo XIX y «Haunted», un juego de rol sobre una casa encantada habitada por extraños seres,

crea los momentos más oscuros de la historia europea del siglo XV en una mezcla de juego de rol y estrategia. Esbits. «Darklands» re-

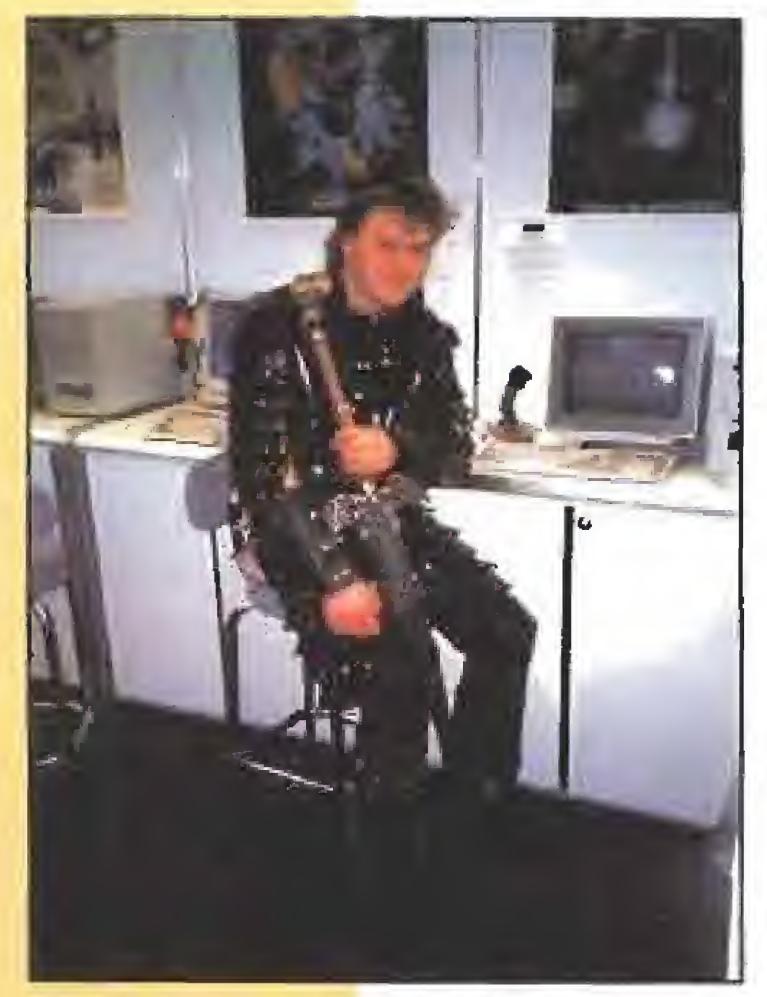

Gremlin decidió ambientar su stand con este singular personaje. El guerrero, como podéis ver en la foto, tuvo un pequeño respiro. Nos tememos que de no ser así la gigantesca espada hubiera ganado la batalla.

 $\sqrt{2}$ 

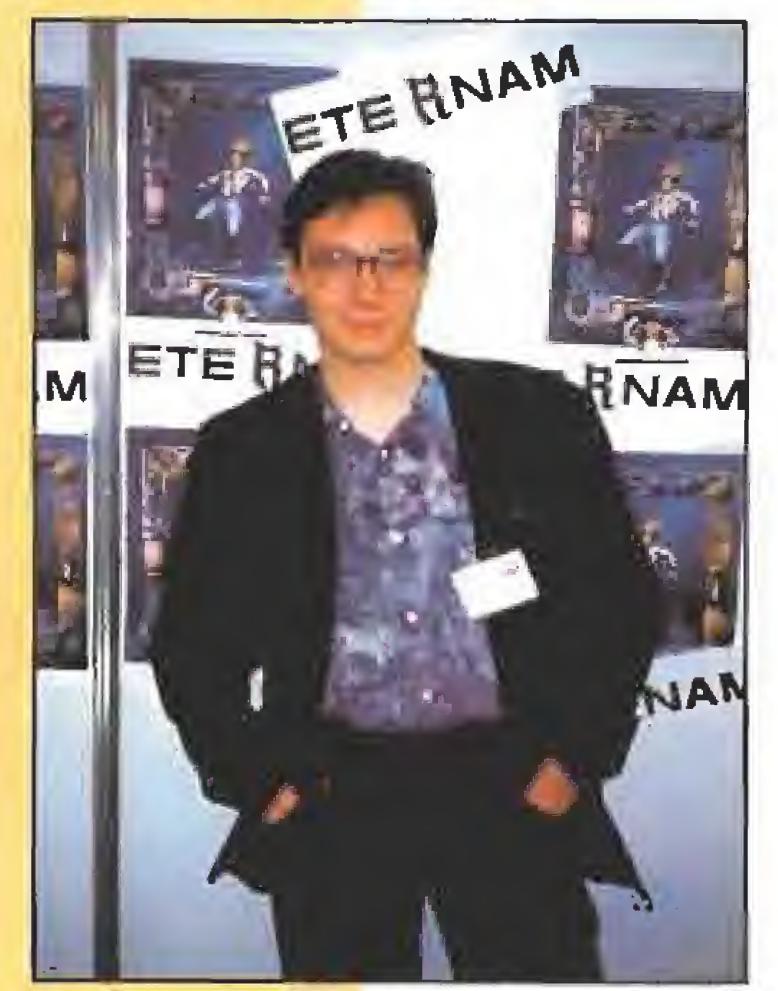

Así de sonriente y feliz estaba el programador del «Ethernam» de Infogrames, en vísta de la buena acogida que tuvo su juego entre la prensa especializada. Incluso no le importó posar durante un momento para hacer esta instantánea.

# MILLENIUM REGRESO POR DUPLICADO DE<br>JAMES POND

**TAMES POND<br>JAMES POND**<br>Con sólo cuatro años de existencia y una<br>Con extenda de extenda de extenda de extenda de extenda de extenda de extenda de extenda de extenda de extenda de extenda de extenda de extenda de extenda de sa, Millenium continúa pugnando por coexistir dignamente al lado de los grandes dinosaurios del software mundial. Su principal arma para ello ha sido sin duda el enorme éxito cosechado por el inefable imitador acuático del agente 007, James Pond, que en sus dos primeras apariciones en nuestros ordenadores -y ahora también consolas- «James Pond Underwater Agent» y «James Pond II: Robocod», cautivó a todos los aficionados al videojuego.

> En la presente edi ción del E.C.T.S, Millenium reveló para sorpresa y goce de sus muchos admiradores la noticia de que James Pond no sólo vuelve, sino que lo hace por duplicado, Dos son, en efecto, los próximos lanzamientos que la compañía inglesa tiene preparados con su personaje más carismático como protagonista: «Splash Gordon», que previsiblemente conti-

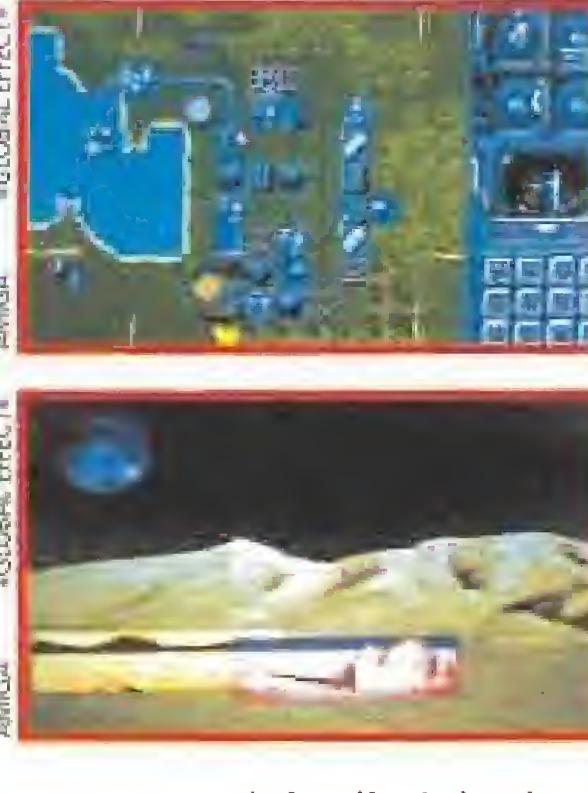

nuará el estilo de las dos producciones anteriores, y «Aquabatic Games: Bathelona Eelimpets '92», que nos ofrecerá una muy peculiar versión de di-

Comenzamos con «Special Forces», un juego de estrategia y acción para Amiga y Atari en el que tendremos que controlar un equipo de cuatro guerrilleros que deberán realizar arriesgadas misiones secretas contra una poderosa red de terroristas. Dieciséis niveles repletos de aventura y emoción, «Harrier» es una simulación del avión VTOL, despegue vertical, más utilizado en el mundo. Como todos los juegos de esta compañía está documentado al máximo e incluye extraordinarios gráficos en sus dos versiones, PC y Amiga, «Géoff Crammond's Formula One Grand Prix» es un clásico programa de carreras de coches en tres dimensiones. Rápido como ninguno y con un montón de opciones, deleitará a todos los buenos aficionados a la Fórmula-1 que posean Atari, Amiga o PC. Si os gusta el golf pronto tendréis ocasión de practicarlo desde vuestra casa, «Microprose Golf» permite competir entre sí hasta a cuatro jugadores en seis circuitos diferentes. El programa sale para todos los formatos de dieciséis

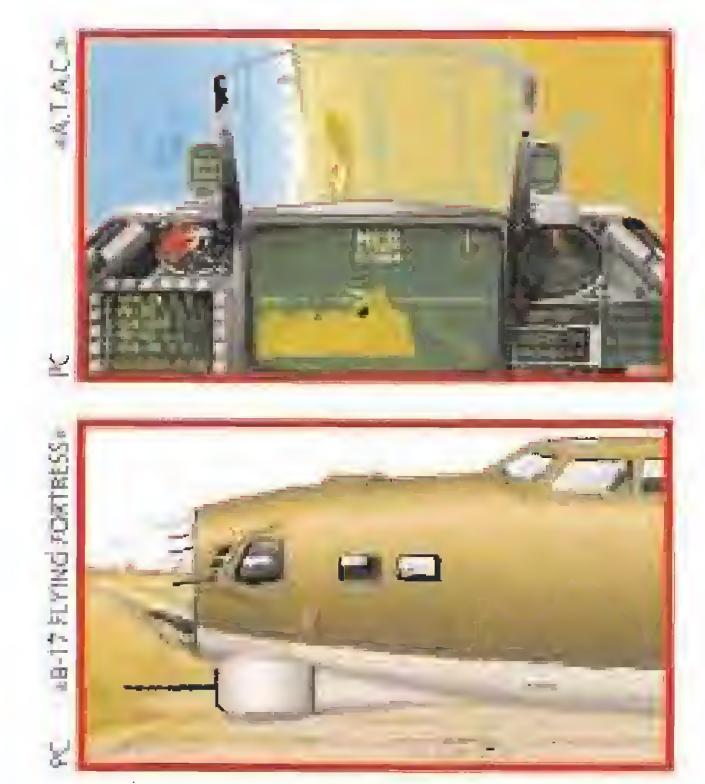

«Rome», cuyo aspecto gráfico recuerda notablemente a «Robin Hood», nos sumerge en los tiempos gloriosos del Imperio Romano, donde acompañaremos a un esclavo en su lucha por obtener la libertad y llegar incluso a convertirse en emperador. Por último, «Daughter of Serpents», es una aventura gráfica, realizada por los mismos autores de «Hound of Shadovv».

# MINDSCAPE<br>DEL SOFT AL HARD

indscape tiene pocos juegos en vista pero está apostando muy fuerte por dos productos de hardware que van a causar un gran impacto, o al menos eso es lo que to-

ferentes eventos olímpicos.

Por lo demás, Millenium parece haberse volcado de pleno en la realización de juegos en una línea más adulta, ya que el resto de las novedades que presentaron en la feria inglesa están en su mayor parte dirigidas al terreno de los juegos de estrategia o la simulación.

«Global Effect» es un título muy en la línea de «Sim World», ya que lo que nos propone es dirigir directamente el crecimiento de un nuevo mundo cuyo destino queda totalmente en nuestras manos. Por su parte «Steel Empire» es un juego de estrategia en el que cinco grandes super potencias combatirán con toda su dotación armamentística para dominar un remoto planeta.

dos suponemos. Empecemos por el principio y hablemos de «D/Generation». Éste es un juego en tres dimensiones, perspectiva isométriea, que transcurre en el interior de un laboratorio biomédíco donde una extraña criatura procedente de un

# EUROPEAN COMPUTER TRADE SHOW

experimento prohibido ha tomado el control y está masacrando a todo aquel que se encuentra en el edificio. Nuestra misión ya la podéis imaginar. Para "d/generar" a gusto con este juego necesitaréis un Amiga, un Atari o un PC, «Legend», que no tiene nada que ver con la película del mismo título, es un RPG que enfrenta a uo party de cuatro héroes, un trovador, un guerrero, un mago y un

ladrón, contra el clásico ser casi in vencible que está a punto de destruir el mundo. «Legend» incorpora unos excepcionales gráficos en tres dimensiones y una música que os dejará bastante impresiona dos, PC, Amiga y Atari serán las tres versiones que verán la luz dentro de muy poco tiempo. También pudimos ver «Ultima VII; The black gate» y

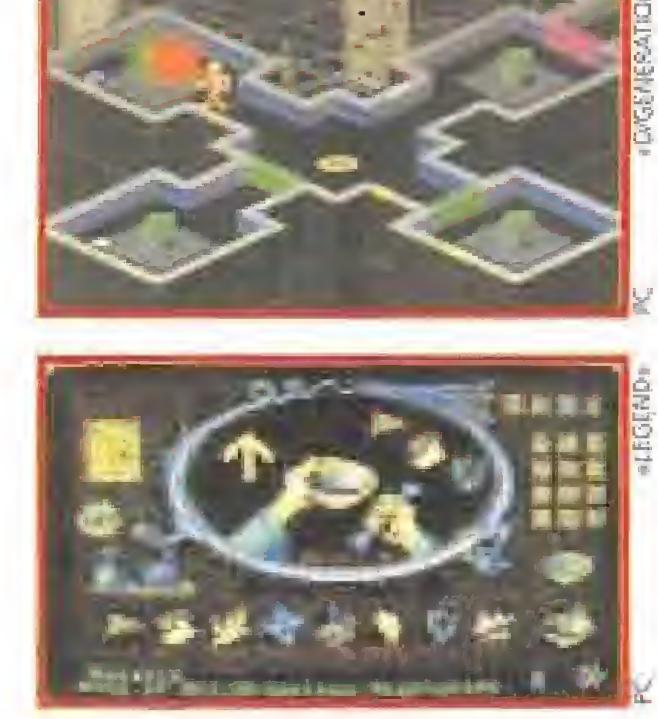

«Ultima Underworld: The Stygian Abyss» son los dos más recientes programas pertenecientes a la serie de los mundos de Ultima, muy conocida en los ambientes de nuestro colega Ferhergón, y que nunca ha sido publicada en nuestro país pero goza de muy buena salud en el resto del mundo. Esto viene a cuenta de poner nuestro granito de arena a ver si alguien se decide por fin a editarla dentro de nuestras fronteras.

# MIRAGE **NUEVAS CARAS<br>Y NUEVOS JUEGOS**

WUEVAS CARAS<br>
Y NUEVOS JUEGOS<br>
que hacen su primera aparición pública en esta feria. Una de las más interesantes de esta edición era Mirage. Estos chicos han comenzado como distribuidores de juegos pero ya están preparando

sus propios lanzamientos. Entre los programas presen tados al publico po dríamos destacar: «Dwagons», la hisloria, contada en forma de areade, de dos pequeños dra gones que tienen

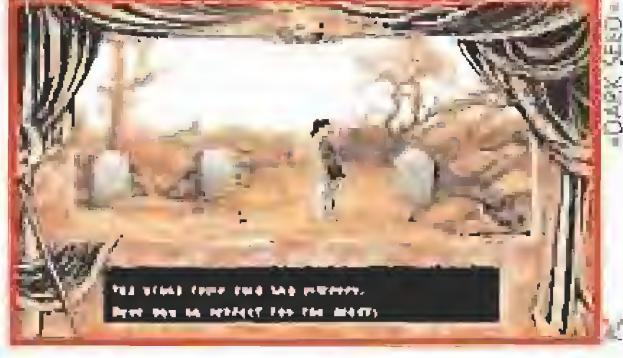

turno. Este juego estará disponible antes de final de año para Amiga y PC, «Gadget twins», un arcade de plataformas ambientado en un mundo extraño en el que los elementos más inverosímiles, por ejemplo los yo-yos, sirven para atacar a tus enemigos. Tambiéu para Amiga y PC a finales de este 92. «Ashes of Empire» es la última creación del famoso Mike Singlelon, aquel de «Lords of Midnight» y, más recientemente, «Midwinter». El juego nos permitirá gobernar un desmembrado país compuesto por cinco nacionalidades diferentes, y llevarle hacia la democracia. «Ashes of Empire» está basado en los recientes aconteci-

Al principio de estas líneas os hablábamos de dos productos de hardware que son muy importantes en la trayectoria futura de Mindscape. El primero de ellos es la evolución lógica de la tarjeta de sonido para PC AdLib. La AdLib Gold 1000, junto a la AdLib 2000 y 2000MC, incluye nuevos chips y nuevas posibilidades que la colocan de lleno en el ámbito multimedia. Midi, concctor de joystick y SCSI para CD Rom son sólo algunas de las mejoras incorporadas en este nuevo periférico. El segundo producto lleva por nombre Miracle Piano Teaching System y es un "invento" de Miracle que salió hace tiempo para N.E.S. y que ahora lia ampliado su campo de acción al PC, Amiga y Super Nintendo. El M.ET.S, incluye un teclado y el software necesario para, en pocas lecciones, emular a Chopin o Jerry Lee Lewis, dependiendo de tus preferencias musicales.

**NADANDO EM EL MAR DE LA<br>ESPECTACULARIDAD**<br>e Ocean siempre se espera lo mejor y la verdad es que casi nunca nos dela verdad es que casi nunca nos defraudan. En la feria inglesa volvimos a ver los espectaculares «The Addam's Family» y «Hook», de los que ya os hemos hablado en números anteriores. Pero no se pararon aquí las presentaciones de Ocean. Vuestros Amigas, Ataris y PCs alucinarán con «Epie», un simulador de batalla espacial en el que

han invertido mucho tiempo, con unos gráficos espectacalares en 3D. En sus naves vives la auténtica sensación que Luke Skywalker sintió en todas sus misiones. El aterrizaje en la

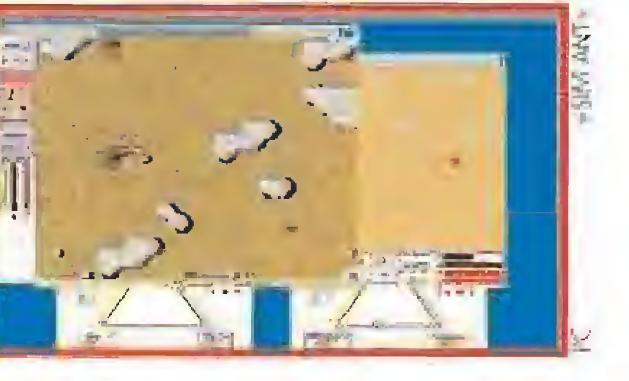

que rescatar un mágico talismán arrebatado a su pueblo siglos atrás por el perverso personaje de

posee una linea muy interesante de periféricos para los tres ordenadores de 16 bits más populares. En esta última edición del E.C.T.S. presentaban un sistemo de CD Rom externo paro PC y compatibles cuya cualidad más interasante era la de no necesitar fuente de alimentación externa y funcionar con la propia del PC; ¡unto al lector se incluyen varios CD can un atlas, una enciclopedia y tres juegos. Otro de sus productos estrella era la serie AmiRam: ampliaciones de memoria paro Amigo de diferentes capacidades; basta 2 niegas pueden incorporársele o un humilde A500.

mientos que han ocurrido en la ex-Unión Soviética y estará disponible para Amiga y PC. «Ragnarok» es un juego de tablero de similar estructura al ajedrez adaptado de una antigua tradición Vikinga. Saldrá durante este verano en PC y Amiga. «The Humans» nos permitirá guiar a los miembros de una tribu hasta que formen una completa civilización. Mezcla entre «Po pulous» y «Lemmings» este arcade está repleto de detalles humorísti cos y promete ser uno de los grandes programas de este año. Dentro de muy poco estará disponible para Amiga y PC. Mirage también es quién va a distribuir en toda Europa, excepto en España, el primer lanzamiento de Cybcrdreams, del que ya os hemos hablado. «Dark Seed» está a punto de aparecer. Temblad, colegas, vais a saber lo que es bueno. \*\*\* I ' <sup>v</sup> '

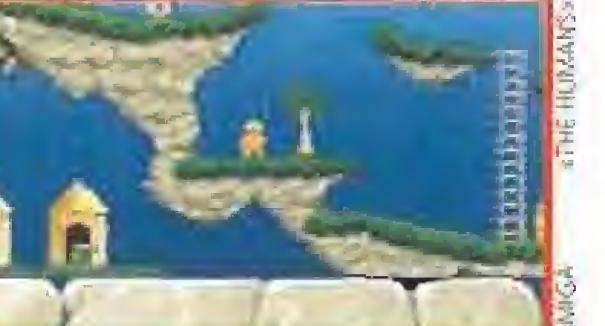

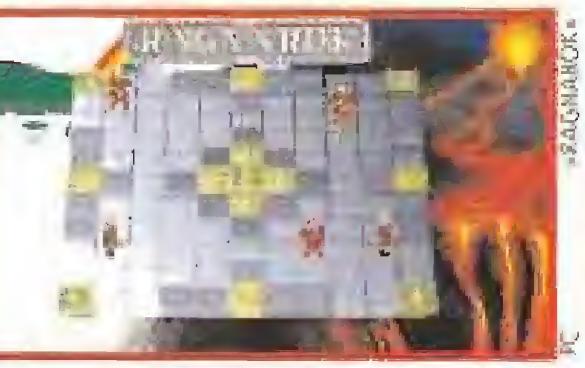

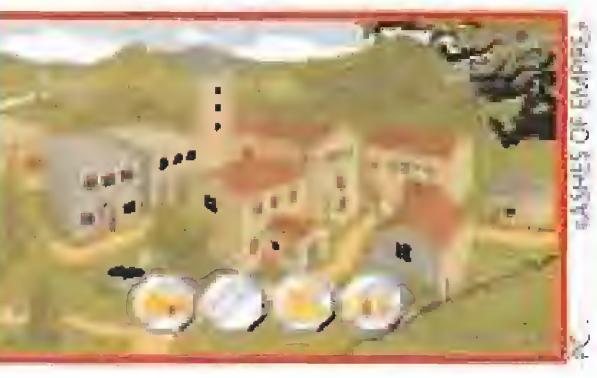

# OCEAN

# NADANDO EN EL MAR DE LA

nave madre está muy logrado, y si te puedes hacer un espacio entre tantos ataques enemigos, «Epie» te convertirá en todo un Señor del Espado.

En «SimAnt», un programa creado por Maxís, los autores del exitoso «Sim Earth», conduces to-

### Y además

# **TECNO PLUS CD ROMS Y AMPLIACIONES DE MEMORIA**<br>Tecno Plus es una compañía que

fiTecm Sports es el nombre de un paek de cuatro joyslicks pora Amiga junto a su correspondiente periférico que nos permitirá echar partidos a cuatro bandas con los dos juegos que también incluye d conjunto.

Terna Plus tiene asimismo en su catálogo un sistema de oudio para PC, "PC Sound", en el que se incluyen una SoundBlaster Pro, una pareja de altavoces, un joystick Quickshot y él conocido «Kmg Guest V», £1 stand se completaba con una amplia goma de ratones, entre los que se incluían varios de la conocida compañía Suiza Logitech, tanta para PC como pare Aterí y Amiga.

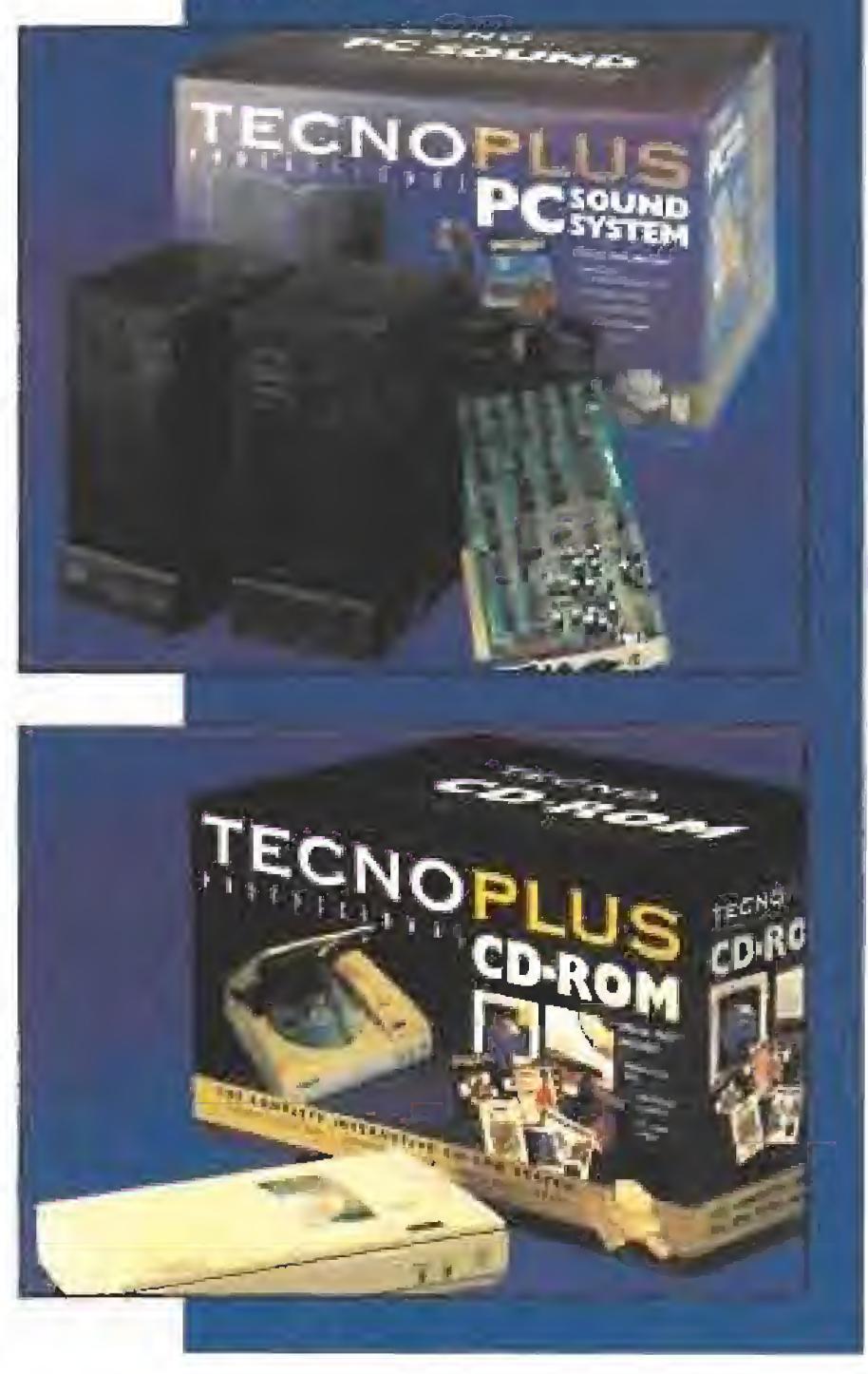

### **NEURO** CONCEPT SPEAKER: LO MEJOR **PARA APRENDER** INGLÉS

as futuras aplicaciones con que poco a poco nos irá sorprendiendo hiel Multimedia san casi inimaginables. Valgo como pruebe el paquete de software «Speaker», presentado en el E.C.T.S. por la compañía francesa Neuro Concept, que convierte a nuestro ordenador en todo un profesor que nos hablará en el más perfecto inglés. Por oirá porte se nos anuncio ya que es muy posible que gracias al ^Speaker» pronto podamos aprender oíros idiomas como alemán, francés, italiano, ruso...

# EUROPEAN COMPUTER TRADE SHOW

### <sup>Y</sup> además...

# **PHILIPS** COMO SIEMPRE PIONEROS<br>Dhilips ha entrado en el mundo del

mullimedíci alocando con un producto diferente, e incompatible, a ios del resto de sus competidores. El CD-I, Compact Disc Interactivo, consiste en un aparato de aspecto similar a un video que se especio similar a un video que se<br>conecta a la TV y permite, mediante la desarrollados, una interacción completa con los programas almacenados en el disco, Animaciones y sonido digital hasta llenar los 600 megabíies ae capacidad de cada CD permiten auténticos y revolucionarios productos multimedia. Ya hay varias títulos educativos producidos por la

componía holandesa y ios augurios de nuevos compañías desarrollando software específico para el CD-I son bastante esperan zadores, O al menos eso piensa Philips,

da una colonia de trabajadoras hormigas, que tienen la labor de ordenar su comunidad. Tú no eres una cigarra, es decir, en «SimAnt» no puedes hacer el vago sino trabajar duro ya que te conviertes en la hormiga guía. Así, cargas huevos, haces túneles y creas agujeros al exterior. En teoría algo no muy complicado, siempre y cuando no seas atacado por las asesinas hormigas rojas, que se

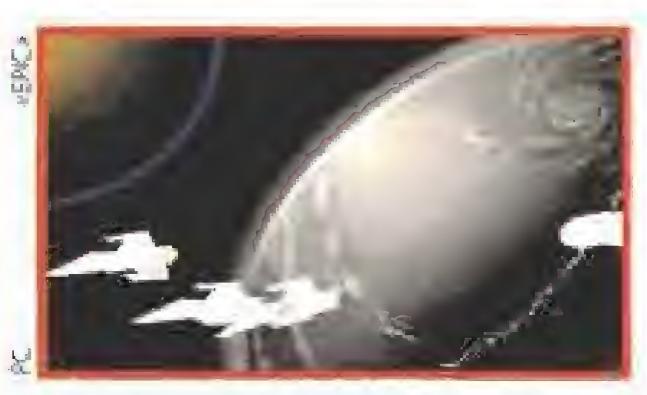

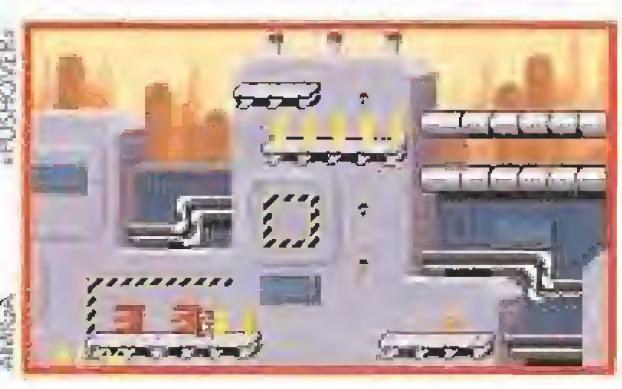

Otra hormiga muy simpática, aunque más inteligente, por lo que os vamos a contar, es la protagonista de «Pushover». Este insecto se mete en vuestro ordenador con la intención de derribar las más complicadas estructuras de pie-

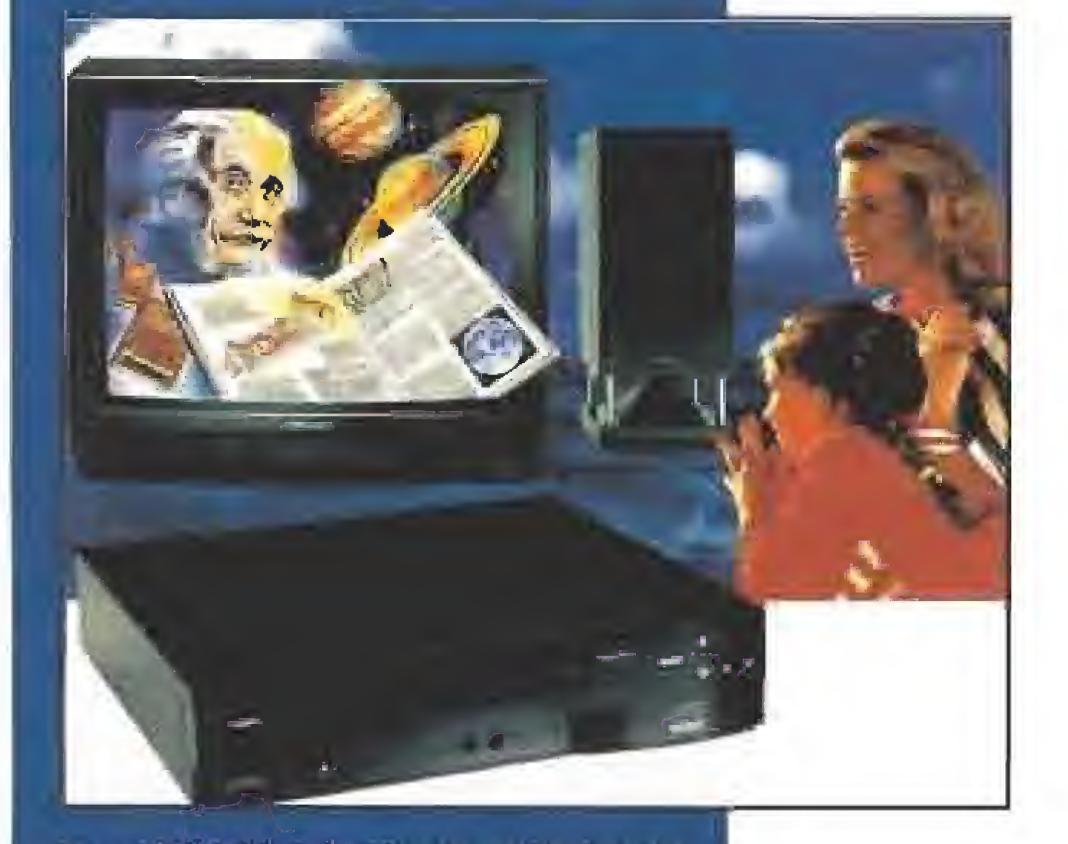

ostile Breed» fue el programa estrella en el E.C.T.S. de esta histórica compañía. Este arcade lleno de acción, mezcla alienígenas y plantas  $\Box$ salvajes en una lucha por conseguir una raza perfecta. Tu control está situado en una poderosa nave, que cuenta con un potente ordenador, robots esclavos, reactor nuclear, etc. Los ocho niveles que tienes que superar te sirven para impedir que todas las criaturas de «Hostile Breed» se conviertan en eso, en seres hostiles.

> Pero Palace no só lo encierra en su palacete trepidantes arcades. «Jekyll & Hyde» es un juego de rol, que te hace participar en una película de terror. Su historia es de todos conocida; buscar el antídoto que transforme al salvaje Mr. Hyde en el "pacífico<sup>"</sup> Dr. Jekyll. Así, tenéis que resolver complicados puzzles por los que podéis caminar con to-

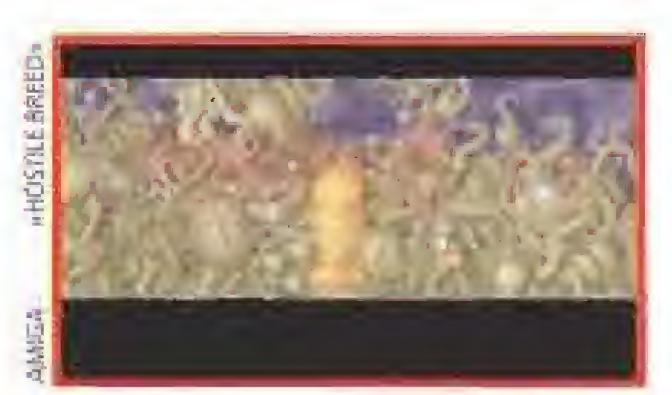

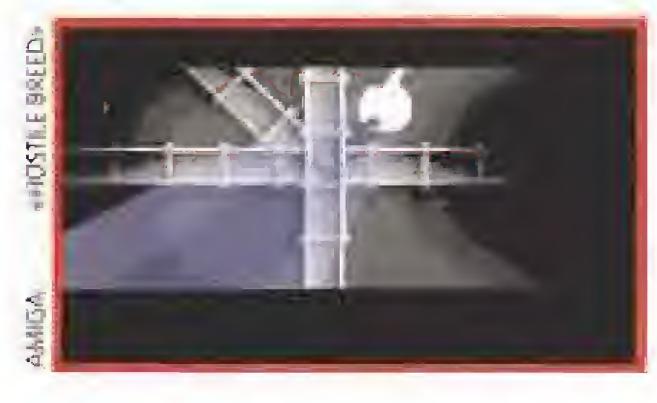

comen tus reservas de comida y deshacen tu complicado sistema de conductos, en los que tus hormigas trabajan y trabajan.

EL SHOW DEBE CONTINUAR<br>
Tejos de detenerse a saborear las mieles<br>
Tejos de detenerse a saborear las mieles<br>
Le la victoria, Psygnosis, que se llevó el galardón al mejor juego del año con sus «Lemmings» dentro de los Computer Awards \*92, continúa su particular desfile de brillantes novedades destinadas a confirmarla como una de las compañías punteras del software internacional.

zas de dominó que se le presenten. Las primeras pantallas son relativamente fáciles, no hay más de diez elementos. Pero a medida que avanzas, la cosa se retuerce, sobre todo si se tiene en cuenta que cada ficha tiene un movimiento y una misión diferente. La hormiga de «Pushover» está muy lograda y sus "trabajillos" o te vuelven loco o terminas siendo todo un experto en el dominó destructivo. En resumen, Ocean prepara el lanzamiento de dos juegos -«Epic» y «Pushover» muy diferentes entre sí, pero que siguen la misma línea de calidad de esta firma inglesa.

### PALACE EL PALACIO DEL JUEGO

En cuanto a novedades propiamente dichas, los creadores de «Barbarían», «Blood Money», «Shadow of the Beast» o «The Killing Game Show», presentaron creaciones como «Agony», un espectacular arcade de bellos gráficos protagonizado por una criatura volado ra, «Air Support», un simulador militar con gráficos en 3D, «Red Zone», que incide de nuevo en el mundo del motociclismo en un estilo tridimensional muy similar al del «Team Suzuki» de Gremlin, «Aquaventura», una extraña producción tam bién con gráficos vectoriales en 3D, y «Athletics», un programa de olimpiadas que in cluirá cinco pruebas diferentes.

da la libertad que la dificultad de las pantallas os permita. La calidad del juego está asegurada; el equipo de Palace rodó una película de cuatro horas de duración en unos estudios londinenses, y cada fotograma fue digitalizado y pintado a mano.

# PSYGNOSIS

Para empezar durante el transcurso del E.C.T.S. anunció la aparición del algunas versiones todavía no editadas de algunos de sus últimos éxitos, como «Armour-Geddon» en PC, «Carthage» y «Le-

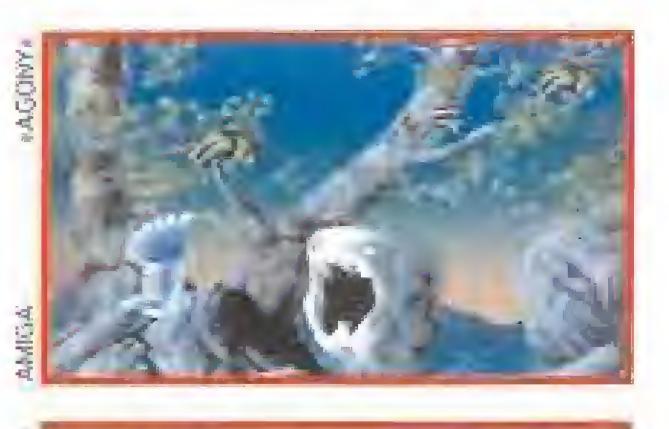

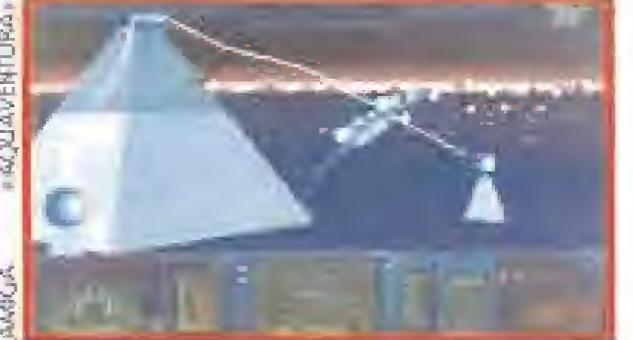

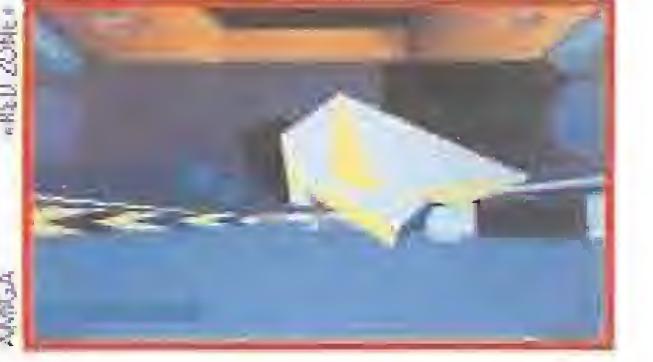

ander» en St, y los premiados «Lem mings» en Amstrad y Macintosh. También, y gracias a un oportuno acuerdo con FTL, Psygnosis se va a encargar de acercar a los usuarios de PC uno de los RPG's más legendarios de todos los tiempos, «Dungeon Master».

# SIERRA

# LEYENDAS Y CUENTOS<br>DE HADAS

DE MADAS<br>
des en la feria. La mayor parte de los juegos que nos esperan son aventuras del tipo «King Quest» aunque en la mayoría se han mejorado los gráficos de forma espectacular. Así, llamaban la atención las imágenes de «Laura Bow II: The Dagger of Ammon

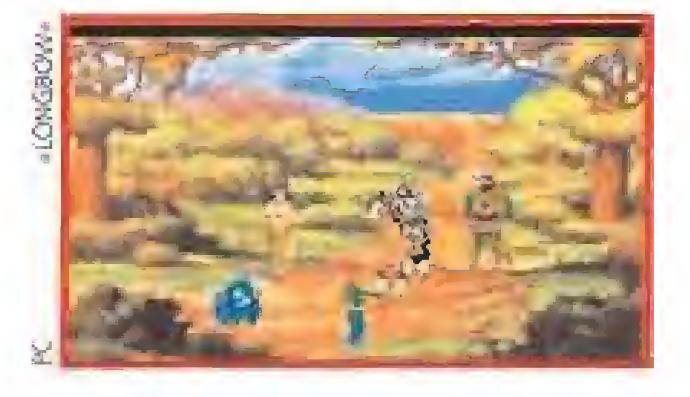

Ra», la segunda par te de «Colonel's  $Be$ quest», un programa inédito en nuestro país, o la demo de «Longbow», una aventura medieval cuyo protagonista es el legendario y noble Robin Hood.

La política de mejorar las antiguas versiones de sus juegos continuaba vigente en Sierra y pudi-

¡ Roger Rabit esta metido en un lio hasta el cuello! Mamá se ha ido y le ha confiado a Herman, el bebé, pero el muy granuja le ha dejado plantado y se ha ido a dar un paseo a la lechería de al lado. ¿Sabrá Roger encontrar a Herman antes de que vuelva mamá? ó ¿acabará todo en un enorme follón?

¿Sabrás encontrar a Herman antes de que vuelva mamá?

¡Roger Rabbit in HARE RAISING HAVOC tiene unos efectos sonoros que lo convierten en auténticos dibujos animados y animaciones increíbles. ¡Un auténtico desafío!

¿Sabrás sacar a Roger de estos líos aparentemente sin solución?

Desarrollado por Blue Sky Software The Walt Disney Company y Amblin Entertainment, Inc. infogrames Ltd.

# ROCKETEER<br>IIUN JUEGO SUPERSONICOII

¿Podrás ayudar a Roger Rabbit a obtener el afecto perpetuo de Jessica?

Tú eres el as del pilotaje y la estrella del Bigelow's Air Circus. ¡Pero como volar a más de 450 kilómetros por hora no es suficiente para tu sed de aventuras, también eres el Rocketeer! Cuando espias diabólicos raptan a la chica de tus sueños, roban los planos de tu cohete propulsor y desváan un avión de taza top setret,¡es elmomento de tonvertirte en el Rotketeer y lanzarte al ataque tomo un rayoi

### El Sound Source

conectado a tu PC reproduce las voces de tus héroes, excelente orquestación y sorprendentes efectos sonoros

**DISPONIBLE EN PC** 

QUIEN QUIERE ESTAR

PRESENTA DISNEY

•;Pilota aviones de los años treinta: el potente Gee Bee R-1, el aerodinámico Caudron C-460 o el clásico Wedell-Williams! • ¡ñbréthate el doble tohete propulsor Cirros X-3 para una <sup>11</sup> batalla aérea fulgurante contra la tecnología enemiga! •¡iutha tuerpo a tuerpo ton temibles enemigos a bordo de un Zeppelin en llamas para restatar a tu novia! • ¡Sorprendentes grafismos digitalizados del tipo tomit, en modo VGA ton 256 tolores, realizados ton verdaderos attores y detorados de tino!

¡51 Rotketeer tobra vida ton la Sound Source! Música totalmente orquestada, diálogos apasionantes y -hitos sonoros imreíbles tompletan osta sensational experiencia cinematográfica.

¡Jesarrollado por Novologic © The Walt Disney Company

**TIME ONIBLE EN PC Y PROTIBEMENT** 

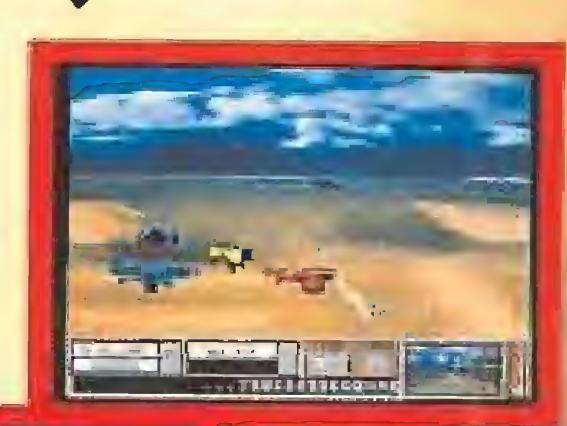

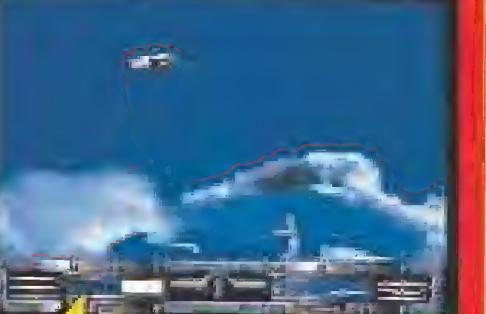

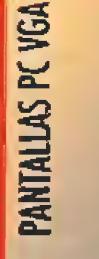

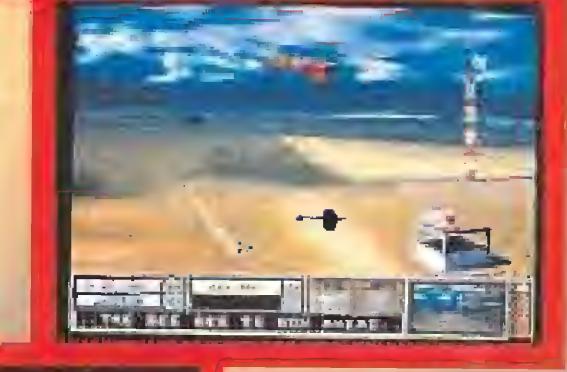

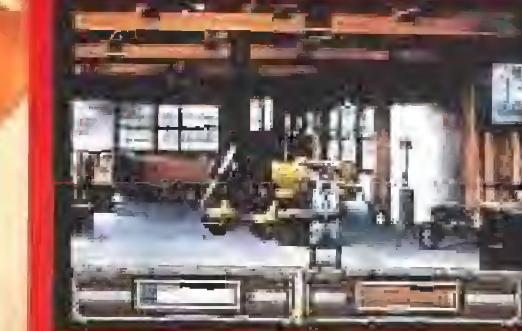

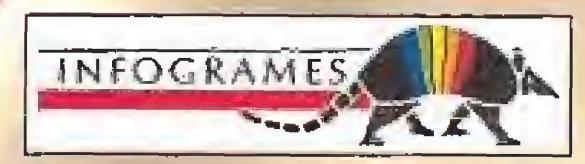

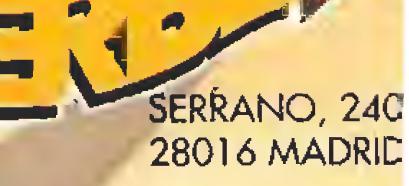

# EUROPEAN COMPUTER TRADE SHOW

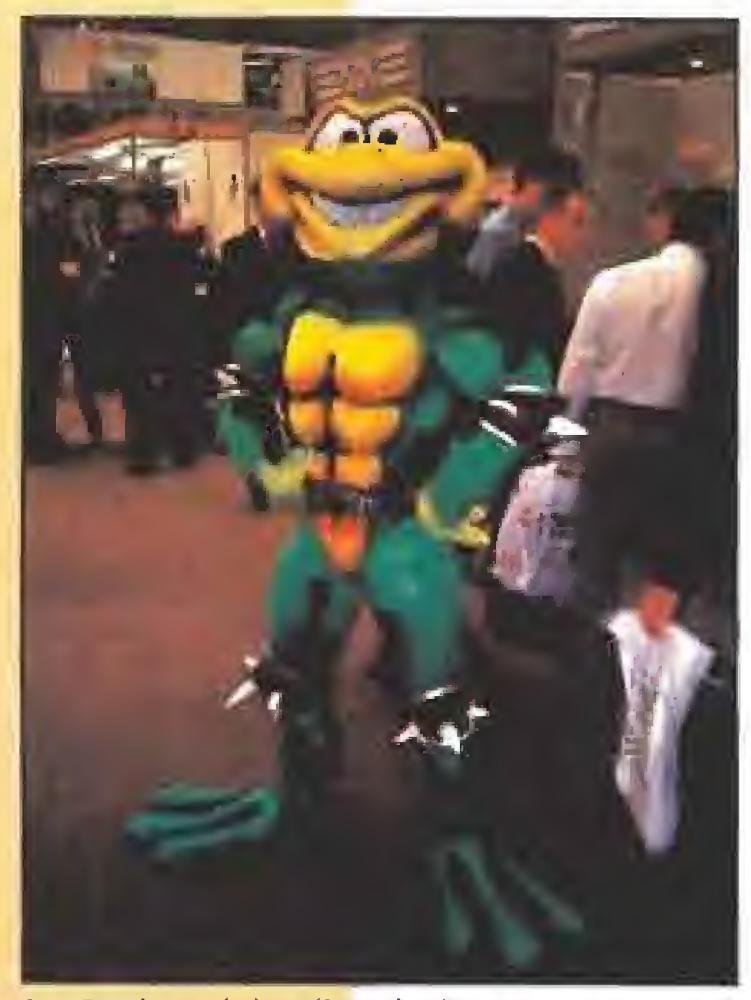

Las Battletoads han llegado dispuestas a tomar ef relevo a Las Tortugas Ninja. Para demostrarlo han paseado sus palmitos por el recinto de la feria, provocando entre los visitantes, alguna que otra cara de sorpresa.

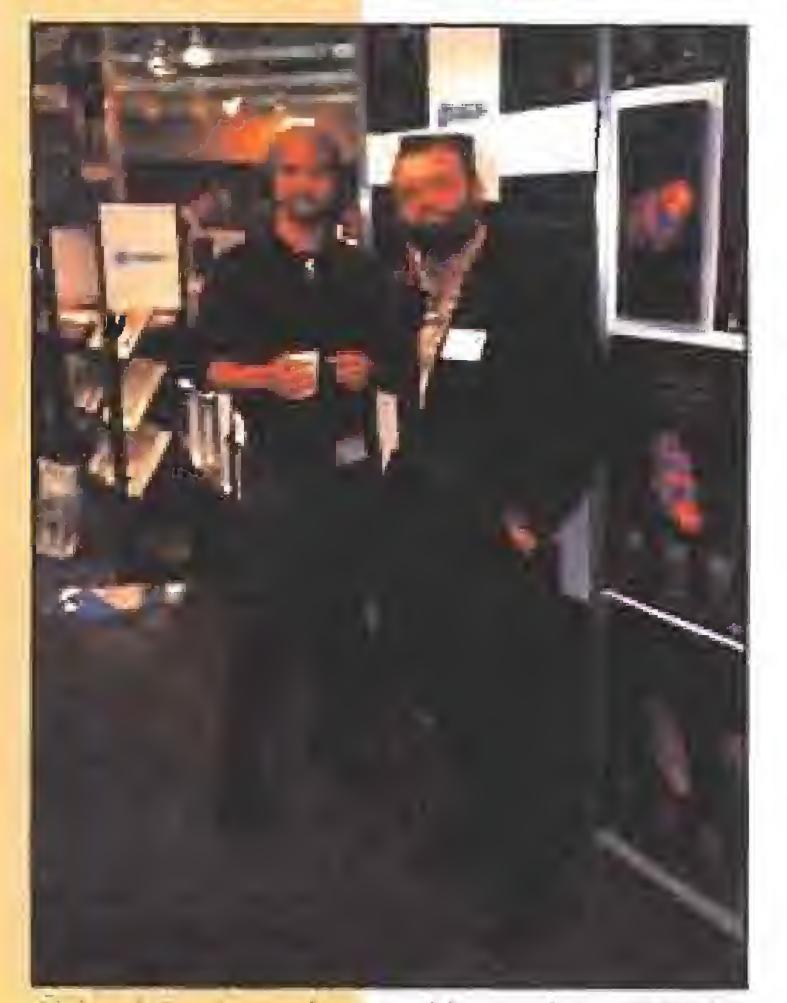

Richard Garriot, mas conocido en el mundillo informático como Lord British, es eí autor de ios juegos de la serie Ultima, Nunca hemos dejado pasar la oportunidad de charlar con él y tampoco lo hemos hecho en esta ocasión.

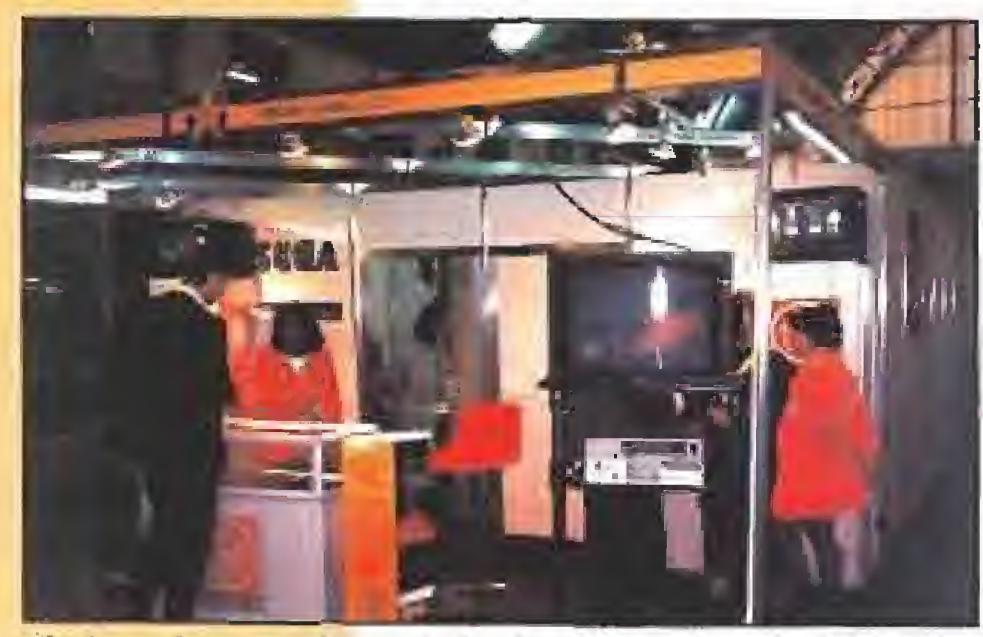

Virgin tenia repartido por todo el recinto varios stands. En ellos podían verse, entre otras cosas, vídeos con sus nuevos juegos. Por supuesto, su peculiar adaptación de «Dune» ha sido un elemento muy importante y este soprendente juego se convirtió en el elemento estrella de todos ellos.

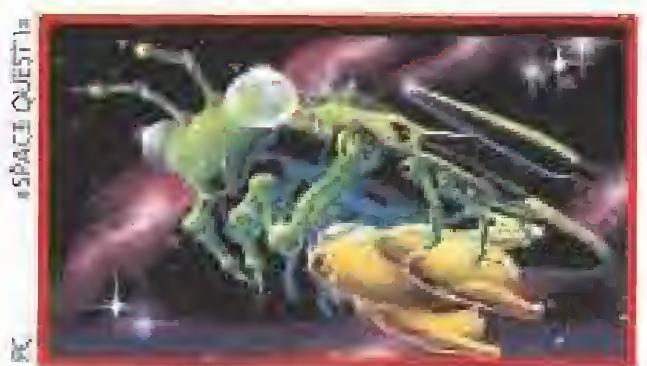

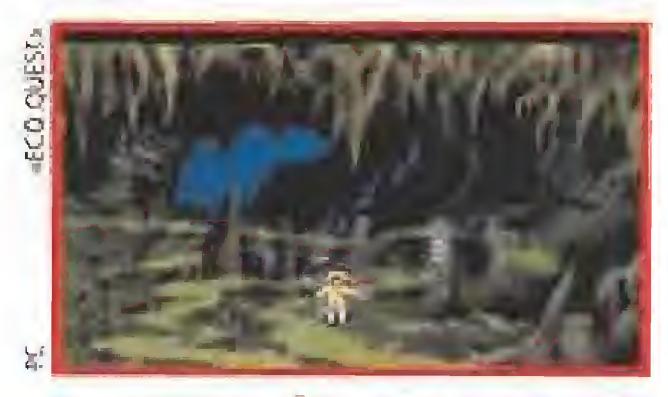

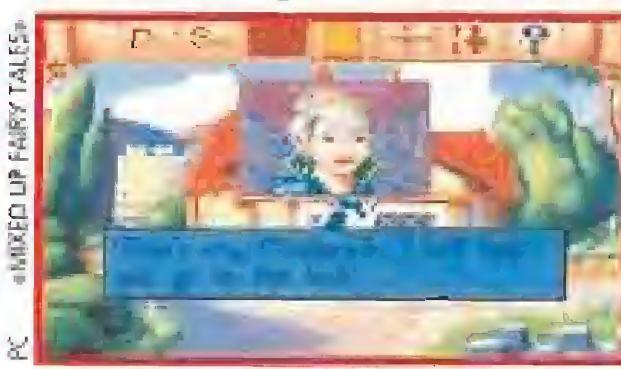

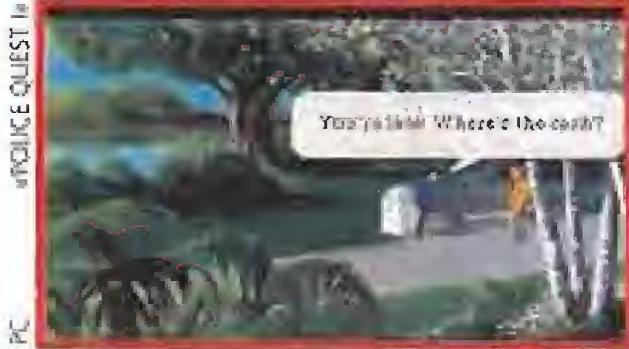

disfrutar de los cuentos de hadas y de la imaginación con la que los Williams los aderezan.

mos también admirar pantallas animadas de «Pó lice Quest I» y «Space Quest I». Tampoco han olvidado a los más pequeños de la casa y «Mixed Up Mother Goose» junto a «Mixed Up Fairy Tales» estaban disponibles para que todos pudieran

**IL NUOVO SOFTWARE ITALIANO**<br>A imulmondo se llama la compañía cuyos juegos muy pronto van a empezar a aparecer por nuestro país. Esta es una, por no decir la más importante empresa de software de entretenimiento italiana y acaba de firmar en exclusiva un contrato con una distribuidora española para que sus juegos aparezcan por fin aquí.

Claro que el plato fuerte eran los inminentes lanzamientos de «Eco Quest: The seareh for Cetus», una aventura ecologista que transcurre en el fondo del mar, y «Aces of the Pacific», un simulador de vuelo realizado por Dynamix que incluye imágenes reales digitalizadas. Los creadores de «Heart of China» están dis puestos a revolucionar este género,

Sierra continúa en la brecha sin detenerse ante ningún obstáculo. El futuro no les asusta lo más mínimo y en su stand había demostraciones de sus más recientes productos, léase últimas aventuras de «Larry» o «King Quest», realizadas en versiones CD Rom, Aunque es posible que estos jue gos tarden en llegar a nuestro país en ese formato no deja de ser una noticia importante que debéis

# **STORM**

# TORMENTA EN EL MUNDO DE<br>LAS CONSOLAS<br>Después de deleitar a los usuarios de los diferentes ordenadores con arca-

tener en cuenta si pensáis cambiar de equipo.

# SIMULMONDO

para la Super Nintendo y la Game Boy, y por último «Castelian», que a pesar de haber sido rebautizado no es otra cosa que el legendario «Nebulus», lo hará para la NES y la Game Boy. Por otra parte la

esde su creación en 1983, la compañía inglesa System 3 se ha distinguido por lanzar una cantidad muy restringida de títulos, que sin embargo, y gracias a su calidad y originalidad,

le han proporcionado un merecido prestigio dentro del mundo del software.

Entre ellos los más destacables han sido sin duda los pertenecientes a la saga «The Last Ninja», que desde su primera aparición para Commodore 64 hasta su publicación para el resto de los ordenadores del mercado, han cosechado una enorme popularidad entre todos los video-adictos.

> con una buena cantidad de novedades ba jo el brazo, de las que ahora hablaremos, pero se fue sin algo que le privará a ella y a nosotros de ver el posible rendimiento de esos títulos en nuestro país: la compañía inglesa continúa sin tener distribuidor en España, circunstancia que es sin duda realmente lamentable.

En su catálogo hay programas de muy diferentes géneros como «Big Gante Fishing», un simulador de pesca de altura, «Italian Night 1999», una aventura policiaca que transcurre en Milán en el año 2000, o «3D Scacchi (Ajedrez)», realizado en colaboración con el campeón Vladimir Grigorev. Los juegos deportivos, especialidad de la casa, están representados por «Italy \*90 Soccer», «Simui Golf», un simulador de mini golf, «I Play 3D Soceer», un programa en 3D de fútbol, «F-l mana ger», para convertirte en dueño de una escudería F-l, «500 CC, Moto manager», «Bowls», bolos en 3D, «The basket manager», «Formula <sup>I</sup> 3D», «G.R Tennis manager», «3D World Tennis», «3D World Boxing» y «3D World Soccer», una serie sobre deportes en perspectiva tridimensional. «Dylan Dog: The Murderers» y «Dylan Dog: The looking glass», son, por último, dos arcades basados en un personaje de comíc, y «1000 Miglia», un divertido juego de coches inspirado en una emocionante prueba de automóviles de época,

#### EN BUSCA DE DISTRIBUIDOR

tos de System 3 en nuestro país podremos disfrutar entre otras cosas de las versiones para 16 bits de dos de sus grandesjuegos ya clásicos, «Myth»,

los diferentes ordenadores con arcades tan variados y memorables como «Swiv», «Silkwonn» o más reciente mente «Rodland», Storm se lanza de lleno a invadir el mundo de las consolas -el de las de Nintendo más concretamente-con sus produc tos, para lo cual nos tienen ya preparadas una serie de agradables sorpresas que comienzan con la conversión de algunos de sus viejos éxitos: «Swiv» aparecerá para la Super Nintendo, «Rodland» para la NFS y la Game Boy, «Indy Heat»

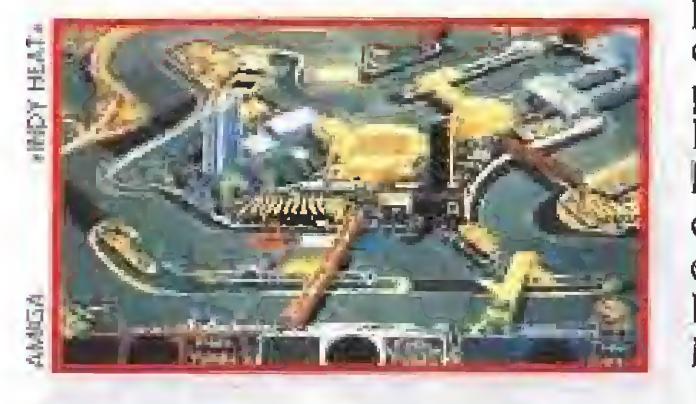

compañía inglesa se ha hecho con la licencia para convertir en videojuego una de las películas que más está dando que hablar en los últimos tiem pos, «The Lawnmower Man», un film que, partiendo de un guión firmado ni más ni menos que por Sthephen King, aborda de lleno el candente fenómeno de la realidad virtual, y que pronto po drán disfrutar los usuarios de Super Nintendo, N.E.S. y Game Boy.

# SYSTEM 3

Para la edición del presente año System 3 llegó

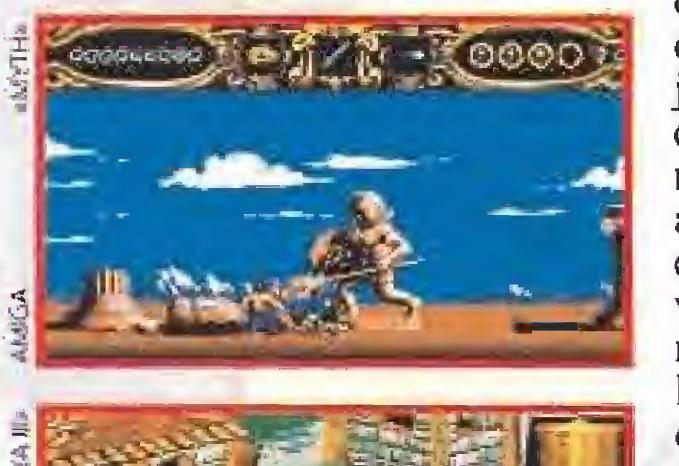

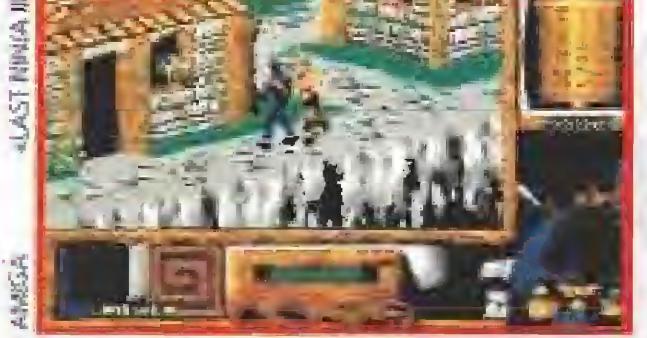

En fin, si alguien se decide a editar los próximos lanzamien¬

#### 30 MICROMANÍA

probablemente una de sus mejores producciones en el terreno del arcade con ligeros tintes de videoaventura, y la tercera entrega de su programa insignia, «The Last Ninja III», que además del tradicional desarrollo de la saga nos ofrece una calidad gráfica realmente desbordante.

Más novedoso resulta por tanto la publicación

de «Si11y Putty», un juego que continúa la onda iniciada por «Fuzzball», ya que lo que se nos plantea es acompañar a un di vertido personaje a través de un trepidante arcade en el

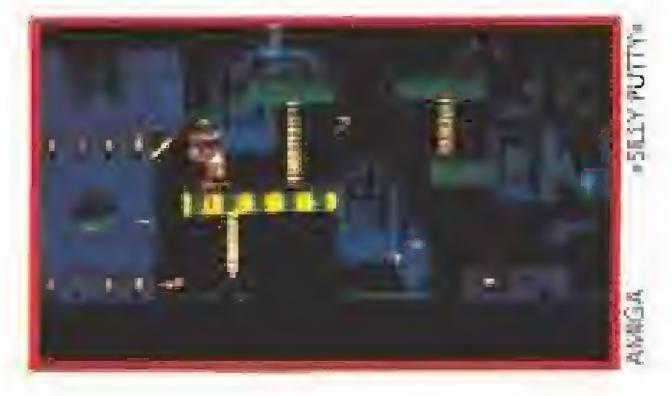

Dentro de este terreno veremos también próximamente versionados algunos de los viejos éxitos de la compañía inglesa, como «The Last Nin ja» para la N.E.S,, «Fuzzball» para la Game Boy, o «Myth» para la Super N.E.S.

más puro estilo de los juegos de plataformas. «Silly Putty» no sólo será editado para las máquinas de 16 bits, sino también, y esto es noticia, pa ra la Super Nintendo, ya que System 3 se ha hecho con la correspondiente licencia de Nintendo para hacer juegos para sus tres consolas, la N.E.S, la Game Boy y la Super Nintendo.

Destacable resulta también el hecho de que System 3 se haya atrevido también por primera vez a realizar licencias de máquinas recreativas, para lo cual ha elegido «Strikeforce», un clásico matamarcianos, y «Super High Impact», un juego de fútbol americano. Por último, System 3 anunció el lanzamiento de «Ferrari Grand Prix Challenge», en los formatos de 16 bits.

# TECMAGIK

# **A PATADAS CON TU CONSOLA<br>Transformations de la UEFA han conta-**

on sede en los Estados Unidos, Tradewest es una compañía que se dedica exclusivamente a la producción de juegos para las diferentes máquinas de Nintendo, y aunque realmente no pue dan competir en popularidad con otras grandes del videojuego actual, lo cierto es que gracias al fichaje de las más directas competidoras de las Tortugas Ninja, las Battletoads, a las que han con vertido en protagonistas de un arcade con 12 niveles que será editado para N.E.S. y Game Boy, se hayan en este momento auténticamente en la cresta de la ola.

Además de ésta, las otras producciones que Tradewest nos tiene preparadas abarcan los más diversos campos, desde los juegos de portivos como «Jaek Nicklaus Golf», para Super Nintendo y Ga-

do con Tecmagik para sacar su última entrega futbolera. Se trata del «Champions of Europe», que podrás cargar en tu Sega de ocho bits y con el que jugaras con más de 34 equipos de toda Europa. Este

campeonato del viejo continente te ofrece una acción superrápida del juego, control "por instinto" y una gran calidad en la animación. Tam poco te pierdas la mascota que los de

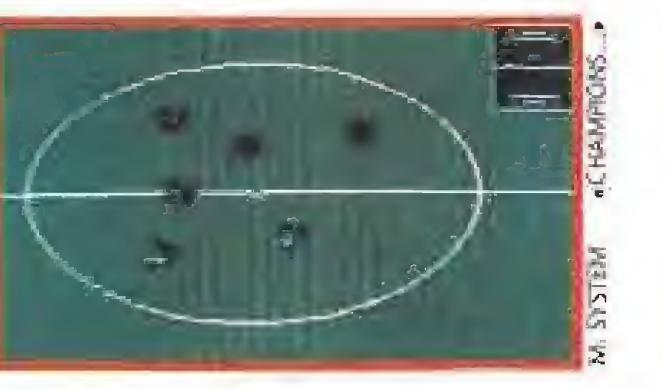

Disney han creado para este campeonato; es ün conejo que se parece a Butragueño...

# TITUS

FOUE VIENE EL LOBOI<br>
i antes os contábamos que conducir un<br>
siguar era una auténtica gozada, ponerse al volante del Lamborghini Diablo de Títus, no es menos. Cuando juegues al «Crazy Cars III» en tu Amiga, Atari o PC, sabrás lo que es velocidad. El juego te propone carreras nocturnas e ilegales a lo largo de las inmensas carreteras americanas. Empiezas en la cuarta liga, pero sí eres bueno, llegarás a la división de honor, donde te esperan los pilotos más salvajes. Lo mejor de todo es que en «Crazy Cars III» tendrás que aprender a controlar tu dinero pa ra acudir a todos los grandes campeonatos.

**PRODUCTOS PROPIOS**<br>
Se muy probable que muchos de vosotros sepáis que una parte muy importante de las actividades de UBI, es la distribución en Francia de los juegos desarrollados por otras compañías, Esto no ha impedido nunca que, aunque con un número reducido de programas, mantuvieran en su catálogo algunos juegos creados por ellos mismos. En la feria han presentado, -además de «Battle Is-

## Y además...

# **COMMODORE**<br>CD ROMS Y AMIGA

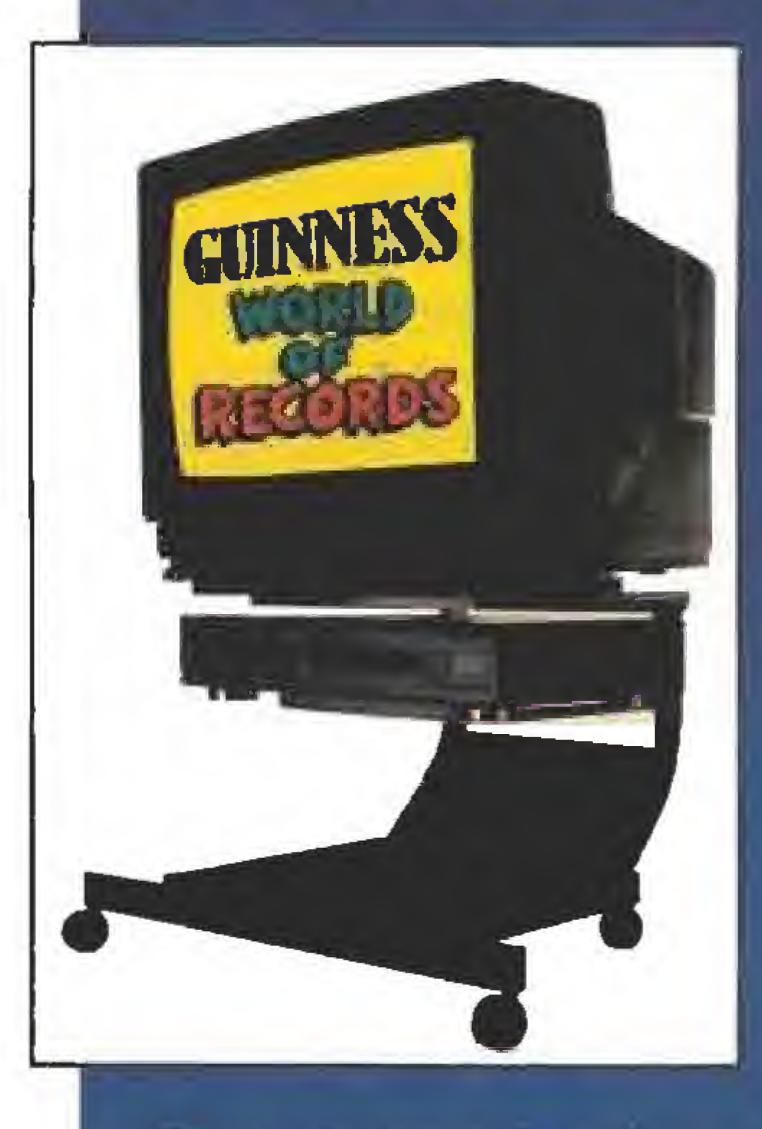

género de la estrategia, parece que el próximo verano -aunque con estos chicos nunca se sabe- será editado «The Perfect General», un war-game que man-

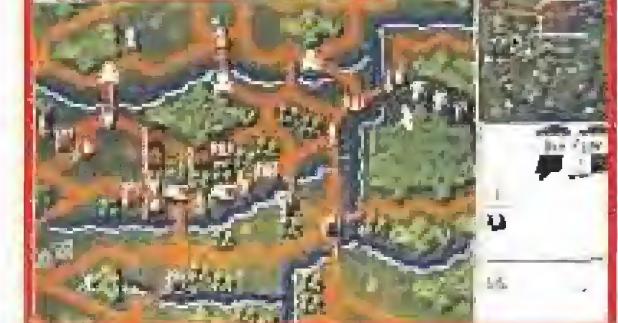

### TRADEWEST NINTENDO ONLY

Commodore está trabajando fuerte en el CDTV, Yo sabéis que este nuevo Invento es, en resumidas cuentas, la circuitería interna de un Amiga junta a un lector de CD Rom y toda ella encerrado en uno aparato negro de aspecto externo similor q un video. La ventaja del CDTV frente o máquinas como lo de Philips es que éste último permite la conexión de un teclado y una unidad de disco convirtiéndose de hecho en un potente Amiga, compatible con todo el software existente para el ordenador estrella de Commodore, En el stand de lo componía se mostraban innumerables catálogos can una enorme cantidad de software para el CDTV, lo que hace suponer que si las ventas consiguen despegar, parece que las cosas no van tan bien como ommodore pensaba, esto máquina ie puede convertir en uno de las más interesantes alternativas multimedia de un futuro cercano. También estaba allí el nuevo modelo de Amiga, el A600. Este incluye las mejoras internos de! 500 Plus al que fprobablemente va a sustituir en un futuro muy cercano. Como véis, Commodere siempre diseñando nuevos producios.

me Boy, a los de coches como «Super Off Road para Super Nintendo y Game Boy o «Indy Heat» para la N.E.S., pasando por arcades como «Sneaky Snakes» para la Game Boy o incluso juegos de pimball, como «High Speed» para la N.E.S.

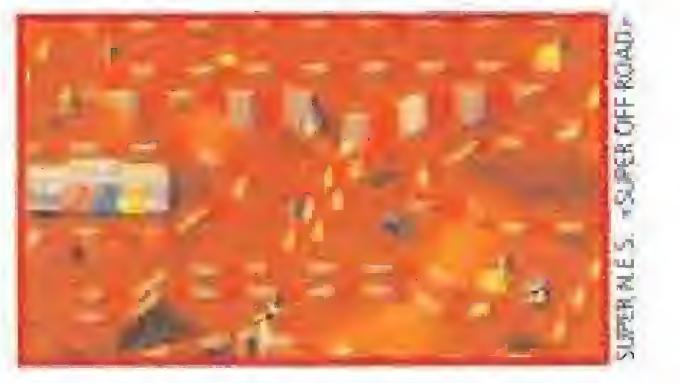

# UBI SOFT

le» del que ya hemos hablado en un número anterior de Micromanía-, un genial arcade procedente de las re creativas y que cuenta ya con versión para consolas. Hablamos de «Dyna Blaster», un ar cade de frenético desa rrollo en que pueden participar hasta cinco jugadores. Aprovecha ron también la ocasión para mostrar la segun da parte de «BAT», una aventura que por diferentes circunstancias no ha sido publi cada en nuestro país. Por último, dentro del

tiene un gran nivel gráfico que contrasta con lo habitual en este campo. Los dos primeros están siendo desarrollados para Atari, Amiga y PC y «The Perfect General» lo están preparando exclusivamente para PC.

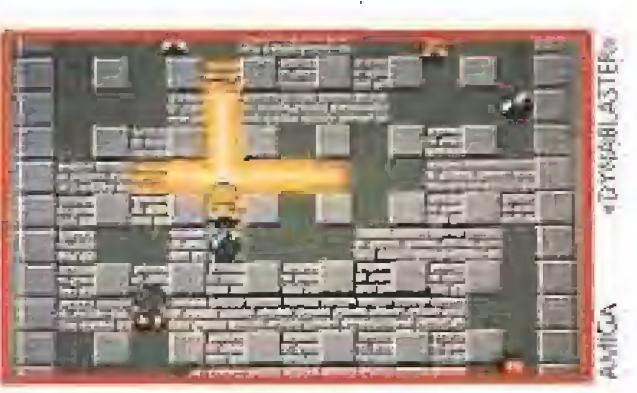

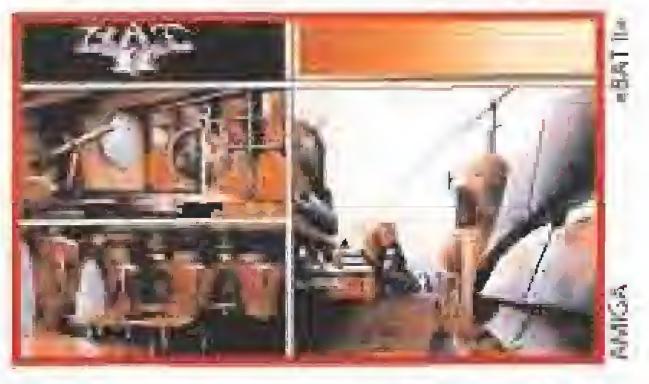

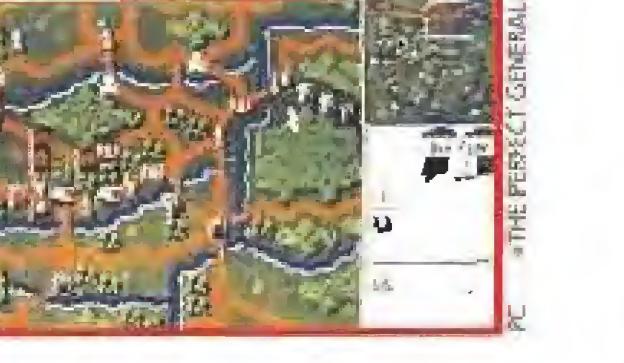

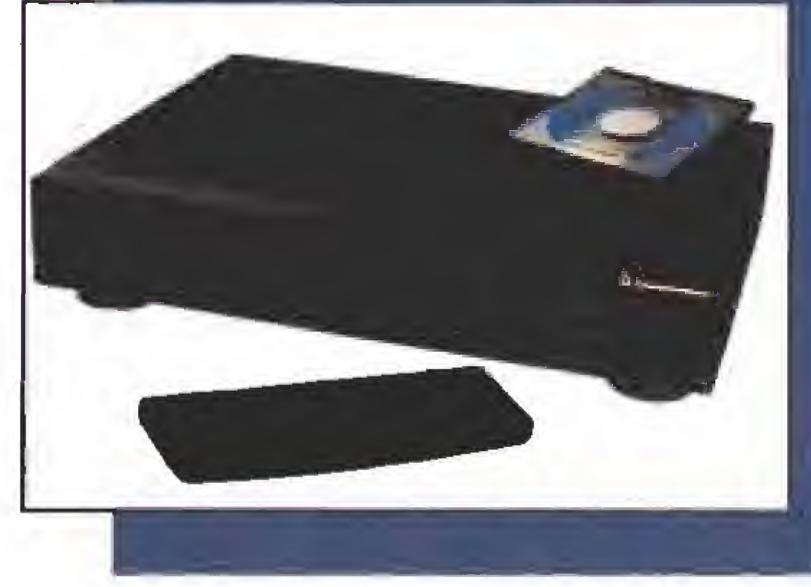

### Y además...

WESTPOINT CREATIVE MÁS ALLÁ DEL MULTIMEDIA

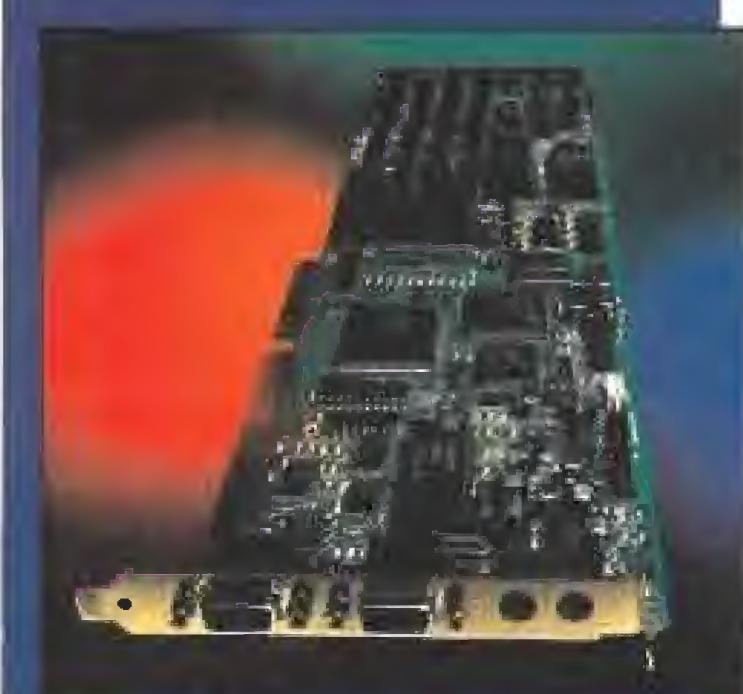

# U.S.GOLD

sólo modelos de 16 bits-, Virgin presentó públicamente en la feria inglesa un total de doce novedades de las que seguidamente vamos a hablar

# UNA AUTÉNTICA AVALANCHA DE<br>
NOVEDADES<br>
Sólo modelos de 16 bits-, Virgin presen-VIRGIN

Aunque muy poco practicadas en nuestro país, el pool y el snooker son dos modalidades de billar de gran popularidad en tierras anglosajonas, y que se han convertido en centro de dos de los nuevos títulos de Virgin, «Jimmy White's Whirlwind Snooker» y «Pool», ambos realizados en tres dimensiones y con posibilidad de observar la mesa desde multitud de puntos de vísta diferentes, y ambos editados para St, Amiga y PC. Dentro del mundo de las aventuras gráficas Virgin nos sorprenderá con «Dune», inspirado en la película de David Lynch que a su vez partía de la novela homónima, y «Pables and Friends: The Legend of Kyrandia», una producción muy en la línea de

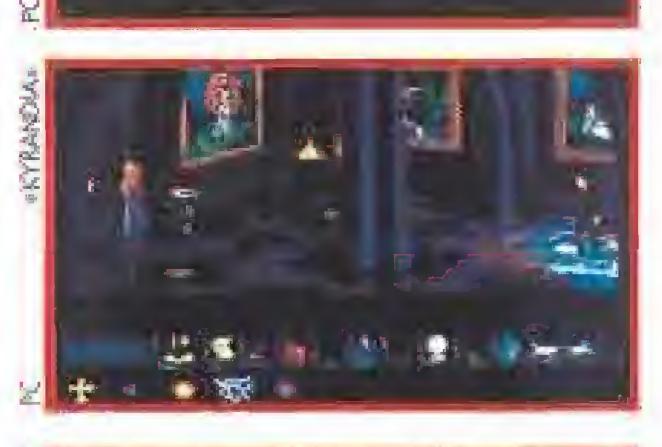

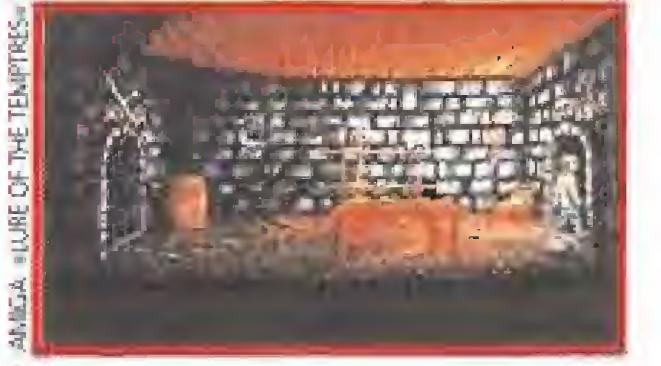

**PORTADORES DE LA ANTORCHA<br>OLÍMPICA**<br>
a verdad es que si otros años el stand<br>
de U.S.Gold en el E.C.T.S. se encontrade U.S. Gold en el E.C.T.S. se encontraba lleno a rebosar de novedades, en la presente edición la compañía inglesa más que en la abundancia se centró en la importancia de los títulos presentados. Entre ellos destacaba el juego oficial de Barcelona 92, «Olympic Gold», que incluye siete pruebas diferentes y que será editado en principio sólo para Máster System, Game Gear y Megadrive.

> que comentamos de forma independiente, un nuevo programa de fútbol de producción propia en la línea de «Football Mana ger», «The Manager», del que podrán disfrutar los usuarios de 16 bits, dos nuevos juegos deportivos, «Wayne Gretzky Hockey 2» y «Road to the Final Four NCAA Basketball», así como varios nue vos campos del cir-

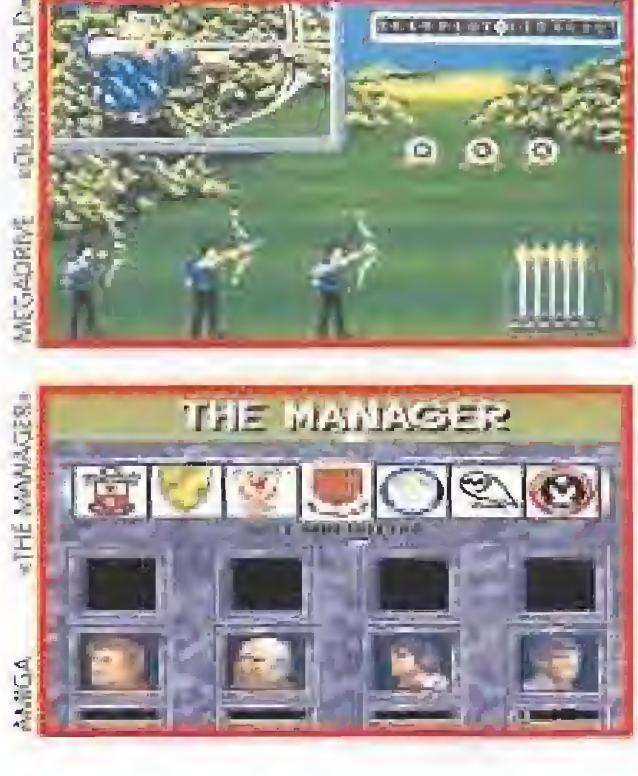

Video Bfaslepí es el nombre de una tarjeta de video poro PC que sirve como interfaz pora conectar nuestro equipo a un lector de videodisco, un video convencional a una cámara. Con el software adecuada seremos capotes de manejar el aparato desde el teclado del ordenador y acceder a imagen y sonido en nuestra monitor con la calidad de cualquiera de estos sistemas. Esto tárjete es el paso siguiente en el mando del multimedia o incluso mas; permitirá convertir tu PC en un auténtico estadía de cine. Claro que para (os que tampoco quieran transformar su ordenador en los estudios de fa Metro, Creative comercializa un interesante kit. multimedia que incluye su popular SoundBlaster Pro, provista de un conectar SCSI, y un potente y versátil CD ftom. Conectando esto a tu compatible y grabando en el disco duro el Windows con las extensiones MPC, que tombíen vienen con osle con [unto, obtendrás un super ordenador que será la envidía del vecindario. Este kit lo puedes encontrar en España en Moil Soft por un precio cercano a las ochenta mil pesetas,

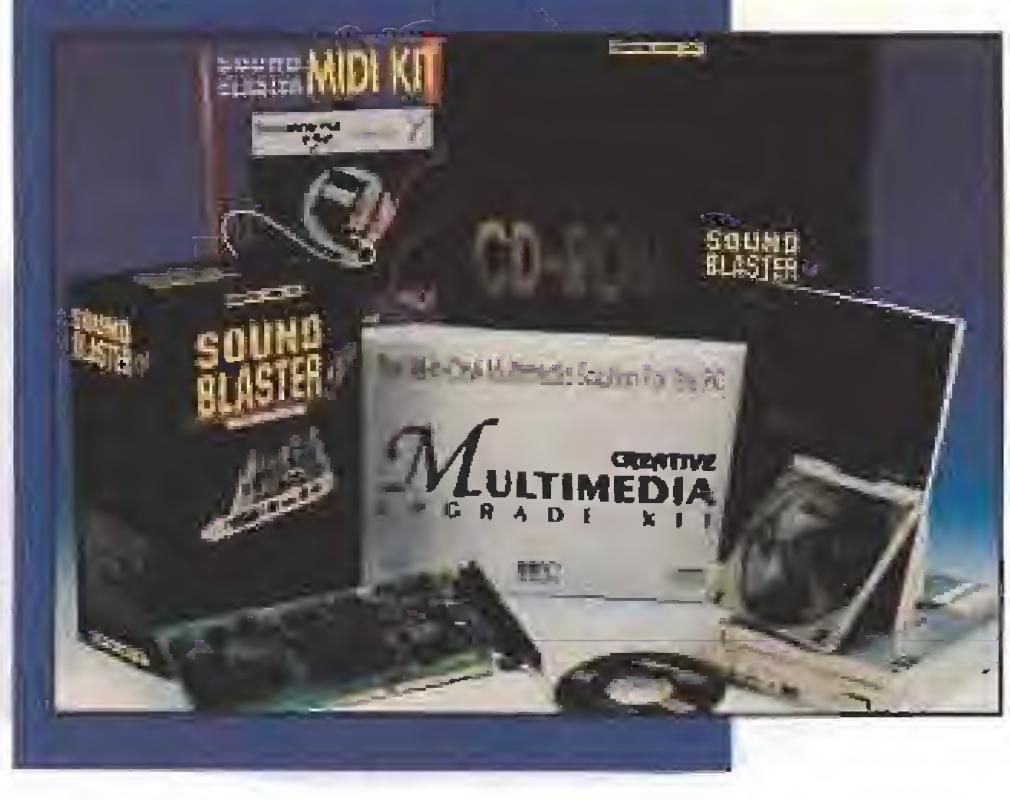

# OLÍMPICA

Resta por último hablar de dos producciones difícilmente etiquetables, «Cannon Fodder», realizada por Sensible Soccer y que viene a ser una cu riosa mezcla entre «Com mando» y los

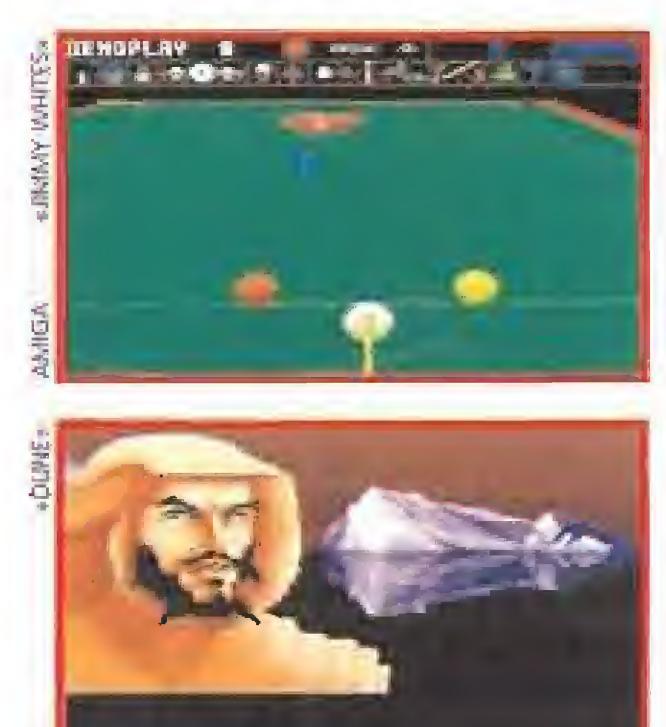

U.S.GoId presentó también, además de «Free D.C.» de Cineplay

> permitirá explorar los paisajes árticos, y «Musicolor», un programa enfocado a familiarizarnos con la música través de los colores.

cuito americano de golf para el exitoso «Links» desarrollado por Access. Además de los citados discos de ampliación también trabajan en el desarrollo de la segunda parte del juego que llevará el nombre de «Links Pro» y en la versión Amiga del primero. Quienes sí presentaron un amplio abanico de no vedades fueron SSI, el sello que distribuye U.S. Gold especializado en los juegos de estrategia y los JDRs, entre ellas la segunda parte del popular «Eye of the Beholder, y otros títulos como «Planet's Edge», «Midnight Sons», «Conflict: Korea», «Great Naval Battles», o «The Dark Queen of Krynn», que previsiblemente, y dada la muy acertada política de traducir este tipo de juegos a nuestro idioma tarden todavía bastante en arribar a nuestras fronteras.

Sierra, con unos gráficos de alto nivel. Para los amantes de los juegos más complejos se presentaron tres títulos, «Lure of the Temptress» un juego de rol puro lleno de fantasía y situaciones sorprendentes, «Floor 13», un juego de estrategia que nos sumerge en el apasionante y a veces turbio mundo de la política, y «Realms», una extraña producción que viene avalada por la garantía de haber sido creada por Steve «Ranarama» Turner. En el campo del arcade nos encontrarnos con «Apocalypse», un típico arcade de disparo en el que controlamos un helicóptero a través de la jun gla del Amazonas. Los simuladores también tienen su huequecito dentro de la producción de Virgin, y en concreto son dos, «Shuttle» una compleja producción realizada bajo la directa supervisión de la mismísima Nasa, y «Reach of the Skies», que nos coloca en los agitados cíelos de la Segunda Guerra Mundial, que pronto podrán disfrutar los amantes del género.

> «Lemmings», y «Rookies», un título realmente extravagante que nos propone participar en nuestros or denadores a algunos de los clásicos juegos de nuestra infancia, como el escondite, in dios y americanos, los médicos...

Pasando a otro terreno, el de las consolas, Virgin va a inundar a los usuarios de Sega con una buena cantidad de noveda des, destacando para la Megadrive títulos como «Chuck Rock», «Another World», «Terminator», «Mega-Lo-Mania» y «Superman», o «Chuck Rock», «Tintín on the Moon», «Marble Madness», «Terminator» o «Robin Hood» para Master System. La lista de novedades que Virgin nos tiene preparada comienza por dos títulos de carácter netamente educativo como «North Polar Expedition», que nos

Dentro de las aventuras gráficas nos encontramos con la versión CD-ROM de títulos como «Wonderland» o «Spírit of Excalibur», así como con tres recopilaciones, «Magnetic Scrolls Colleclion», que reúne tres juegos de la categoría de «Fish», «Corruption» y «Guild of Thieves», «Zork Trilogy», con las tres entregas de esta saga, y «Infocom Collection», que agrupa cuatro juegos, «Hitcghiker's Guide to the Galaxy», «Planetfall», «Wishbringer» y «Leather Goddesses of Phobos». También serán lanzados próximamente «Conan the Cimmerian», la versión CD-ROM del ya mencionado «Shuttle», y el «Supremaey», un juego de estrategia.

Equipo Micromanía

# Tus tiendas de videojuegos en Barcelona

**NINTENDO** 

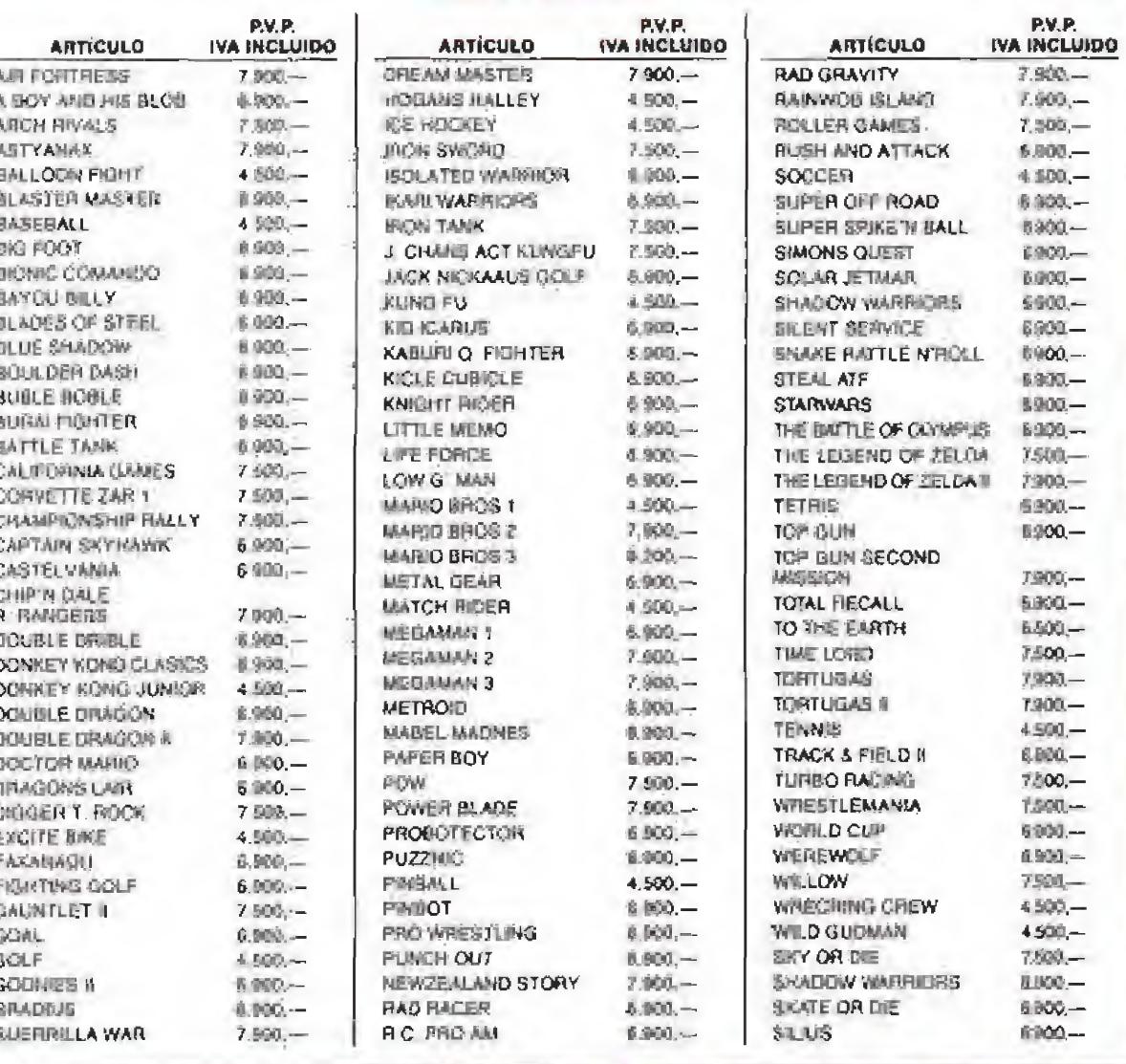

#### **GAME BOY**

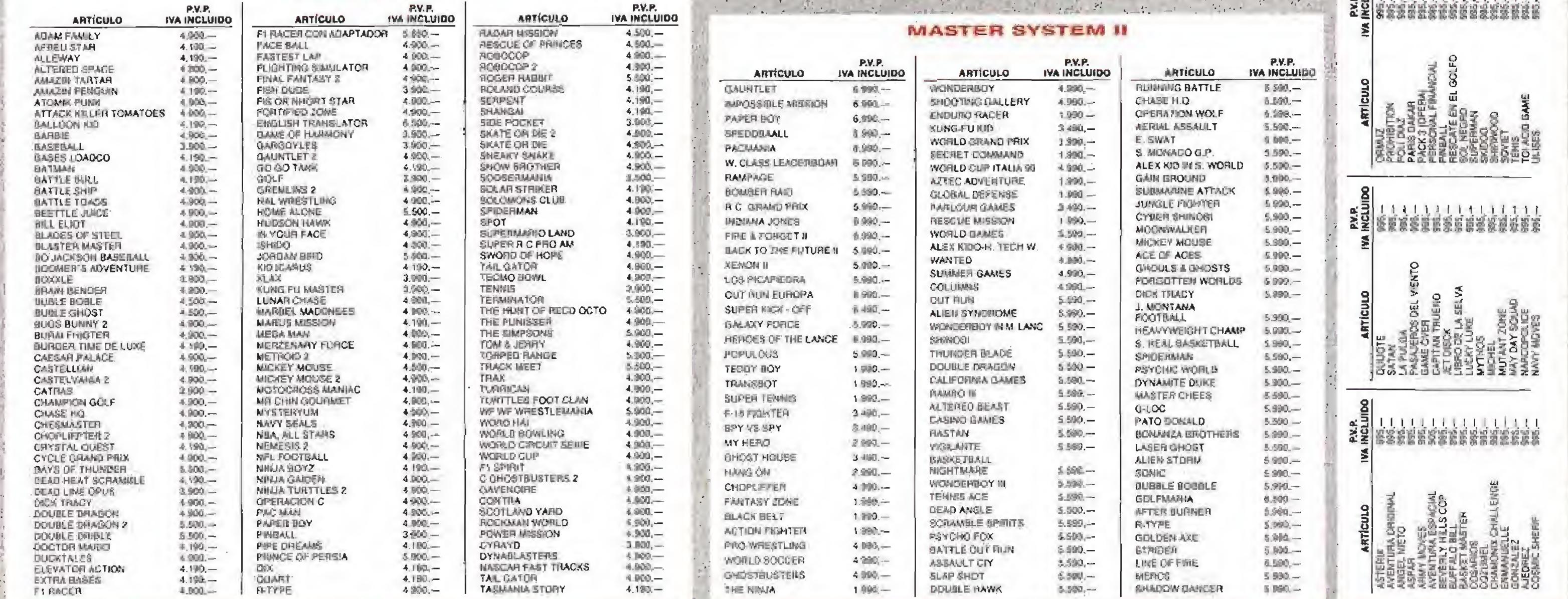

**FIRE MUNSTANG** 

**GRANADA** 

#### P.V.P. **ARTÍCULO IVA INCLUIDO ARTÍCULO** A.P.T GOLF **GAIN GROUND** 6.900,-**ABRAAMS BATTLE TANK** 6 900. GHOULTS'N BHOST ALIEN STORM **GOLDEN AXE**  $6.900 -$ **GOLDEN AXE II AFTERBURNER** 6.900 -**ARROW FLASH**  $6.900 -$ **GHOSTBUSTERS** ALEX KID IN E C. 5 海风-**HEAVY UNIT** 7.000,-**HELL FIRE AIR DIVER HOCKEY BATMAN** B 900.-**BUDDKAN** 7900,-**INSECTOR X BURHING FORCE** *UNNOFITAL*  $0.960...$ **JOHN MADEN FOOTBALL** BATTLE ESQUADRON 6.450,-**JANES FOND BLOCK OUT**  $7900 -$ **BOILINIZA BROTHERS JAMES POND II** 6年90,一 **B. DOUGLAS BOXING** R.000.-**JEWEL MASTER** CALIFÓRNIA GAMES JOS MONTANA FUTBOL  $0.450 -$ **CRAK DOWN** 6.000,-KLAX COMANDO 11 (MERCS) **LAKERS & CELTICS**  $1500 -$ LAST BATTLE **CENTURION** 4.450,-**CYEEFBALL**  $6900 -$ MIGHT AND MAGIC 5.900,-MYSTIC DEPENDER **COLUMNS MOONWALKER** DAFINA 408  $7.500 -$ DARKUS II  $7.500,-$ MICKEY MOUSE **MIDNIGHT RESISTANCE** DARK CASTLE 7.参加,--DICK THACY 6 900,-**MEGA TRACKS** MARVEL LAND **DECAPATTACK** 图 网络一 DYNAMITE DUKE 5,990,-**OUT RUN E. SWAT**  $6.900, -$ **POPIA DUS FATAL REWIN**  $8.450 -$ PGA GOLF F-22 INTERCEPTOR 7.980,-PHELIOUS QUACIK SHOT FORGITTEN WORLDS 8.800,-**FANTASIA** 7 900,--**ROAD FINGS FLICKY**  $6.900...$ **RAMBO III**

 $7.900 -$ 

 $7.900 -$ 

#### MEGADRIVE

#### P.V.P.<br>IVA INCLUIDO P.V.P. IVA INCLUIDO **ARTÍCULO**  $6.000 -$ **RASTAN SAGA II**  $7.900 0.050 -$ **ROAD BLASTERS**  $8450 -$ 6,900 -SWORD OF SHODAN  $8450 -$ 看象第1-**STARFLIGHT** 8.900,-6.000-7,900,-SHADOW OF THE BEAST  $7500 -$ **SONIC**  $6900 -$ 6300-SPIDERMAN  $6900 -$ 8.650 .-STREET OF RAGE 6900,-7500,-实施运用 1900-**THUNGERBLADE** 6.900,-8,450 -**SPACE HARRIER**  $6900 -$ 一边结果 SUPER HANG HONG 6.900,- $3900 -$ **STRIDER**  $8.450 6900 -$ SHADOW DANCER  $6900 -$ 6900- $6.900 -$ SUPER LEAGE 6,900,-**BASEBALL**  $9.900 -$ **SUPER REAL**  $6,900 -$ **BASKETBALL** 6.900,- $8.450 -$ SUPER AIR WOLF 7,900 - $6900 -$ **TASK FORCE HARRIER**  $7500 -$ 7.900,-THUNDERFORCE III  $8.450 0.450 -$ 7900,-THUNDERFORCE III 6903- $7500 -$ **TRUXTON** 6,500 - $7500 -$ TOE JAM AND EARL 7,900,-7900,-**TWIN HAWK** 6.900,- $6.450 -$ **UNDEAD LINE**  $7600 8450 -$ **VAPOR TRAIL** 9900 .-6.900,-WRESTLE WAR 8.800,- $7900 -$ WORLD CUP (TALIA 90 6.900,-- $8.450 -$ WORLD CUP SOCCER  $6.900 -$ 6.900 .-WONDERBOY III  $6.900 6900 -$ 7900,-WHIP RHUS  $6900, -$

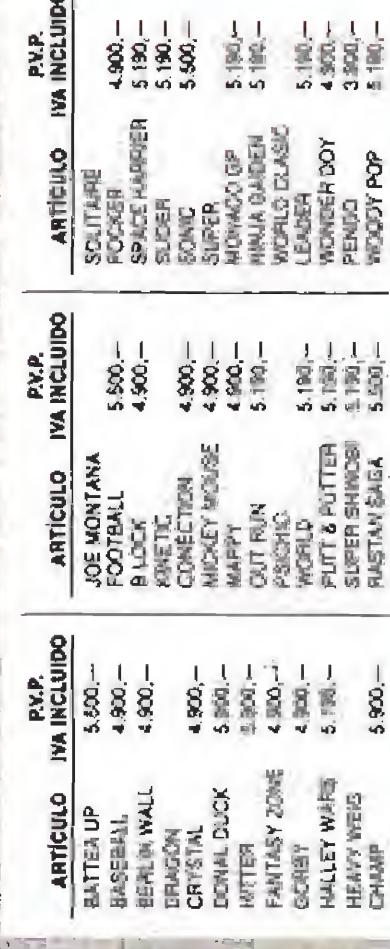

# **LLIIIIIIIIII**

 $-42h$ 

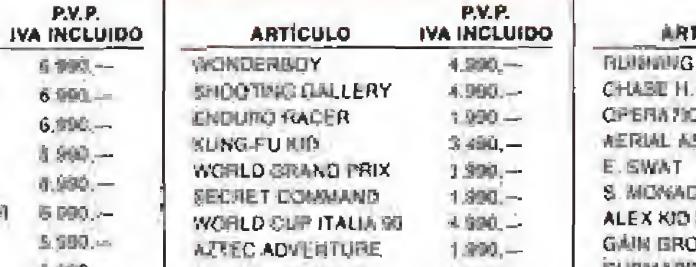

REVENGE OF SHINGBL

ROLLING THUNDER II

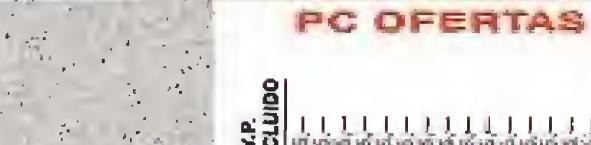

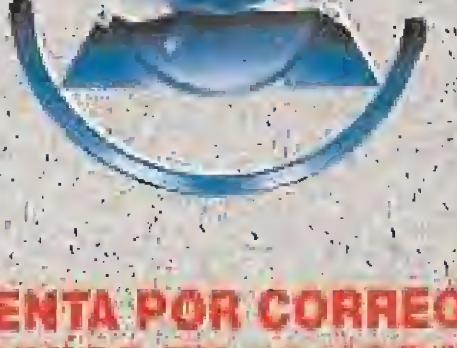

**GAME GEAR** 

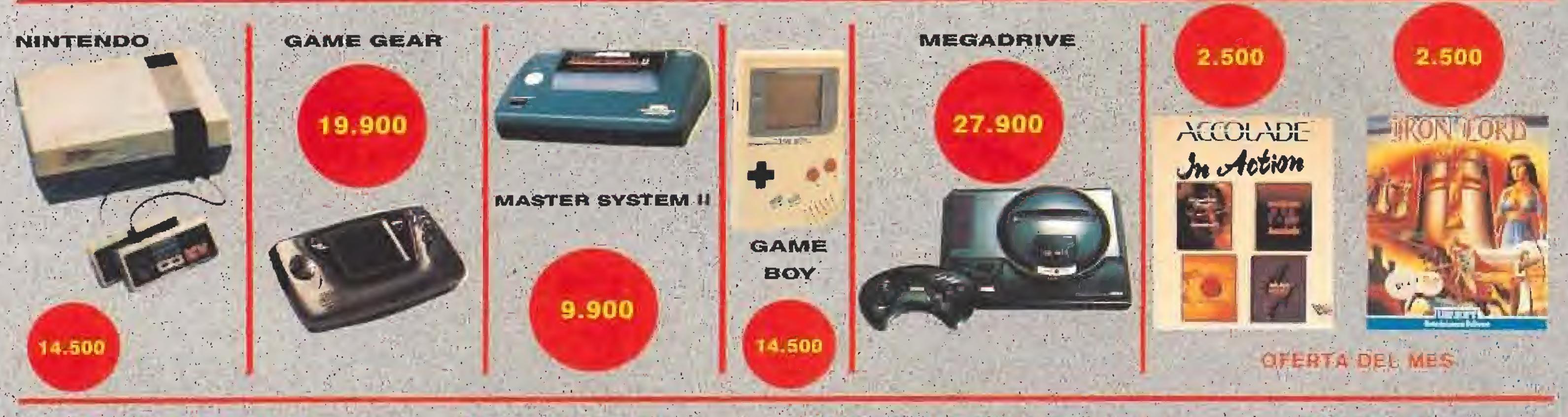

#### **PLATINUM BARCELONA**

C/ Roger de Flor, 125<br>Tél: 447 03 61<br>08013 BARCELONA

### **PLATINUM HORTA**

C/ Vilapiscina, 14<br>11el. 407 00.07 08031 BARCELONA

#### **PLATINUM VERDUM ROQUETAS**

C/Viladrosa, 82<br>Tel. 353 65.73<br>08037 BARCELONA

#### **PLATINUM GRACIA**

F. San Juan, 192 **DB025 BARCELONA** 

Ya está en España la última generación en consolas de videojuegos: SUPER NINTENDO **SUPER 16 BITS.** 

La última y más esperada creación de Nintendo. Ahora en la pantalla de tu televisión, la altísima resolución, velocidad de juego y efectos de imagen y sonido de las máquinas recreativas.

# **UPER HARDWARE**

SUPER NINTENDO ES EL CEREBRO DE LA BESTIA. UNA MÁQUINA MUY SUPERIOR A TODO LO QUE HAYAS VISTO HASTA AHORA.

SUPER POTENCIA. CINCO MICROPROCESADORES Y UNA MEMORIA SUPER: 128K EN SU MICROPROCESADOR CENTRAL MÁS 256K EN CADA UNO DE LOS MICROPROCESADORES DE VIDEO. SUPER GRAFICOS. TRES DIMENSIONES, PALETA DE 32.768 COLORES, RESOLUCIÓN DE

POR SUS 8 CANALES STEREO DIGITAL INDEPENDIENTES EN ALTA FIDELIDAD. DE CINE, POR SU BANDA DE EFECTOS **ESPECIALES CON CALIDAD** COMPACT-DISC.

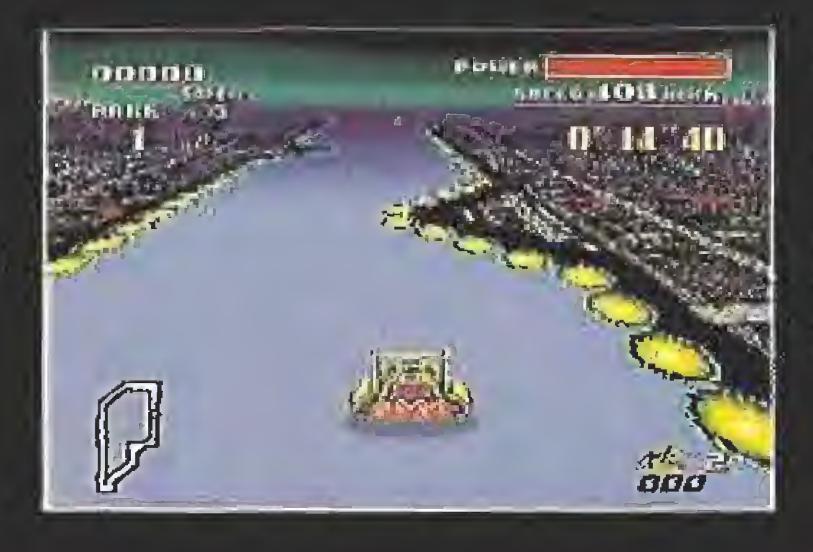

CADA MES LLEGARÁN NUEVOS TÍTULOS PARA SACARLE EL MÁXIMO PARTIDO AL PODEROSO CEREBRO DE SUPER NINTENDO.

31

**SUPER NINTENDO SCOPE** 

# **SUPER SOFTWARE**

LA SUPERIORIDAD DE **SUPER NINTENDO QUEDA** DEFINITIVAMENTE DEMOSTRADA SOBRE EL TERRENO DE JUEGO. CON SUPER TÍTULOS DE ACCIÓN INIGUALABLE: SUPER R-TYPE, SUPER CASTLEVANIA IV, THE ADDAMS **FAMILY, SUPER WWF** WRESTLEMANIA, F-ZERO, SUPER SOCCER Y SUPER TENNIS. Y ESTO ES SOLO EL PRINCIPIO.

512X448 PIXELS Y MÚLTIPLES SCROLLES SUPER SUAVES. **SUPER ACCION. ROTACIÓN DE** 360°, AMPLIACIÓN Y DISMINUCIÓN DE FIGURAS Y EFECTOS 3D, TODO GRACIAS A SU EXCLUSIVO CHIP MD-7, Y ADEMÁS MUCHOS MÁS PERSONAJES EN PANTALLA Y DE MAYOR TAMAÑO.

CHESSMASTER

**SUPER SONIDO. ESPECTACULAR** 

# **CEREBRO DE**

 $\mathbb{L}$ 

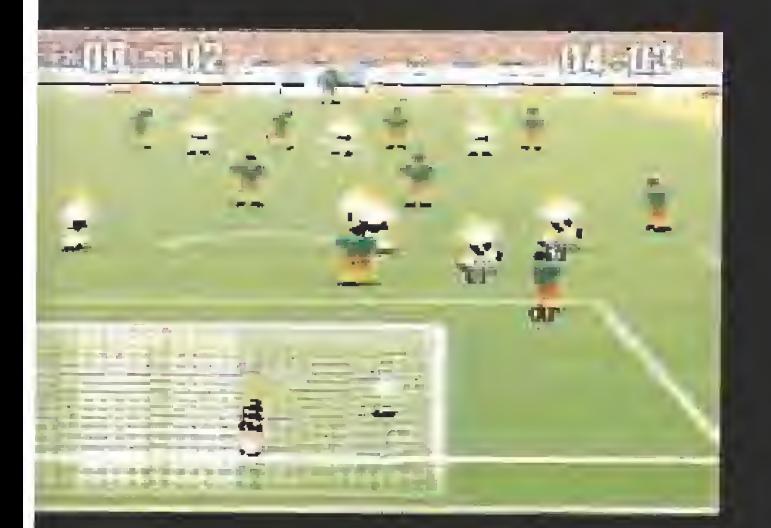

# SUPER ACCESORIO: NINTENDO SCOPE

LO NUNCA VISTO. UN BAZOQKA DE ALTA PRECISIÓN INALÁMBRICO POR INFRARROJOS, PARA JUGAR SOBRE LA PANTALLA ¡HASTA 6 METROS DE DISTANCIA! NINTENDO SCOPE INCLUYE ADEMÁS UN CARTUCHO CON 6 JUEGOS DE ACCIÓN ilimitada: 3 DE HABILIDAD y 3 de combate QU

SUPER NINTENDO INCLUYE:

- CONSOLA
- **I MANDO DE CONTROL MULTIFUNCIÓN**
- CABLE CONECTOR TV
- **ADAPTADOR DE** 
	- CORRIENTE (A/CJ
- **I** SUPER MARIO WORLD,

V MÁS ACCESORIOS SUPER: **II MANDO DE CONTROL, PARA** DISPUTAROS EL CONTROL DE LA SITUACIÓN ENTRE DOS LA ÚLTIMA Y MÁS JUGADORES. **CABLE STEREO RCA** AUDÍO/V1DEO. PARA CONECTAR TU SUPER NINTENDO A UN EQUIPO Hi-Fi O A UN TELEVISOR/MONITOR. STEREO.

mrendo **I** CABLE STEREO RCA AUDIO/VIDEO CON ENTRADA EUROCONECTOR.

CONECTOR PARA TELEVISOR/MONITOR STEREO CON ENTRADA DE

el<sub>ECT</sub>

**Reg.** 

EUROCONECTOR. CONSIGUE UNA CALIDAD DE SONIDO COMPACT-DISC.

 $\begin{array}{c} \mathcal{A} & \mathcal{A} & \mathcal{A} & \mathcal{B} \end{array}$ 

# **SUPER PACK**

DISTRIBUIDOR EXCLUSIVO C! Serrano, 240 • 28016 Madrid Tel. (91) 458 16 56 \* Fax 563 46 4 !

TREPIDANTE AVENTURA DE MARIO

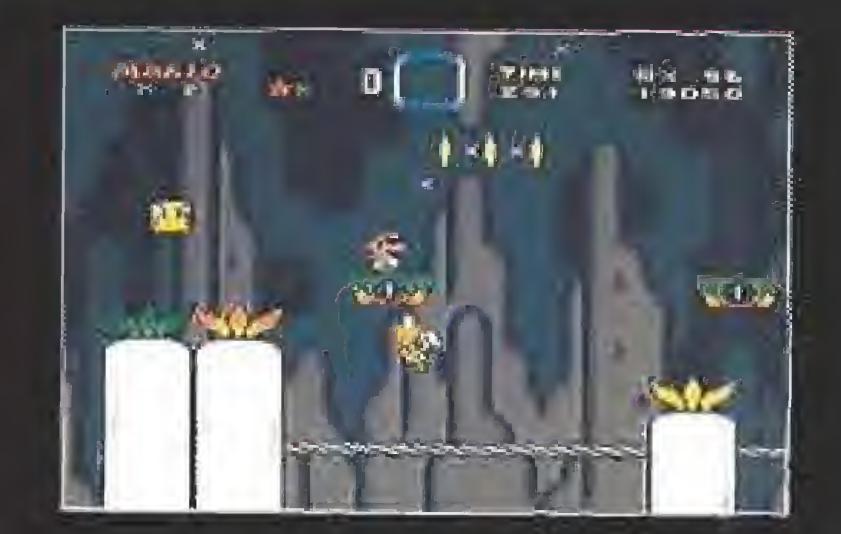

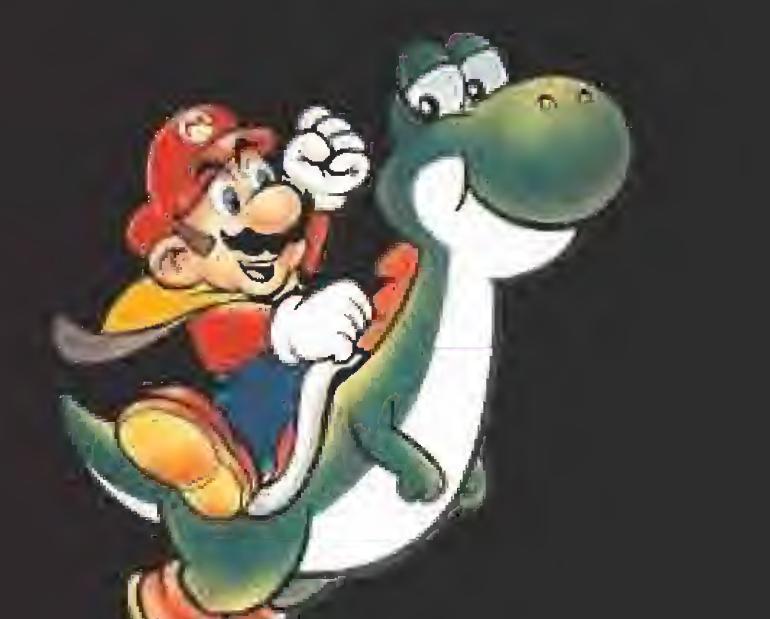

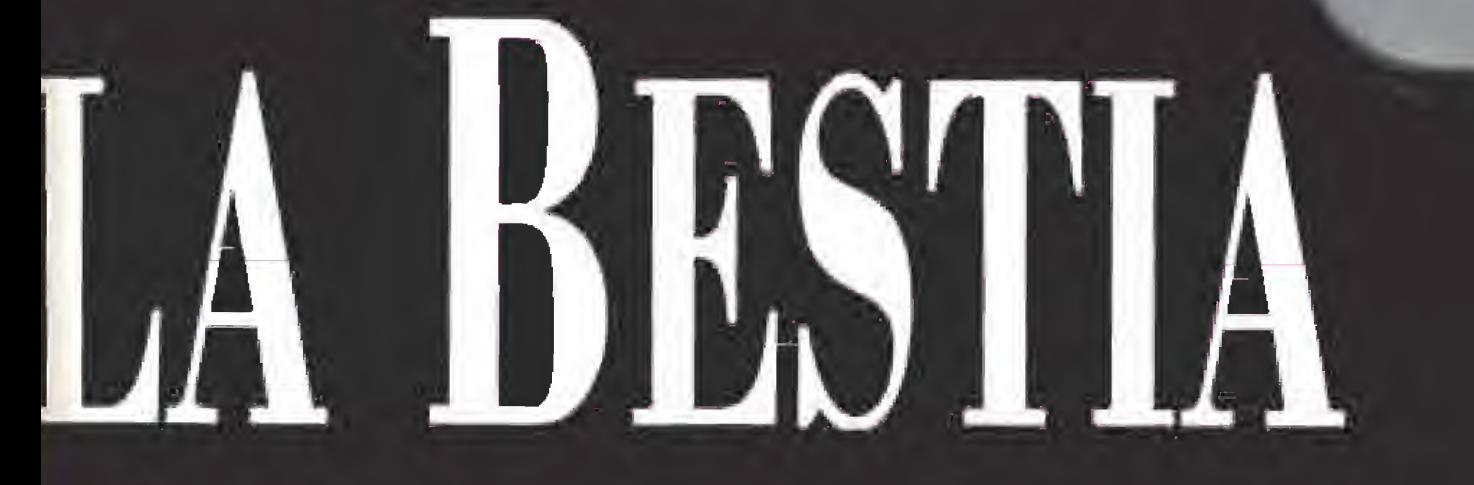

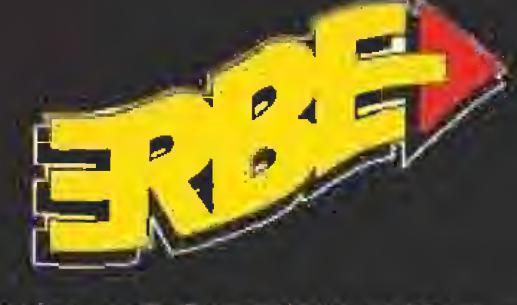

### ERBE SOFTWARE S.A.

# Dónde está **Búscala en** la Historia

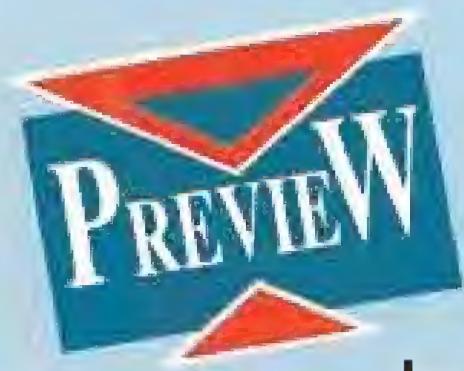

¿A cuántos de vosotros han suspendido por no tener ni idea de Geografía, Historia o Arte? Dicho de otro modo, ¿cuántas horas habéis pasado delante de vuestro ordenador en lugar de abrir los libros y estudiar? Tran-

quilos, que no somos vuestros padres. Carmen Sandiego tampoco lo es, pero seguro que intentando descubrir quién se oculta detrás de este enigmático nombre, qué ha robado y en qué país, quiénes son sus compinches, y demás.., terminaréis teniendo más cultura que vuestros insoportables profesores pasándolo bastante mejor que estudiando.

#### **BRODERBUND** En preparación: PC y AMIGA Videoaventura/Educativo

ace unos cuantos

números,

épocas, de los que podréis saber todo lo referente a sus culturas y costumbres, gracias a la información que os brindarán las numerosas pantallas que atraveséis. Variopintos personajes, testigos e informadores, os darán pistas por las que os enteraréis qué objeto ha sido robado y quién ha cometido el delito. Con el "Chronoskimmer", una especie de máquina del tiempo, viajaréis a la velocidad de la luz, a la época a la que os lleve vuestra investigación. Así, Carmen y su equipo podrán haberse apropiado de las joyas de Nefertiti, del medallón sagrado de los incas, del último cuadro pintado por Leonardo Da Vinci, de la primera máquina a vapor de Watt o de un par de zapatos de la reina Isabel de Inglaterra...

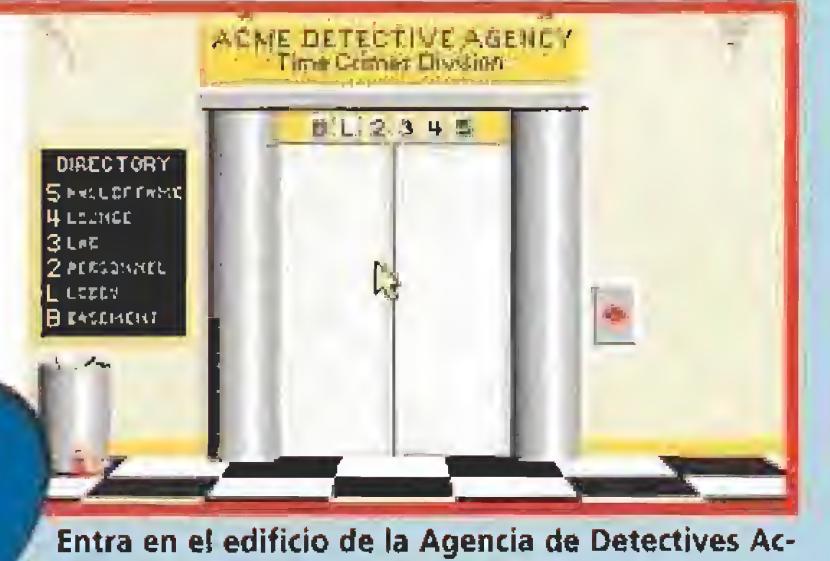

me para formar parte de su equipo.

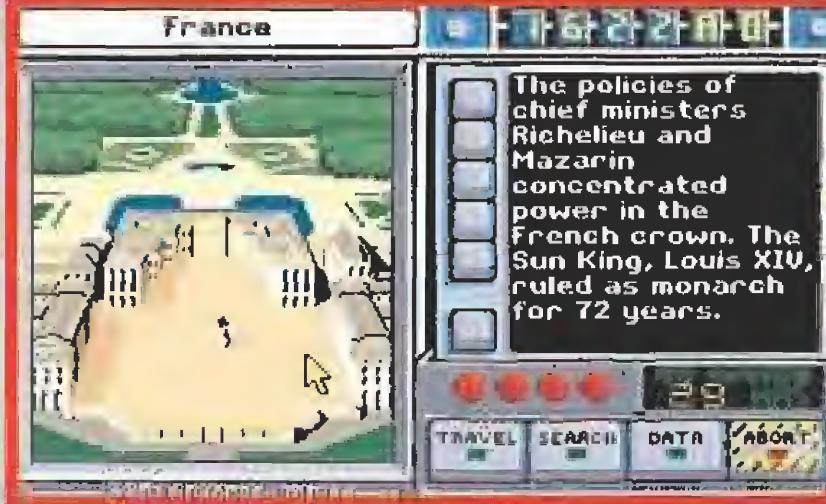

En la Francia pre-revolucionaria se esconde uno de los criminales de la banda de Carmen.

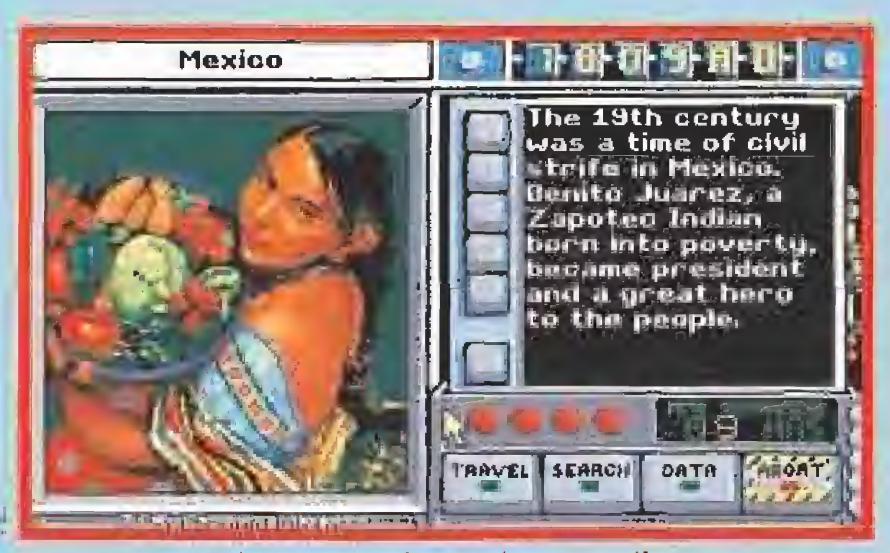

Poco a poco irás avanzando por las pantallas, con sus respectivos países y culturas. Tu objetivo: dar con Carmen.

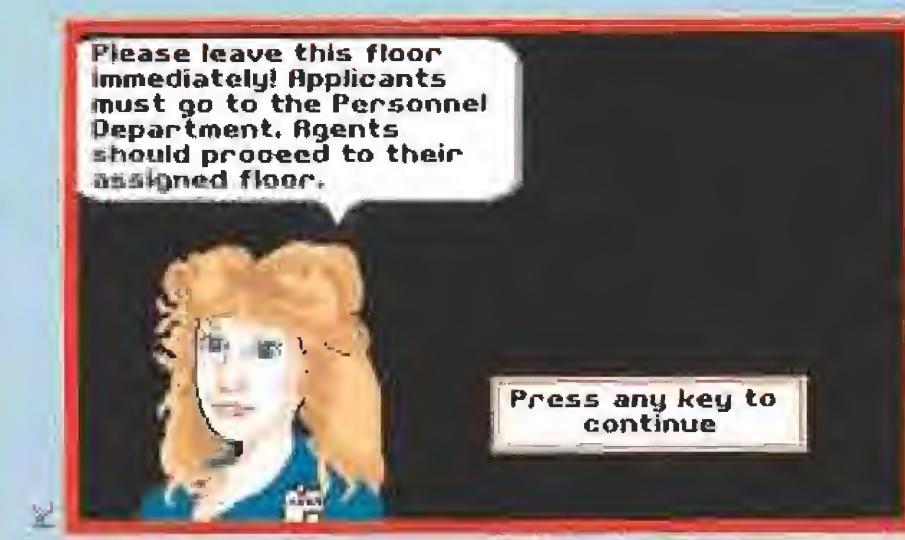

No os preocupeis los que no sabéis inglés. Este juego tendrá una versión en castellano para facilitaros la labor.

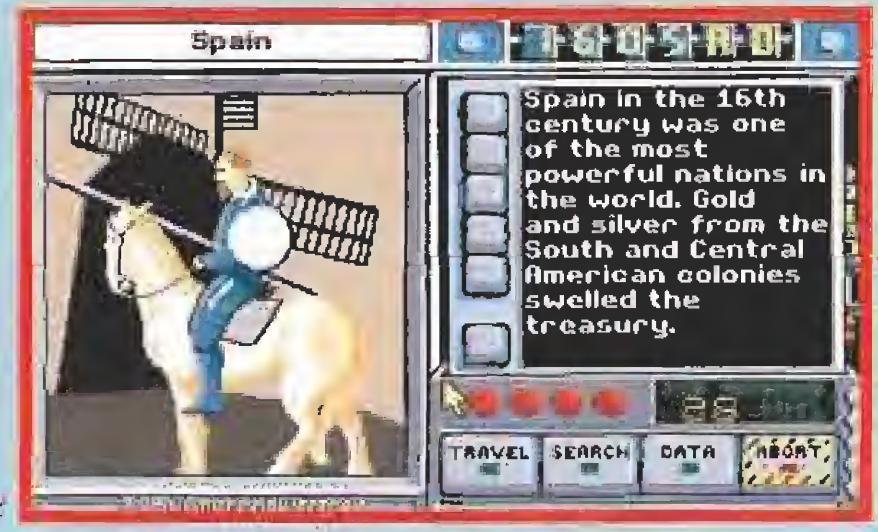

También nuestro país y su Historia aparecen en las pantallas de este juego. Don Quijote no podía faltar...

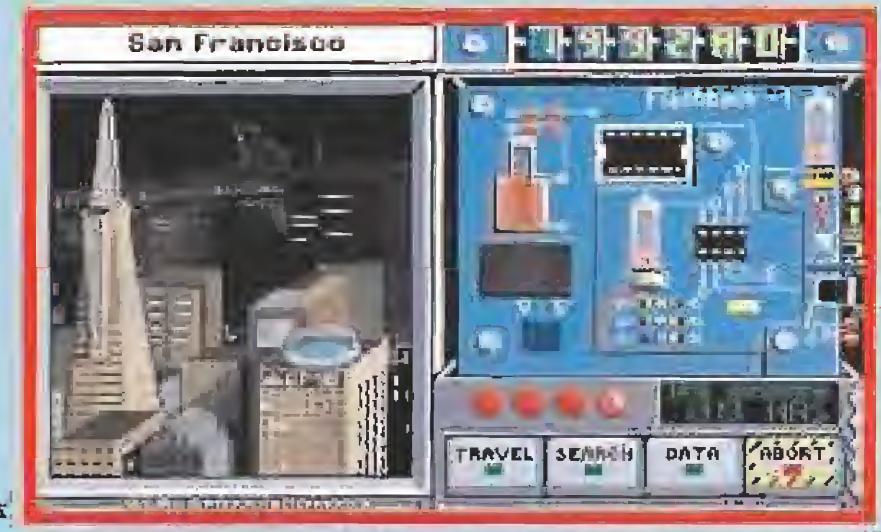

Una visión global de la ciudad de San Francisco te situará en el edificio de Acme.

exactamente en agosto del año pasado, os hablábamos del primer juego editado en nuestro país de la serie Carmen Sandiego. Ahora se ha lanzado uno nuevo. Su título no puede ser más claro: «¿Dónde está Carmen Sandiego? Búscala en el tiempo». Y su mecanismo, como los anteriores de la saga, también es muy simple; hay que descubrir, por todo el mundo y a lo largo de más de 1500 años de Historia, las fechorías de esta "dama".

Afortunadamente, los responsables de Broderbund lanzarán una versión de este juego en castellano, que evitará los problemos derivados del programa original en inglés. ¡Menos trabajo aún! Cuando sí deberéis trabajar (muy en serio además), será a la hora de cumplir con vuestra misión de agentes del orden. O, si lo preferís, como miembros de la Agencia de Detectives Acme, que van a la caza de Carmen y de toda su banda de ladrones de guante blanco.

Una vez os identifiquéis como tales, comienza la persecución. El programa os introducirá en distintos escenarios  $-48$  en total-, situados en diferentes ciudades y

#### **RESPONDED LAS PREGUNTAS**

Para conseguir vuestro objetivo, tendréis que responder, con acierto, a todas las preguntas que se os formulen. A los fanáticos del «Trivial», muchas de estas cuestiones les parecerán relativamente difíciles, pues tienen un nivel bastante elevado, aunque, como ya hemos dicho, podrán contar con la supuesta ayuda de los testigos que estarán siempre presentes en la escena del crimen. Para los que sois poco espabilados (sin ánimo de ofender, pues nos incluimos en el

lote...), la cosa será bastante más compleja. Deberéis consultar una pequeña enciclopedia que acompaña al juego -como el atlas que venía en la anterior versión-, en la que encontraréis todas las respuestas a vuestras dudas.

Cuantas más horas juguéis a «¿Dónde está Carmen Sandiego? Búscala en la Historia», menos tendréis que consultar ese grueso manual que, aunque a primera vista asusta, sinceramente, es de mucha utilidad, tanto para el juego como para vuestros estudios.

#### ¡A LA CÁRCEL CON TODOS!

Si estáis en la China y tenéis buen ojo, lograréis descubrir al ladrón del más preciado tesoro de Oriente. Lo mismo si os encontráis en la India, en Inglaterra, en Australia, en Francia, etc.., cualquiera que sea el siglo. Pero ahí no acabará el juego. Después de recorrer el mundo varias veces y en distintos periodos, vuestra misión final será encontrar a la mismísima Carmen Sandiego. Una vez

hayáis encarcelado a todos los miembros de su poderosa organización, os tendréis que entrentar cara a cara con ella. Como en cada etapa del juego, el tiempo que el programa os da para descubrir el crimen no es ilimitado, por lo que deberéis estar muy atentos al mismo. Pero cuando sigáis los pasos de Carmen, os daréis cuenta que correréis contra reloj, pues es mucho más lista, habilidosa y resbaladiza que sus compañeros. Además, seguramente no la encontraréis donde vosotros pudierais pensar. Al contrario, ella os espiará muy de cerca, para que os confundáis en vuestro cometido y no podáis atraparla nunca.

El duelo final será a muerte. Si fracasáis, vuestro superior no os asignará una misión de rutina, como así ocurrirá en las que no logréis superar. No detener a Carmen supondrá la expulsión casi definitiva del cuerpo de élite de investigadores privados. Decimos casi definitiva, porque siempre queda la posibilidad de empezar una nueva partida, algo prácticamente igual de humillante...

#### **FIN DEL VIAJE**

Si después de emular a Sherlock Holmes y a Indiana Jones a lo largo y ancho de este mundo, y de intercambiar información con los constructores de pirámides, los caballeros de la Tabla Redonda, los escritores de la Edad de Oro de la Literatura española, los independentistas hispanoamericanos, o los revolucionarios de la Francia de 1789, no aprendéis algo, apaga y vámonos. Es broma. Seguro que «¿Dónde está Carmen Sandiego? Búscala en la Historia» os dará más cultura que un curso intensivo de E.G.B. y B.U.P. Además, estudiaréis jugando y pasando un buen rato, que es lo que Gene Portwood y Lauren Elliott, sus sesudos programadores, se propusieron desde un principio.

Ya sabéis amigos, buscad a doña Carmen y a su banda, y además de otras culturas, os encontraréis de golpe con la vuestra. Y en tiempo presente, que ya es bastante
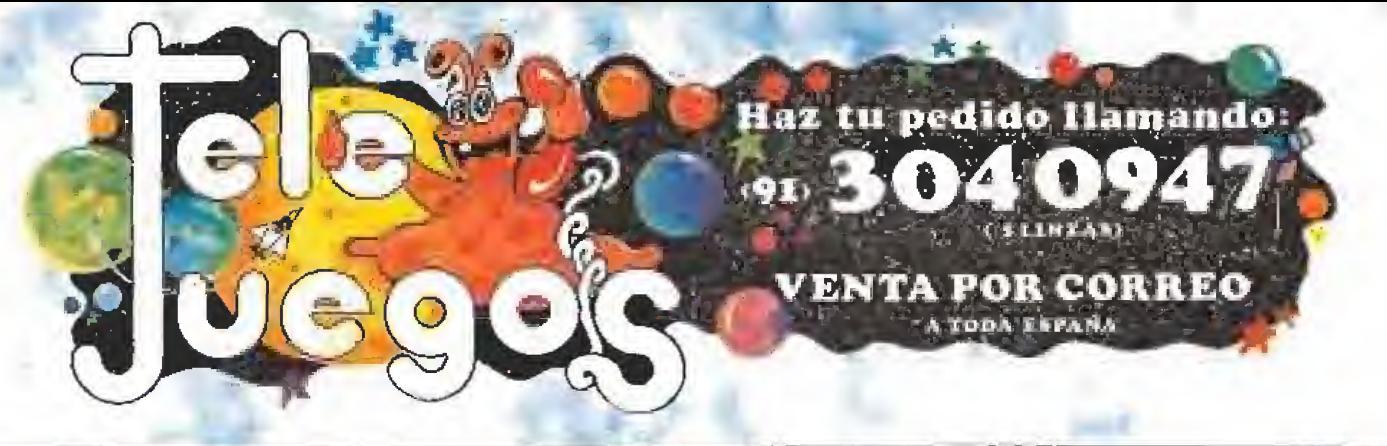

# AHORA VIENE LO BUENO !

TE PRESENTAMOS CINCO PAGINAS CON TODO LO QUE NECESITAS PARA TU ORDENADOR: NOVEDADES, OFERTAS, COMPLEMENTOS...

CON LA GARANTIA DE TELEJUEGOS, LA UNICA EMPRESA DEDICADA EXCLUSIVAMENTE A LA VENTA DE JUEGOS DE ORDENADOR.

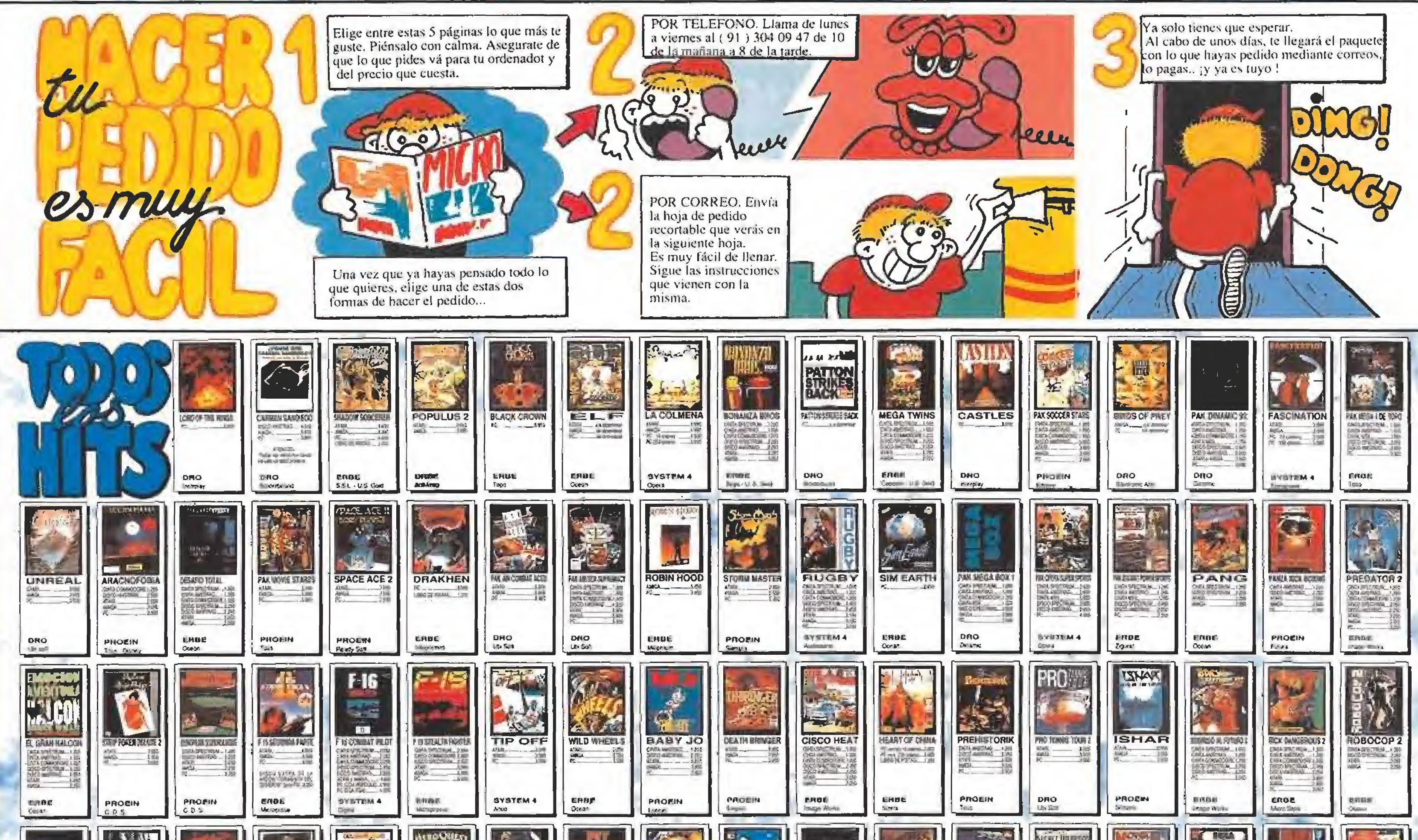

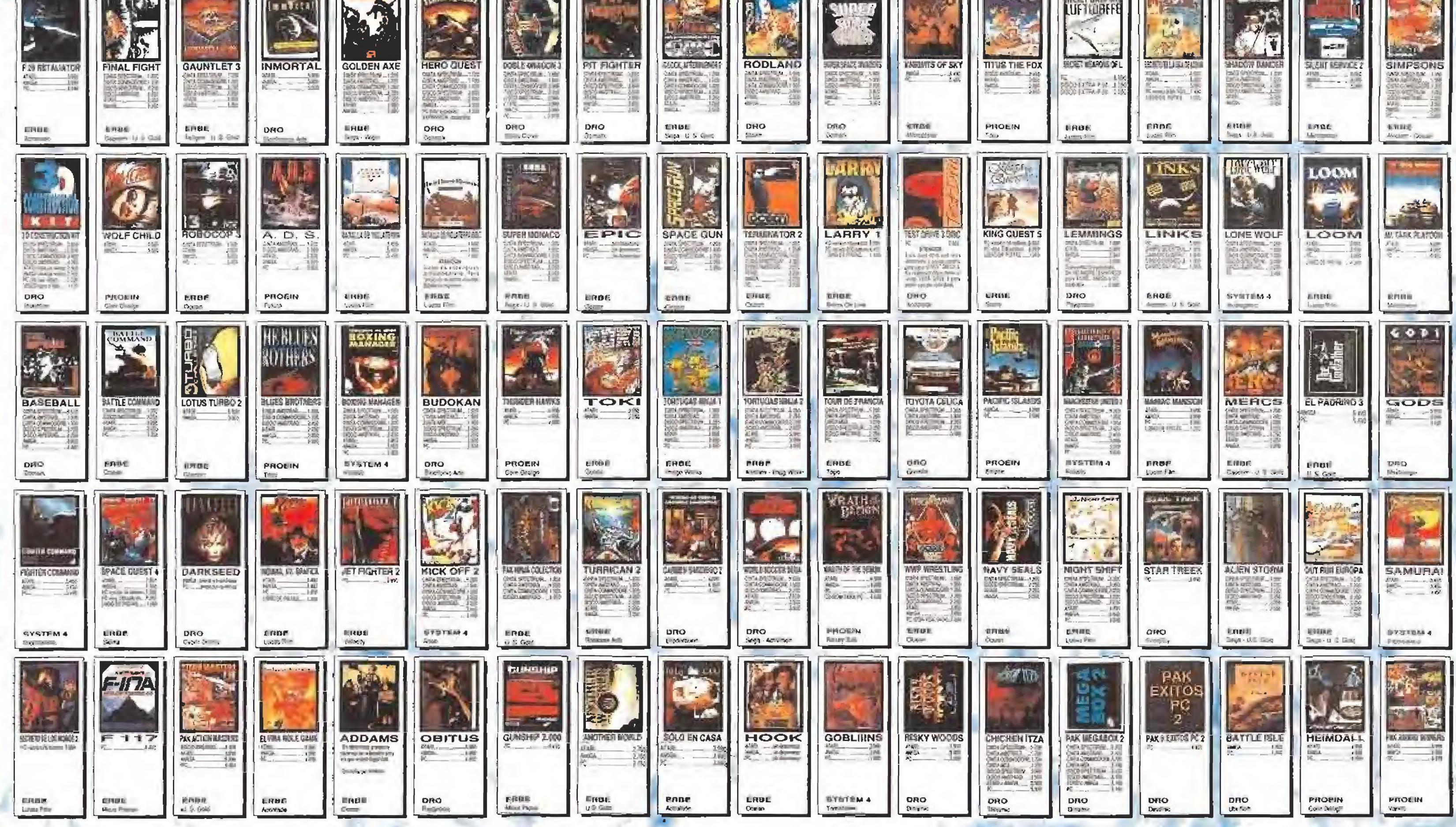

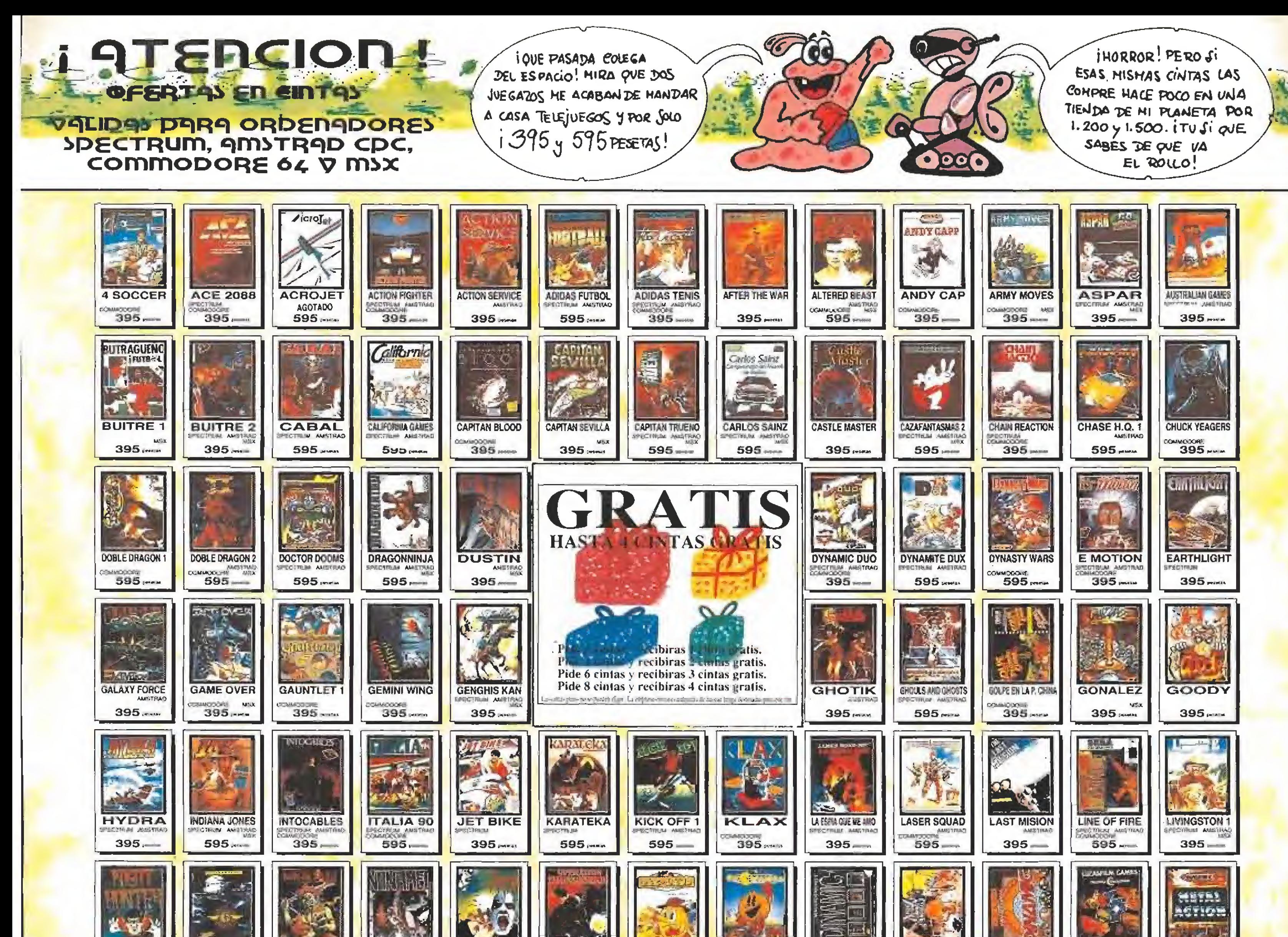

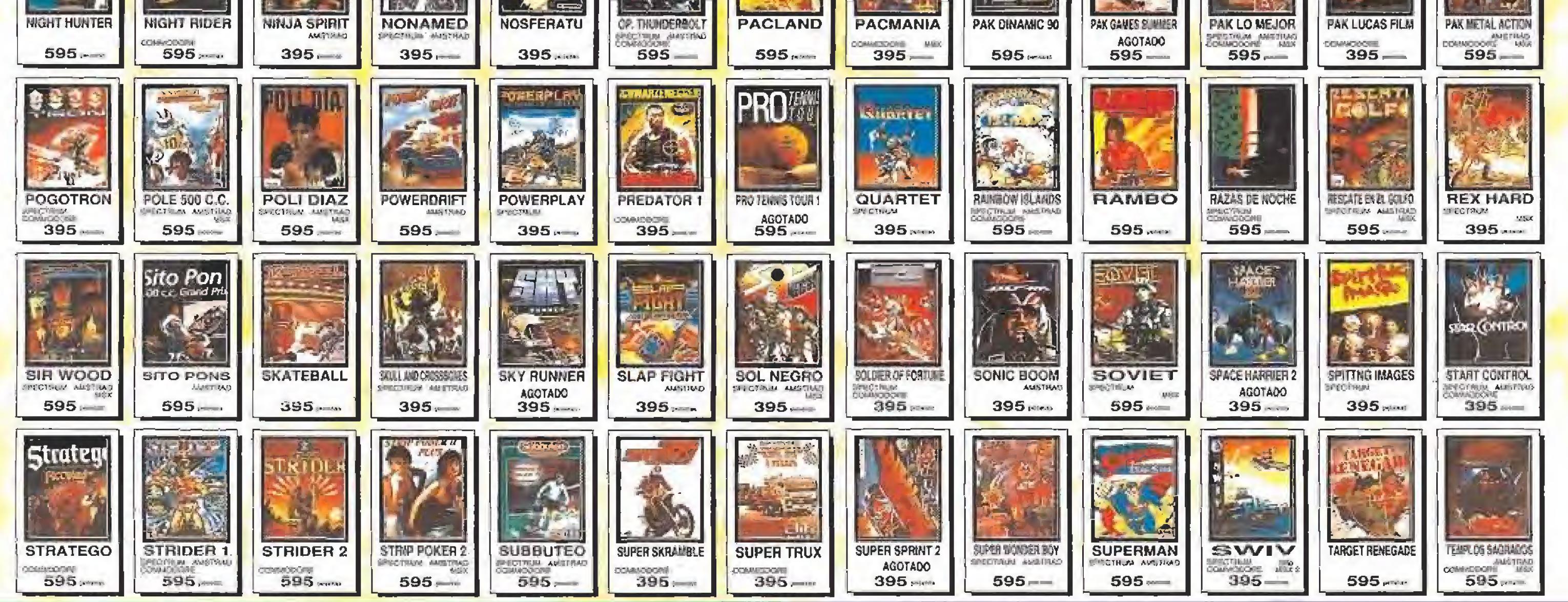

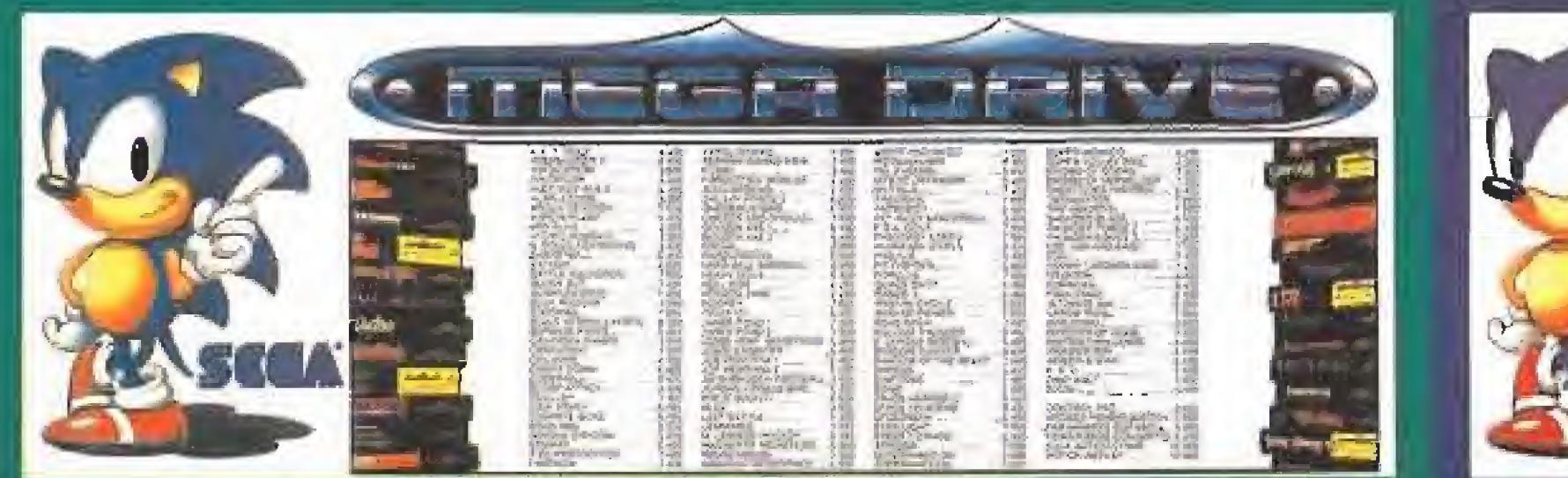

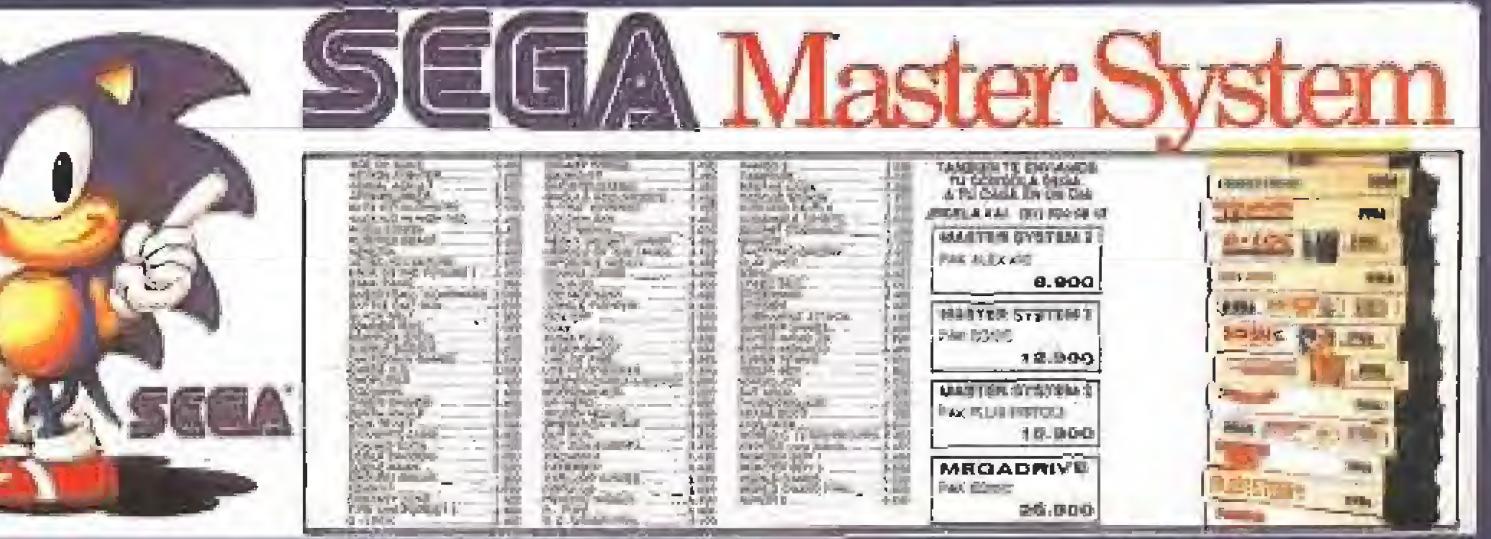

# M9) DE 180.000 TELE-CLIENTES SE BENEFICIAN YA DE NUESTRAS OFERTAS

TE CORTE I PAPRO VECHA AHORA LA OCASION  $\mathbf{R}(\mathbf{o})$ 

H9Z 9HOR9 TU DEDIDO DE JUEGOS EN OFERT9, D S9LDR9S G9N9NDO

CON TU DRIMER DEDIDO TE ENVIAMOS GRATIS LA TARLETA DE TELE-CLIENTE

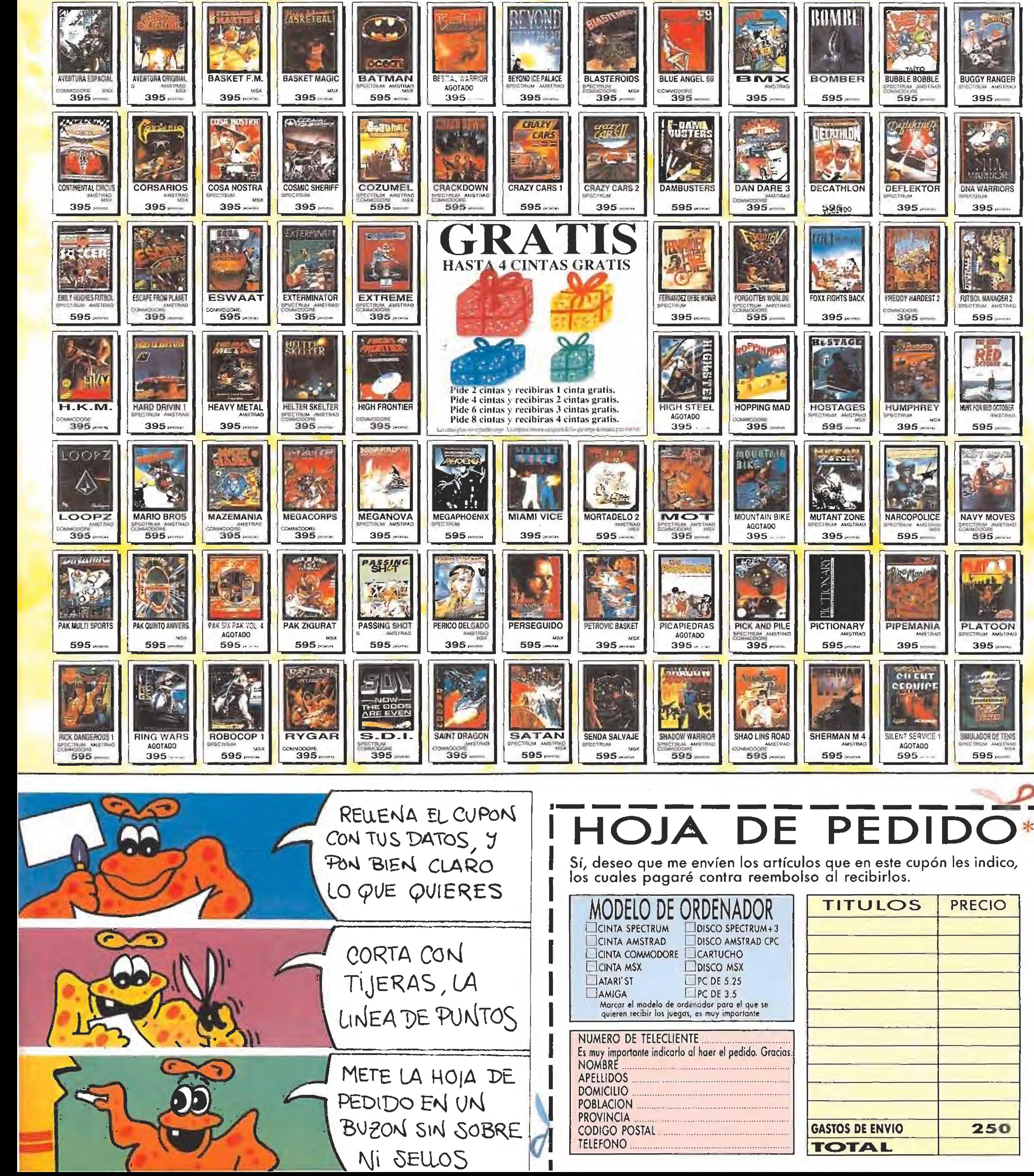

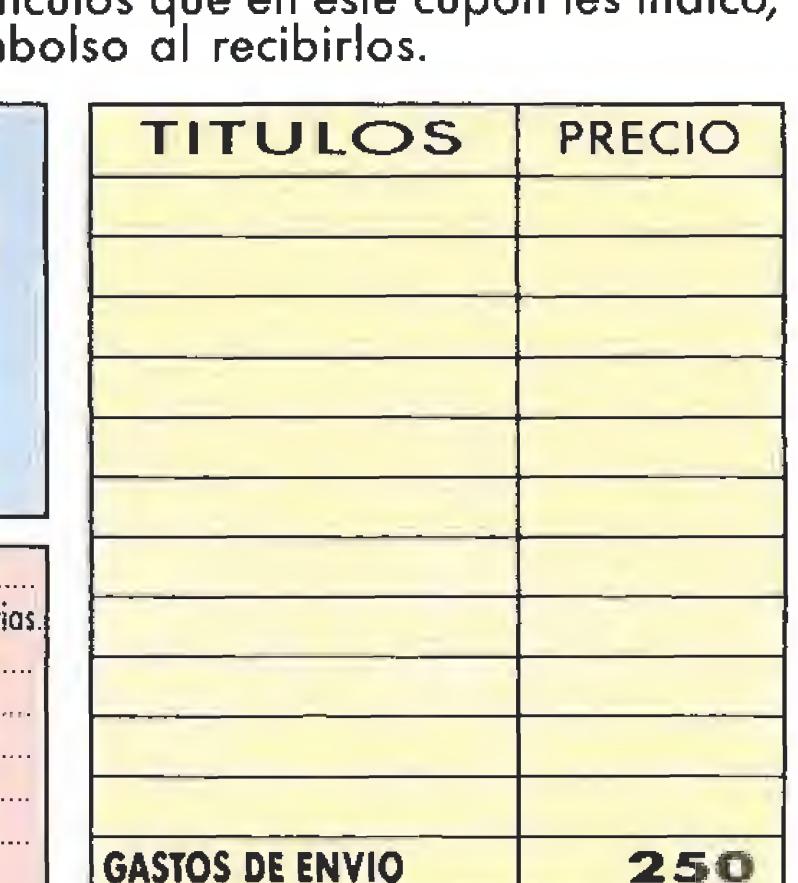

Tologluagas

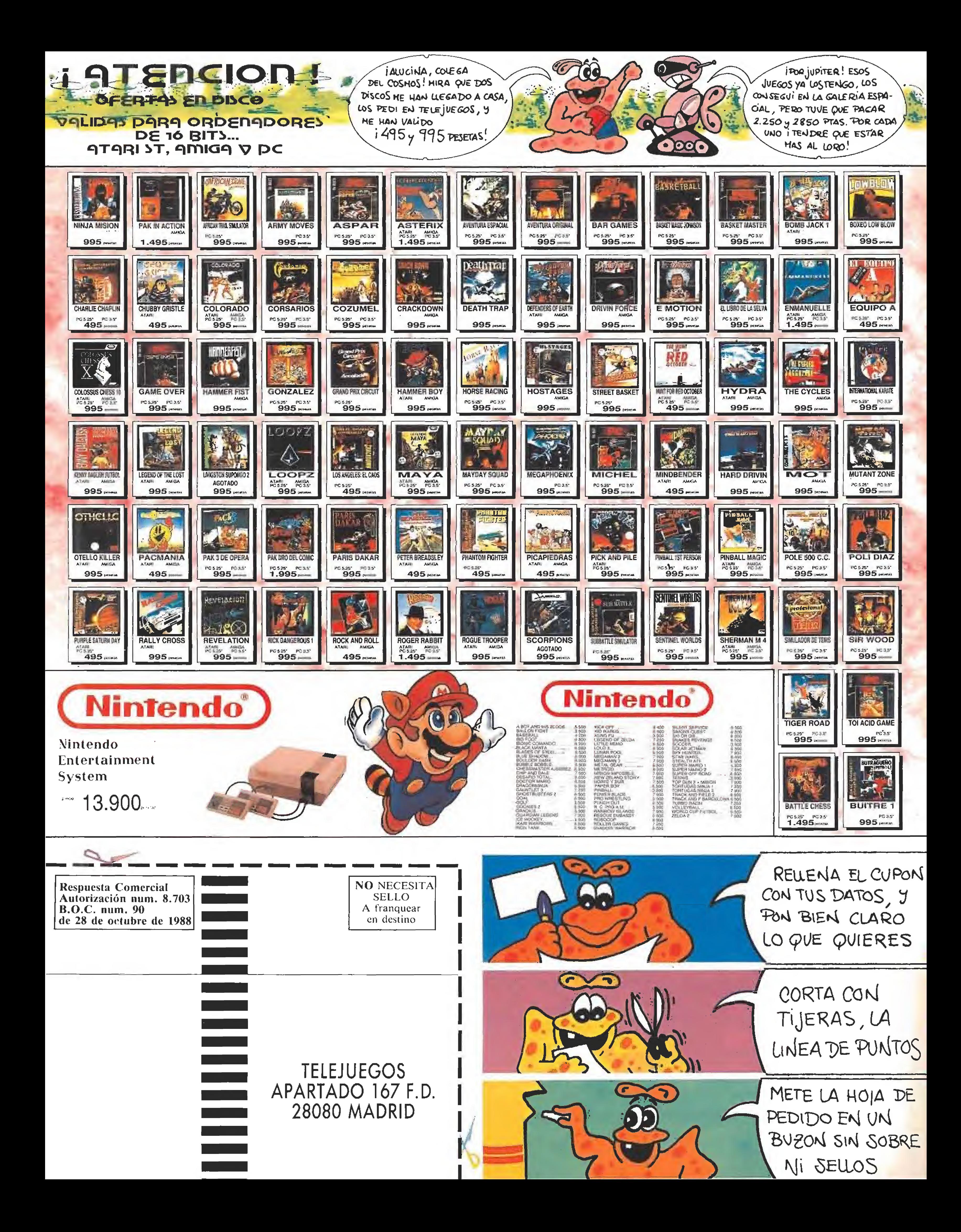

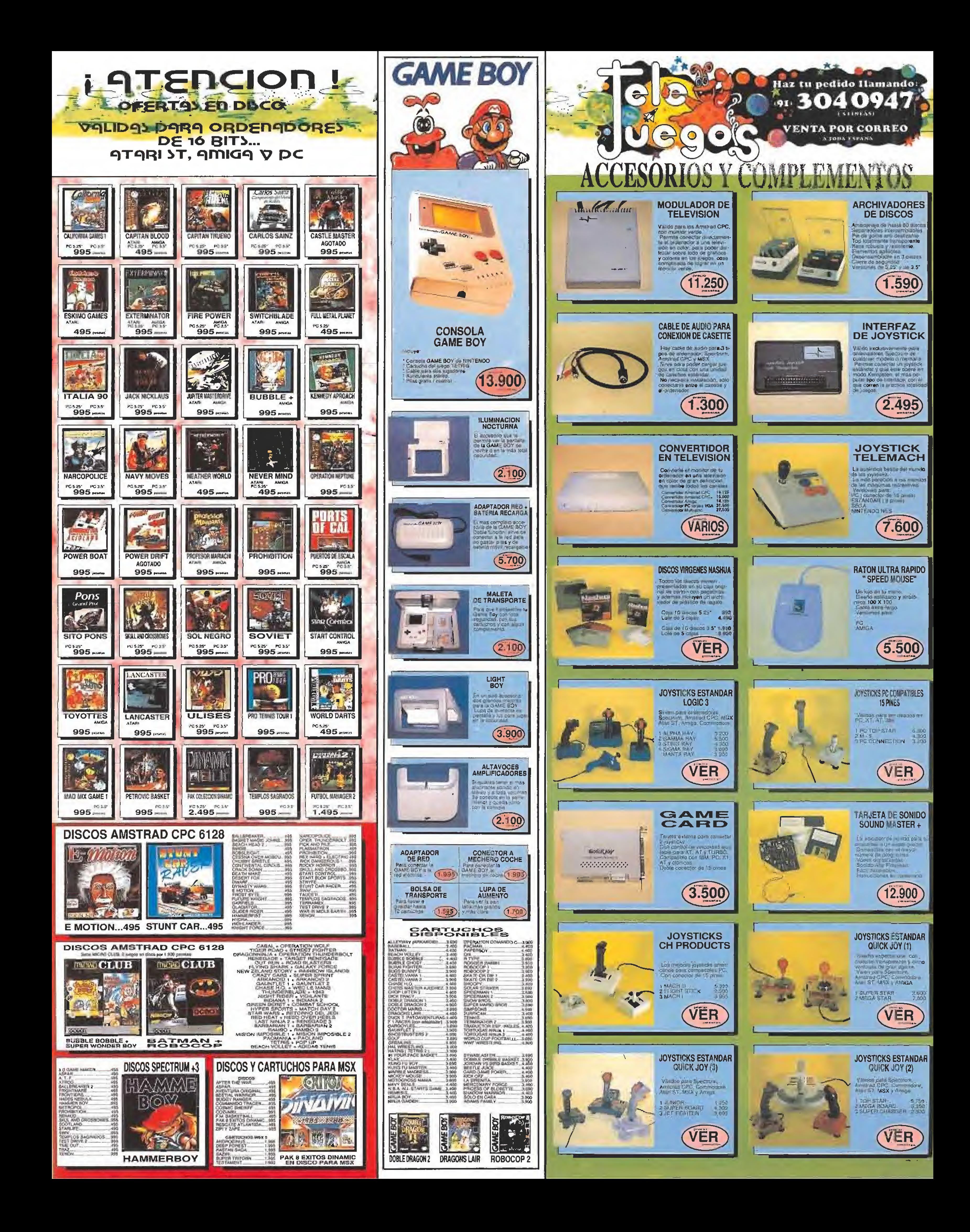

En el cuartel general de Sierra On Line todavía resuenan las voces de Ken Williams cuando se enteró de que se habían perdido los discos maestros de la

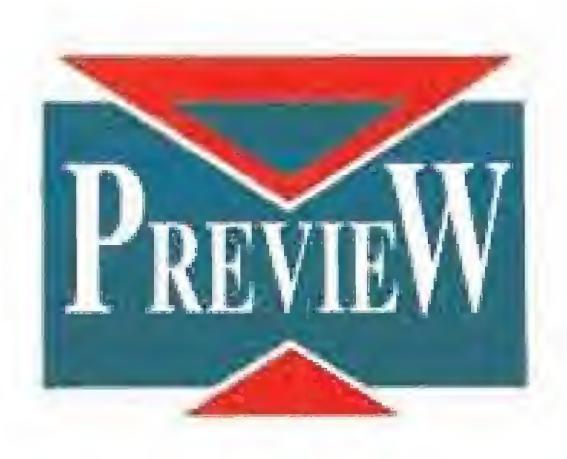

% cuarta aventura de Larry. Sin embargo eso no detuvo al "feliz papá" de este famoso chuleta americano. Al Lowe estaba de lleno metido en una nueva historia en la que Larry iba a trabajar junto a su novia Patti, «Larry V» está al caer y nosotros ya sabemos de ellos lo suficiente pa ra haceros la boca, de la disquetera, agua.

# PASSIONATE PATTI DOES A LITTLE UNDERCOVER WORK

### **En preparación: PC AVENTURA**

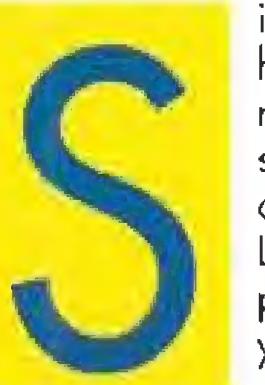

disfrutar con sus primeras aventuras en una nueva versión totalmente reprogramada que seguro que os ha alucinado tanto como a los miembros de esta redacción. Pues bien, es posible que no supierais que Larry ya es todo un clásico en el mundo del videojuego y que tras esa primera aventura, «In the land of the lounge lizards», en los paises de habla inglesa se sucedieron otras dos, a las que hemos de sumar este «Larry V».

<sup>i</sup> sois lectores habituales de esta revista estamos seguros que ya conoceréis a Larry Laffer. Hace muy poco todos, nosotros y vosotros, tuvimos la oportunidad de

Curiosamente, tras «Larry I» llegó «Larry II» y luego «Larry III», pero «Larry IV» nunca vio la luz. Las malas lenguas comentan que el juego no tenía la

necesaria calidad y el proyecto se desechó, pero otros rumorean que fue una estrategia de Sierra para mantener viva la llama de las aventuras de Mr. Laffer. ¿Quién sabe? La única realidad es que aquí tenemos la quinta parte de ía serie y que la anterior nunca sabremos que ha ocurrido con ella.

### DOS POR EL PRECIO DE UNO

En «Larry III» nuestro personaje conoció a su media naranja. O al menos eso es lo que él cree. Passionate Patti es una hermosa mujer a la que le gusta "pasarle bien. En esta nueva aventura de Sierra va a tener un papel tan importante como el del mismísimo Larry. «Larry V» está dividido, más o menos, en dos partes diferentes y simultáneas. En la primera de ellas

controlamos a nuestro viejo amigo, Ahora trabaja en una productora de películas de esas que llevan una <sup>X</sup> enorme en la carátula. Larry tiene un importante cargo: es el jefe del

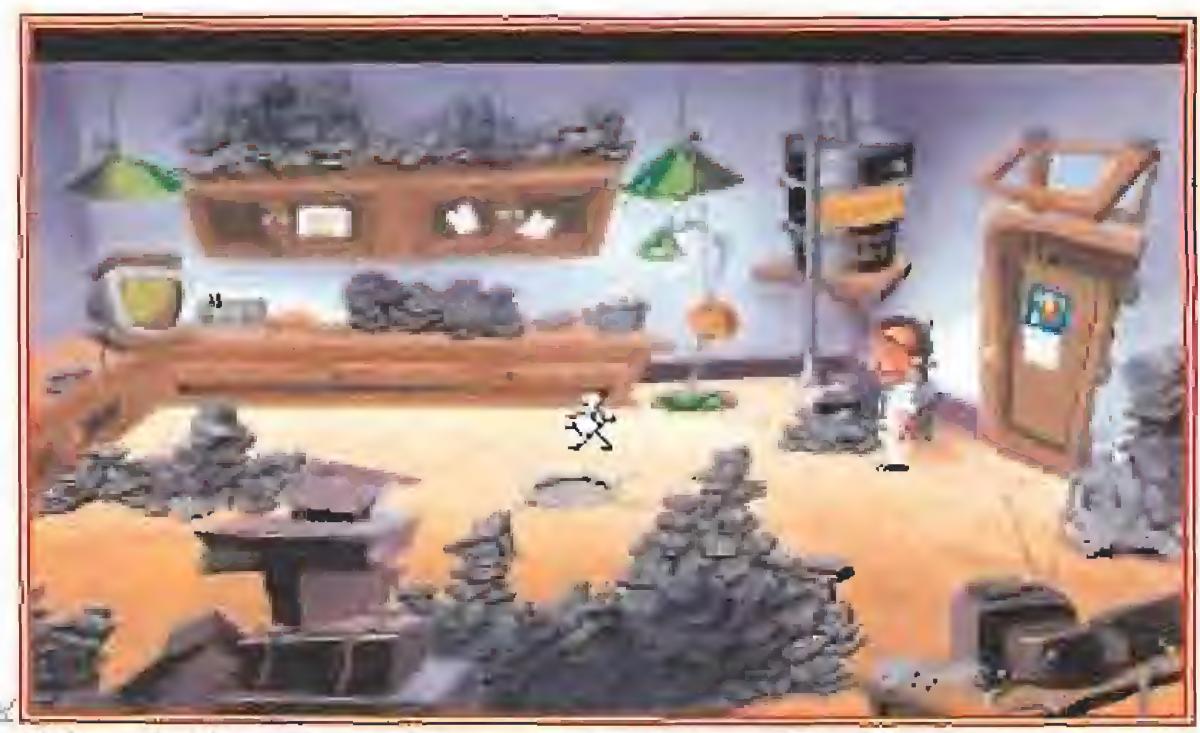

El despacho ae nuestro amigúete Larry está un poco desordenado y encontrar los objetos necesarios para comenzar la aventura va a ser algo complicado.

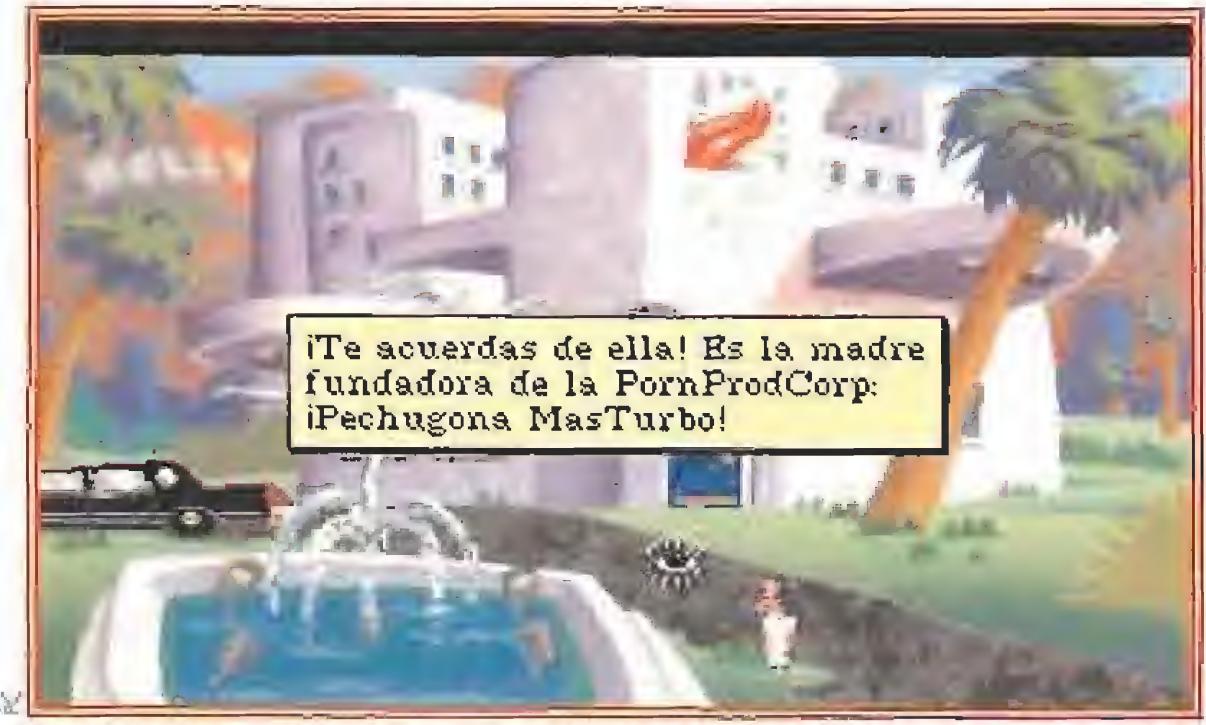

Pom Hod Carp es ia nueva empresa donde el protagonista de las aventuras más sexies de América trabaja como rebobinador de cintas... de sistema Betamax,

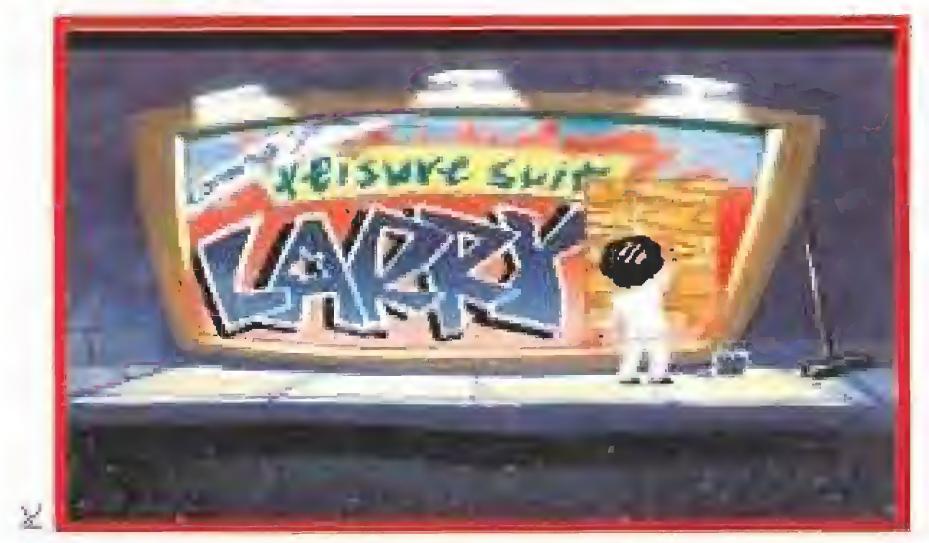

Sierra ha realizado un estupendo trabajo con esta nueva edición de las aventuras de Larry Laffer.

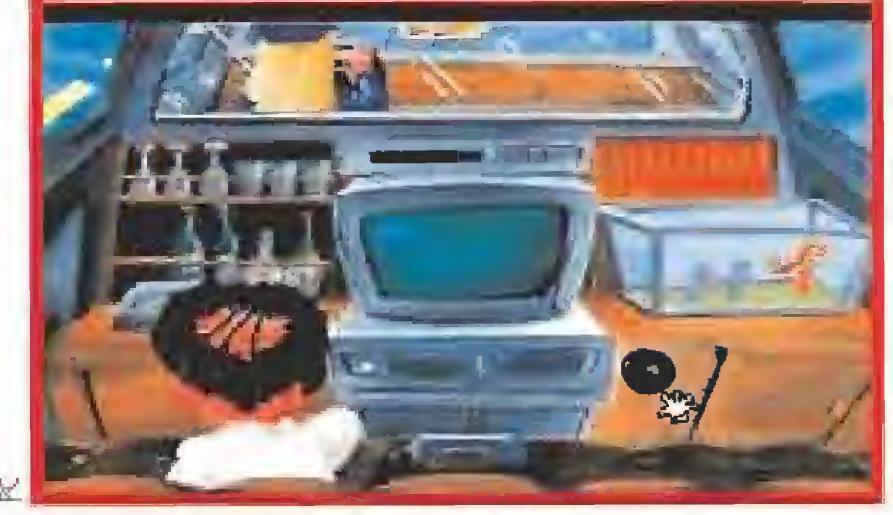

No hay nada como una enorme limusina para relajarse entre un vuelo y otro. Como véis no le falta de nada,

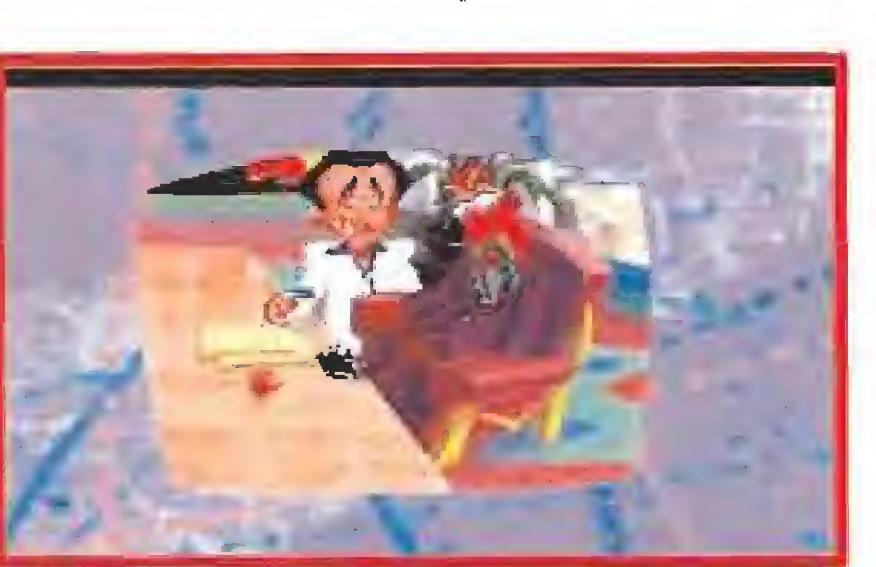

Un accidente en la sala de reuniones es el que conduce a nuestro héroe a una nueva y excitante misión.

D

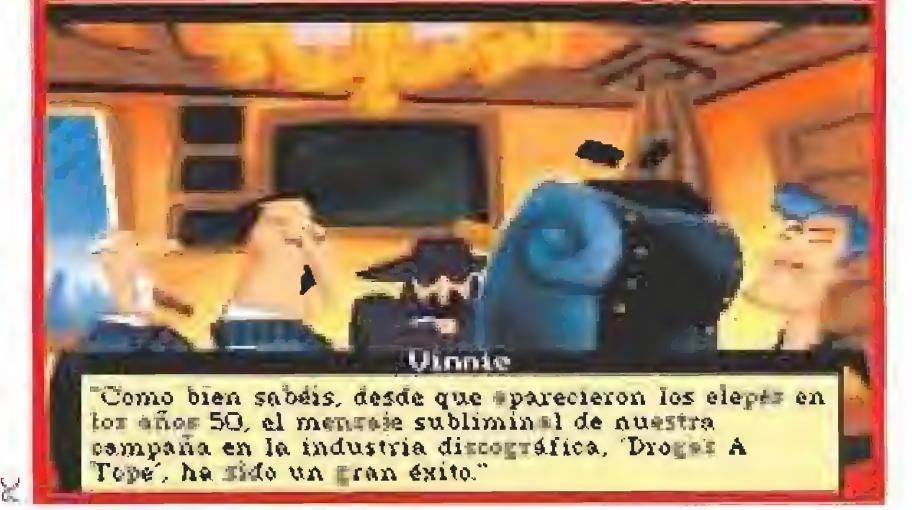

Una extraña organización lleva años haciendo una campaña contra la juventud. Larry deberá desenmascararla.

departamento de rebobinado de cintas de vídeo. Añadiremos que el jefe y además el único miembro del equipo, En la empresa ha surgido un importante problema: hay que elegir a la mujer más sexy de América, ¿quién será capaz de buscar a las finalistas y filmarlas en secreto para obtener un documento que permita votar al jurado con la seguridad de no equivocarse? Lo habéis adivinado: Larry Laffer. La segunda parte, que se intercala con la primera en los momentos en que Larry puede estar más relajado, por ejemplo, cuando se duerme viajando en avión, pone bajo nuestro control

a Patti y en ella la chica tiene que ayudar al gobierno de su país trabajando como agente secreto. El F.B.I., la C.I.A. y el K.G.B., todas las organizaciones

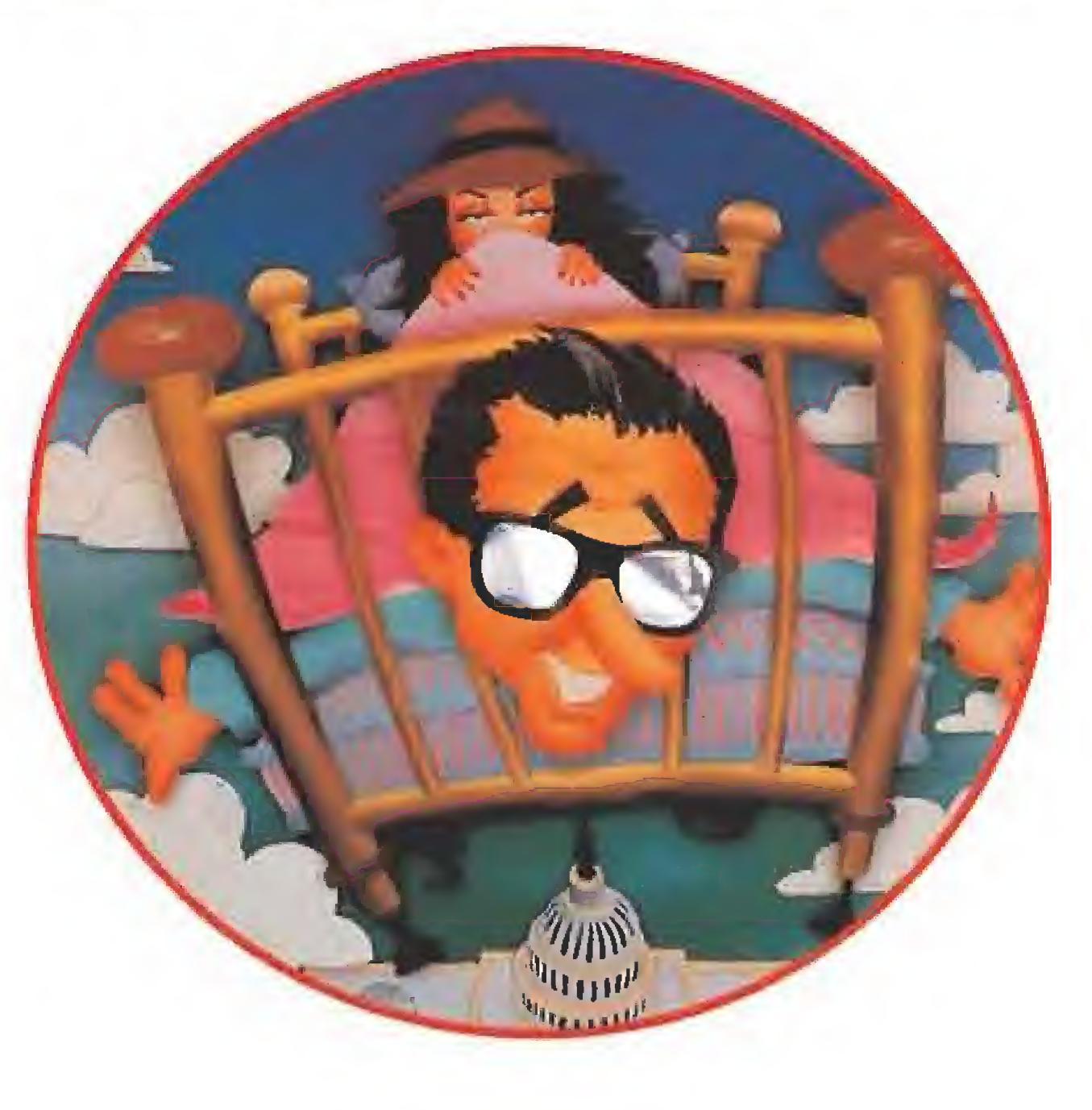

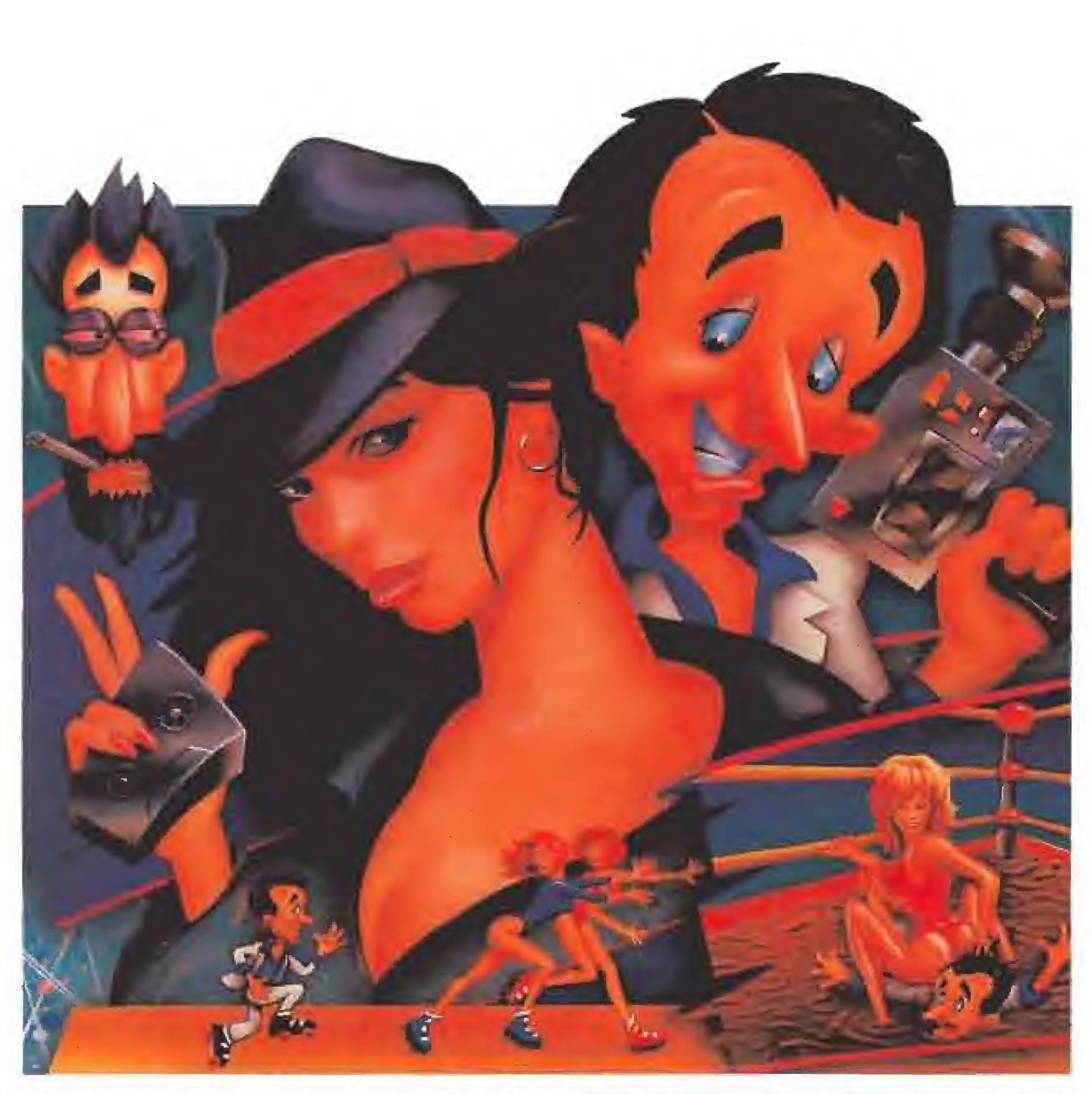

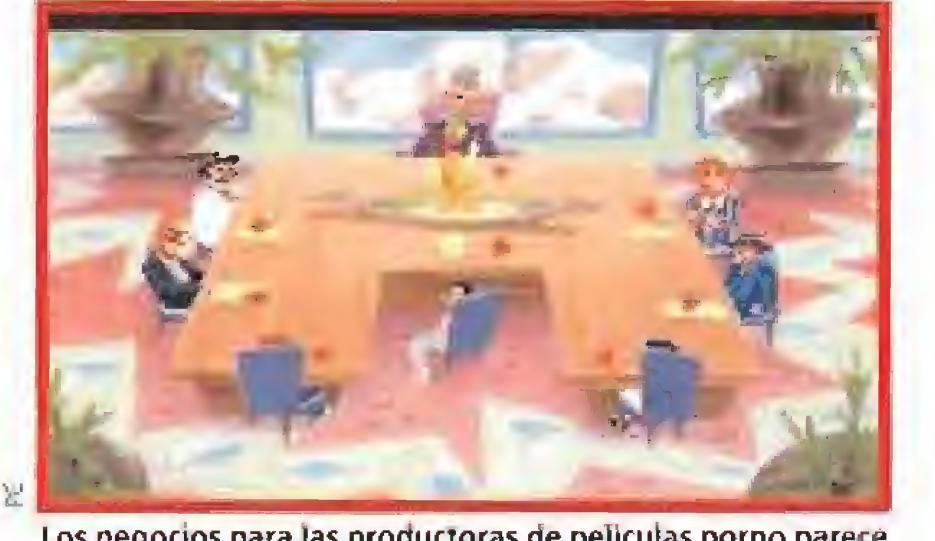

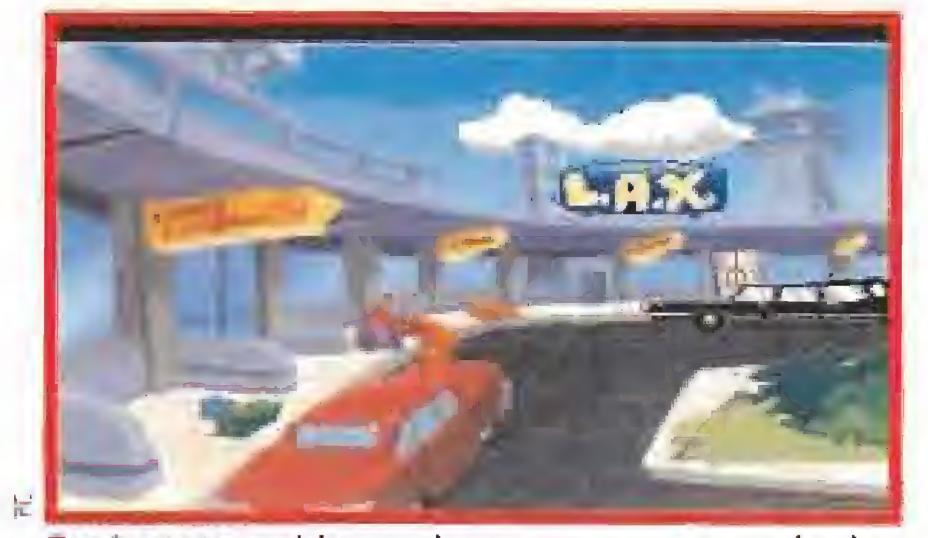

# **TEAM YANKEE** superó todos los limites. **Ahora PACIFIC ISLANDS ha** alcanzado la cumbre.

THE SEQUEL TO THE AWARD WINNING TEAM YANKEE

Los negocios para tas producíaras de películas porno parece que van bien en la Costa Este,

Tendremos que visitar muchos aeropuertos para poder desplazarnos de un lugar a otro durante el juego.

\* MANDO SIMULTANEO OE CUATRO UNIDADES OE **TANQUES** 

SIMULATI

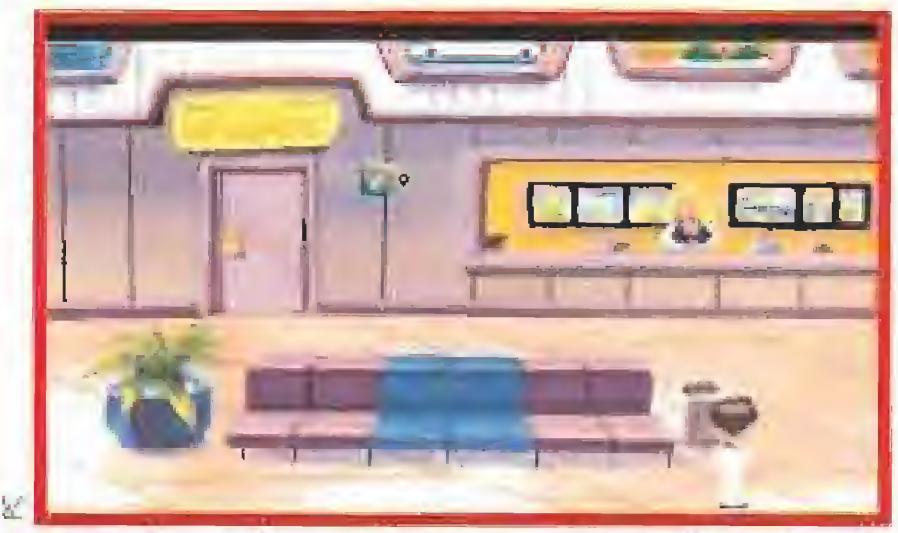

Las azafatas del mostrador no parecen muy dispuestas a ligar con nuestro sexy amigo,

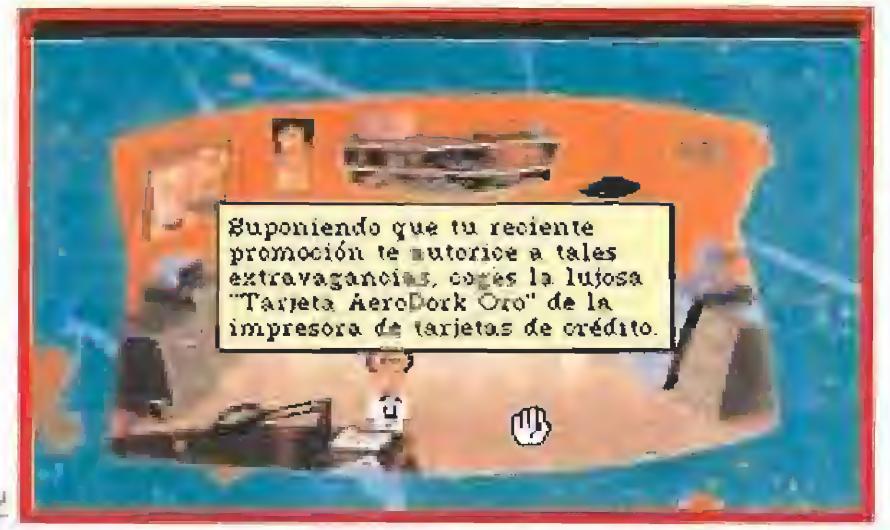

No conviene que Larry comience su tarea sin leerse antes los informes sobre las tres chicas que deberá vigilar

se entremezclan para complicar la vida de esta "apasionada" emula de James Bond.

# EN LA LÍNEA DE SIERRA

usuario, o sea tú y yo, es exactamente el mismo que en «Larry I», Con él podrás observar objetos, manipularlos, cogerlos, hablar con otros personajes, establecer relaciones, ejem, "especiales" con ellas y ellos y un sinfín de cosas más. La música del juego, que incluye las tarjetas de sonido más conocidas, es muy especial Tanto que ha sido realizada en parte por uno de los más famosos músicos de series de televisión, Craig Safan, entre cuyo palmarás se encuentra "Cheers", "Hitchcock presenta" o "Historias Asombrosas", e

«Larry V; Passionate Patti, etc, etc,,,» (vaya unos nombrecitos que se gastan en Sierra), tiene un aspecto gráfico muy similar a la nueva versión de las primeras aventuras de Larry, Sus artistas se han ocupado profusamente de que el ambiente de las diferentes pantallas en las que transcurre el programa, un montonazo, por cierto, sea excepcionalmente atractivo. El interfaz con el

### incluye voces y sonidos digitalizados.

Ya puedes ir haciendo espacio en e! disco duro de tu ordenador porque Larry Laffer va a necesitar mucho sitio para moverse con total libertad en su búsqueda de la mujer más sexy de América. <sup>Y</sup> no olvidemos tampoco a Passionate Patti. Por cierto, ¿estarán pensando hacer una aventura protagonizada exclusivamente por esta sorprendente chica? Dentro de poco, los dos enamorados en vuestros monitores.

J.G.V.

- OBSERVA EL CAMPO OE BATALLA DESDE CUATRO PERSPECTIVAS
- CONTROLA <sup>16</sup> VEHÍCULOS DISTINTOS DE UNA VEZ
- VISION INFRAHOJA, MEDICION DE DISTANCIAS MEDIANTE LASER, MISILES TOW V SOPORTE DE ARTILLERIA OPICM
- T72, BMP, HELICOPTEROS HUGHES <sup>500</sup> <sup>Y</sup> GASKINS SA9

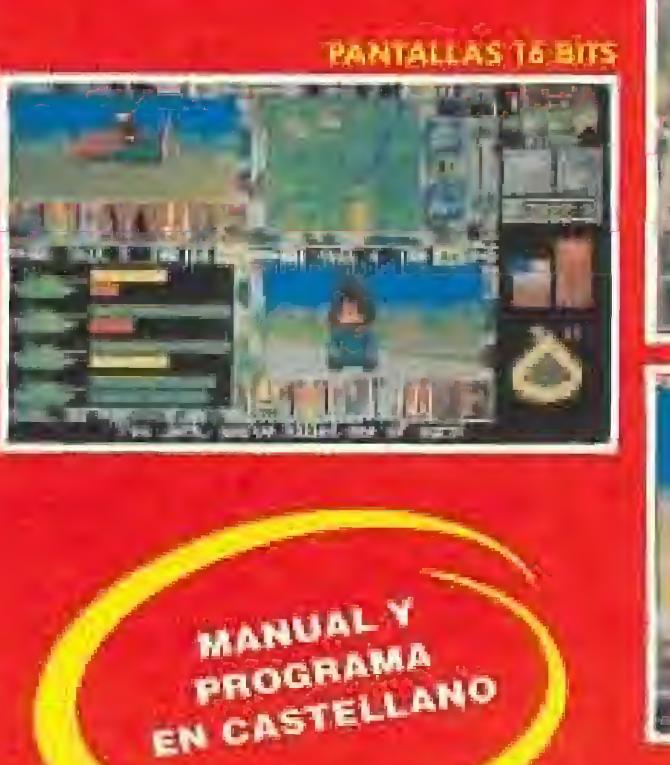

SHULLION

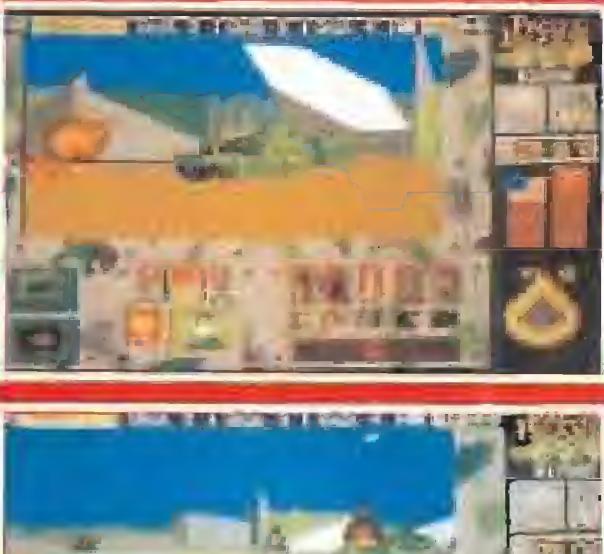

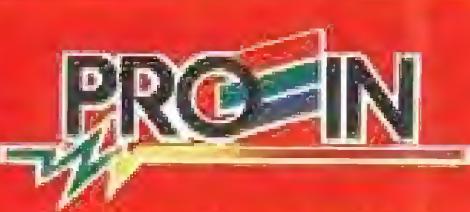

**DIVISION SOFTWARE** Marqués de Menteagudo, 22 bajo Tel. 361 04 32 / 361 05 29 **28028 Madrid** 

**En preparación: PC, AMIGA**<br>**En una primera** aproximación iodo parece indicar que la complejidad ha crecido **r** respecto al primer programa. De hecho, tiene siete discos superando así los cinco de áquel. Podremos elegir personaje entre un detective, un especialista, un programador y un lanzador de cuchillos {?). Esto de por sí acerca más el juego al género de los JDRs. Cada uno de estos personajes tiene habilidades especiales. Para el jugador, el manejo es más simple. Los iconos para los objetos se ven bastante mejor y, además, aparece con cada uno de ellos las posibles formas de usarlos, Adícionalmente, hay una especie de radar que nos informará de la presencia de enemigos en las proximidades, que, por tanto, no nos pillarán por sorpresa. Otro aspecto que va a realzarse es el de los hechizos. La primera parte abundaba en los mismos, pero esta segunda la supera, me atrevería a decir que con creces. Además, en e! «Elvira» no eran indispensables: se podía terminar el juego sin usarlos. Desde luego, si ahora la quieres rescatar vas a precisarlos con absoluta seguridad. Ya no tendrás que ir a la cocina para su confección, pudiéndolos realizar donde te venga mejor, lo que ahorrará paseos, También se nos promete más variedad en los hechizos. En espectacularidad tampoco va a la zaga del primero, como

Elvira regresa a las pantallas para que le rescatemos de las fauces de un temible can.

El juego llama la atención

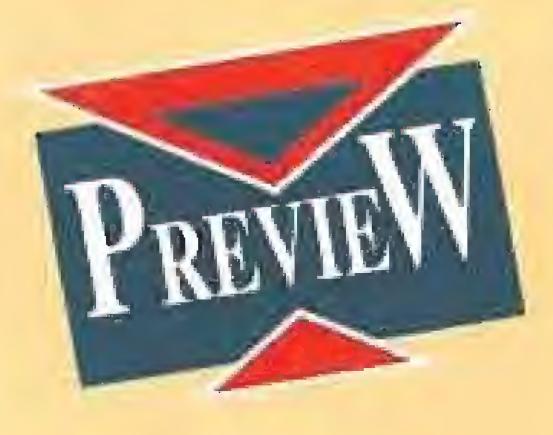

**ACCOLADE** 

# por su genial y macabra ambientación.

podréis observar en las imágenes cercanas. En eso no se ha perdido nada. <sup>Y</sup> el sonido está también a la altura de las circunstancias.

amazónica, seguramente no sabrás por qué este juego es «Elvira II» en lugar de una simple primera parte. Pues esto es así porque ya hubo que rescatar a Elvira de un monstruo malvado, en concreto, de su pérfida tía Emelda. Y esto ocurrió, claro está, en el «Elvira». El juego llamaba la atención principalmente por su ambientación (sonido, gráficos) y por la crudeza de sus imágenes sangrientas. Todo ef mundo tuvo oportunidad de ver como su cabeza hervía en una olla al ser capturado por la cocinera. O de comprobar la azulada hinchazón del cadáver de alguien que se ahogaba. O experimentar los goces de ser apedreado una y otra vez por un enorme monstruo. Pero también otra cosa destacaba de este juego: su enorme nivel de dificultad, que pude comprobar con cartas y cartas de maniacos desesperados, en busca de las seis llaves del cofre de Emelda. El desarrollo era en el castillo de Elvira y en él teníamos oportunidad de visitar su hermoso jardín, su menos hermosas mazmorras y su horribles cotacumbas, sin olvidar su foso o sus murallas. Y gozábamos de la com pañía de soldados, espectros y monstruos sin cabeza, aparte de alguna vampiresa y un hombre-lobo. En fin, fue un juego que muchos tardarán en olvidar, y otros muchos tardaron en terminar. Pues bien, su segunda parte promete lo mismo, pero más y mejor. Esperemos que así sea.

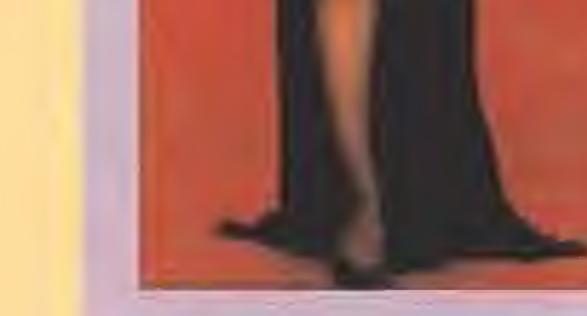

El juego tiene lugar en los estudios de cine propiedad de Elvira (¡jo!, cosa que toca, cosa que embruja). Nuestras andanzas nos llevarán por algunos escenarios, bastante tétricos: un nido de arañas, una casa encantada, un cementerio y, por supuesto, unas catacumbas (que ojalá no tengan ningún monstruo con una piedra, ¿verdad?, Elvira-adictos) Por sí lo dicho fuera poco, añadiré que se publicará en español -y no sólo traducido a español^ tanto las instrucciones como el juego en PC y Amiga. ¿Qué, ya están esos dieníecitos largos? Pues, por ahora, nada más. No os perdáis la crítica dentro de muy poco. Cuidado con Cerbero hasta entonces. Ferhergón

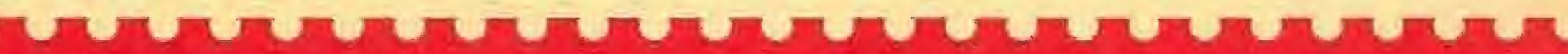

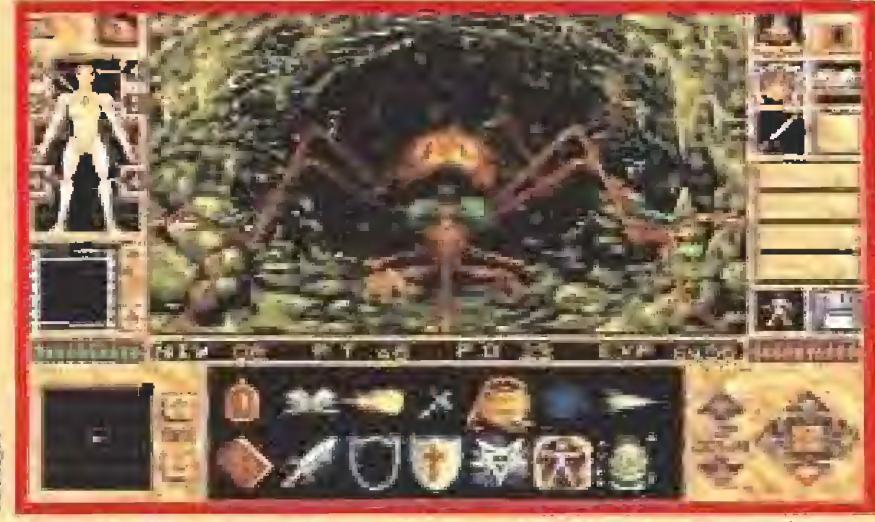

La variedad de enemigos está en relación directa con la amplia gama de técnicas que emplean para aniquilarnos.

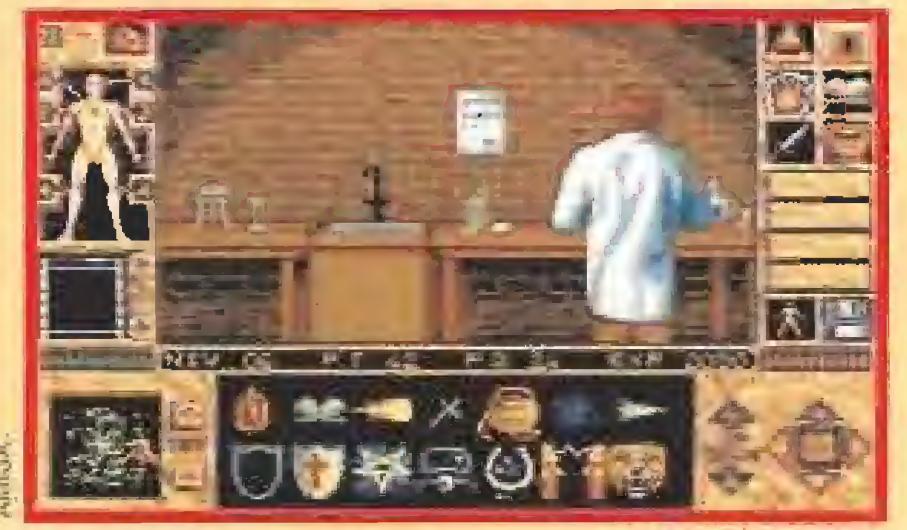

La adecuada inter-relación con los personajes que encontremos en nuestro camino será vital para nuestra misión.

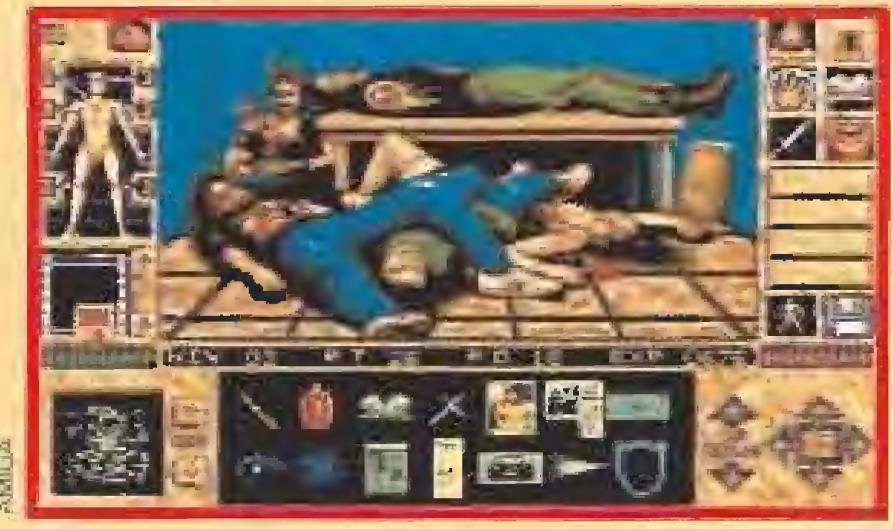

Podría parecer una imagen captada de "La matanza de Texas", pero no, es una pantalla más de «Elvira II».

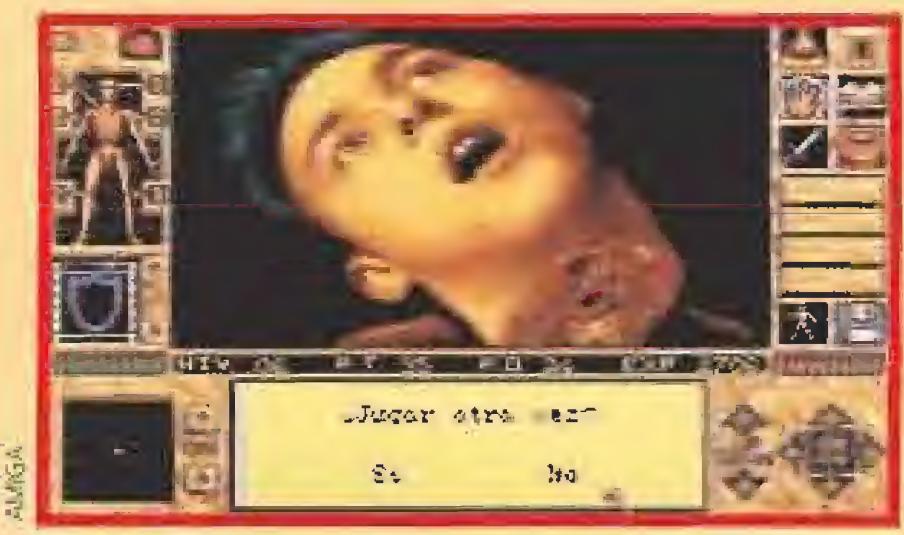

En el más estricto sentido del término, «Elvira II: Jaws of Cerberus» es un juego capaz de hacerte perder la cabeza...

# ELVIRA II THE JAWS OF CERBERUS

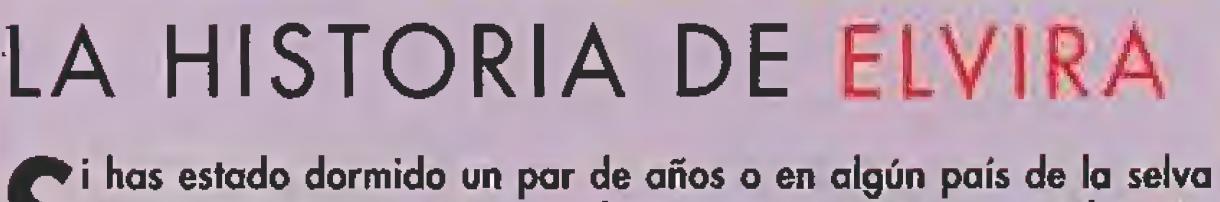

La acción de esta segunda parte del juego transcurre por completo en los estudios de cine propiedad de Elvira.

Depart Larvarmas, después de<br>Lado sey solo sey,<br>Mecesitarvas musica la<br>Mecesitarvas musica la el<br>Las musicrios de este lugar.<br>Las musicrios de este lugar.

Como era de esperar nos tendremos que ver las caras contra una buena cantidad de poco recomendables personajes.

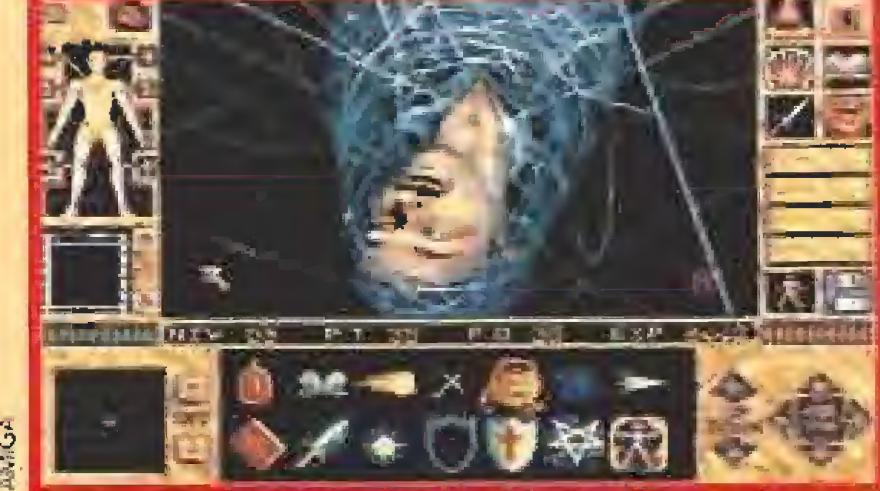

Ame nuestros impertérritos ojos destilaran todo tipo de es cenas, en ocasiones tan escalofriantes como ésta.

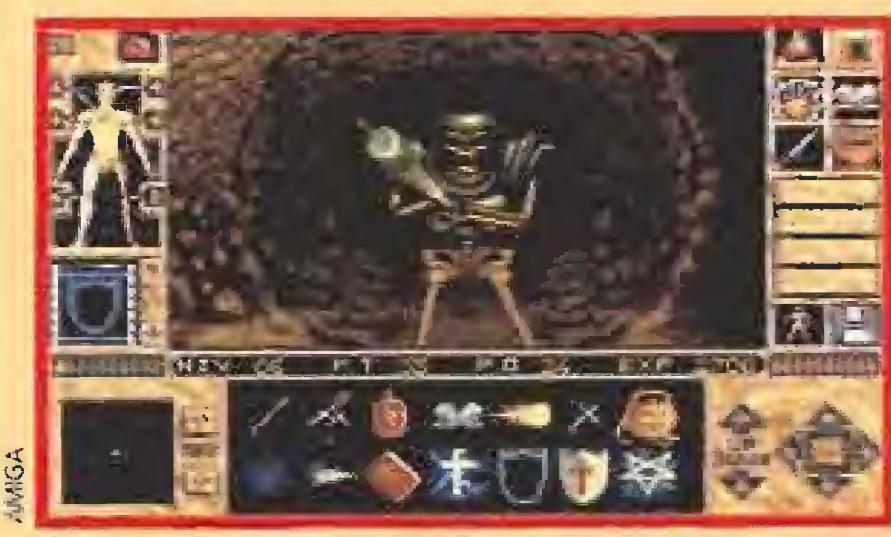

El "Iook" de Elvira en esta nueva aventura continúa siendo igual de atrevido, impactante y ligeramente morboso.

Se avecina una importante segunda parte. No contenta con habernos tenido ocupados durante todo el año anterior, Elvira vuelve a nosotros para que le rescatemos de nuevo, esta vez

de las fauces del demoníaco can que da título al juego. Y es que esta mujer es insaciable.

¿Qué nos va a ofrecer esta segunda parte? Pues, a simple vista, muchos de los elementos de la primera aventura: emociones fuertes, escenas sangrientas, enigmas inescrutables, un sinfín de monstruos horrorosos y, cómo no, una voluptuosa bruja en su final. Un panorama realmente inquietante.

¿Qué tal chavales? Otra vez estoy aquí para dirigir la reunión, esta nuestra cita mensual que todos esperamos impacientes. Cuando queráis podemos empezar... Venga, hay mucho que contar.

 $\mathbb{R}$   $\mathbb{R}$ 

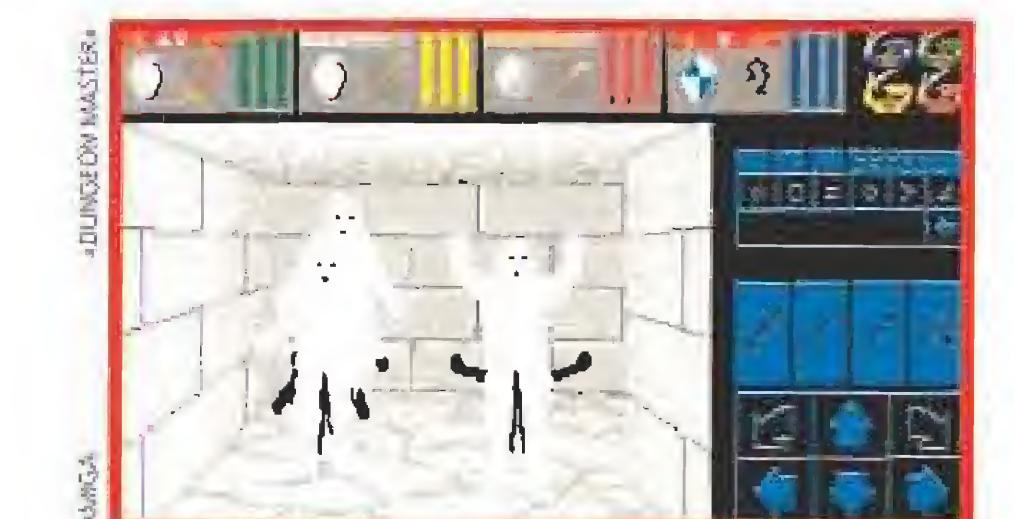

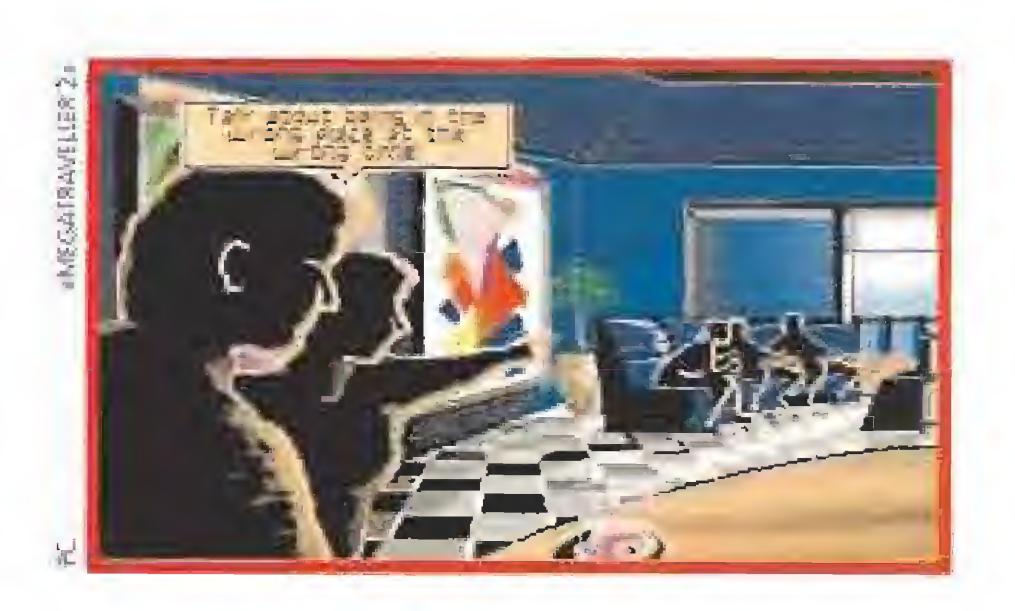

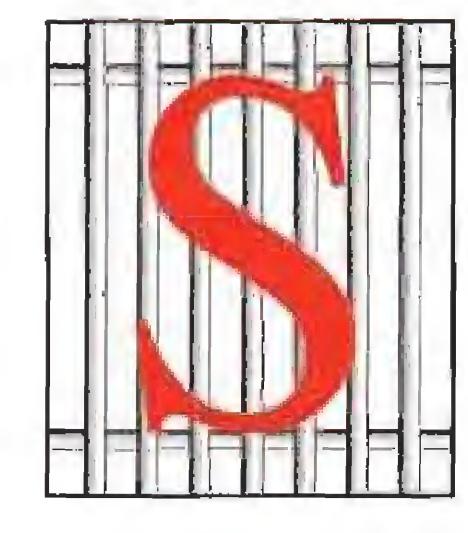

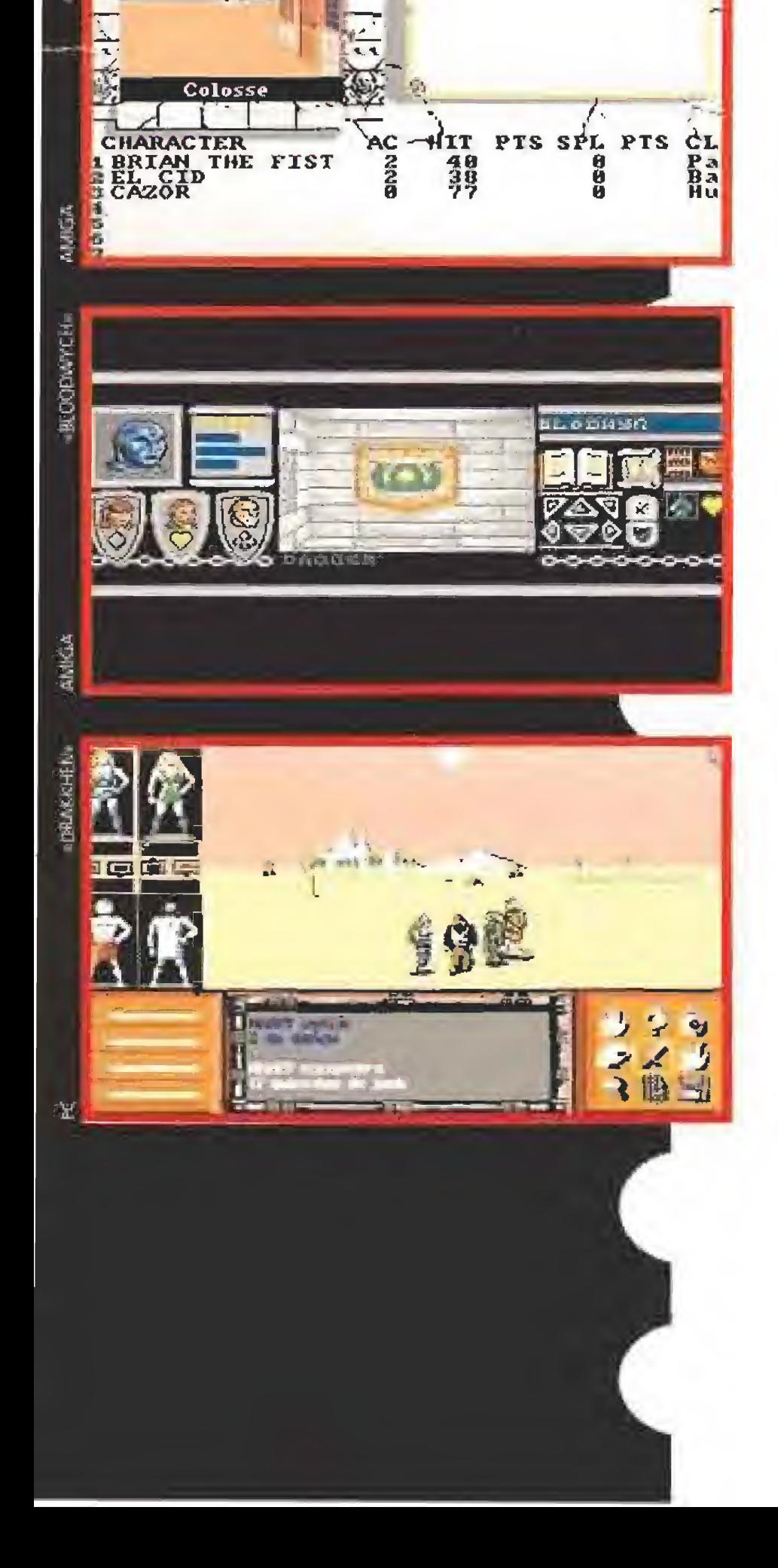

eguro que recordáis que en miesira ultima reunión os hablaba de que hoy tendríais una sorpresa. Supongo que no habréis podido dormir desde entonces. Bueno, este mo mento es tan válido corno cualquier otro para revelárosla,

¿Qué os parecería que se hiciera un JDR en español? ¿Qué pensaríais si os dijera que está hecho en España y por españoles, para españoles (hombre, y quien se tercie)? Con

Pues bien, esto mismo es lo que está sucediendo. Tras algunas dificultades, está en marcha el proyecto, No os voy a decir quién está detrás del mismo.,., todavía. De todas formas, no hay que echar las campanas al vuelo, pues la cosa acaba de empezar y queda mucho camino que recorrer. Pero si queréis saber más, os aseguro que en esta sección es donde mejor se os va a informar.

todos los enigmas, combates y demás en español auténtico y nada de traducciones. Creo que alucinaríais, ¿es así?

Pero pasemos ya a otras cosas. Prácticamente siempre hablamos de lo que nos gustan los JDRs, Sin embargo, también hay algunas cosas que no nos acaban de convencer, es más, que nos disgustan bastante. En las próximas líneas voy a hablar de dos defectos que odio y que son relativamente frecuentes en los JDRs. No olvidéis que ésta es mi opinión. Podéis o no estar de acuerdo con ella y, por tanto, sería interesante que me escribieseis con la vuestra para que sea publicada,

**LO ODIO...**<br>Fay algunos JDRs que no están compensados. Me explico. Lo suyo es que vayas por ahí matando monstruos y subiendo de experiencia. Cada vez, los monstruos son más difíciles pero tienes más experiencia y, por tanto, el com bate queda igualado y tienes alguna posibilidad de vencer, planeando una estrategia previamente. Por supuesto, si se te ocurre ir a alguna zona más difícil, lo normal es que estés bien "currado" y procures evitar la zona en cuestión en tanto no te manden ir a ella. Si el juego está bien hecho, en el momento en que te manden, y si has hecho bien las cosas, tendrás la sufi-

ciente experiencia como para poder afrontar a sus habitantes.<br>**En el «Bloodwych», por ejemplo, esto se consigue fácil** mente. Los monstruos no son aleatorios y se supone que todo el que llega a cierta zona ha matado a los anteriores y tiene una determinada experiencia. Por ello, los monstruos

siempre están a tu altura.<br>Por contra, en el «Bard's Tale II», la aparición de los monstruos es aleatoria. Aquí todas las zonas son accesibles desde el principio, pero en algunas los enemigos son tan fuertes que te derrotarán nada más verte. Esto es, a menos que te hayan enviado a esa zona, lo que sólo ocurrirá si has recorrido otras más fáciles, has derrotado un número apropiado de monstruos y tienes, en consecuencia, suficiente nivel para que no te destrocen con un soplido.

vuelve a ocurrir cuando hay que matar al Príncipe del Agua.<br>
Otro ilustre afectado por este vicio es el «Bard's Tale III».<br>
Para matar al señor Bribalsti IIn Tarian hay que tener Para matar al señor Brihalsti Up Tarjan hay que tener una experiencia enorme en los magos, hasta tal punto que uno debe ser ya Archmage. Esto supone unos días o unas semanas o hasta unos meses, de matar, matar y matar, sin explorar nada, que es lo que nos gusta. Por cierto, se me olvida: Brilhasti es e! dueño del primer Calabozo a recorrer en este juego. Si no lo matas, el Sabio no te dice cuál es tu misión,

 $\Box$  l otro defecto es más discutible, pues a muchos no os parecerá tal. Desde luego, no es tan grave como el anterior. Es muy normal que, en algunos juegos, nuestro grupo necesite comida para su supervivencia. Esto es realista y, en principio, está bien, El problema surge cuando tu avance en el juego se ve demasiado entorpecido por tal necesidad.

Esto ocurre, descaradamente, en el clásico «Dungeon Master», donde es práctica normal volver, cada cierto tiempo, al famoso nivel de los gusanos, a malar unas cuanias docenas y aprovisionarnos. A mí eso me parece harto aburrido, ya que te impide continuar tu aventura (la exploración) con regularidad. Problemas de este tipo, más atenuados, ofrecen también «Bloodwych» o «Eye of the Beholder». A mí, para ser sinceros, lo de la comida me trae al fresco, Si hay que incluirla por motivos de realismo, lo ideal es que se haga como en el «Dark heart of Uukrul» o el «Ultima». Sí, tienes que llevar comida. Pero puedes aprovisionarte mucho cada cierto tiempo, de forma poco onerosa, y olvidarte del tema durante bastante rato.

I stos han sido algunos detalles que yo procuraría evitar en los JDRs, La pregunta es obligada: ¿qué os desagrada  $\blacktriangle$ a vosotros?

E<sup>l</sup> problema aparece cuando, tras seguir la secuencia na tural del juego, tienes que enfrentarte a un monstruo claramente desproporcionado. Lo has hecho todo como te han dicho, has matado los monstruos normales y te toca derrotar a un bicho que con un estornudo te va a matar. En fin, parece que el juego toca a su fin, con la evidente desesperación del jugador. Por supuesto, no se incluye aquí el caso típico de que el monstruo sea un enigma y que para derrotarle sea preciso usar un objeto. Está claro que la solución pasa por cargarte a mogollón de bichos inferiores para que tu experiencia suba y así, eventualmente, poder afrontar el combate con éxito.<br>
Site defecto lo presenta el «Drakkhcn». Cuando llega el

matar para subir el tuyo. Pero lo más grave es que lo mismo

nes de otro ordenador. Y ahora ya, por fin, os dejo la palabra.<br>Resulta obligado comenzar con Joaquín Escribá, de Vi-<br>Resulta (Alicante) que me ha mantenido informado de sus llena (Alicante) que me ha mantenido informado de sus **IN** progresos en el «Dark Heart Of Uukrul» durante los últimos tres meses. En su última carta desborda su alegría, pues parece que al fin ¡¡Uukrul ha muerto!! Enhorabuena, Joaquín. Te agradezco mucho todas tus cartas repletas de datos de inte rés para todos los peregrinos de Eriosthe. Ya echaré mano de ellas, no lo dudes.

P.ara empezar, me gustaría saber qué pasa con ciertos JDRs que se han publicado por aquí y de los que todavía no he recibido comentarios vuestros. En un caso así tenemos al «Captive», al «Space 1889» o al «Megatraveller II», ¿No los encontráis?, ¿son muy caros?, ¿no os gustan? Estoy deseando tener alguna noticia de ellos, aunque sólo sea para decirme que

son malos.<br>
Il siguiente punto comienza a ser preocupante. Parece que todos los jugadores de «Bloodwych» en PC estáis atas cados en el mismo sitio. Empiezo a pensar que es un fallo del programa. Repito a cualquier maníaco que lo haya resuelto que muchos otros esperan su ayuda con ansia, o sea, que se dé prisa en responder, por favor. Os recuerdo que el "atasco" se produce en el pasillo en cuya entrada está el letrero "Weleornc back", que coincide con el laberinto que se abre con el rótulo "The key of hue is what  $\Gamma$ m due". No me valen solucio-

turno de derrotar al Príncipe de la Tierra, con todo hecho **Como te han dicho y los enemigos derrotados, lo cierto es** que no tienes suficiente poder para hacerle frente, Y te toca ir por esas veredas buscando monstruos (de menor nivel) que

### OTROS MANIACOS.

Respecto a tus preguntas, te diré gustoso dónde está el otro corazón -hay ocho, pero sólo se necesitan seis para acabar el juego- si me dices qué seis has conseguido. El séptimo lo oculta el dragón, claro. Sobre tal enigma, Joaquín dice que ha abierto las puertas del crucigrama usando Belamoq, pero que la clave que construye a partir de la información obtenida y de los datos del piso de arriba, no funciona bien. Lo único que puedo decirte es que la repases bien. En cuanto al uso de la placa de Areth y el libro de claves del trono, deberás esperar la

96 Healthy<br>97 Healthy<br>94 Healthy 1 | Cordatem<br>2 : Stretta iDAfiK ^ÉAK) Üff LAJKRIJl Draxylon DARK HEART DR. DU 4 fltf-U r>-Er \*sh **A** PREFERE

÷Ť÷ Cast Invoké Une Search walls. Han feading abook Eatia móras, purriyi

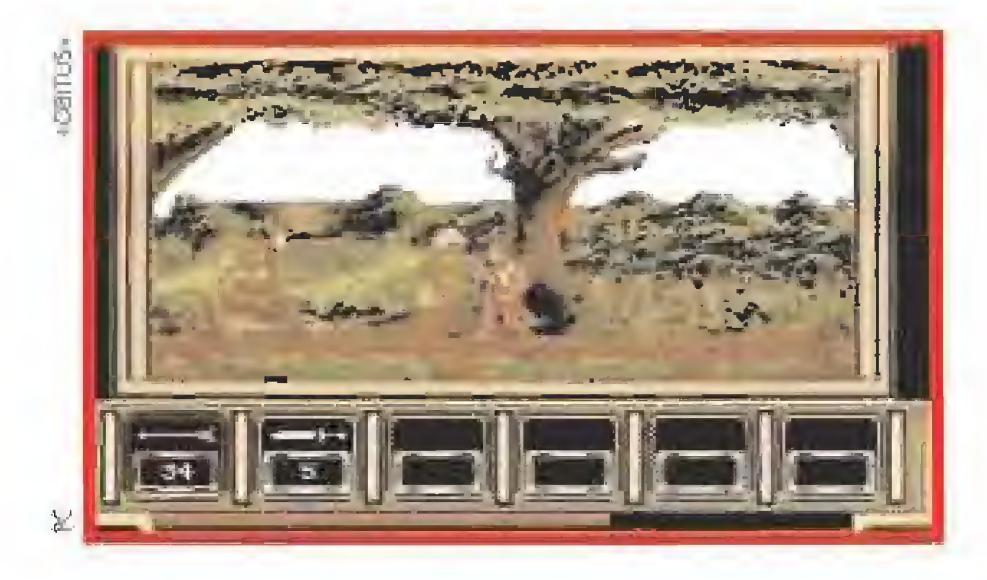

ayuda de algún maniaco. La última cuestión es si hay algún juego de su variedad y riqueza. Pues pienso que no muchos. De todas formas, yo te recomendaría ahora el «Lord of the Rings », advirtiéndote que su desarrollo es considerablemente

más lento.<br>**En primeira de Barcelona**, se reconoce un maniaco inexperto. En esta sección sólo se habla de JDRs (sólo; insisto, sólo). Para una clara definición te recomiendo la lectura del primer informe sobre JDRs (en aquel entonces los llamábamos RPGs, las siglas en inglés correspondientes a juego de rol) publicado en el número 19 de la revista. El especial del «Drakkhen» salió en el número 46 de Mierornanía. No, no hablaré en esta sección del «Dragón's Breath» porque como antes le adelantaba no es un juego de rol puro. En cuanto al «Goblins», me duele reconocer que no sé de qué juego hablas.

esde Marbella (Málaga), llegan más cuestiones sobre el «Dark Heart Of UukruI», de la mano de Santiago Ló pez. Su primera pregunta es sobre el famoso problema del «Carriage» pasado el santuario Urzhut. Si sois buenos de aquí al final de la reunión os diré algo al respecto. De la puerta esa que hay entre Urlusam y Erran, donde no avanzas por mucho que andes, pasa olímpicamente. Respecto a las plegarias de Fshoth, por cuya utilidad tímidamente preguntas, poco te puedo decir. Sólo que Kuuraoth es necesaria en la parte nor-<br>te de un diamante (je, je, ya he deslizado una pista).

Ite de un diamante (je. je. je. je. je. je, varios con Cristian Alonso, de San Fernando de Henares (Madrid). Tomo nota de tus primeros comentarios y pa so a lo que nos interesa. Cristian recomienda a los maniacos los juegos de la serie «Forgotten Rcalms», que incluyen «Hillsfar», «Pools of Radiance» y algunos otros. Su primer grave defecto es que no han sido publicados por aquí. En cualquier caso, se trata de JDRs en los que prima la estrategia en el combate sobre los enigmas y la exploración, muy en la línea del ya conocido «Champions of Krynn». Ahora voy a tus preguntas sobre el «Bard's Tale II». Para bajar al nivel 3 del Dark Domain, debes hacerlo por el agujero situado en las coordenadas 21,21 del piso 2, Una vez aquí, das a la tecla \*'D" y quizá te convenga usar algún hechizo de levitar. La respuesta a la boca mágica de Thessalonica es "Dread", pero yo no te recomiendo que entres en el laberinto homónimo hasta no haber resuelto los calabozos anteriores: si lo haces, no sobrevivirás el primer combate. Recuerda lo que he escrito al principio de la sección. La respuesta a tu quinta pregunta es sí, pero no puedo desvelar cuál era tal cuestión, por motivos de seguridad.

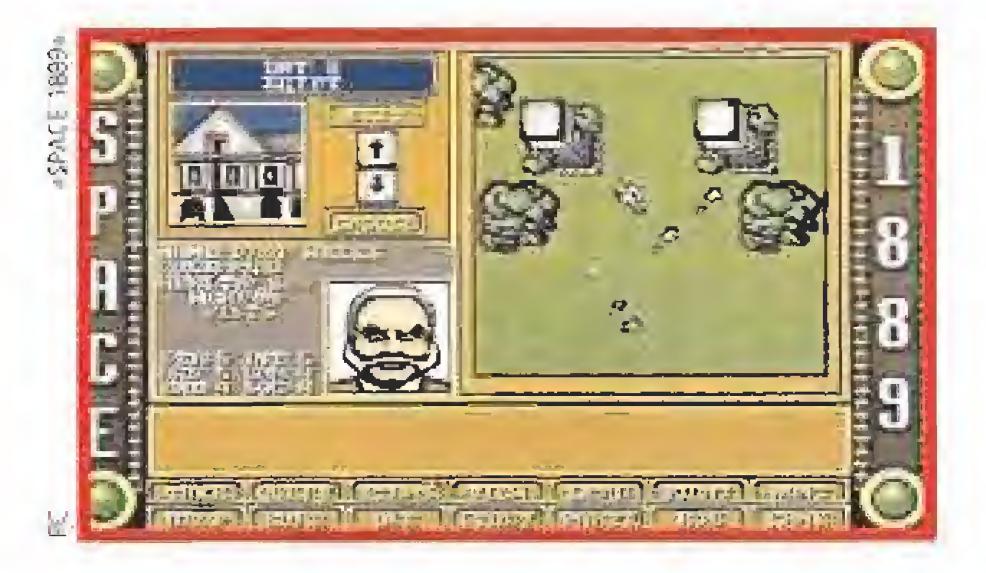

lo tienes que ver el «Bloodwych» o el «Eye of the Beholder».<br>
<del>■ ■ T</del>n ilustre olvidado, que espero haberos recordado hace<br>■ ■ Tdos números es el «Obitus». De él babla Rafael Romados números, es el «Obitus». De él habla Rafael Romanillos, desde Guadalajara. La corona del mago Safirán se consigue cambiándosela por los dos talismanes dispersos por las catacumbas. Respecto al inmutable, como yo le bauticé, su única proposición es contarle un chiste de Lepe. No creo que resulte, pero en fin. Otro dato suministrado es que la llave dada por Evalak sirve para abrir una puerta de la torre.

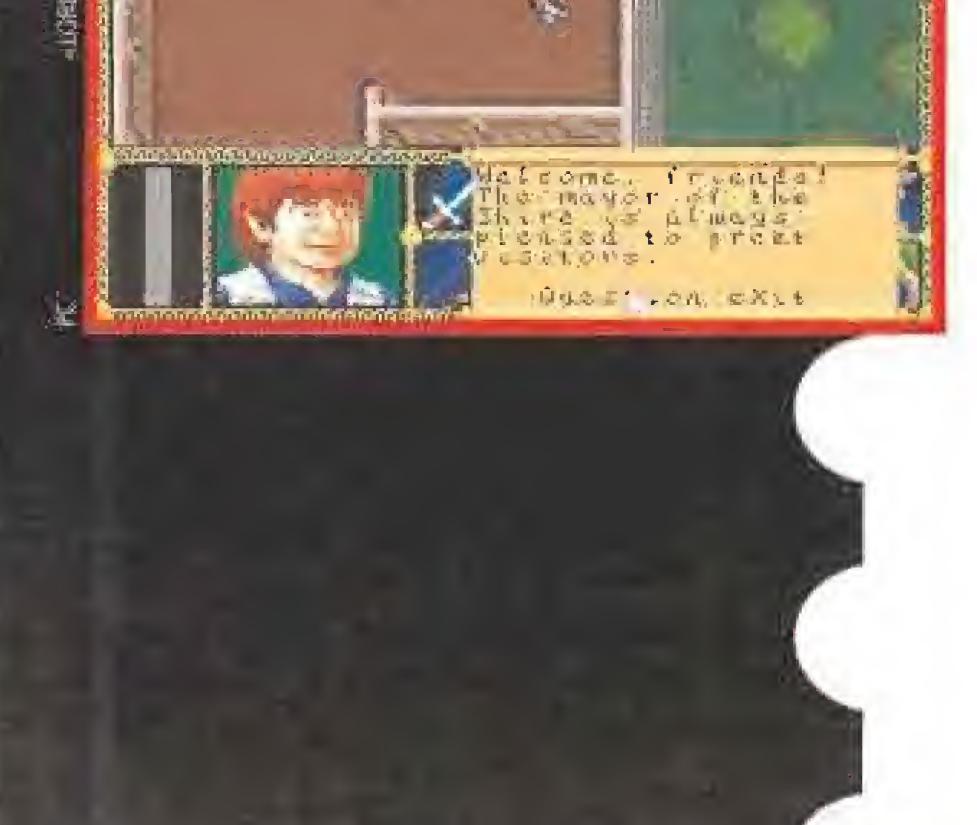

Juelta al «Dark Heart Of UukruI», ahora por unas preguntas de Gustavo Fresneda, de Barcelona, Cuando sale el espíritu de Mara no hay que hacer nada especial, pero te recomiendo que leas y apuntes qué dice, pues suelen ser pistas bastante útiles. El diario de Mara no hay que seguirlo paso a paso. Es más, es imposible hacerlo, puesto que está escrito al revés. Me explico. La misión de Mara empieza donde nosotros hemos de llegar y termina en nuestro punto de partida: su re-

Intre pitos y flautas se me ha ido el espacio y no os puedo solucionar lo del «Dark Heart Of Uukrul». Lo siento. En cualquier caso, os recomiendo que repaséis la utilidad del hechizo "Talis". Quizá la magia vea más que el ojo. Se avecina el terrible final, el momento más temido de la reunión. Muchos maniacos que no mueven una ceja ante los más monstruosos dragones, temen este momento y lloran como niños, Pero es nuestro destino. El próximo mes, más.

Espero vuestras ideas, colaboraciones y preguntas en la siguiente dirección: **MICROMANIA** CI De los Ciruelos, nº 4, 28700 San Sebastián de los Reyes (Madrid), especificando en el sobre Maniacos del Calabozo.

corrido fue el inverso al nuestro. Para abrir la puerta del tem plo, usa la plegaria Hoyamoq. Con suerte y paciencia -deberá funcionar tres veces-, Golthur te abrirá el camino.

Sazemer, desde Salamanca, acude al rescate de Antonio Ordufia, quien estaba atascado en d «Final Fantasy Legend» para su Game Boy, En concreto, por culpa de un viejo en la planta 5f de una isla. Dice Sazemer que hay tres posibles acertijos y que deberás llevar, según el que sea, una "Battlesword" una "Needle" o una "Rock". No contento con esto, Sazemer informa de la existencia de más JDRs para Game Boy: «Final Fantasy Legend II», «Final Fantasy Adventure», «Ultima: the ruñes of virtue» y «Sword of Hope».

No satisfecho, el insaciable Sazemer tiene un Amiga en el que se le atasca el «Bloodwych». La llave de la torre de la Luna está en el piso más alto de la previa y oculta tras una falsa pared, creo recordar. Respecto al precio de los «Megatraveller» y el «Space 1889» es, ¡glup!, algo así como 8000 pesetas. Eso sí, tienen una presentación excelente.

**Ficent Peiró, de Valencia, propone esta solución para ma**tar los dragones del «Dragons of Flame». Primero lanzas el hechizo Turn Undead de Goldmoon y a continuación le fríes con flechas y base de honda; al parecer, el dragón se quedará inmóvil esperando su muerte. El paradero de Laurana ya fue revelado en números recientes: echa un vistazo al de enero. De los juegos que citas («Megatraveller II», «Bard's Tale» y «Ultima») sólo el primero lo podrás encontrar en España, pues los demás no han sido editados aquí. Y si quieres hacerte una idea de cómo es el «Dungeon Master», só-

Ferhergón

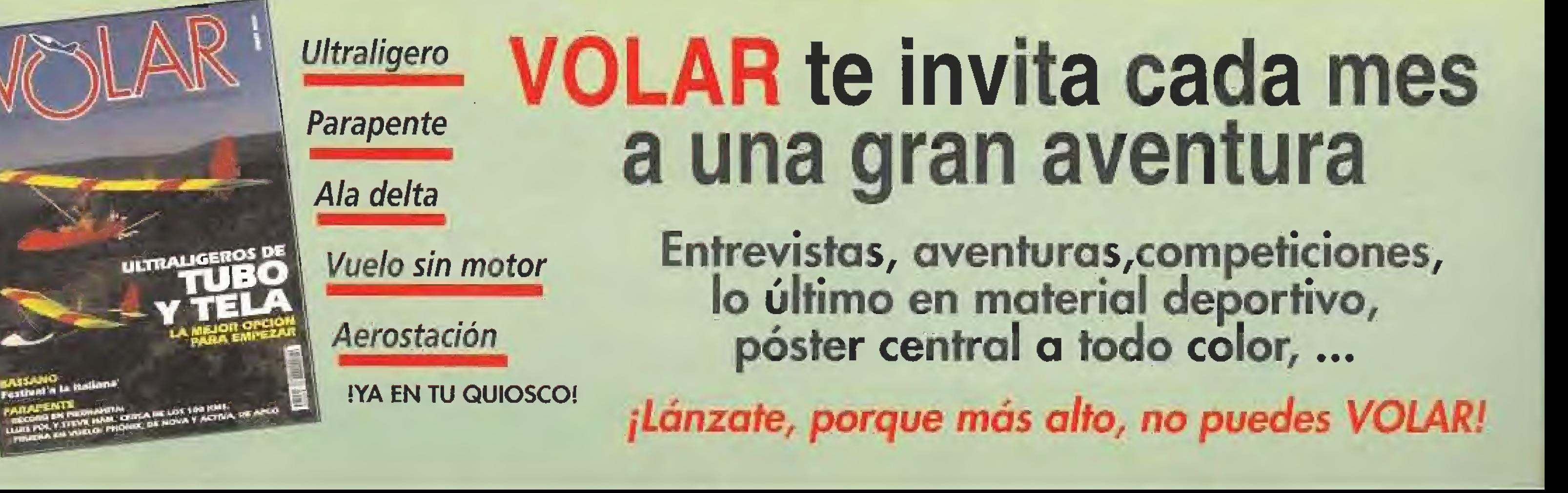

- Efectos de sonido Hiper realistas.
- Espectacular Banda Sonora.
- · Multiselección de Equipos.
- Las ocho pruebas gimnásticas más intensas.
- El primer juego de Gimnasia Deportiva.
- El scroll más realista que jamás hayas visto
- $\bullet$  256 colores reales en pantalla.

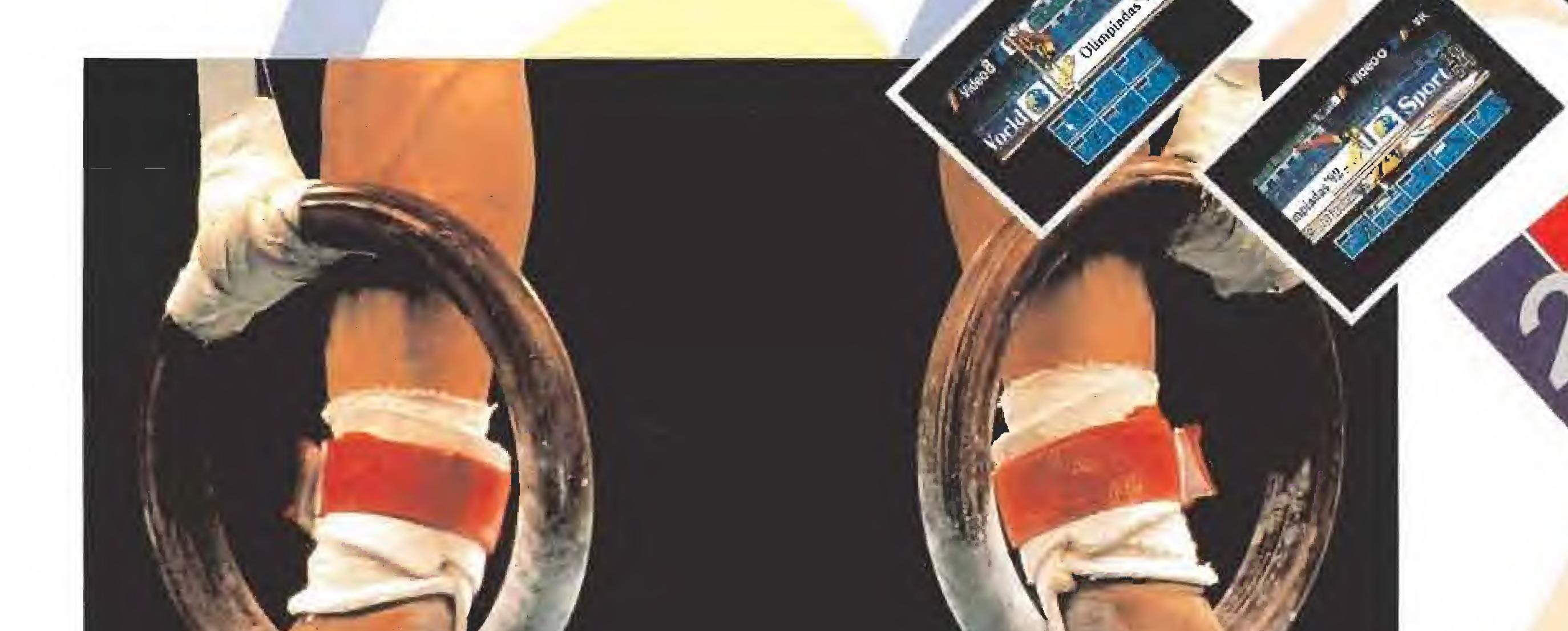

# $O/HIII$ **THE REAL PROPERTY OF STATE**

# EL VIDEOJUEGO OLIMPICO

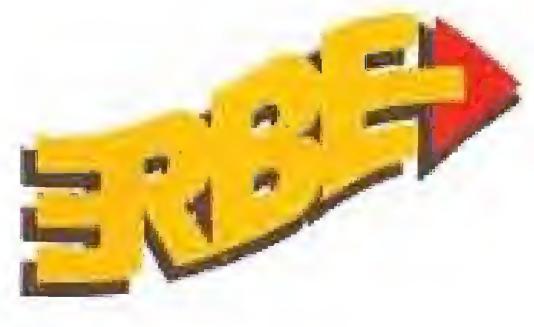

Más de 2000 posturas de animación.

ERBÉ Software S.A. Serrano, 240 \*28016 Madrid Tel. (91) 458 1ó 58 •Fax (91) 563 46 41

PANTHULAS R. P. B. COLORES

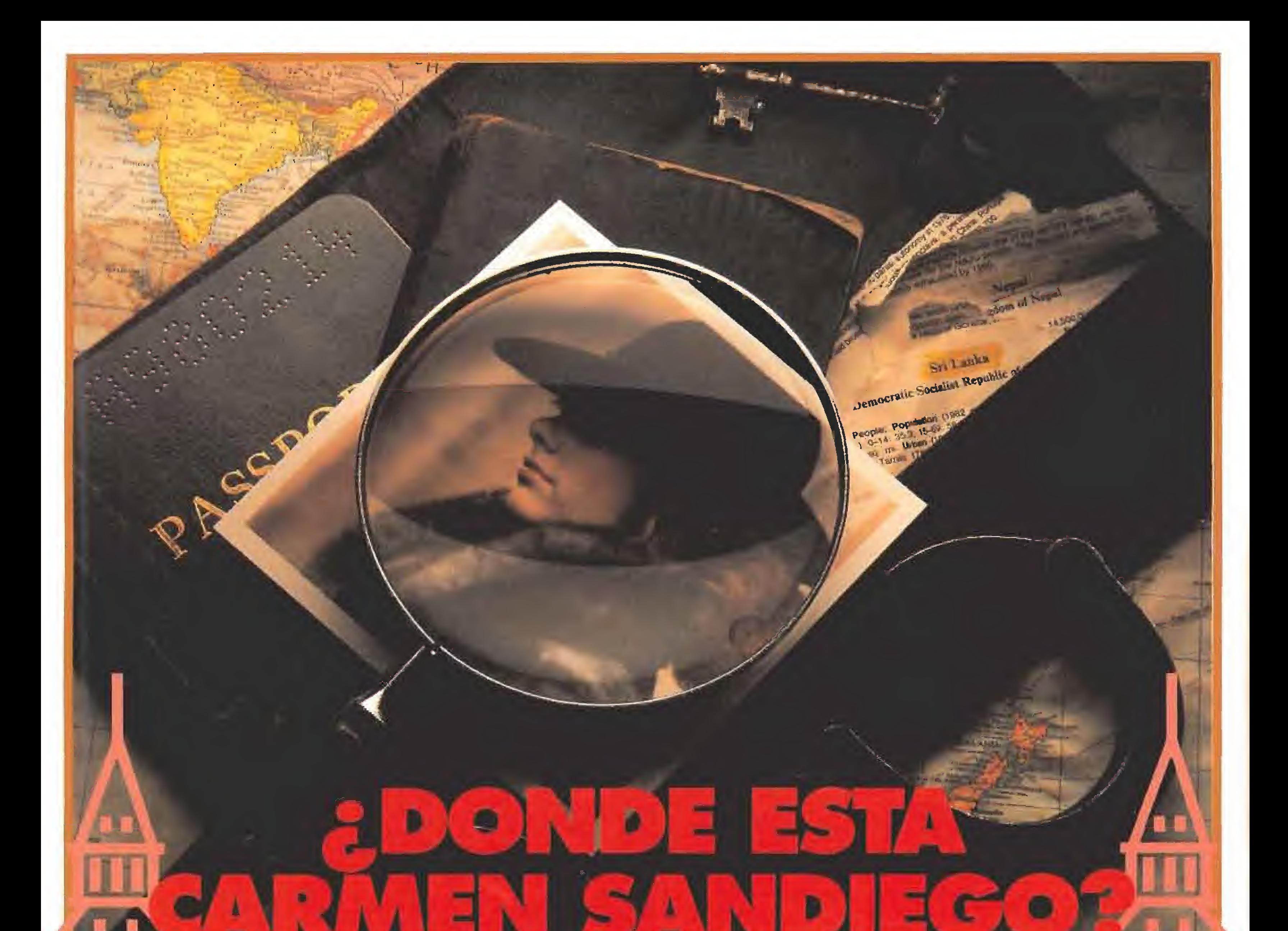

# # ¡Búscala en el Tiempo!

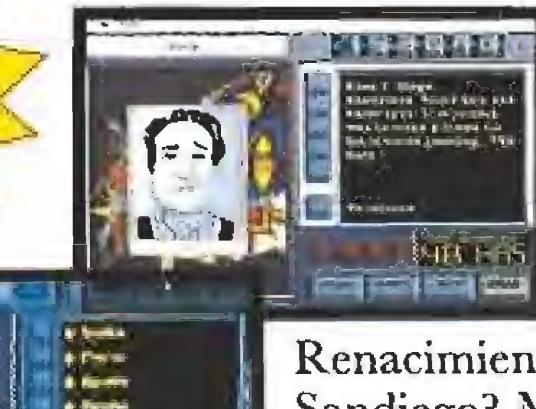

Carmen ha vuelto a las andadas. Pero esta vez ella y su banda tienen en sus manos una máquina del tiempo y están viajando a través de todas las épocas para causar todo tipo de estragos.

¿Dónde está Carmen Sandiego? ¡Búscala en el tiempo! Es un nuevo programa de la popular serie Carmen Sandiego. Busca a Carmen Sandiego y conoce los acontecimientos históricos, invenciones científicas y gente famosa de anteriores épocas. Carmen y su banda de 15 secuaces utilizan una máquina del tiempo para viajar a la Edad Media, el

> Incluye Atlas Histórico Mundial Historia del Mundo en 317 Mapas EDITORIAL DEBATE

 $+$ 

**EX ENGINEES CET SUI (VENDEL) - P TELEVIS** 

GEORGES DEBY

Atlas

*THIS MEETA MERTY* 

**DROSOFT** Moratín, 52, 4<sup>o</sup> dcha. 28014 Madrid. Tel.: 91/429 38 35

Renacimiento, la Revolución Industrial y la Edad Moderna. ¿Dónde está en el tiempo Carmen Sandiego? Muestra también una amplia gama de culturas del mundo, ya que Carmen y su banda viajan hacia atrás en el tiempo a India, China,Japón, México, Perú y Europa.

El programa dispone de villanos nuevos (y gráficos de

animación sorprendentes). Las investigaciones pueden

almacenarse en un disquete y terminarse posteriormente. Disfruta especialmente del sonido, de los sorprendentes efectos especiales, del alto nivel de interacción y por su¡ uesto, de todos sus malvados amigos.

# Disponible en PC y AMIGA

Sroderb

# multimedia

Entre de la Segunda<br>Entre de la Segunda<br>Entre de la Segunda de la Segunda de la Segunda de la Segunda de la Segunda de la Segunda de la Segunda de la

s muy probable que casi todos vosotros hayáis oído hablar muchas veces de Multimedia. Desde

hace relativamente poco tiempo este término se ha integrado perfectamente en el lenguaje de cada día y se emplea también con frecuencia en el mundo de la informática. Sin embargo, existe un pequeño problema: casi nadie sabe el signi ficado exacto de este con cepto. Como consecuencia de este desconocimiento po ca gente comprende en qué consiste realmente el Multimedia. Se habla de espectáculos Multimedia, de ordenadores Multimedia... Todos se apuntan al carro de la nueva tecnología, muchas veces sin motivo o razón aparente. Las siguientes li neas os permitirán averiguar de dónde ha surgido este nuevo concepto, qué es y cómo funciona.

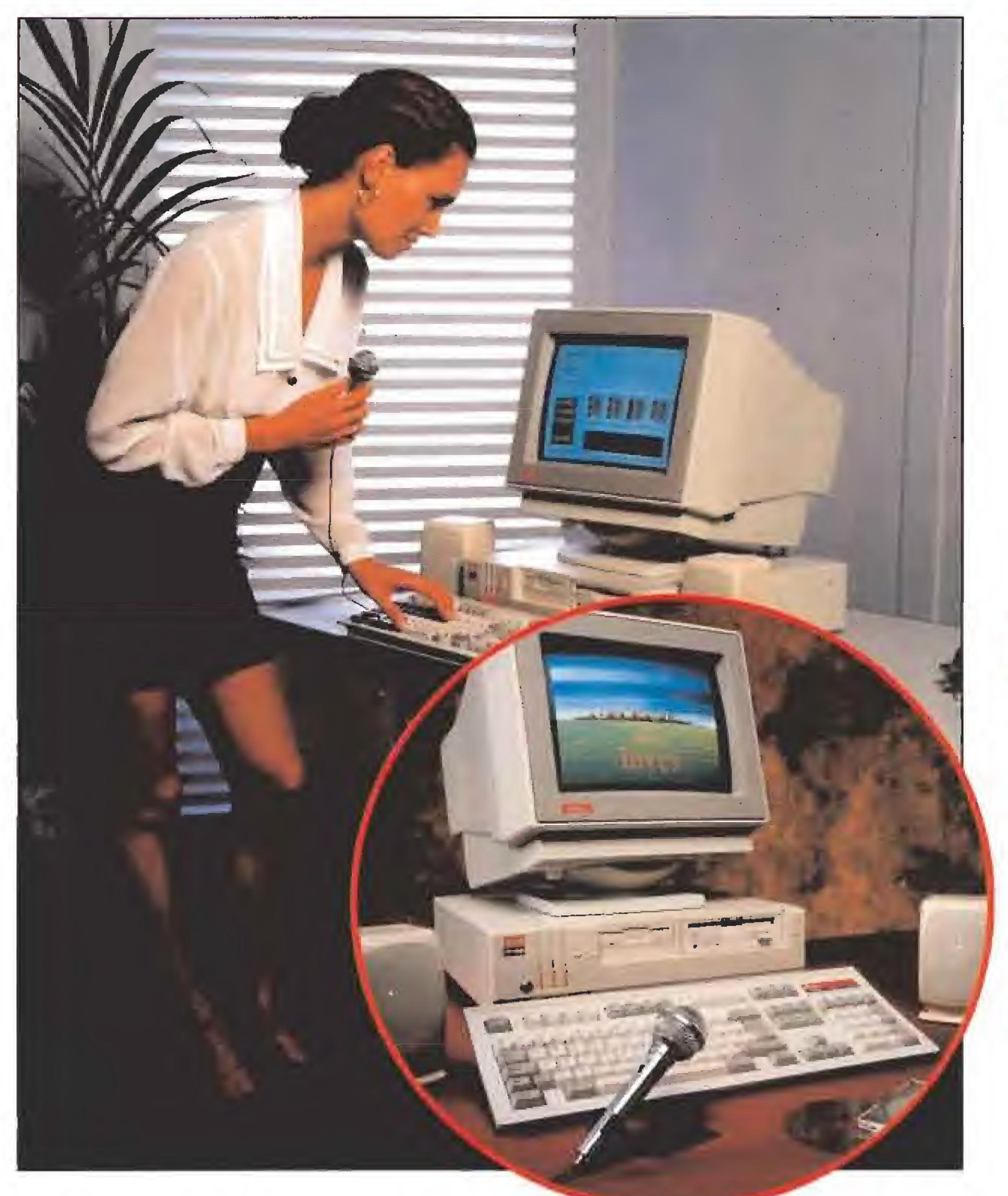

# SUMARIO

**DIVULGACIÓN** Claves para entender la Realidad Virtual. Los últimos avances de una tecnología de vanguardia.

**CEL MULTIMEDIA** ya está aquíl EXPANSION

SoundBlaster: Descubre cómo sacar el máximo partido a la tarjeta de audio más popular.

(Página 56)

REPORTAJE Animática: Una compañía española, de prestigio internacional, que marca las pautas de la infografia. Visitamos la sede de la compañía y <mark>entrevistamos a su</mark> Director General.

(Página 58)

(Página 62)

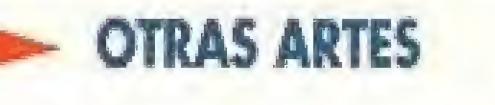

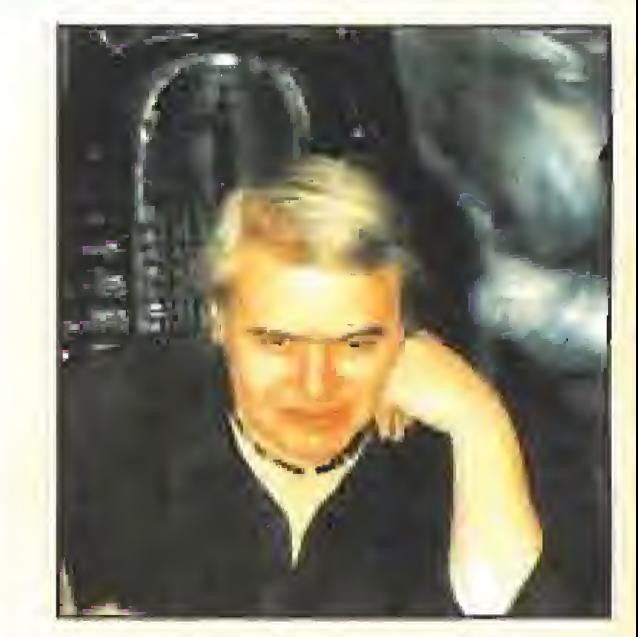

H.R. Giger: La plástica de un artista genial. Entrevista en exclusiva con el creador de «Alien». (Página 67)

# Jué es Multimedia?

xiste una opinión muy extendida según la cual un lector de CD Rom conectado a un PC es sinónimo de Multimedia. Craso error. El concepto Multimedia es bastante más amplio. Se podría definir, desde un punto de vista global, como la integración de imágenes estáticas y en movimiento, música, sonido y textos en un programa de ordenador que el usuario puede utilizar de forma

interactiva.

Lo más importante de esta escueta definición, que nos puede servir como punto de partida para esas páginas, es el término interacción,

Una base de datos con los archivos de texto de los diez mil últimos números de un periódico no es Multimedia. Sin embargo, si a esa base de datos le hacemos que incluya las imágenes, animadas o no, que aparecían en ese diario, usamos sonidos, no un "bip" cuando hagamos una elección, sino palabras y músicas integradas en la información de las noticias, y creamos un interfaz agradable y sencillo al usuario, -por ejemplo Windows-, que permita llegar hasta el punto que nos interesa de forma casi intuitiva, tendremos algo muy parecido a lo que podemos considerar Multimedia.

Todavía palpita en nuestro recuerdo una película del inefable James Bond donde el superespia recuperaba los datos Top Secret almacenados en un CD Rom. En aquel momento era fantasía, tecnología de ultimísirna generación, casi ciencia ficción ¡levada al ¡imite por los guionistas, Hoy todos podemos tener en nuestra casa el mismo artilugio digital que Mr. Bond, con un diseño mucho menos extravagante y a un precio bastante asequible.

# UNA UTOPÍA HECHA REALIDAD

Cuando se desarrolló la tecnología que posibilitó la aparición del Compact Disc, que vamos a denominar CD a partir de ahora, el almacenamiento masivo de datos en forma digital pasó de ser una utopía a convertirse en realidad.

Los primeros lectores que se incorporaron, a finales de la última década, a los ordenadores eran sólo el preludio de lo que está empezando a suceder en la informática en estos primeros años de los noventa.

# El fenómeno Multimedia abre un campo de infinitas posibilidades, que todavía estamos lejos de intuir.

La bajada generalizada de precios de lectores y discos hizo que varias compañías de informática comenzaran a producir estos

artilugios digitales en serie para su utilización en enormes bases de datos profesionales, aprovechando de este modo una de sus principales ventajas frente a otras unidades de almacenamiento, su gran capacidad. Una unidad de CD conectada a un compatible permite tener acceso a unos 60G Megabytes de información. ¡Imaginaros la cantidad de datos que pueden contener!

Por contra, el Compact Disc cuenta con una desventaja frente a los clásicos discos duros: la velocidad de acceso. Si el ordenador busca un determinado dato en el disco duro tardará alrededor de 30 milisegundos en encontrarlo. En un CD Rom tardará aproximadamente diez veces más. Sin embargo, estos tiempos son despreciables si se piensa en la enorme capacidad del disco digital y además, en un sistema normal, será difícil apreciar la diferencia.

Todo el mundo comenzó a hablar de la revolución digital. Entonces surgió un grave problema. Cada fabricante realizaba su propio software para manejar la unidad lectora y los datos que se sacaban de ella. El resultado: aparatos caros, incompatibles entre si, por hardware y software,... Complicaciones y más complicaciones,

# EL ESTANDAR MULTIMEDIA MICROSOFT Y SU MPC

La cosa quedó así durante algunos años. Sólo los programas que corrían sin necesidad de "drivers" específicos eran verdaderamente compatibles entre unos ordenadores y otros. El CD autolimitaba su campo de acción a las grandes organizaciones.

La iniciativa que nos metió de cabeza en la situación actual la tomó Microsoft. Los creadores de! popular MS DOS decidieron que ya había llegado el momento de competíbilízar las cosas. Microsoft, AT & T, Compu Add, Creative Labs, Media Vision, Nec, Olivetti, Philips, Tandy, Video Seven y Zenith Data Systems se unieron para formalizar hardware y software y buscar la compatibilidad en el ámbito del CD Rom. Con la base del entorno Windows crearon las extensiones Multimedia para este popular programa, que le convierten en e! vehículo perfecto para la integración de sonido e imagen interactiva. Estos diez fabricantes crearon la "etiqueta" MPC. Sólo el software y hardware que cumple sus especificaciones puede llevar estas tres siglas.

Esto ocurrió el año pasado. En 1991 un equipo multimedia debía consistir como mínimo en un ordenador basado en un procesador 80286 a 10 Mhz, un disco duro de 30 Megabytes, 2048 Ks de Ram, tarjeta de vídeo VGA, tarjeta sonora con posibilidades MIDI y un lector de CD Rom. La primera reunión del grupo MPC en este año ha modificado los estándares y ahora la etiqueta Multimedia tiene como mínimo que estar basada en un 386SX a 16 Mhz y 4 Megas de Ram. Lógicamente cualquier equipo superior en prestaciones permitirá obtener mejores resultados ¿Qué nos deparará el 93? J.G.V.

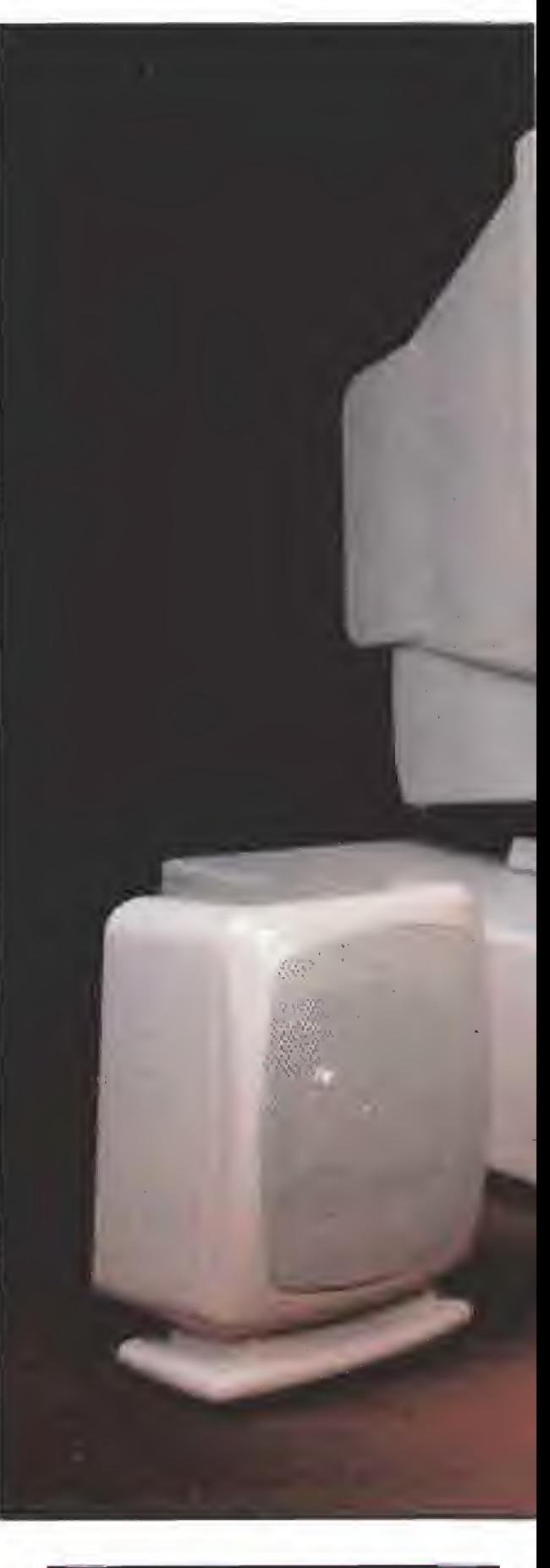

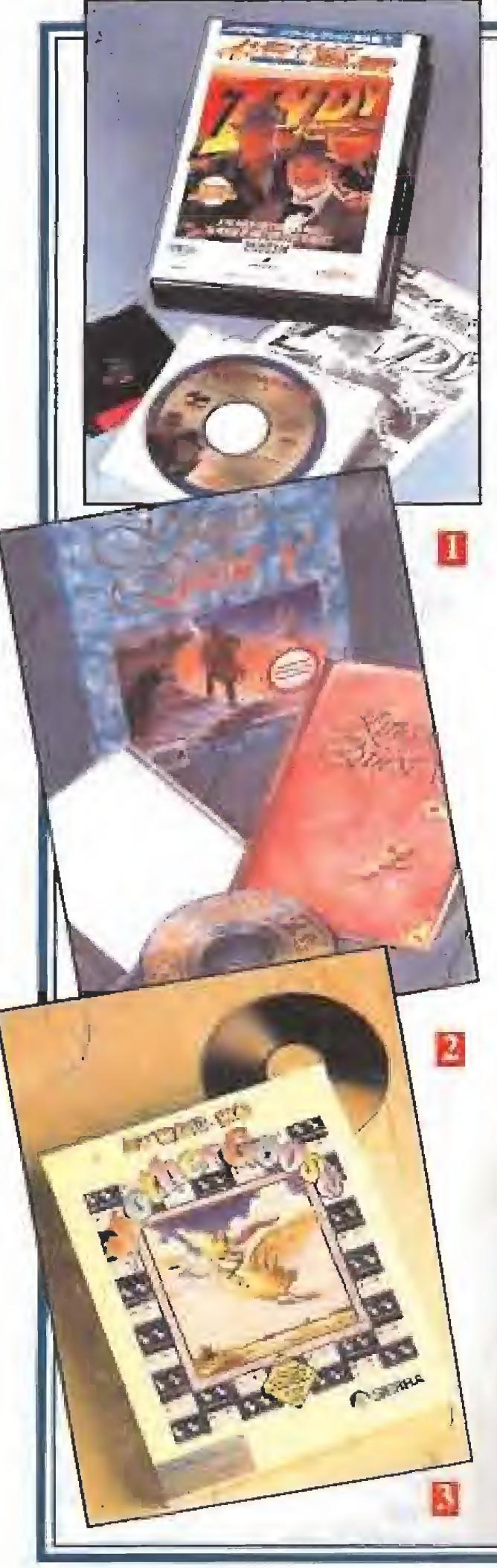

# CON LA VISTA EN EL FUTURO

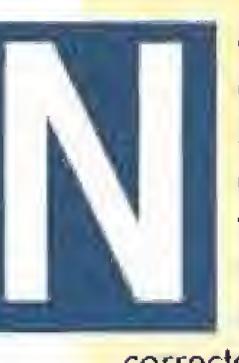

o todo está dicho en este apasionante mundo. Nuestra definición de Multimedia es discutible, al igual que la de otros muchos. Cuando se habla de tecnología las cosas transcurren con una enorme rapidez y es difícil tener fa certeza absoluta de que nuestros criterios son válidos. Nadie nos asegura que mañana no salga a la venta un nuevo entorno tipo Windows, ni que se asocien otros diez fabricantes y se conviertan en la competencia directa de MPC. Tampoco las especificaciones de este grupo deben ser consideradas como intocables. Un CD Rom puede funcionar correctamente en un antiguo XT; de acuerdo, sus posibilidades serán limitadas, pero funcionar funciona. Tampoco parece decidido que el futuro del Multimedia pertenezca al PC. Apple tiene un programa llamado Quicktime, del que también os hablamos en este reportaje, que le puede poner las cosas muy difíciles a los compatibles. No en vano IBM y Apple están celebrando reuniones importantes para asociarse en varios frentes. No nos sorprendería que el Multimedia fuera uno de ellos. También Commodore está apostando por el CDTV, un Amiga un tanto especial que tiene un precio muy interesante y que incluye un lector de CD Rom o Philips que con su CDI pretende hacer la competencia a éste último. Asimismo Pioneer, Sony y Panasonic están comercializando variaciones sobre el videodisco láser que incluyen un interfaz para conectarle a un ordenador: el CD-I, o Compact Disc Interactivo, Nada ha terminado, todo está en sus comienzos, no hay nada decidido todavía, pero si no queremos quedarnos en los vagones de cola del tren del Pr greso vamos a tener que decidirnos por un sistema Multimedia. <sup>Y</sup> hacerlo pronto.

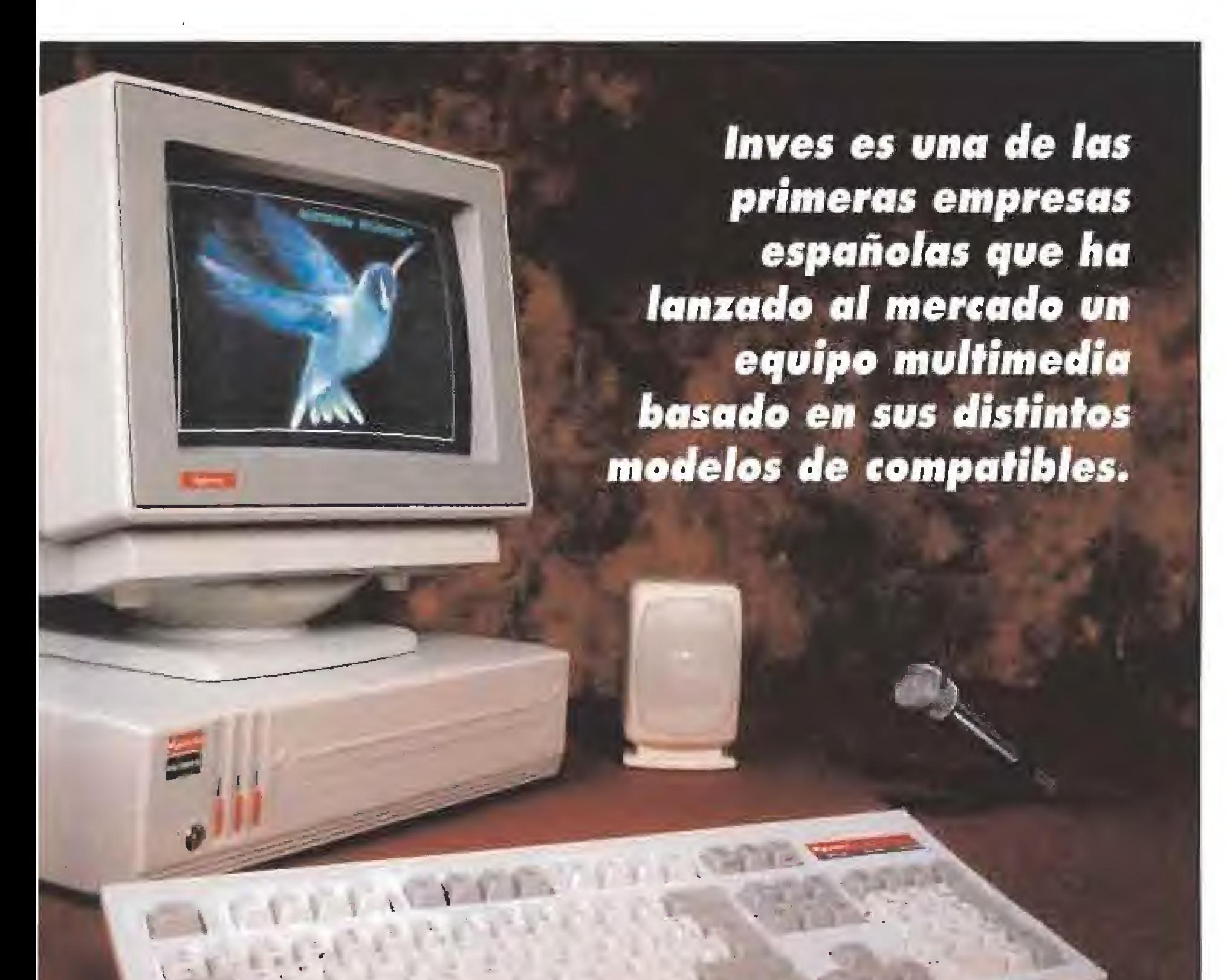

# SONY UNE LOS CONCEPTOS PORTÁTIL Y MULTIMEDIA

E<sup>l</sup> mundo Multimedia continua ampliando sus horizontes de una forma tan imparable como a menudo sorprendente. Decimos **Lan** esto porque si la tendencia generalizada es lanzar software y equipos cada vez más complejos y potentes, Sony ha dado el primer paso en la dirección totalmente opuesta.

 $\blacktriangleright$ u nueva propuesta dentro de este campo ha sido bautizada como Data Discman, y no es otra cosa que una evolución de sus modelos reproductores de CD portátiles, a los que mediante la incorporación de un teclado y una pantalla monocroma, se les ha transformado en un polivalente aparato enfocado principalmente a trabajar con discos CD-ROM, con capacidad para el almacenamiento de 200 megabytes.

Este particular, que permitirá la edición de auténticos libros en CD-ROM, es, sin lugar a dudas, la posibilidad más atractiva **del Data Discman, que tiene capacidad para mostrar al usuario** 10 líneas de texto de 30 caracteres, o bien gráficos de un tamaño máximo de 256x200 pixels.

a idea es en principio realmente prometedora, aunque faltan por conocerse dos detalles de trascendental importancia: el pre**cio definitivo del aparato –aunque se especula que oscilará en** torno a los 550\$ (algo menos de 60.000 ptas)-, y si los primeros títulos anunciados para el mercado americano -en los que se incluyen enciclopedias, guías de viajes y catálogos de vídeo con críticas especializadas conjuntas- serán traducidos a nuestro idioma.

 $\overline{\mathbf{b}}$ 

# **MULTIMEDIA: LA REVOLUCIÓN**<br>El multimedia ha resultado Archivos en los que no sólo se

una auténtica revolución en cualquiera de los

ámbitos en los que se utilizan los ordenadores. Actualmente es difícil imaginar cualquier actividad comercial, educativa o simplemente de entretenimiento en la que una computadora no pueda ¡ugar un papel preponderante.

> Os vamos a proponer un ejercicio intelectual. Sin sustos, nada complicado, Coged un papel y un lápiz y haced una lista de todo para lo que se utiliza un ordenador. Pensad en cómo añadirle audio y vídeo interactivo a esas actividades. Os asombraréis de la facilidad con que le encontráis utilidad a! Multimedia. No es ciencia ficción. Ya es realidad

Imaginaros por un momento que vuestro ordenador es modificado. El monitor va a dejar de ser de fósforo verde, ahora es un flamante VGA color; el disco duro duplica o triplica su capacidad, hablamos de 80 megas o más; el molesto "beeper" es sustituido por una tarjeta sonora de última generación y, como broche final, conectáis un CD Rom, Ya tenéis un multimedia en vuestras manos. El resto depende de! software y de vuestra imaginación.

Ya existen programas comerciales que permiten la inclusión de imagen animada y sonido. A partir del momento en que vuestro ordenador reciba ese profundo reciclaje los juegos, informes, bases de datos, comunicaciones, o cualquier otra cosa en la que empleéis vuestro esfuerzo va a tener un aspecto muy diferente a aplicaciones similares anteriores en el tiempo.

Archivos en los que no sólo se incorporan direcciones y nombres, sino fotografías e

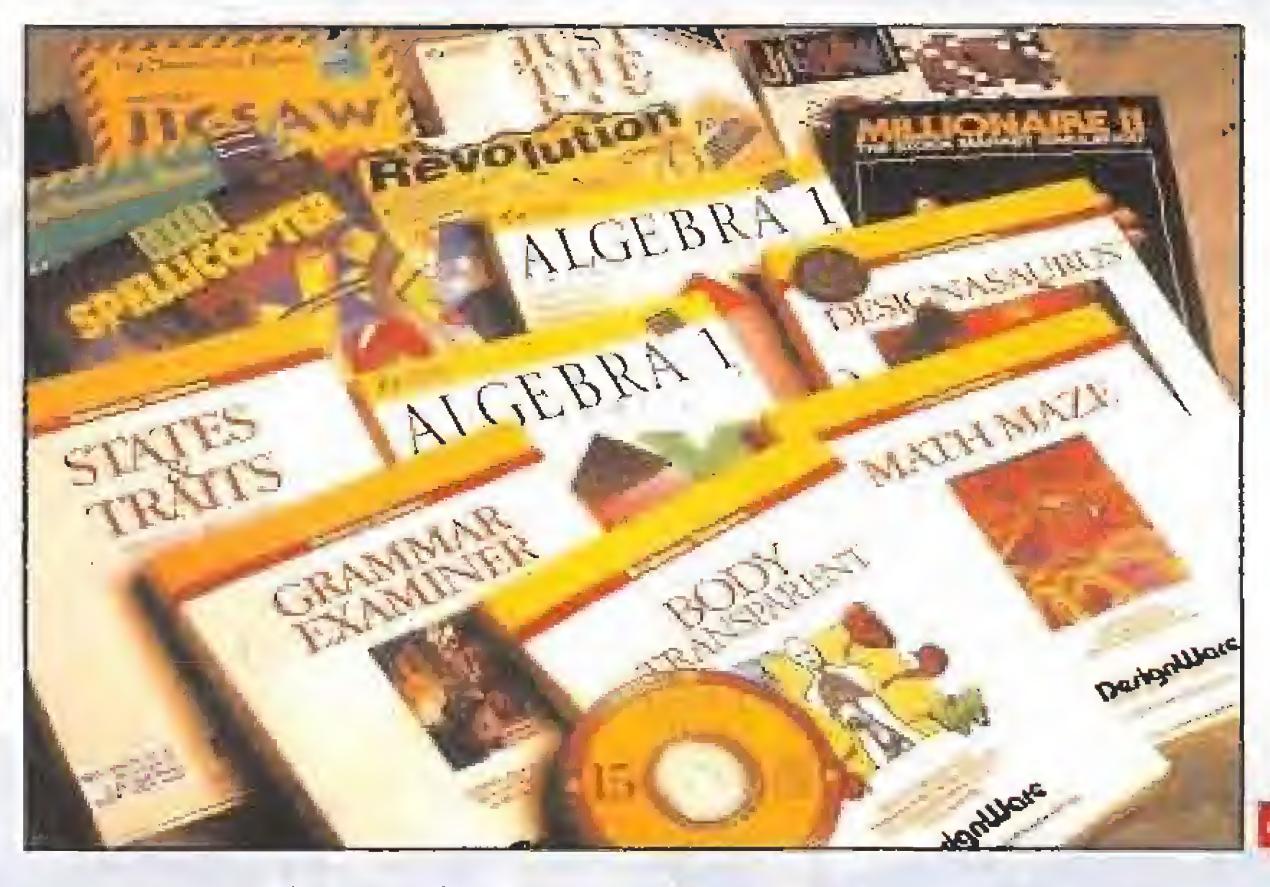

incluso sonidos, informes acompañados de imagen animada y un sinfín de posibilidades se abren ante, nunca mejor dicho, vuestros ojos y oídos.

El campo de la educación será uno de los más beneficiados con este auge del Multimedia. Ya no está lejos el momento en que los libros de texto puedan ser sustituidos por programas en un ordenador. ¿Quién quiere saber lo qué ocurría en España a comienzos del siglo XIX? Fotografías de cuadros de la época, escenas de películas, una voz que nos va narrando lo que sucede, explosiones y gritos en el 2 de Mayo de 1808... ¿Cómo se desarrolló la Segunda Gran Guerra?, ¿la caída del Muro de Berlín? El alumno podrá ver una y otra vez la información almacenada en el ordenador, buscar palabras clave o ceñirse a un acontecimiento concreto. Los que usáis el ordenador para divertiros tendréis también acceso a juegos auténticamente alucinantes. Ya existen algunos que os dejarían boquiabiertos, pero la tecnología del CD Rom aún está casi en pañales. Seguramente el año que viene

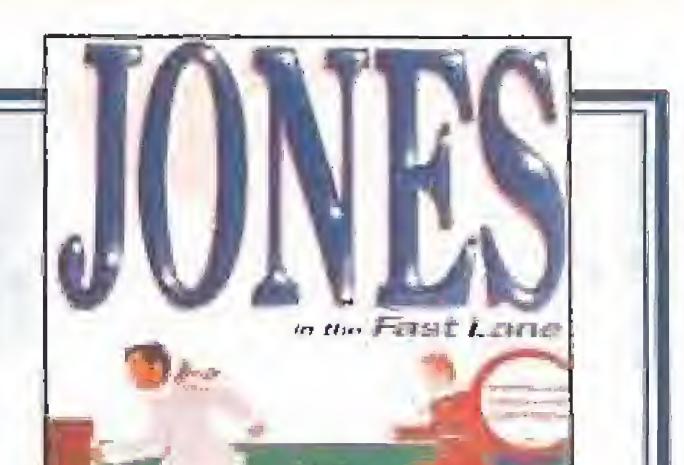

**REGIONAL PROPERTY** 

 $|<sub>0</sub>|$ 

podamos acceder a productos específicos sólo editados en CD. Esto es sólo un pequeño ejemplo del prometedor panorama que nos espera dentro de muy poco.

J.G.V.

- 1- «Indiana Jones and the Last Crusade» fue uno de los primeros juegos en aparecer para CD-Rom,
- 2- Sierra On Line está empezando a lanzar en U.S.A. sus productos en formato CD. 3, 4 y 5- Los juegos educativos -como «Mother Goose» que incorpora voces en castellanoson uno de los primeros tipos de programas que empiezan a a aparecer en CD-Rom.
- 6- Compañías españolas como Mícronet ya usan regularmen te et CD como formato para sus productos.
- 7-En un CD Rom como éste caben cientos de imágenes profesionales para autoedición.
- 8- «Stellar 7» incorpora voces
- digitalizadas y sonido estéreo,

# LAS EXTENSIONES MULTIMEDIA PARA WINDOWS

Microsoft es una de las compañias de software más importantes de todo el mundo. Quizás incluso la primera. Para haceros una idea de su volumen de ventas no tenéis más que recordar que el corazón de vuestro PC, el sistema operativo, es un producto Microsoft. El MS DOS (Microsoft Disk Operating System), en sus más de cinco versiones, ha vendido decenas de millones de copias por todo lo largo y ancho del planeta. Microsoft no sólo produce este software. Su catálogo incluye un gran número de programas comerciales e incluso el conocido «Flight Simulator». Pero el producto de esta compañía americana que más nos interesa a nosotros desde el punto de vista del Multimedia tiene por nombre Windows.

indows es una especie de sistema operativo grafico, -"entorno" es su denominación correcta-, que funciona bajo MS DOS. Esto significa que Windows no permite que el ordenador arranque pero incorpora casi las mismas funciones y posibilidades que el sistema aperativo. La principal ventaja de Windows es que funciona a base de ratón e iconos, y gracias a lo cual es mucha más intuitivo y simple de manejar que el, a veces incómo-

**TANK** 

HULTUITOIA<br>HULTUITOIA

**INTIMEDIA** 

**il TIMPON** 

do, MS DOS Los programas que funcionan en

este enforno

El resultado final, siempre bajo las especificaciones MPC, fue una nueva versión de Windows, la 3.01, que incorpora la posibilidad de utilización de "drivers", o programas controladores de periféricos, capaces de interactuar con los discos digitales repletos de información que están revolucionando la informática. Estos ficheros a "drivers" que han desarrollado en Microsoft han recibido el nombre de «Extensiones multimedia».

Hace un mes escaso se presentó en España una nueva versión de

Windows, la 3.1, que incorpora además algunas

de estas ex-

# CÓMO CONVERTIR TU, PC EN UNA  $\bullet$   $\blacksquare$   $\blacksquare$   $\blacksquare$   $\blacksquare$   $\blacksquare$ ALUGINAHIE

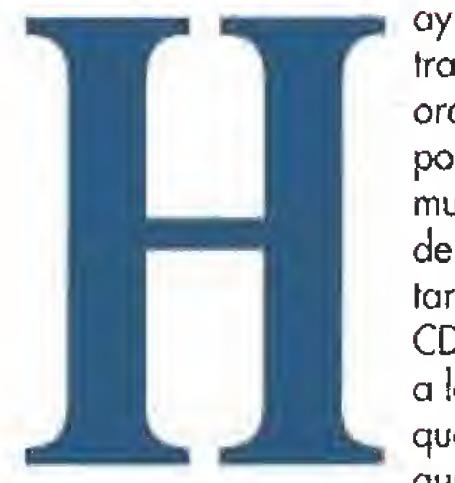

ay varias formas de transformar nuestro ordenador en un potente equipo multimedia. La primera de ellas es buscar una tarjeta de audio, un CD Rom y conectarlos a la máquina. Claro que para hacer esto, aunque no sea

necesario ser un experto, hay que tener algún conocimiento básico de electrónica. Máxime si pensamos que unas tarjetas de expansión pueden entrar en conflicto con otras y el mundo de las interrupciones y los canales del PC suele ser completamente desconocido para la inmensa mayoría de los usuarios. Luego vienen los problemas de "drivers", memoria, "buffers", manuales crípticos o incompletos e incompatibilidades varias.

Claro que hay otra solución. Adquirir uno de

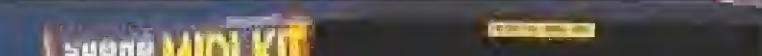

los "kits" que ya se venden y que incluyen todas las tarjetas, ampliaciones y periféricos necesarios para introducirnos en el mundo del Multimedia. Casi todas las empresas integradas en el estándar MPC han puesto a la venta uno de estos "kits". Creative Labs, creadores de SoundBlaster, es una de las compañías internacionales que más fuerte ha apostado por este sistema para aumentar la potencia de nuestro PC y su equipo – en España puede<br>adquirirse a través de Mail Soft-incluye tarjeta de audio, lector de CD Rom y el software necesario para que todo ello funcione sin problemas en cualquier compatible.

También es muy popular en nuestro país el "kit" ofrecido por Inves. Esta compañía española ofrece varios niveles de producto, con distintas configuraciones en cada uno de ellos, para aquellos que quieran integrarse en este apasionante campo. Estos permiten que únicamente completemos nuestro equipo o que le transformemos totalmente. En este artículo

vamos a contaros qué contiene y cómo funciona el nivel número 2. El

de Microsoft se aprovechan de las ventajas de **Windows lo** que les hace mucho mas simples y faciles de usar. Cuando los creadores de

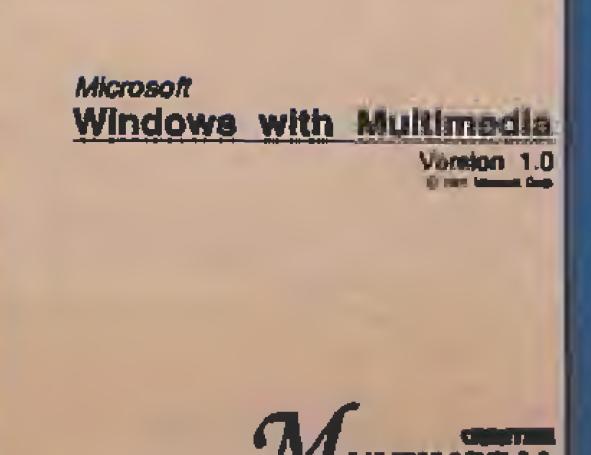

MPC se reunieron para establecer las características del Multimedia tuvieron que buscar un programa que cumpliera con unas normas básicas de sencillez, utilidad y facilidad de manejo. Microsoft ofrecio su Windows y a todos les pareció bien. Las razones para la elección fueron muchas, pero entre ellas destacaba que se trataba de un entorno ampliamente extendido y desarrollado con lo que no hacia falta casi ningún entrenamiento para que el usuario pudiera acceder a la información

En Microsoft se pusieron manos a la obra para darle los retoques necesarios a Windows y conseguir que permitiera la utilización de los diversos artilugios, tarjetas de sonido y CD Rom, que incorpora la tecnología Multimedia.

tensiones. Por suppesto eso no quiere decir que los que tengais versiones anteriores de Windows no TIMEDIA podáis acceder a ellas.

La mayor parte de los programas en CD Rom que funcionan bajo Windows vendran con ellas para que las incorporéis en vuestro entorno. Quienes adquieran a partir de ahora la nueva versión del programa no necesitarán instalarlas en su sistema cuando conecten un lector de CD Rom.

Las extensiones multimedia de Microsoft para Windows se estan convirtiendo en un estandar para quienes emplean estas nuevas tecnologías. Los creadores del MS DOS han conseguido de nuevo imponer sus criterios. ¿Perduraran? De momento parece que si, hoy por hoy el futuro del Multimedia pasa forzosamente por Windows y su gran difusion es, sin lugar a dudas, un punto a su favor. Mañana ya veremos.  $J.G.V.$ 

BLASILA IVVII RAHOWA HUNDER CREATIVE **LTIMEDIA** 

Aqui tenéis los elementos básicos que forman un equipo multimedia. En la fotografía número 1 podéis observar un ejemplo de kit clásico, éste es el de Creative Labs. En la número 2 está el kit multimedia de Inves.

Instalar un sistema de este tipo sólo implica armarnos de valor y desatornillar la tapa de nuestra unidad para dejar al descubierto los slots de expansión (fotografía número 3). La mayor parte de las ampliaciones multimedia incluyen varios CD Roms con utilidades y programas de demostración(fotografía número 4).

más interesante a nuestro entender y el que permite convertir a cualquier Pc en una poderosa máquina. ¿Cuáles son los requerimientos básicos de hardware para utilizar el "kit" de Inves ? Aunque ya os comentamos que un CD Rom funciona incluso en un antiguo XT, -para que nos entendáis os diremos que un XT es un Pc con procesador 8088 u 8086-, la lenta velocidad de estos antiguos ordenadores no les hacen recomendables para este tipo de cambios. El ámbito del Multimedia comienza con un 80286.

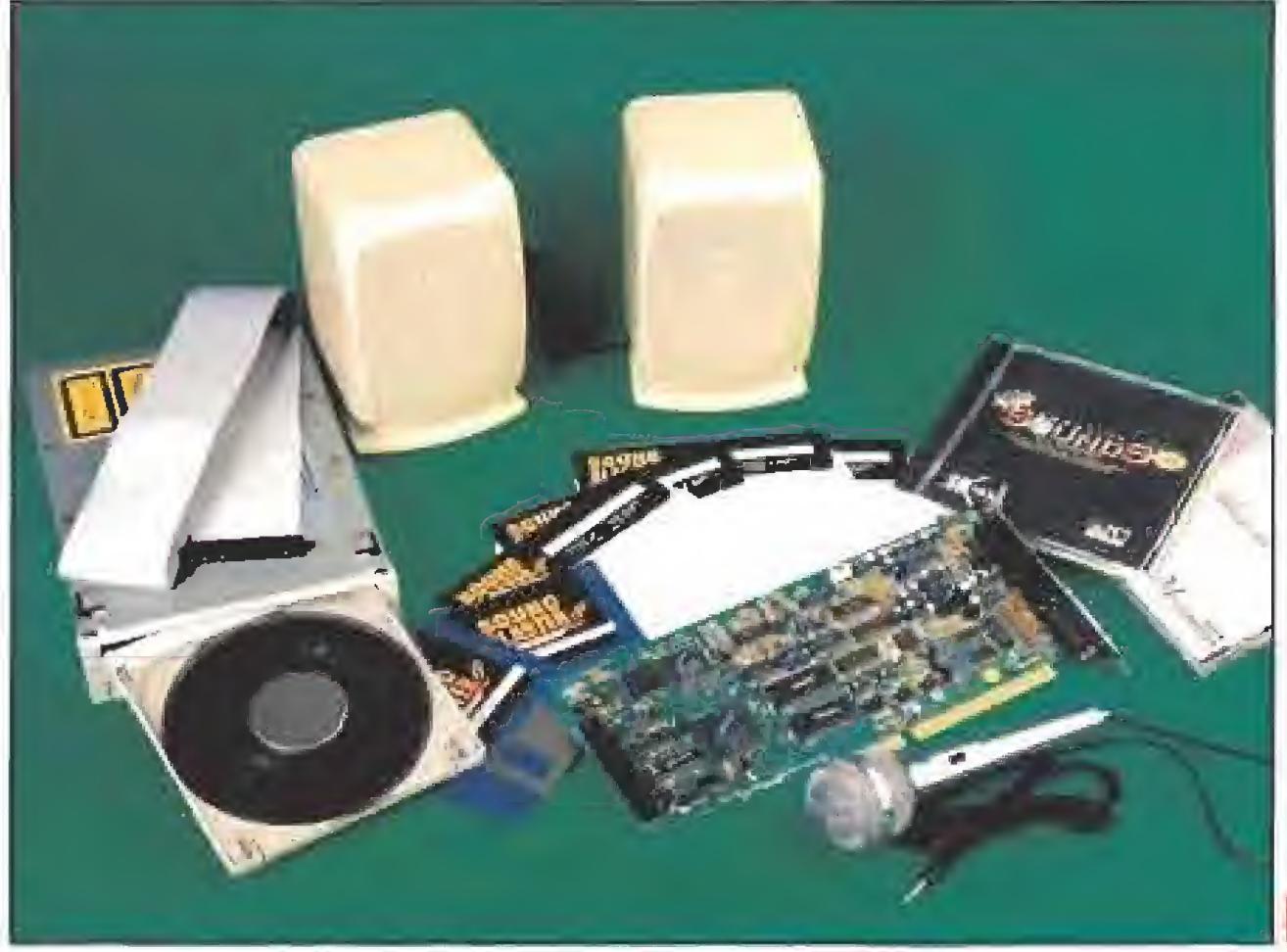

del CD Rom.

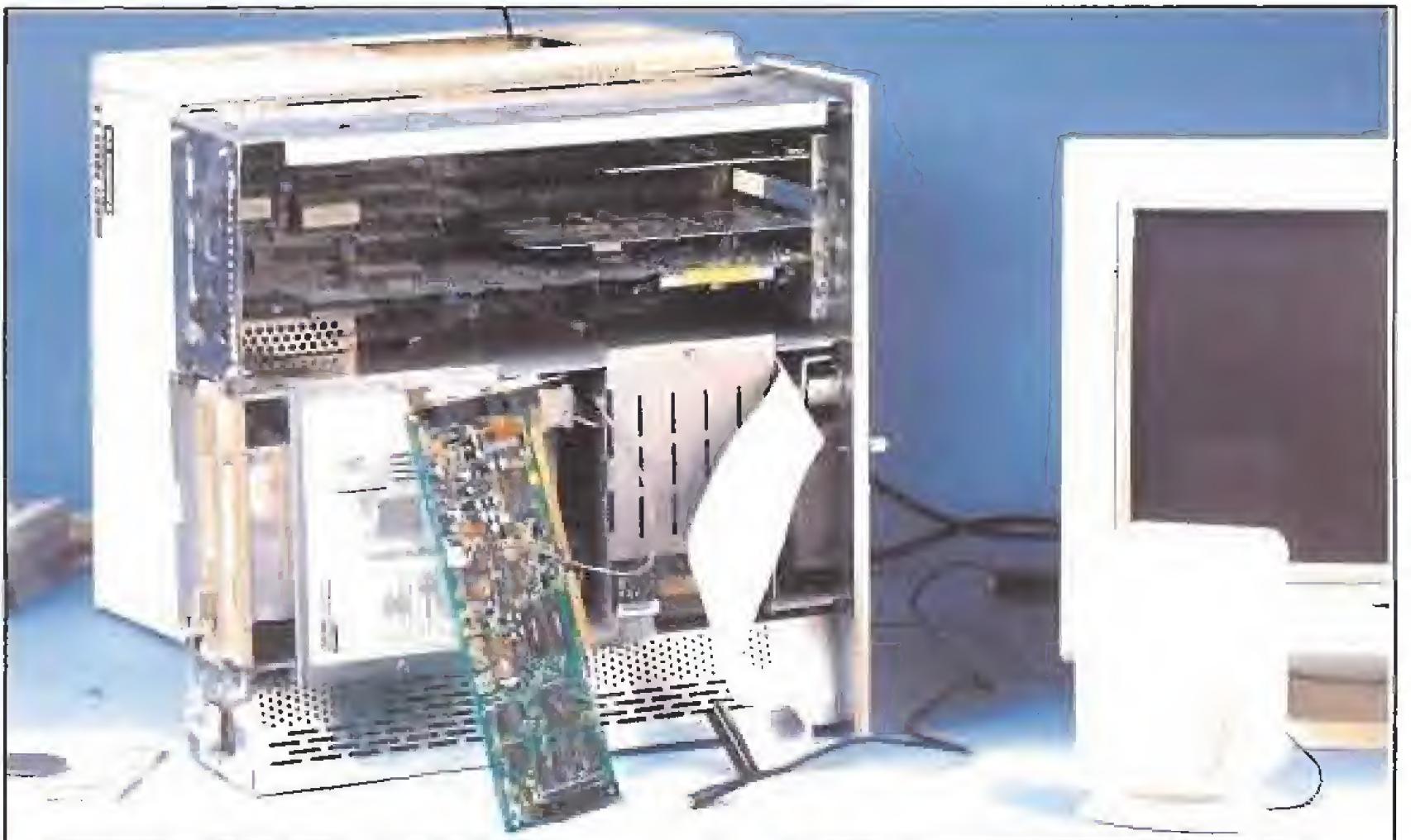

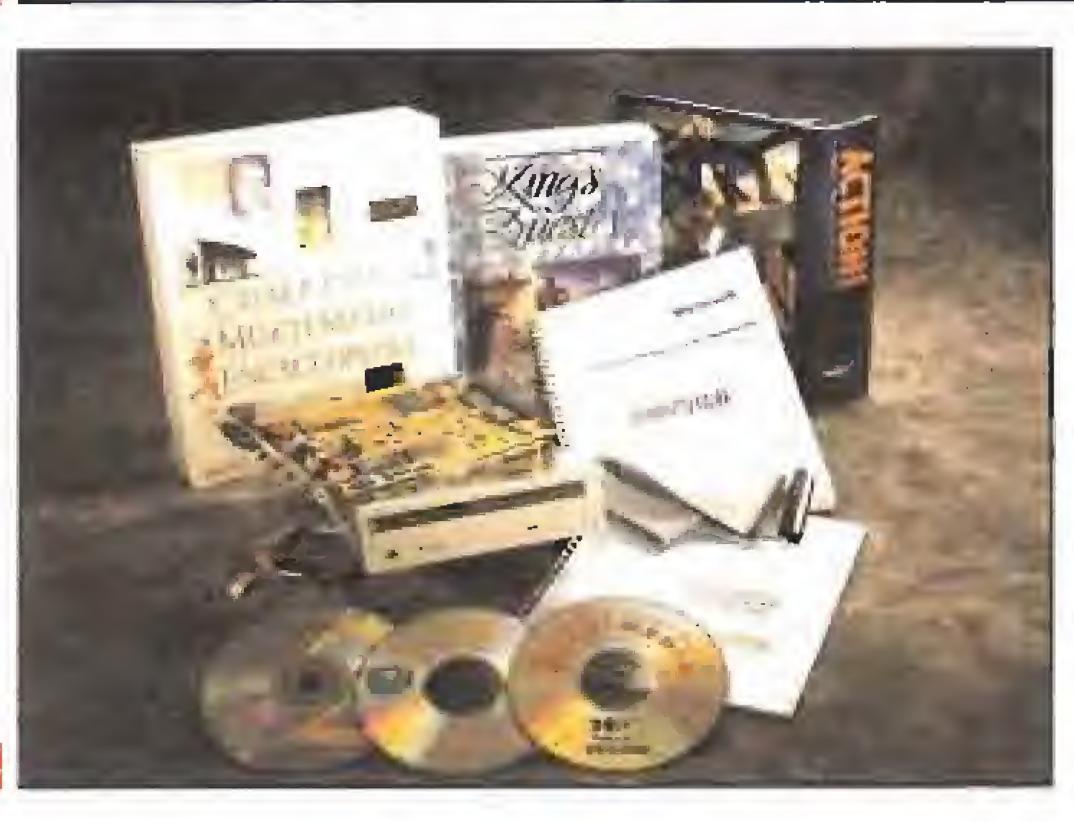

Aún así habrá programas que irán lentos e incluso algunos no funcionarán en absoluto. El orímer problema que se nos presenta en un AT básico es la memoria. 640K de RAM no permiten a Windows funcionar más que en modo real, una especie de mini Windows con muy pocos byfes disponibles para que corran los programas. Esto implica que las extensiones MPC y las aplicaciones que hacen uso de ellas se quedarán fuera de nuestro sistema. Un megabyte de RAM ya nos permite, suponiendo ue usemos un controlador de memoria como el el MS DOS 5.0, alguna licencia, pero será a partir de 2 megabytes cuando todo funcione como es debido. En un 80386 el problema es menor porque la mayoría ya vienen equipados con memoria suficiente y su velocidad supera en bastante a modelos inferiores. Hemos llegado a la primera conclusión; necesitamos un AT con al menos 2 megabytes de RAM. Nuestro segundo problema será el disco duro. Aunque Windows no ocupa mucho espacio en, el disco será recomendable disponer al menos de 10 megabytes libres para que este entorno y ¡os programas que funcionen sobre él puedan correr con facilidad. Todos los discos duros actuales cuentan al menos con 20 megabytes pero seguro que le tenéis lleno hasta los topes. No os quedará más solución que borrar o comprar otro de mayor capacidad. Segunda condusión: al menos 10 megabytes libres en el disco duro. El tercer problema y quizás el menor de todos es fa tarjeta de vídeo. Menor porque casi todos los AT cuentan ya con tarjeta VGA, pero si pertenecéis al grupo de los que todavía tienen una EGA o inferior no os queda más remedio que cambiar tarjeta y monitor. Ya podemos concluir lo que necesitamos para que el Multimedia esté a nuestro alcance: AT, con 2 megas de RAM, disco duro con 10 megabytes libres y tarjeta VGA. Os recordamos, para que no haya malentendidos, que el "kit" de Inves también funcionará en equipos inferiores pero con sus posibilidades muy limitadas.

Básicamente, el "kit" de Inves consiste en dos altavoces, una tarjeta SoundBlaster.Pro, denominada en el manual como "interfaz multimedia Inves", y un lector de CD Rom Panasonic. Junto a ellos tres discos CD, uno con la versión MPC de Windows, otro con sonidos digitalizados para la tarjeta de audio y un último con el llamado Microsoft Bookshelf. Este pregrama consiste en una enciclopedia, un almanaque, un libro de citas, otro de poemas famosos y un diccionario, todos ellos,

lamentablemente, en inglés.

Por último también podemos encontrar dos juegos, «Centurión» e «Indianapolis 500», en disquete, y los programas y drivers para manejar el lector y la SoundBlaster desde el sistema operativo.

La instalación del equipo es muy simple. Un slot libre en nuestro ordenador y un hueco para una unidad más de disco es todo lo que necesitamos.

El manual de instrucciones nos indicará pasa a paso lo que tenemos que ir haciendo. Sólo es preciso tener cerca un destornillador y quitarnos el miedo a abrir el ordenador. Este, como norma básica, siempre tiene que estar apagado antes de conectarle nada y, aunque casi todas los PCs son bastante similares interiormente, no estaría de más que os fijáseis en cómo están conectadas el resto de las unidades de disco antes de instalar el CD Rom.

Lo que nos resta es todavía más sencillo. Los discos de instalación configurarán nuestro equipo automáticamente. El resultado final es que podremos acceder a la unidad de CD Rom como a cualquiera de las otras unidades de! equipo. Esto significa que se pueden pedir directorios, leer ficheros de texto, arrancar programas... todo menos, lo que ya habréis supuesto, escribir en el CD.

Todos estos drivers y unidades son completamente transparentes al sistema si no se están usando, Esto significa que todos los programas que utilizábais antes de ampliar el ordenador os seguirán funcionando de la misma forma. Ahora en vuestros juegos podréis también elegir la opción de sonido SoundBlaster y la pantalla de presentación de vuestro Windows habrá variado: incluirá e! logo MPC en su parte inferior. Por lo demás no apreciaréis ningún cambio hasta que no utilicéis por primera vez un programa Multimedia.

Colocad el CD Microsoft Bookshelf en el caddy, introducidlo en la unidad, arrancad Windows y... ¡ el espectáculo está servido!

# PHILIPS ENTRA EN EL MULTIMEDIA

La empresa Holandesa más internacional también ha decidido entrar de lleno en el fenómeno Multimedia. Pero lo ha hecho de forma radicalmente diferente a la de sus competidoras más cercanas. Philips ha desarrollado un sistema denominado CD-I o Compact Disc Interactivo con el que está intentando hacerse un lugar en el mercado.

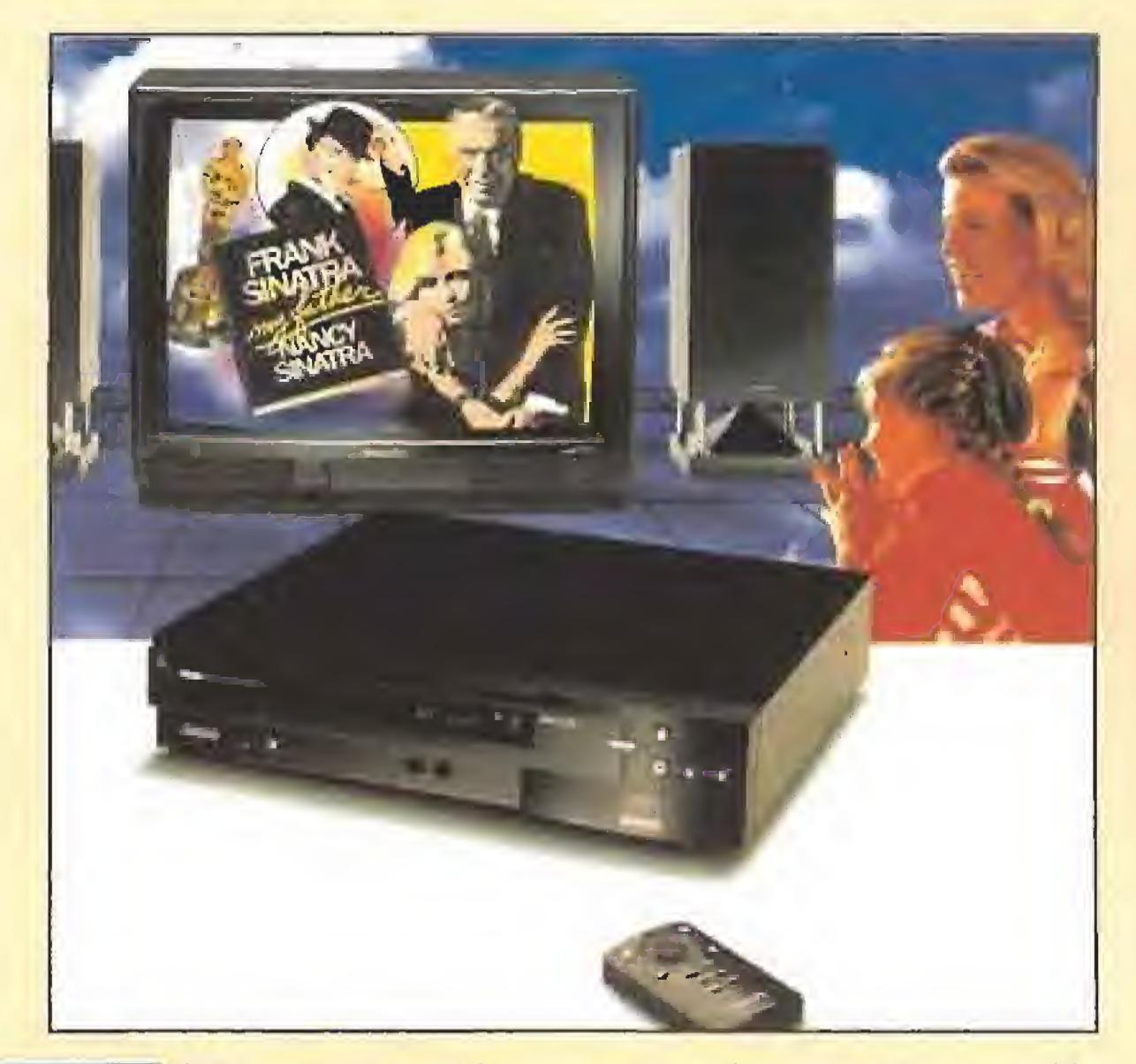

CD-I consiste en un lector CD Rom, compatible con CD audio convencionales e incluso se su oone que con e! nuevo formato de Kodak de foto CD, que se puede conectar a cualquier televisor y permite imagen y sonido en calidad digital. El interior de! CD-I oculta, como ya os habréis podi do imaginar, un potente ordena dor, diseñado específicamente por Philips, basado en un procesador 68000 de Motorola junto a varios chips dedicados a la gestión de imágen y sonido, un megabyte de memoria Rom y un sistema operativo específico que gestiona la interacción entre el usuario y la información almacenada en e! CD. El CD-I de Philips permite una resolución máxima de imagen de 768 x 560 pixels en 256 colores tomados de una paleta de 16 mi llones. La capacidad de cada CD depende de la calidad de las imágenes y el sonido almacenados en ellos. Para que os hagáis una idea con más exactitud, en máxima resolución y calidad de sonido es posible acceder a 6340 fotogramas y más de dos horas de música estéreo. La velocidad de transmisión de datos del disco a la RAM es de 170K por segundo, todavía demasiado lenta para permitir ani maciones de alta calidad, pero medíante trucos de software, pantallas más reducidas o algo-

ritmos de compresión, es posible conseguir movimiento similar al de los dibujos animados o al característico en los juegos de ordenador que, como sabréis, y si no ahora os lo contamos ahora, exigen un menor número de imágenes por segundo para engañar al ojo humano. Las ventajas de este aparato de Philips vienen dadas porque está diseñado para el mundo Multimedia y no posee las limitaciones de otros sistemas que únicamente han sufrido mejoras para adaptarse a los nuevos tiempos. De ahí viene también su mayor problema, porque al no ser com patible con ninguno de los estándares actuales el desarrolio de productos específicos para CD-I es muy dificultoso económicamente hablando. Para convertirse en desarrolla dor de CD-I se necesitan unas estaciones de trabajo, que por supuesto vende también la compañía holandesa, cuyo alto precio resulta prohibitivo para muchas empresas productoras de software. Así, con un nuevo sistema más, el estándar se aleja del mundo del Multimedia, La duda vuelve a surgir con la aparición de cada nuevo prototipo. CDTV, CD-I, MPC, VD-L, todos hacen lo mismo pero ningún formato es intercambiable, ¿Para cuándo un acuerdo entre las diferentes empresas? J.G.V.

Internacional de Commodore.

# EL AMIGA MULTIMEDIA Hablamos con David Rosen, Director de Marketing

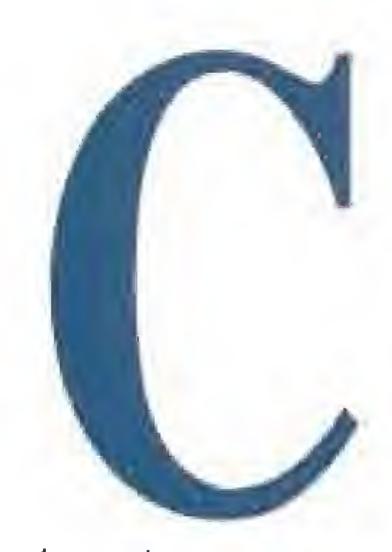

ommodore es quien ha arriesgado más, de momento, en el mundo del Multimedia. Su solución no ha sido, como en Macintosh y Pe, añadir un CD Rom a la máquina y modificar el software, aunque estudia también la fórmula para hacerlo en un futuro. De momento, Commodore ha

diseñado un aparato nuevo, de nombre CDTV, que es básicamente un Amiga cuya unidad de disco ha sido sustituida por un CD Rom.

El CDTV no lleva teclado ni ratón. El primero se le puede acoplar fácilmente mediante un conector y Commodore lo comercializa de forma separada al aparato. El segundo es sustituido por un artilugio similar a un mando a distancia de televisión que incorpora un "pad" y un interruptor que permite manejar el cursor que aparecerá en pantalla como ratón o joystick, según sea nuestra elección.

También es posible usar el CDTV como un Amiga 500 normal y corriente. Para ello necesitaremos una unidad de disco externa estándar desde la que

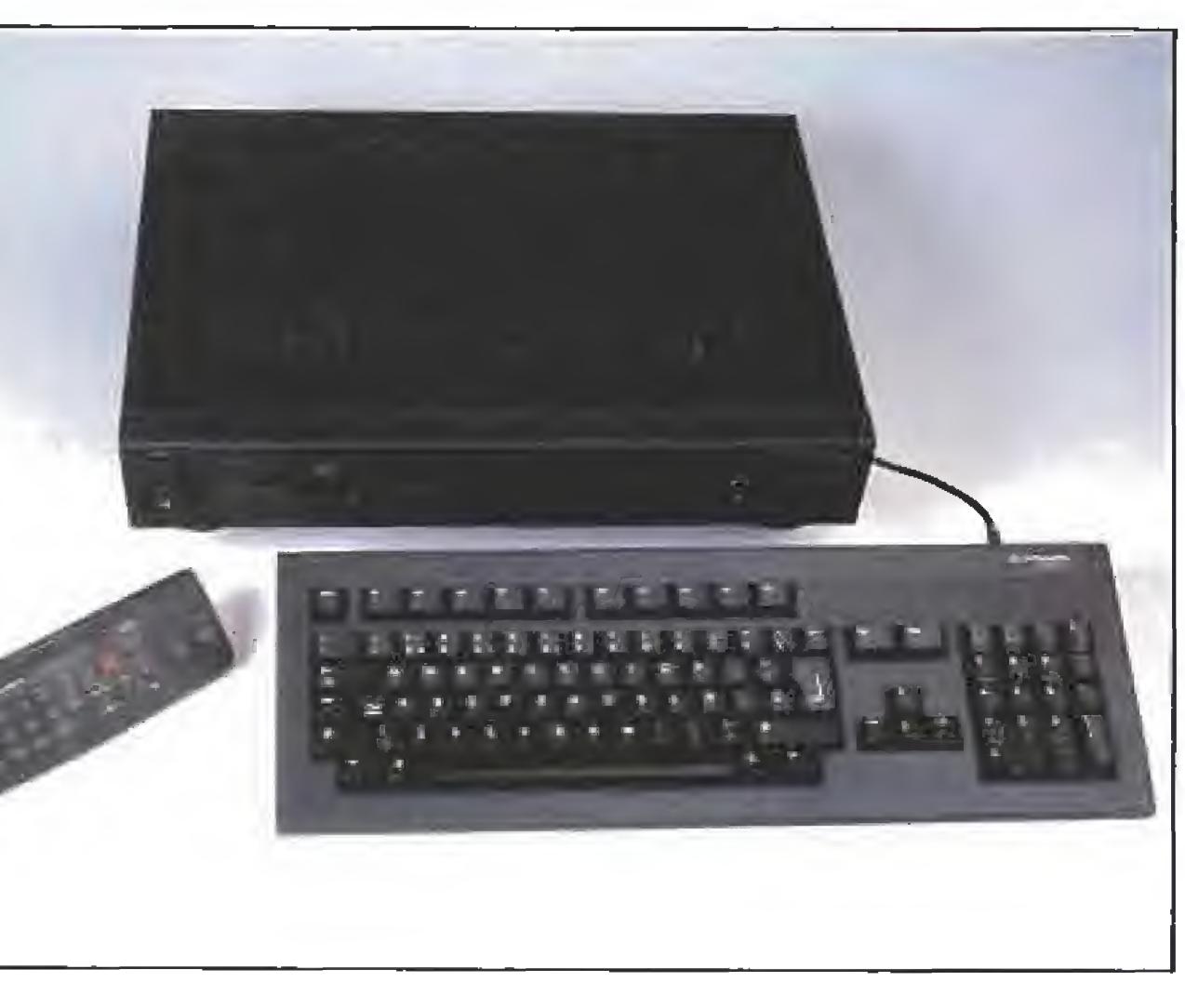

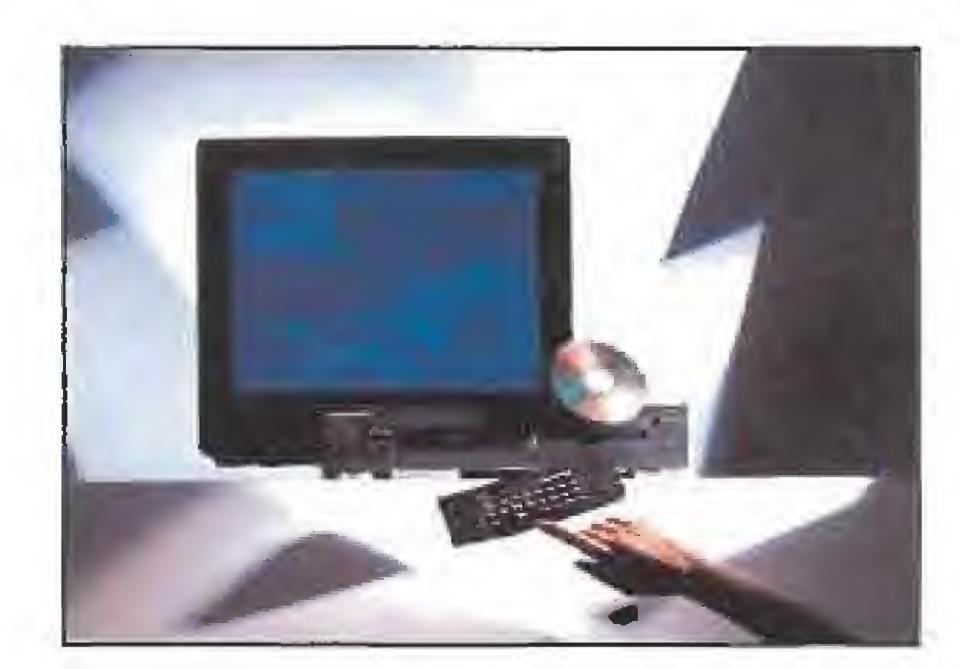

podremos lanzar cualquier programa comercial o juego sin ningún problema aparente de compatibilidad.

Commodore ha diseñado su CDTV de forma que se asemeje a un reproductor clásico de compact disc y se pueda incorporar como un elemento nuevo a nuestra cadena de sonido o colocarse junto a nuestro vídeo. El CDTV es asimismo compatible con los CD audio normales y mediante un menú que aparece en pantalla al introducir uno de ellos nos permitirá acceder a las funciones que cualquier reproductor típico posee.

Otra de las ventajas de esta máquina es su relativa abundancia de software, algo de lo que todavía carecen otras plataformas Multimedia. Todo ello debido a que Commodore ha realizado una buena

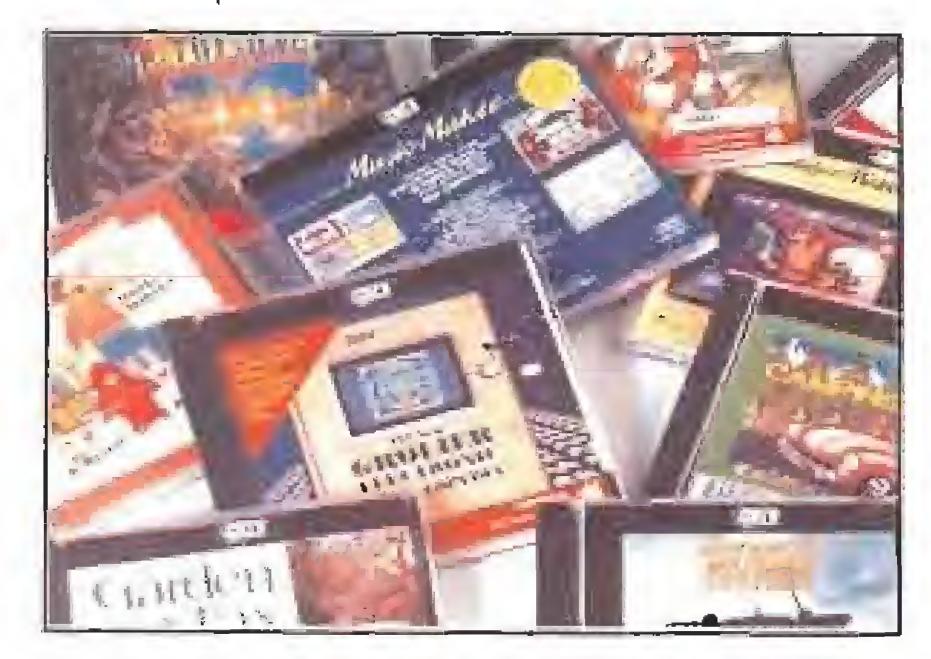

promoción del CDTV entre las compañías productoras. Enciclopedias, juegos, programas educativos... todo tiene cabida en esta portentosa máquina. El impresionante sonido digital da una nueva dimensión a juegos clásicos como «Xenón 2», «Wrath of the Demon» o «Defender of the Crown». Aunque es bastante complicado encontrarlos en nuestro país algunas tiendas como Computer Games importan gran parte del catálogo existente. Un último punto a favor del CDTV es que mientras para introducirse en Apple Guicktime o Windows

# LA BATALLA AMERICANA DE<br>COMMODORE

Multimedia hay que poseer algún pequeño conocimiento de informática, aunque sólo sea de manejo del sistema operativo, para hacerlo en el sistema de Commodore basta con conectar el aparato a un televisor e introducir un CD Rom en el sistema. Mucho más simple para aquellos que no han tenido nunca contacto con un ordenador. Esta simplicidad es algo que debería ir siempre unida al concepto del Multimedia.

Commodore y su CDTV, aunque sólo sea por la gran popularidad de Philips en Estados Uni dos. Commodore ha iniciado, para contrarrestar el posicionamiento de la nueva máquina de Philips una política muy agresi-

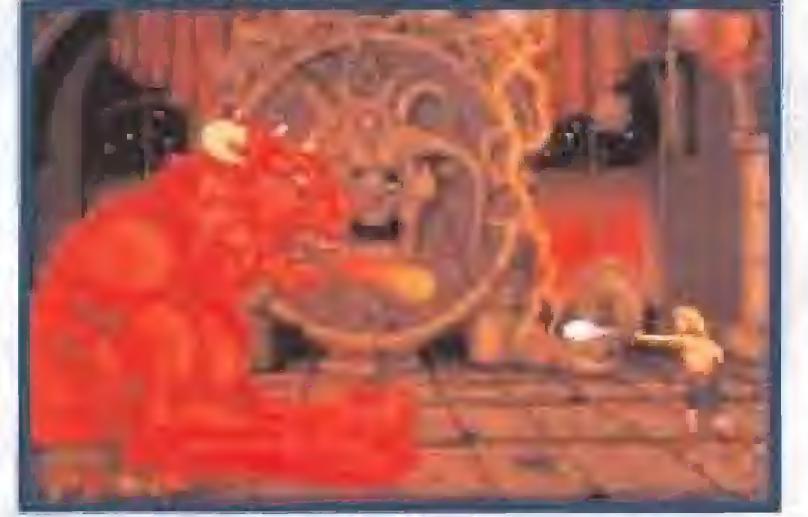

refiere a que el "full motion video" (animación en tiempo real) está a la vuelta de la esquina. Lo que te puedo decir es que Philips lleva diciendo que nos lo mostrará desde 1986, y todavía no lo ha llevado a cabo. Ni lo hará en la máquina que presenta este año".

Rosen continúa: "Con el CDTV, estamos trabajando con el sistema AVM, Advanced Video Mode (Modo Avanzado de Video), que puede simular quin-<br>ce "frames" (secuencias) por

«Wrath of the demon» fue uno de los primeros lanzamientos para el CDTV de Commodore,

Las limitaciones de la máquina son fruto de su gran semejanza interior con el Amiga. Hay que darse cuenta que este ordenador está pensado para el gran público y sus posibilidades de ampliación y mejora son limitadas debido a la necesidad de que sus costes no sean elevados y a la imprescindible compatibilidad entre las diferentes versiones de la computadora. Así, la RAM se queda

un poco justa para realizar grandes y complejas animaciones en tiempo real, y aunque la memoria del CDTV es ampliable no deja de resultar algo complicado convencer al usuario inexperto de que tiene qüe abrir el aparato para acceder a las ranuras de expansión.

va. Tanto su publicidad como las notas de prensa que se han distribuido en Estados Unidos responden a este nuevo planteamiento. Las diferencias entre ambas máquinas quedan perfectamente reflejadas en sus comunicados y Commodore apuesta además por el número de programas disponibles y por mantener un precio muy com petitivo, pensando en un público sin experiencia.

Para indagar más profundamente en el tema, realizamos las gestiones oportunas para entrevistar a Mr.Rosen, Debido al agitado ambiente que sólo una feria como la de las Vegas pue de originar, le encontramos sentado dentro de un pequeño cubículo dentro del enorme "stand" de Commodore, literalmente rodeado de material pu blicitario.

Sus primeras palabras fueron estas: Cuando Philips habla de su reproductor, siempre se

segundo, usando técnicas de compresión, Esto no debe ser confundido con el DCTV, que también estamos investigando de cara a su posible uso con nuestro reproductor El sistema AVM per mite también la utilización del color." "Hablemos ahora del sistema de compresión, que abarca tres procesos. Primero está el propio código del programa, que requiere compresión. A continuación están las herramientas de software que le acompañan. Por último queda todo lo referente a las imágenes, que requiere un chip especial incluido en el reproductor Esto último conlleva ne cesariamente un incremento del coste final de la máquina. Es importante comprender que estas técnicas no están aún totalmente ultimadas, y que esto es importante para la definición de las imagen. Por el momento, no se puede conseguir eí mismo tipo de imagen que proporciona el video directamente. Rosen sigue: "Estamos extendiendo nuestro mercado para llegar a otros segmentos de audiencia potencial. Tenemos más de tres millones <sup>y</sup> medio de usuarios a lo largo y ancho del mundo, y queremos trabajar con este grupo potencial. Esto significa que queremos que nuestra biblioteca de CD Rom

Por contra, el CDTV viene provisto en su parte trasera de todo tipo de conectores que nos permitirán ampliar el sistema considerablemente. Salidas RCA de audio y vídeo compuesto, conexión de radiofrecuencia de entrada y salida para antena exterior y televisión, para intercalar el CDTV entre una y otra del mismo modo como se hace con un reproductor de vídeo, salidas y entradas MIDI, salida RGB para monitor y salidas de interfaz serie y paralelo, Con el software adecuado nos será fácil usar el CDTV con módem o impresora. Mientras otros modifican sus sistemas para adecuarlos a los estándares Multimedia, Commodore ha puesto toda la carne en el asador y ha cogido un ordenador tan popular como el Amiga y la ha reestructurado por completo para que siga perteneciendo a la élite de la informática de entretenimiento. Una buena forma de asegurarse su continuidad en el mercado en los próximos anos. La apuesta es fuerte, Se llama CDTV. Aunque ya está en la calle en todo el mundo, en España aún no ha recibido todo el apoyo por parte de Commodore que se merece. Esperamos que la situación cambie pronto. J.G.V.

La feria de la Electrónica de Consumo celebrada en Las Vegas hace unos meses enfrentó a dos grandes de la industria informática. Commodore y Philips, libraron en la feria su batalla particular por escalar las primeras posiciones de mercado con sus correspondientes máquinas. CDTV y CDI se vieron por primera vez las caras.

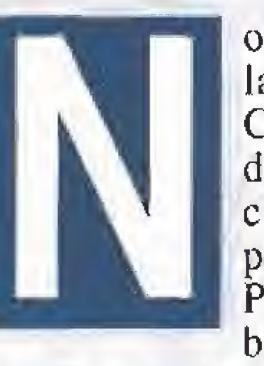

o cabe duda de que la aparición del CDI, o la ''máquina de la imaginación como reza la campaña publicitaria de Philips no es una buena noticia para

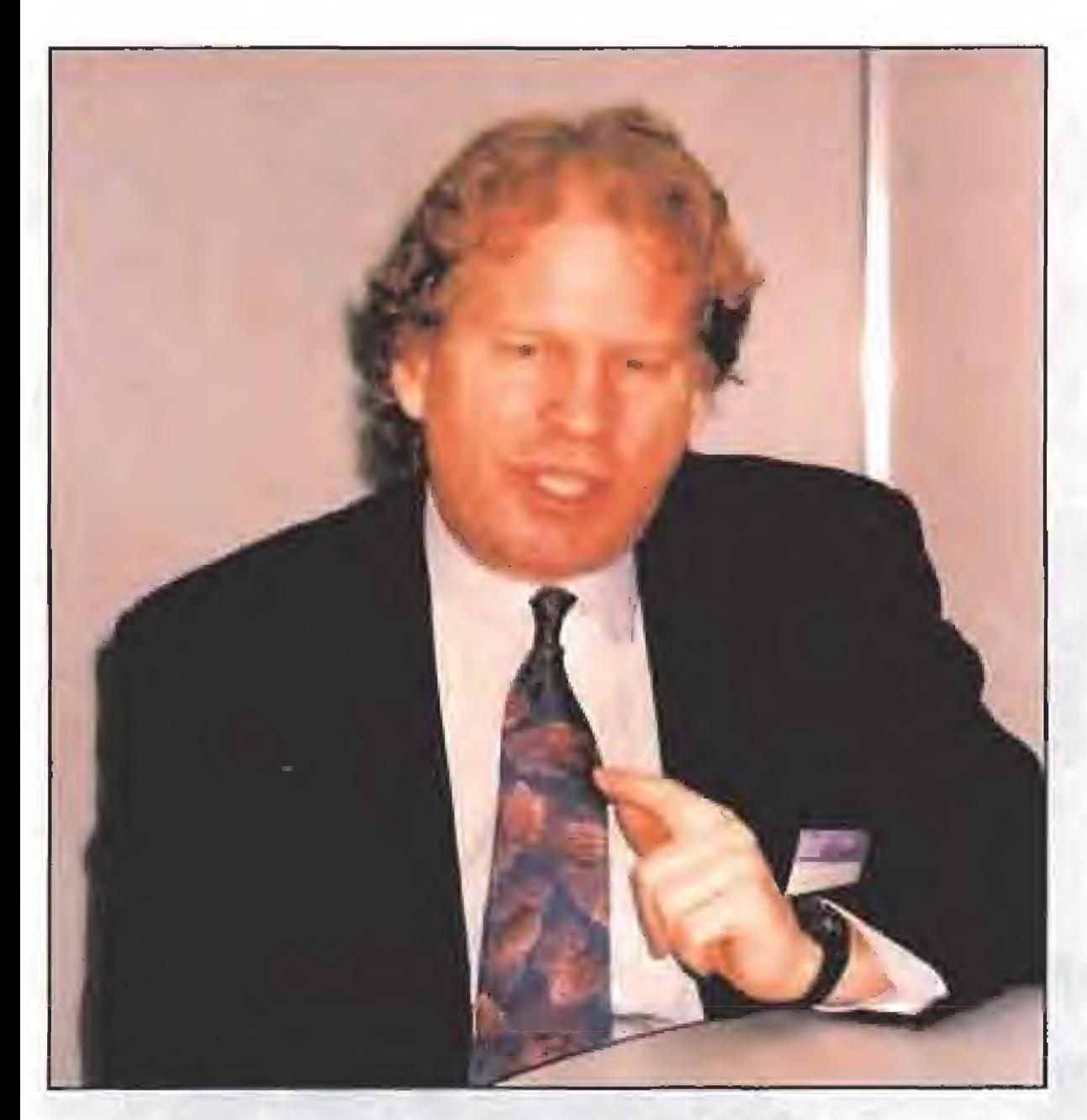

esté también disponible para ellos. La forma de conseguirlo es a través de un drive específico de CD Rom para Amiga 500, dado que este modelo es el más vendido de toda nuestra serie (los drives para Amiga 2000 <sup>y</sup> 3000 serán lanzadas más adelante), Probablemente lo lanzaremos durante verano, y aunque todavía no hemos fijado su precio definitivo te puedo adelantar que este será francamente competitivo. Nuevo y revolucionario software será a continuación desarrollado y distribuido para todos los países a los que servimos (unos 20 en total), y estamos trabajando para lograr un acuerdo que nos permita extender nuestros productos al Japón (incluso introduciendo la lengua Kenji en la ROM), También estamos logrando crear una base de programadores de software para CDTV por todo el mundo," Rosen pone especial énfasis en que la fuerza del sistema es de mayor peso gracias a las ventajas del ordenador, que facilita grandes posibilidades de expansión e interacción. "Tenemos una unidad de disco, el genlock y el teclado a nuestra disposición, así como unas "smart cards " (tarjetas inteligentes) para grabar datos de memoria. Desde programas como «Seala» o «Amigavision», existe un vasto rango de potentes aplicaciones profesionales pa ra el usuario. Y a un precio sumamente accesible, "Volviendo al tema de Phi $lips$ ", dice Rosen, "nuestra publicidad muestra claramente las diferencias entre su reproductor y el nuestro. Lo cierto es que nosotros disponemos de un ordenador en su interior, cuya memoria puede ser expandida y usar así cualquiera de los programas editados para el Amiga

"Además vamos a flexibilizar ciertos aspectos: por ejemplo, obtener la licencia para realizar programas para nuestro CDTV va a ser bastante fácil. No tenemos ninguna pretensión de convertirnos en un nuevo Nintendo, que controla todo lo que se hace para sus maquinas. El resultado final será que el usuario acabará por darse cuenta de las ventajas de nuestro CDTV y actuará en consecuencia a ello. Esto, en añadi-

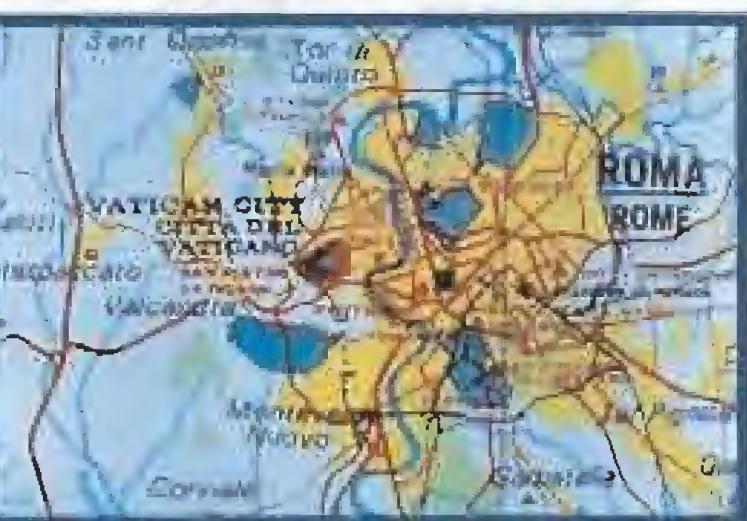

El CDTV posee un catálogo bastante amplio de pro gramas para todos los gustos.

2500. Nuestro CDTV puede además usar un Módem o ser conectado a una impresora a través de la salida paralelo. Tiene grandes posibilidades musicales gracias a su conectar MIDI. Además no hay que olvidar la línea de ayuda telefónica que funciona las 24 horas del día durante los 365 días del año, y la facilidad para obtener piezas de repuesto o la comodidad de nuestros servicios de reparación, por no mencionar que también tenemos ya una abundante cantidad de software disponible en el mercado "

Para que os hagáis una idea de lo que ha significado este desarrollo os podemos comentar que todo lo que veis en esta revista se ha realizado con Macintosh, imágenes, textos, maquetación... Estas líneas están siendo es critas en uno de los últimos modelos que Apple ha lanzado al mercado, algo que ni siquiera nosotros, siempre en el umbral de la tecnología más pun tera, podíamos imaginar hace un par de años. La llegada del Multimedia ha llevado a Apple a realizar un importante es fuerzo de desarrollo para no quedarse atrás en la carrera. La verdad es que los equipos Macintosh que están en la calle tenían muchas más facilidades, resoluciones muy superiores a las del Pe, potentes chips de sonido, alta velocidad de proceso, interfaz gráfico avanzado..., que los compatibles para adecuarse a las estructuras Multimedia, El resultado final del esfuerzo ha sido una arquitectura llamada ''Guicktime". ¿Qué es Guicktime? Bá sicamente se trata de una extensión del sistema operativo del Macintosh que permite de un modo asequible, tanto la creación como la edición de imagen y sonido dentro de cualquier documento que soporte Guicktime, y todo ello en tiempo real

dura a que pronto todos los usuarios de Amiga podrán disfrutar de la tecnología CD Rom, nos asegurará que estamos en el buen camino. "

Con esto, la entrevista llego a su fin, cosa que a buen seguro Commodore intentará por todos los medios que no le ocurra a su CDTV,

Marshal M, Rosenthal

El problema de Quicktime es que únicamente funciona con el sistema 6.0.7 o el más reciente sistema 7, lo que va a dejar fuera a muchos ordenadores que

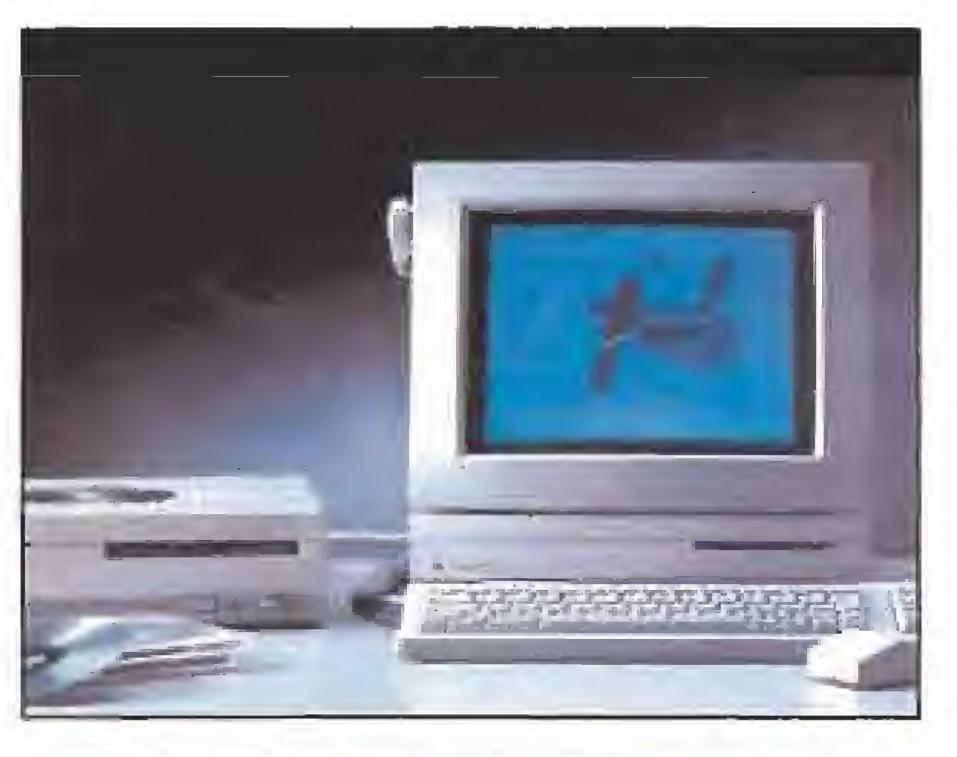

# LA ALTERNATIVA MACINTOSH

A pple era hasta hace muy poco una gran desconocida en nuestro país. El elevado precio de los equipos Macintosh unidos a una gran especialización de las máquinas y una gran carencia de software no profesional había colocado a la compañía de la manzana multicolor en un difícil puesto en el mercado nacional.

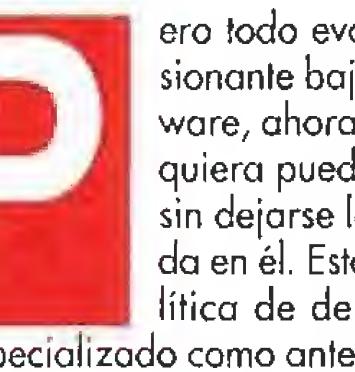

ero todo evoluciona y con la impresionante bajada de precios del hardware, ahora ya es posible que el que quiera pueda adquirir un Macintosh sin dejarse los ahorros de toda la vida en él. Esto, unido a una nueva po quiera pueda adquirir un Macintosh<br>sin dejarse los ahorros de toda la vi-<br>da en él. Esto, unido a una nueva po-<br>títica de desarrollo de software no<br>tan especializado como antes, impresionante aumen-

Quicktime es una de las apuestas más fuertes del entorno Multimedia, Debido al aumento de ventas de Apple es quizás uno de los sistemas más prometedores para un futuro próximo. El acercamiento actual entre IBM y la compañía de la manzana auguran muy buenos tiempos para los Macintosh.

to de Shareware, programas que se pueden usar en viando una pequeña cantidad de dinero a su autor, y dominio público, y, lo que es más importante, la integración del ordenador en trabajos muy específicos

en las empresas, lo que ha llevado a los profesionales a utilizar Macintosh en la oficina y en el domicilio particular, ha conseguido que Apple se haya posicionado en pocos años en los lugares de ca beza en ventas de informática profesional.

Con un ordenador de la familia Apple provisto de Guicktime podremos abrir un texto escrito en nuestro habitual procesador e incluir una auténtica película de video en él, con sonido y todo. ¿Qué os parecería escribir un informe en vuestro trabajo e incluir en el gráficos en movimiento, voz digitalizada e incluso filma ciones de los lugares a los que os referís en el texto?

> no han podido soportar el paso del tiempo y van a quedar alejados de este nuevo ámbito. Claro que lo mismo ha ocurrido con el XT de IBM. Guicktime tampoco es un ''invento'' barato. Con el programa instalado sólo seremos capaces de ver y no de crear auténticos documentos Multimedia.

La opción para hacer nuestras propias digitalizaciones de sonido e imagen se queda para los privilegiados que puedan incluir en su sistema tarietas de vídeo como Video-Spigot, RasterOps, Radius TV o Screen Machine, am pliaciones que ya soportan Guicktime, En palabras de Roger Heinen, vicepresidente y director general de arquitectura de Software Ma cintosh en Apple: "Quicktime ha abierto una nueva era en el mundo de la informática personal". Y no sotros no tenemos más remedio que estar de acuerdo con él. El grupo MPC se ha decidido por el PC y los compatibles, Apple, lógicamente, por su Macintosh y su entorno Guicktime. IBM está en conversaciones con la compañía de la manzana para conseguir un trozo del pastel Multimedia y se rumorea en los ambientes informáticos que dentro de poco podremos ver una extensión Quicktime para Windows. Vamos a asistir a muchos cambios previsiblemente en poco tiempo, ¿Quién será el vencedor en la ba talla definitiva? J.G.V,

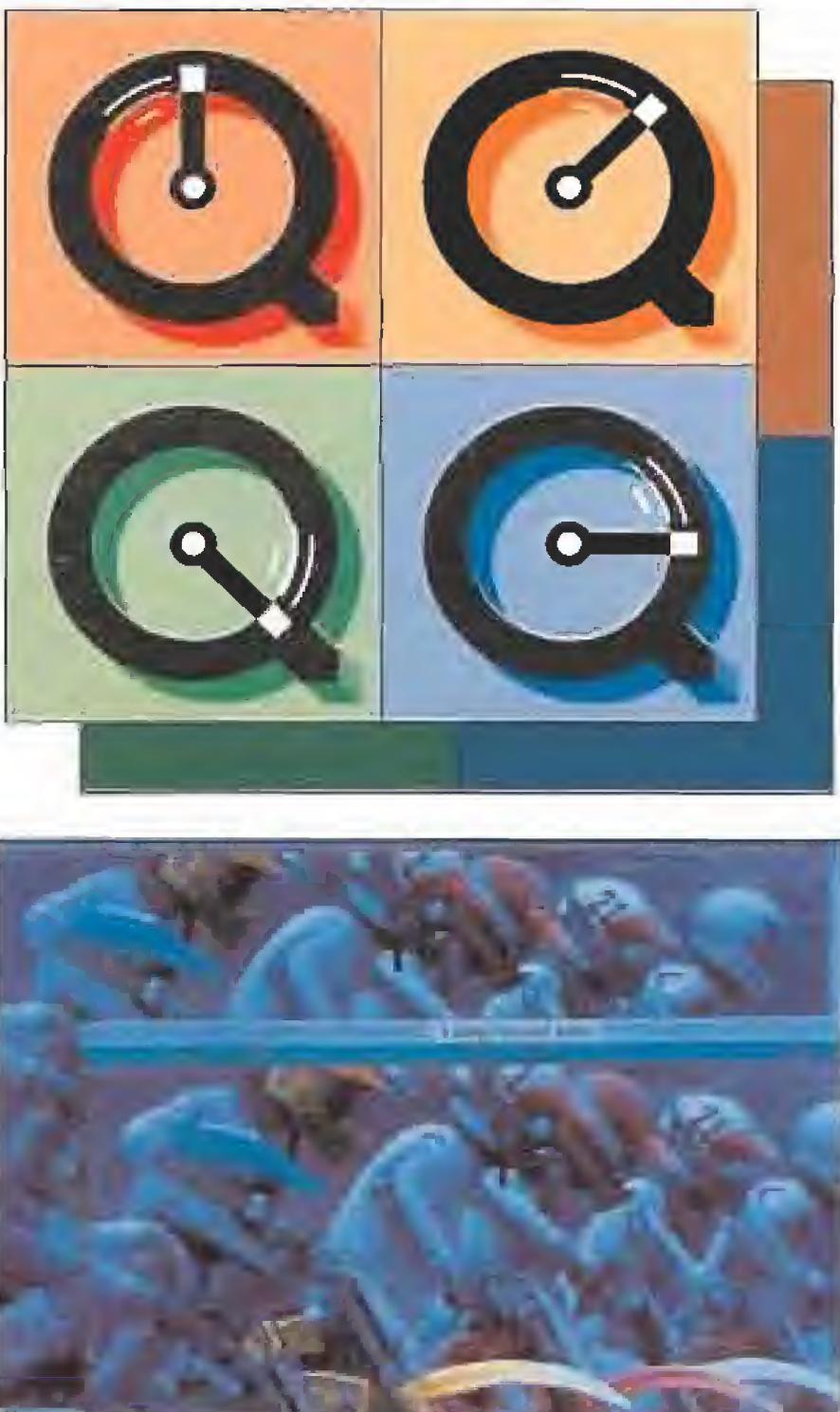

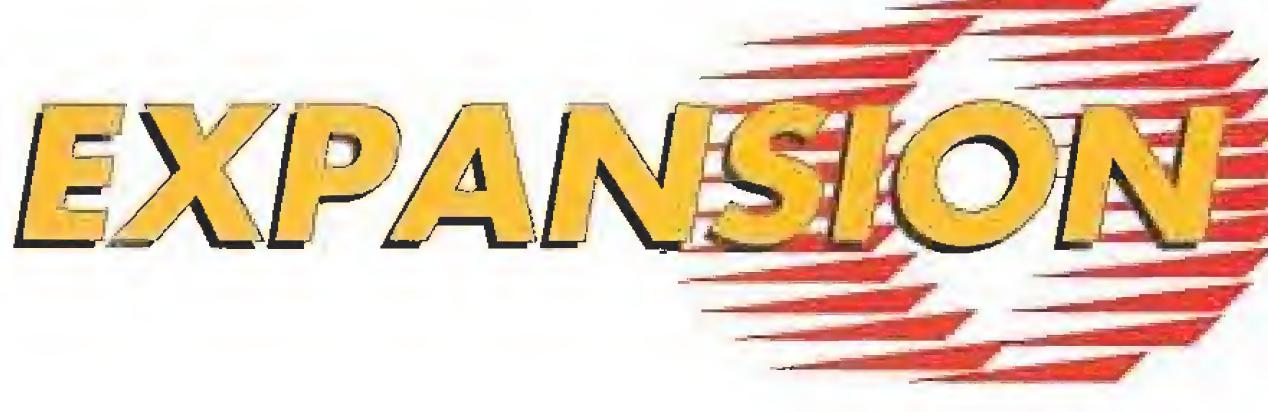

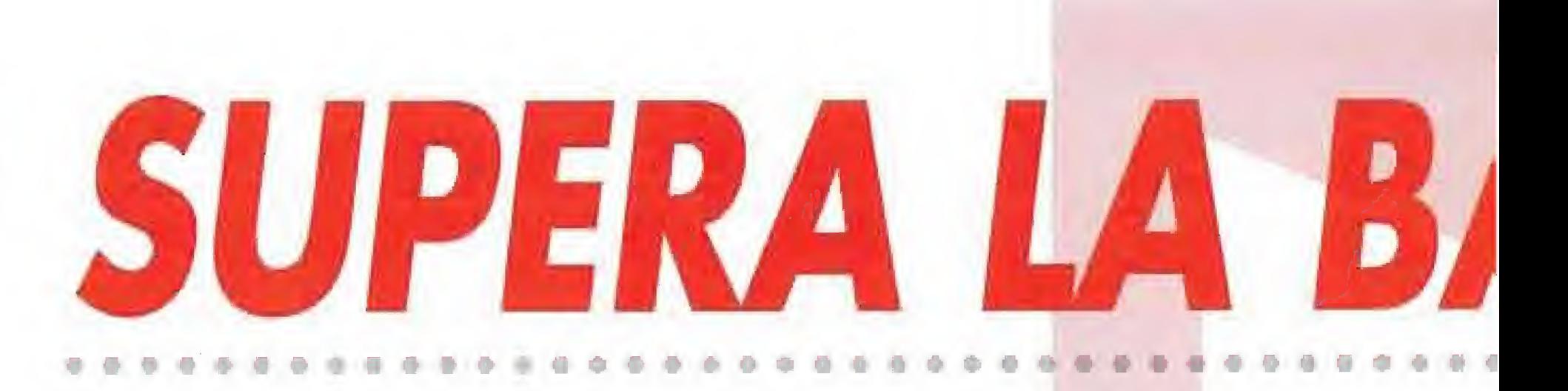

La revolución que ha supuesto para el ordenador personal, en cuanto a presentación visual, el desa rrollo de tarjetas gráficas es evidente. Estas, cada vez más sofisticadas -VGA, SuperVGA- nos permite disfrutar de programas con un nivel de colorido y resolución realmente espectaculares. El sonido era, sin embargo, la asignatura pendiente de los compatibles, ya que las posibilidades del hard-

> MONTAJE DE LA TARJETA<br>La instalación es sencilla pero conviene asegurase bien de conocer los pasos a seguir antes de realizarla. Primero convendrá **B**aparcar la cabeza del disco duro puesto que vamos a mover el ordenador. Apágalo y desconecta todos los cables y

ware del PC son muy limitadas en este aspecto. Ahora el pro blema parece resuelto gracias a las tarjetas de sonido. Si instalamos uno de estos periféricos por fin podremos olvidar los ridículos beeps que salen del altavoz interno de nuestro ordenador y entrar en un nuevo mundo de posibidades sonoras.

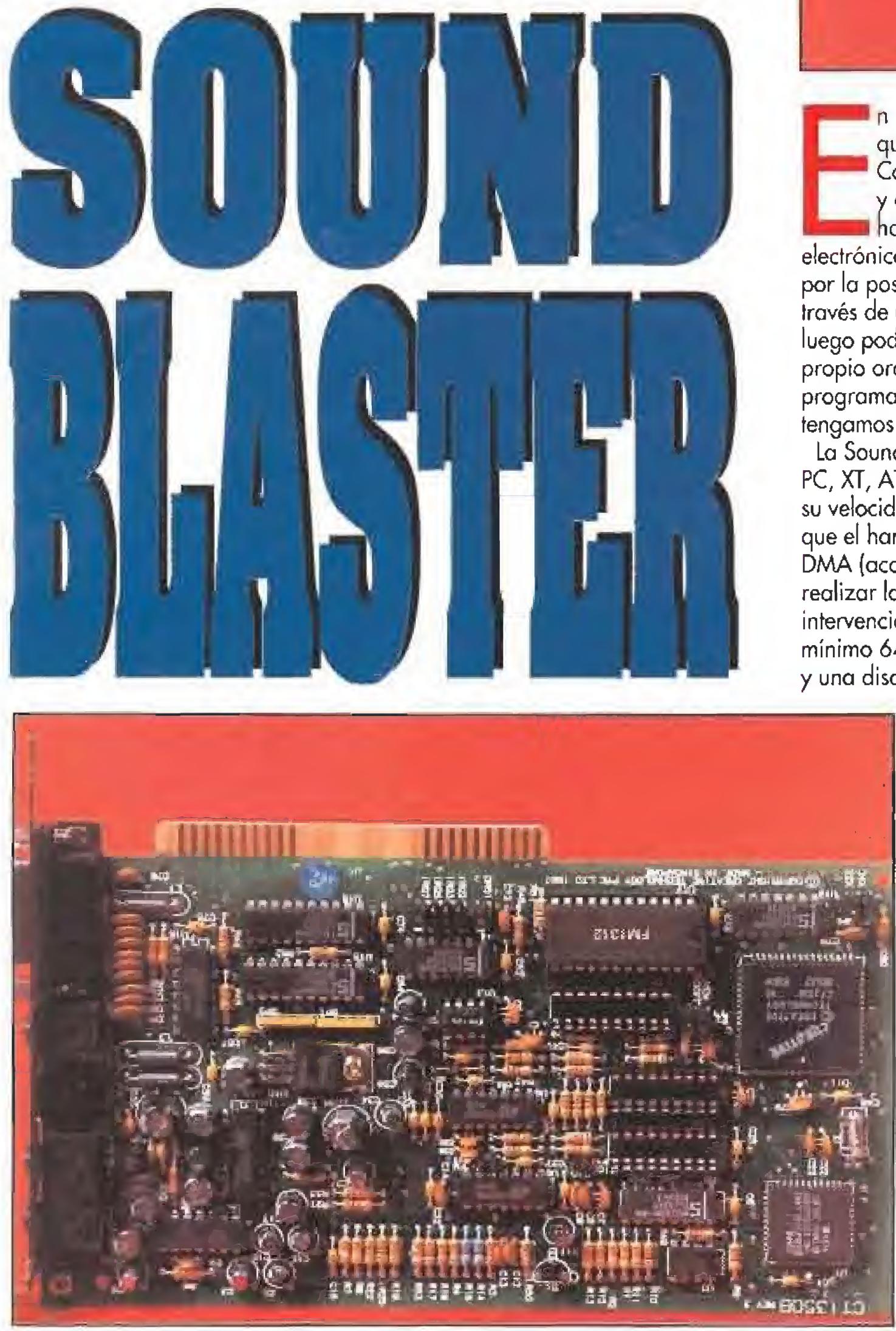

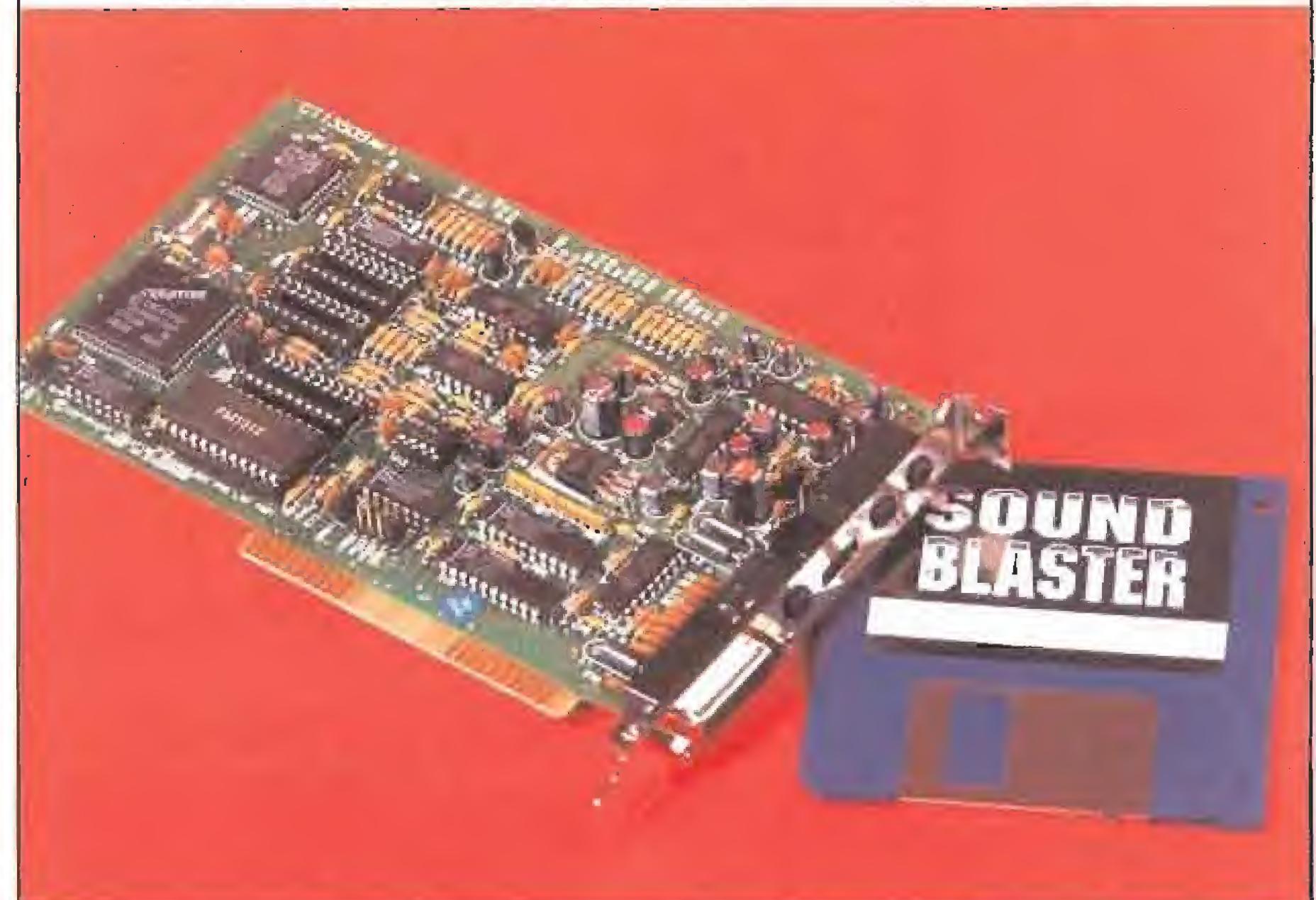

hora podremos elegir la opción Compatible Sound Blaster que aparece en la mayoría de los juegos que salen al mercado en la actualidad con lo que <mark>g</mark>anarán en espectacularidad, realismo y

periféricos que estén conectados externamente (alimentación, teclado, impresora...). Ahora hay que abrir el PC quitando los tornillos de la carcasa exterior que se encuentran en los laterales o detrás, lo que nos permitirá deslizar ésta hacia atrás y dejar al descubierto la placa base donde se encuentran las ranuras o slots de expansión donde deberemos insertar la tarjeta. Elegiremos para hacerlo un slot a ser posible de 8 bits (los más cortos) y lo más alejado posible de la tarjeta gráfica para evitar interferencias. Entonces hay que quitar el tornillo de la plaquita que tapa la ranura e introducir con cuidado la tarjeta en el cosquilla y atornillarla. Por último nos aseguraremos de no haber dejado nada suelto dentro del ordenador y ya podemos cerrar e! PC. Una vez tenemos la Souna Blaster dentro del ordenador, éste necesita ser configurado para aceptar el nuevo periférico, para ello se incluyen dos programas, Test-Sbc y Set-Env. El primero de ellos nace un chequeo del sistema para ver si hay algún conflicto entre la nueva tarjeta y otros dispositivos que tengamos instalados en el PC. Esto no suele ser muy frecuente pero si sucede no hay más remedio que cambiar la configuración en los microinferruptores que tiene la propia tarjeta, volviendo a realizar todo el proceso. Finalmente, ejecutaremos el programa Set-Env que nos crea un nuevo fichero AUTOEXEC.BAT que identifica a la nueva tarjeta y su localización. Reinicializa el PC y ya puedes disfrutar de la Sound Blaster funcionando. Así nos quedará ahora en la parte trasera del ordenador 4 conectores: uno para micrófono, otro de entrada desde una fuente de son ido, uno de salida para equipo estéreo o auriculares y una conexión para joystick, Además tenemos un control de volumen,

## UN COMPLETO PAQUETE DE SOFTWARE

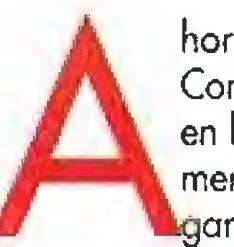

E<sup>n</sup> esta línea se sitúa la nueva Sound Blaster que nos ofrece la compañía Creative Labs. Con esta tarjeta conseguiremos desde música y efectos sonoros en nuestros juegos favoritos hasta hacer música con un órgano electrónico, pasando, entre otras muchas opciones, por la posibilidad de digitalizar voces y música a

través de un micrófono o una cadena musical, para luego poder reproducirlas y editarlas a través del propio ordenador o incorporarlas a nuestros programas. La única limitación será el software que tengamos y nuestra imaginación.

La Sound Blaster puede ser instalada en cualquier PC, XT, AT o superior ya que el tipo de procesador o su velocidad no influyen en su rendimiento puesto que el hardware de la tarjeta incorpora un canal de DMA (acceso directo a memoria) que le permite realizar las funciones de sonido con una mínima intervención de la CPU, Necesita también como mínimo 640 Kbytes de memoria, tarjeta gráfica GA y una disquetera, aunque sería preferible una VGA y

disco duro, puesto que es necesario para algunas de (as aplicaciones de sonido. En cuanto a las conexiones externas la Sound Blaster incluye un cable en "Y" con clavijas RCA para conectarla a una cadena musical pero si no tenemos, nos servirán unos auriculares pequeños o con sus 4 vatios de potencia que son suficientes para unos altavoces del tipo Walkman. Para aprovechar todas las posibilidades de la tarjeta es recomendable también adquirir un micrófono.

# ARRERA DEL SONIDO ..................

adicción, al incluir efectos sonoros, voces digitalizadas y varios instrumentos sonando a la vez, gracias a sus 11 voces de música FM y a un canal de digitalización.

Pero las posibilidades de la Sound Blaster no son sólo éstas, sino que viene acompañada de un completo paquete de software que incluye;

- PARROT: El Loro Parlante, Este curioso programa consiste en un loro que aparece en pantalla y repite todo lo que nosotros le decimos a través del micrófono, con un gracioso tono de voz,

- VOXKtT; Digitalizador de sonido, <sup>A</sup> través de un micrófono, cassette o equipo musical, seremos capaces de grabar voz, música o efectos, utilizando el ordenador como si de un magnetófono se tratase, pero quedando el sonido registrado en un fichero en disco y que más tarde podremos reproducir incluso desde el sistema operativo o incorporar a programas creados por nosotros mismos. Así podríamos crear librerías de ficheros conteniendo por ejemplo, una colección de canciones, o efectos de sonido para programas etc. También tenemos la posibilidad de comprimir los ficheros para ahorrar espacio en disco hasta a una cuarta parte. Esto es conveniente ya que digitalizar un sólo minuto de música sin comprimir llega a ocupar mas de 300 Kbytes, Permite además variar la frecuencia de muestreo, entre 4.000 Herzios y 15,000 Hz, A mayor frecuencia, mayor es la fidelidad del sonido digitalizado, pero también es mayor el espacio ocupado en disco,

- FMORGAN: Organo Musical Inteligente. Con este aplicación convertiremos el teclado de nuestro ordenador en un teclado musical de 7 octavas, al estilo de los órganos electrónicos portátiles que todos conocemos. Incluye numerosas funciones para crear nuestras propias canciones, pudiendo elegir entre una

- **SBAITSO**: Conversacional. Si nos encontramos aburridos podemos mantener una conversación con el Dr. Sbaitso (en inglés), el cual responderá a todo lo que le preguntemos y a su vez él indagará sobre nuestros problemas y estado de ánimo. Las preguntas y respuestas del ordenador están codicionadas al diálogo mantenido por nosotros.

COMPATIBILIDAD CON OTRAS ARQUITECTURAS<br>La primera tarjeta de sonido que apareció en el mercado fue fa AD LIB y por lo tanto es la más extendida actualmente. Como la Sound Blaster engloba todas las características de ésta, la **a**plicaciones y programas de la primera funcionarán con la segunda, aunque no siempre

# ALGUNOS PROGRAMAS PARA AMPLIAR LAS POSIBILIDADES DE LA TARJETA

**Además del software que acompaña a**<br>la Sound Blaster existen en el mercado una serie de programas que amplían sus posibilidades. Es de destacar por <mark>su utilidad el VOICE EDITOR</mark> realizado

También existe cierto grado de compatibilidad con e! Amiga de Commodore, tradicionalmente muy utilizado en la creación de canciones y edición de sonido. Para pasar un fichero de AMIGA a formato PC existen dos posibilidades: Con un programa de comunicaciones, se pueden transmitir ficheros a través de un cable RS-232 conectado a las salidas Serie de ambos ordenadores, Otra forma más sencilla es utilizar alguno de los programas conversores de sistemas, -existen varios de dominio público- que

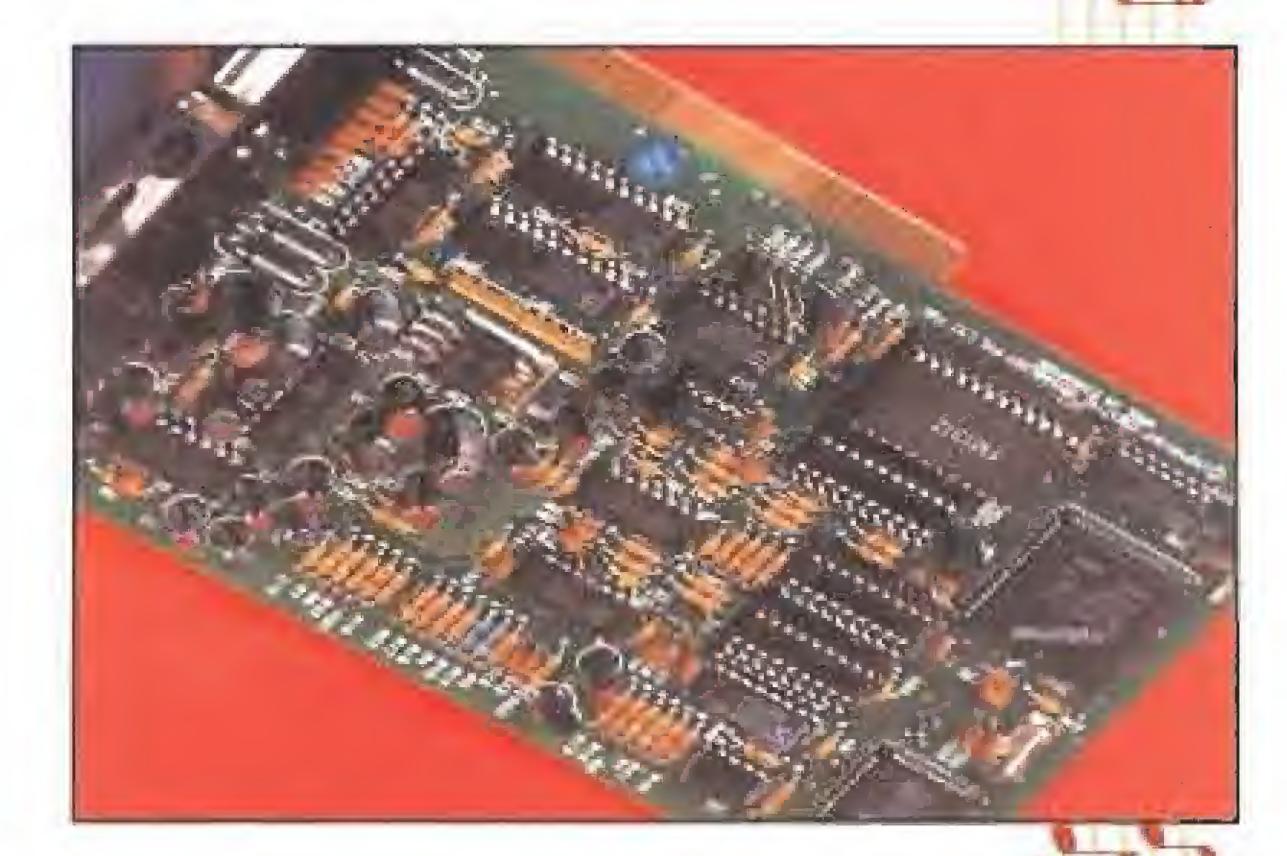

gran variedad de intrumentos, ritmos y melodías existentes y de efectos como el de autoarpegio (acompañamiento), y el control del tiempo, que harán más fácil para los no iniciados la composición de canciones, para que luego, una vez terminadas, podamos grabarlas en disco, Dispone además de la posibilidad de conexión vía MIDI (interface de sonido que permite conectar y controlar a través del ordenador una amplia gama de componentes musicales como sintetizadores y cajas de ritmos), - **SBTALKER**: Lector de texto. Permite ahorrarnos el tedioso trabajo de tener que leer los textos ASCII escritos con el ordenador, ya que con una simple instrucción, una perfecta voz de locutor nos va dictando su contenido. El problema de este programa es que la fonética es inglesa, lo cual hace que al leer textos en español no entendamos prácticamente nada. Es útil para estudiantes de inglés, pero esperamos que salga pronto una versión del programa en castellano.

> LOS RESULTADOS A EXAMENTENTE DE EXAMENTENTES EN EL ENTRE DE EL ENTRE DE EL ENTRE DE EL ENTRE DE EL ENTRE DE EL<br>La composition de setturaris compañías de software ya incluyen en sus juegos la opción de bprovechar las posibilidades de las tarjetas de sonido, dando cada vez mayor importancia a esta faceta en los programas. Valga como ejemplo las presentaciones de juegos como «Wing Commander», desarrollado por Origin o «Heart of China» de la compañía americana Dynamix. Las aventuras gráficas de Lucasfiím (la saga de «The Secret of Monkey

trabajando con otras aplicaciones; SPELLBOX que es un programa educativo para que los niños aprendan a asociar sonidos a palabras y objetos; y el FM-SING ALONG que contiene una serie de canciones clásicas, cuya letra aparece al ser reproducidas, y si queremos cantarlas, un cursor nos índica por donde va la canción.

ocurrirá al contrario, puesto que algunas características, como ia digitalización de voz, no están disponibles en la AD-UB,

¿y

¿a.

l7^

pase ficheros de AMIGA-DOS a MS-DOS. Hay que tener en cuenta que para que sean compatibles, el formato de los ficheros de sonido debe ser IFF (interchange file format) y además no contener cabeceras. En definitiva, la Sound Blaster se presenta como una interesante opción para ampliar las posibilidades de nuestro ordenador. Además es previsible que con el tiempo sea mucho mayor y de más calidad la oferta de aplicaciones de sonido existentes para PC y el número de programas y juegos que contemplen la posibilidad de utilizar este periférico,

por también por Creative Labs, cuyo distribuidor en España es Mail Soft, Como su nombre indica, este programa es un Editor de Voces, es decir, facilita la visualización gráfica en pantalla a modo de escáner, de ficheros de sonido que previamente hayan sido digitalizados (ya sea con este programa o con el Voxkit) y permite trabajar con ellos en bloques pudiendo hacer un Zoom de la parte que más nos interese o introducir efectos como son ecos o amplificación de la voz. También podremos insertar, cortar y unir bloques del fichero de sonido e incluso variar la frecuencia de muestreo dinámicamente, lo que nos permite realizar múltiples variaciones de los sonidos digitalizados. Se echa de menos la posibilidad de poder realizar mezclas entre distintos ficheros, El programa es fácil de aprender y utilizar por sus menús de ventanas que junto con el del ratón y la buena presentación gráfica (requiere EGA), permiten un fácil y claro acceso a todas las opciones.

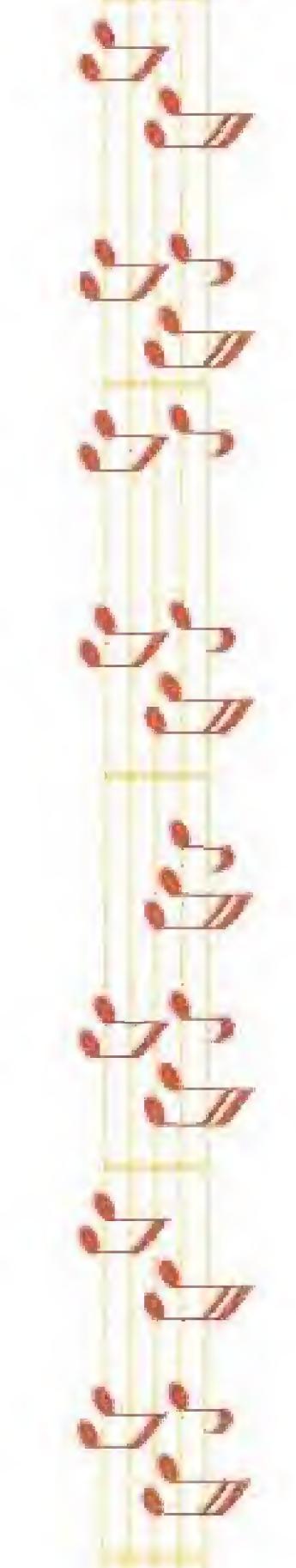

Otras utilidades existentes para la Sound Blaster son los programas POP-UP MUSIC que permite escuchar un conjunto de canciones mientras estamos

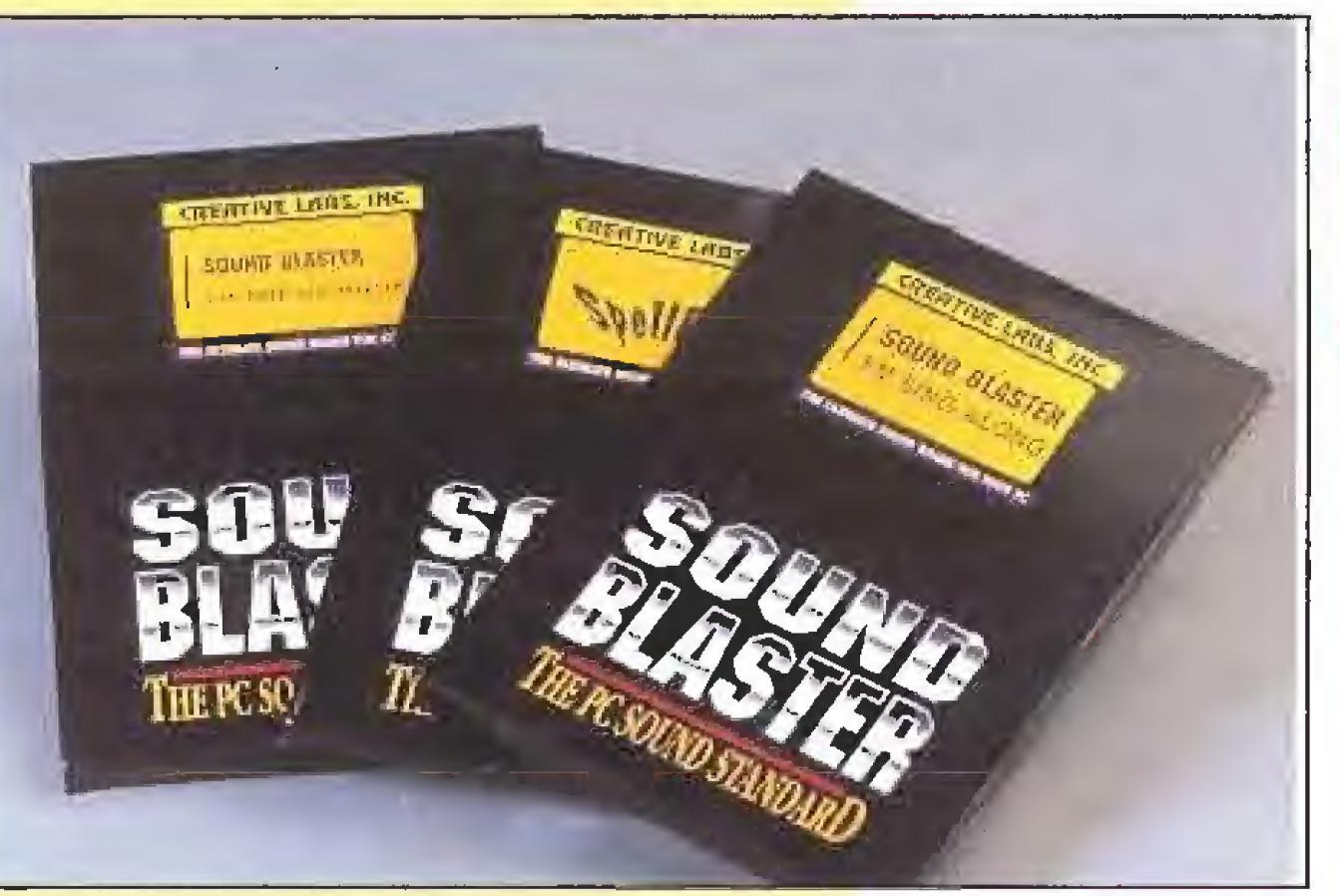

Island») o Sierra («King Guest V», «Larry») mejoran hasta tal punto que se convierten en juegos nuevos incluso para aquellos que ya los dominan en la versión sin tarjeta de sonido, debido a que ganan mucho en adicción y realismo.

Enrique Pérez Mena,

Como la mayoría de las nuevas ciencias, la Infografia se ha in troducido en nuestras vidas como un concepto ambiguo del que en realidad muy poco sabemos, aunque por contra su pre sencia cotidiana en nuestras actividades resulte a veces in sospechadamente frecuente. En nuestro país no existen demasiadas empresas especializadas en este campo, sin embargo una de ellas destaca desde hace bastante tiempo, tanto dentro como fuera de nuestras fronteras, gracias a la brillantez de todas sus creaciones; Animática,

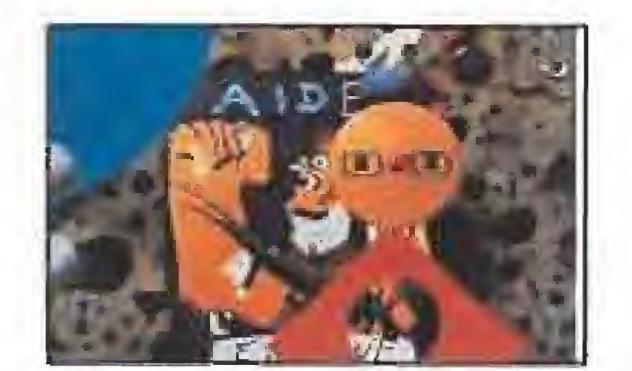

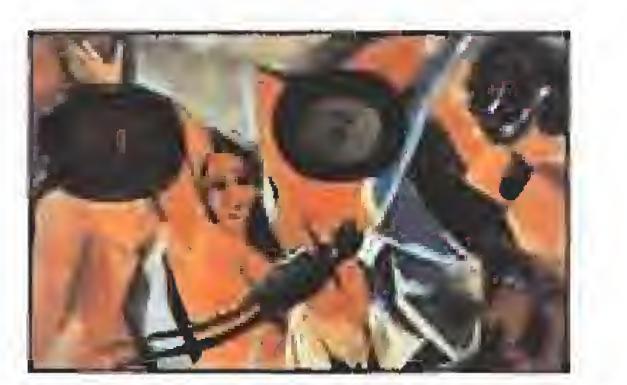

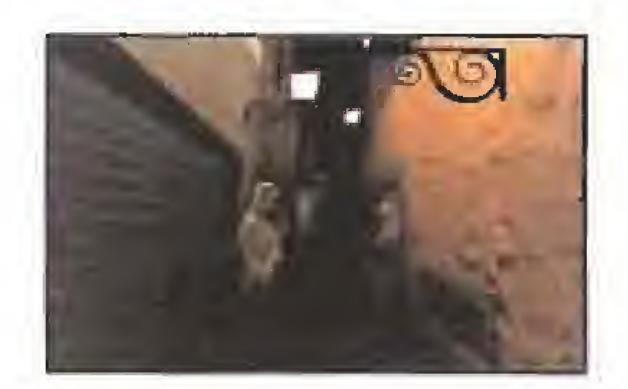

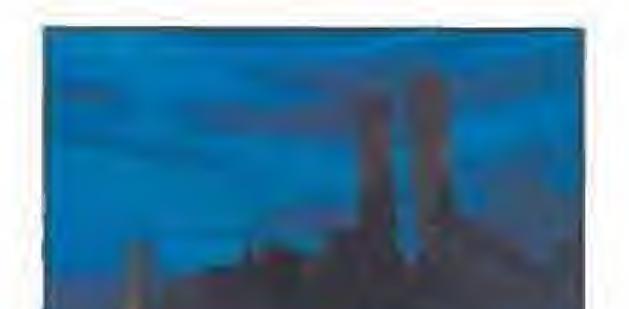

Estas seis producciones, que pertenecen a la serie de televisión todavía no emitida "Postales de Barcelona", han sido realizadas por Animática por encargo de TV3.

L<sup>a</sup> prueba más evidente de! auge actual de la Infografia nos fa ofrece ese aparato rectangular flanqueado por una pantalla, a cuya observación dedicamos muchas de las horas de nuestro tiempo libre. Aunque nunca nadie nos lo haya dicho, gran parte de las cabeceras de presentación de nuestros programas de televisión avoritos, algún que otro spot y más recientemente diversos video-clips hacen uso de la Infografia.

# Un mundo en M **OVIMENTO**

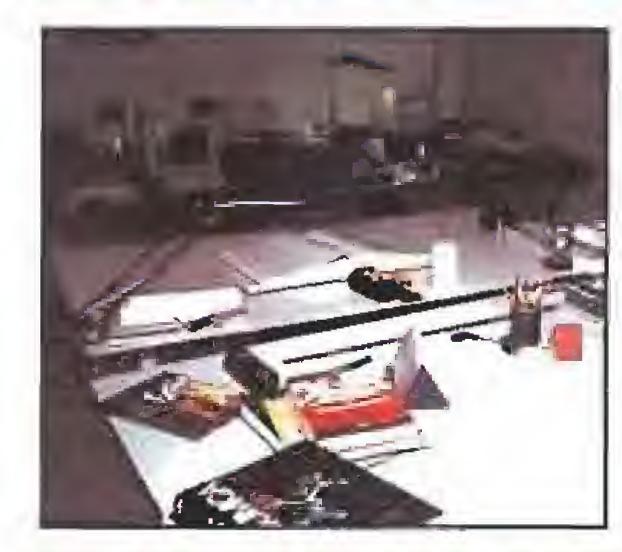

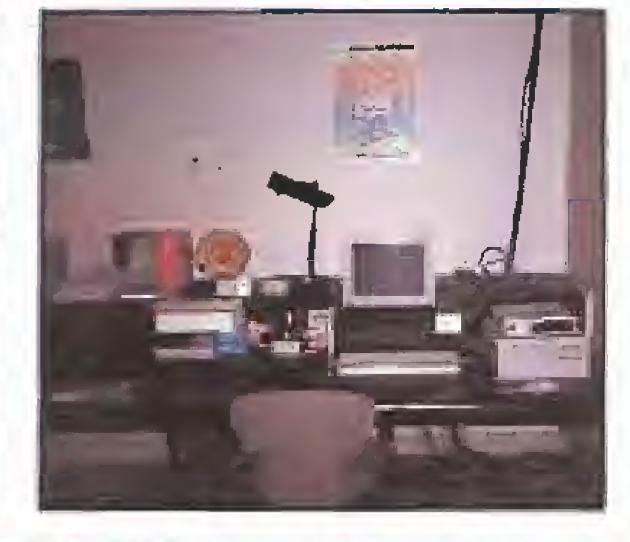

Otros muchos campos, como el cine -filmes como «Terminator II» han conseguido que los efectos especiales diseñados mediante la Infografía se conviertan en el mayor atractivo de la propia película-, o los procesos industriales, -donde a los ingenieros les está permitido visualizar y comprobar en la pantalla de un ordenador sus proyectos antes de ser construidos-, demuestran de nuevo bien a las claras la importancia y el crecimiento de esta nueva ciencia. Nuestro país, ya lo sabemos,

está habilualmenfe obligado en lo referente a las nuevas tecnologías a vivir a remolque y a expensas de lo que en otras naciones es una investigación puntera; de hecho en el terreno de la Infografia España cuenta todavía con muy pocos empresas dedicadas de lleno a este campo. Tal vez por ello, la trayectoria de la compañía barcelonesa centro de este reporta¡e resulte aún más asombrosa y digna de encomio. Baste con recordar, para hacerse una idea, que cuando en 1984 se fundó Animática, ni siquiera el árbol genérico del que se escindió la Infografia, la informática, era un terreno en el que nuestro país pudiese presumir de haber adquirido un nivel comparable al de las grandes potencias mundiales,

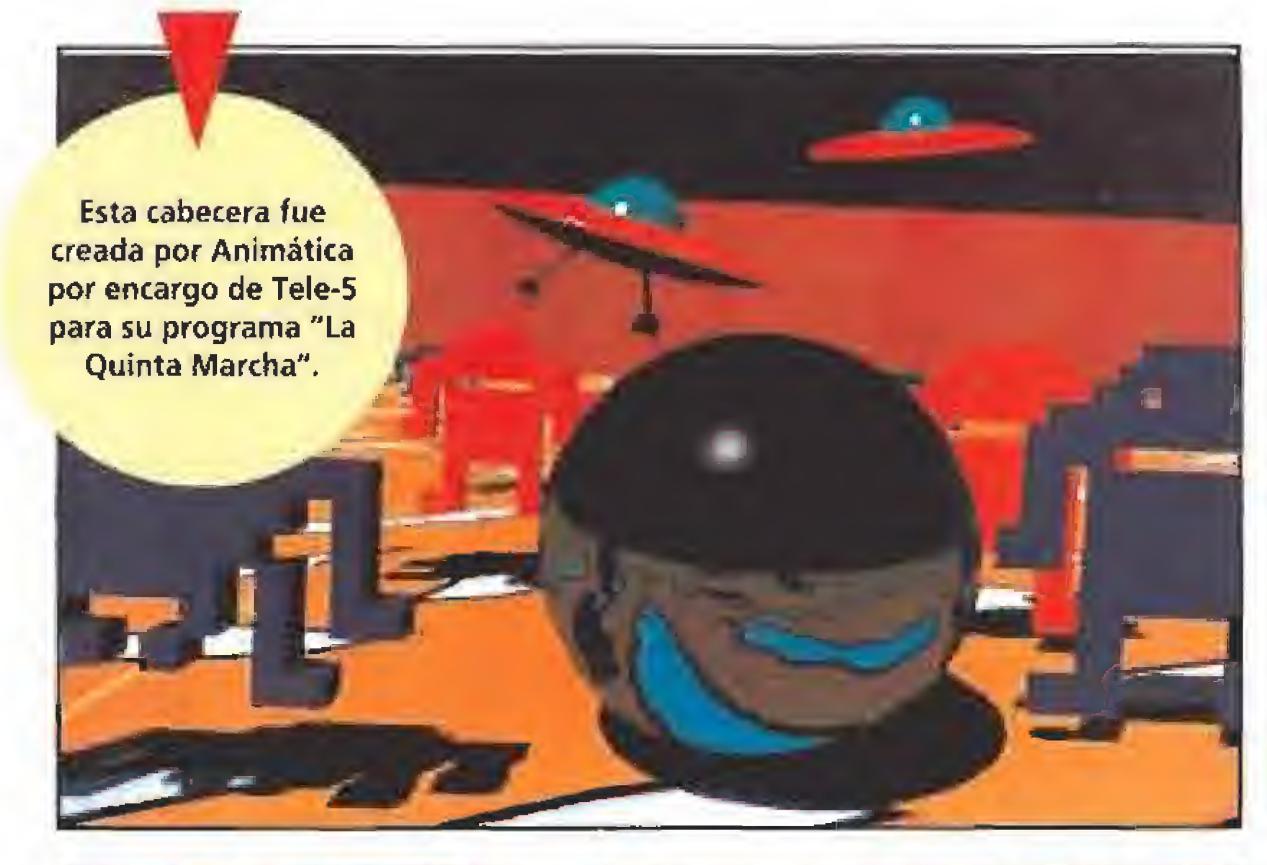

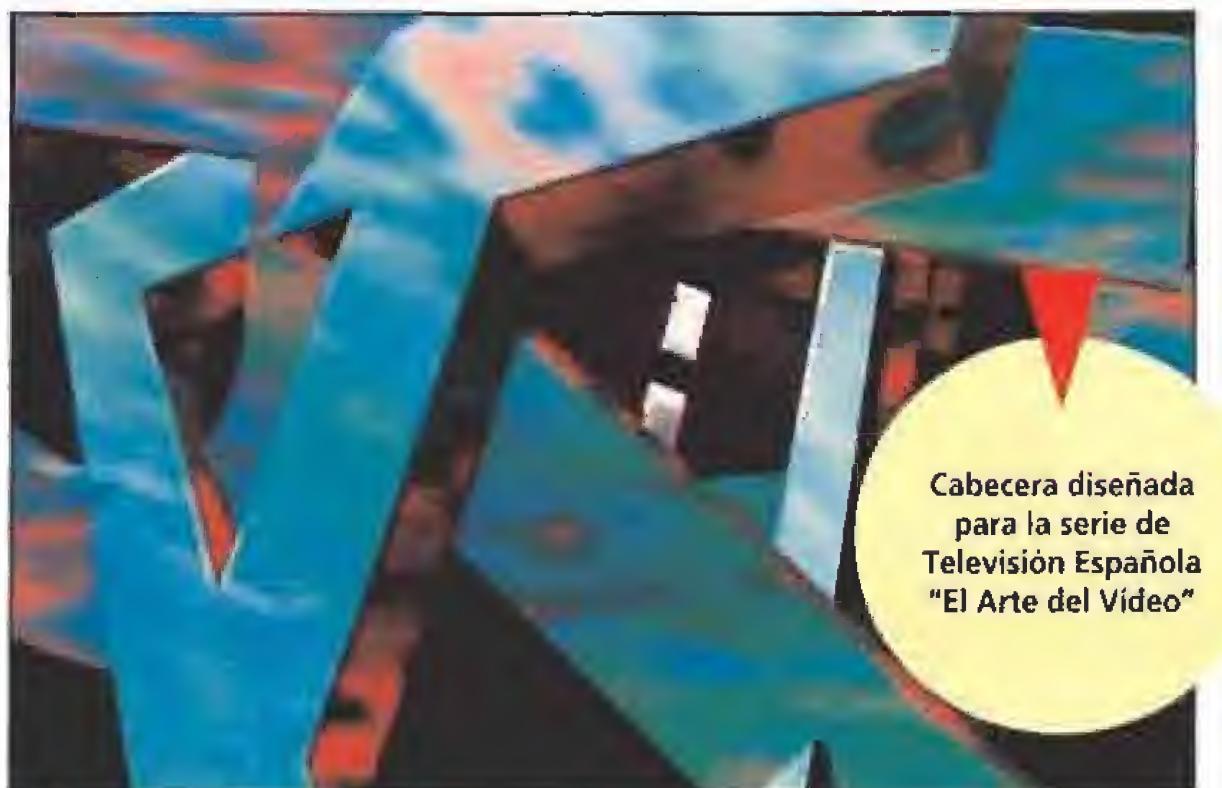

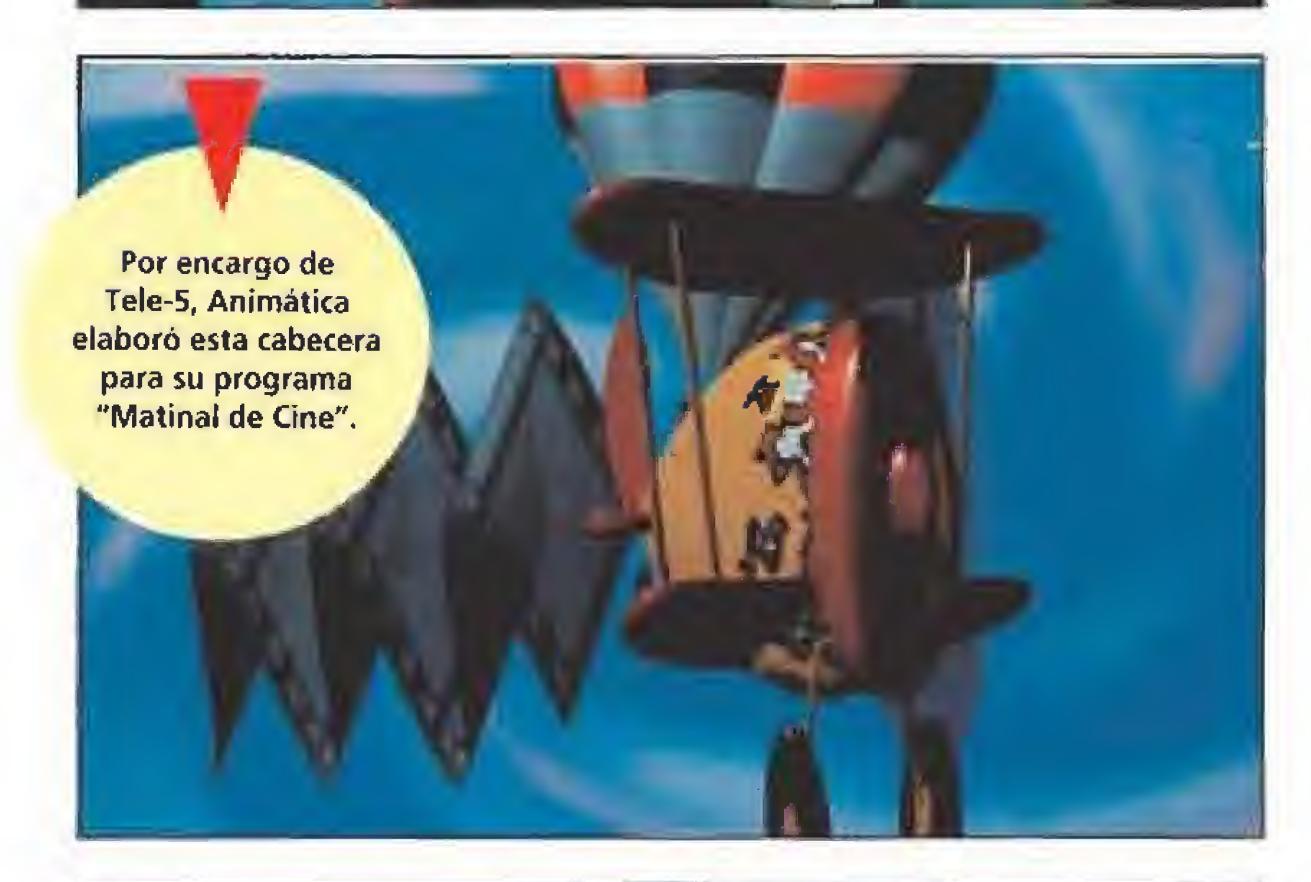

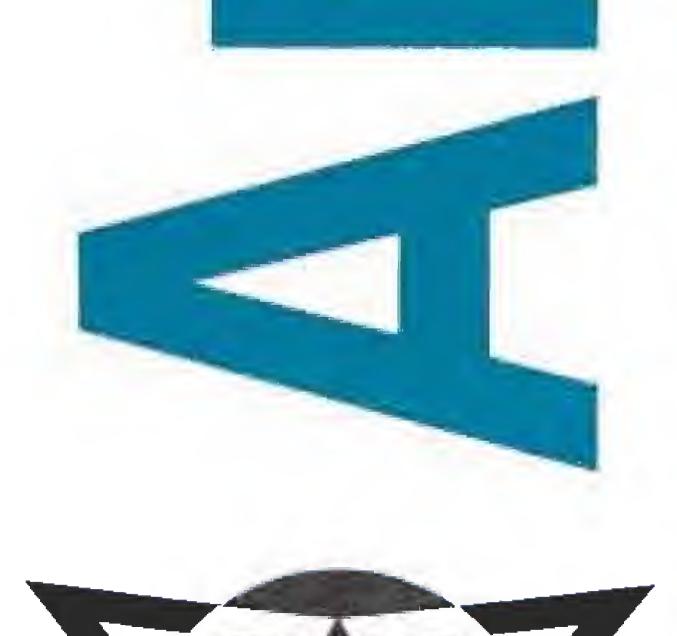

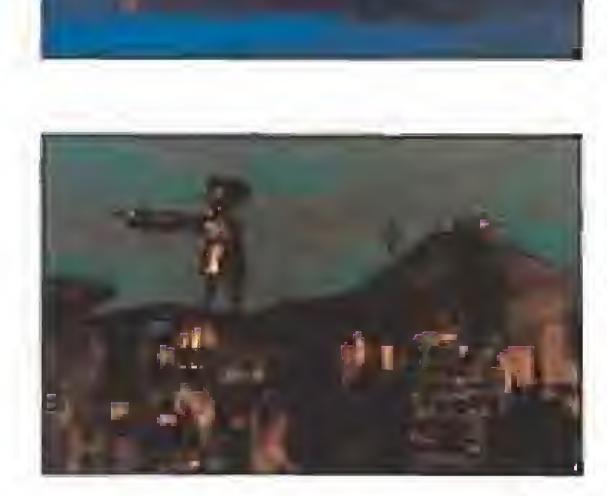

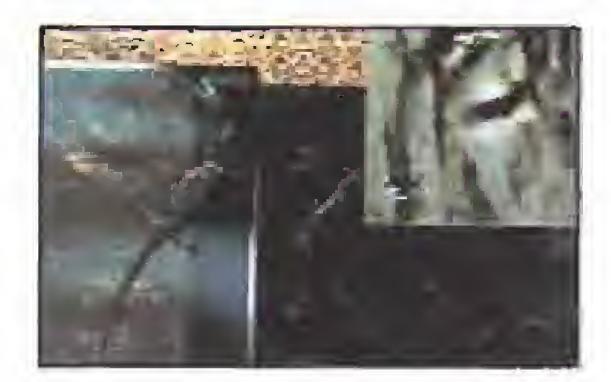

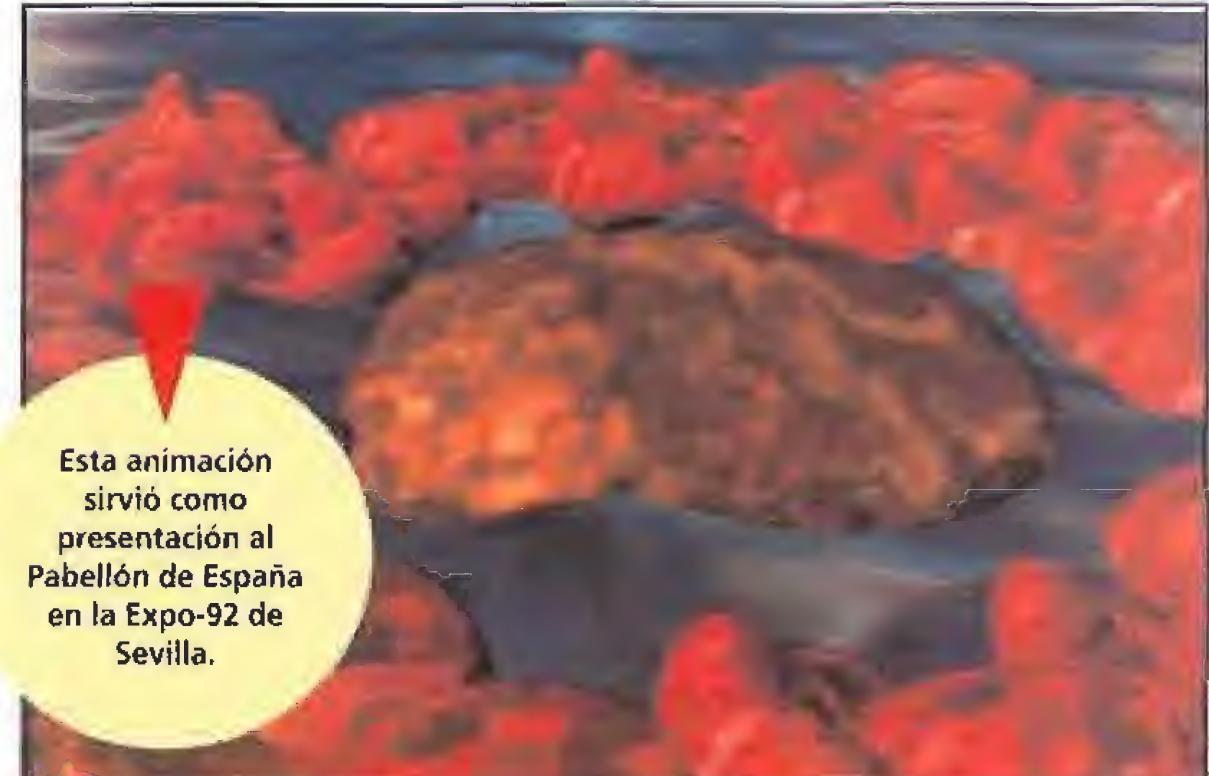

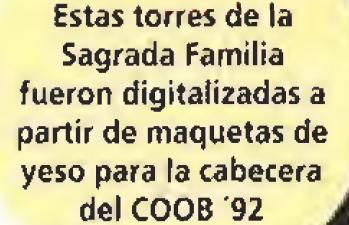

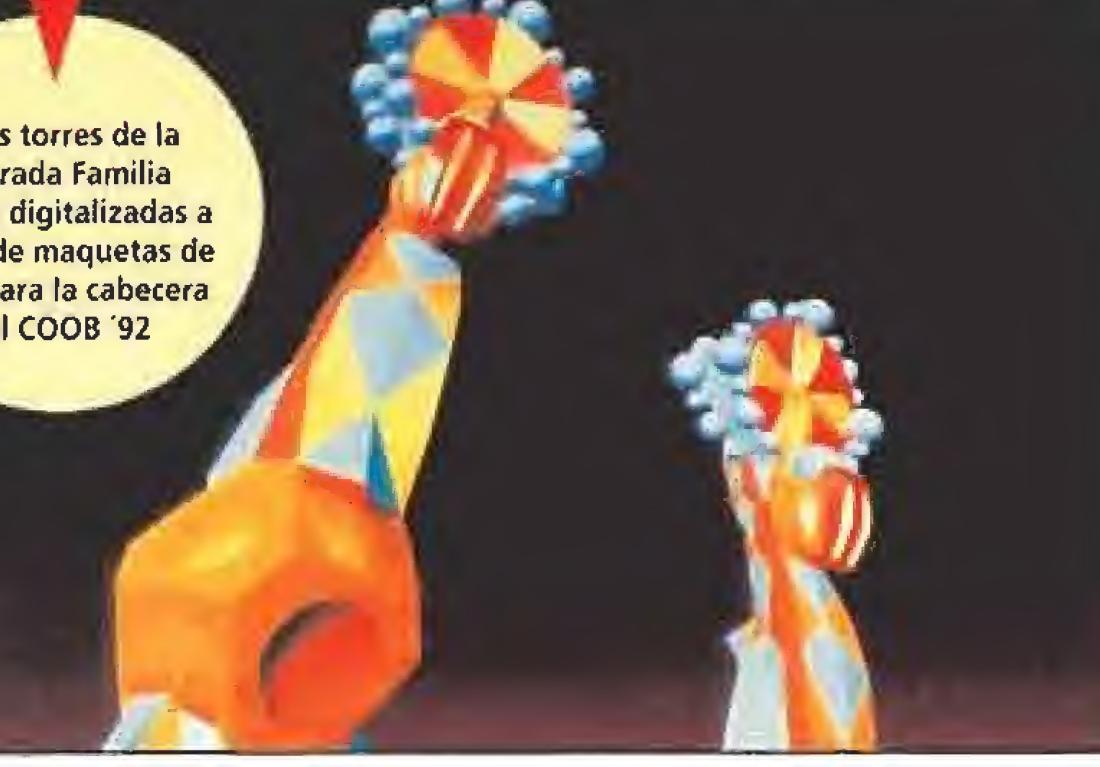

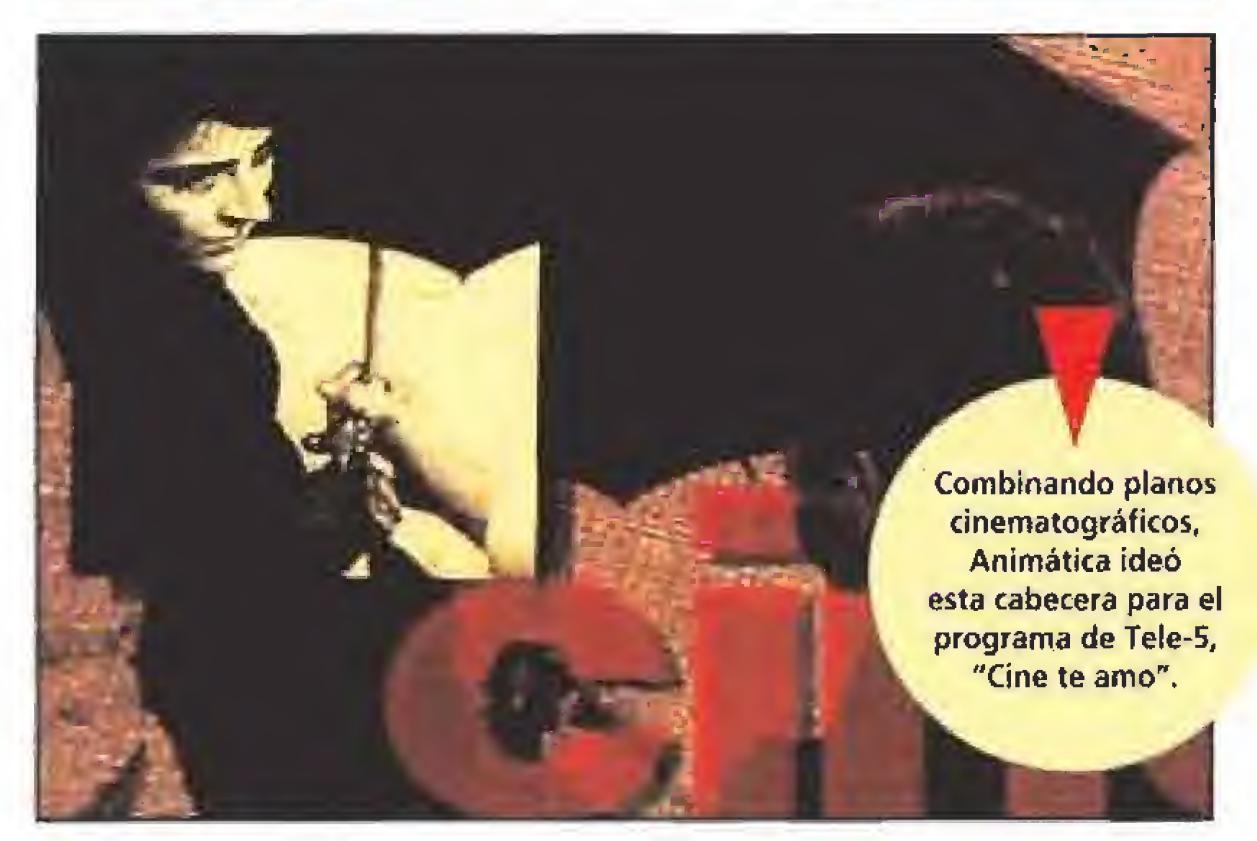

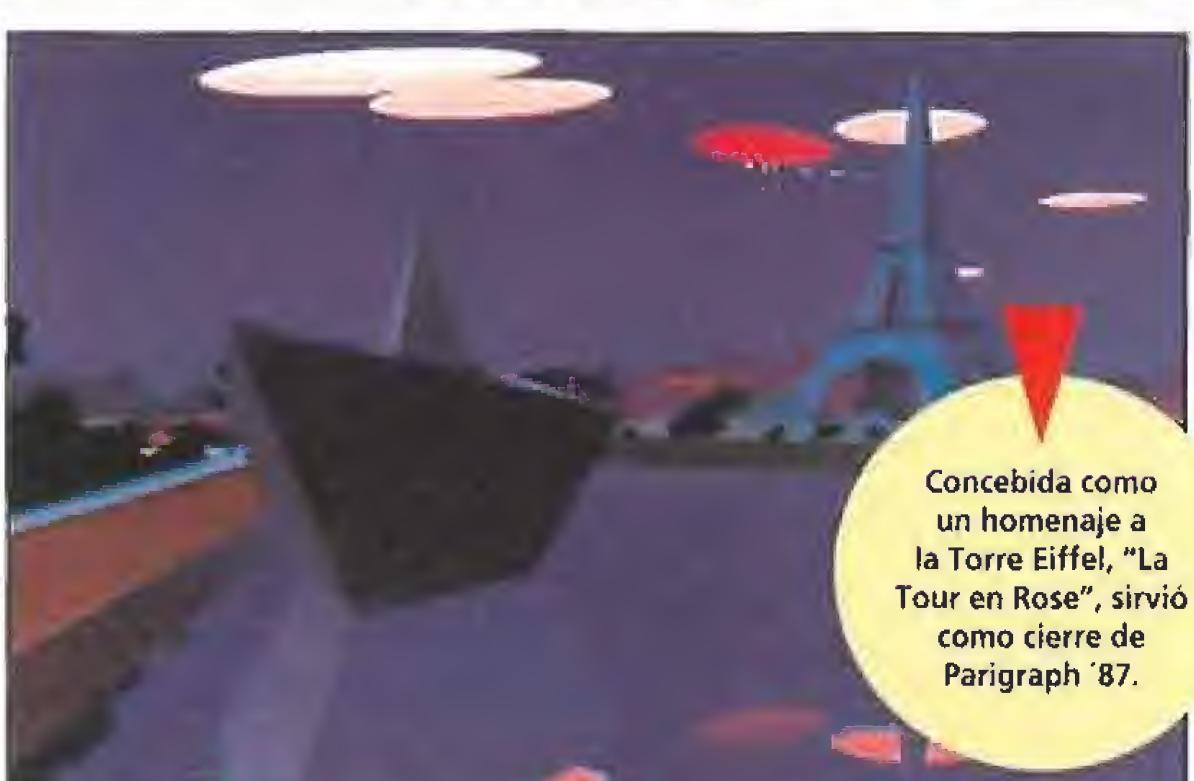

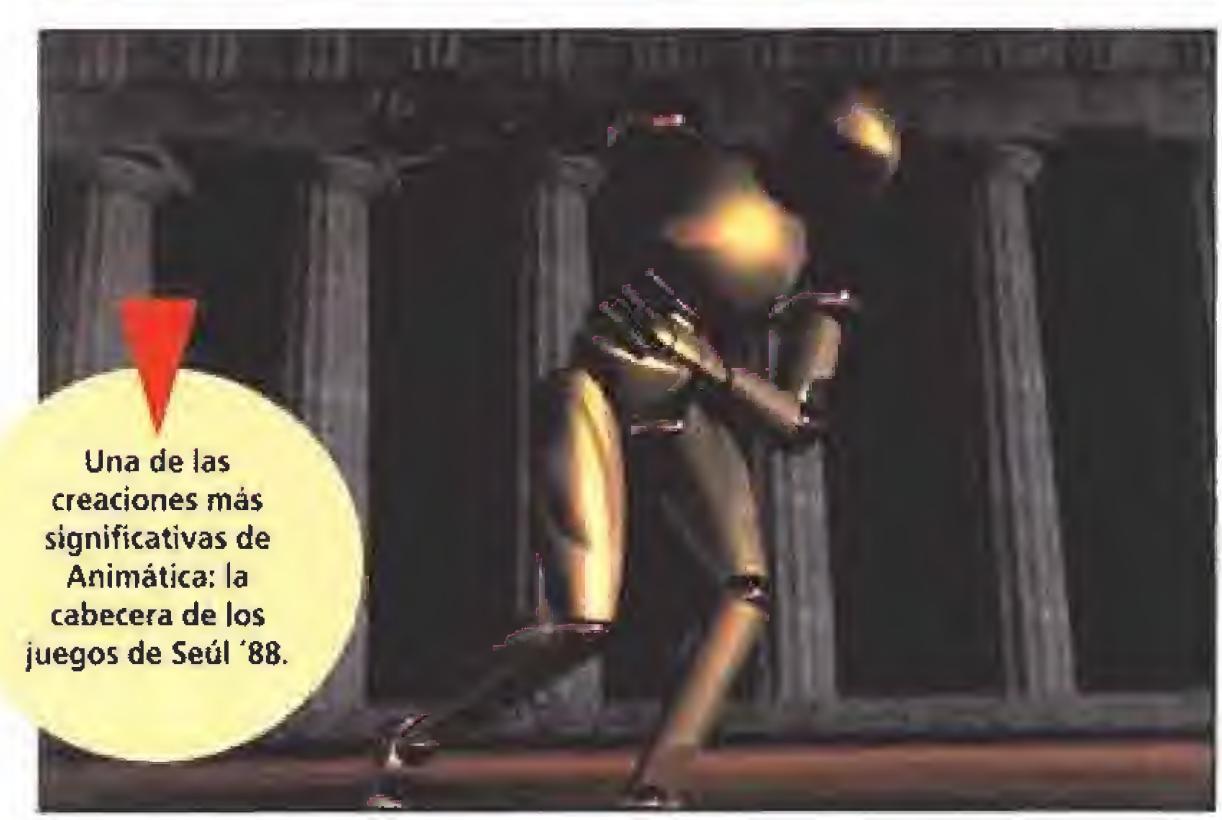

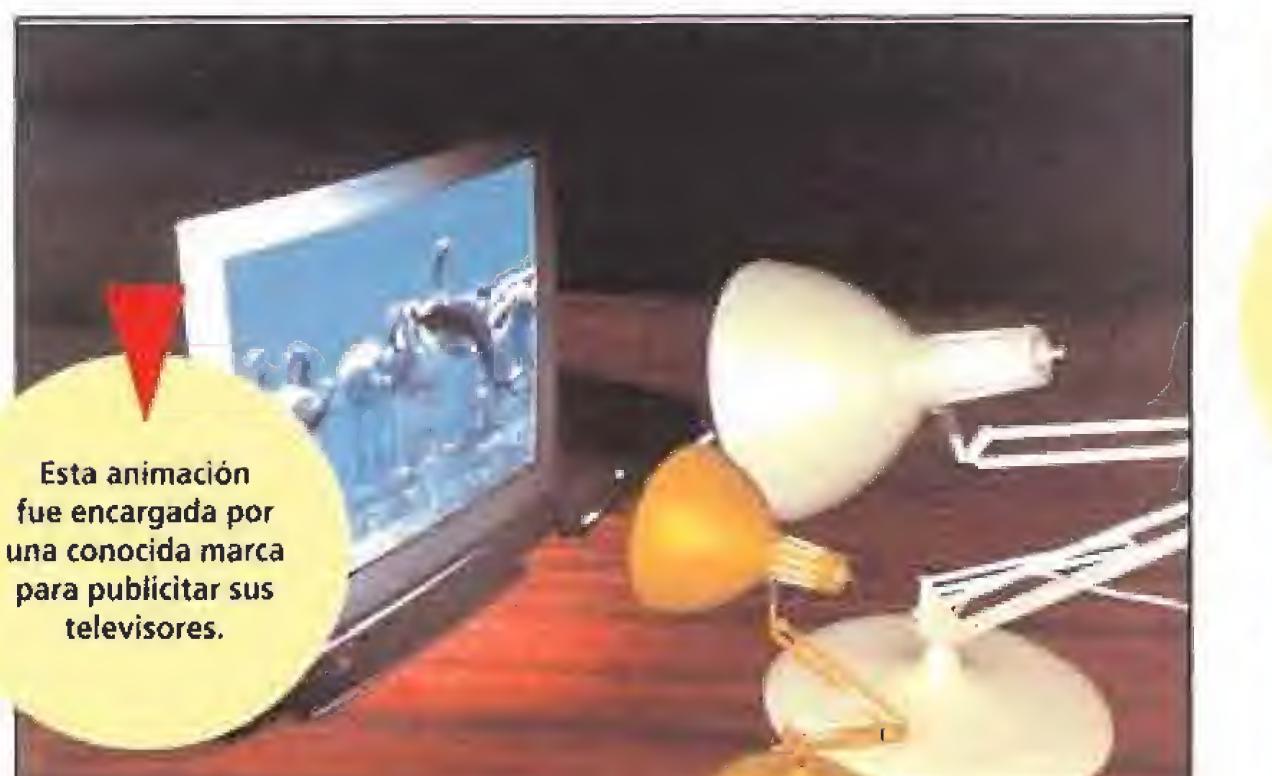

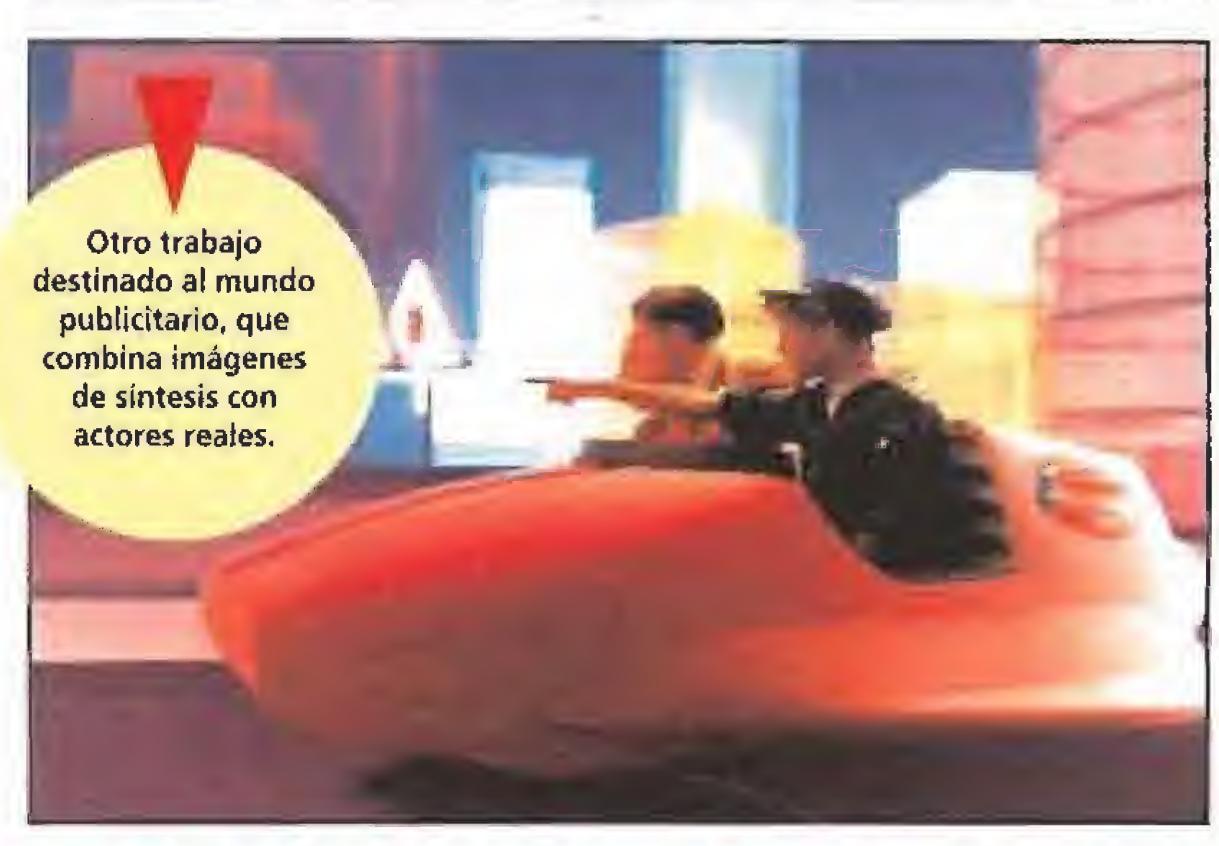

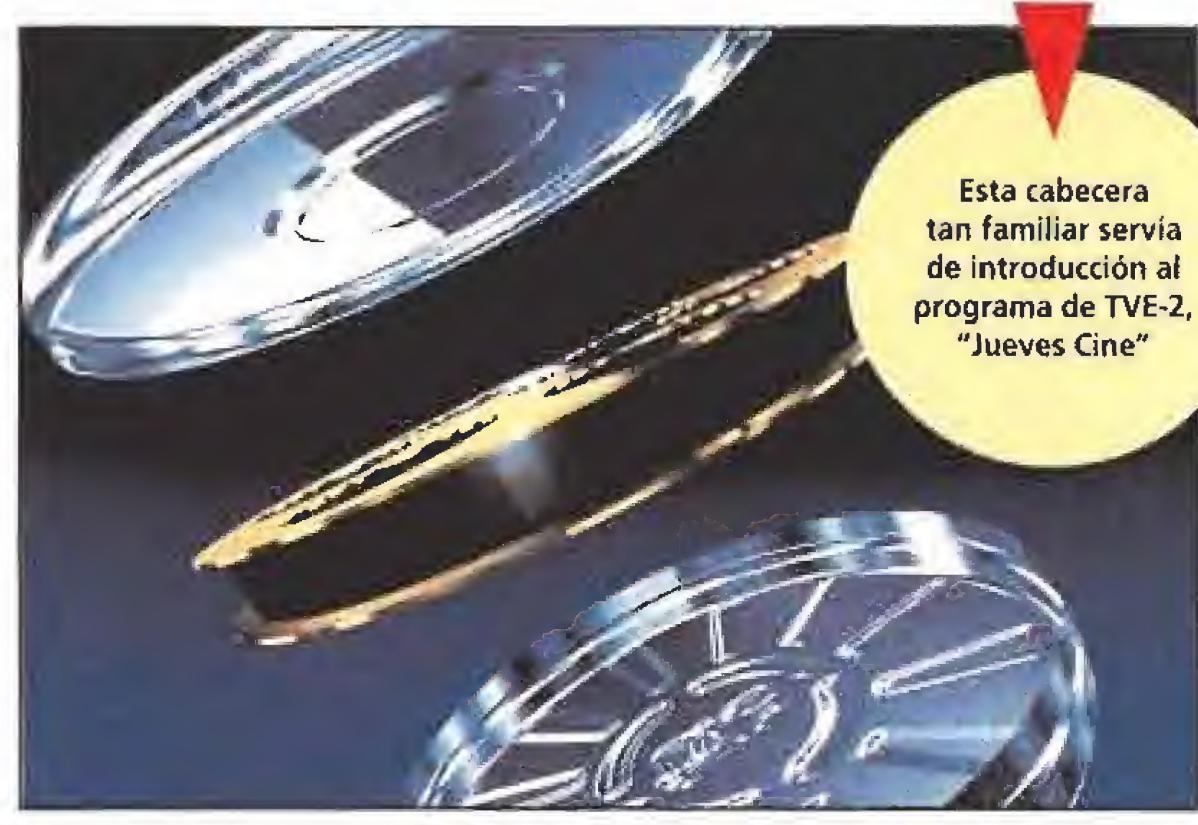

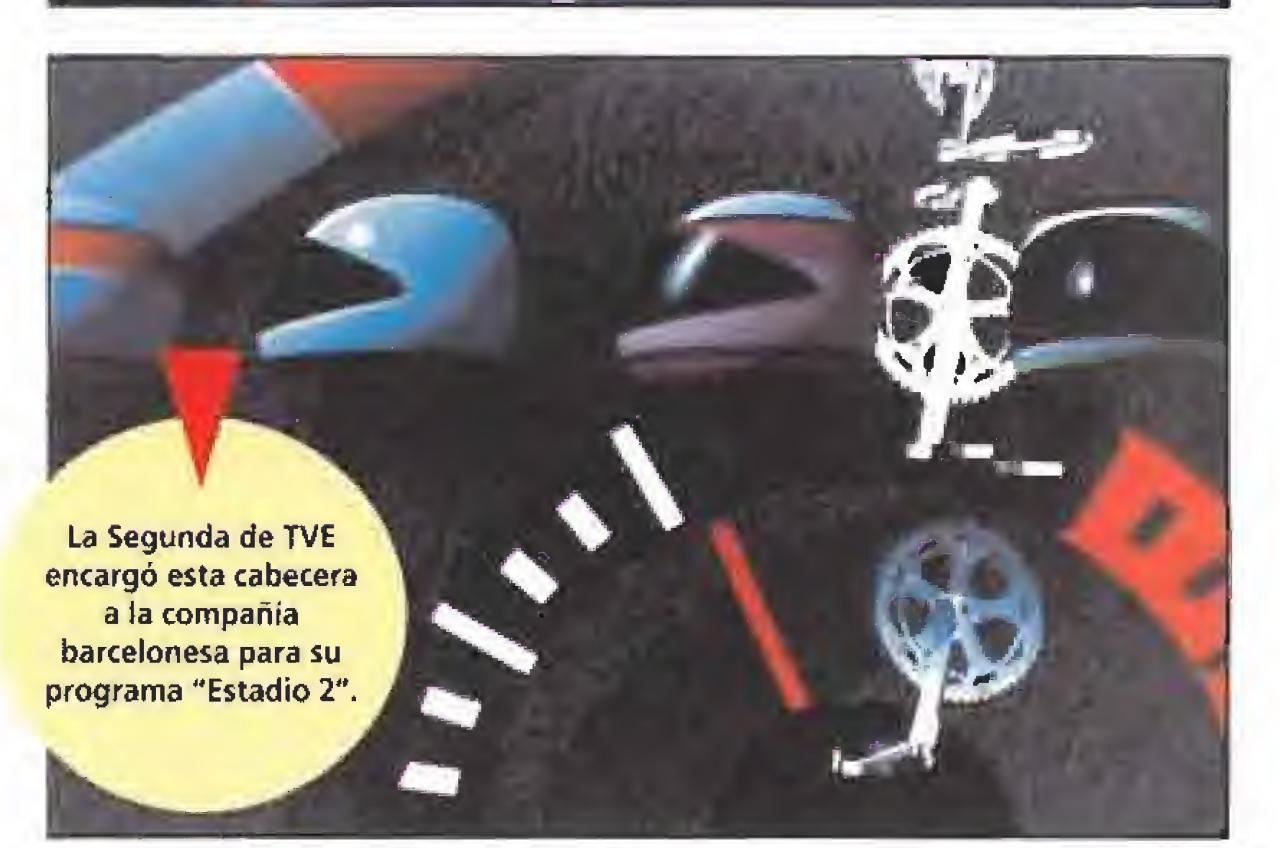

De izquierda a derecha podéis observar algunos de los puestos de trabajo de los componentes de Animática: la mesa destinada a plasmar los "story-boards"; los ordenadores Macintosh donde se diseñan algunos de los objetos a animar; las estaciones grá ficas donde se da forma a las propias animaciones; y por último los equipos encargados del revelado y grabado en vídeo.

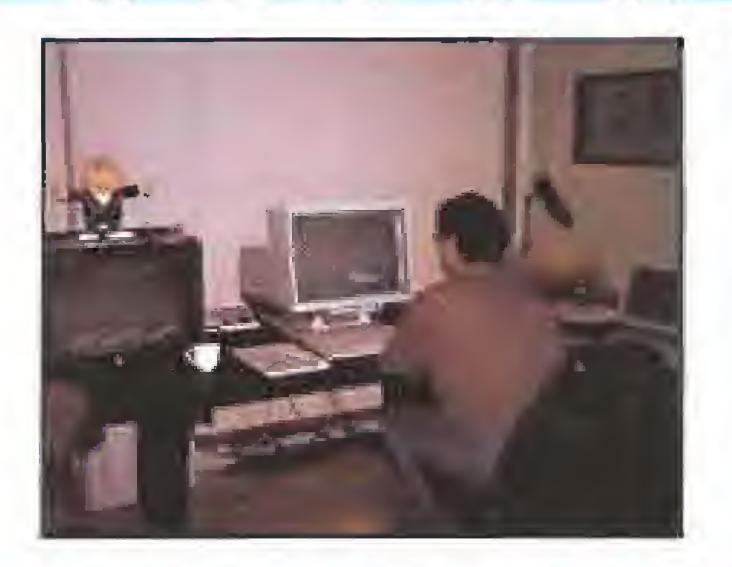

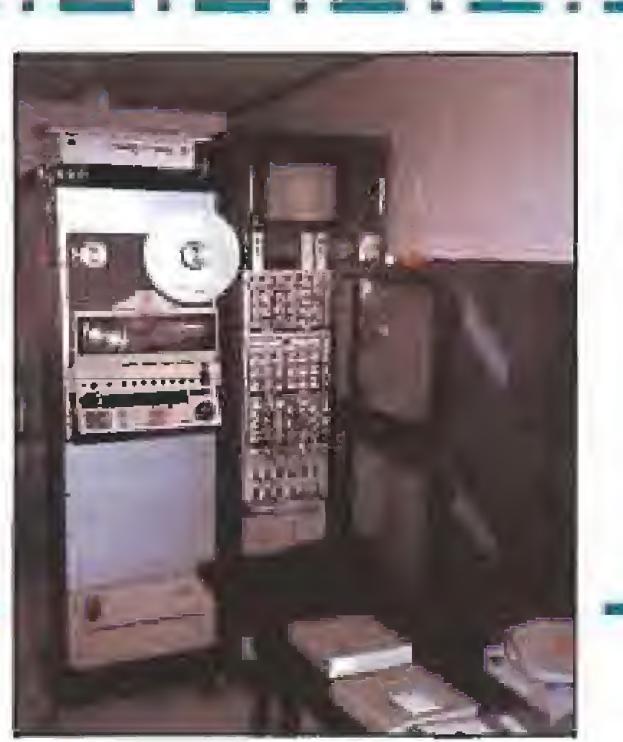

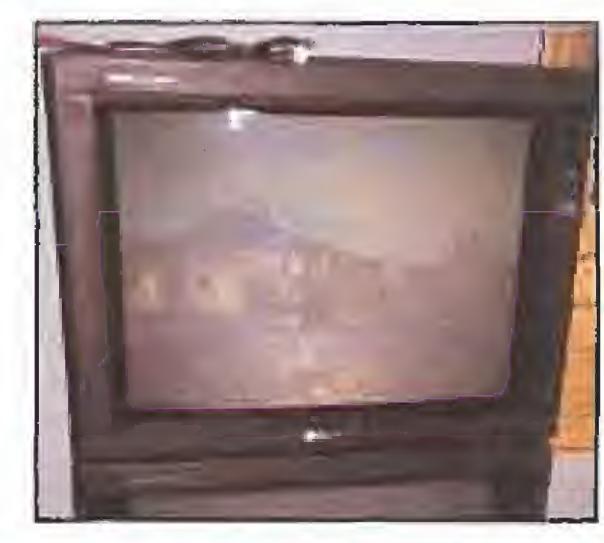

### DELOS DUROS COMIENZOS AL BRILLANTE PRESENTE

Desde que Animática vio ía luz muchos han sido los proyectos y los campos en los que estos virtuosos del ordenador han trabajado. Sus comienzos, sin embargo, no fueron fáciles. Aunque desde su posición actual las cosas se vean desde otra óptica, pasaron por situaciones complicadas y sufrieron muchos sudores e inquietudes hasta conseguir amortizar la elevadísima inversión en equipos que sus fundadores debieron afrontar. Para colmo, aauellas máquinas que tantos millones costaron entonces hoy en día están totalmente obsoletas y han sido sustituidas.

De todos sus trabajos destacan por su difusión la creación de cabeceras y logotipos, secuencias documentales y educativas, spots y videoclips, No sólo el mundo del arte y del entretenimiento se ha beneficiado de la imaginación de Animática. También dentro del ámbito laboral terrenos como la visualización arquitectónica, diversos procesos industriales o modelado y digitalización de objetos, han visto nacer variados frutos creados gracias al esfuerzo de Animática,

Sin embargo, es en lo referente a la animación por ordenador donde probablemente la compañía barcelonesa ha rayado a mayor altura. Pueden vanagloriarse entre otras cosas de haber creado aquella inolvidable cabecera de apertura para TVE de los Juegos Olímpicos de Seúl, en la que un discóbolo se convertía en protagonista, así como, más recientemente, la cabecera de presentación para la Expo "92. En total son ya más de 350 las producciones que Animática ha acometido a lo largo de sus ocho años de trabajo. Por supuesto, no sólo han desfilado por los más importantes certámenes del mundo como el IMAGINA (Montecarlo), el PARIGRAPH (París), SIGGRAPH (Boston), NICOGRAPH (Tokio) o ART FUTURA (Barcelona), sino que han resultado en muchos casos merecedoras de premios del más alto prestigio. En la actualidad el equipo de Animática está compuesto por un total de diez personas -si bien de forma ocasional cuentan con la ayuda de diversos colaboradores externos- que trabajan con una amplia instalación informática. Esta está compuesta por una variada y extensa gama de ordenadores que abarca desde los ya clásicos Apple Macintosh II, pasando por las potentes estaciones gráficas IRIS, y terminado con digitalizadores 3D, grabadores de vídeo y diapositivas, así como

ordenadores de revelado.

MICROMANIA 59

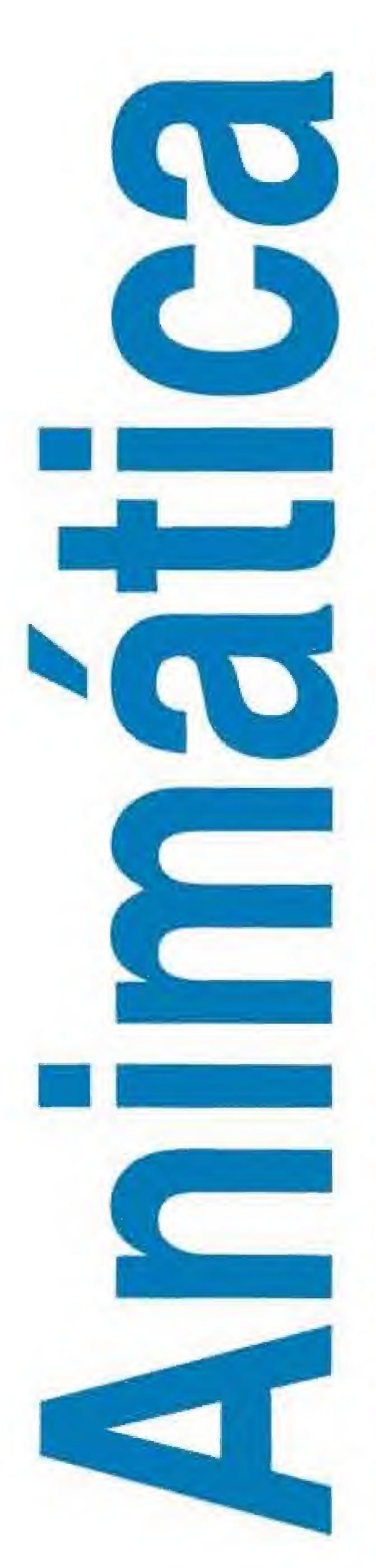

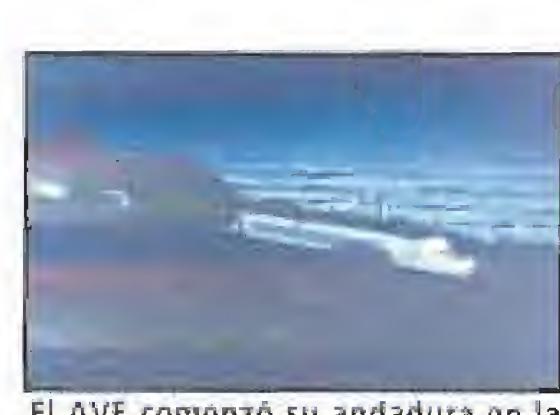

El AVE comenzó su andadura en la ficción en esta interesante composición de Animática

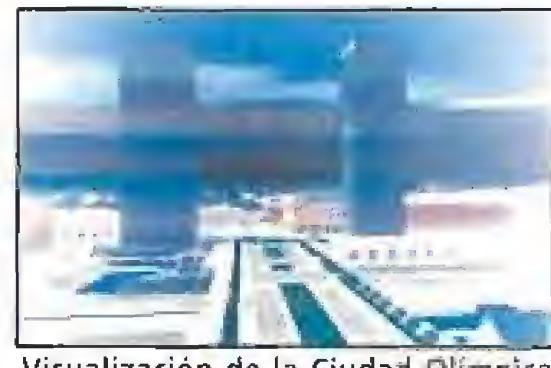

Visualízación de la Ciudad Olímpica de Barcelona producida para TVE.

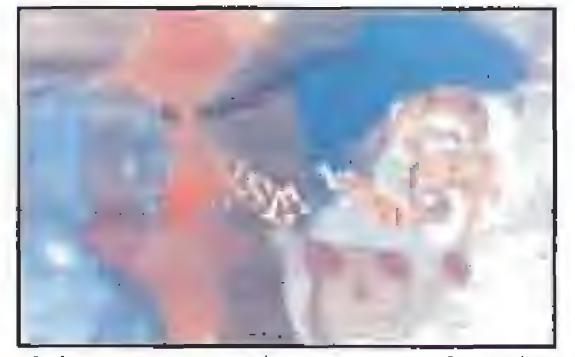

Cabecera para el programa de Tele-5, "Hablando se entiende la basca".

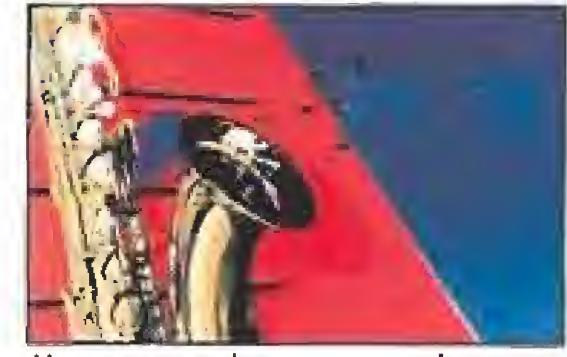

Una nueva cabecera, para el programa del Canal 9, "Tal com show".

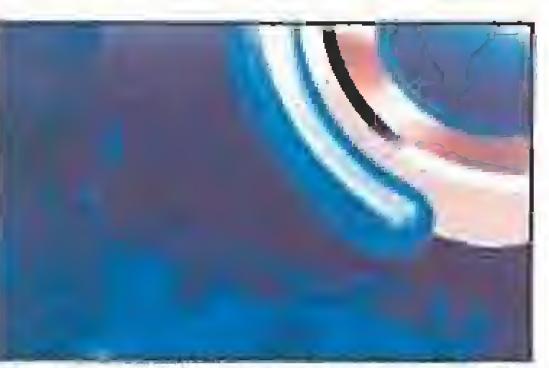

Otro spot televisivo, esra vez creado para una conocida firma de electrodomésticos.

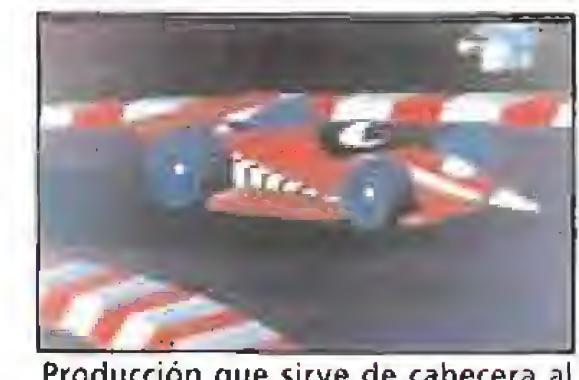

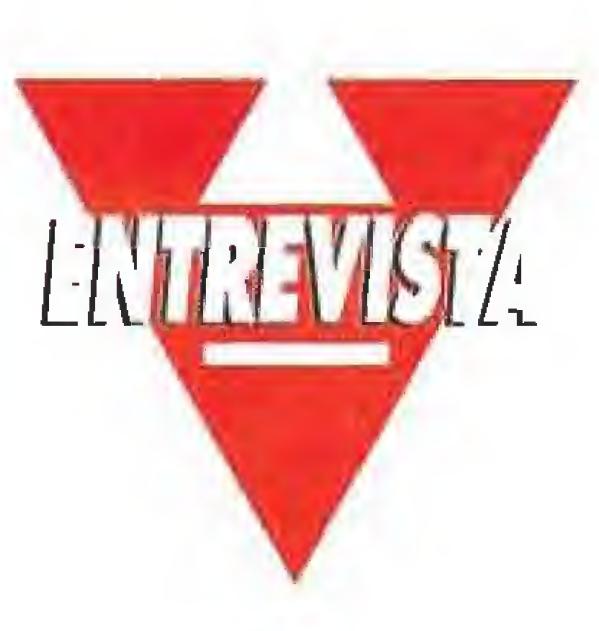

Producción que sirve de cabecera al programa "La Domenica Sportiva" de la RAI.

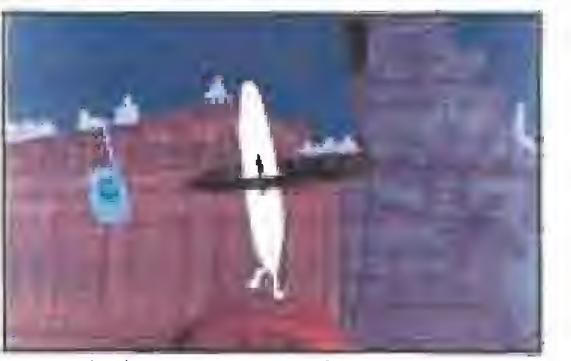

Uno de los tres anuncios encargados por Onda Cero a Anirnátíca.

Estas maquetas en yeso de algunos edificios de Barcelona, utilizadas por Animática para su digitalización, son diseño de Mariscal.

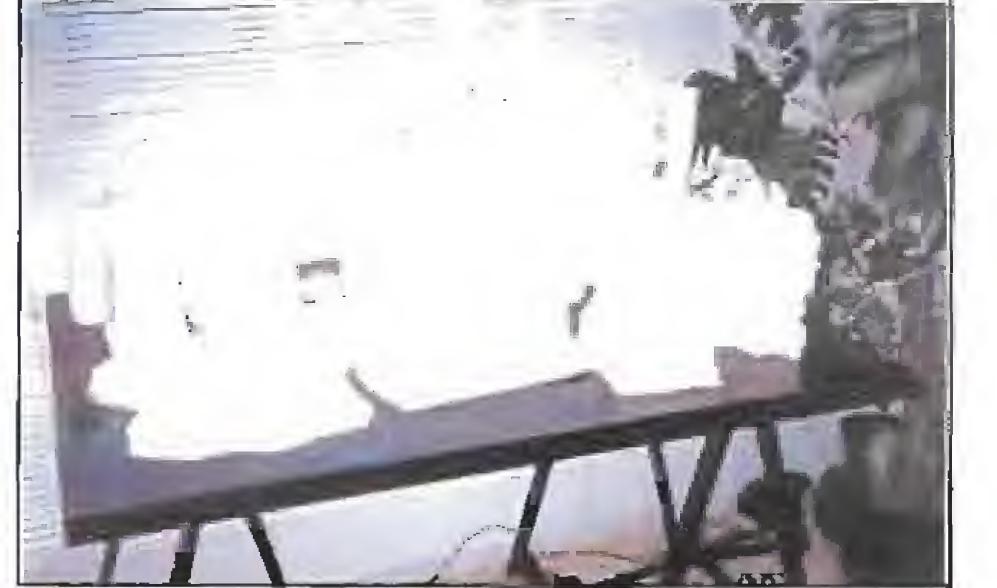

# XAVIER BERENGUER CONSEJERO DELEGADO DE ANIMÁTICA

Con objeto de constatar todo lo dicho hasta el momento, indagar acerca de sus nuevas producciones, y conocer más de cerca su metodología de trabajo, hemos viajado hasta la sede de Animática en Barcelona, donde elegancia y diseño se funden para dar forma a unas instalaciones tan acogedoras como funcionales. Allí fuimos recibidos por Xavier Berenguer, Consejero Delegado de Animática, quien se prestó amablemente a convertirse en absoluto protagonista de la entrevista que a continuación reproducimos.

XB- Infografía es un termino más general. Viene a agrupar todo lo que es la tecnología gráfica realiza da con ordenador, es decir, que incluye desde la autoedición al diseño industrial pasando por la visualización científica, la propia animación por ordenador o el CAD. La animación por ordenador es una parte de la Infografía dedicada a la fabricación de imágenes sintéticos en movimiento, que es además el campo en que nosotros trabajamos principalmente.

delado de los objetos que van o tomar parte en la animación, normalmente en sistemas tipo Macintosh. Con estos objetos se pasa a una siguiente fase, la animación propiamente dicha, utilizando para ello los paquetes profesionales en los ordenadores Iris, con los que además de las diferentes fases de movimiento se pueden concretar los puntos de vista de la cámara, aplicación de iluminación, materiales, texturas, colo res, etc... Por último queda la fase de cálculo o revelado, RENDER en términos ingleses, que genera "frame" a "frame" la animación definitiva.

MM- Por lo que nos cuentas, parece que en el proceso de diseño de una animación por ordenador pri ma más la cuestión creativa que la técnica.

MM- Para empezar quisiéramos que nos aclararas las diferencias entre dos conceptos que muchas personas identifican erróneamente: Infografía y animación por ordenador.

MM- ¿Existen técnicas comunes a la hora de trabajar en animación por ordenador o por el contrario se crean nuevos sistemas para cada proyecto?

XB- Sí, realmente empieza a haberlas, Hasta hace unos años cada compañía hacia "su propia vida ' y lo más frecuente es que fuese necesario programarse aplicaciones propias para las diferentes animaciones. En la actualidad hay cua-

XB- No exactamente, Aunque en principio conocer la parte técnica pueda parecer una cuestión básica, en realidad los programas se utilizan y no se realizan. Pero lo cierto es que hacer uso de los programas es, valga la redundancia, programar, porque realmente no todo se puede realizar directamente a través de los menús de estos paquetes profesionales.

tro o cinco paquetes profe rro o cinco paqueres prore-<br>sionales de trabajo de difusión internacional, como «Alias», «SoftTimatch», «Wavefront» o «TDI Explore», que la mayoría de los que nos dedicamos a la animación por ordenador utilizamos,

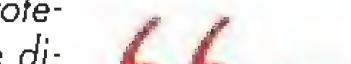

MM- Imaginamos que uno de los grandes retos a afrontar por una empresa como Animática continúa siendo el altísimo coste de los equipos.

### XB- Hasta hace poco lo

era, pero ya no es asi. Nuestra primera máquina nos costó la friolera de 55 millones, pero en la actualidad los precios de los equipos como los que utilizamos aboro, en su mayoría Sylicon Graphics iris en modelos diversos, permiten que por cinco o diez millones fe puedas hacer con un equipo profesional

MM- ¿Cuánto tiempo se puede invertir en terminar un proyecto?

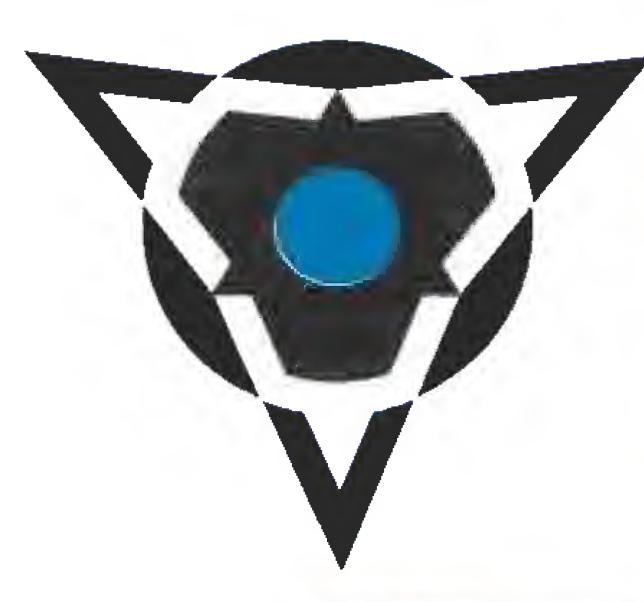

XB- Depende mucho de la calidad. Por ejemplo, a nivel de publicidad un spot de unos 20 segundos puede llevar de dos a tres semanas, mientras que a ni vel industrial en ese mismo tiempo puedes hacer dos o tres minutos de animación. En general todo depende de la propia complicación y del número de objetos que intervienen en la animación.

MM- Por el momento vuestros trabajos han estado centrados en el mundo de la televisión, la publicidad y el diseño industrial. ¿Tenéis en mente otros campos donde desarrollar vuestras actividades?

MM- ¿Cuál es, esquemáticamente, el proceso que transcurre desde que Animática recibe e! encargo de diseñar una animación hasta que ésta se finaliza?

XB- En principio se nos pueden plantear dos casos, uno en el que el encargo venga ya muy definido, in cluyendo los "storyboards", en cuyo caso nuestra labor se reduce a trasladar estos a las máquinas, y un segundo en el que se nos ofrece libertad de creación. En estos casos comenzamos por realizar una reunión para discutir y elaborar el guión, calibrando por supuesto las posibles dificultades técnicas insalvables. El siguiente paso es preparar un "storyboard", que da lugar a continuación a una siguiente etapa de mo-

**w** La animación por ordenador, campo en el que trabajamos, es una parte de la Infografía dedicada a la fabricación de imágenes sintéticas en movimiento. **a** 

> XB- Sí, especialmente debido a la fuerte crisis que sufre en estos momentos el mercado audio-visua!. En este momento estamos trabajando en lo que podríamos llamar ''animación tradicional", es decir dibujo animado, por ordenador, y esperamos realizar en este campo series y cortometrajes de gran calidad.

> MM- ¿Cómo empezaste a trabajar en este campo? Nos imaginamos que en 1984, cuando se fundó Animática, la animación por ordenador era algo totalmente desconocido en nuestro pais.

> XB- En los años 70 yo estaba en la Universidad rea lizando investigación en Matemática Aplicada, pero ya por aquel entonces seguía la pista de la anima-

MM- Una curiosidad, ¿recordáis todavía vuestro primer trabajo?

XB- Por supuesto, entre otras cosas porque fue un encargo de lo más curioso en el que tuvimos que animar el escudo del Barsa.

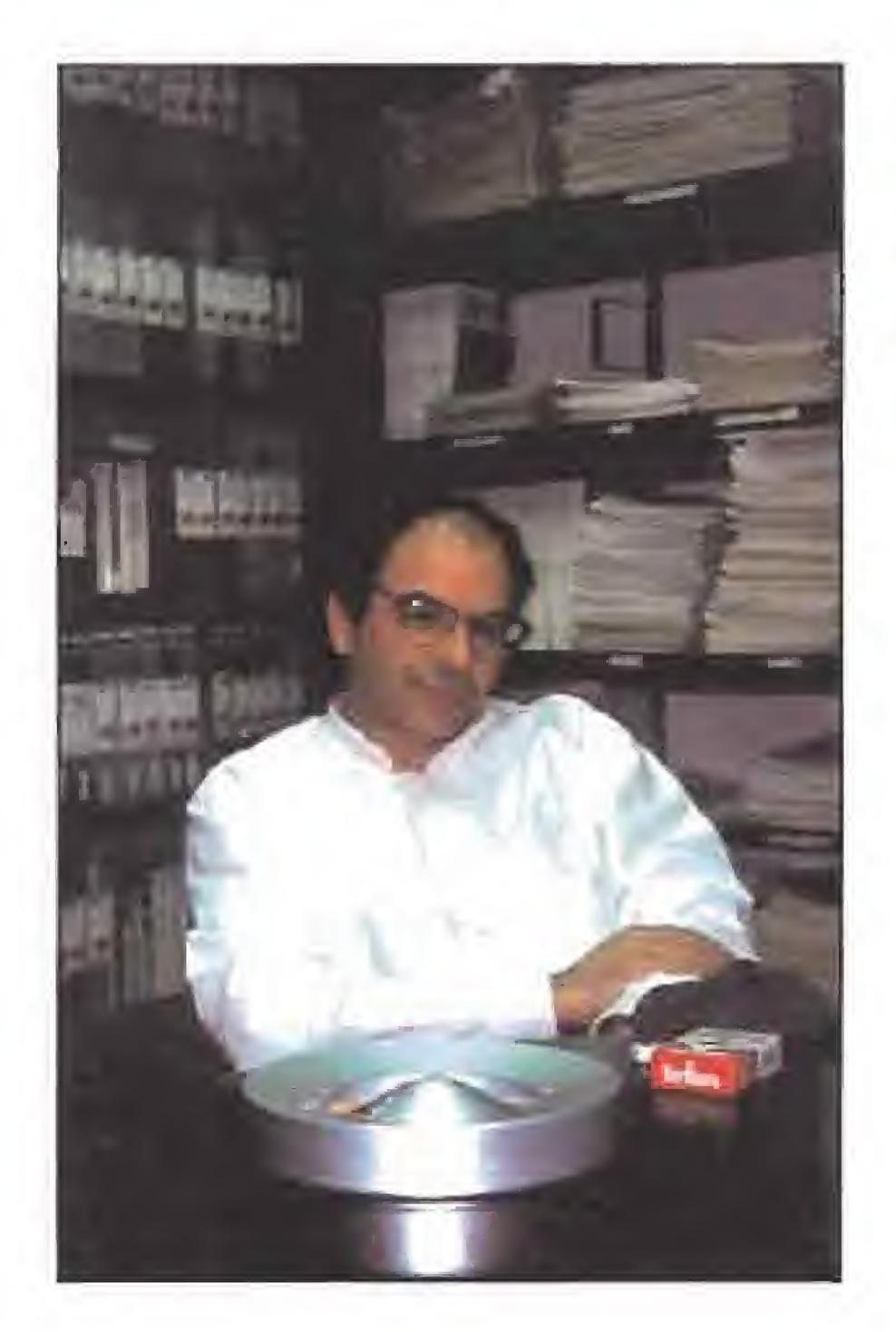

ción por ordenador, porque me interesaba mucho todo lo relacionado con la imagen. Sin embargo no fue hasta 1983 cuando realmente apareció el primer equipo con el que se podían hacer imágenes por ordenador, En ese momento nos ¡untamos una serie de personas con esta misma afición y tras mucho esfuerzo hasta conseguir el capital necesario para adquirir este costoso equipo, que por cierto creo que fue el segundo que llegó a Europa, fundamos lo que ahora es Animática,

MM- Es muy posible que entre nuestros lectores haya muchos interesados en el tema que se estén planteando en este momento introducirse en el mundo de la animación por ordena-

MM- Sin embargo nos imaginamos que una de las piezas más importantes de vuestra carrera fue la que realizasteis para convertirse en cabecera de la Expo.

dor, ¿qué estudios les aconsejas que realicen?

66 España es, junto a Francia e Inglaterra, uno de los países europeos punteros en animación por ordenador.

uno de nuestras creaciones más significativas, así como pronto lo será una serie experimental que nos ocupa en este momento que se llama «Pos/a/es de Barcelona» y que son creaciones libres alrededor de la idea de la ciudad,

 $XB - A$  este mundo se puede llegar a través de dos caminos. Uno es el creativo, donde realmente lo que prima son los conocimien tos a nivel de diseño y di bujo, y otro el técnico, donde la mayoría son personas con el Título Su perior de Informática. Luego ambos grupos trabajan en equipos para fundir sus conocimientos en cada proyecto. Lo que si es cierto es que recientemente ha

crear "adictos", pero se **La realidad virtual no** es el LSD de los 90. Puede está empleando en campos muy beneficiosos para la sociedad como, por ejemplo, la medicina.

XB- En tanto y en cuanto lo haga a través de la televisión y el cine por supuesto, pero tal vez resulte mucho más impactante en este sentido el auge que va a experimentar la realidad virtual, ya que esta técnica logra por completo que el espectador tome y forme parte de lo que el ordenador genera.

# **DIGITALIZADORES** TRIDIMENSIONALES

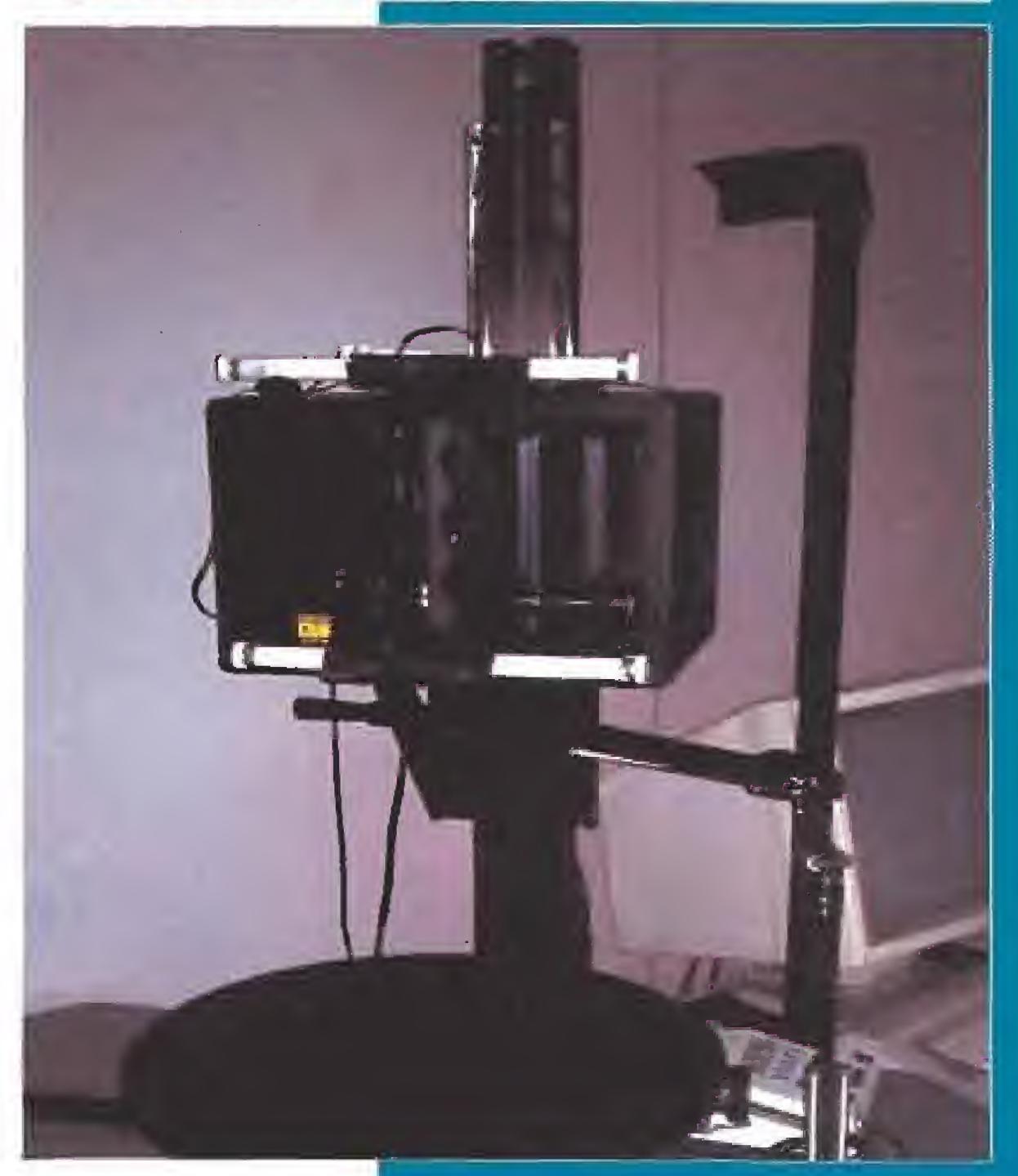

QVGI

XB- Aparte de diferentes cabeceras para televisión, que aún siguen emitiéndose, probablemente el traba jo que realizamos para las Olimpiadas de Seúl fuese

habido una reunión de diferentes Facultades de Bellos Arfes de toda España en donde se promovía el uso de la biografía, lo cual sin duda abre un camino muy importante para las personas interesadas en el tema.

MM- ¿Qué países son en la actualidad los que se hallan en vanguardia dentro de ía animación por ordenador?

XB- A nivel técnico indiscutiblemente los Estados Unidos, aunque a níve/ de producciones son también sumamente importantes Francia, Inglaterra y España.

XB- En efecto, y no sólo por su propia trascenden cia, sino también porque fue nuestro primer trabajo en cine estereoscópico, una técnica muy atractiva en la que las imágenes que producen dos proyectores, y gracias a la utilización de unas gafas especiales, producen el efecto en el espectador de que los objetos por decirlo de alguna forma se le vienen encima, adquieren relieve.

MM- Hablemos del futuro, ¿crees que llegará el día en que la animación por ordenador pase a convertirse en un integrante más de nuestra vida cotidiana?

**Mexclusivamente gracias a la** imaginación de los diseñadores gráficos, en más de una ocasión se utiliza uno curioso técnica, la digitalización tridimensional, para modelar objetos en ta pantalla de un ordenador. Animática dispone de dos digitalizadores diferentes El primero es más simple y consiste en **PAE** una labia conectada a un lápiz óptico. La tarea a realizar no es otra que morcar sucesivos puntos del objeta digítalizar, y esperar a que el ordenador interprete las tres coordenadas (X, Y y Z). Así, punto o punta, se formará en ta panicillo una representación tridimensional del objeto formada por lineas, que cuento con lo desventaja de no ser muy detallada y no poseer ni color ni textura. Tal yaz por ella resulte mucho más asombrosa uno de los últimos equipos **COPIAR** adquiridos por Animática, el drgiiafizador 30 Color Cyberwnre, cuyo funcionamiento, ademas de mucha más sencillo es mucho más complete. El sistema a utilizar es el siguiente: sobre una superficie giratorio se coloca el objeto a digitalízar; en ese momento un láser comienza a leer la forma, colar y textura del objeto que, a continuación es reproducido en un modelo tridimensional de fidelidad muy apreciable en la pantalla de un ordenador, que más tarde, y gracias a los potentes paquetes de COMO animación profesional puede ser manejada cómodamente. Lo más asombroso es que no existen demasiadas limitaciones a lener en cuenta, ni en cuanto al tamaño ni en lo referente a ta complejidad de los objetos que se quieran digitalizar, e incluso según nos revelaba Xavier Berenguer los componentes de Animofica han digitalizadas sus propios caras

MM- ¿Qué opinas de quienes levantan voces alarmistas acerca de la pe ligrosidad de la realidad virtual calificándola como la nueva droga de nuestros tiempos, algo así como el LSD de los 90?

MM- Hasta ei momento habéis trabajado en más de 350 piezas de animación, pero suponemos que alunas de ellas habrán resultado especialmente signi- §icativas, ¿Puedes hablarnos de ellas?

XB- La verdad es que por

tratarse de un tema tan sumamente revolucionario y que ofrece tontas posibilidades, sí es muy probable que degenere en usos raros y que pueda llegar incluso a crear "adictos". El hecho de que varias personas puedan llegar a inter-relacionarse dentro de los sistemas de realidad virtual, ofrece nuevas posibilidades de comunicación hasta ahora insospechadas. Esto es francamente positivo. Sin embargo, si observamos, por ejemplo, uno de los primeros videojuegos de realidad virtual que se han diseñado nos encontramos con que se ha remarcado el cariz netamente violento, ya que está pensado para que los jugadores luchen entre sí de forma ficticia. £n cualquier caso, tampoco podemos olvidar que la realidad virtual se está tam bién empleando en campos muy beneficiosos para la sociedad humana, como por ejemplo la medicina. En cierta forma, podemos realizar un parangón de lo que ocurrió con la energía nuclear, que degeneró en usos muy positivos aunque también en algunos muy negativos.

tinque muchos de las objetos que intervienen en las animociones 3D por ordenador nocen

obteniendo sorprendentes resultados.

Cômo Percibilmos de **Sentia** de los ordenadores actual, creado mediante síntesis de imagen por el artista Kenneth Elhard, Desgraciadamente, la potencia de los ordenadores actuales no es suficiente como para mover, en tiempo real y manteniendo la interactividad, escenas con esta riqueza de detalles. Los últimos avances técnicos, todavía en fase de experimentación, permitirán que los gráficos vectoriales simples que se utilizan actualmente sean muy pronto sustituidos por imágenes como ésta, con gran realismo e impactante colorido.

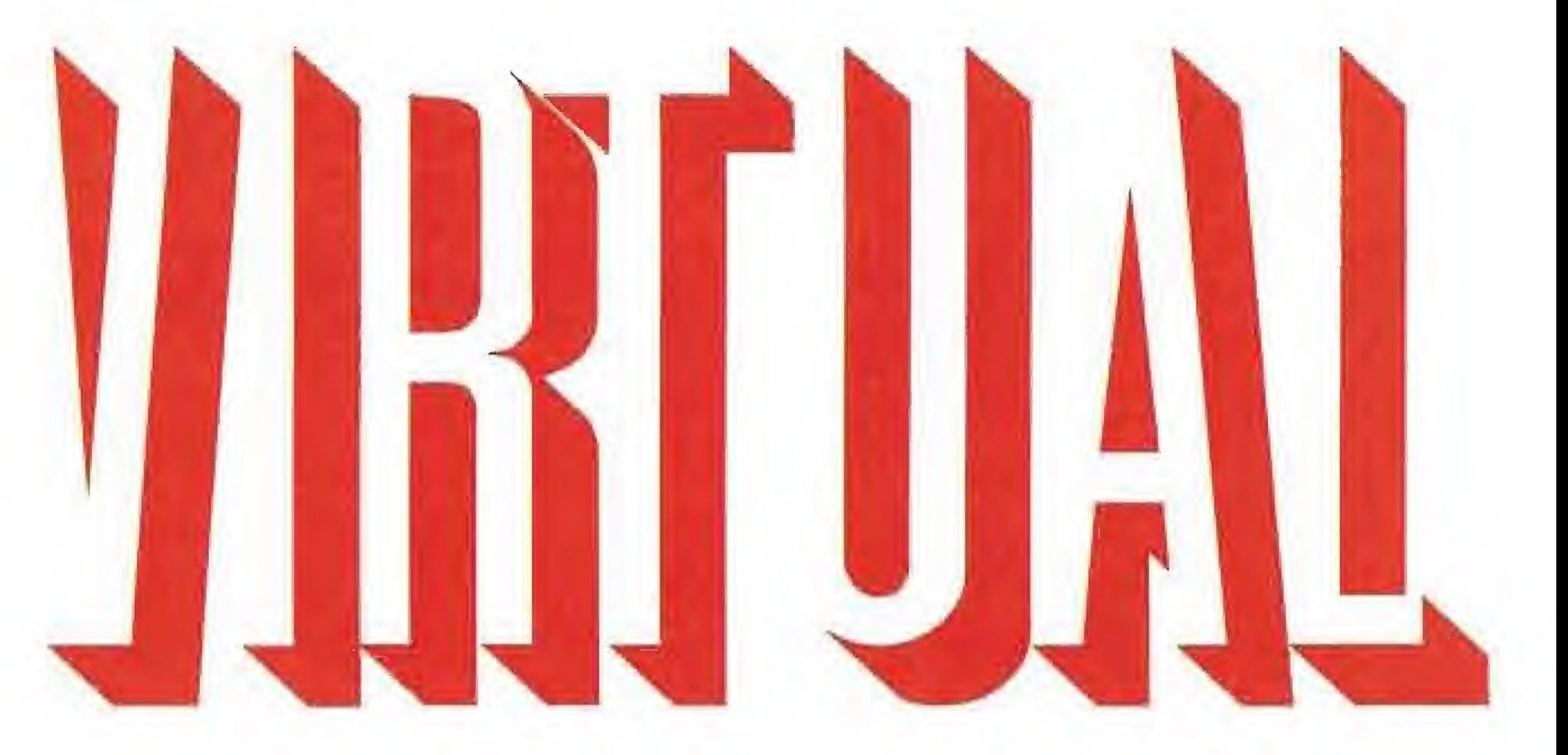

# 

El cerebro no es nada<br>
sin los sentidos. No<br>
puede extraer sin los sentidos. No puede extraer conclusiones, con ayuda de la memoria, si no es teniendo en cuenta las sensaciones que recibe a través de los sentidos, Si hace un calor sofocante, sopla una suave brisa, se oyen pájaros tropicales, huele a marisco, sabe a pina colada y vemos dos gigantescas palmeras y un inmenso mar

azul, no cabe ninguna duda de

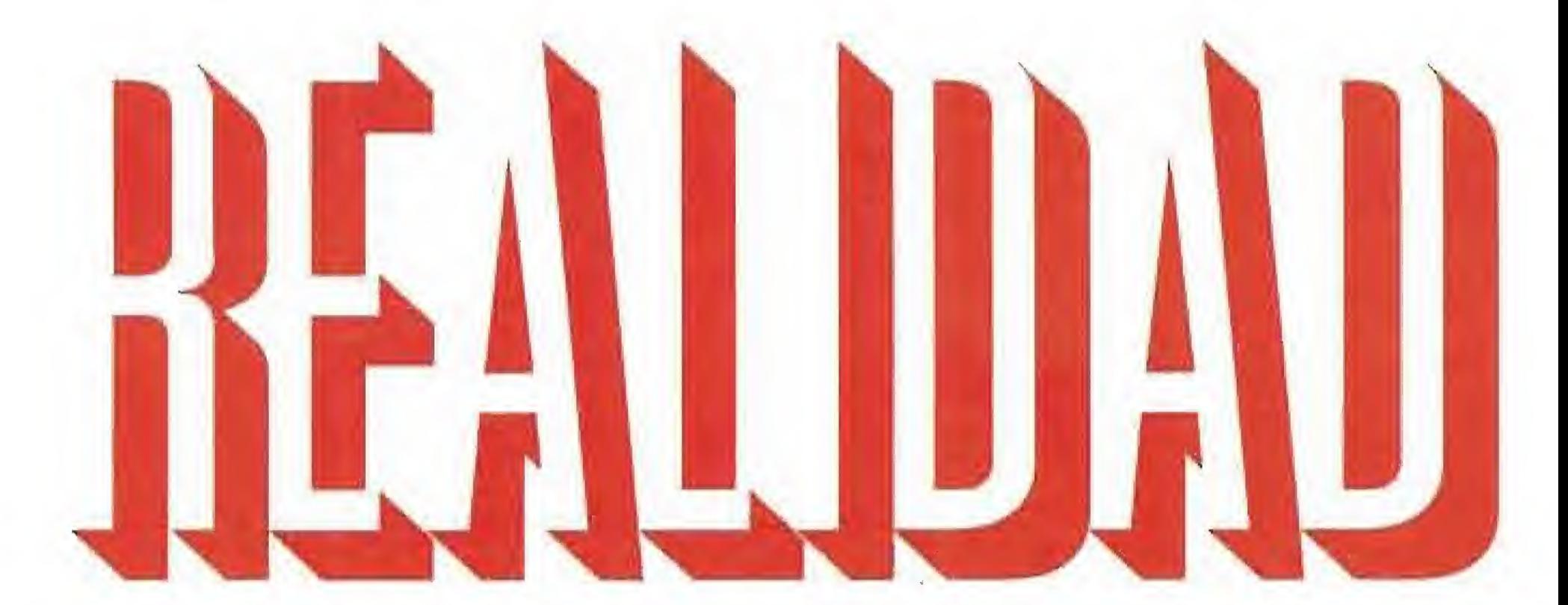

Ernesto está sentado cómodamente en el salón de su casa. Tiene puesta una cinta con el sonido que grabó de unos loros en el zoo de la Casa de Campo de Madrid. Suenan también, de fondo, una cacatúa y tres periquitos.

Tiene encendido al máximo el radiador de la calefacción y el ventilador del techo de la sala de estar no para de dar vueltas. Encima de la mesa hay un gran plato medio vacío, con tres o cuatro gambas y un langostino al que le falta la cabeza.

Mientras sorbe pensativo el último resto de piño colada que queda en el vaso, mira de reojo al gigantesco poster de una isla paradisiaca que tiene en la pared, justo al lado de la puerta. Ernesto no lo sabe, pero acaba de descubrir la Realidad Virtual.

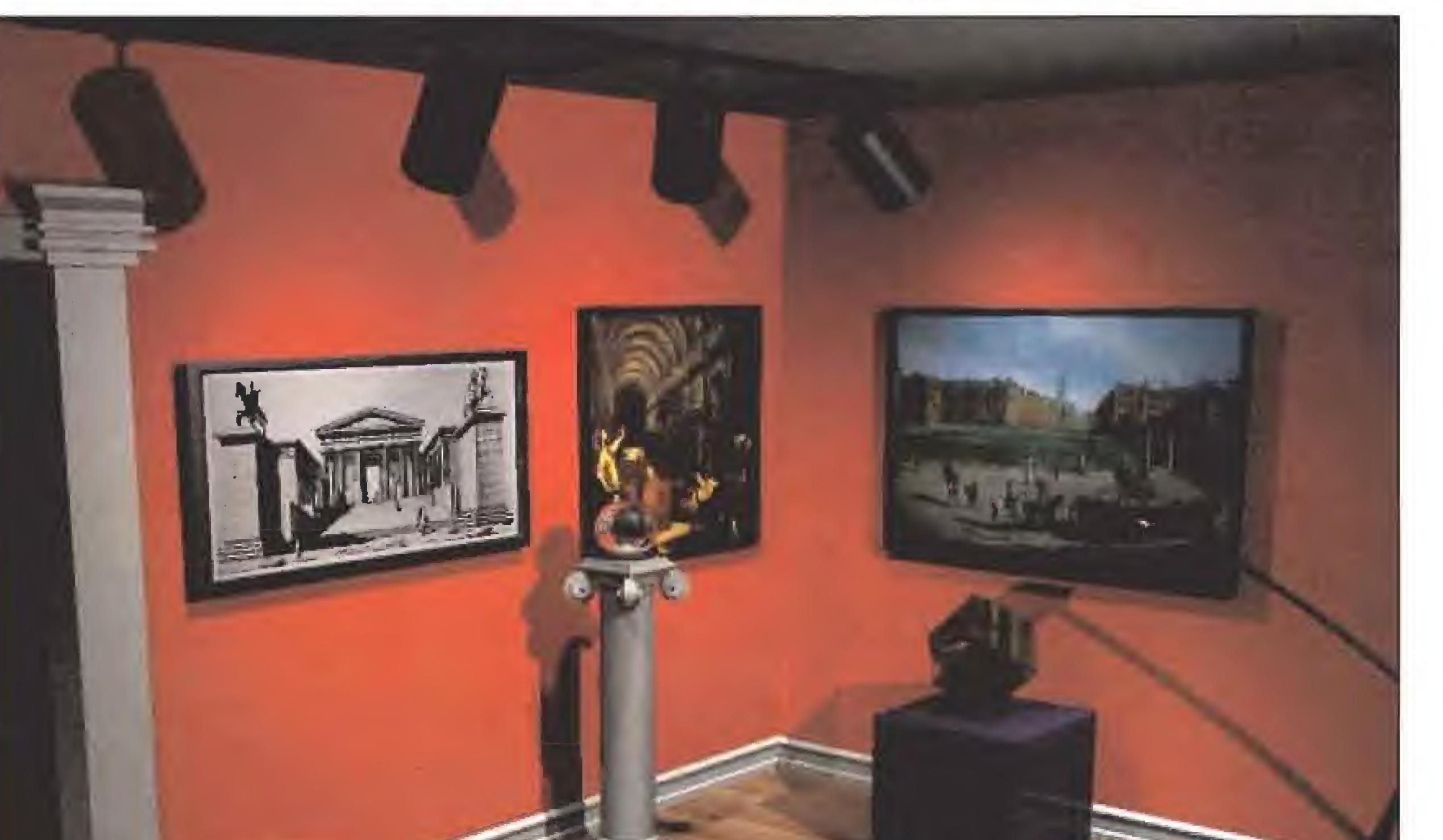

EN

que estamos en el Caribe ¿o no? Claro que esta conclusión es válida sólo si previamente hemos estado en el Caribe, pero en cualquier caso las conclusiones extraídas por cada persona, aunque diferentes, son básicamente parecidas.

El ser humano es consciente de la realidad que lo rodea a través de los sentidos. La Realidad Virtual, tal y como la conocemos hoy día, consiste en interceptar o sustituir el estimulo que llega a nuestro cerebro, procedente del mundo real y a través de los sentidos para, con un mensaje inventado, generado por medios informáticos, convencer a la persona que se somete al experimenta de que el mundo sintético que está percibiendo es el mundo real.

Lógicamente este efecto es

tanto más persuasivo cuanto más perfectos son los dispositivos (ordenadores) que empleamos para sintetizarlo. Así, es mejor el sonido estéreo que el mono, la imagen en movimiento antes que la estática, la tridimensional más apropiada que la de dos dimensiones, el color mejor que el blanco y negro, etc... En términos generales podríamos decir que son mejores los dispositivos que generan sensaciones más parecidas a la realidad misma.

Así pues, es preferible hablar de Realidad Virtual a nivel de conceptos o intenciones ya que en la medida en que los ordenadores son perfeccionados (y esto ocurre cada tres o cuatro días) cambia por completo la forma de abordar este interesantísimo reto tecnológico.

## UN INGREDIENTE IMPRESCINDIBLE

Pero... ¿alguien se ha dado cuenta de que todo el rato estamos hablando de ordenadores? ¿es que no es posible sintetizar la realidad por otros métodos? Lamentablemente no. Hay un importante ingrediente en este cocido que sólo los ordenadores pueden añadir. Se llama "interactividad".

Con los sentidos físicos (que se propagan y perciben mediante leyes físicas) la cosa es sencilla. Estos tres sentidos, que son la vista, el oído y e! tacto, tienen una serie de virtudes que los hacen especialmente apropiados para nuestras intenciones. La principal de ellas es la velocidad de propagación. Las vibraciones, los sonidos, y no digamos la luz, pueden llegar al espectador de forma instantánea. También

¡Ernesto.,.,! ¡Ernesto...,! ¿Estás todavía ahí? Parece que sí. Bien, ¿Qué pasará cuando la cinta de los periquitos se acabe y suene, procedente de la calle, el ruido del claxon de varias decenas de coches atascados en el semáforo de la esquina? Peor aún; ¿qué ocurrirá cuando nuestro querido Ernesto mire para el lado

contrario de la habitación y descubra la tabla de planchar que dejó olvidada su mujer esta misma mañana?

La ilusión desaparece al instante. Necesitamos un mecanismo interactivo que muestre a Ernesto el cielo cuando mire hacia arriba y la tierra cuando lo haga hacia abajo, que disminuya el sonido de los periquitos cuando se aleje de ellos y lo aumente al acercarse. Este tipo de sutilezas sólo es posible si un ordenador, en tiempo real, puede detectar la posición exacta de Ernesto, hacia dónde está mirando, etc.., y tomar decisiones instantáneas, en función de las cuales manejar una serie de dispositivos (vídeo, audio, etc,..) que le permitan a Ernesto percibir una sensación de Realidad Virtual.

La Realidad Virtual consiste en sustituir les estímulos que llegan al cerebro, proreéenfes del mondo real, por otros generados con medios informáticos.

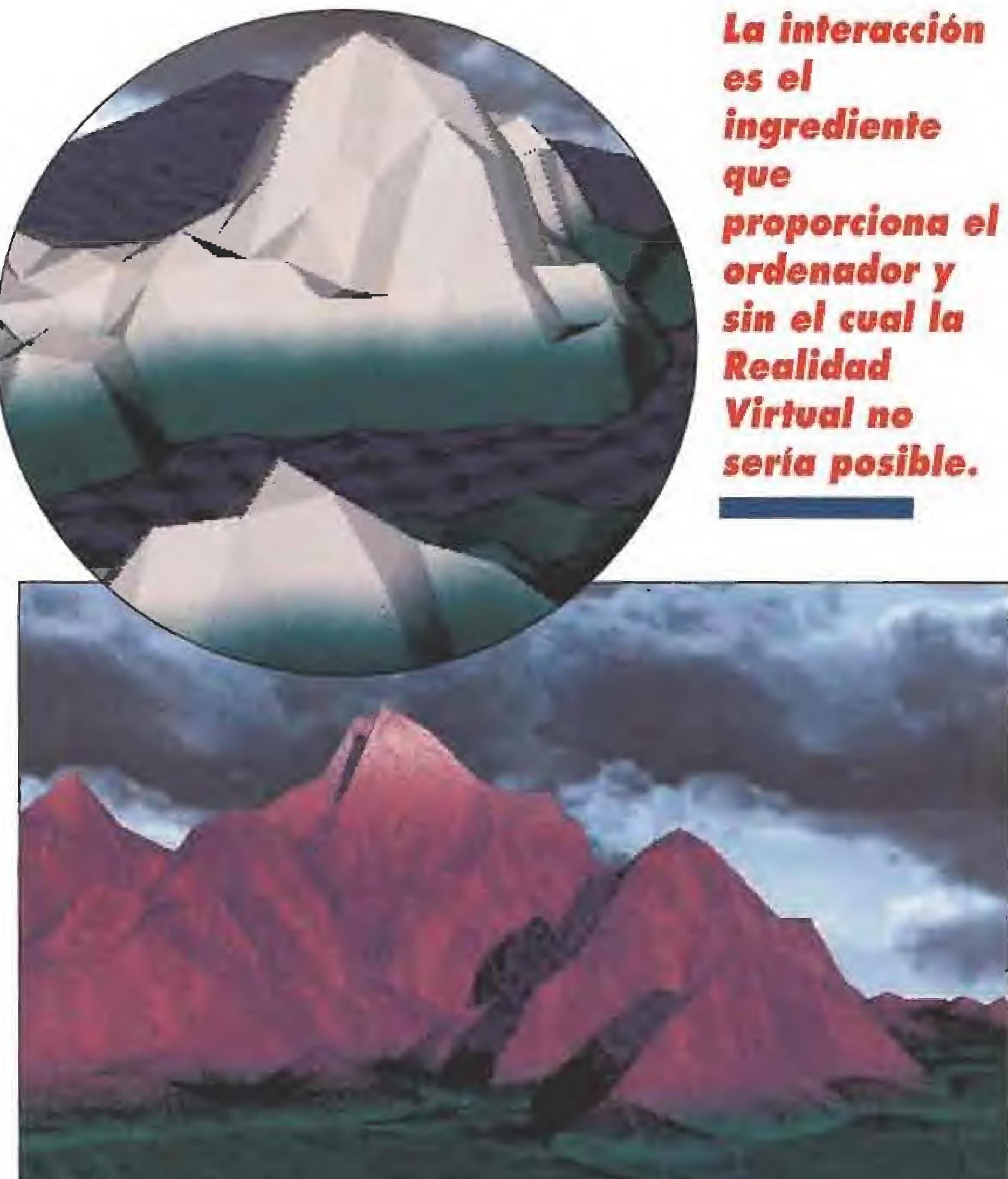

En los paisajes virtuales las imágenes son generadas mediante algoritmos matemáticos, también llamados fractales, que imitan la parte aleatoria de la naturaleza. Sobre esta imágenes sintéticas producidas por fórmulas se genera colorido, sombra y textura con mayor o menor detalle, teniendo en cuenta que cuanto más calidad, más cantidad de información se genera y por tanto son requeridos ordenadores más potentes para manejarlas y dispositivos de mayor capacidad para almacenarías.

# REALIDAD VIRTUAL EN NUESTRA PROPIA CASA

■ llegan desde Estados Unidos<br>Findican que VPL está a punto as últimas noticias que nos llegan desde Estados Unidos

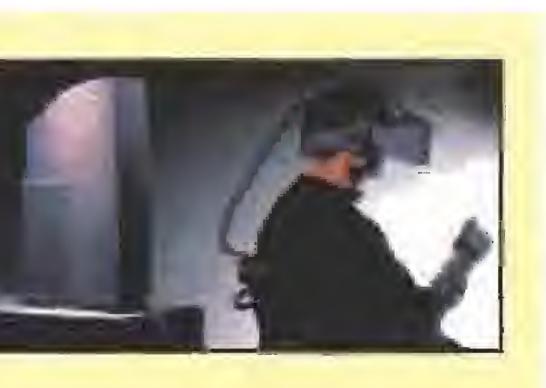

de comercializar una serie de accesorios hardware/software que permitirán a todos los poseedores de un Macintosh Quadra 900 experimentar, en su propio hogar, con aplicaciones de Realidad Virtual, El coste del producto se anuncia próximo a los 58.000 dólares (unos seis millones de pesetas), lo que de momento no es nada asequible. Sin embargo, lo importante de esta noticia no es tanto el producto en sí como que se trata del primer paso para que la Realidad Virtual rompa el cerco profesional y las aplicaciones estrictamente experimentales, para pasar a integrarse en nuestra vida cotidiana como un elemento más de ocio y entrenenimiento.

desaparecen tan rápidamente como llegaron y sin dejar huella. Otra propiedad común a estos tres sentidos es que están basados en ondas, aunque de diferentes longitudes y frecuencias. Es para nosotros, relativamente fácil, generar y modular ondas con las tecnologías actualmente disponibles en e! mercado.

### LA VISTA ES LA QUE TRABAJA

La forma de comunicar la imagen ha cambiado mucho en los últimos 100 años, en los medios de comunicación y en los espectáculos colectivos. Primero se pasó de la imagen estática de las fotografías o proyecciones de diapositivas, a la imagen en movimiento gracias al

cinematógrafo, puesto en funcionamiento por los hermanos Lumiere. Más tarde se le añade el color y la visión panorámica con el cinemascope y otros inventos parecidos. Ha habido también múltiples intentos de transmitir imagen en relieve, algunos más exitosos que otros. Los actuales experimentos basados en hoíogramas auguran un interesante futuro a la comunicación visual, si bien hay que reconocer que las dificultades tecnológicas son muy grandes a corto plazo.

### ESTO ME SUENA...

El sonido es la sensación que, hoy por hoy, más fácilmente y con mayor calidad podemos sintetizar. Un buen equipo estereofóníco puede reproducir sonidos con una calidad que ni el más experto puede distinguir de los sonidos reales. Con la incorporación de la Alta Fidelidad en los equipos de música y, más tarde de los sonidos estereofónicos, el nivel tecnológico alcanzado es muy similar a la capacidad de percepción del oído mismo. Los experimentos actuales no están buscando mejorar la calidad, si no el realismo, con efectos de eco variables según la acción se desarrolla en un interior o al aire libre, alteración de! volumen según nos acercamos o alejamos de un personaje, etc,.,

# LO SIENTO...

¿Y qué hay de! tercer sentido físico? El primer intento con éxito de incorporar el tacto a los espectáculos de masas fue, aunque probablemente ni sus propios creadores se dieron cuenta de ello, el Sensurround, Podríamos definir el Sensurround como un avance tecnológico que nos dota de la capacidad de sentir el sonido. Analicemos alguna situación cotidiana. Por ejemplo el paso de tren. ¿Qué sensaciones físicas nos transmite e! paso de un tren? Básicamente tres; lo vemos, podernos oirlo y lo mas definitivo, la sensación de realidad que nos produce percibir sus vibraciones. Este es el ingrediente que falta cuando lo vemos en casa por la televisión. Lo mismo pasa con las explosiones, Además de la fuerte detonación, cualquier explosión, por muy pequeña que sea, produce también una onda expansiva que captamos como vibración a través del sentido del tacto. Por eso las explosiones de cine no nos parecen reales. Puesto que el oído humano, en el mejor de los casos, sólo percibe en forma de sonidos vibraciones comprendidas entre 20 y 20,000 hertzios, los equipos de más alta fidelidad se esfuerzan en potenciar la calidad del sonido que se produce en esta banda de frecuencias. Por

### SUBJETIVO Y OBJETIVO

Dicen que cuando juegas con un ordenador te conviertes, en tu fuero Interno, en el personaje que manejas. La Realidad Virtual es uno sensación mucho más profunda, difícil de explicar. Una nueva dimensión se ubre ante nosotros y en ella, de momento, no parecen existir limites.

encima de 20\*000 se encuentran los ultrasonidos que de momento, al ser imperceptibles, sólo nos valen para señales de control en mandos a distancia, etc... pero ¿qué pasa con los infrasonidos? Estos "sonidos" (no deberían llamarse así porque no se oyen) pueden percibirse a través del sentido del tacto. Se trata de vibraciones por debajo de los 20 hertzios y que normalmente son generadas simultáneamente a los verdaderos sonidos. Par ejemplo, un camión o una batería generan, además de sonidos, subsonidos, que son los que realmente nos hacen "vibrar" en el más exacto sentido de la palabra, Cualquier dispositivo capaz de registrar subsonidos y luego reproducirlos adecuadamente, será útil para crear el famoso efecto Sensurround.

Actualmente se están ensayando nuevos sistemas para potenciar la intervención del tacto en los sistemas de Realidad Virtual. Un ejemplo de ello puede ser el cine instalado en el Pabellón de España de la Expo 92. En un pequeño local con 160 asientos, e! espectador puede observar una película en pantalla de 180 grados (una semiesfera). Al mismo tiempo que ve y oye, los asientos se indinan en diversos ángulos y con distinta velocidad para hacer sentir al espectador desde el balanceo de una barca en la bahía de San Sebastián, hasta un paseo a caballo, pasando por un sobrecogedor vuelo rasante en lo alto del Naranjo de Bulnes. Otra forma más avanzada de este mismo sistema [aunque de utilización individual) permite un cierto grado de "interactividad" de forma que no sólo el asiento refleja los movimientos que se ven en pantalla sino que la pantalla refleja los movimientos que se producen en el asiento. Un ejemplo claro sería que se viese una carrera de motos y cuando e! espectador se inclina para alguno de los lados, la pantalla lo hace también para adecuarse a su punto de vista.

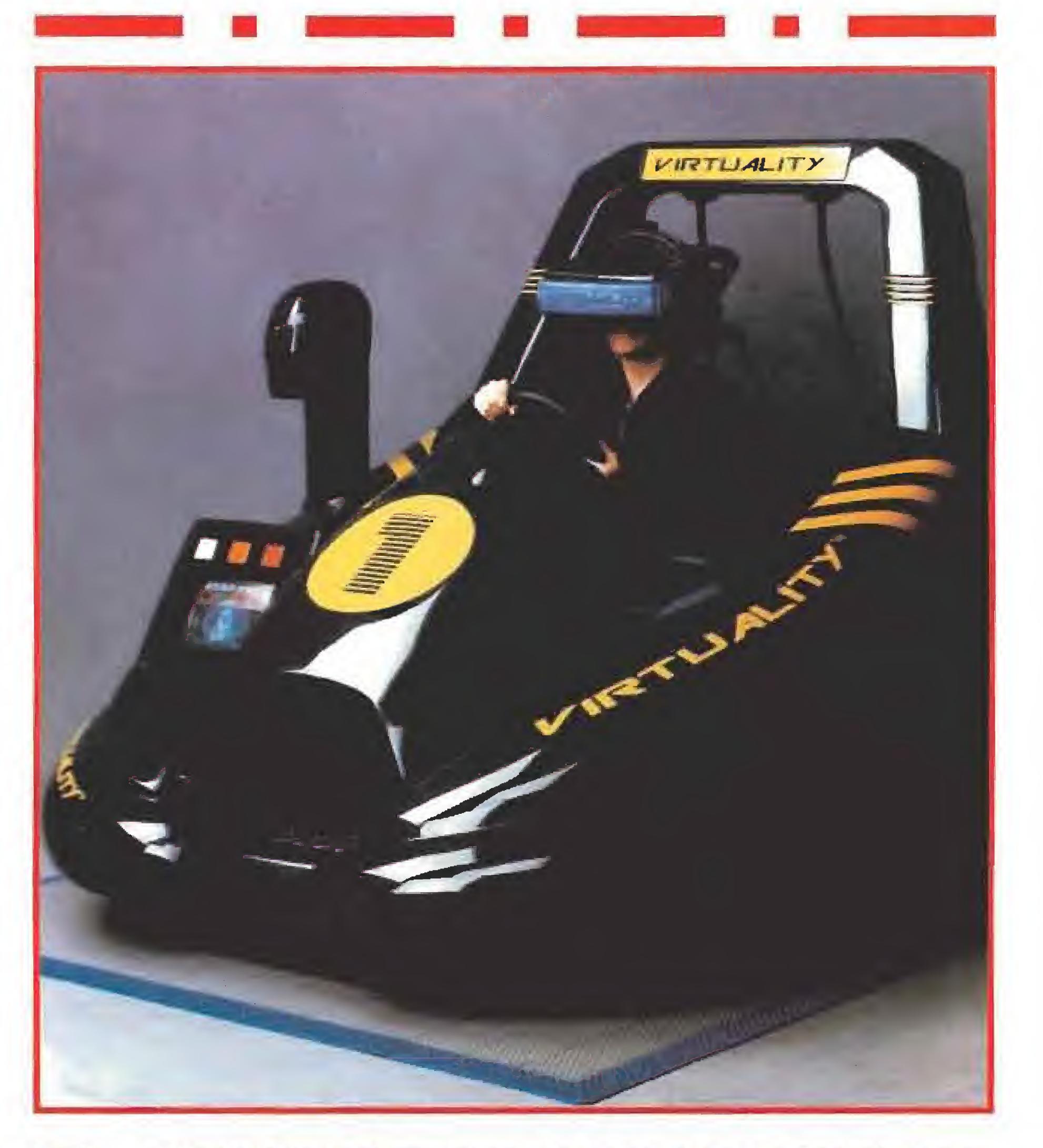

# LOS SENTIDOS QUÍMICOS

Por el contrario, los sentidos químicos (gusto y olfato) son poco adecuados para nuestras pretensiones y no han dado más ue problemas es los muy diversos intentos que se han hecho para utilizarlos en aplicaciones de Realidad Virtual,

Hay varias diferencias pero la más notable es la gran inercia de estos sentidos, que se hace notar tanto en la percepción como en el tiempo en que se experimenta cualquier sensación olfativa o de sabor.

Los olores se propagan muy lentamente. Al menos si se los compara con la velocidad de la luz o el sonido. Desde que se

a Realidad Virtual está acercándose cada vez más al mundo del videojuego y haciéndose accesible a todo el mundo. La prueba de ello es el revolucionario sistema Virtuality. Este ha sido concebido como una máquina recreativa compuesta por una base donde sentarse y un casco que nos proporciona visión estereoscópica y sonido cuadrafónico. Virtuality puede contener tres juegos diferentes y el jugador es quien elige en cuál de ellos quiere participar. Si vives en Madrid puedes darte un paseo por el centro comercial La Vaguada donde en los solones New Park existe un aparato Virtuolity con un programa integrado de nombre «Exorex». Jugar con una máquina así es una experiencia, -de la que os hablaremos con detalle en otra ocasión», que realmente merece la pena.

Virtuality fue creado por Waldern Industries y llevó primero el nombre de Cyberstudio; tras algún que otro avatar técnico se llegó a la realización de un primer prototipo cuyo descendiente directo es esta potente máquina de videojuegos. Va sé están diseñando nuevos programas para Vlrfuallty e incluso la competencia está preparando otros aparatos diferentes pero de similares características.

produce un olor hasta que es detectado pueden pasar segundos e incluso minutos. Al mismo tiempo, cuando desaparece el agente causante, e! olor permanece. También pasa con el sabor, que para colmo, es más o menos rápido en función del tipo de glándulas que lo detectan, Los órganos de sabor

son muy simples y altamente especializados. Las papilas gustativas sólo distinguen sabores básicos como dulce, amargo, salado, ácido, picante, etc. Esta primera sensación se percibe rápidamente pero sólo cuando la saliva comienza a disolver el alimento y parte de esta sustancia llega al olfato a

través de la faringe es cuando identificarnos lo que estamos comiendo. Sin olor no hay sabor, y es por esto que cuando estamos constipados las cosas no nos saben a nada y también es la explicación de porqué los niños pequeños se pinzan la nariz cuando toman un jarabe que no les gusta,

Otro grave problema es el alto grado de subjetivismo asociado a estos sentidos, A unas personas les atraen o parecen agradables determinados sabores u olores que a otras les repugnan. Algunos olores o sabores son tan desagradables que pueden llegar a ser repulsivos, ¿Alguien se imagina una experiencia de Realidad Virtual donde aparezca un cadáver con su correspondiente olor? Otro problema, que se haría más evidente en el caso de experiencias colectivas (cines o espectáculos de masas), podría ser el escaso grado de colectividad de estas sentidos (en un lugar de la sala pueden oler o gustar y en otro, un poco más distante, no se dan cuenta de nada).

Los sentido químicos son menos objetivos que los físicos. Dependen de los apetitos, del estado de ánimo y de los gustos personales. Por ejemplo, el olor/sabor a pollo frito o a pastel pueden ser agradable o no dependiendo de si hace tiempo que no comemos o nos hemos dado un atracón antes de entrar en e! cine.

Además estos sentidos son complementarios, y como tales, incompletos en sí mismo. Por mucho que nos huela a quemado, hasta que no vemos las llamas o el humo no salimos corriendo.

Se apoyan fuertemente en el resto de la información que nos llega por otros sentidos. Por ejemplo, es dificilísimo identificar el sabor del caviar si no se está, simultáneamente, viendo las bolitas negras. Otro ejemplo de esta asociación: el olor a queso de roquefort puede llegar a ser sugerente si vemos una imagen de un banquete en un buen restaurante francés, pero, ¿qué pasará si el bendito olor se acompaña con la imagen de unos zapatos viejos? Una experiencia pionera en este campo fue la proyección de la película «Poliester» protagonizada por Divine. Junto con la entrada se incluía una tarjeta con grandes círculos numerados. Estos círculo no eran más que gotas de diferentes perfumes y olores concentrados, todos ellos recubiertos por una resina aislante que impedía su evaporación. En determinados momentos de la película un pequeño número se mostraba en la pantalla para indicarnos que en esa situación, se producía un olor. El espectador no tenía más que rascar con la uña sobre el círculo pertinente para arrancar parte de la resina protectora y liberar al ambiente una pequeña dosis de olor que era inmediatamente percibida. Cuando llegaba la siguiente indicación de olor normalmente

# V.P.L, LAS SIGLAS DE LA REALIDAD VIRTUAL

Cuando Jaron Lanier y Jean-Jacques Grimaud crearon en 1985 la V.P.L. Research, Inc, sabían perfectamente que en muy poco tiempo se iban a hacer con un campo en el que mu chas compañías sueñan entrar. Sus 35 empleados son los encargados de realizar los tres productos estrella de la firma, gracias a los que consiguen la llamada Realidad Virtual. Es tos son: el «DataGlobe», un guante compuesto de sensores nformáticos para poder palpar los objetos virtuales; el «Eye

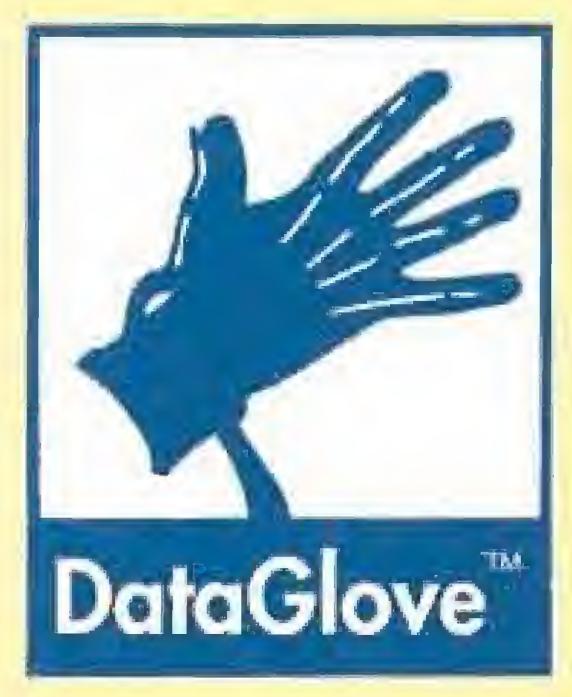

Phone», un casco con visor opaco compuesto de dos pantallas de cristal líquido y con un campo de visión de 100 grados; y el «AudioSphere», un sistema de reproducción sonora que completa la sensación de Realidad Virtual.

tiene el ser humano. "Pellízcame para saber que no estoy soñando", es una frase que todos hemos dicho alguna vez, generalmente cuando lo estamos pasando bien. De ahí la importancia de que en la Realidad Virtual exista "algo" que recree a la perfección el sentido del tacto, o, como parece que ocurre en este mundo, que nos dé la sensación de recrearlo,

Desde su fundación, la V.P.L. Research ,lnc, ha trabafado con la NASA, con la compañía de ordenadores Apple y con distintas universidades americanas, todas ellas interesadas en los avances técnicos de la Realidad Virtual.

# DATAGLOBE» PARA EL TACTO<br>
Tocar es casi lo más real que **tractificación** i a compañía

manos un guante, o dos, para poder tocar aquello que imaginamos tocar, Pero el guante tiene que ser algo especial, tiene que ser un «Dafa-Glove», una creación de V.P.L Research, Inc, Este consiste en una serie de sensores de fibra óptica, colocados en cada uno de los puntos principales de esa prenda, realizada en lycra, conectados a un pupitre de control. Gracias al mismo podemos tocar los objetos sintéticos que almacena la memoria del ordenador. Sus aplicaciones son muy variadas, desde la robótica y la telemanipulación, hasta la biomedicina, pasando por los campos de animación y simulación, así como su utilización para experimentar en el mundo del lenguaje por signos.

Programar este increíble guante no es muy difícil y menos aún ajustarlo a nuestras especificaciones. Del mismo modo resulta fácil conectarlo a distintos tipos de ordenadores, con la sola utilización de las salidas RS232 y RS422. Mediante un sistema dual de sincronización, es posible trabajar con dos guantes, para aumentar nuestras posibilidades de actuación. Su resolución angular es de un grado y la libertad de movimientos que nos permite es muy variada tanto en orientación como en actitud de ejecución. «DataGlobe» nos permite, en definitiva, meter la mano en un terreno hasta ahora prohibido, o por lo menos, irreal. Y tocar lo que sólo veíamos o programábamos,

Por eso siempre que probemos a experimentar la Realidad Virtual, debemos enfundarnos en nuestras

a realidad, ya sea real -valga la redundancia- o virtual, tiene que ser vista. De poco nos sirve poder tocar algo u oir un sonido si no ve mos el mundo que nos rodea. La esencia de la Realidad Virtual es po der observar ese mundo imaginario que nos presenta y que nos envuelve. Por esta razón, es fundamental el contar con un mecanismo que nos permita contemplar las imágenes que guarda un ordenador.

# IMÁGENES EN RELIEVE PARA LA VISTA

El «EyePhone», otro invento de la V.P.L, cumple esta misión. Se trata de un casco, muy similar al que utilizan

los ciclistas en las etapas de largo recorrido, con un visor que cubre por completo la visión del usuario y que es opaco, con el objetivo de que sólo sean visibles las imágenes tridimensionales y no el ambiente físico que nos envuelve. Cada ojo cuenta con una doble pantalla de cristal líquido, que contiene más de ocho mil pixels de color. Pero lo realmente espectacular de este «EyePhone» es que su campo de visión es del 100 por ciento, sin que ningún objeto quede fuera de los limites de nuestros ojos. Lo podemos ver todo con un simple giro de cabeza.

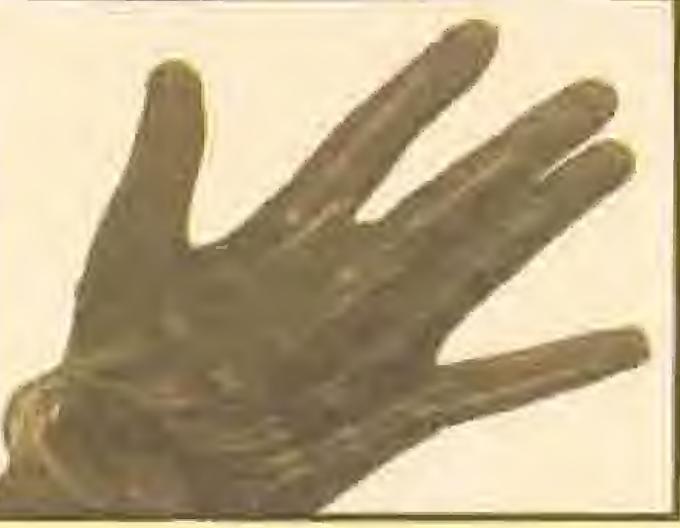

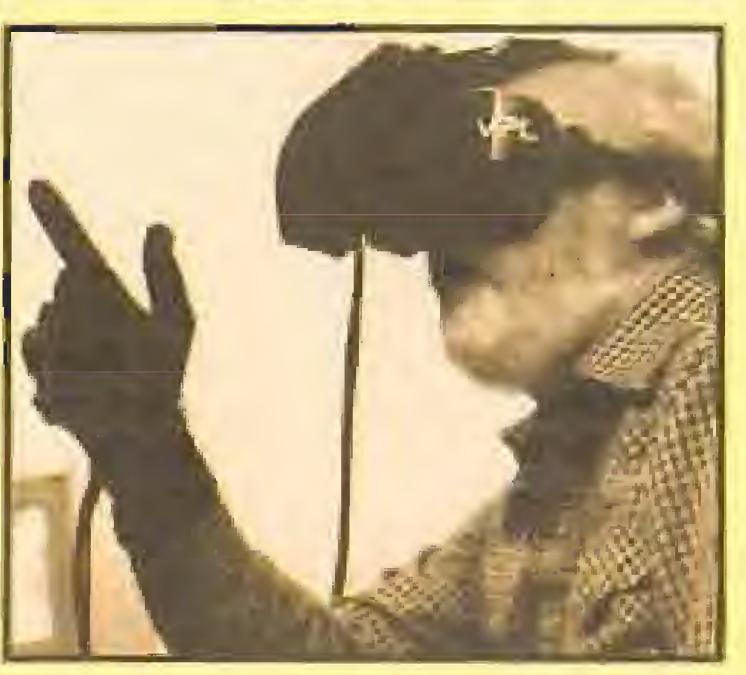

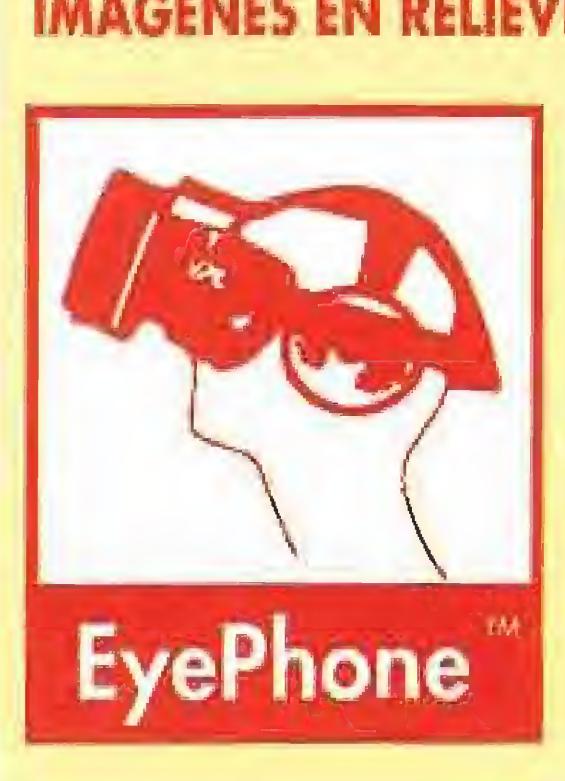

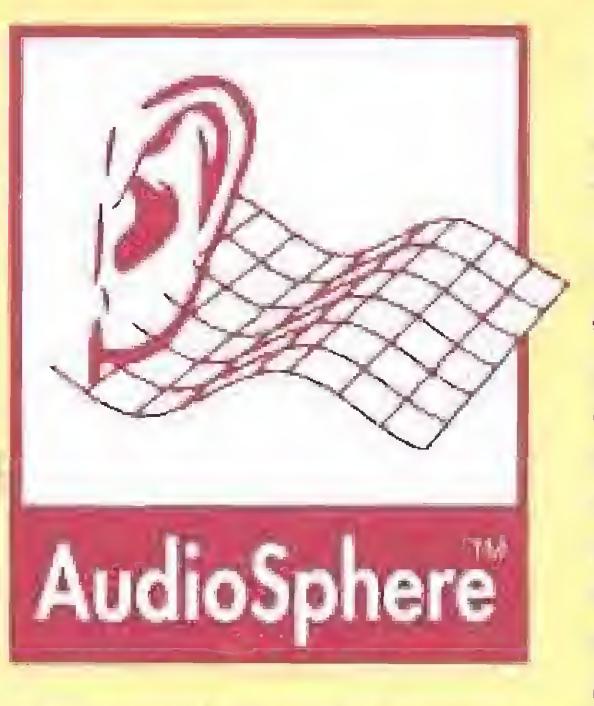

L<sup>a</sup> compañía V.P.L, terminó de completar su equipo de Realidad Virtual con el «AudioSphere», Se trata de un software y de tres hardwares principales, que, conectados a los cascos del «EyePhone», ofrecen un sonido tridimensional, perfectamente equiparable al sonido real. Gracias al mismo, la Realidad Virtual que tocamos y vemos adquiere mayor dimensión, Pero su utilización no se centra solamente en el campo de la Realidad Virtual, sino que puede aplicarse al mundo del cine, la radio y de los anuncios,

La RAM del «AudioSphere» tiene una capacidad de 2M bytes, expandible a 8, y su disco duro es 40 megas. F.J.G.

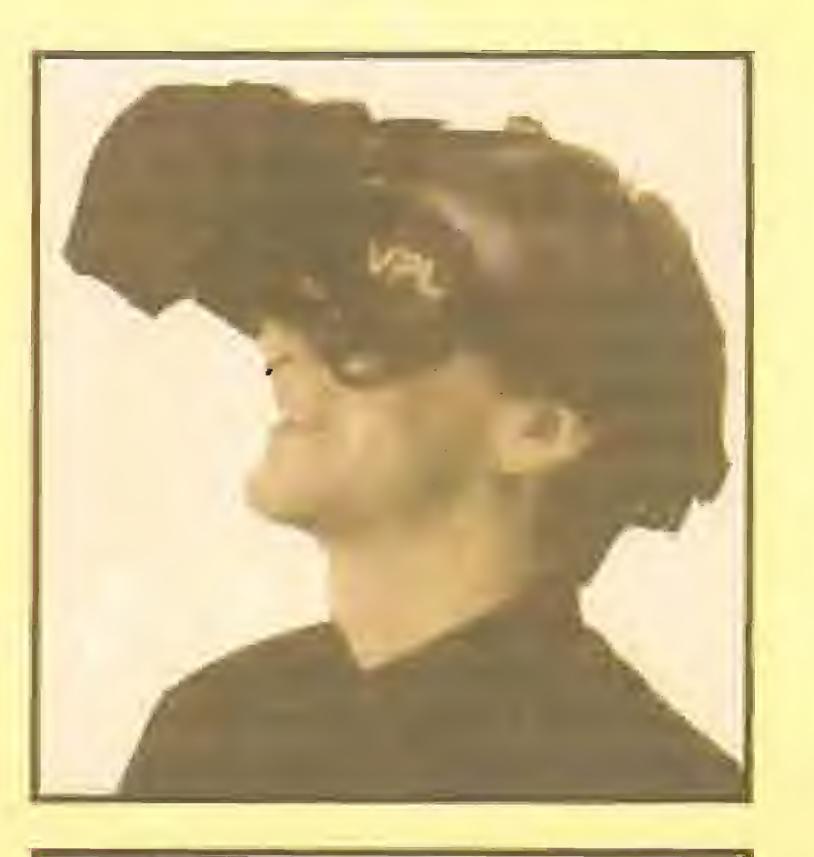

El «EyePhone» y el «DataGlobe» nos introducen de Heno en el mundo de la Realidad Virtual. La compañía V.P.L. ha materializado un deseo que muchos llevábamos bastante tiempo esperando. Un simple guante y un sencillo visor opaco recrean un universo de fantasía fabricado en la realidad de unos laboratorios americanos. Los sueños serán vistos, oídos y "palpados".

había transcurrido suficiente tiempo para que se evaporase el anterior. Es una pena que este evento vanguardista no se completara con caramelos de diferentes sabores, pero todo llegará.

Otro experimento similar que tuvimos ocasión de analizar tuvo lugar en el Museo de la Ciencia y la Tecnología de París, en unas instalaciones propiciadas por la firma de cosméticos Palmolive y que tenían el pintoresco nombre de Odorama, En una pequeña sala con no más de 20 espectadores, tenía lugar la proyección de una película con imagen, sonido y olor.

Cada vez que se consideraba conveniente el concurso de algún olor, una batería de sprays expulsaban la sustancia al aire. Cuando el olor se consideraba innecesario, se extraía mediante aspiración,

### GATO ENCERRADO

Realmente no hay forma de hacer desaparecer un olor ya que se trata de partículas químicas que flotan en el aire y que se depositan, en mayor o menor cantidad, sobre las papilas olfativas.

La manera más eficaz hasta ahora puesta en práctica consiste en hacer uso de potentísimos extractores de humo que absorben las partículas olorosas de un determinado recinto, al mismo tiempo que por otras tuberías se inyecta en la sala el siguiente olor. Es decir, se lapa un olor con el siguiente, aunque en ocasiones se deja

descansar al espectador durante unos minutos.

Lo malo de esto es que hay olores que son desagradables en sí mismos y pueden ser tan pertinaces que acaben con el resto dei mensaje. Por ejemplo, había una escena donde salía un gato. Realmente olía a gato y casi todos los espectadores hiceron gesto de taparse las narices. Nadie quería soportar, ni por unos segundos, el fuerte olor. Lo peor de todo fue que cuando el gato se marchó se dejó el olor y ya todo nos olía a gato, Hasta la rosa que salía en el fundido del final, sobreimpresa con la palabra fin, olía a gato.

En fin, esto no es más que un repaso superficial por el mundo de los sentidos que esperamos haya contribuido a aclarar un poco su funcionamiento. Hemos hecho hincapié sobre los sentidos químicos porque son sin duda los más desconocidos y suponemos que de esta forma se puede comprender más exactamente en que se basa la Realidad Virtual. En próximos números volveremos sobre este apasionante tema.

D.G,

La más perfecta simulación del M1 Abrams, el tanque oficial del ejército norteamericano, con más de 63 toneladas de peso ¡Ahora en CD! ¡Siéntete en medio del campo de batalla!

> Las características del CD al servicio del simulador de ferrocarriles más emocionante: crea estaciones, cambia locomotoras y amplia cabeza del más fabuloso

la red hasta que llegues a ser la

Mixed-up Mother Goose en CD ROM es el instrumento perfecto para introducir a los más pequeños en el manejo de los ordenadores. Es además una maravillosa formá de aprender otry idioma ya que sus deliciosos personajes HABLANY **CANTANEN5IDIOMAS.** INCLUYENDO ESPAÑOL. (Además inglés, francés, alemán y ianonés)

In the Fast Lane

SERRANO, 240 + 25016 MARRID

din Adventure in Real, **DEIERRA** 

Intérnate en el mágico mundo de King's Quest  $V_N$  descubre por que hay más gente que ha jugado con King's Quest más que con cualquier otro video-juego. La serie King's Quest ha vendido más de un millón de copias en todo el mundo y son las aventuras gráficas más vendidas en la historia. Si todavía no has sido hechizado, no dejes pasar esta oportunidad.

MAILS ON THE ANTI OR ALL DETSIN

**Dynamis** 

Q

 $\tilde{\phantom{a}}$ 

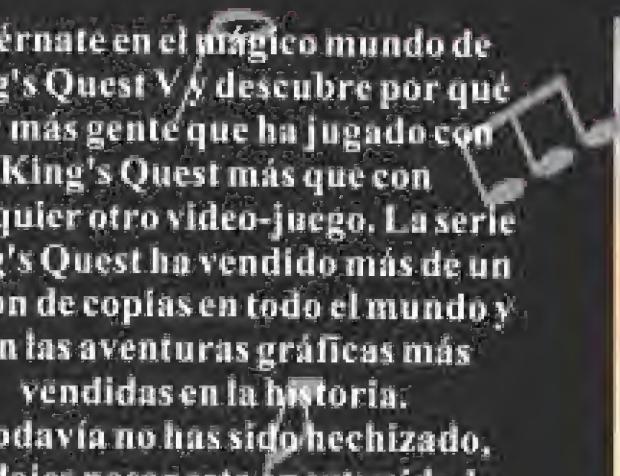

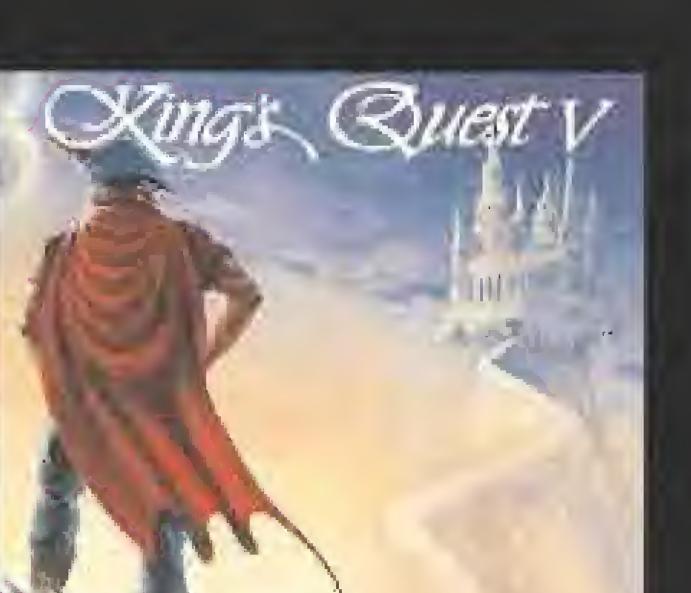

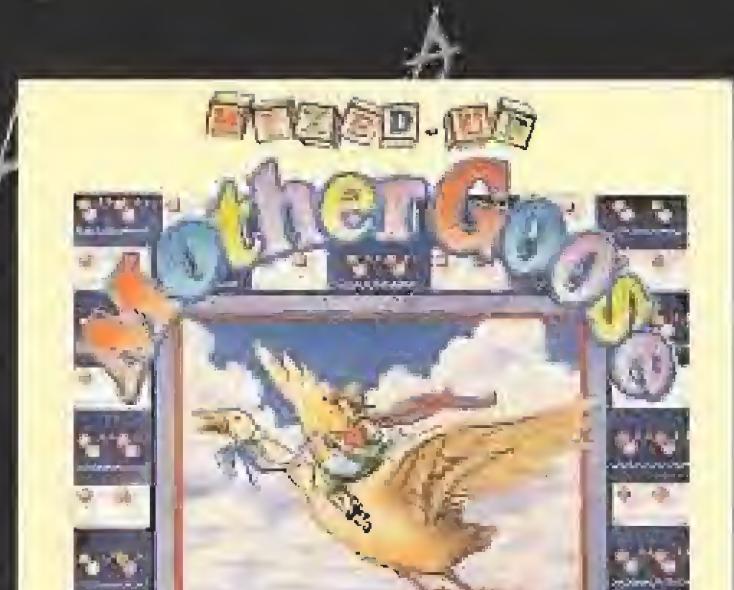

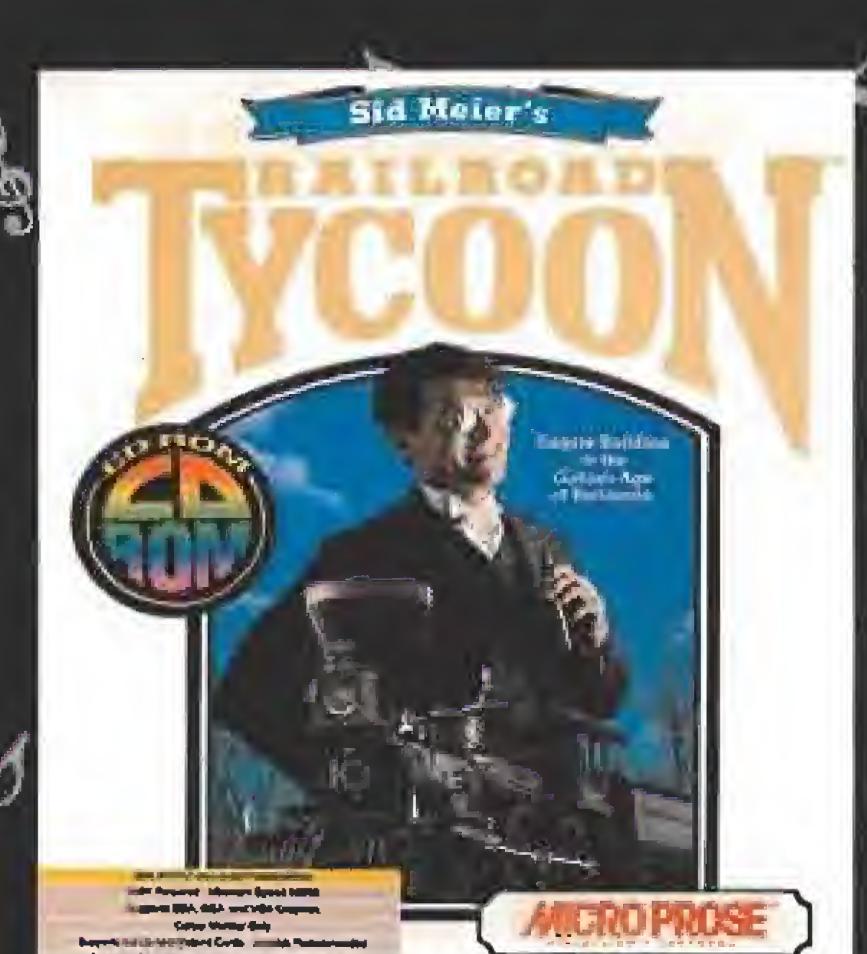

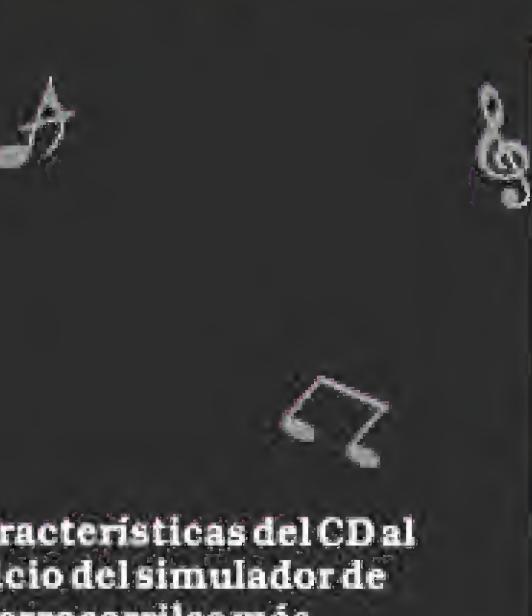

**A SIERRA** 

S

VESTO SOLO ES EL PRINCIPIO?

Aquitienes algorealmente fuerte! Eres elcomandantedelsupertanque Raveny tieneslämisiondeganarlagranbatalla contra sieteplanetasy más de 20 enemigos diferentes, cada uno consu propiaestrategia. Los impresionantes efectos especiales y la banda sonora en estéreocreanun intevogénero en los

arcadesdeacción.

Por fin, aventuras de la vida real ¡ENCANTARA A TODA LA FAMILIA! De 1 a 4 jugadores compiten para<br>conseguir sus metas en dinero, felicidad, educación... A LO LARGO DEL CAMINO INVERTIRAS EN BOLSA, SERAS TIMADO O GANARAS EN LA LOTERIA ¡LA VIDA REAL NUNCA ES TAN DIVERTIDA!

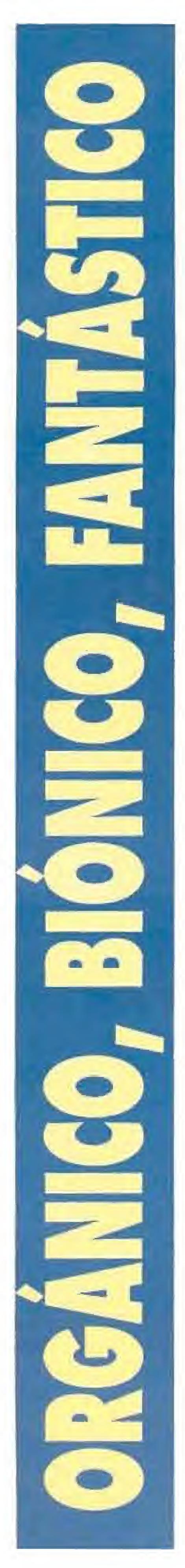

# **HABLAMOS CON** EL INVENTOR DE LA CIENCIA FICCIÓN

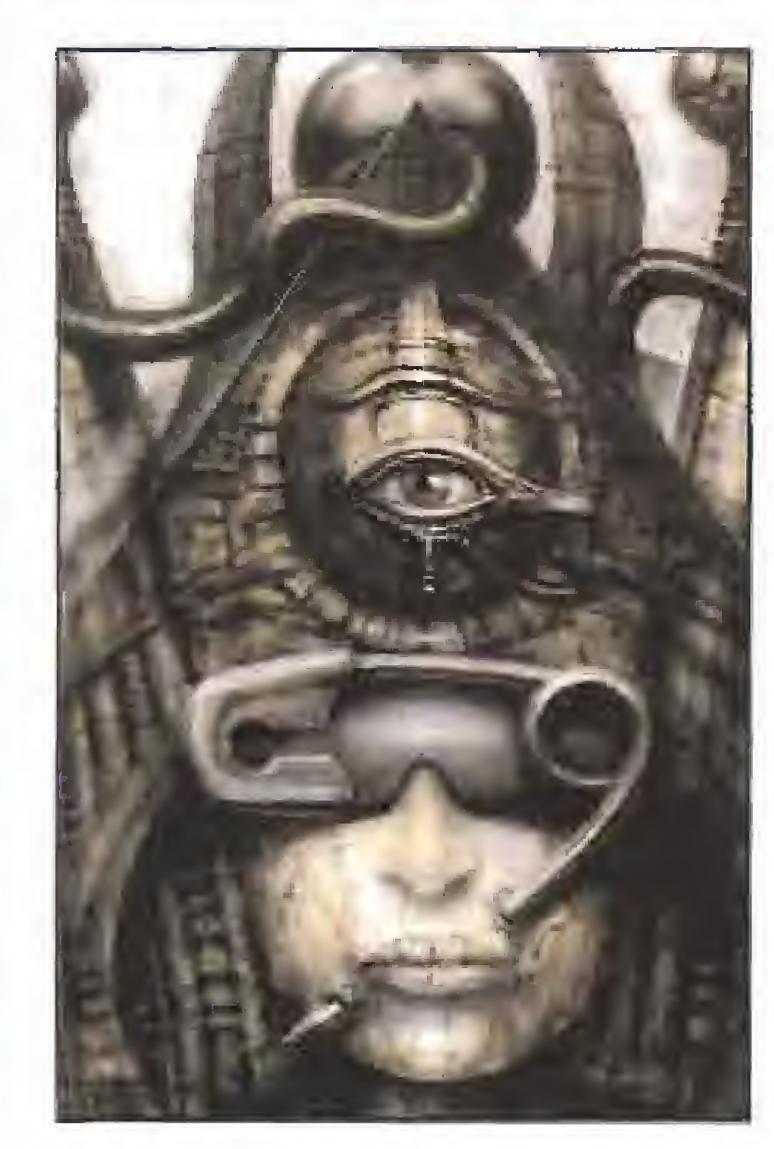

s una experiencia realmente fuerte entrar en la casa de Giger, sobre todo si se viene del cercano y moderno aeropuerto de Zurlch. Calaveras en el recibidor, figuras cornudas que sirven de perchero, armarios con forma de ataúd... Cuando amablemente me invita a tomar asiento en una de sus sillas orgánicas es cuando me doy cuenta de la inquietante presencia de una cabeza de jíbaro disecada que preside la mesa, justo encima de una lápida blanca en la que está grabada la estrella de David con trazos de oro. Al notar mi asombro, Giger sonrie tranquilizador mientras me dice: "Es más pequeña de lo normal porque es de un niño..." No se trata, como pudiera parecer, del prólogo de una película de te rror. La conversación que transcribo a continuación tiene lugar en el mundo real, un soleado día de la primavera suiza, en la casa de H.R. Giger, el más ingenioso talento con que cuenta hoy día la ciencia ficción. Nos acompaña Patric Ketchum, director de CyberDreams, -la productora de programas de ordenador que en estos momentos ultima el de sarrollo de «Dark Seed» con la intervención de Cújer-, asi como Ignacio Osuna, de DroSoft, la compañía dis tribuidora en España de los productos CyberDreams.

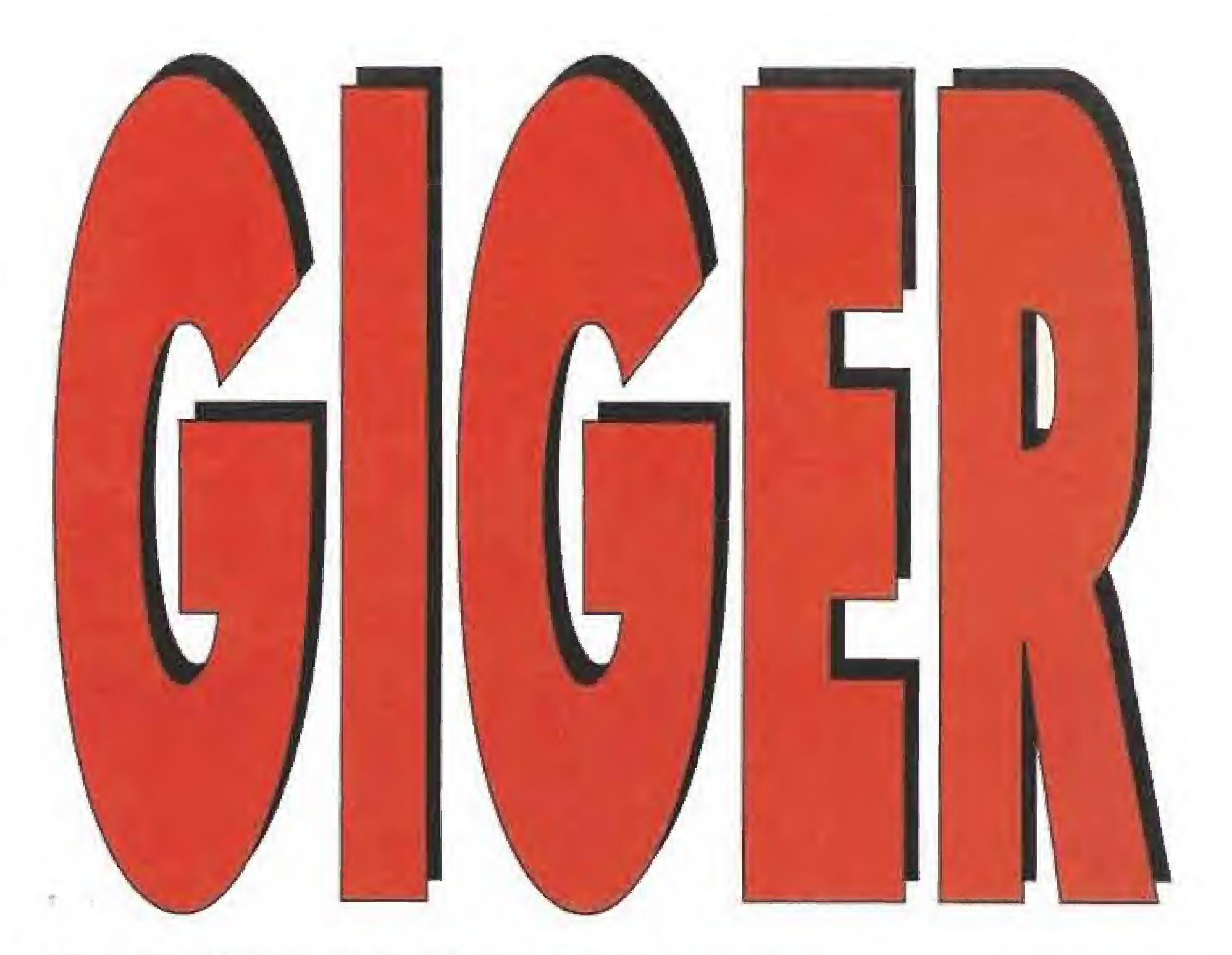

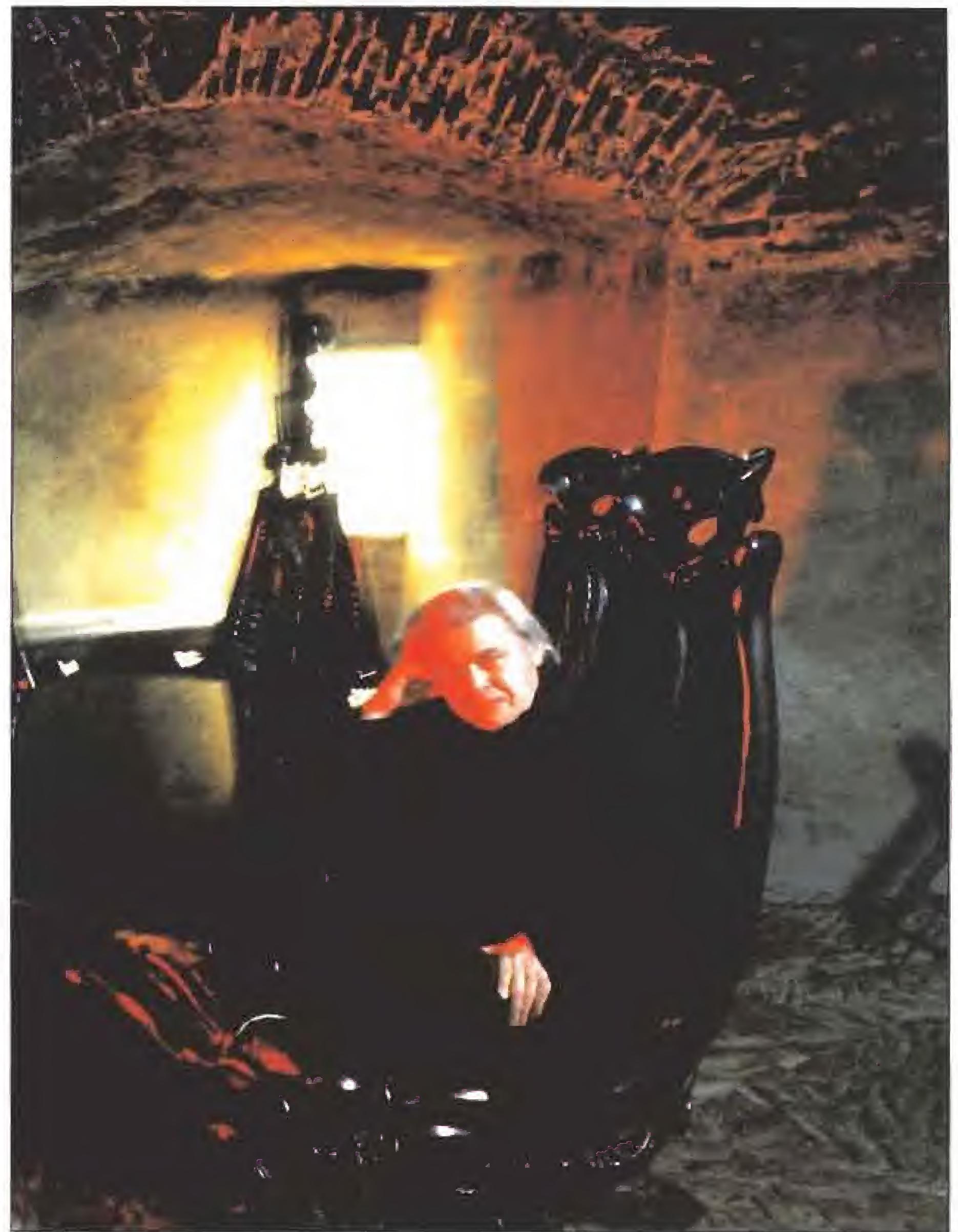

# H.R.GIGER UN CREADOR TOTAL

uede que oun seo pronto para decir que H.R.Giger es un genio de nuestro siglo. ¡Cúántoi veces se ha utilizado este termino pora magnificar a los artistas de nues-

tro ero, y cuántas veces se ha errado en su utilización! Si tuviéramos que definir de alguna manera este gran artista suizo, emplearíamos la palabra creador, Pero no creador a secas, añadinamos creador total. Y como todos los creadores totales, Giger levanta su cabezo, mira a su alrededor y creo con la misma facilidad con que una bebe un vaso de agua. Ha sida el primero en todos los campos en los que ha actuado. El primero en arriesgarse y el primero en salir vencedor. Su obra es su filosofía de vida y su razón de existir. Crea empujada por una extraña mezcla de necesidad, pasión. ansiedad y rebeldía. Sus sueños son realidad y su realidad son sueños.

Hoy, cuando todo es diseño, olvidamos que también existen creadores, h.RGioer ha creado, que no diseñodo, moda, muebles, vasos, relojes, pósters, edificios, esculturas, murales, dibujos, portadas de discos, decorados teatrales, criaturas cinematográficas, holagromas, pabellones, etc. A finales de ios óú fue e! primer artista en hacer posters, cuyos temas iban desde los nippies hasta San Francis co, pasando por su ciudad natal; los bares que realizó en Japón y Suiza revolucionaron el concepto de la estética de interiorismo; los edificios que construyó en Nueva York replantearon el sistema arquitectónico; sus dibujos dieron un gira completo al con cepto de ciencia ficción; sus portadas de discos obligaron a los responsables de las compañías discográficos a pensar en una nueva era en lo que a presentación de álbumes se refiere; sus monstruos cinematográficos dejaron en ridiculo a todas las criaturas que anteriormente se habían paseado por una pantalla de cine. <sup>Y</sup> en estos términos podíamos estar hablando de H.R.Giger horas y horas. ¿Qué creador no ha sido acusodo de pervertido por sus visionarias pinturas, como fe ocurrió en Estados Uni dos?, ¿qué artista no fia compartido sus sueños con otros grandes genios, como le ocurrió cuando conoció a Dalí?. ¿qué inventor no ha renegado de su creaciones cuando las ve reflejadas en una película, como le ocurrió en «Alien» «Poltergeist II» o «Captaín Eo»?, ¿qué dibujante no ha arriesga do su reputación, enfrentándose a sus colegas, como le ocurrió al dibujar el logotipo det 25 aniversario de "Los Angeles del Infierno"? Y, por último, ¿qué creador total no es un bohemio integro, un loco cuerdo, un ser marginal y oscuro, un antimaterialista, un visionario eternamente plagiado, etc, como le ocurre o H,R,GÍger? Ahora ha abierto los puertas de su mundo a los videojuegos. ¿Estarán preparados éstos para la revolución que les viene encimo?

Copiado hasta la saciedad por todos aquellos creadores, dibujantes, directores de cine y cuantos han querido hacer creíble su obra, Giger se muestra satisfecho de haber marcado las directrices de un género y ha ber conseguido que cualquiera de las películas de ciencia ficción anteriores a su influencia, no es que hayan quedado desfasadas, dejado de sorprender o impresionar, es que simplemente mueven a la risa.

Giger no es solamente un artista comprometido con la ciencia ficción, es su única

la Expo 92 de Sevilla, con una gran fuente central repleta de "Armbinders" (personajes de su creación que sólo tienen brazos y piernas conectados entre sí, sin cabeza ni tronco). En estos momentos está preparando guiones para una película sobre estas curiosas criaturas, que al mismo tiempo piensa publicar en forma de comics.

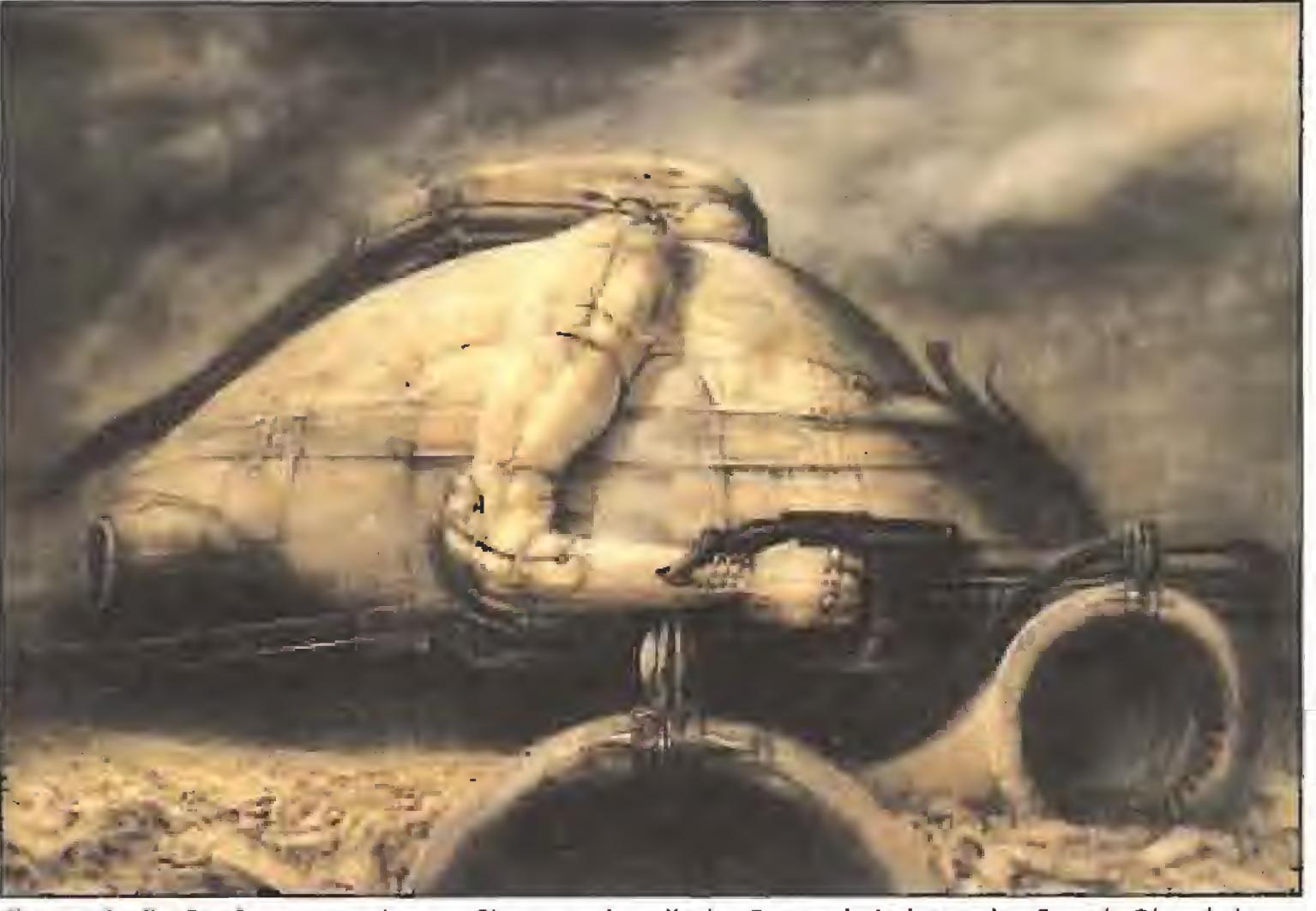

Cientos de diseños fueron creados por Giger para la película «Dune» de Jodorowsky. Cuando Diño de Laurentis se hizo cargo de la producción, decidió que David Lynch sería un director más comercial. Con el despido de Jodorowsky vino el de Giger y los dibujos nunca fueron utilizados.

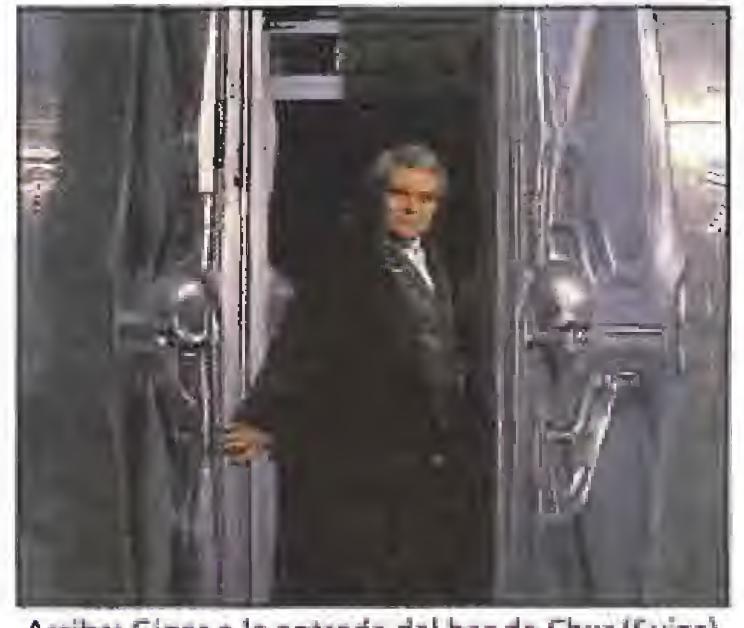

Arriba'. Giger a la entrada aei barde Chur (Suiza). Derecha: La famosa portada creada para el grupo de rock Emerson, Lake & Palmer.

ablar de Giger como inventor de la Ciencia Ficción no es del todo exacta. Lo correcto sería decir que la ha re-

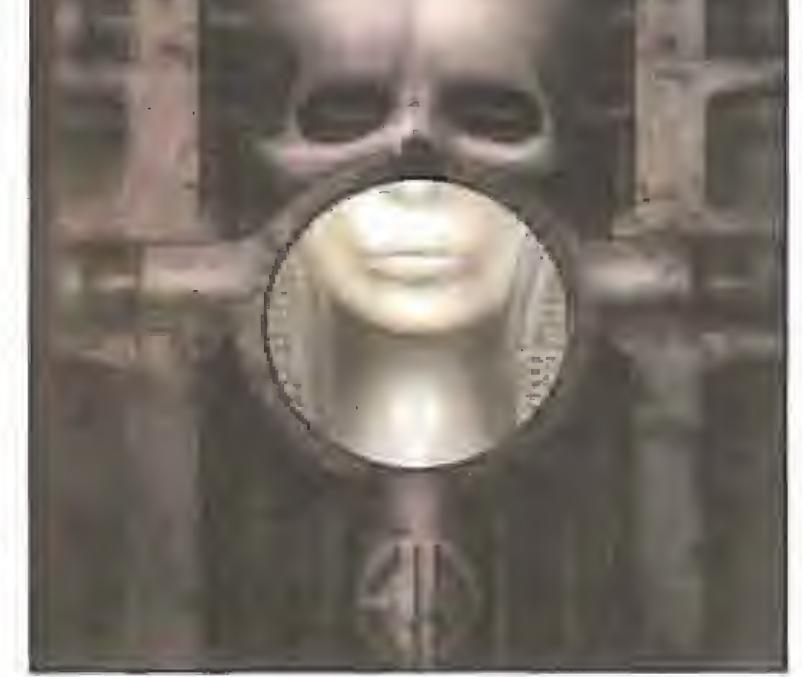

definido,. A partir de la edición, en el año 74 del libro Necronomicon y más concreta mente, de la creación en el 79 del personaje de «Alien», para (a película del mismo nombre realizada por Rtdley Scott (muy de moda últimamente por películas como «Thelma y Louise» o «Colón»), puede hablarse del antes y el después de Giger.

De personalidad bohemia, no concede ninguna importancia al dinero y vive de for ma austera. Incluso ahora está a dieta y sencillamente no come. Bueno, sí, una manzana. Lleva 22 años viviendo en la misma casa y con la misma decoración, a la que incorpora nuevos elementos de forma paulatina y habla del tiempo como si no existiera. Su macabra imaginación no tiene pa rangón en el mundo del diseño. Su propia figura, con aspecto de Nosferatu -siempre viste de riguroso negro que contrasta con sus blancos cabellos- parece uno de sus diseños y quedé realmente impresionado cuando en un momento de pausa, durante la entrevista, dejó los ojos completamente en blanco.

forma de expresión y vida: eso es lo que le convierte en el número uno.

Ha diseñado parte de! pabellón suizo de

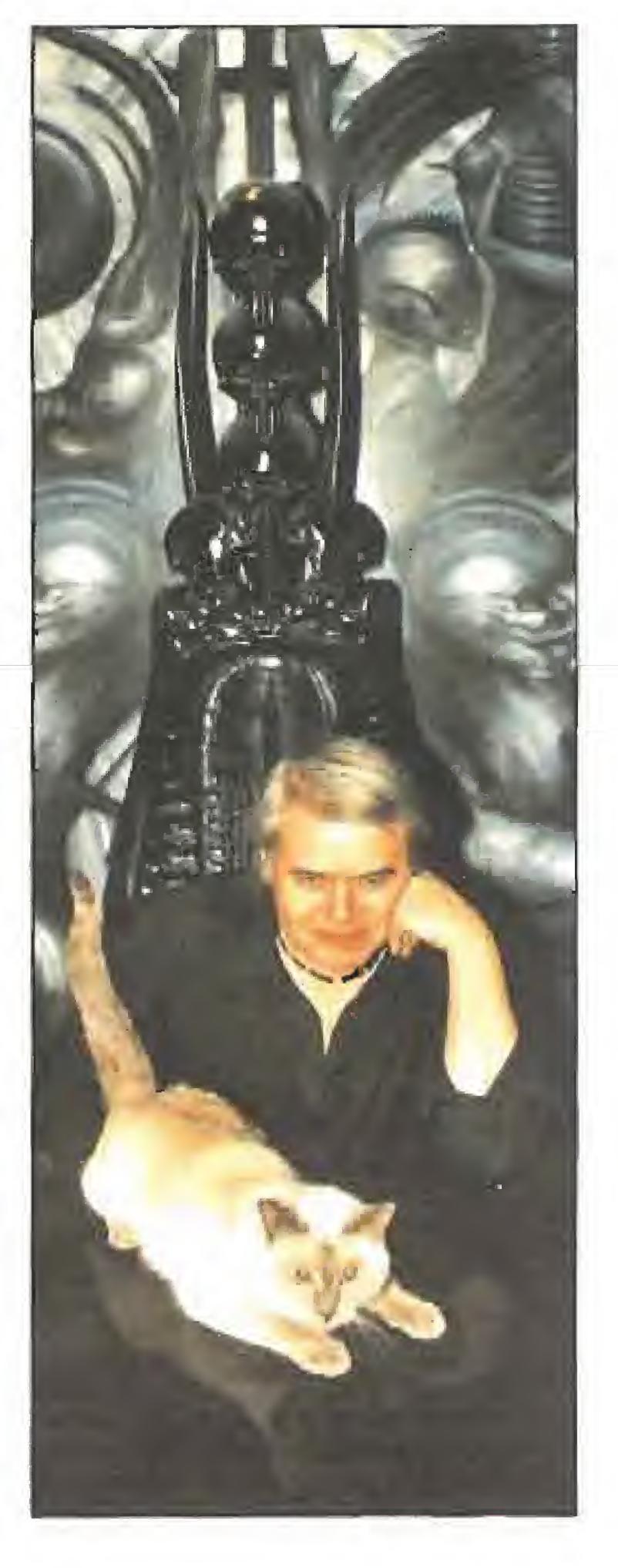

Su casa entera es como una galería de exhibición permanente de sus diseños. Desde los vasos de la cocina donde nos sirvió el agua mineral -¡ojalá hubiese podido quedarme con uno!- hasta los armarios roperos con forma de siniestros ataúdes.

La personalidad de Giger, amable y sencilla, confrasfa con su entorno, que podríamos definir como una galería de exhibición de sus macabros diseños.

Pese a todo, la personalidad de Giger contrasta notablemente con su entorno. Me pareció un hombre hasta cierto punto sen cillo, extremadamente amable y educado en sus formas, atormentado en su interior y lleno de ideas que trata de expresar de forma simultánea en una especie de ceremo nia de la confusión que obliga necesariamente a una labor de síntesis y reorganización a la hora de transcribir esta entrevista. Giger tiene fama de solitario y misántropo. Alguien me había comentado también que incluso tenía alrededor de la casa una valla eléctrica para evitar la presencia de intrusos. Me habían advertido que no siempre se de'a fotografiar. Su entorno sí, está muy orgulloso de él y se le nota. No importa de que lugar de la casa, se pueden tomar fotos de todo el mundo que lo rodea pero, eso sí, nunca de los nuevos diseños y proyectos, como por ejemplo los increíbles bo cetos de «Alien III», que se estrenará próximamente, los cuales terminantemente nos prohibió reproducir (ni siquiera describir) para evitar cualquier problema con la Iwenlhy Century Fox. Es muy susceptible en este aspecto pues ha tenido experiencias de plagios muy desagradables. No todo el mundo valora la importancia de! diseñador. Hay quien sencillamente copia la inspiración o los diseños de otro. Es muy presumido y le gusta firmar autógrafos aunque no creo que sea así siempre. Se le nota tam bién un poco hastiado de la prensa porque piensa que ha sido maltratado e incomprendido (se le acusó incluso de pornográfico por la prensa sensacionalista). Su mascota es un presumido gato siamés que se llama "Muggi" y nos comentó Giger

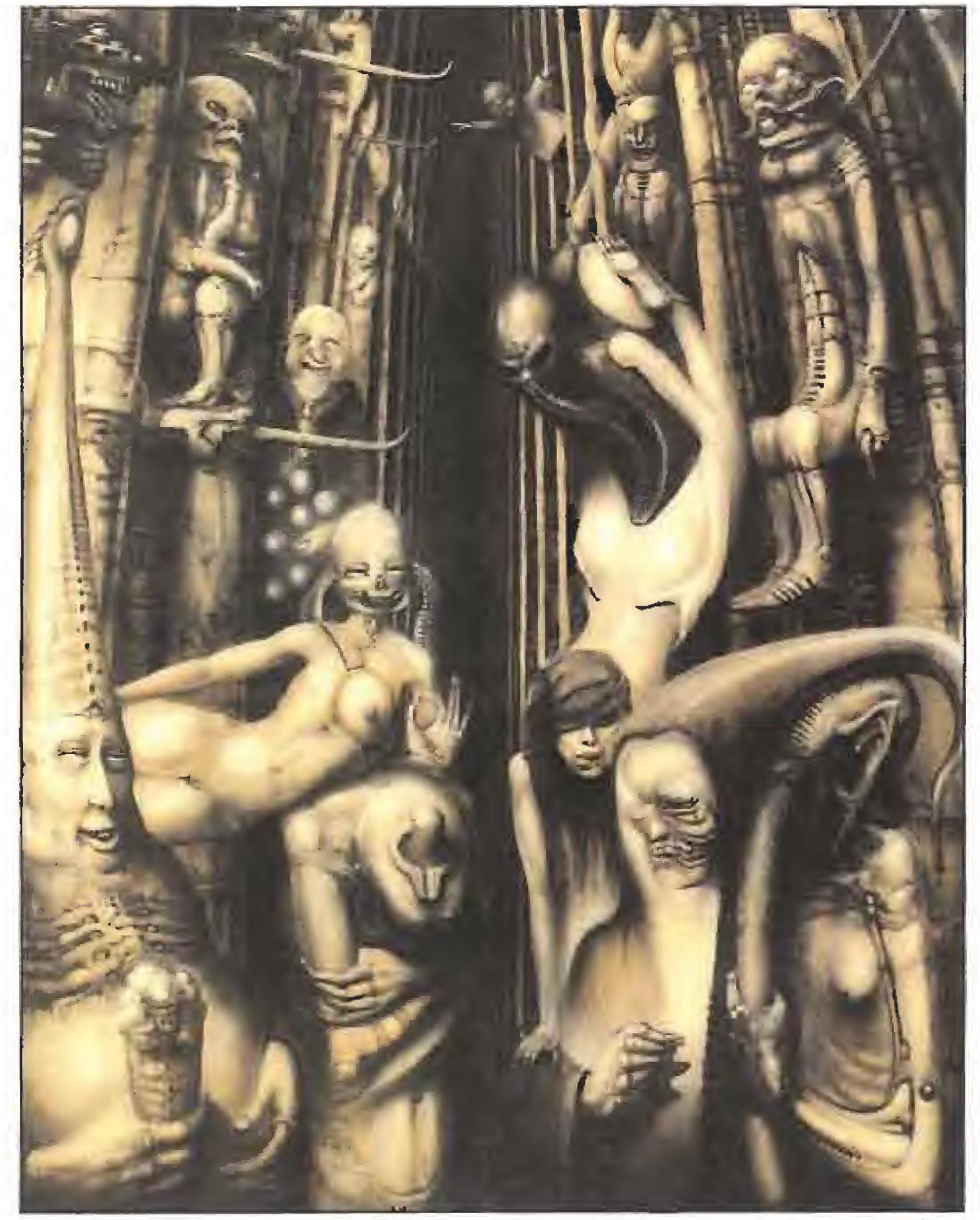

A.Crowley (La Bestia 666), 1975, El diablo, la iglesia, el sexo y la muerte son constantes en toda su obra.

que cuando ve llegar a algún fotógrafo, corre siempre a situarse en primer plano. Se muestra muy exigente con la calidad de reproducción de sus trabajos de los que suele conservar los originales o venderlos a museos. Incluso hay un museo de la ciencia ficción para el que ha diseñado la denominada Sala Giger con grandes baldosas de aluminio grabado y pulimentado en el sue lo y claraboyas de poliester, con formas or gánicas en el techo. Es difícil imaginar el mundo Giger, pues no solamente se transmite visualmente. Su entorno hay que percibirlo con todos los sentidos. El tacto de su obra (muebles, paredes y texturas), el olor peculiar (receptáculos para incienso de la India o el Tíbet y otros muchos artilugios como un rosario de oración traído de Nepal y construido con cuentas de huesos humanos), calaveras or namentadas con incrustaciones de plata, dos o tres esqueletos completos aparcados en cualquier rincón de ía casa en espera de ser integrados en algunas de sus obras donde se mezcla lo sexual con lo macabro, lo orgánico con lo cibernético. Amigo persona! de Dalí, admirador de Gaudí a quien reconoce como uno de sus maestros de inspiración, de Deborah Harris, de los Doors, de Emerson Lake y Palmer, etc.... En estos días se divierte creando enormes relojes de pulsera que sólo pueden colgarse en la pared. Son diseños únicos, hechos a mano por el propio Giger (montando las distintas partes que lo componen, dibujos, hologramas, etc...). Poseer uno de estos relojes es sólo cuestión de un millón de pesetas, lo cual es una miseria si se compara con los 30 millones que cuestan la mesa y

«Paisaje XXVIII», de 1974, forma parte de una larga y macabra serie de ilustraciones con figuras infantiles.

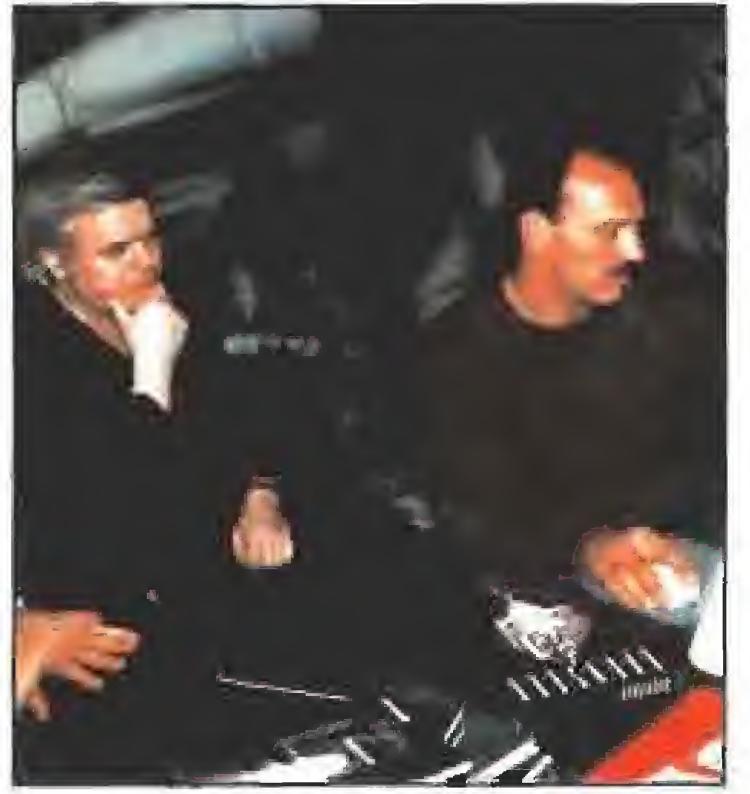

Giger supervisando tos gráficos de «Dark Seed»,

Chur (Suiza), su ciudad natal, en las cercanías de Zurich, de! cual ha diseñado desde el mobiliario hasta los recipientes para ser-

Háblenos un poco de sus nuevas criaturas, los Armbinders". ¿Qué son los "Armbinders"?

Son individuos con brazos y piernas únicamente, No tienen tronco ni cabeza. Tam poco sexo, aunque están dotados de sen-

[Giger se levanta de su silla y señala una secuencia de cómic que está clavada en la pared y donde se ve como un "Armbinder" arranca los brazos y piernas a un señor/humano que está leyendo el periódico. Al final hay dos "Armbinders").

las seis sillas de la colección Harkonnen (cuando acabó el diseño de las sillas Harkonnen se dio cuenta de que no podían ser comercializadas por su desorbitado precio; moldes de inyección de plásticos, etc.) Colaborador en los 70 del más famoso in vestigador de las consecuencias del L.S.D. sobre la mente humana, Giger está también muy sensibilizado con los problemas sociales y gusta de colaborar en favor de las causas perdidas, como lo demuestra el he cho de haber elaborado una serie de ilustraciones donde se compara los campos de concentración de Auschwitz con el parque de Zurich donde se encuentran confinados los drogadictos de la ciudad (Este parque está cerrado al público y allí la policía no interviene para nada. Las autoridades locales piensan que es mejor que estén reunidos y controlados en un sólo lugar y no dispersos por todo Zurich). Giger se refiere a ambos lugares como "Suffering Places" (lugares de sufrimiento) aunque, en opinión ae Patrie Ketchum, estos dos entornos (Auschwitz y el Parque) difieren notablemente porque en el primer caso el confina miento es obligado mientras que en el segundo es voluntario. Otro caso curioso es el diseño, por parte de Giger del cartel que conmemora el 25 aniversario de la fundación de los "Angeles" del Infierno" (la famosa agrupación de rockeros/motoristas/guardaespaldas). A me nudo su arte es comprometido, como en los carteles contra la Bomba Atómica en el ó3. Sus realizaciones en el terreno de la arquitectura van desde varios bares en todo el mundo (Japón, Suiza, etc...) hasta diseños de edificios en Nueva York. Se le ve particularmente satisfecho por el Café Giger en

vir el café (no sé si atreverme a llamarles lazas), pasando por la carta del menú (de nuevo con "Armbinders"). Por cierto que tiene no se que lío porque se llama Café Gi ger, exactamente igual que una marca de café en grano que ya existía en Suiza.

# Giger, amigo personal de Dalí, Deborah Harris, Los Doors y Emerson Lake & Palmer, admira a universal Gaudí y le reconoce como uno de sus maestros,

sores en la palmo de la mano y de los pies, por donde pueden ser estimulados. Cada criatura es complementaria en sí misma. Si tiene un pie izquierdo, irá unida a un brazo derecho, y viceversa, A menudo utilizan un sombrero metálico (estilo ColdFinger) que arrojan para desmembrar a los humanos y generar, con los brazos y piernas obtenidos, nuevos individuos/adeptos,

Aquí puede verse como se reproducen los TArmbinders" (sonríe divertido). He creado pequeños episodios, inc/uso preparó el guión de una película. Tienen diferentes historias pero la más importante es la historia de San Gotardo, Está inspirada en Gotardo, un personaje suizo que durante la Se gunda Guerra Mundial cooperó con Hitler transportando todas las armas para los na zis hasta Italia y esta fue la razón por la que Hitler no invadió/capturó Suiza. Esta ilustración (me señala un dibujo del cómic El Misterio de San Gotardo donde pueden verse gran cantidad de camiones que apenas pueden circular por una estrecha carretera) está inspirada en el problema que existe actualmente con los coches. Como sabrás, ahora tienen un gran problema porque no pueden construirse enormes camiones de gran tonelaje debido a que no pueden moverse al ser la calles y carreteras demasiado pequeñas para ellos (se ríe como dando por hecho que les está bien empleado), los gobiernos pretenden enviar las gran des mercancías por tren e incluso existe ya un proyecto denominado Net que involucra a toda la comunidad europeo, aunque Sui za no está (sonríe). Por una parte quieren integrarse pensando en las ventajas pero luego desisten al sopesar los inconvenientes. Es la forma de ser del suizo respecto a las fronteras. Piensa que está bien que las fronteras estén abiertas pero hay demasiada gente a/rededor de Suiza y la mayoría, muy pobres (sonrisa irónica). Sin embargo, también en los EE,UU. be visto comportamientos similares. Yo mismo he tenido problemas en la aduana. Cuando fui una de las veces a USA llevando conmigo todos los diseños de «Alien», tenía los dibujos, escenarios, desarrollos, planes pa ra la película, etc., envueltos en un gran pa quete enrollado debajo de mi brazo. En el

# CYBERDREAMS UNA COMPANIA **SORPRENDENTE**

ame<br>
el n<br>
entre<br>
Plos juegos o ned :ho suyo el tema de que a entrada de la compañía americana Cyberdréams en el mundo del software de entretenimiento ha sido espectacular. Parece que han

"los juegos o se programan bien o no se programan". Y es que este nuevo equipo, del que ya os hablamos en nuestro número anterior, cuenta con tos mejores especialistas para dar vi da a sus creaciones. Sus fundadores son Patrick Ketchum y Rolf Klug, dos nombres que llevan mucho tiempo dando guerra en el terreno de los juegos de ordenador. El primero fue d creador de las populares «Dragón"s Lair» y «Space Ace», cuando trabajaba en la firma Interactive Media. Klug, alemán de origen, es también presidente de la mayor compañía distribuidora de ordenadores y todo tipo de hardware en Alemania.

Otros ilustres colaboradores de Cyberdreqms han sido Syd Mead y John Rosengrant, en juegos como «Cyber Race» y «The Evolver» que están actualmente en proyecto. El talento de Mead se dejó ver en películas como «Blade Runner» o «Star Trek: la película», al igual que Rosengrant aportó su ingenio y sus creaciones para «Ter mínator» ó «Depredador».

Pero vayamos a lo más importante, es decir, los juegos de Cyberdreams y el equipo que na colaborado en los mismos. Su primer lanzamiento ha sido «Dark Seed», una alucinante videoaventura, inspirada en las creaciones pictóricos del gran arlisto suizo H.R.Giger (¿recordáis los monstruos que ideó para «Alien»?). Ketchum y Klug viajaran varios veces a Suiza, ciudod donde vive Giger, para convencer a éste de que sus dibujos serían perfectos para el juego que estaban preparando. Al final, y después de mucho insistir, aceptò el ofrecimiento, bajo unas muy fuertes condiciones arlísticas, en lo que al tratamiento de sus obras se referia. Los que no pudieron colaborar por folla de tiempo, fueron los componentes de Pink Floyd. Palrick Kefchum hubiera deseado que este grupo inglés compusiera la música de «Dark Seed», pero sus compromisos internacionales les impidieron participar en el proyecto.

Asi, la política de Cyberdreams es claramente competir con las grandes firmas del mundo del software de en tretenimiento, por medio de la calidad, -contando con importantes colaboraciones-, no de la cantidad. Alga que parece muy evidente para cualquíer nueva empresa que quiera hacerse un hueco en este sector, pero que muy pocos llevan a la práctica. ¿Por qué? Nosotros no lo sabemos. La respuesta la tiene muy claro Gyherdreoms, que sin lugar o dudas saldrá vencedora de su difícil reto, si sigue contando con este nivel de colaboradores y dé ambiciosos proyectos <sup>m</sup>

(Se enfada un poco) Es una mierda, porque creo que lo importante es la idea, el diseño, las líneas generales. O por lo menos mucho más que perder un montón de tiem po dando vueltas a un asunto que expresa lo mismo. La gente cree que mis pensamientos sólo pueden convertirse en realidad a través del aerógrafo, como hacía hace veinte años. Los dibujos a lápiz o tinta son considerados menos valiosos pero lo im portante es la idea, algo que la gente puede perfeccionar en su propio cerebro y yo no tengo intención de gastar el resto de mí vida con el aerógrafo. ¡Es horrible! (con gesto de resignación).

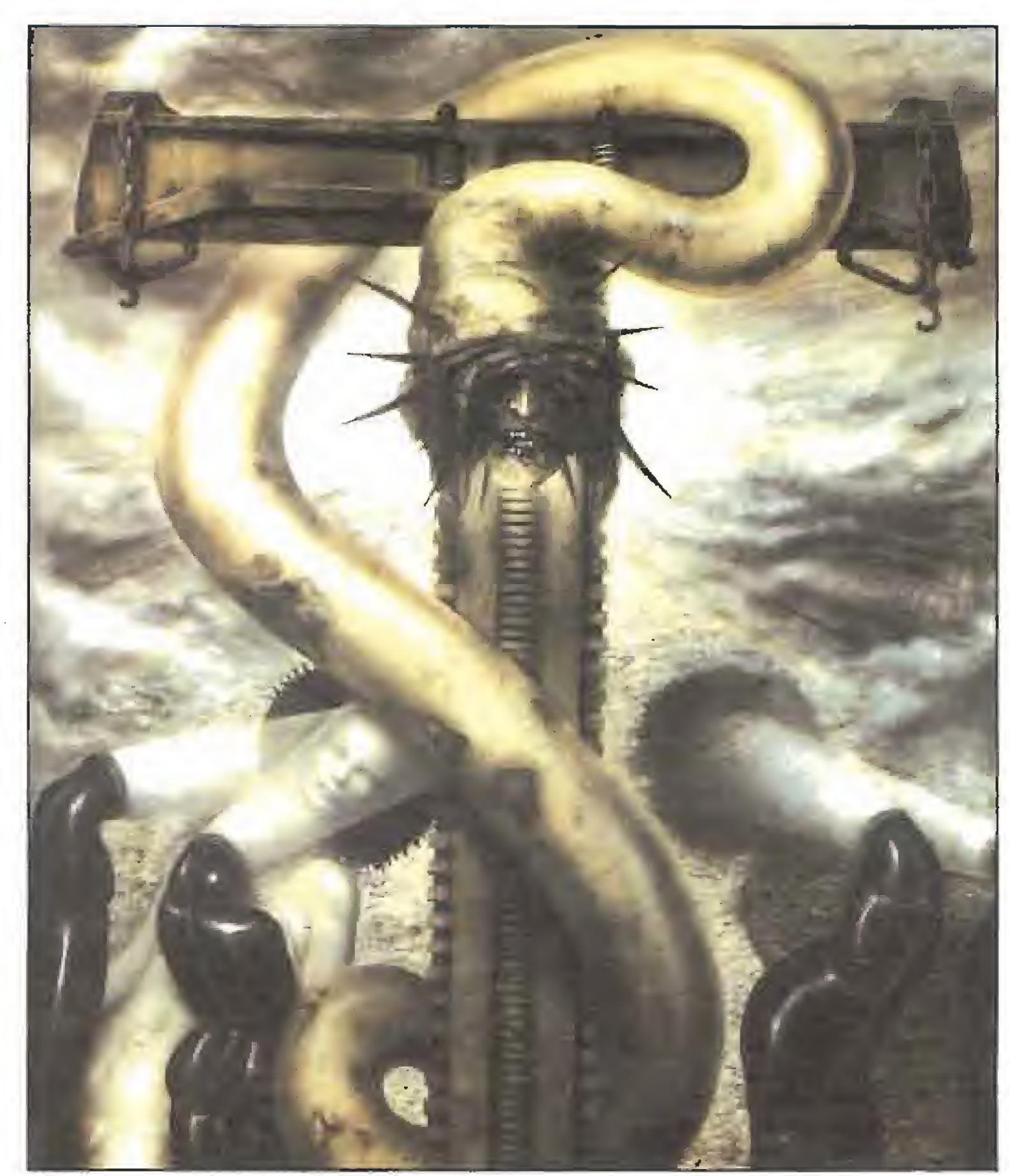

«thidher vert», pintura en aerógrafo realizada a finales del 75, hace alusión a la figura de Jesucristo.

hall del aeropuerto, me hicieron desempaquetar todos los planos porque los agentes no entendían nada de lo que estaban vien do. Al final me dejaron pasar porque seguramente se aburrían y querían irse pronto a casa. A veces me es muy útil llevar conmigo libros editados con mis ilustraciones o re cortes de revistas, Esto me ayuda a menudo a evitar problemas con las aduanas.

La gente quiere color. Sus dibujos en aerógrafo, aún pareciendo en blanco y negro, contienen sutiles gamas monocromas de grises, azules, óxidos, etc... al contrario que sus dibujos a pluma o lápiz, que son íntegramente en blanco y negro.

Es cierto pero pienso que no es tanto por el color como por el detalle en sí, Con aerógrafo se puede afinar mucho el trazo que al final parece más real. Siempre que he tenido que trabajar para alguna película me han obligado a hacerlo en aerógrafo y así ellos quedan impresionados (lo dice con sarcasmo) ¡qué mierda! ¿no?

Durante su trayectoria artística, recogida en abundante bibliografía, puede verse no ya un constante ir y venir por distintas disciplinas, sino que dentro incluso de la ilustración pura ha cambiado muchas veces de metodología y herramientas.

Estoy cansado de trabajar con aerógrafo. Se pierde mucho tiempo y hay que trabajar demasiado el detalle. Mi vista ya no es suficientemente buena. Además de eso, al tra bajar en tamaños muy grandes (la superficie de las obras que tiene en la sala de estar de su casa es de más de cincuenta metros cuadrados, cubriendo por completo las cuatro paredes) la obra se vuelve muy difícil de controlar. Esta por ejemplo (seña la la que tiene a su espalda) contiene un triángulo que va desde un lado al otro de la imagen (unos cuatro metros y medio). Como quería crear un efecto de simetría, me pasé todo el rato andando de una punta a otra del cuadro (y pone gesto de fastidio). Ahora hago cosas pequeñas que luego puedo ampliar cuanto deseo. Trabajos en aerógrafo es lo que quieren las galerías y también los críticos (expresión de acritud) pero yo ya no quiero hacer esto.

La mayoría de los críticos coinciden en va lorar más sus trabajos de la época 70-75, que son precisamente los grandes murales realizados en aerógrafo, ¿No cree usted que esto se debe a que los demás trabajos en lápiz o tinta parecen estar sin acabar, o más exactamente, parecen los bocetos de algo que vendrá después?

# "Estoy cansado de trabajar con aerógrafo. Se invierte mucho tiempo y hay que cuidar bostante el detalle. Mi vista ya no es muy buena y me es muy difícil controlar la obra."

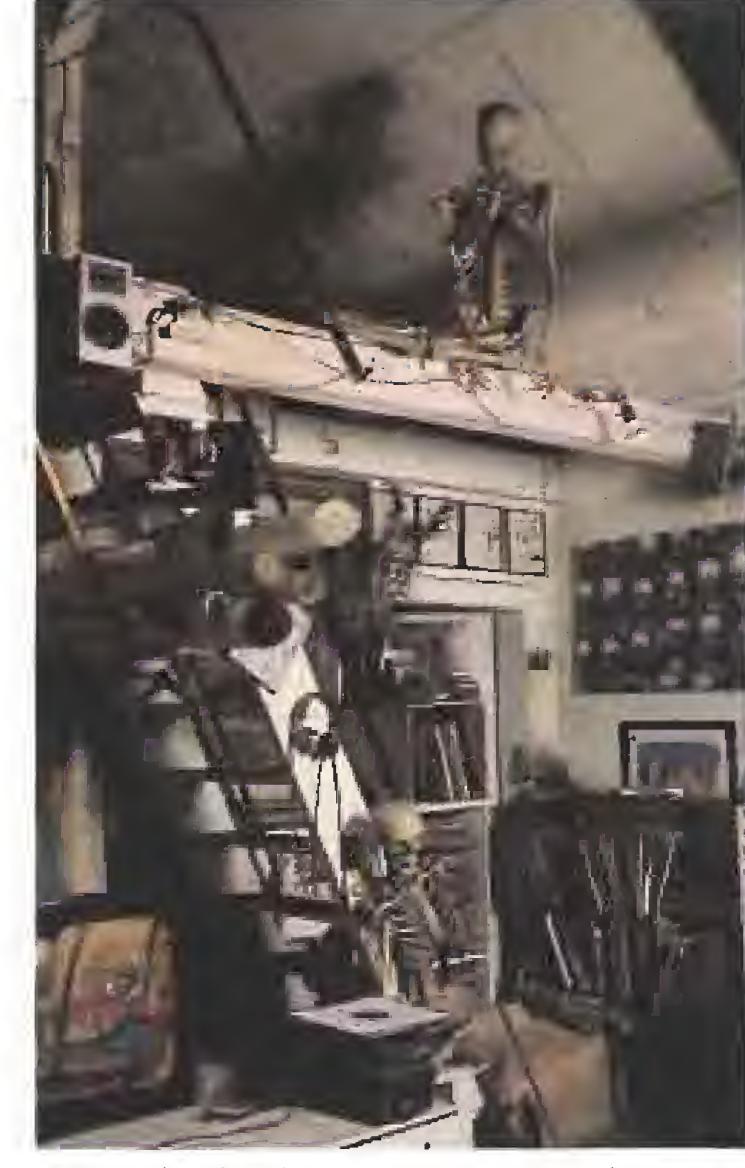

El estudio de Giger está repleto de elementos que contribuyen a motivar su inspiración.

Por otra parte, los errores en aerógrafo se pagan caro pues arreglar un fallo resulta tedioso. El dibujo simple ofrece otras ventajas, como la rápida corrección. Al mismo tiempo, usando papeles translúcidos pueden ser empleados como fotolitos para la imprenta, litografías, etc..., sin ningún proceso intermedio, por lo que la perfección obtenida al reproducir es ínigua/ab/e. En la imagen puede verse hasta el más insignificante detalle (lo dice mientras señala la reproducción de un cartel creado por éi para conmemorar el 700 aniversario de la fundación de Suiza como país), Además, el color es difícil de trabajar. Cosas como ésta (señala la portada de un anuario de pintura con grandes pinceladas rojas, azules y amarillas), con todos mis respetos para el autor, me parecen horrorosas. Es una cuestión de conceptos. Cuando el di bujo es dinámico en sí mismo, no requiere colorido extra. Sólo cuando es demasiado estático, exige color para darle fuerza. Mientras trabajo, a menudo me sorprendo a mi mismo utilizando un sólo color, Puede ser gris, gris más cálido o más frío, pero casi siempre dentro de una misma gama, También he hecho algunas pinturas sólo con tonalidades rojas (y abre por el centro su libro GIGER ARh+ para enseñarme a que ilustraciones se refiere. En una de las páginas hay también un dibujo de colores chillones, con una vaca violeta). Este es una excepción, mezcla de exageración y burla de una casa de chocolates que pone en sus publicidades vacas de color violeta, jQué locura!

Cuéntenos algo de su relación con Dalí,,.

Un amigo común le enseñó a Dalí algunos de mis dibujos y libros. Enseguida se

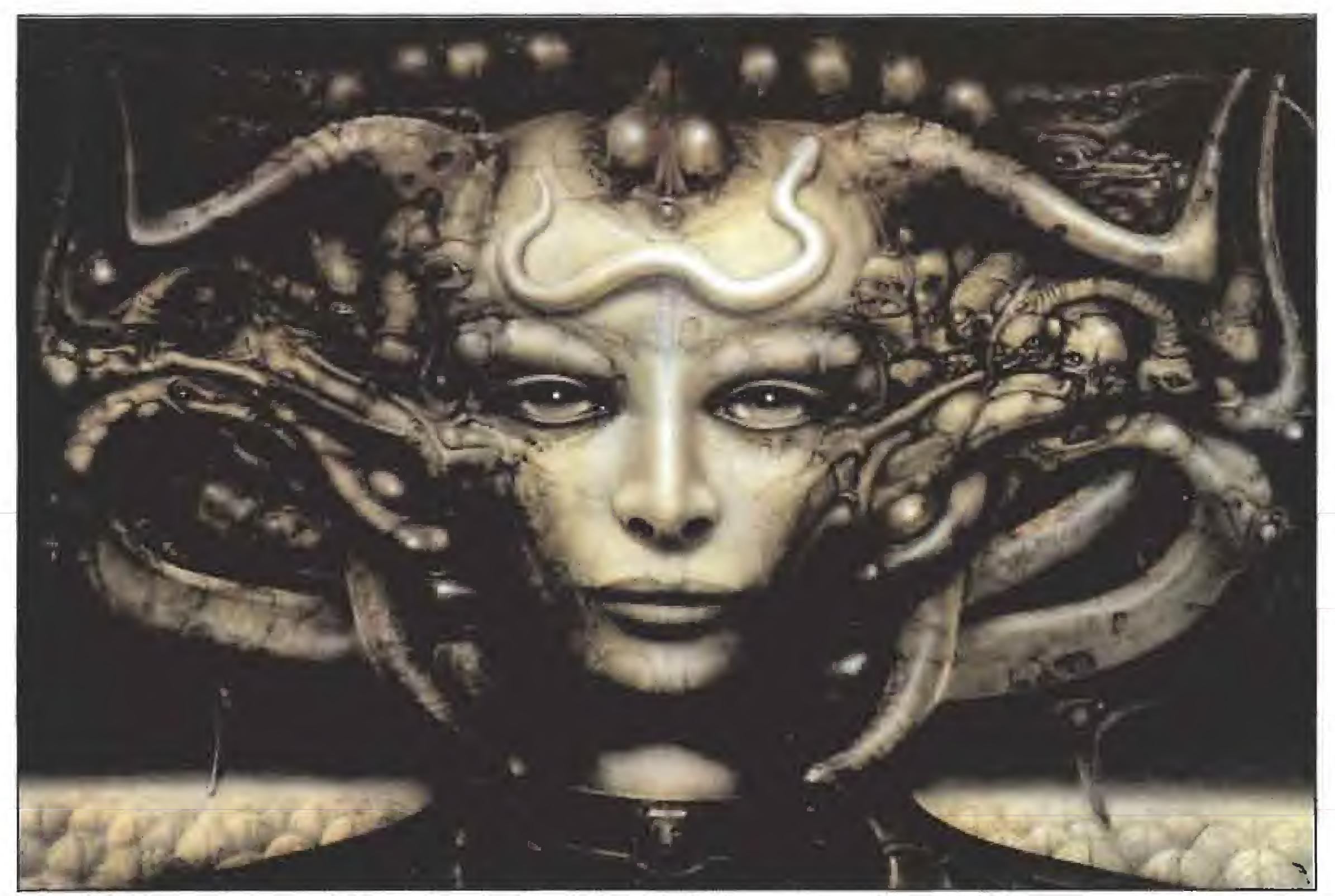

«Lí l», de 1974, forma parte de una serie de ilustraciones basadas en la figura de Li Tobler, una actriz que fue amante de Giger y que posteriormente se suicidó.

puso en contado conmigo y me pidió que fuese a Figueras a visitarle. Y eso hice. Luego nos convertimos en amigos. Me habló incluso de hacer una película

Te contaré una anécdota graciosa que me ocurrió precisamente en España y que tiene relación con Dalí. La última vez que estuve allí (supongo que se refiere a cuando fue invitado por el IMAGFIC como huésped de honor del festival de Cine Fantástico y Ciencia Ficción de Madrid) fui en coche con un amigo. El tiene uno de estos Mercedes carí simos, así que cuando la policía nos vio, debió de pensar: "Estos lo han robado" (grandes risas,,.). Nos hicieron bajar del coche absolutamente todo. Yo llevaba algo prohibido (se encoge de hombros) y lo guardé con cuidado en una de mis manos. Mi amigo, que es psicólogo y se dedica a enseñar a los vendedores de coches las técnicas para convencer a los clientes, sacó entonces una foto en la que estaba yo con Dalí y se la mostró al guardia que quedó completamente impresionado. Cuando todavía no había reaccionado sacó también el Oscar que me dieron por «Alien» y la foto de la entrega. Esto fue definitivo para que nos dejasen en paz (risas). (Por cierto, los fetichistas pueden admirar en el pabellón suizo de la Expo 92 este Oscar además de una de las valiosísimas sillas de la colección Harkonnen.)

realizó en un PC en modo VGA, 256 colores, 320x200 pixels, lo que evidentemente ofrece poca resolución y detalle). Normalmente siempre se pierde algo de calidad en los procesos de reproducción de un diseño e incluso se ven como distintos. Por ejem plo, es dramático el caso de las camisetas estampadas, en las que las ilustraciones quedan siempre fatalmente reproducidas. Aquí tengo una (y la saca de una caja de cartón) que ha quedado horrible. Es una ilustración para un grupo pop llamado "Sacrosant" (realmente ha quedado horrible). En el ordenador pasa lo mismo. Patrick in tentó convencerme una y otra vez e incluso al principio dije no. Después de varios cam bios me trajeron otras pruebas (ahora se trataba de una resolución superior, con  $640 \times 350$  pixels) y me mostraron unos resultados mucho mejores de lo que yo hubiese imaginado, Las figuras no eran ya pe queños bloques de tres o cuatro puntos sino que ahora estaban muy detalladas y con gran calidad. Me sentí muy feliz de ver esto y dije sí.

Usted ha trabajado en diferentes medios de expresión artística. ¿Qué diferencias encuentra en este primer contacto con los or denadores?

Yo no tenía ni idea de /as posibilidades de un ordenador. Cuando Patrick (se refiere a Pafríck Ketchum, director de CyberDreams) me trajo uno de estos aparatos para ver lo que podía hacerse y tratar de convencerme de que trabajase con ellos en este proyecto, quedé fascinado aunque no me convencía nada la calidad de los gráficos (hay que tener en cuenta que la primera versión de los gráficos de «DarkSeed» se

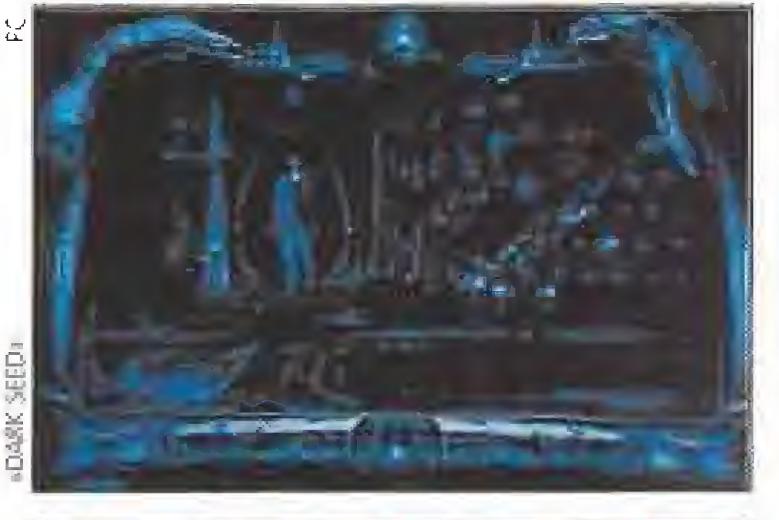

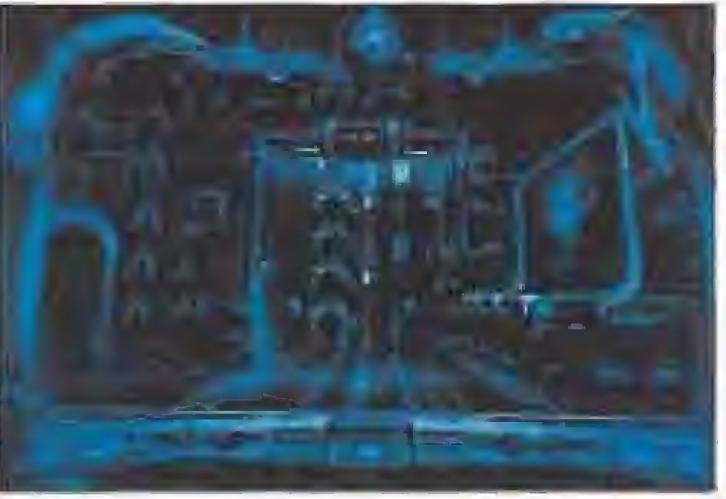

Usted habla de artista ("fine artist" no tiene traducción al castellano a menos que se transforme en la pedante expresión "artista de calidad") en un sentido que se contrapone al! de artista comercial o vendedor de arte y al mismo tiempo ha expresado cierto desinterés por ia producción industrial de sus diseños ¿Es porque está convencido de que el simple hecho de comercializar la obra de arte o que ésta llegue al gran pú blico la desvirtúa e incluso le hace perder calidad?

¿No cree que al ser un medio diferente, debe aceptar las limitaciones del mismo, sin comparar las calidades obtenidas por otros procedimientos?

Sí, pero como sabes es siempre un poco difícil e incluso peligroso hacer algo si eres el primero que lo intenta. Por lo que sé, no hay muchos artistas haciendo esto (desde luego no de su categoría). Quiero mantener una posición de respeto como artista. Mis obras están en museos de Suiza y me gustaría, como a todo artista (sonríe), tener obras en los museos de todas partes. Esto está ocurriendo ya y probablemente el primer sitio será Japón.

Por cierto que en Japón ya existe, además de un club de admiradores, un bar completamente diseñado por Giger y recientemen te ha inaugurado otro en las cercanías de Zurich,

Esto no es extraño si tenemos en cuenta que él mismo admite que sus profesores fueron diseñadores de interiorismo, arqui-

"No tenía ni la menor idea de las posibilidades de un ordenador. Cuando Patrick Ketchum me trajo uno de esos aparatos para ver lo que se podía hacer, me quedé sorprendido."

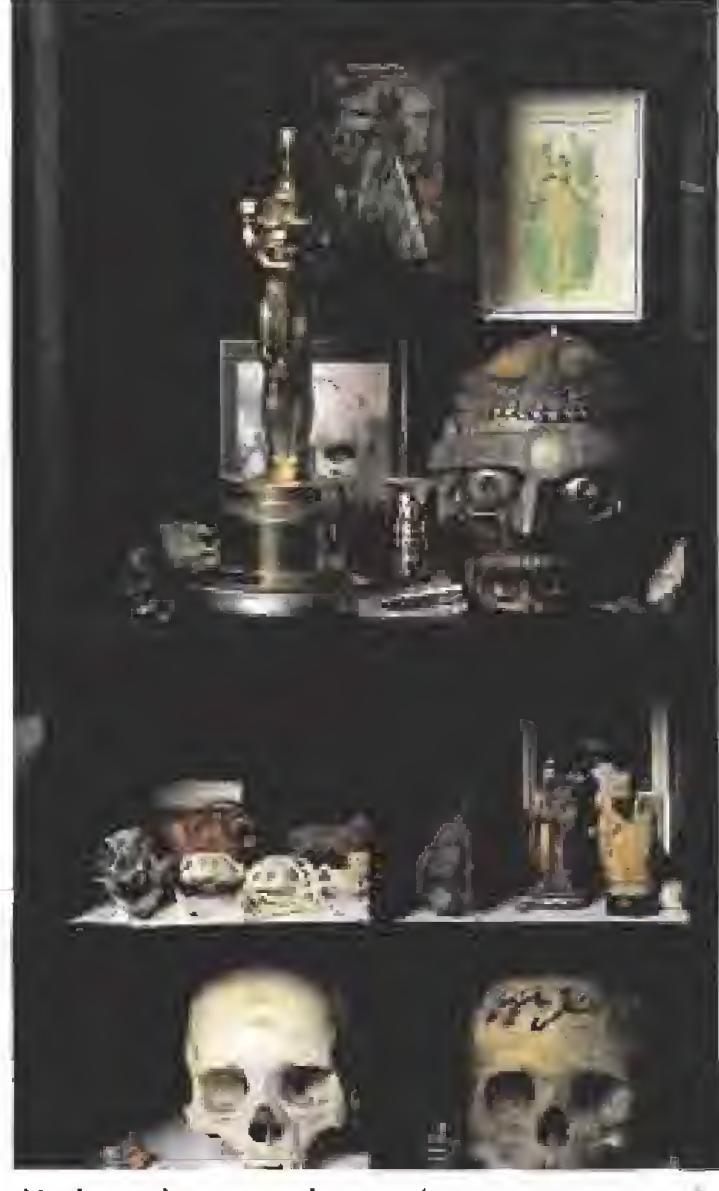

Varias calaveras, algunas humanas y otras de serpientes, hacen compañía al Oscar que consiguió Giger por su trabajo en «Alien».

tectos y diseñadores industriales más que ilustradores en sí.

Sencillamente si. El hecho de que la obra llegue al gran público no la beneficia en absoluto, Puede que al público sí, pero a la obra no. De hecho, la mayoría de las veces el noventa por ciento del gran público no capta el sentido de la obra de arte y del resto, unos la mal interpretan y otros, que son los menos, la entienden pero son la misma minoría que las ha visto en museos y galerías.

Los bares que usted ha creado, en Tokio o más recientemente en Chur, su ciudad na tal, adeben entenderse como "fine art" o arfe comercial?

Los bares que yo diseño deben entenderse como piezas de "fine art", pero no se trata de un objeto sino más bien de un entorno completo. El café de Chur una especie de monumentos al arte, al arte total, interior y exterior, aunque con la segunda intención de ser también una atracción turística. Es por esto que tiene licencia para vender be bidas alcohólicas aunque haya que espe rar hasta las diez, que es cuando cierran los demás bares.

¿Piensa que el hecho de involucrarse en nuevos medios de expresión, como puedan ser los programas de ordenador, puede hacerle perder el respeto que usted tiene como artista?

Esto es muy difícil de saber a priori. Otras muchas veces be sido el primero pero nun ca sabré si eso fue bueno o malo. Por ejemplo, fui el primer artista en hacer posten, allá por el año 69. Hice uno sobre San

MICROMANÍA 71

o larjeta de presentación de Cyberdreams es un juego llamado «Dark Seed». En esta videoaventura, tanto Patrick Ketchum como Raff Klug han puesto lodo su es¬

fuerzo paro que sus planteamientos iniciales correspondan íntegramente ron el resultado final. Y éste es lo pcrferio unión de uno bueno historia y de ios dibujos de H.R.Gigcr. La parte lécníca, coma ero de esperar, es obro entera del equipo de programación de Cyberdreams, Estos diseñaran el programa con imágenes de alta resolución, para que las criaturas de Giger "cobraran" vida. De ahí que los gráficos de «Dark Seed» sean increibles, can una resolución de 640 X 400 pixels, que dejan muy atrás a las convencionales juegos de 320 X 200,

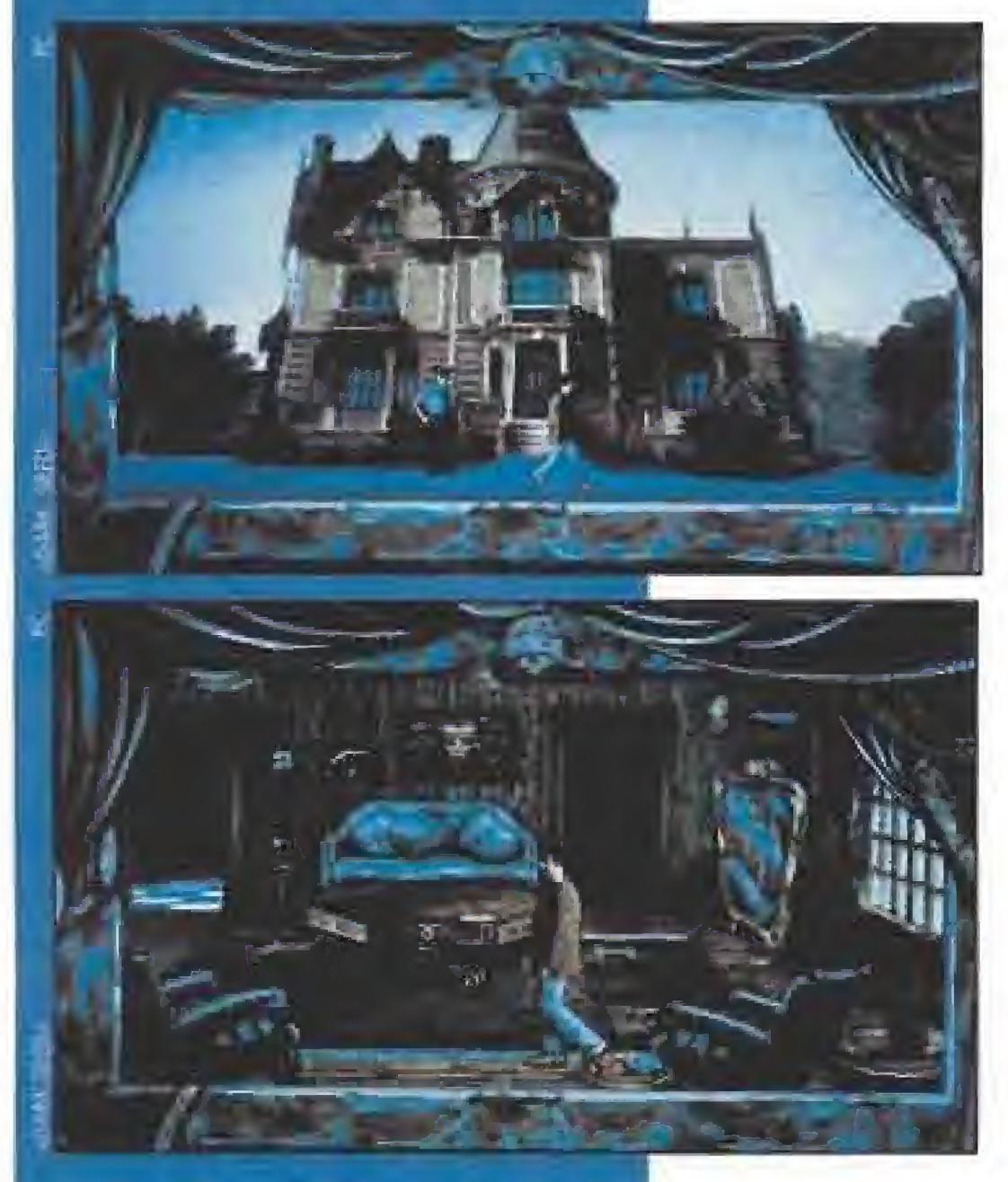

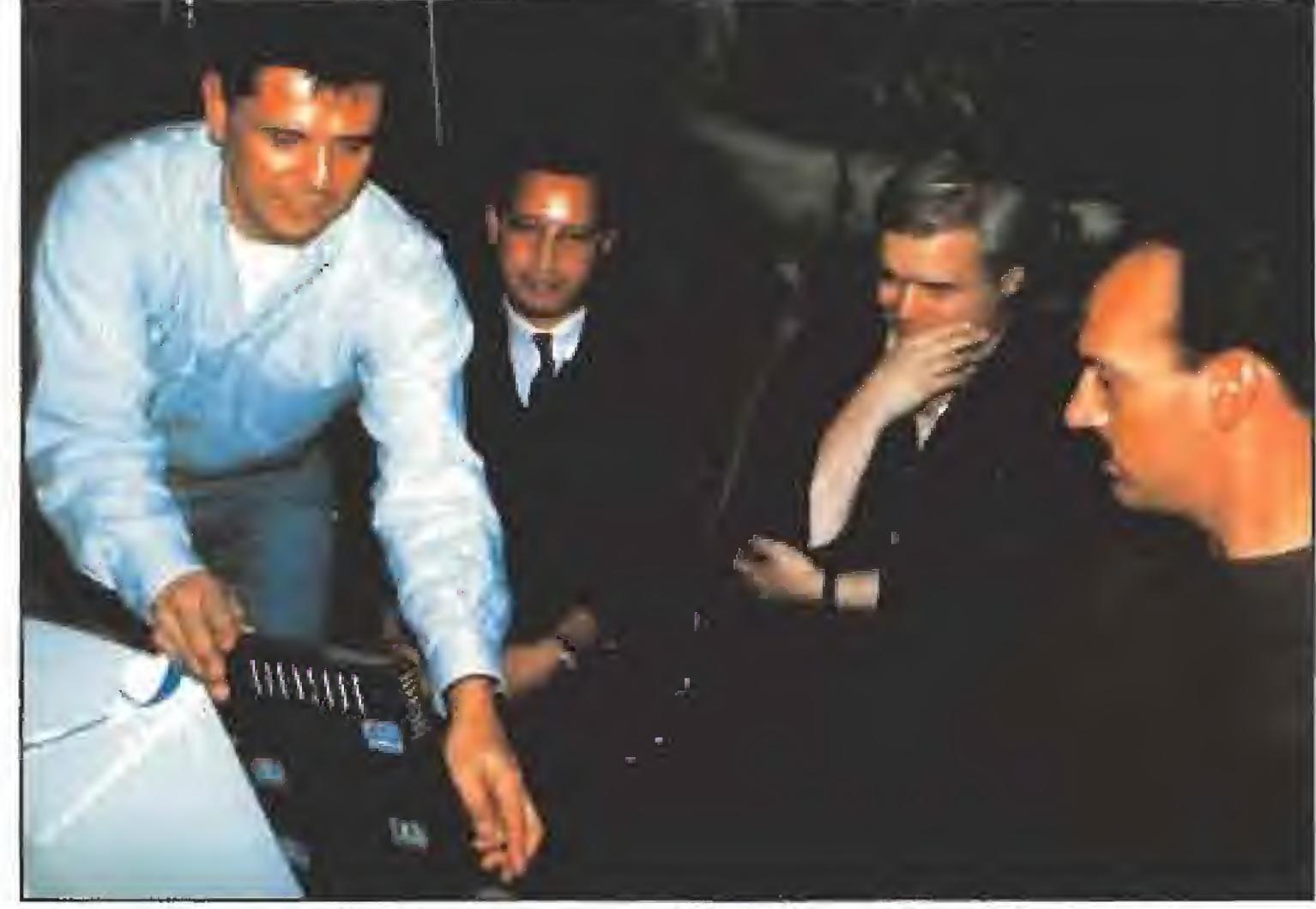

Patrick Ketchum, director de Cyberdreams, muestra a Giger el boceto de la caja de «Dark Seed».

El argumento del juego es muy inte resante: Mike Dawson, el protagonista de lo aventuro, es un reconocido escritor de ciencia ficción que se da cuenta que en el mundo existen dos dimensiones; la que él habita y la poblada por horribles criaturas dispuestas o atravesar la frontera de los dos mundos en cualquier momento, para hacer de los suyos. Todo aquel que te escucho le toma por loco y sólo Irene tres dios para enfrentarse a los monstruos y vencerles.

Naturalmente que sí. El problema ha sido, co mo siempre, principalmente de tiempo.

Es muy difícil adaptar un diseño a otra disciplina diferente, /nc/uso sí una obra es la mejor en su categoría, puede no ser nada al intentar adaptarla a otra y, en todo caso, es arriesga do, Por esta razón pien-

Para salir bien parado en el juego, se han de utilizar todo tipo de objetos en el momento adecuado, y usar estrategias propios de bs juegos de rol y tos aventures. <sup>Y</sup> todo adornado con una calidad musical digna de bs gráficos,

«Darle Seed» supone un gran poso hacia adelante en el mundo de los videojueqos, algo que sitúo el listón de calidad en un punto muy alto, <sup>m</sup>

Realmente no estoy muy satisfecho de es tos trabajos y tampoco los considero, a estas alturas, tan importantes. En una película hay involucradas cientos de personas y tú no eres más que una pequeñísima parte con una responsabilidad y control de la si-

"En «Alien III» se han barajado cifras de millones de dólares para Sigourney Weaver, mientras que para nuestro monstruo sólo pedimos un millón, a pesar de trabajar mucha gente y de invertir más de un mes en los diseños."

Francisco, los Hippies, Suiza, otro donde se veía una pistola, etc.. Hice también portadas de discos (para Emerson, Lake and Palmer, Blondie, etc,,.). En cualquiera de estos casos los concebí como obras de arte, Siempre tuve un poco de miedo, pero se que lo hubiese hecho de todas formas.

tuación igualmente mínima. También ocurre a menudo que el equipo de personas que se supone colaboran contigo no está a la altura de las circunstancias y las cosas empiezan a fallar. Cada cuál manifiesta su opinión y todos quieren intervenir en lo creación. Es mejor cuando haces una cosa solo y eres el único responsable. Otras veces ocurre que los productores no dan suficiente importancía a los aspectos creativos y de diseño. «Aliens» (la segunda parte de «Alien») se hizo sin yo saberlo. Ni siquiera me avisaron. Como tenían todo el material de la pri mera parte pensaron que ya no era necesario contar conmigo.

En el caso concreto de «Dark Seed», usted a adaptado diseños pre viamente realizados y tal vez por esto, como usted ha mencionado previamente, ha sido complejo conseguir un nivel de calidad aceptable en el ordenador, ¿No cree que sería más adecuado crear específicamente para este me dio nuevo?

so que algo expresamente creado para el ordenador daría mejores resultados. Pro bablemente trabajando con figuras más simplificadas en vez de con tanta precisión... Realmente pienso que no se necesita tanto detalle para un juego. Podrían ser personajes algo más en la línea de los "Armbínders",

Otro aspecto negativo del cine es que casi nunca te cuentan el guión o de que va la historia porque temen que pueda filtrarse o que sea plagiada. Cuando la película está acabada te das cuenta de que no corresponde para nada con lo que habías imaginado. Otras veces te cambian los diseños y los conceptos. ¡Quedé horrorizado cuando vi en qué habían quedado mis creaciones pora «Poltergeist III»

Sus trabajos para el mundo del cine han sido probablemente los que más fama le han reportado, incluso recibió un Oscar por los diseños de «Alien». Paradójicamente es el aspecto de su obra del que menos satisfecho se siente, ¿No es esto, en cierto mo do, un contrasentido?

Supongo que en todos los medios de expresión para los que usted ha trabajo previamente se establece una comunicación unidireccional. Es decir, existe un emisor y un receptor, el creador del mensaje y a quien va dirigido. El ordenador permite un cierto "feedback". Se produce un diálogo interactivo entre su trabajo y el usuario. La actuación del receptor puede modificar el mensaje del emisor (especialmente en los juegos de aventura). Podría decirse que el juego es diferente para cada usuario, dependiendo de sus acciones. ¿Piensa que esto puede abrir nuevas puertas en el terreno de la ciencia-ficción?

Para «Alien III» me ofrecí yo directamente y sin cobrar nada porque pensé que ellos iban a utilizar mi monstruo de todos formas y así, estando yo, podría ayudar a que las cosas salieran mejor. Para «Alien III» se han barajado cifras de millones para la actriz Sigourney Weaver (7,5 millones de dólares) pero para el monstruo no hay nada, aunque, junto con mis colaboradores, em pleamos más de un mes en modelar los di seños y sólo pedimos un millón. Casi una propina. Es increíble que te digan que no hay presupuesto para el monstruo porque según yo lo veo, en una película de monstruos, el

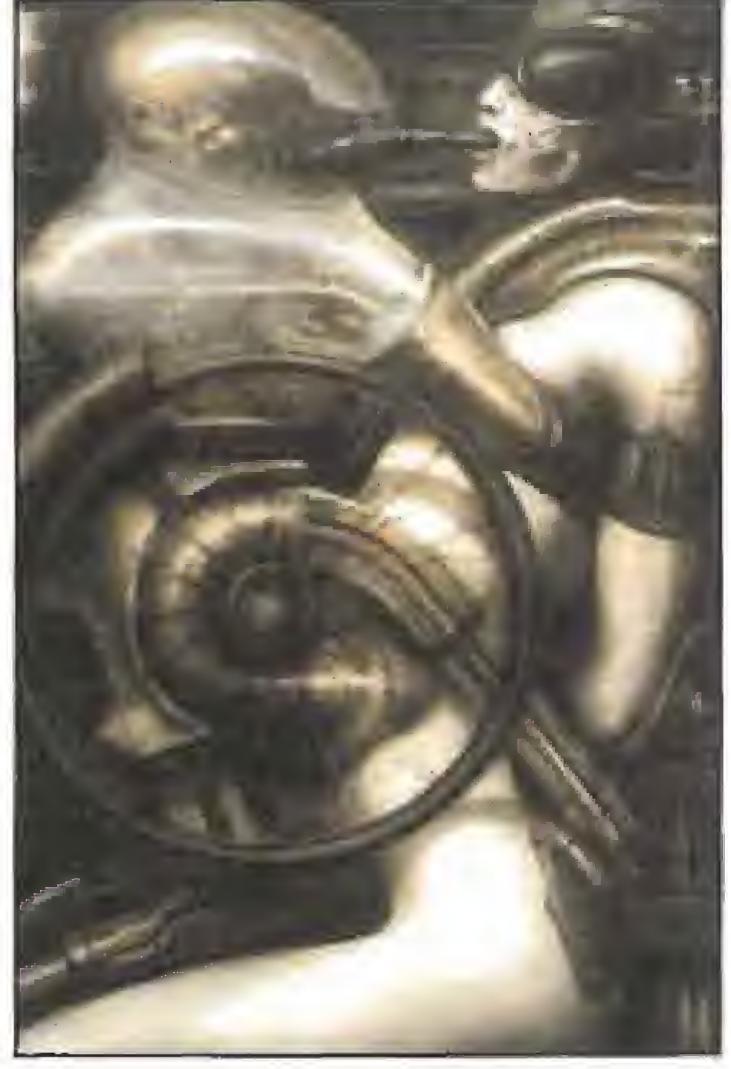

«Biomecanoide», acrílico realizado en 1976.

# DARK SEED

# SEMILLA DE MALDAD

monstruo es el verdadero protagonista, Te sientes como un estúpido haciendo este tipo de cosas, máxime cuando la venta de cualquiera de estos dibujos, como simples ilustraciones, reportaría muchos más ingresos.

Con «Alien» pasó otro tanto, Concebí Alien como una criatura elegante en todos sus movimientos, erótica, fascinante en sus sonidos y me la convirtieron en algo feo, viscoso y repugnante. ¡Que desastre! (protesta mientras señala un primer plano de Alien babeante, algo contra lo que luchó hasta el último momento). No quiero trabajar en más películas y la rozón es porque no puedo ejercer suficiente control. Sería necesario ser el director, el productor o ha cerla solo.

Tienes toda la razón pero la verdad es que apenas he tenido tiempo de pensar en ello. A simple vista parece el aspecto más interesante (Giger adopta una actitud refle xiva, como si se le acabase de ocurrir alguna idea genial). ¡Humm..,! Tengo que pensar en ello.

Al abandonar su mansión, Patrick Ketchum le recuerda las consignas que van a imperar en el juego «Dark-Seed»: No sexo, no drogas y mucha violencia. Giger, mirando de reojo a Patríck comenta con ironía:...;Americanos!

D.G.M.
# ALAS Olimpiadas SÓIO llega El Meior

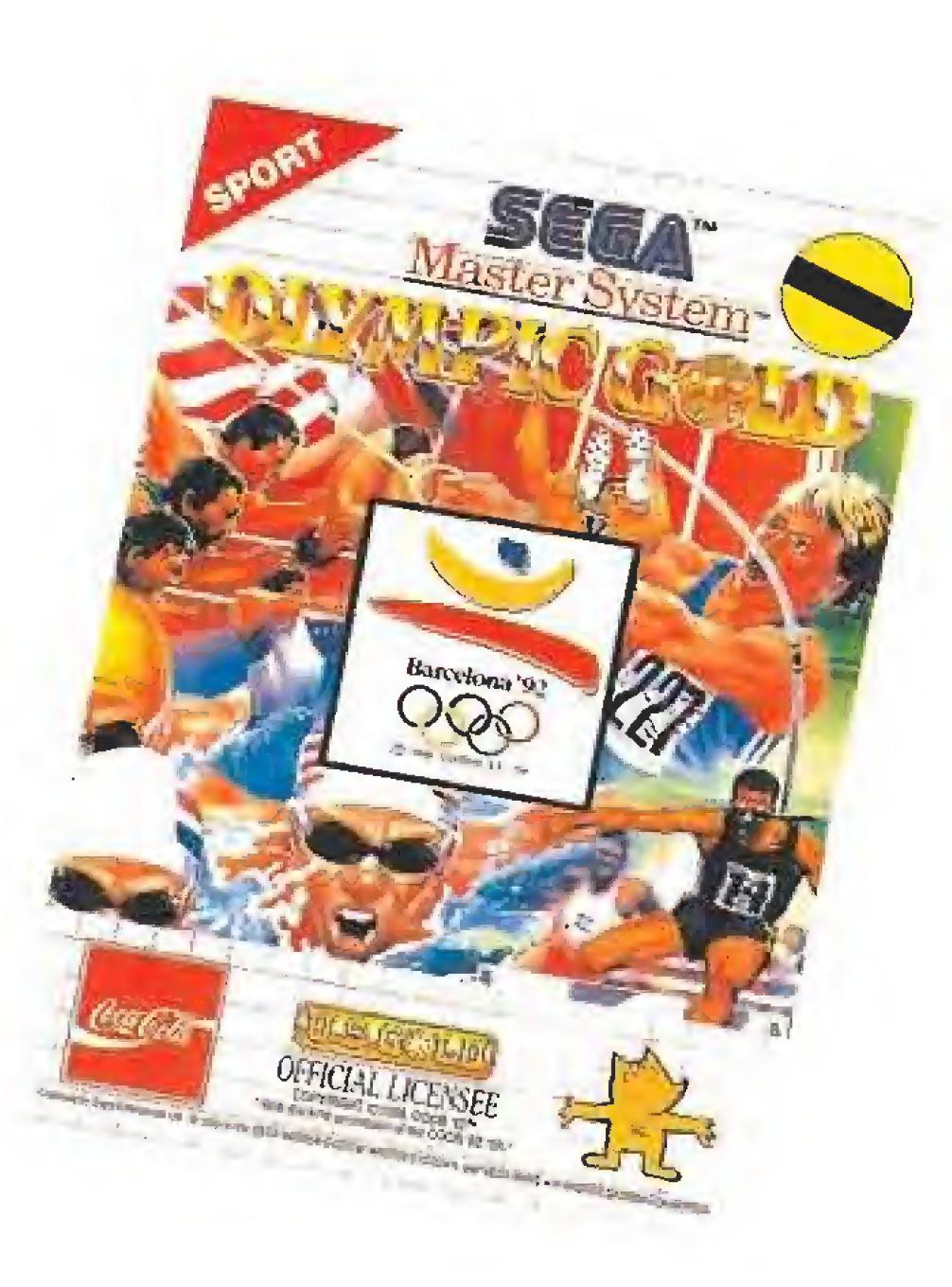

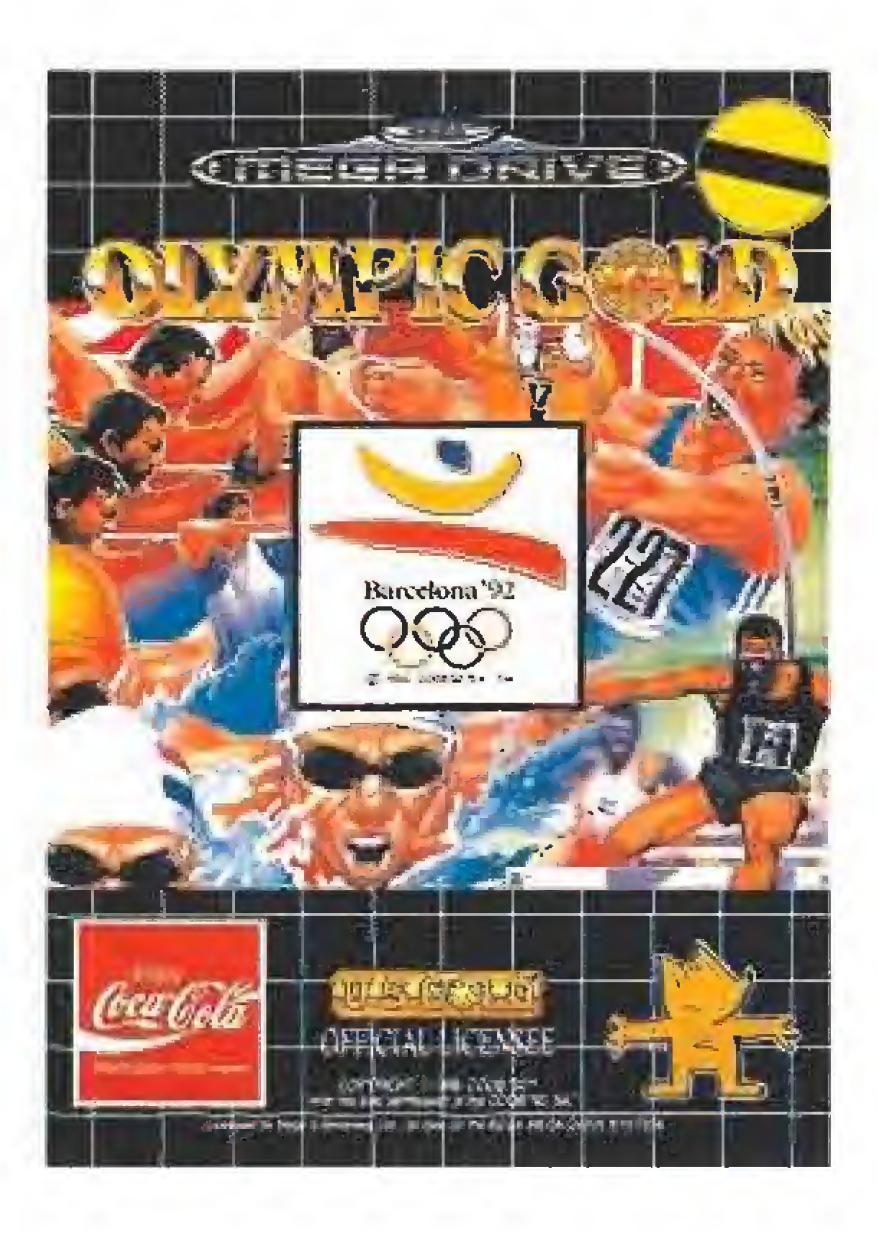

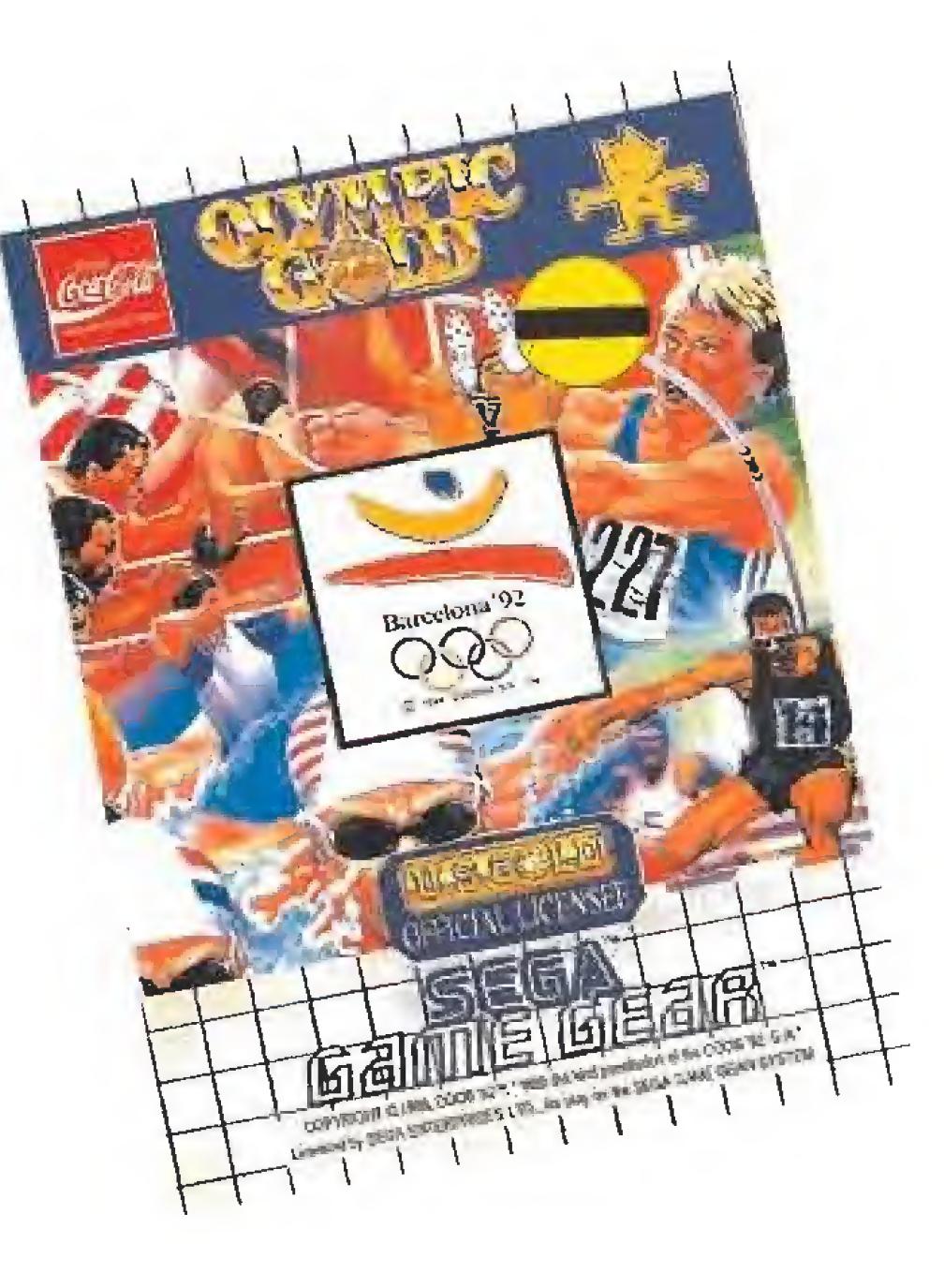

Unitros

#### RECORD EN MARCHA.

Cada vez que arranca una MEGA DRIVE... Todo el mundo calla, los 16 Bits son suyos. La increíble calidad de su sonido estéreo provoca la ovación de lodo aquel que Compite con ella.

Todo el realismo con diez sonidos simultáneos elevados a la máxima potencia en los juegos.

> Colaboración de los expertos de 1a más alta Competición. Ayrton Senaa, Michael Jatkson, Silvester Stallone, Joe Montana, Factoría Disney... y muchos más, son célebres colaboradores tanto por su protagonismo como por su diseño y asesoramiento. ; Cuenta con ellos !

El sonido del triunfo. Cuenta nada menos que con el CUSTOM SOUNS 25 I, capaz de reproducir voces humanas y música en f.M.

Una marcha olímpica que da la nota.

#### RECORD EN COLABORACIONES.

#### RECORD AL EQUIPO MAS COMPLETO.

O)

Videojuegos Oficiales de los JJ.OO. de Barcelona '92

Todos los periféricos para subir al podium de la más alta competición.

Ovouma

Control total del Cuerpo (ACTION CHAIR).

MEGA

Espíritu Competitivo (Control PAD). Dominio de la situación/ ARCADE POWER STICK). Y asistencia en carrera con un mando a distancie por infrarojos de última generación.

Todo un equipo para ganar tiempo al tiempo y batir las mejores marcas.

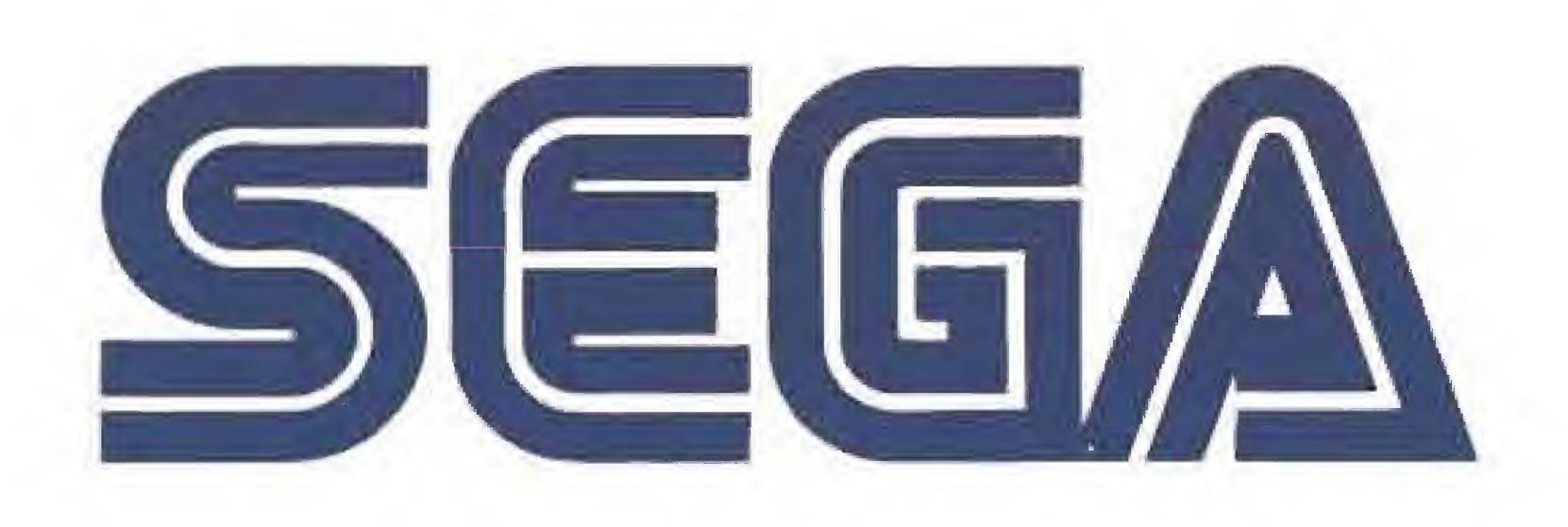

Barcelona'92

Su efecto de profundidad espectacular se hace realidad con la entrada en esteno de los únicos y exclusivos... DOCE SCROllS. Su absoluta resolución, y una nitidez altamente profesional, los convierte en la estrelle de los juegos.

Un triunfo coronado gracias a la rapidez, tamaño, calidad y diseño de movimiento de los SPRITES participantes en los juegos.

Una MEGA DRIVE nunca se conforma. Siempre quiere más. Nuevos records que batir. El ejemplo es el MEGA CD. El mega peder pare tu MEGA ORIVE. Más altura para tu sed de triunfas.

#### Recorro 4 la maxima potencia.

POWER

ON

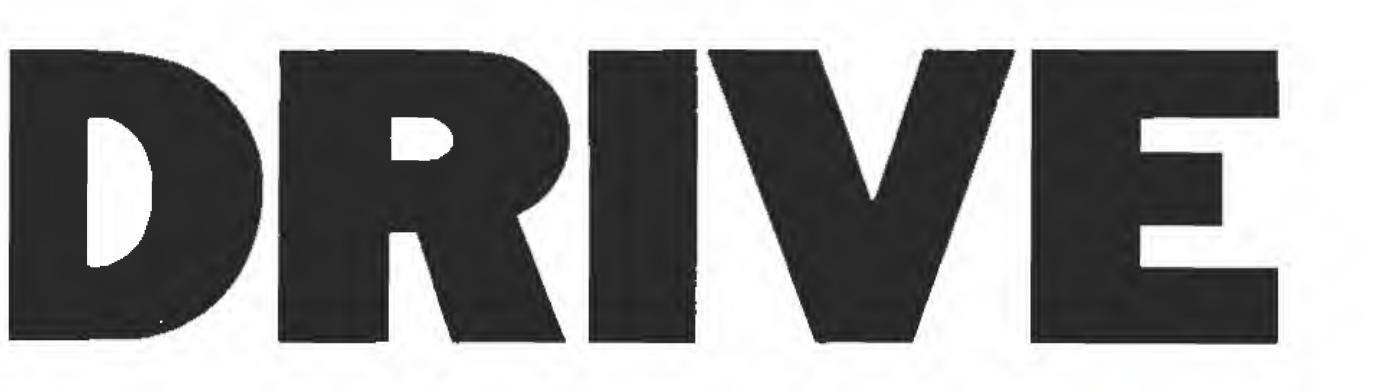

#### RECORD A LA SUPERACION

Una marca total de más de 300 juegos a los que otros no llegan, y en los que participe exclusivamente la MEGA ORIVE.

<sup>Y</sup> además cuenta con la participación especial del POWER BASE CONVERTER, la auténtica conexión para entrar en juego con los cartuchos de la MASTER SYSTEM. Su aliado en carrera.

#### RECORD EN CANTIDAD DE JUEOOS.

la Máquina entra en juego. Un esfuerzo tecnológico con toda la nitidez y 1a calidad de los grandes campeones. Un éxito avalado por su amplia gama, diseño y desarrollo.

Más de 300 divertidísimos retos para Coronar el triunfo.

Contra la MEGA ORIVE... no hay rival.

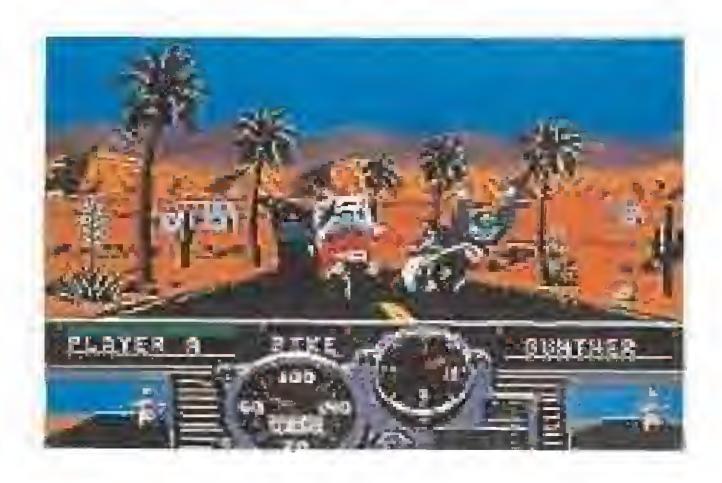

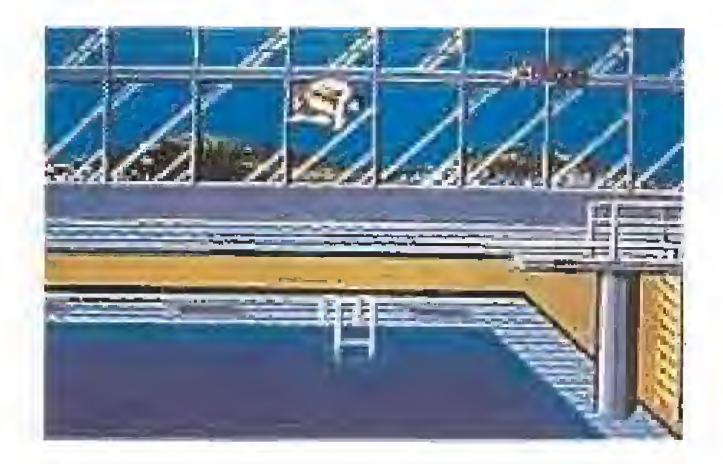

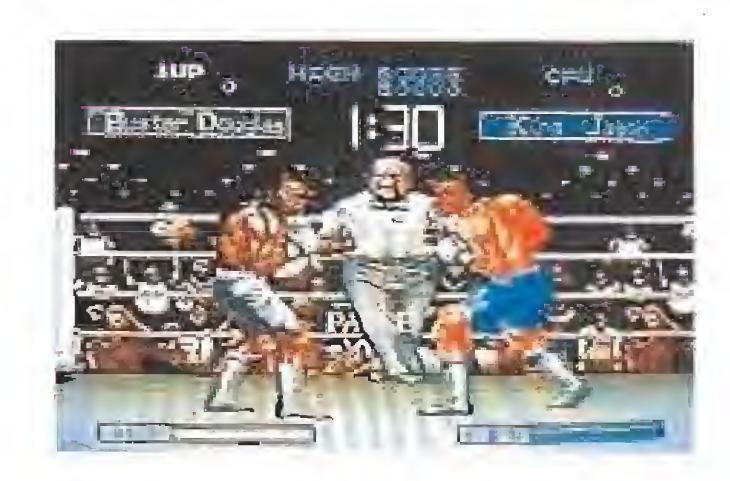

# PLUSMARCA MUNDIAL

meda baive SEEA

un =

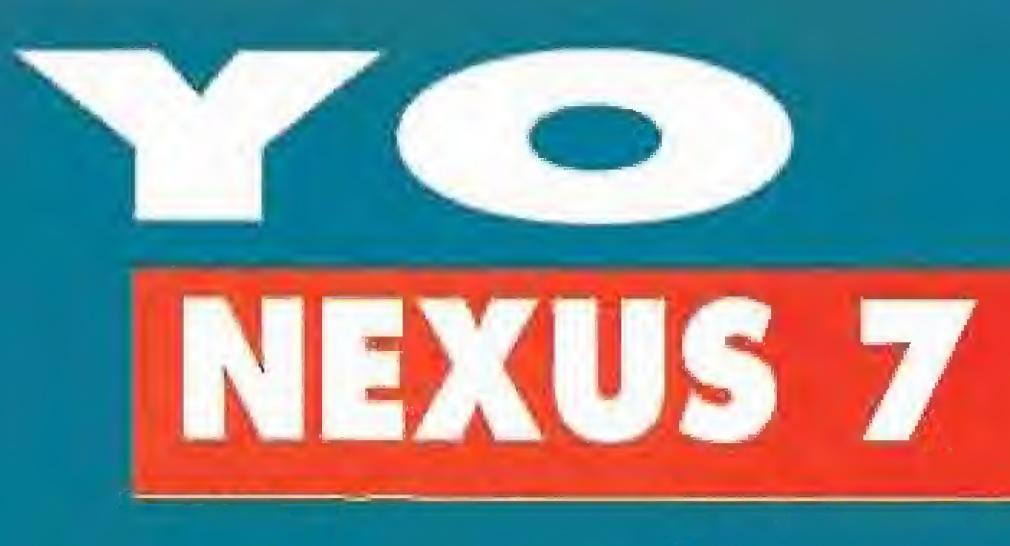

# «HÉROES DE LA PANTALLA (2)»

omo as prametimas el mes pasado, aqui teneis la continuación de un desfile muy especial: el de los hèroes protagonistas de increibles aventuras en nuestras pantallas.

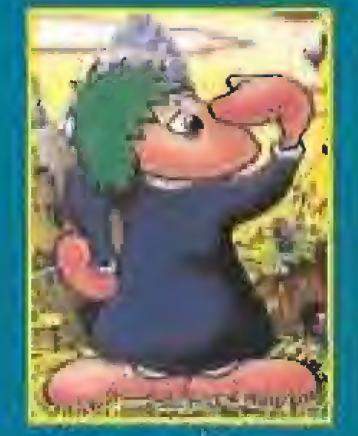

LEMMINGS. Una inmenso panda de diminutos "bichrtos" que a causa de una rara enfermedad se lanzan in conscientemente al descala. bro colectivo Mos de un sobresalto y mil apuros les esperan a estos alacados duendes de pelo verde -ges-

tética punk<sup>2</sup>- en un mundo de raros decorados donde llegar al "hoger dulce hogar" no es tan facil como parece: Seguro que tendrian una actuación estelar como "extras" o "especialistas" -sin colchoneta- en un film de acción.

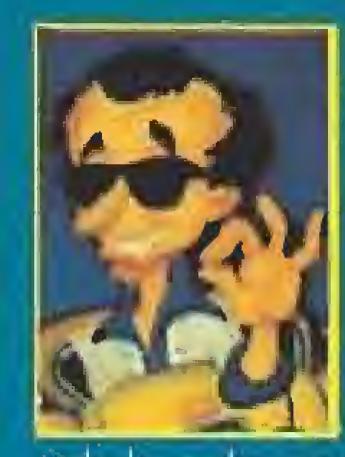

LARRY LAFFER: Nuestro "Travolta descarriado", al que mejor le sienta el traje de chaqueta Amante de juergas y movidas de todo ti: po. Es cliente asiduo de los casinos y las "disco más "in" del momento, y seria capoz de bailar en calzoncillos

toda la noche con tal de llamar la atención y así

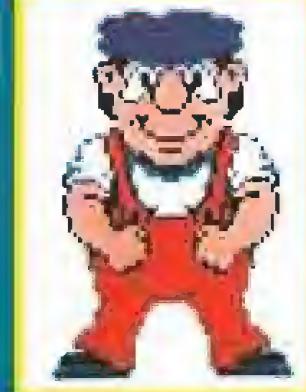

de reciclaje, ha construido. una enorme y despiadada maguina llamada "la Bes-Ba", que disfruta machacando a los trabajadores que se atreven a hurgar sin ningun. reparo entre sus palancas. gritos y engranajes. Fabricar muñecos no esta

tan mal; la peoc es cuando el sueldo y el dinero de las horas extras hay que gastarselo en las consulta del psiquiatra por culpa del estres. Coma Charlot en «Tiempos Modernas», pero a base de pixels.

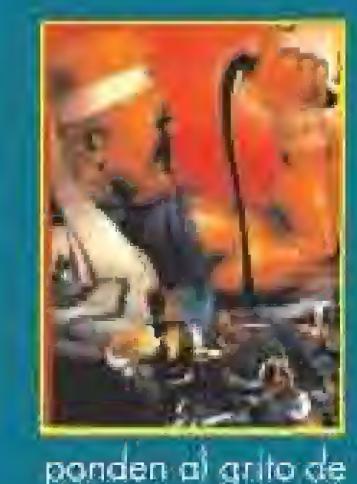

BILLY Y JIMMY: To harras lo mismo que ellos si secuestroran a lu chica favorita. Por lo tanto los dos se han visto envueltos en la aventura y luchan contro los "chorizos" de una secta de mafiosos. Nadie les hace temblar. Son pura fuerza, todo puño, Res-"Doble Dragon"

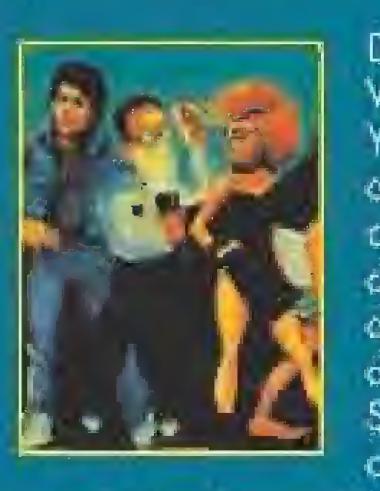

DAVE, SYD, MICHAEL, WENDY, BERNARD, RAZOR Y JEFF: Estudiantes normales de una universidad normal cualquiera. El extraño asunto de un meteorito les ha lleva-

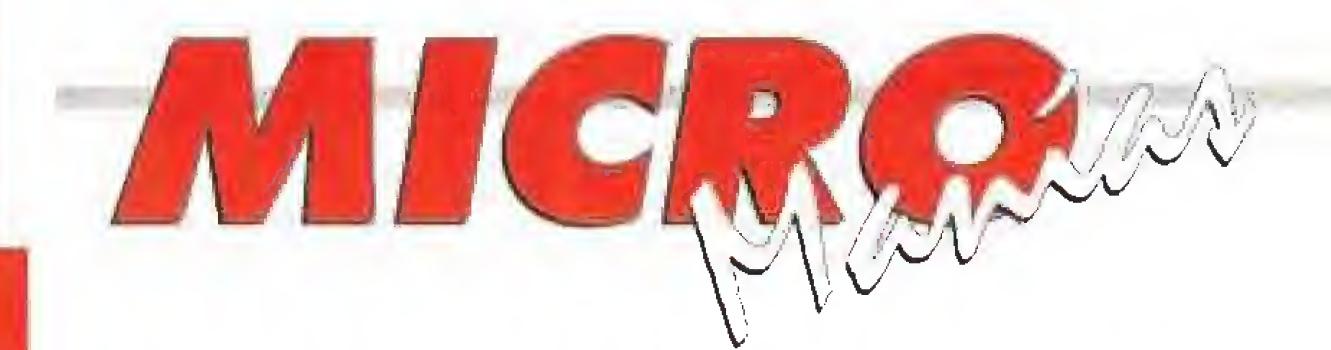

# $104411111$

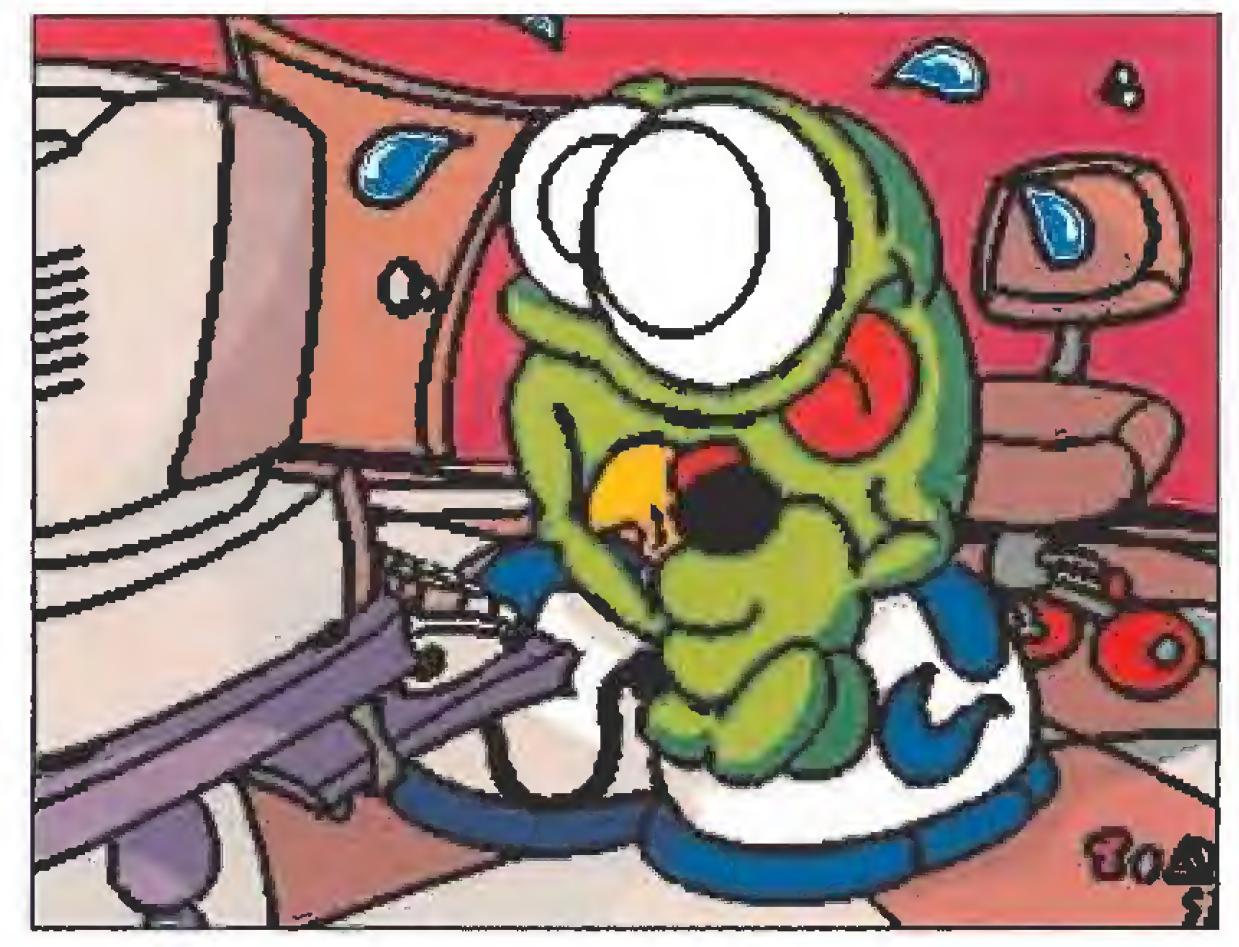

i sois usuarios de Amiga y estáis al tanto de las demos de dominio público disponibles para este ordenador seguramente conoceréis una, «Españoles en el Golfo», que desde luego es de lo mejorcito que existe, no sólo por su calidad sino sobre todo por su esperpéntico sentido del humor.

Tomás Aceytuno Dominguez, de Cádiz, es el responsable de haber dado forma a tan divertida creación, y también el autor de esta pantalla que nos ha mandado como adelanto de su próxima obra maestra, «Corrupción en Cobreros», que como podéis observar promete ser aún más pintoresca que su anterior trabajo.

poder ligarse a las chicas más sexies. Es primo, gemelo de Dudley Moore - el actor- y su mala cabeza no tiene arregla;

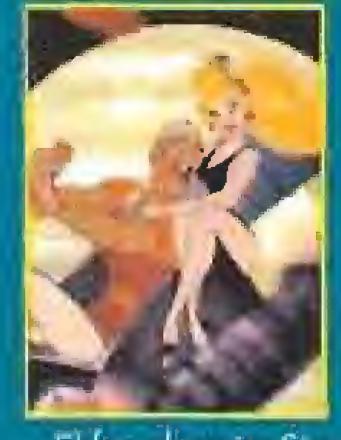

DIRK: Algunos nacen con estrella y otros. Pues precisamente uno de esos "otros" estrellado es nuestro querido "Dirk el atrevida" De profesion Caballero Medieval y experto en extravaar a la novia Daphne por esas tierras del Señor.

El feo dragón Singe y el mago Mordroo le tienen mania; su guerra también se une al club de fans de perseguidores del chico Lastima. Así nunca va a llegar a vieja.

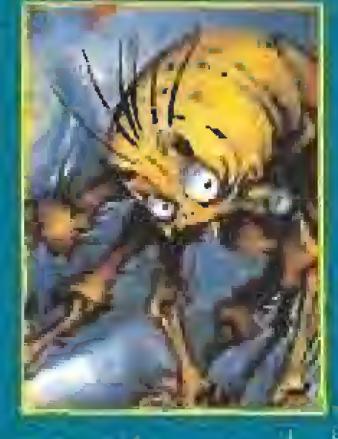

800GA BOO: (La Pulga), ¿Que como una pulga tan pequeñisma es capaz de alcanzar tan altas cotas de fama y popularidad? Pues ahi esta ella, la más pequeña "movie-star" de los monitares. Graciosa, saltarina y divertida. Aunque es amarilla

no es invento de los "nipones" Es toda todita nuestra, "made in Spain" Toda una leyenda,

FRED Y FIONA FIXIT: "Chico y shica buscan empleo sencilito en fábrico de juguetes, preteriblemente en turno de noche. Competentes y con curriculum" to que ellos no pensaban es que su demanda de trabajo pronto iba a ser escuchada por la I.M.L., la curiosa empresa que, con material

do a la incansable busqueda. de su desaporecida amigo Sandy, La cosa se complica cuando siguiendo los pistas

van a paras a un viejo caserón dande el Dr Fred -un físico de mente trastocada- y su pinforesca familia de "aligerados mentales" pasan sus vacaciones de verano haciendo de las suyas. A ver quien es el guapo capaz de pasar un fin de semano en este chalecito con "aroma de frenapatico" y "pulpo rockero" incluido, zeh?

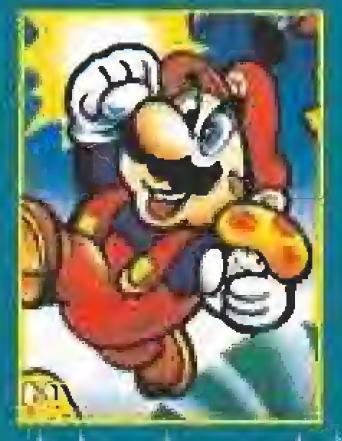

SUPER MARIO: Se llama Mario Nintendo Rodriguez, actor de cine. Sus escenarios lavaritos son las platatormas y los pasapantallas. Nadie sabe que su mostacho es sintetico, pero da igual Bajo su eterna gorra roja se esconde en cerebro de muchas cuali-

dades, algunas de las cuales demuestra escapando de multiples peligros. Su rombre es tan conocido y pronunciado como el de la Coca-Cola.

BARBARIAN: Junto a Conan, es el guerrero barbaro mas fuerte y poderoso de todos los tiempos. Cuando se le "suben las mascas" agarra su pesada espada de acero -que maneja como si fuese su pluma- y se lia a dar piñas por doquier y a convertir en "solomillo" todo que se interpone en su camino. Menos mal que su amada y voluptuosa. princesa Mariana le calma de vez en cuando, porque sino no ganaria para pleitos. Por si no la sabias, su peso aproximado es de unos 300 kilos. (Continuera)

### 111111111111111111111111 **CUADERNOS DE CIENCIA** LA LEY DE MURPHY

Murphy, Richard T., era un científico ugandés que elaboró una compleja teoría sobre la Perversidad de la Materia.

¿En qué consiste esta supuesta perversidad? Hay un experimento clásico que cualquiera de vosotros puede realizar en vuestra casa. Untad mantequilla y mermelada sobre una tostada común. Si soltáis la tostada desde varias alturas hasta el suelo el porcentaje de veces que caerá con el pan hacia un lado o hacia otro estará en relación directa con el valor económico de la superficie *impactante.* 

Por ejemplo, si soltáis la rebanada de pan sobre ladrillo normal la inmensa mayoría de las veces caerá con la mermelada hacia arriba, sin manchar nada, si hacéis lo propio sobre una alfombra persa veréis como siempre untáis el tapiz de mermelada. La razón: la materia es perversa.

Para llegar a esta conclusión, Murphy, partió de un axioma, los más listos entre vosotros sabréis que un axioma es una proposición que no necesita ser demostrada, es cierta por narices, éste se puede enunciar de la forma siguiente: Si algo puede salir mal, inevitablemente lo hará.

La Ley de Murphy posee un sinfín de aplicaciones en la vida diaria. Nos prepara para los desastres que inevitablemente a todos nos ocurren. La única pega es que el conocido científico no vivió lo suficiente como para hacer un desarrollo matemático de su teoría. Como era lógico esperar se murió antes de terminarlo. Una per-<br>fecta demostración de la veracidad de sus estudios.

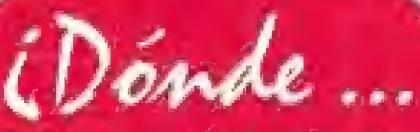

estoron metidos /os dos millones de Spectrums que, según fuentes bien informadas, se han vendido a fo largo de su historia?

# *i* Como...

muchos juegos de Pc no tienen todavía en cuenta la velocidad del microprocesador para adoptarse a ella ?

Cuándo

...en el cuartel general de IBM se está probando un chip capaz de controlar la circulación de da tos entre ordenadores a una velocidad de más de ochenta mil megabytes por segundo. Está pequeña maravilla de la in geniería humana sólo mide tres milímetros cua drados y aumentará de forma increíble las pres taciones de cualquier red actual. Sólo parece tener un "pequeño" problema: nos imaginamos que el precio del aparatito debe estar solamente al alcance del Rey Midas, suponiendo que llegue alguna vez a existir una versión comercial del mismo. ¡Y nosotros hablando de ampliar la humilde me moria de nuestro ordena dor en 512k <sup>I</sup>

**Sabías** 

que...

iQué ... razón hay para que los juegos de consolas mantengan un precio tan elevado cuando en ese mercado no existe la piratería?

Con la ayuda de estás increíbles y novedosas técnicas informáticas conseguir unas cuantas medallitas de oro y superar a la campeonísima Blanca Fernández Ochoa parece cuestión únicamente de tiempo y sesiones de entrenamiento frente a la pantalla del ordenador.

veremos el primer cartucho de videajuegos realizado por una compañía española específicamente paro consolas?

## **HUMOR** por Ventura & Nieto

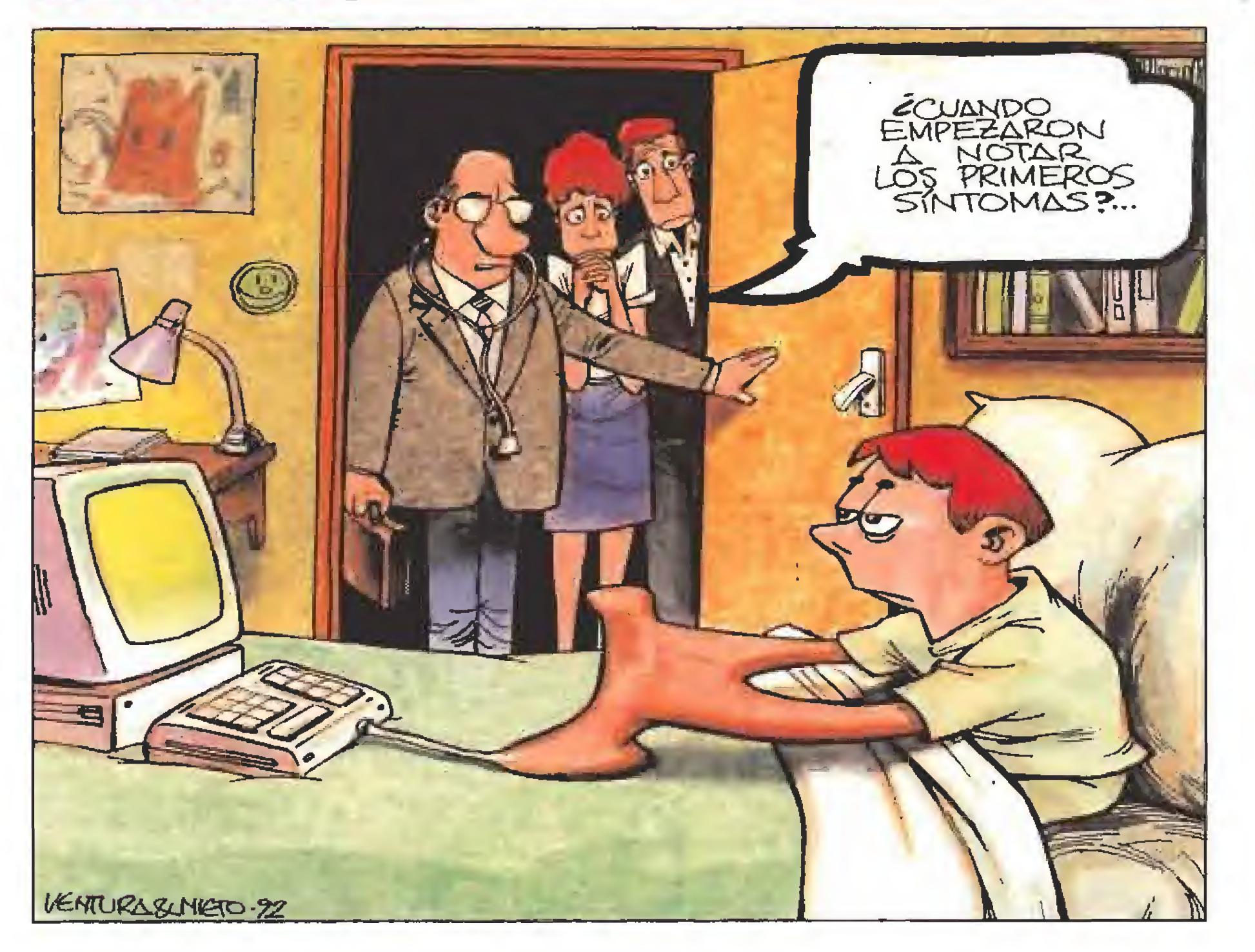

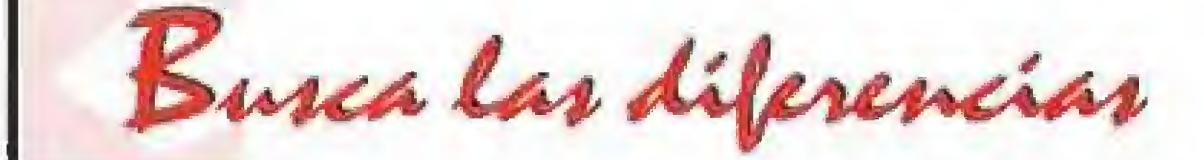

 $\sum_{c}$ González Fortes es un lector que ha investigado por su cuenta sobre los misterios que llevaron a Tifus a sustituir al protagonista de su más reciente arcade. Rebuscando entre sus colecciones de revistas nos ha conseguido, y nosotros las reproducimos para que todos las veáis, las dos carátulas de un par de juegos que son el mismo pero a la vez diferente.

doquier, como para hacer juegos con protagonistas de razas diferentes. Curioso, ¿no os parece?

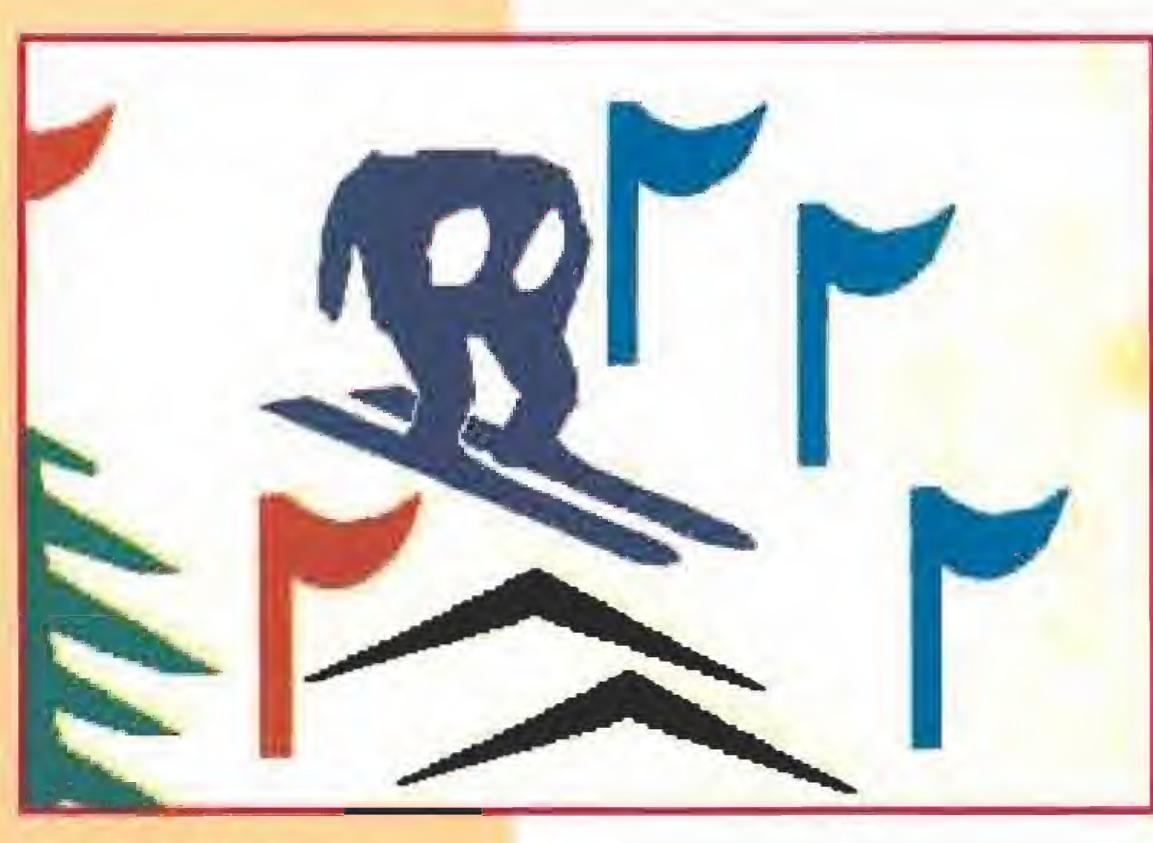

### **NUEVAS TECNOLOGÍAS**

e nuevo los aguerridos redactores de tu revista favorita han conseguido una exclusiva mundial, Aquí tenéis una foto del simulador de realidad virtual con el que se entrena el equipo olímpico de esquí español, les quedan todavía cuatro años para la próxima competición y ya están preparándose a fondo.

> LAMENTABLE ... la considerable disminución del número de juegos desarrollados para Amiga en todo el mun do, como pudimos comprobar en el último E.C.T.S.

Pensando, pensando se nos na ocurrido que quizás cambiaron el simpático morito por un zorro porque no están los tiempos en Europa, con el resurgir del racismo por

es que ni Curro, ni Cobi, tengan todavía su propio videajuego de ordenador, apoyando los eventos que representan?

iPorqué...

FORMIDABLE... la aparición en toda Europa simultáneamente a bombo y platillo de una consola tan interesante como ía \$uper Nintendo, que promete contar además con un montón de divertidos cartuchos.

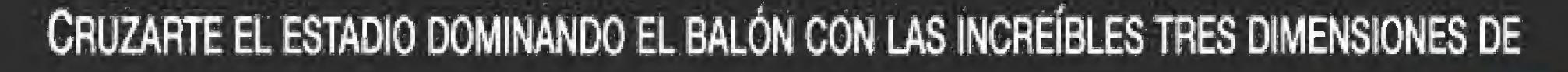

en o lice

- w 600gPl 501:00 (50 ) × 601

**JAINTENDO CO. LTD.** 

Todos los Mulas

**TAV** 

**TEAP REP** 

deterns family

**SUPER SOCCER, LAS LOCURAS DE** UN DIVERTIDO REPARTIDOR DE PERIÓDICOS EN PAPER BOY 2, EL TOPE DE MÚSICA Y JUGABILIDAD DE SUPER CASTLEVANIA IV, **MANTENER EL CONTROL** DE LAS METEÓRICAS TURBONAVES DE F-ZERO UNA VOLEA AL FONDO DE LA PISTA DE SUPER TENNIS, LA HIPER-VELOCIDAD DE JUEGO ALCANZABLE EN LA GALAXIA DE **SUPER R-TYPE,** LAS MIL Y UNA PUERTAS DE LA MANSIÓN DE THE ADDAMS FAMILY, UN PRESSING CATCH

FUERA DEL RING EN SUPER WWF **WRESTLEMANIA...** 

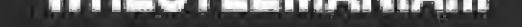

JUGARLO PARA CREERLO.

# BESTIAL!

Un super software que sólo SUPER NINTENDO podía poner<br>en pantalla. No irás a perdértelo, ¿eh?

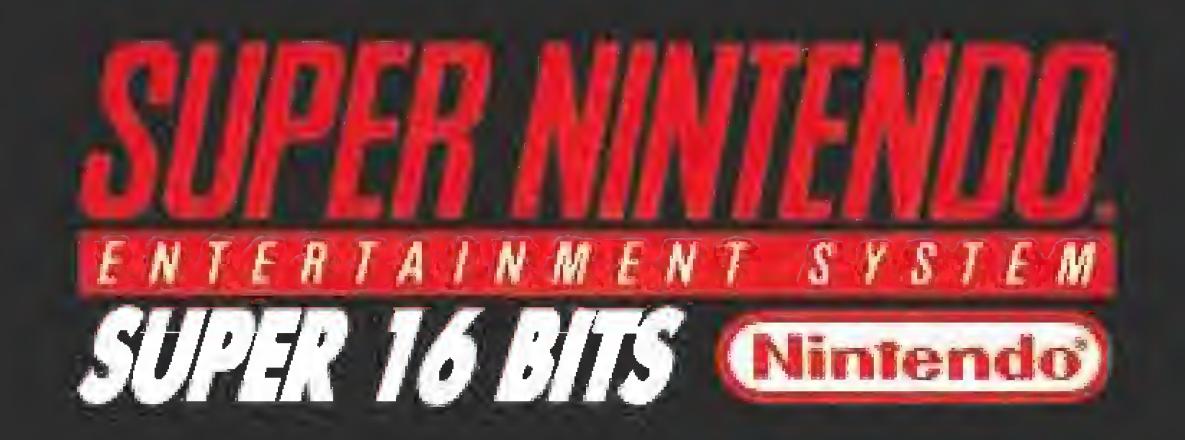

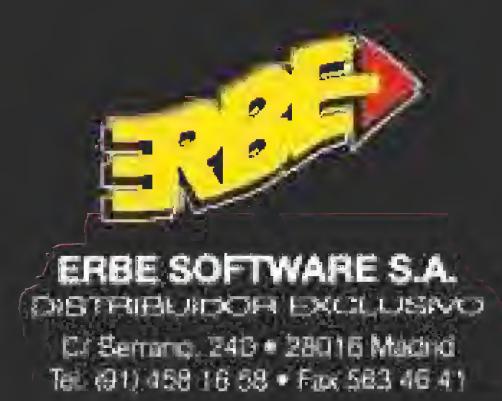

15

 $\bigcap$ 

# VIDEO  $SOIA$

#### PERO QUE INCONSCIENTES

# G- LOC AIR BATTLE

#### **MASTER SYSTEM MArcade**

as siglas LOC, hacen referencia al termino inglés "Loss of **Lonsciousness**" (pérdida de consciencia), fenómeno que pueden experimentar los pilotos de aparatos a reacción al sobrepa sar ciertas condiciones límite de vuelo. Mucha consciencia no pa recen haber tenido tampoco los responsables de la genial idea de trasladar una recreativa como «G-Loc» a la consola Master System, porque a modo de comparación, viene a ser algo así como tratar de meter el motor de un Fe rrari en un 600,

Nos hemos cansado de decirlo, pero por lo visto habrá que repetirlo de nuevo: las conversiones de recreativas, por muy populares que sean, sólo merecen la pena realmente cuando por lo me' nos en ciertos aspectos importantes (iugabilidad, desarrollo) se pue de respetar un alto tanto por ciento del juego original.

> **Mantura**<br>Transportante i a vosotros como a nosotros os resulta difícil tratar de comprender por qué Sega no se ha decidido todavía a agasajar a los usuarios de Game Gear con las dos -o al menos una- entregas de uno de los mejores arcades editados para la Megadríve, «Golden Axe», aún más os lo puede parecer el hecho de que en su lugar hayan decidido crear un nuevo juego, «Ax Battler: A Legend of Golden Axe» que, por desgracia, a pesar de utilizar su nombre, respeta en muy poco el desarrollo de aquellos dos super éxitos.

Si nos fijamos en la versión de máquina recreativa de «G-Loc», creada por la propia Sega, es fácil advertir que sus mayores atractivos provenían de cosas que la Master System no sería capaz de reproducir ni siquiera en sueños: movimiento hidraúlico, gráficos tridimensionales a todo color, "scroll" vertiginoso de pantalla, y sonido espectacular a tope. De todo eso que originariamente ofrecía el juego, lo que en realidad queda es una imitación ca si patética que, desprovista de toda la grandiosidad de una recreativa, se queda en un juego de avioncitos tonto, simple, monótono y encima bastante medio cre a nivel técnico, algo que desde luego en ese sentido sí resulta

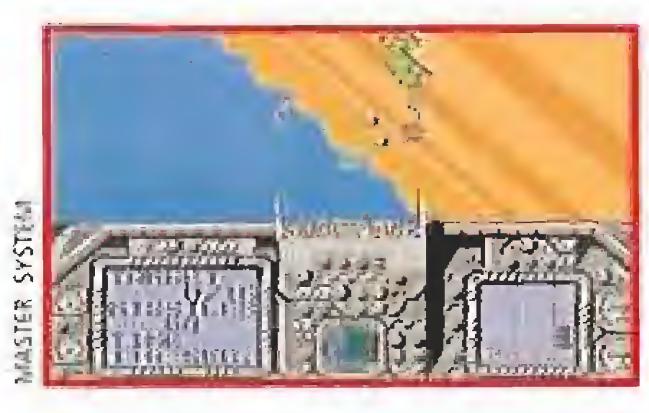

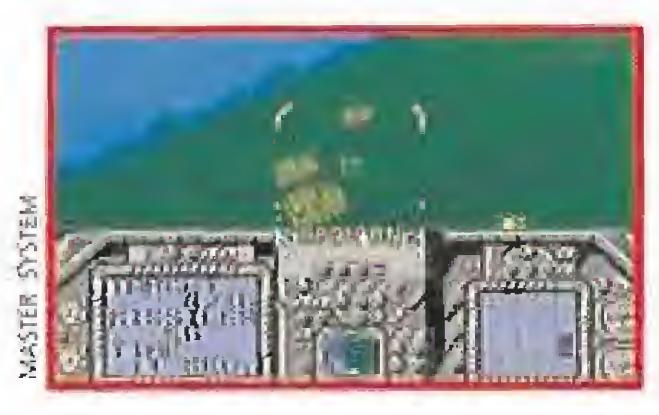

digno de hacer perder la consciencia a cualquiera, especialmente si ha desembolsado dinero de su bolsillo paro adquirirlo. Veremos cuánto tardan en empeñarse en trasladar de nuevo una máquina de las mismas características a nuestras consolas...  $J.E.B.$ 

De hecho las nuevas peripecias de Ax Battler, que se ha lanzado al estrellato en solitario dejando en la estacada a sus otros dos compañeros de aventura Tyris Fiare, la amazona, y Gilius-Tbunderhead, el enano, com parten al cincuenta por ciento el clásico desarrollo de los juegos de lucha can espada con el de las típicas aventuras de consola estilo «The Legend of Zelda», lo cual no gustará a nadie. Nuestra misión consiste -cómo noen recuperar el Hacha Dorada (Golden Axe), que por tercera vez, ha caído en las manos de las fuerzas del mal En caso de que Ax Battler no lo consiga, el inmenso poder del mágico objeto será suficiente para que la paz y el bien desaparezcan por siempre de la faz de la Tierra. Para ello

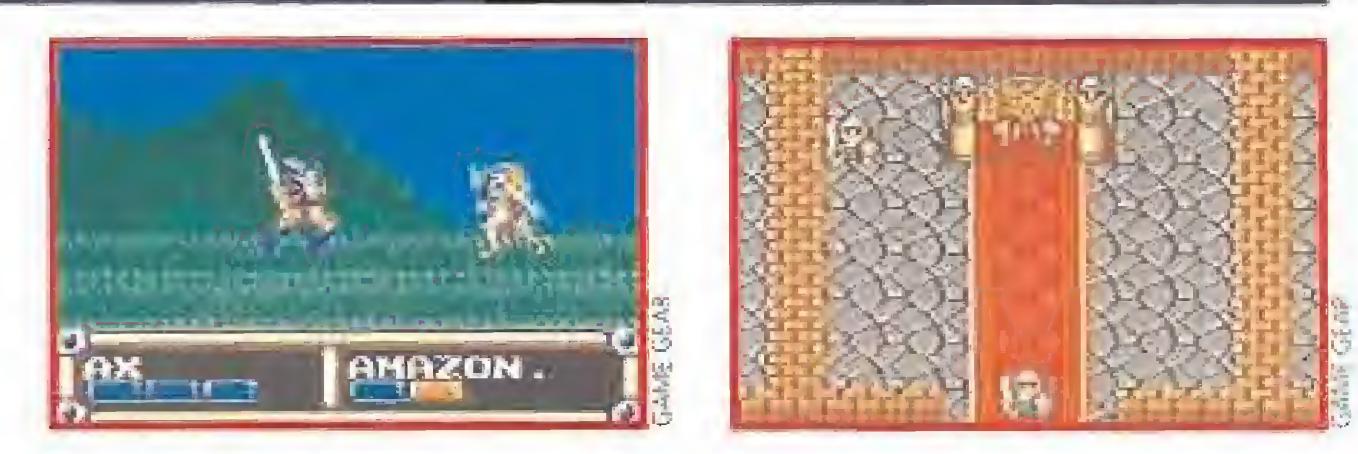

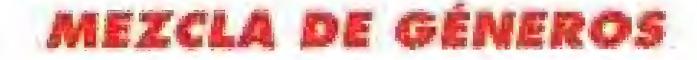

AX BATTIER: A LEGEND OF GOLDEN AXE

**GAME GEAR** 

bres como el de Sunsoft, la autora de este «Super Spy Fjunter», cuya popularidad aumenta notablemente con cada una de sus nuevas producciones.

El argumento nos traslada al año 2.525 para contarnos como un peligroso grupo terrorista denominado "X" amenaza con desestabilizar la paz mundial, por lo cual han sido enviados varios espías con el fin

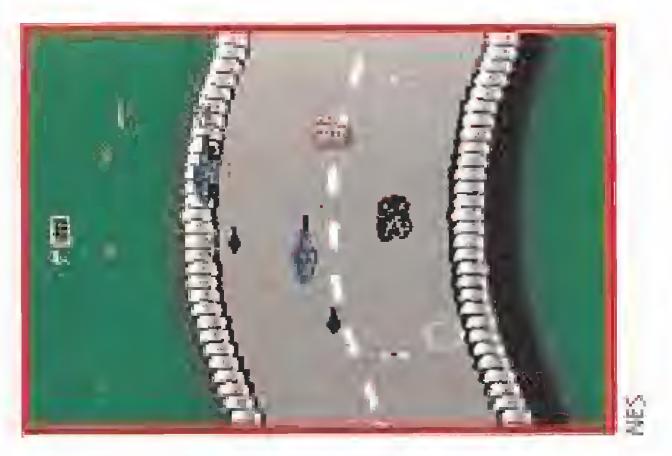

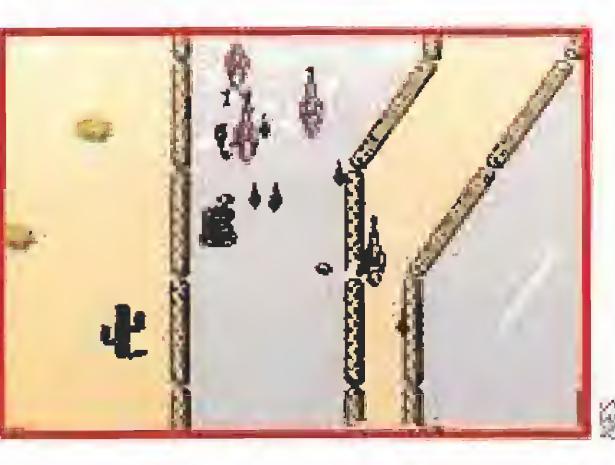

Lamentablemente ninguno de ellos ha vuelto, y la última oportunidad está ahora en manos de un misterisoso agente, S.S.H (Super Spy Hunter), de cuya destreza depende el futuro de la humanidad. Nosotros, que vamos a acompañarle en su misión, tendre-

> Ocasionalmente encontraremos también en nuestro camino algunas puertas, que al ser flanquedas nos conducirán a fases de "scroll" horizontal que si ajustan a lo ya visto en las dos partes de «Golden Axe»,

Técnicamente el juego se muestra \_\_ LA PUNTUACIÓN dentro de lo correcto y su manejo es sencillo, pero lo cierto es que comparado con «Golden Axe» el hecho de que tengamos que conversar o coger y usar objetos, complica mucho el desarrollo de la acción, por lo que bajo ningún aspecto ofrece un grado de diversión y adicción comparable al del juego que figura en su nombre.  $J.E.B.$ 

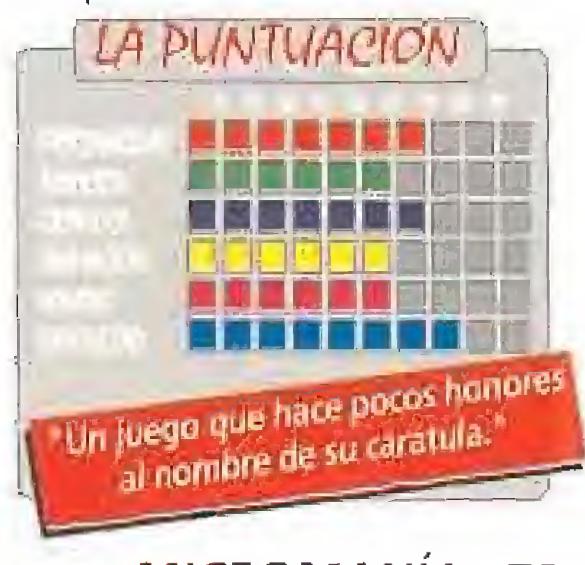

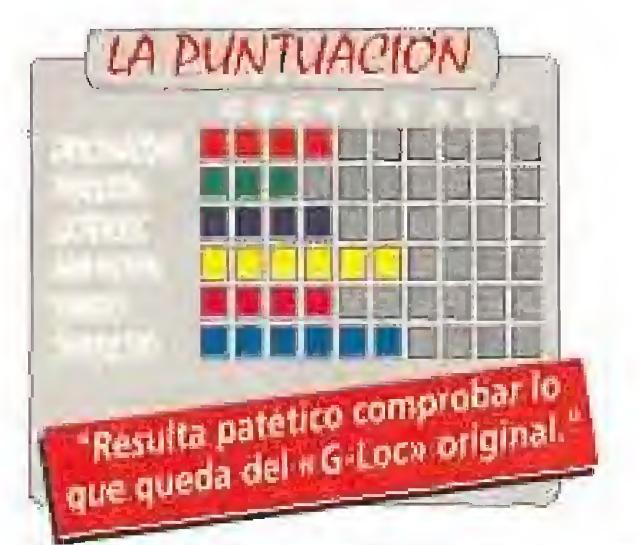

«Super Spy Hunter», su última creación para la Nintendo, parte de una idea a nuestro entender sen cillamente formidable: ¿o es que acaso hay algún usuario de los más veteranos que no venerase con devoción aquel mítico «Spy Hunter»? Pues bien, lo que se nos ofrece es una especie de "remake", una versión renovada de aquel legendario juego que, conservando un desarrollo muy similar, ha sido adornado con todo tipo de detalles de lujo, tanto a nivel técnico como a nivel de ¡ugabilidad.

de infiltrarse en su organización y obtener así las cla ves para su desmantelamiento.

mos que recorrer por completo un total de seis niveles de variado desarrollo, en los que además de un coche tripularemos otros dos vehículos, una acuático y otro aéreo. Aparte de lo intrincado del trazado a re correr, surcado además por diferentes obstáculos, una variada gama de enemigos nos hará frente, si bien recogiendo las armas que transportan los camiones podremos combatirles con mayor efectividad.

«Super Spy Hunter» es, en defíntiva, un estupendo arcade con tintes nostálgicos, que incluye además al gunos efectos técnicos muy notables [atención al mo vimiento de la carretera), y en general una estupenda realización que

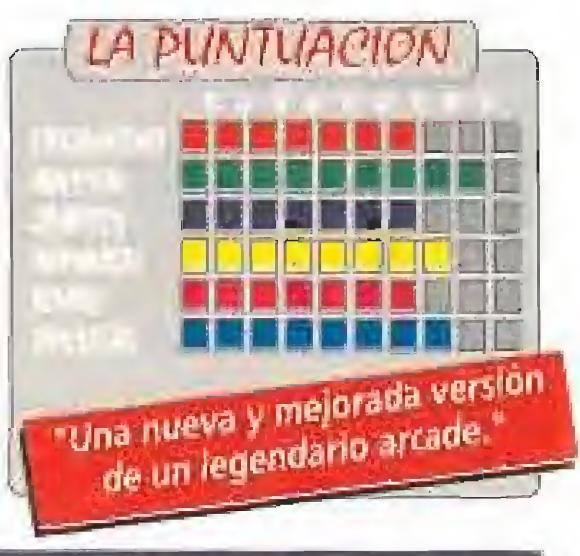

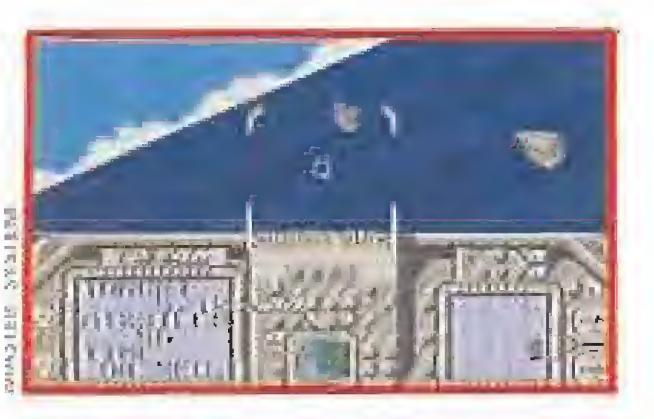

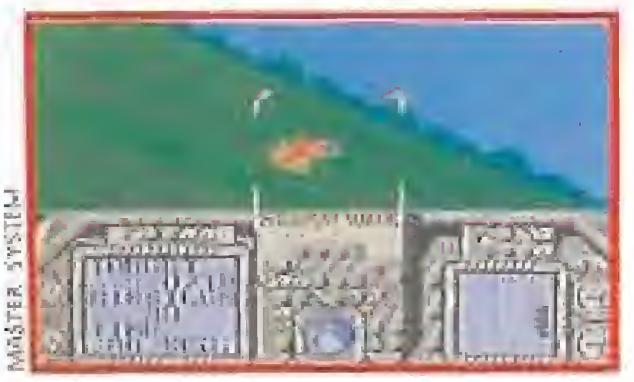

queda plasmada en unos buenos gráficos, sonidos y movimientos. La jugabilidad..., comprobarla por vosotros mismos: veréis que es sencillamente ex plosiva.

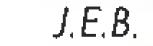

tendremos que recorrer los decorados del juego, en los que, de vez en cuando, encontraremos tanto personajes con los que conversar, como diferentes enemigos con los que combatir, en escenas aisladas que recuerdan en mucho al mítico «Barbarían».

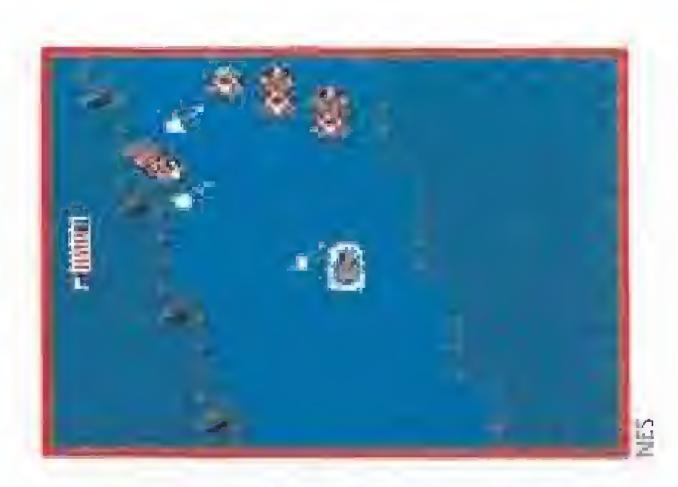

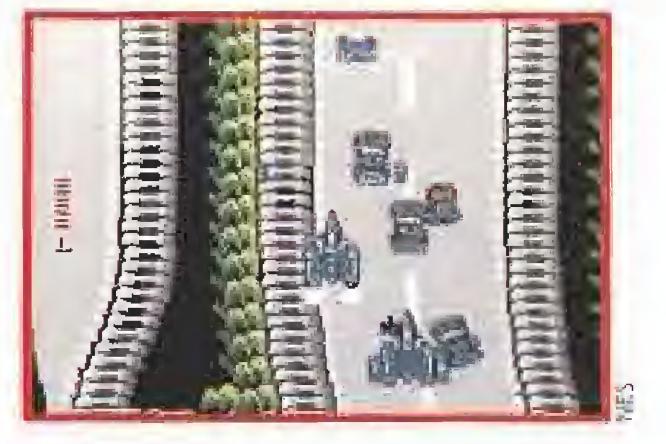

#### EL REGRESO DE UN MITO

SUPER SPY HUNTER

## **N.E.S.**

**Arcade<br>Aunque a diferencia de lo** que ocurre en el mundo del software, en el de las consolas los usuarios raras ve ces prestan atención ai equipo de programación responsable de haber dado vida a un nuevo juego, lo cierto es que se em iezan a barajar algunos nom-

#### **MARBLE MADNESS**

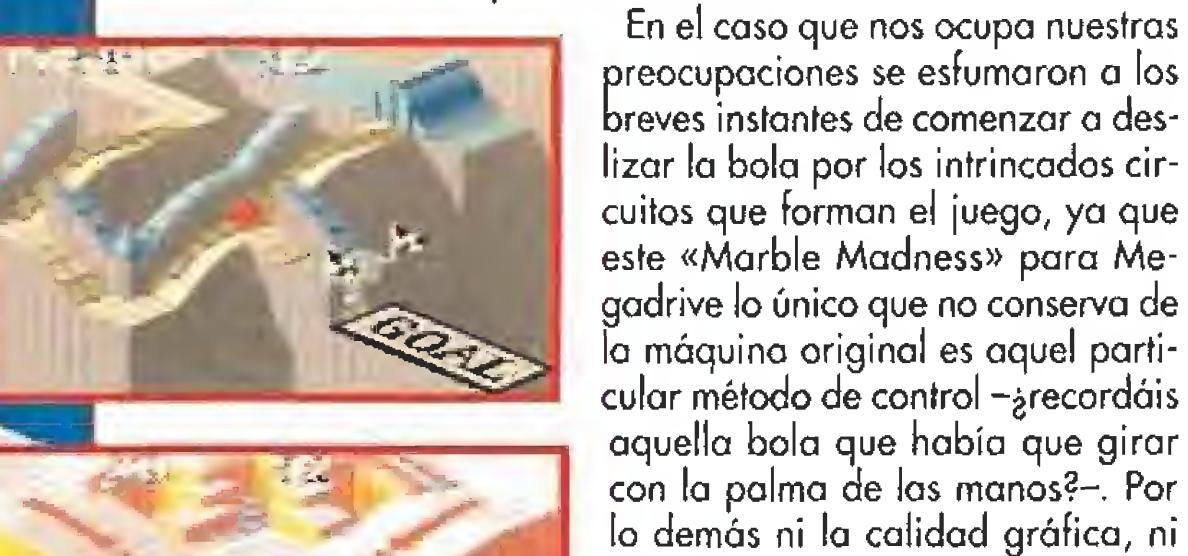

**MINEGADRIVE** 

**Arcade** 

**CALCADO AL ORIGINAL** 

ser versionados para una consola.

Mmo este «Marble Madness», si bien en principio uno

siempre siente ciertas reticencias a la hora de comprobar

hasta qué punto los que fueron antaño nuestros favoritos

mantienen su calidad y su espectacularidad a la hora de

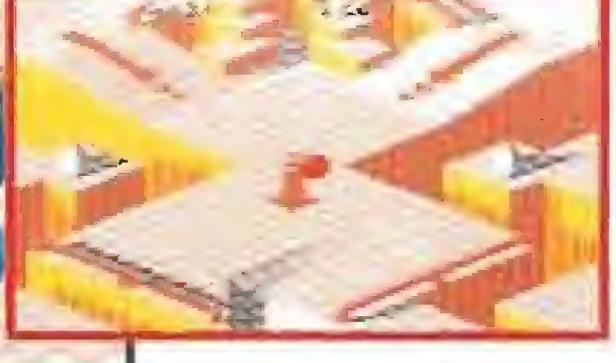

es fácil que la mayoría de los que leáis estas líneas lo conozcáis de sobra, lo cierto es que por aquello de que siempre queda alguien que se ha apuntado a última hora a este mundo del videojuego, conviene volver a hacer hincapié en cual era su desarrollo. Lo que

masiada merma.

la suavidad de los "scrolles", ni el

poder de adicción ha sufrido de-

Aunque cuando se habla de un

juego de este nivel de popularidad

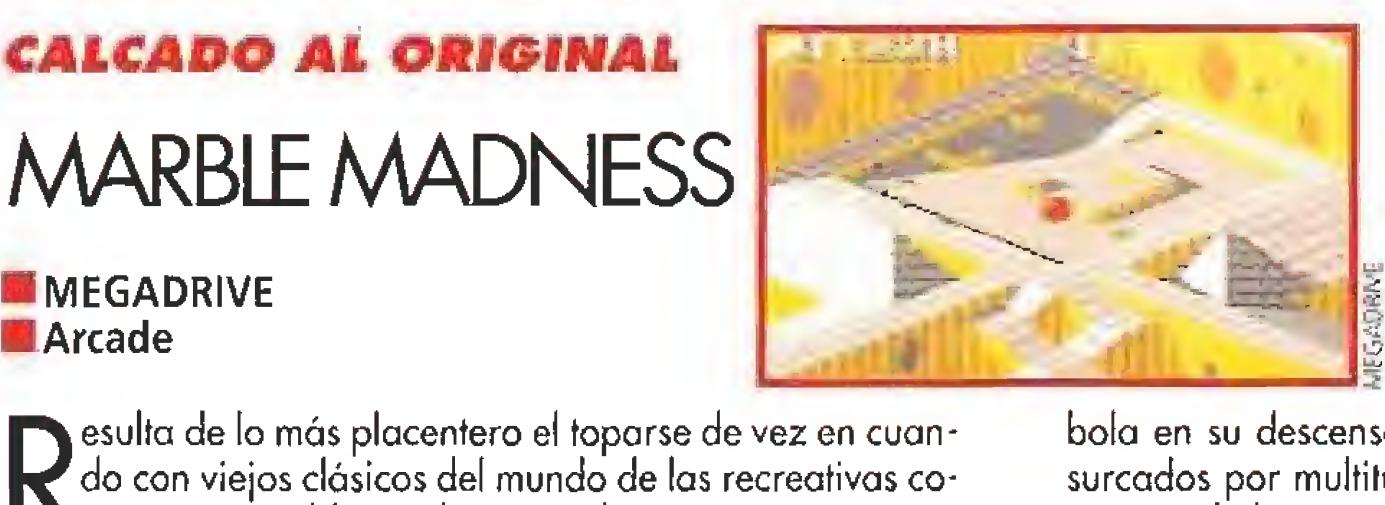

VIDEO

**VSOLAS** 

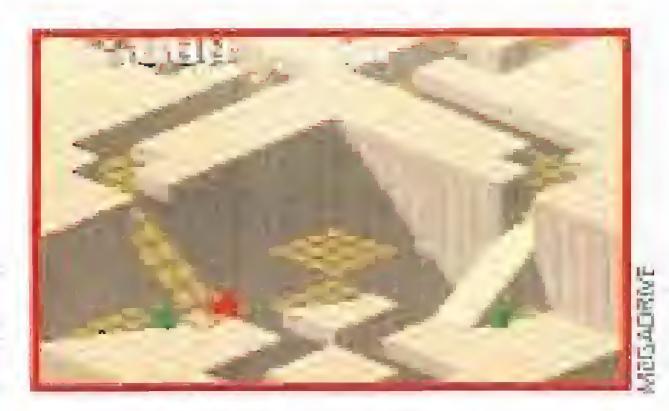

bola en su descenso a lo largo de truculentos recorridos, surcados por multitud de trampas, estrechos pasadizos, y un variado número de extraños seres dispuestos a obstaculizar nuestro caminar.

Para completar cada uno de los recorridos contamos con una cantidad de tiempo limitada, y en caso de que el contador destinado a indicamos este particular llegue a cero la partida habrá acabado para nosotros. Si por el contrario llegamos a la meta con algo de tiempo sobrante, éste será añadido al correspondiente al siguiente nivel, lo cual au-<br>mentará notablemente nuestras posibilidades de culminarlo con éxito.

Tal vez sea este el mayor problema del juego, ya que un nivel de dificultad no demasiado elevado, añadido a un número de niveles bastante escaso -seis en concreto-, hacen que terminarse el juego en apenas unas cuantas partidas se convierta en algo no demasiado descabellado.

Muy cierto es reconocer que la propia máquina original no poseía más niveles, pero creemos que los autores de es-

ta versión de «Marble Madness» para Megadrive podían haber afrontado el reto de diseñar nuevos niveles que habrían servido para convertir lo que se queda sólo en un buen juego en todo un super-bombazo.

 $J.E.B.$ 

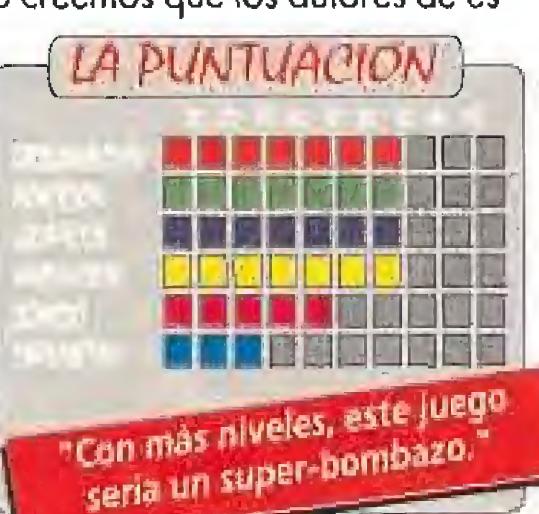

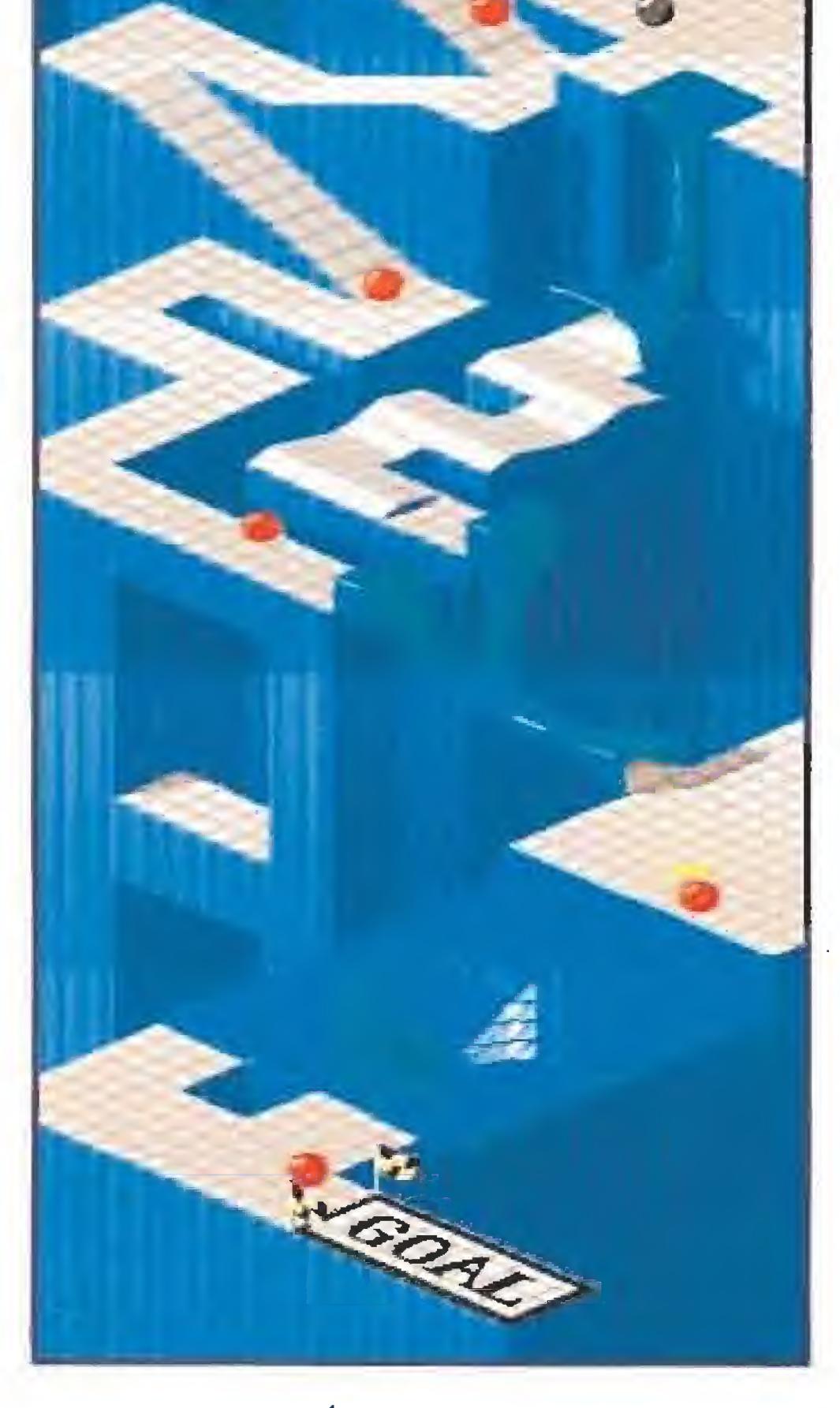

nos proponía «Marble Madness» era dirigir una pequeña

### DESTINO EN TUS MANOS **TERMINATOR 2**

**MIGAME BOY MArcade** 

asado en la película del mismo título, este nuevo cartu-Scho de Game Boy sorprende por poseer varias fases<br>O que no parecen sacadas del film original, pero que, curiosamente coinciden con el argumento y pudieran muy bien haber sido integradas en la historia. Señores y señoras, se abre el telón, asistimos al estreno de un juego auténticamente de cine.

«Terminator 2» en versión Game Boy es un emocionante arcade dividido en seis fases que transcurren en lugares diferentes y que nos permiten tomar el control de John Connor, el héroe futuro de la resistencia contra la tiranía de las máquinas, y el del T-800.

El primer nivel nos llevará al futuro, a destruir el campo de fuerza que protege las instalaciones centrales de Skynet. El segundo nos introducirá en la base del comando de las máquinas para conseguir hacernos con un T-800 que enviar al pasado. El tercero consiste en reprogramar la memoria de este T-800; la forma de hacerlo es en una especie de juego de lógica muy diferente al resto de las fases del cartucho. La cuarta nos lleva a la escena de la película en la que el T-1000 intenta despachurrarnos con un enorme camión.

En la quinta entraremos en la fábrica de los primeros modelos de Terminators para hacernos con los circuítos que iniciaron el caos y en el último nivel tendremos que atacar

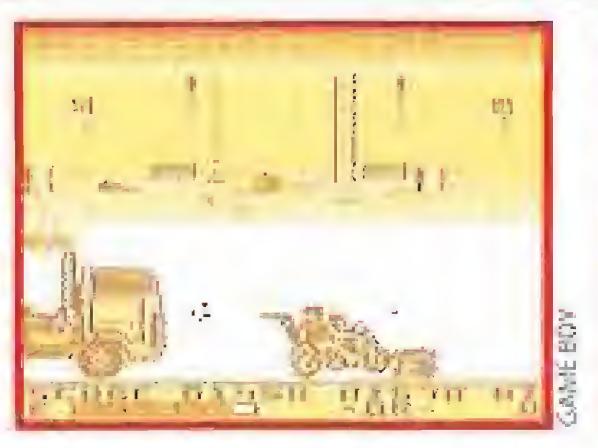

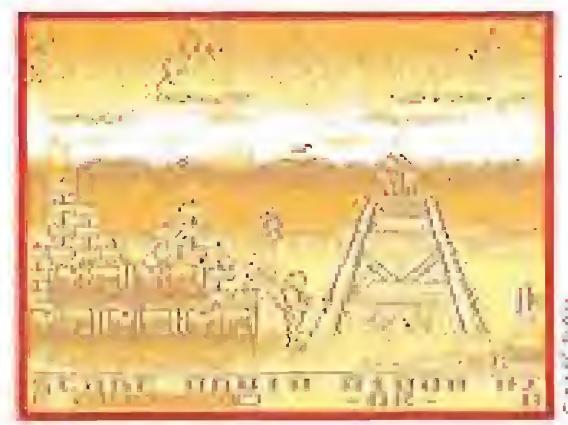

al T-1000 en la fábrica donde se consigue el acero para darlos forma, y descubrir cómo eliminarle para siempre.

Todo el juego está repleto de enemigos y trampas. Nuestras armas serán únicamente un poderoso rifle M-16 capaz incluso de destruir a los Terminators, eso sí, tras varios disparos, y nuestra inteligencia.

Tenemos entre nuestras manos un buen cartucho de esos que capturan tu atención y te tienen ocupado tarde tras tarde, partida tras partida. Un juego variado y perfectamente realizado cuyo único defecto, y es casi por sacarle alguno, es ser tremendamente difícil. Recorrer el mundo futuro y el mundo presente con una poderosa máquina de matar tras nuestros pasos es muy emocionante..., sobre todo si la ex-

periencia no entraña ningún peligro real excepto el de olvidarnos casi de comer y dormir. «Terminator 2 Judgment Day» es una de las ofertas más interesantes de juego para nuestra pequeña Game Boy.

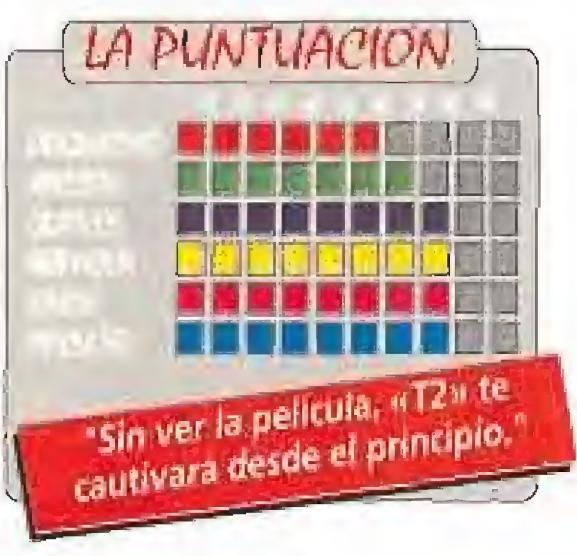

 $J.G.V.$ 

#### ¡ESTÁN LOCOS **ESTOS ROMANOS!**

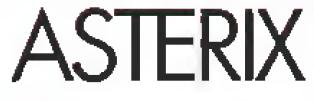

#### **MASTER SYSTEM Arcade**

# UN JUEGO DE HACE MÁS DE 3000 AÑOS

THE CHESSMASTER

**GAME GEAR Luego de Ajedrez** 

R III ene Goscinny y Albert Uder- **Repair Francisco** zo crearon un elenco de per' sonajes que son ya clásicos en la historia del cómic universal. Asíerix y Obelix han trasladado sus aventuras en la Galia ocupada por los romanos a la consola más popular de Sega. Un cartucho que está repleto de menhires,

druidas y legionarios, y en el que también juega un papel preponderante la mascota del obeso guerrero galo: Iderix,

Tras recibir muchísimos porrazos los centuriones de las legiones que rodean la aldea de nuestros amigos han llegado a una conclusión evidente. Si el problema es la poción mágica, ¿por qué no acabar con la fuente de producción? Y, acto seguido, Panoramix, el druida, ha sido capturado por los hombres de César. El suministro de poción disminuye continuamente. Sólo queda una solución: que los dos guerreros más valientes del pueblo emprendan una misión de rescate. Asterix y Obelix están listos, y nosotros con ellos.

> de los subniveles en que están divididas las fases.

«Asterix» es un arcade cuyo aspecto visual no recuerda demasiado a los comics de Uderzo. Sólo sus personajes protagonistas y los enemigos parecen sacados de sus páginas, el resto de los decorados son los clásicos de los juegos de plataformas tipo Wonder Boy y casi parecen rescatados de las varias versiones del chico maravilla. La aventura está dividida en siete fases y permite dos jugadores, pero por desgracia no simultáneamente. Si elegimos esta opción necesitaremos dos mandos y cada uno de los consoleros participará con uno de los dos héroes: Asterix y Obelix. Se alternará su protagonismo al llegar al final de cada uno .

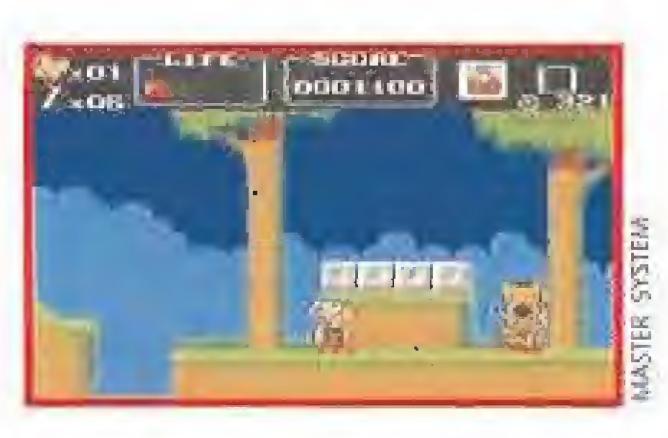

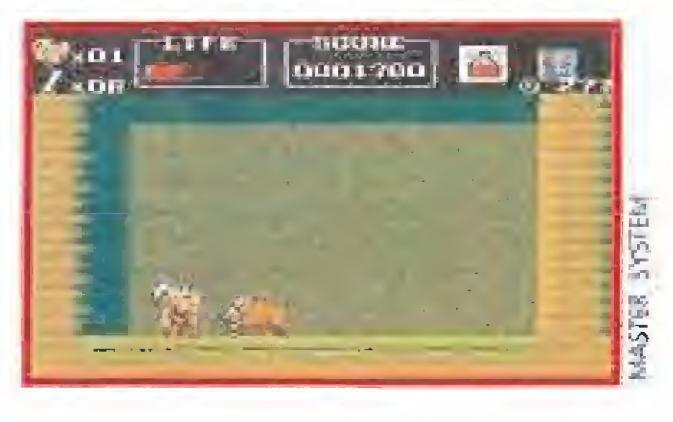

icen que lo inventaron los árabes, aunque los chinos parece que lo jugaban ya en los ratos que tenían libres mientras construían la Gran Muralla. El hecho es que el ajedrez es un juego tan antiguo como la propia Historia de la Humanidad, quizás el único que ha perdurado durante más de 20 siglos. Si quieres convertirte en todo un maestro o simplemente aprender, ahora puedes hacerlo con tu Go¬

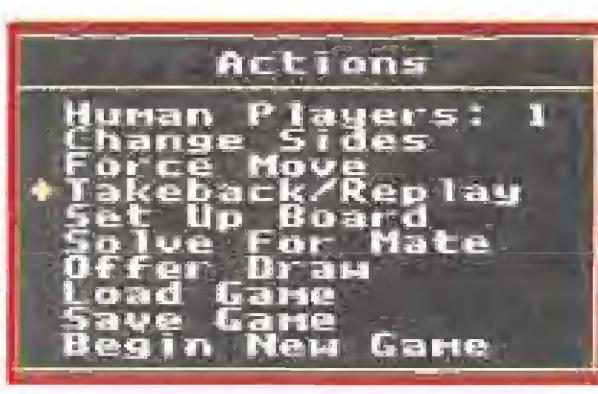

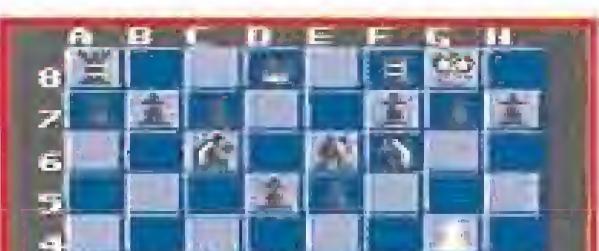

El camino que recorrerán núes- ^ tros amigos estará repleto de enemigos, César ha desplegado sus le giones para evitar el rescate del druida, y obstáculos. Para superar estos últimos habrá que recoger una serie de objetos que están ocultos y cuya correcta utilización es uno de los mayores desafíos del juego. Uno de los más importantes son los huesos. Recoger cincuenta nos permitirá acceder a una fase de bonus en la que controlaremos a Idefix. Este deberá reventar un elevado número de burbujas de co lores saltando sobre ellas para

«The Chessmaster» tiene dieciséis niveles de dificultad y un modo especial que sirve para que los principiantes vayan aprendiendo según juegan. Aunque no posee el mismo número de opciones que las versiones de ordena dor sí incluye las esenciales para resultar bastante interesante pa ra aquellos que deseen un juego de ajedrez portátil.

Con «Chessmaster» es posible analizar partidas colocando las

fichas a nuestro gusto, obligar a la máquina a realizar mates en un número determinado de juga-

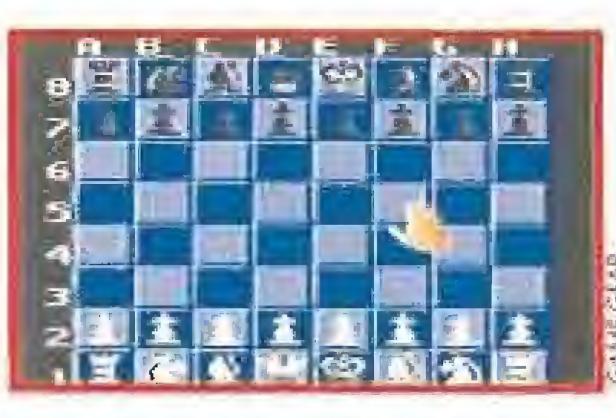

conseguir aumentar nuestra puntuación.

«Asterix» es un juego interesante. Aunque desilusione un poco a los fans de los rebeldes galos que esperábamos pasearnos por su aldea e incluso conocer, consoleramente hablando, a sus vecinos. Sus gráficos son más que buenos en cuanto a los dos protagonistas pero sólo pasables en cuanto a los decorados. La animación es también muy buena pero se limita casi a estos dos guerreros galos ya que sus enemigos suelen aparecer por sorpresa y moverse más bien poco. Si hablamos de adicción,

E<sup>l</sup> mundo oriental oculta muchos secretos <sup>a</sup> la civi lización occidental. Uno de ellos está ahora a nuestro alcance: el misterio del oráculo que se revelará sólo a los que consigan convertirse en maestros de Ishido, el lenguaje de las piedras. Con tu Lynx y este cartucho podrás llegar a descubrirlo. Nuestra misión es colocar setenta y dos fichas de diferentes colores y formas en un tablero de noventa y seis cuadros. Añora es cuando vosotros decís eso de: jqué fácil! Pues estáis muy equivocados, «Ishido» puede ser de todo menos fácil porque hay una serie de reglas específicas para colocar estas fichas y el resultado de cada una de las partidas depende tanto de nuestra habilidad como de la suerte.

«Asterix» sería mucho más adictívo si no se empeñase en mandarnos al principio del nivel cada vez que nos matan. No está mal este juego, todavía no hace justicia a los excelen tes álbumes de los dos dibujantes franceses, pero supera a otras versiones, en aquellos casos informáticas, que surgieron hace varios años y que pasaron sin pena ni gloria. J.G. V.

«Ishido» no es nuevo en el mundo informático, primero tuvo una versión ordenador y luego visitó la Megadrive. En Lynx

> sea la posibilidad de conectar dos máquinas entre sí para jugar contra

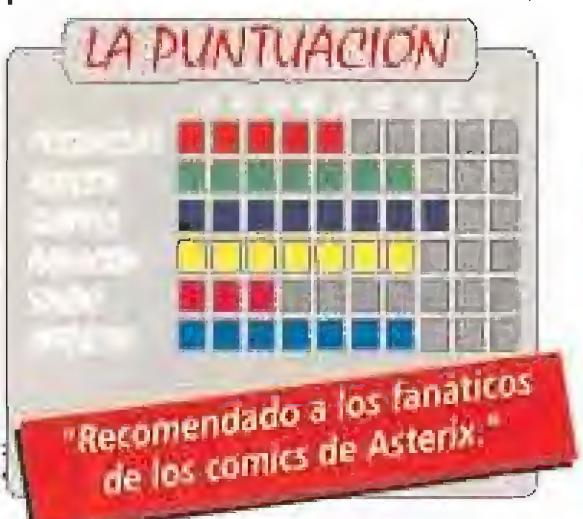

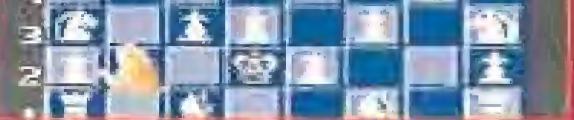

me Gear. The Software Toolworks es una compañía norteamericana que en casi todos los campeona tos de ajedrez por ordenador presenta una nueva versión de su Chessmaster. La última ya tiene 3.000 Elo, una cifra que se usa para medir su habilidad, pero el cartucho que nos ocupa no llega a tanto. Se limita a poseer en sus chips más internos, registros de 150.000 jugadas clásicas de ajedrez, Bastante para dar un paliza a cualquiera que no sea realmente un experto.

das o salvar y cargar, mediante un curioso sistema de códigos, nuestras partidas.

Ya sabemos lo que ahora os preguntáis, ¿y cómo juega? Pues existe un amplio abanico de posibilidades. Si vuestra intención es pasar un rato y no pasáis de ser aficionados «Chessmaster» os re sultará un contrincante ideal. Si sois expertos la cosa cambia, pensad que la pequeña consola de Sega no es tampoco un súper ordenador y su velocidad de pro ceso por lo tanto no es demasiado elevada, «The Chessmaster» es el cartucho ideal para mejorar tu juego.

 $J.G.V.$ 

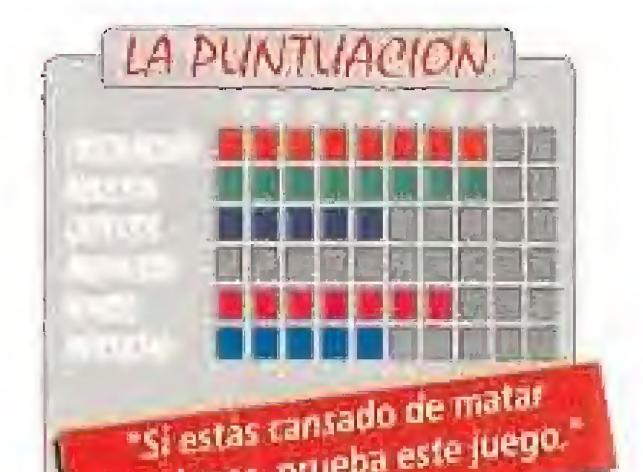

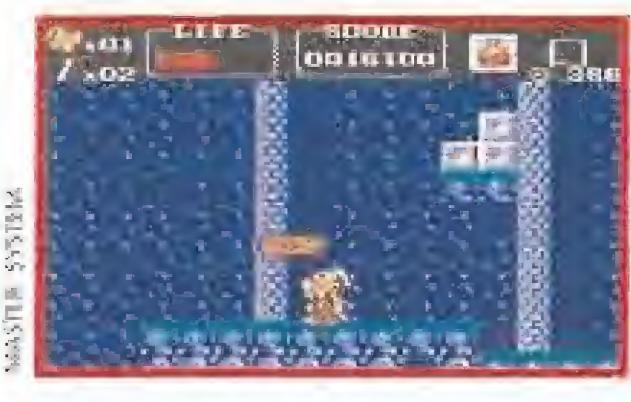

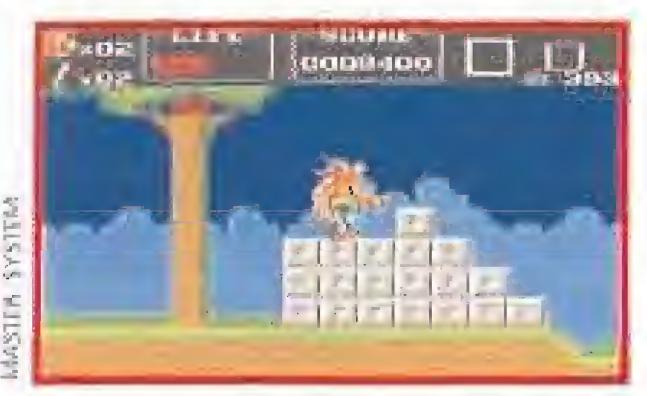

## El ORÁCULO DE LA SABIDURIA ISHIDO THE WAY OF STONES

#### **BLYNX**

#### Juego de Tablero

específicamente nuevo como no

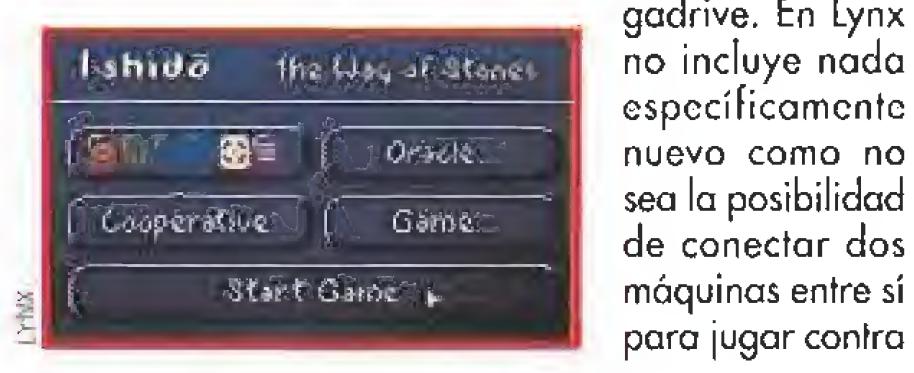

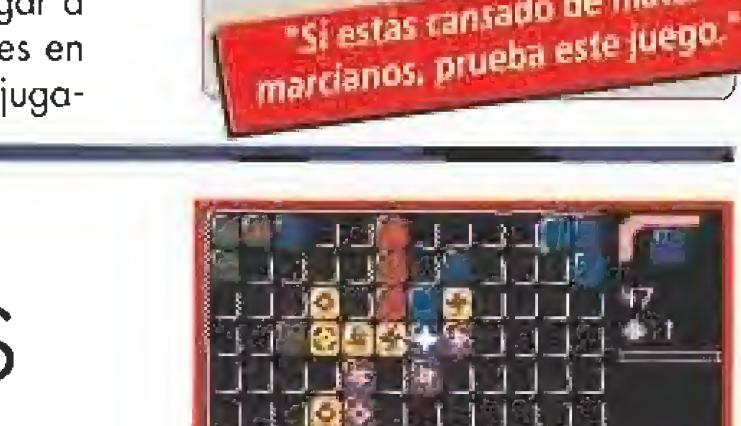

otro amigúete. Existen varios tipos de juego e incluso una especie de forma tutorial, que nos muestra las piezas que nos quedan y el orden en que van a salir, cuyo uso impedirá nuestro acceso a la tabla de récords y al consiguiente conocimiento total del oráculo.

Un programa de estas características no permite muchas licencias técnicas, o sea que no esperéis grandes músicas y alucinantes gráficos. El mayor va lor de «Ishido» es su simplicidad: simple de ver, fácil de jugar y, lo que es más importante, sencillo de ma nejar. Resulta una alternativa perfectamente válida para relajarse durante unas cuantas horas e intentar profundizar en el conocimiento del mundo oriental.

«Ishido» es un juego muy"diferente" y realmente entretenido. Recomendado pa ra todos los que gustéis de utilizar un ratito vuestro cerebro de vez en cuando,.. J.G. V.

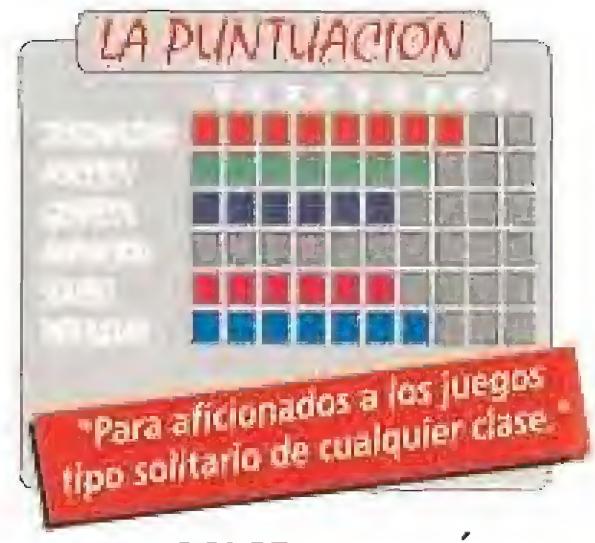

MICROMANIA 81

#### UN PAJARILLO EN APUROS

<sup>s</sup> muy probable que muchos de vosotros hayáis ya tenido oportunidad s muy probable que muchos de vosotros hayáis ya tenido oportunidad<br>La de disfrutar en casa con este juego, creado en su versión de máquina recreativa por Taito, gracias a las estupendas conversiones con las que Ocean nos sorprendió hace no demasiado tiempo.

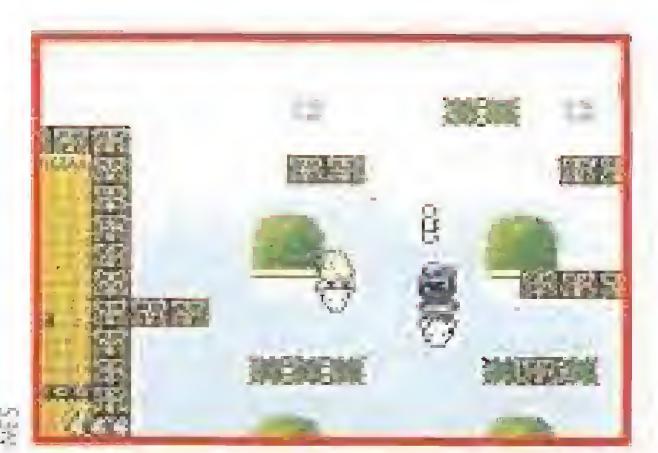

**Finance** 

**Romandi**<br>Riths Riseco

eacc

**CERETA** 

porter

**ACTOR** 

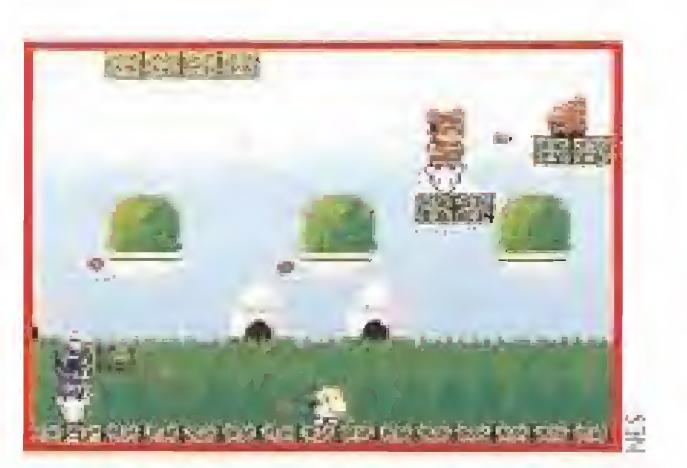

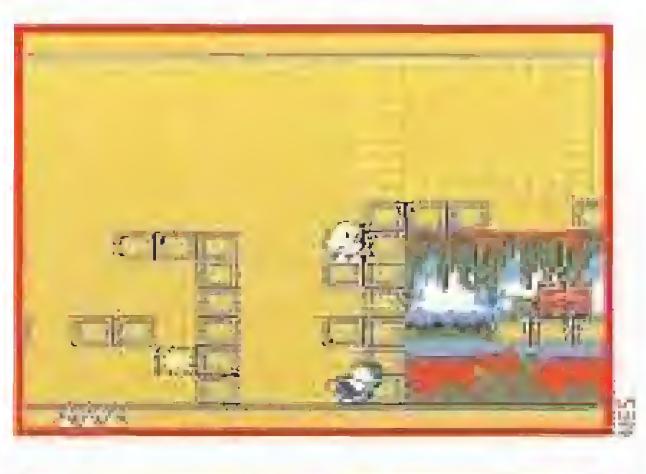

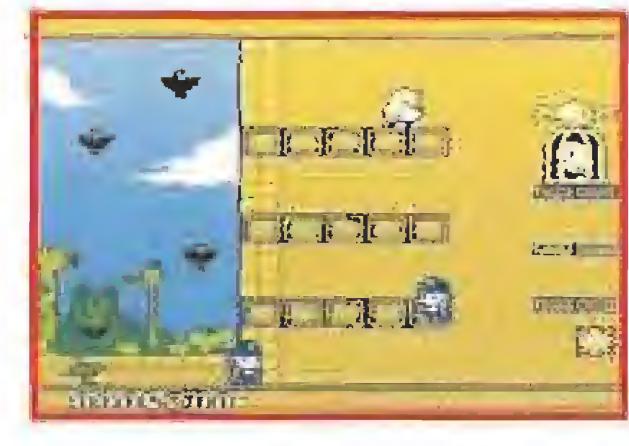

«The Newzealand Story» está protagonizado en su papel principal por un diminuto pajarito kiwi que responde al nombre de Tíki, y que en el preciso momento de comenzar el juego se halla ante una problemática situación; tanto su novia, la dulce y agradable Phee-Phee, como todos sus amigos han sido

Pues bien, la misma compañía es también la responsable de este cartucho que ahora llega para nuestra Nintendo, gracias a lo cual vamos a tener oportunidad de disfrutar de uno de los más divertidos y muy simpáticos juegos de plataformas procedentes de los salones arcade.

Nuestro objetivo es por tanto acompañar a nuestro amigo Tiki en su misión de rescate, que tendrá como escenario cinco mundos diferentes, cada uno de ellos dividido a su vez en cuatro niveles distintos.

secuestrados por la perversa morsa Wally, que ha procedido a venderlos uno a uno a los zoológicos de diversas ciudades de Nueva Zelanda. Toda una crueldad zoológica.

do, adictivo y jugable presenta un grado de fidelidad con la máquina original muy respetable, así como que en general su calidad técnica se mantiene por encima del notable alto,

 $J.E.B.$ 

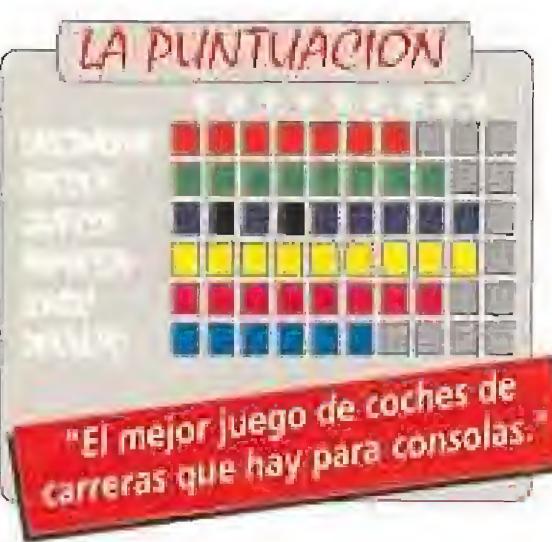

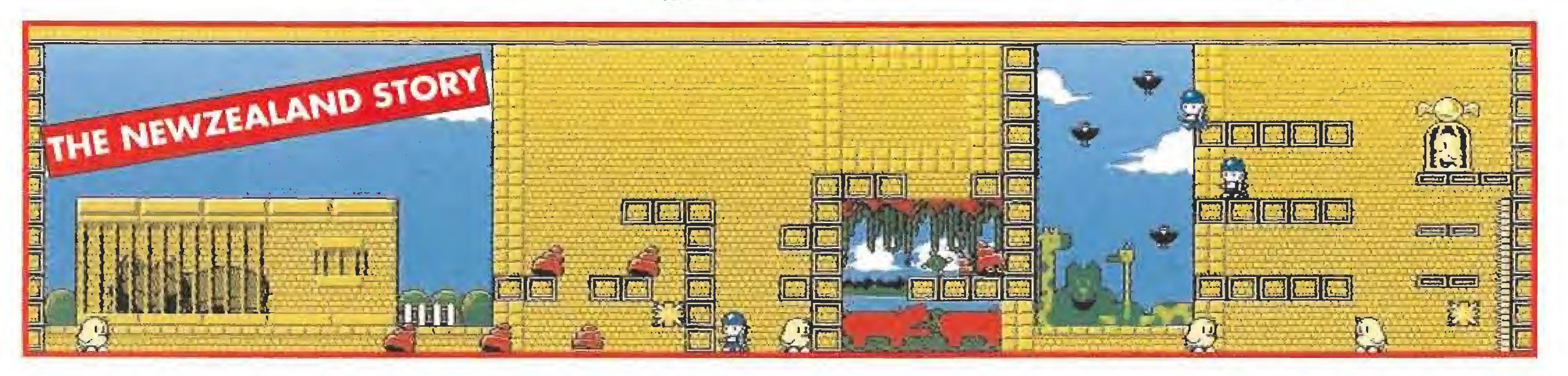

LA PUNTUACIÓN

**GEREELIJ** 

"Ocean ha conseguido con este

Ocean ha conseguido con a conseguido em algores e a conseguido em algores e algores em algores e algores em algores e algores em algores e algores em algores em algores em algores em algores em algores em algores em algore

La estructura de estos es laberíntica, y a medida que nos desplazamos

### LA PARRILLA DE SALIDA

Thequered Flag» es el nombre inglés de la banderita a cuadros blancos y negros con la que se da la salida en las carreras de Fórmula 1. Un buen nombre para un cartucho que trae a la Lynx toda, y re marcamos TODA, así, con mayúsculas, la emoción de las carreras de coches. ¡Ponte el casco y pisa el acelerador!

observaremos como el juego posee "scroll" en las cuatro direcciones, lo que nos permitirá buscar, saltando de plataforma en plataforma, el camino correcto para llegar al final del nivel, donde encontraremos a uno de nuestros amigos enjaulados,

Por supuesto que cada uno de los cinco mundos está custodiado por su correspondiente enemigo final, que nos espera en la última pantalla de cada cuarto nivel. Los enemigos son de lo más variado, y además por si fuera poco encontraremos también una nada despreciable cantidad de trampas destinadas a acabar irremediablemente con nuestras vidas. Por

contra, claro está, podremos recoger diferentes objetos destinados a ayudarnos un poco en nuestro complicado y bastante difícil periplo.

Lo mejor que se puede decir de este «The Newzealand Story» es que además de ser extremadamente diverti-

# THE NEWZEALAND STORY

#### $\n **UN.E.S.**\n$ ■ Arcade de Plataformas

CHEQUERED FIAG

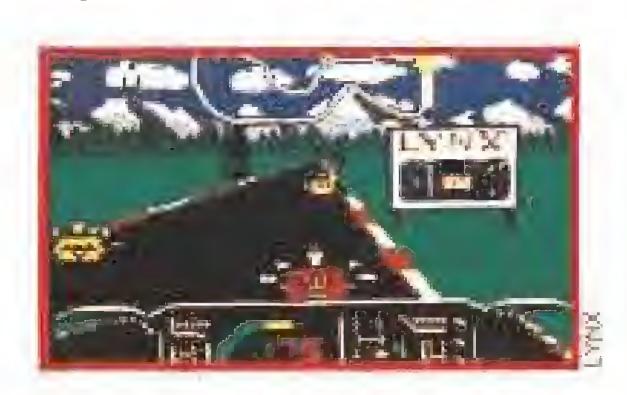

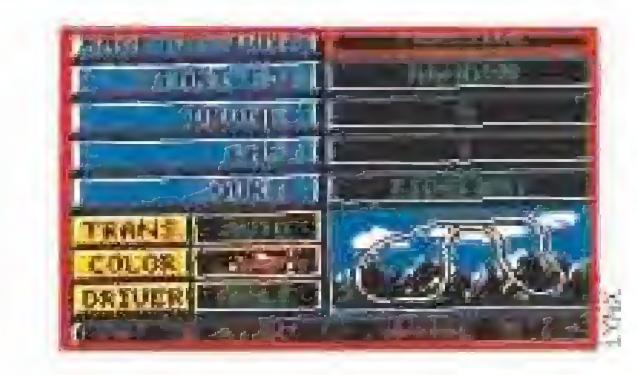

# **LYNX**<br>Luego de Coches

«Chequered Flag» es un juego en tres dimensiones que nos permitirá competir en dieciocho circuítos diferentes junto a otros nueve coches. Existen tres modalidades de carrera: una de competición en la que participaremos en el campeonato mundial y recibiremos un determinado número de puntos dependiendo del puesto en el que acabemos cada una de las dieciocho carreras, una segunda de práctica que permite hacer una primera aproximación a cualquier circuito -con un número de vueltas a nuestra elección hasta cincuenta y contra un número de coches que tam bién escogeremos hasta nueve como máximo-, y la última modalidad es una competición a una única carrera, a lodo o nada, si ganas, serás campeón, si pierdes... bueno, otra vez será.

Otras posibilidades que incluye este genial cartucho son el cambiar el color de nuestro coche, transmisión automática o no y, curiosamente, elegir el sexo del piloto. «Chequered Flag» es un gran juego. Os podemos decir que hacía tiempo que no disfrutábamos tanto con un programa para la pequeña máquina de Atari. Sonido, gráficos, scrolles varios, velocidad.,., todo es prácticamente perfecto, Además, si dispones de cable de conexión y algún amigúete con Lynx y otro cartucho podréis competir a dos bandas, de hecho pueden participar hasta seis jugadores a la vez. Genial, ¿no? «Chequered Flag», en definitiva, no tiene nada que envidiar a los programas de carreras de coches que existen para los grandes ordenadores. Su mejor cualidad es que el prototipo responde de una manera excepcional a nuestras órdenes, algo esencial para poder controlar el bólido en las curvas de los diferentes circuitos y que muy a menudo olvidan los pro-LA PUNTUACION gramadores de este tipo de juegos. Lo único que le falta a este cartucho DI DI DI DI DI DI DI LA es olor a aceite, poder escuchar los gritos de los mecánicos, el estruendo de los motores de los bólidos y los frenazos de las ruedas. ¿Para cuando un Lynx de realidad virtual? Su pri-"El mejor juego de coches de mer juego podría ser éste. Sencillamente excepcional. J.G.V.

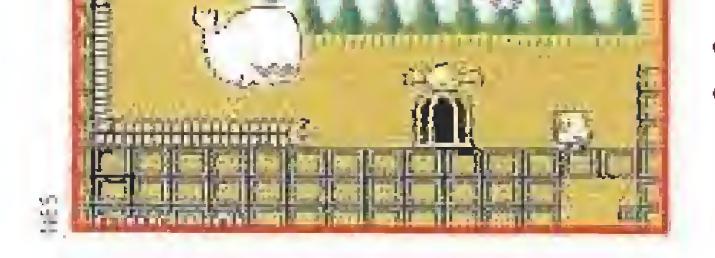

# RC MODEL tu revista de radio control Entra en un mundo apasionante y divertido

i Conduce un Porche 930 Turbo, <sup>i</sup> todoterreno. un helicóptero, una lancha motora, un formula-1, a velocidad de vértigo, ... tú controlas, a vefocidad en tus manos!

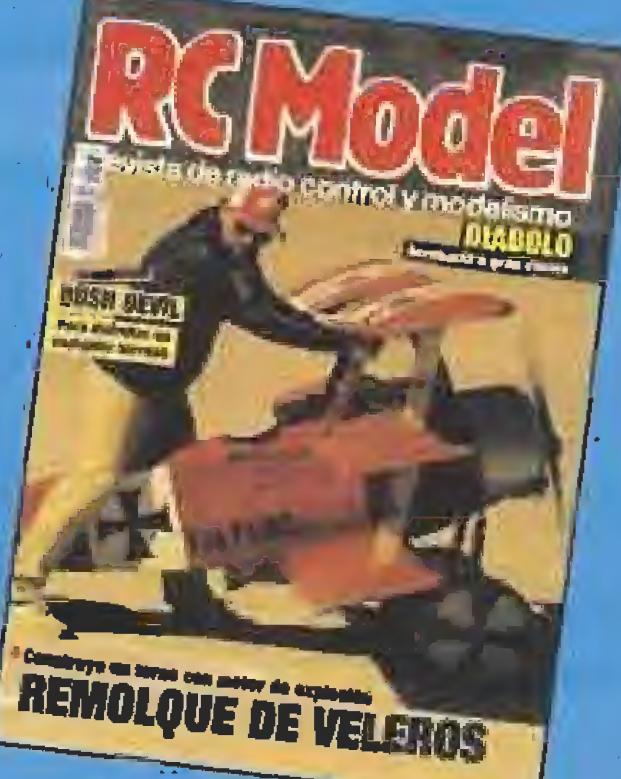

Nuestra misión en «Dr. Mario» es eliminar los virus que se encuentran en cada una de las pantallas del jue-

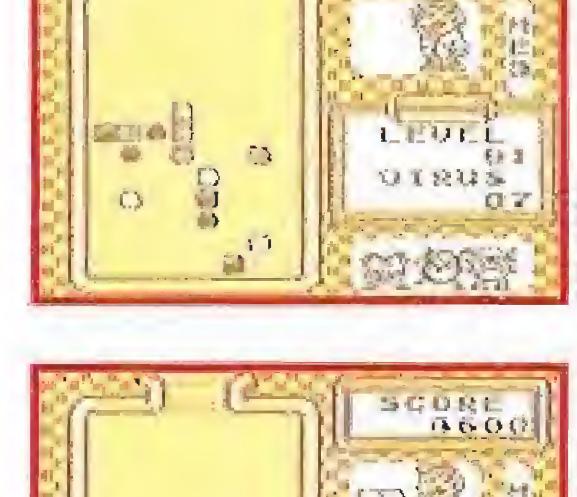

も取り回  $B_{\rm g}$ **UTERU** 

go. El método para nacerlo es construir líneas, en horizontal o vertical, de al menos tres píldoras de longitud y que estén colocadas junto al microbio de turno. Probablemente no hayáis entendido nada, pero es que resulta verdaderamente difícil explicar el mecanismo del juego sin recurrir a las imágenes, así que a ellas, ¡unto a este comentario, os remitimos para que os hagáis una idea del objetivo a conseguir en este singular entrete-

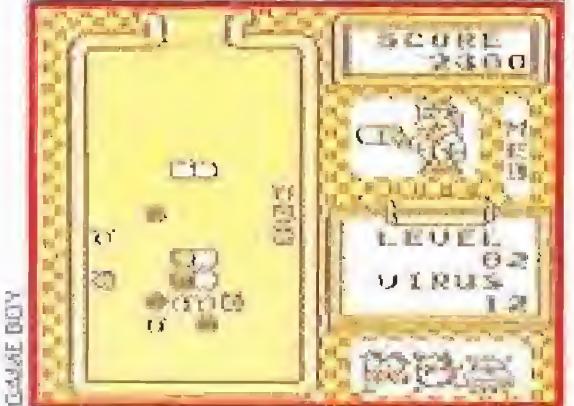

Mario es el protagonista de uno de los cartuchos más adictivos que existen ahora mismo para Game Boy, Imaginaros por un momento la perfecta unión del personaje estrella de Nintendo con «Tetris», uno de los mejores juegos de todos los tiempos. El resultado de este matrimonio de conveniencia en ningún caso podría ser malo, sólo algo, por así decirlo, extraño.

### UN MONO DC 10 MAS MONO TOKIGGNG APE SPIT

## **MEGADRIVE**

nimiento en Game Boy.

«Dr. Mario» tiene una profunda similitud con el clásico «Tetris», incluso podríamos considerarlo una variante del mismo. El juego está basado en una máquina recreativa que en su día os comentamos en un número an terior de la revista, dentro de nuestra sección de arcade machine, y la conversión ha resultado ser perfecta excepto por la evidente falta de color, suplido por tramas, en esta nueva versión para Game Boy. «Dr. Mario» también permite el juego simultáneo entre dos máquinas conectadas con el game link, lo que puede llegar a convertirse en una auténtica locura. Sabemos que hay muchos de vosotros que todavía continuáis dándole al «Tetris» de vez en cuando y «Dr. Mario» es su perfecto sustituto. Hacerse puntos y puntos matando a los peque-LA PUNTUACIÓN ños bichitos es otra forma de sustituir el hacer cientos de líneas con bloques de **TERFTE LEI** formas geométricas. ¿Qué tendrán este tipo de juegos que tanto nos gustan a todos? La solución B O D O D CHAT es muy simple: son muy, pero que muy S M 21. M. VIII adictivos. <sup>Y</sup> eso es algo muy difícil de : conseguir hoy en día, en lo que a juegos se refiere,  $J.G.V.$ 

**L'Arcade**<br>Para rescatar a una bella dama no hace falta ser un caballero andante, n¡ un príncipe, ni un guerrero..., el ejemplo más claro lo tenéis en Toki, un valiente simio que es capaz de enfrentarse a los en¬

gendros mutantes del malvado de turno para conseguir liberar a su chica. Pero Toki no siempre ha sido un vulgar mono. Si seguís leyendo conoceréis su increíble historia.

#### **TETRIS Y MARIO, DOS BUENOS AMIGOS**

DR. MARIO

#### **GAME BOY Puzzle**

«Toki» es un buen cartucho. Puede que sea lo de siempre, pero está lo suficientemente bien hecho como para resultar interesante, Tiene atractivos deta lles, como poseer un menú en el que podremos elegir el número de vidas, continues y nivel de dificultad, y en toda la aventura se nota el buen hacer de Sega. En adicción, gráficos y sonido, «Toki» cumple per fectamente e incluso supera los niveles exigidos para en aarccion, grancos y soniao, «Toki»<br>fectamente e incluso supera los niveles ex<br>atrevernos a cali-<br>ficade como un anti-la PUNTUA

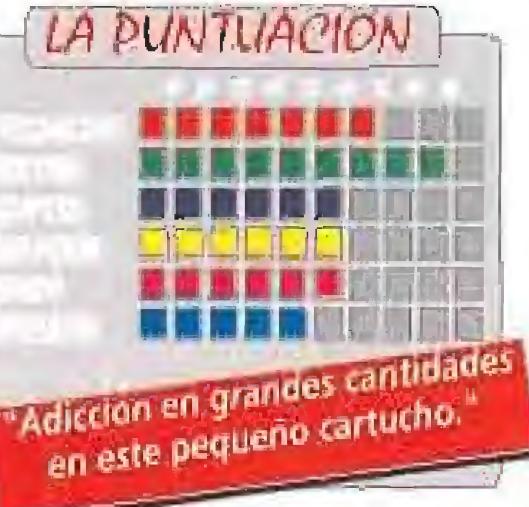

\_t En la mitad del siglo XXI la vida es muy diferente a como hoy la conocemos; ya no existe la tecnología y la naturaleza ha vuelto a recobrar su antiguo esplendor. Sólo el profesor Stark está dispuesto a que la humani dad vuelva a sus antiguos fueros. El malvado científico añora la contaminación, el ruido, las prisas.., y sobre todo desea a la hermosa Wanda.

Wanda es la novia de Toki, un joven líder de la nue va raza. Un muchacho criado en la naturaleza que va a ver cómo su chica es raptada por Stark y él convertido, por arte

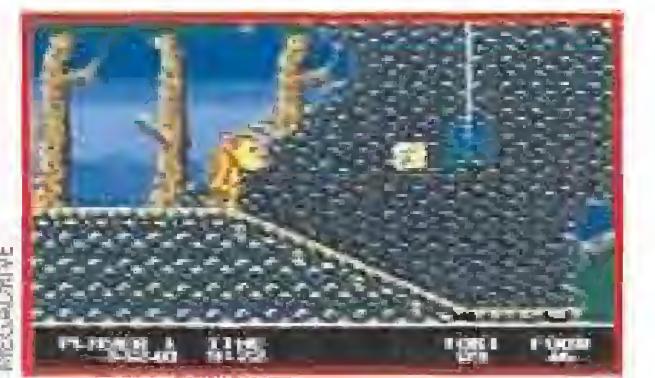

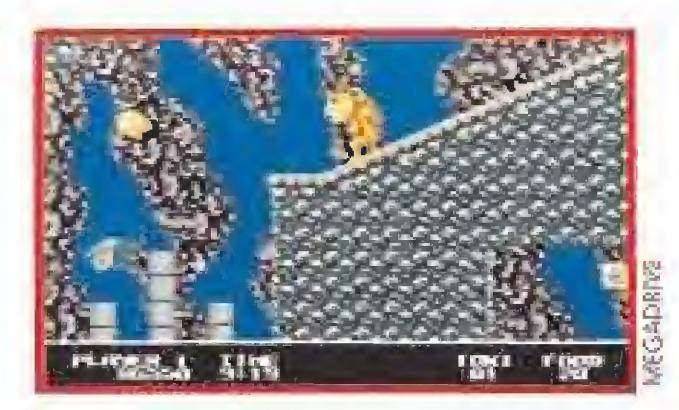

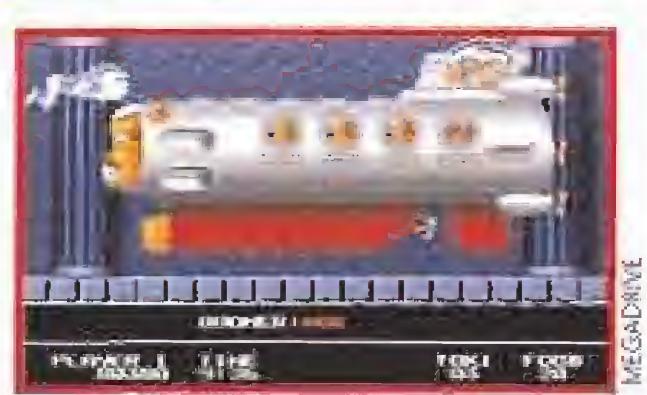

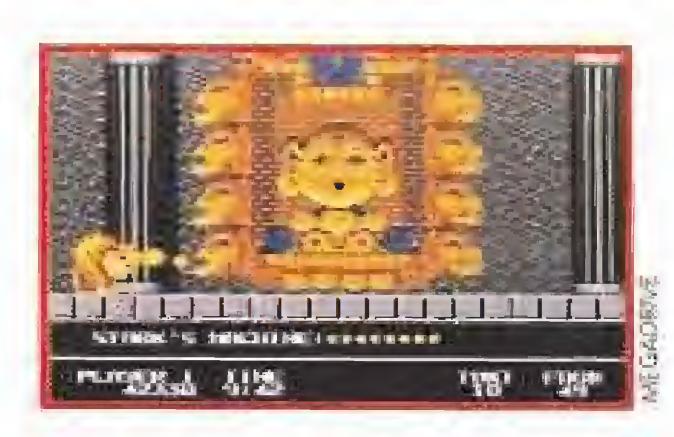

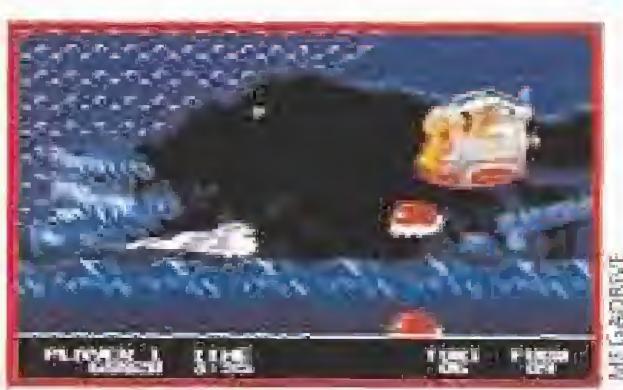

de birli birloque, y de la manera más increíble, en un

feo chimpancé. Aquí es donde entramos nosotros en acción. Nuestra mi¬

sión consiste en ayudar a Toki a atravesar el largo camino que le trasladará frente a Stark y Wanda. La ruta está convenientemente aderezada de peligros que nos impedirán el paso a no ser que seamos rápidos de reflejos y hayamos jugado ya con muchos arcades de este tipo. Os decimos esto porque el único defecto importante que se le puede sacar al cartucho es que es muy parecido a cualquier otro juego de plataformas y ya se sabe que en estos arcades la experiencia !o es casi todo.

Aunque «Toki» no sea original en cuanto a su desarrollo, si posee unos gráficos, -casi idénticos a los de la recreativa en la que se basa-, bastante interesan-

tes. Tampoco se queda atrás ia elevada maniobrabilidad de nuestro amigo simio. Toki puede moverse y disparar en las ocho direcciones básicas, suficiente para cargarse incluso a los enemigos más recalcitrantes. Armas, vidas extras, inmunidad y puntos son las ventajas que alguno "bichos" dejarán caer ante nuestro amigo al ser fulminados por sus poderosos escupitajos. Todas ellas tienen una duración determinada. Lo mismo les ocurre a los propios secuaces de Stark, que vuelven a la vida si nos detenemos más de unos breves segundos en el mismo lugar.

«Toki» está estructurado en niveles muy cortos de diferentes formas: en algunos sólo hay que ascender, en otros avanzar hacia ía derecha, etc., etc. <sup>E</sup> incluso hay varios que transcurren en las profundidades de un lago. La única similitud entre todos ellos es la existencia al final del clásico superenemigo con ganas de comer mono "al ast",

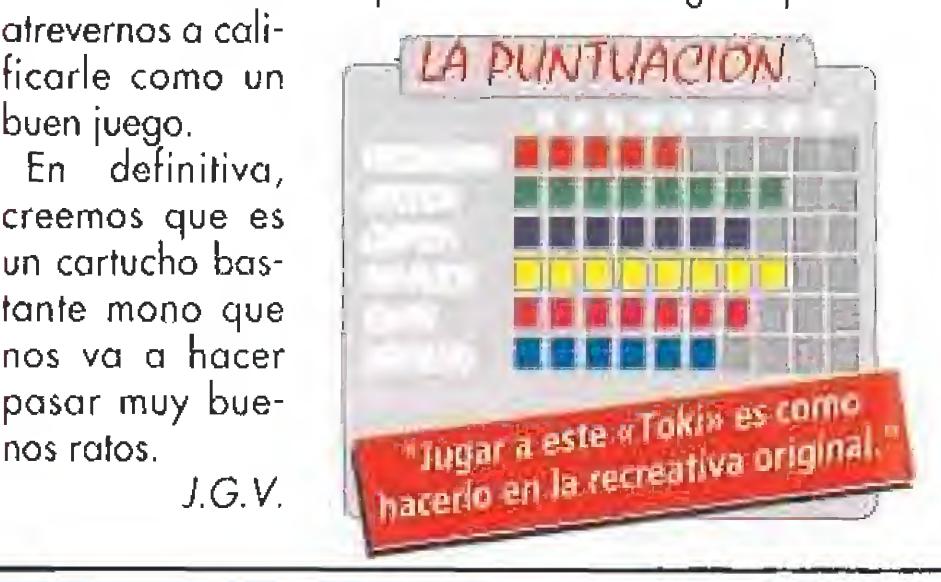

buen juego.

En definitiva, creemos que es un cartucho bas tante mono que nos va a hacer pasar muy bue nos ratos. J.G.V.

**ITA EN TU** 

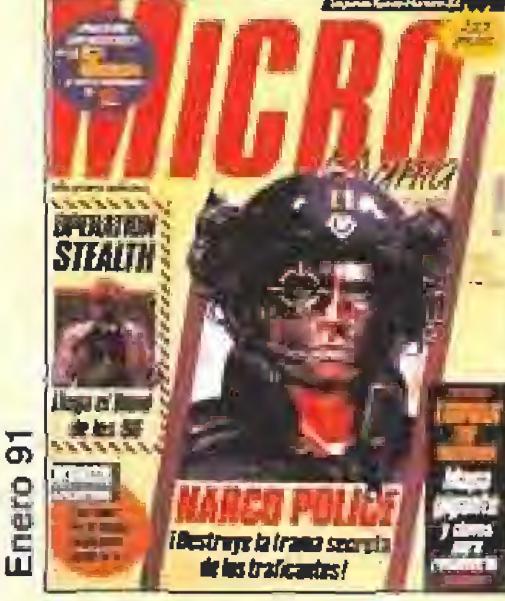

# Si te falta algún número... ¡¡ivas a echarlo de menos!!!

N3 32 PVP: 225 Ptas. •Operation Stealth •Narco Pólice •Mapa de Torvak the Warrior

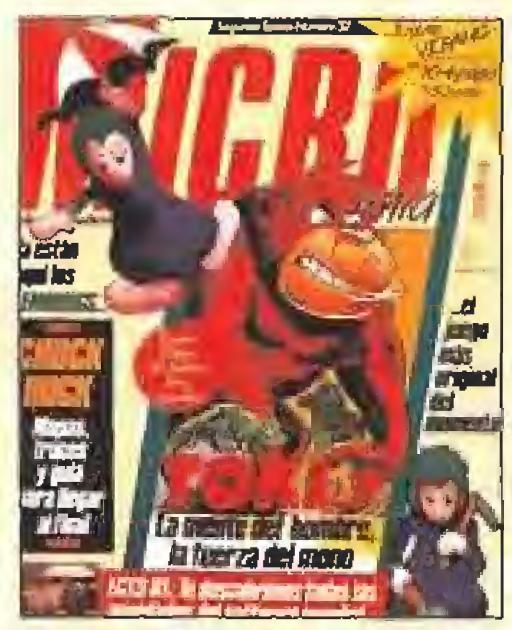

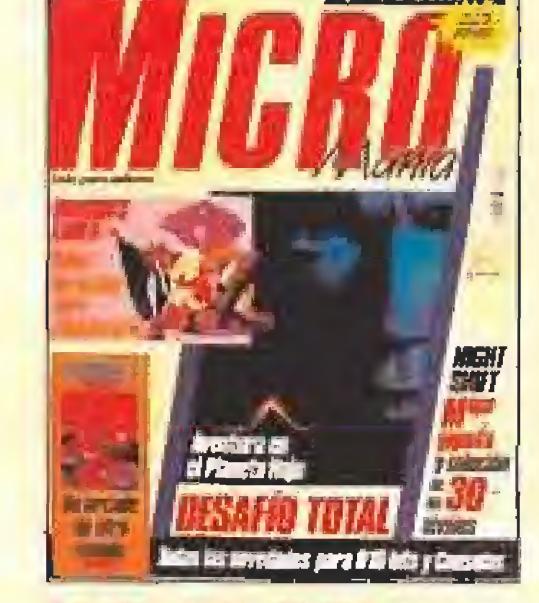

Nº 33 PVP: 225 Plas. •Desafío Tota! •Dragon's Lair II •Stríder II •Mapa de Night Shift

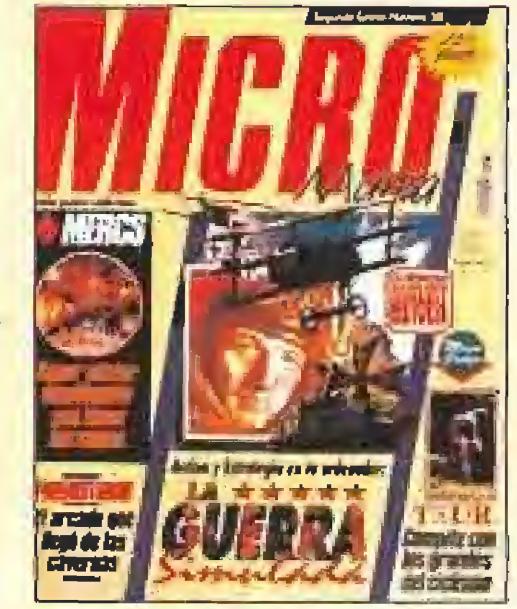

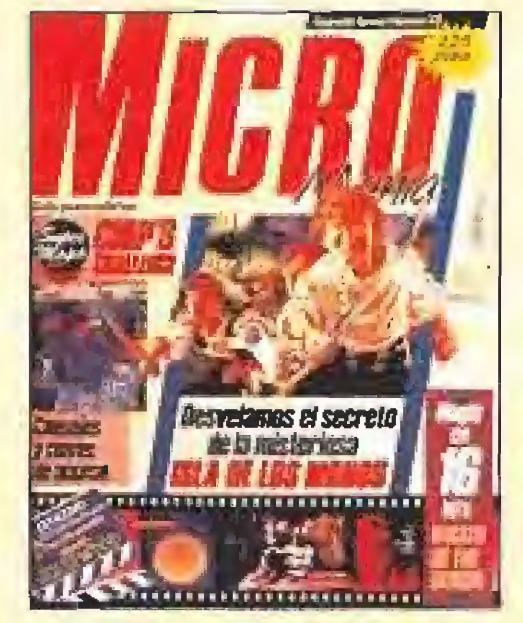

Ny 35 PVP: 225 Ptas. •Isla de los Monos •Wrath of the Demon •Mapa de Chip's **Challenge** 

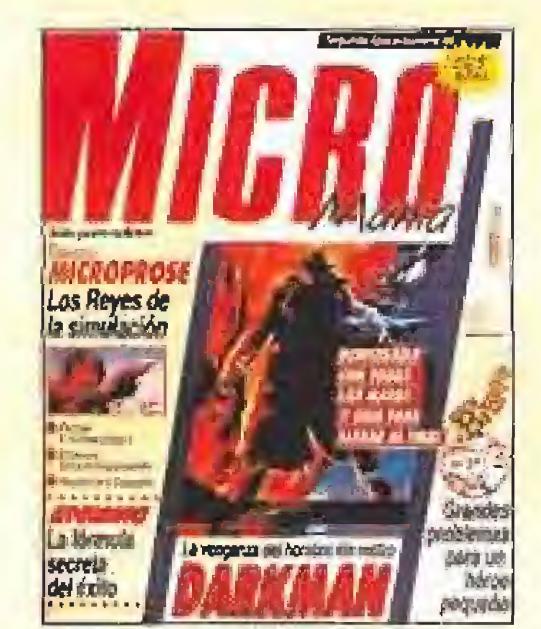

Nº 37 Extra PVP: 350 Ptas. •Tokí •Los Lemmings •Mapa de Chuck Rock

N9 42- Extra PVP: 375 Ptas. •Elf •Terminator II · Mapa de The Blues **Brothers** 

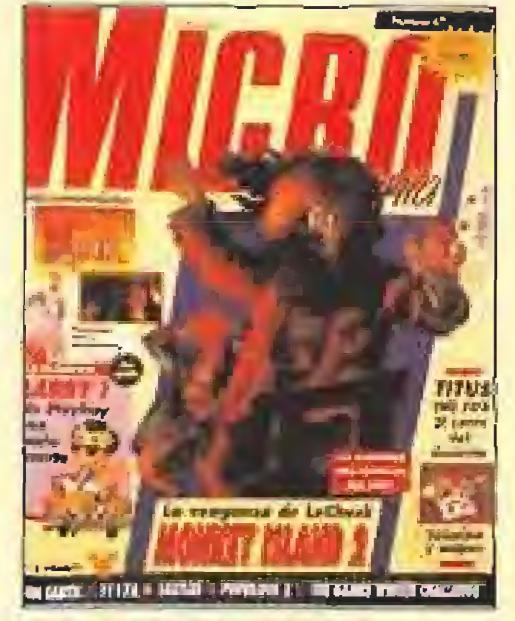

Nº 47 PVP: 225 Ptas. •Monkey Island 2 •Preview Hook y Larry <sup>I</sup> •Mapa de Titus the Fox

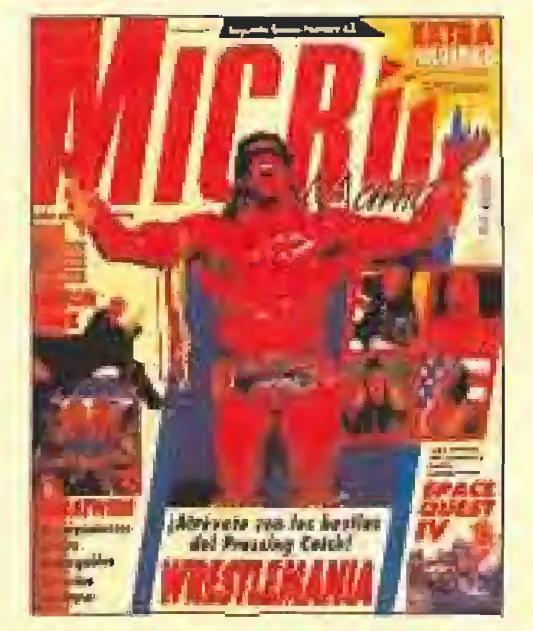

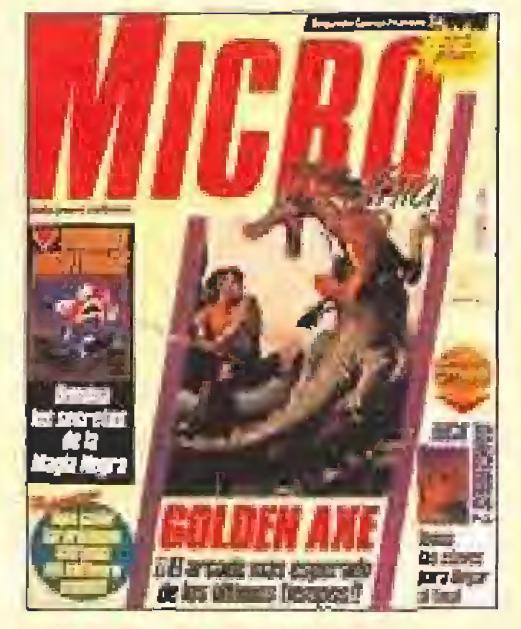

Ne 34 PVP; 225 Ptos, •Goiden Axe •Voodoo Nightmare •Mapa de Rick Dangerous 2

Nº 45 PVP: 225 Ptas. •Robocop 3 •Space Ace II •Oh no more Lemmings ! •Mapa de El Inmortal

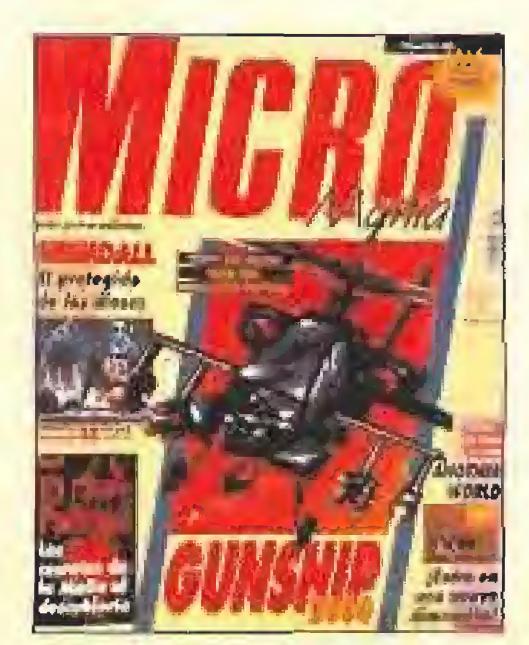

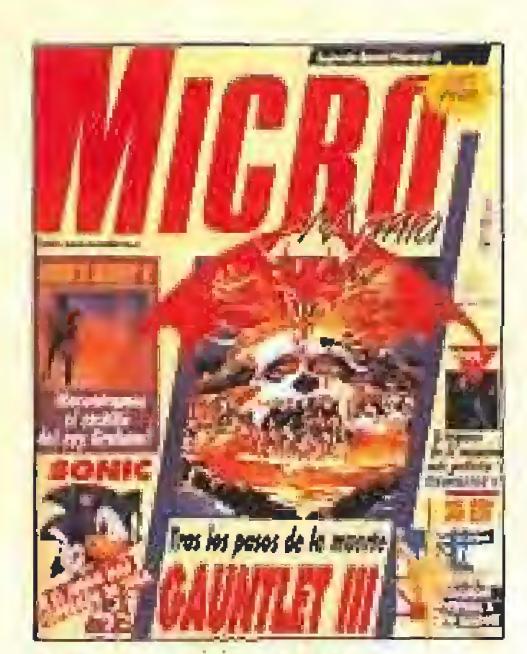

Nº 41 PVP: 225 Ptas. •Gauntlet III •Sonic •King's Quest V

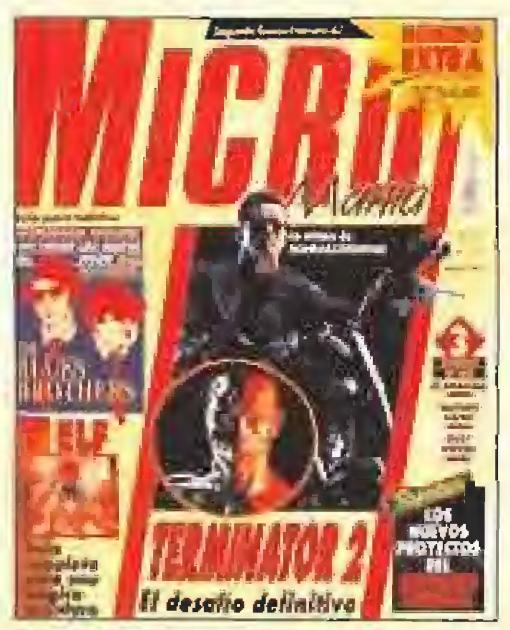

Ns 38 PVP: 225 Ptas. •La Guerra Simulada •Prehistorik •Tour 91 •Mapa de Mercs

N9 43\* Extra PVP: 375 Ptas. •Wrestlemania •Space Quest IV •Mapas de Megatwins y Hudson Hawk

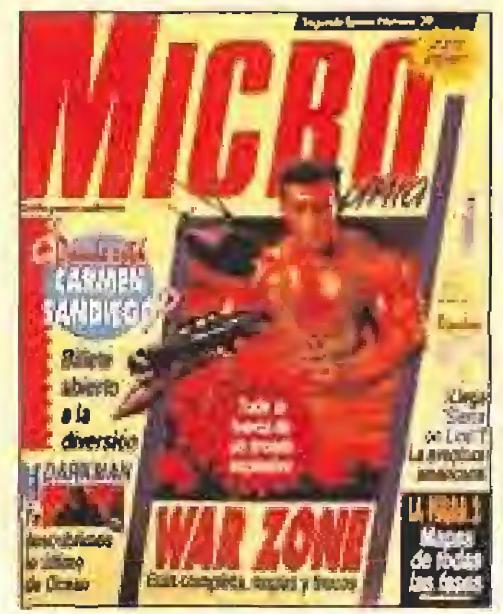

N9 39 PVP: 225 Ptas. •War Zone •Darkman •¿Dónde está Carmen Sandiego?

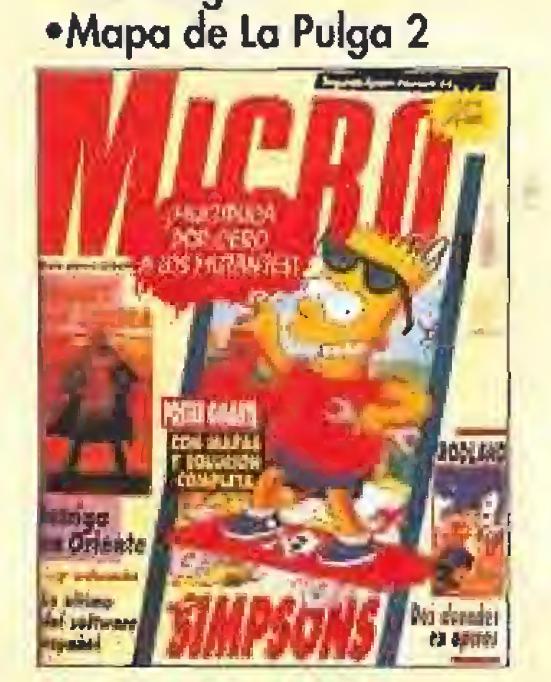

N5 44 PVP: 225 Ptas. •Heart of China •Rodland •Mapa de Los Simpson

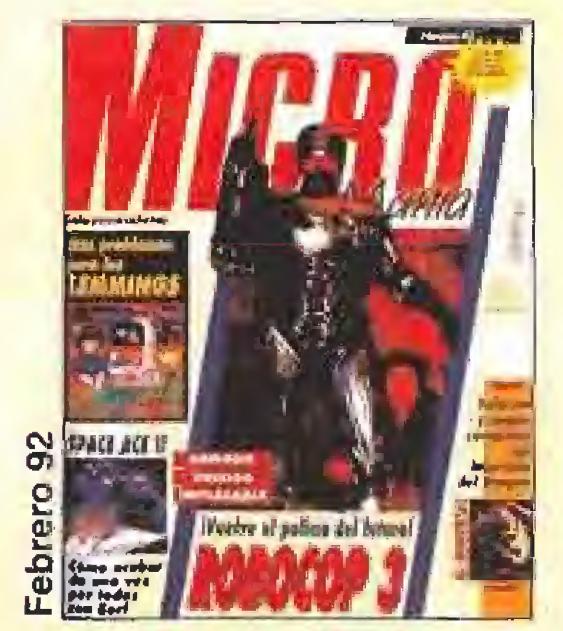

N5 40 PVP: 225 Ptas, •Brat •Atomino •Mapa de Darkman

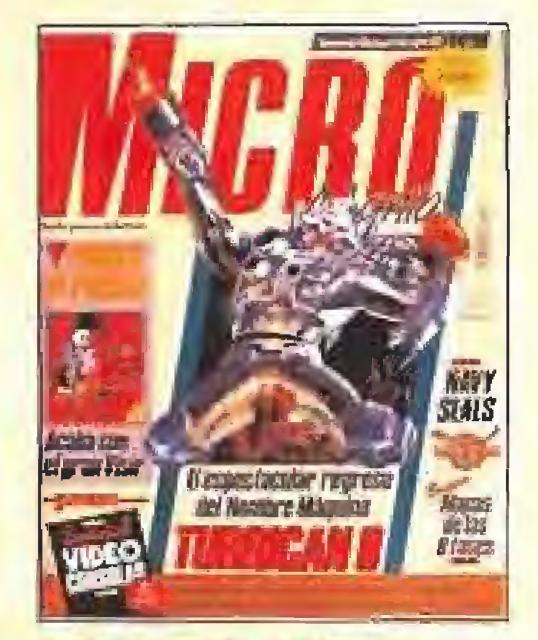

Nº 36 PVP: 225 Ptas. •Turrican II •Prince oí Persia •Mapa de Navy Seals

Ns 46 PVP: 225 Ptas. •Gunship 2000 •El Padrino •Mapa de Heimdall y Another World

# Una colección que vale más de lo que cuesta

Para pedir los números que te faltan llama al teléfono: (91) 654 84 19 ó 654 72 18 de 9 a 14,30h. y de 16 a 18,30h. o envía el cupón que encontrarás en la revista (no necesita sello). Atención: Agotados los números 1,2/8

# *C'est magnifique* JIM POWER

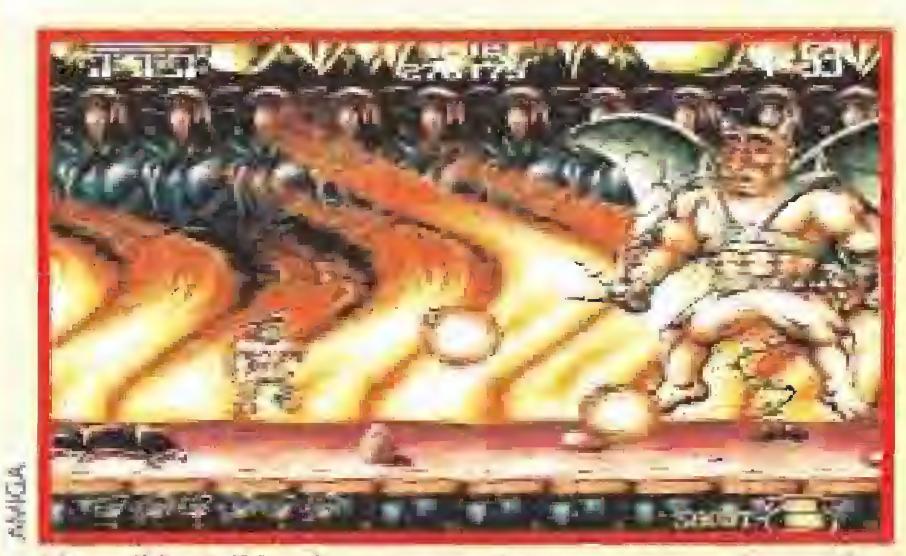

El temible Vulkhor ha secuestradopor sorpresa a Samantha, la bellísima hija de Halley, el Presidente de la nación.

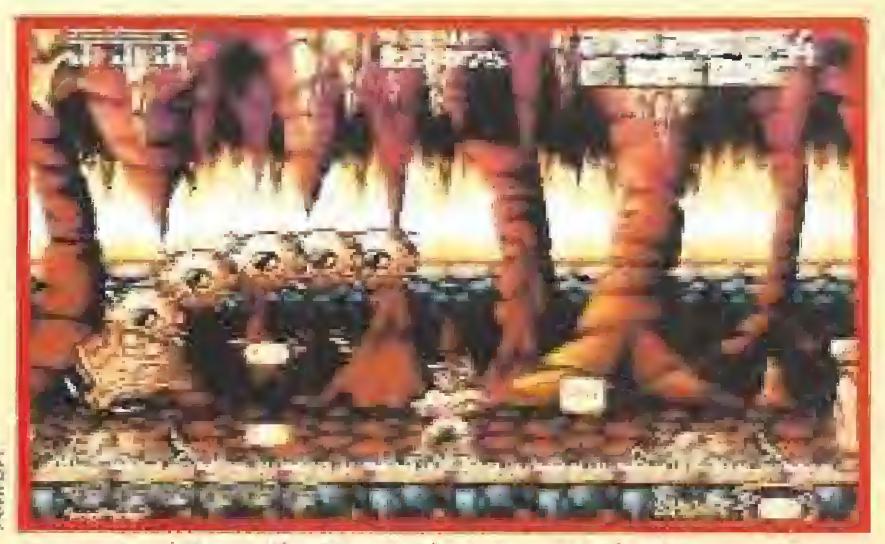

A nuestro héroe, Jim Power, le corresponde el honor de lanzarse a la ardua labor de rescatar a la prisionera.

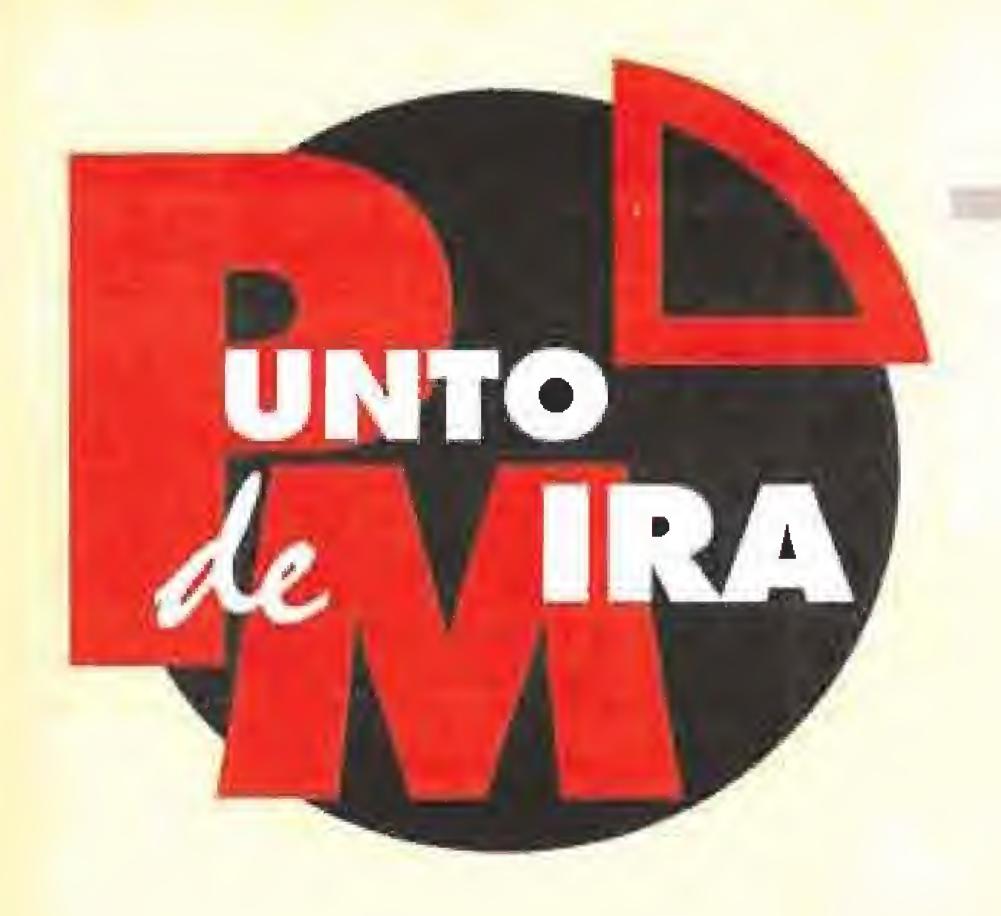

A lo largo de su carrera, la compañía francesa Loriciel ha explorado los más diversos géneros del software, a menudo con un éxito nada desdeñable. Sin embargo había uno en el que realmente nunca había logrado despuntar con una producción de verdadera brillantez: el del arcade más puro y clásico, circunstancia que ha venido a subsanar este espectacular videojuego llamado «Jim Power».

#### **LORICIEL**

**Disponible: ATARI ST,** AMIGA V. Comentada: AMIGA **En Arcade**<br>En efecto, si volvemos la

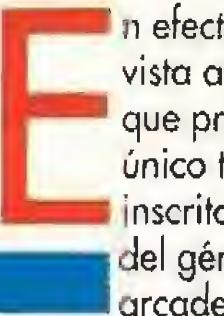

vista atrás, es fácil ver que prácticamente el único titulo de Loriciel **i**nscrito de pleno dentro del género de los juegos arcade que logró aunar a

la par calidad y éxito fue «\$kweek». Pero en lo que se refiere a arcades de "scrol!" horizontal estilo «Green Beret» o «Ghosf n'goblins», nada o casi nada destacable había

Resultado: presidente pide a agente secreto que salve a hija. Todo un alarde de originalidad

producido la compañía francesa hasta el momento.

Lo curioso del caso es que este hecho en lugar de haberse convertido en un serio "handicap" más bien se ha transformado en una estupenda oportunidad para hacer acopio de los mejores detalles e ideas de juegos anteriores, y fundirías en una creación propia que ha sido bautizada como «Jim Power».

#### LA HISTORIA SE REPITE

El argumento que da lugar a la acción del juego es tan tópico que verdaderamente no merece la pena ni comentarlo, pero en fin, por si lo queréis saber os la plantearemos casi como si se tratase de una operación matemática.

Factores que intervienen: malo malísimo procedente de lejano planeta, presidente de nación terrestre que posee una secretísima arma, hija bellísima de presidente, agente secreto de reputado prestigio (el propio Jim Power).

> Lo mejor del juego son sus fascinantes "scroiles", su rapidez y por encima de todo su altísima jugabíiidad.

Operación: malo secuestra a hija y exige que se le entregue arma secreta.

#### ACCIÓN POR PARTIDA DOBLE

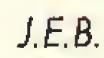

vamos, Pero en fin, como lo que cuenta es que al fin y al cabo el juego sea divertido, vamos a enfundarnos otra vez en la piel de héroe para lanzarnos al rescate suicida de turno, que una vez más tiene como último objetivo el salvar nuestro planeta de la amenaza de un malvado interestelar.

> El juego retoma muchos elementos de otros arcades clásicos, como esta nave que podría haber salido de «R-Type».

«Jim Power» está dividido en cinco niveles diferentes, tres de ellos en los que nuestro héroe a pie tendrá que hacer frente a un desarrollo que en muchos momentos nos recuerda notablemente al mítico «Ghost'n'goblins», y dos en que gracias a un "¡et-pack" adosado a su espalda, surcará los cielos en fases que recuerdan mucho a otro juego no menos clásico: «Sidewize». Durante ambas, tendremos que hacer frente a una elevada cantidad de enemigos, trampas, plataformas móviles que nos permiten atravesar mortales abismos, y en general adaptamos a un desarrollo en el que no ha habido lugar para la improvisación y que demuestra bien a las claras que los programadores del juego se han esforzado en crear un arcade adictivo y divertido desde su principio a su final. Aparte de objetas destinados a

Si continuamos hablando de parecidos este enemigo parece extraído directamente del popular «Ghouls'n'ghosts».

コーニュ ユニュ

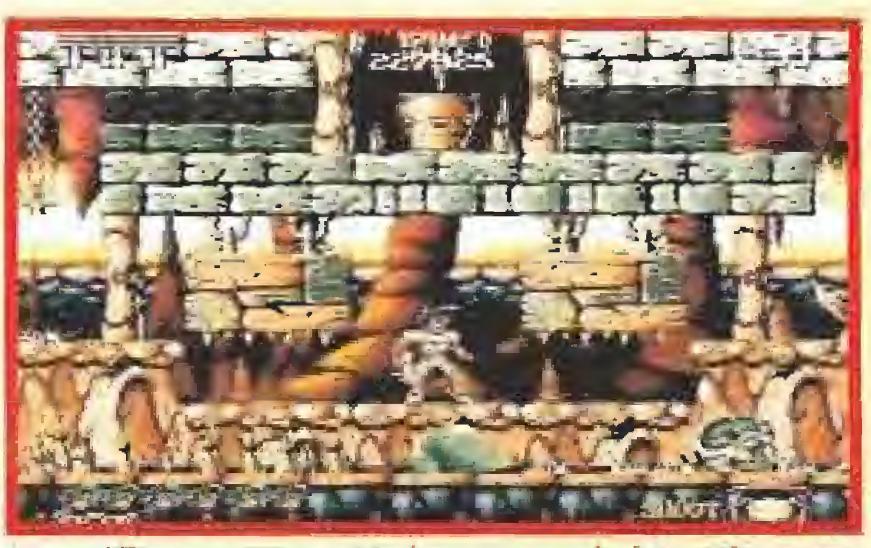

Los gráficos, aunque cuidados y muy coloristas, tienen un aspecto bastante peculiar al que cuesta acostumbrarse.

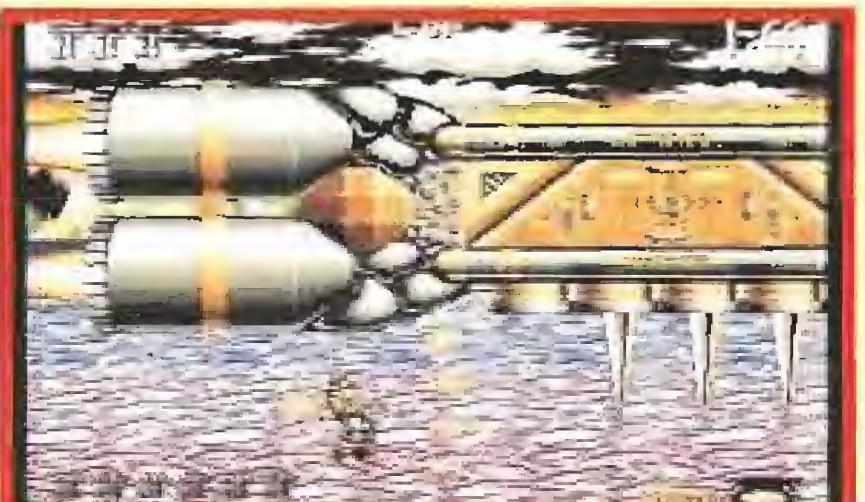

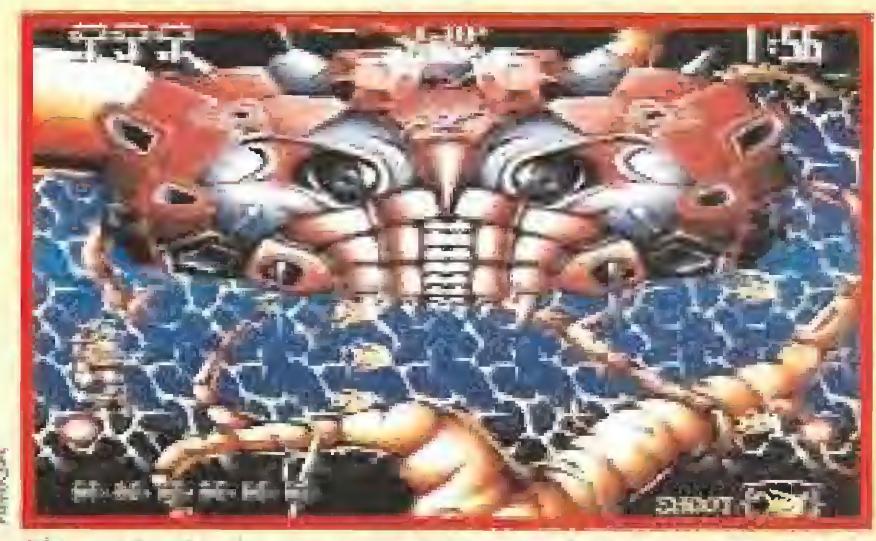

El tamaño de algunos enemigas ps realmente sorprendente, llegando a ocupar en ocasiones casi toda la pantalla.

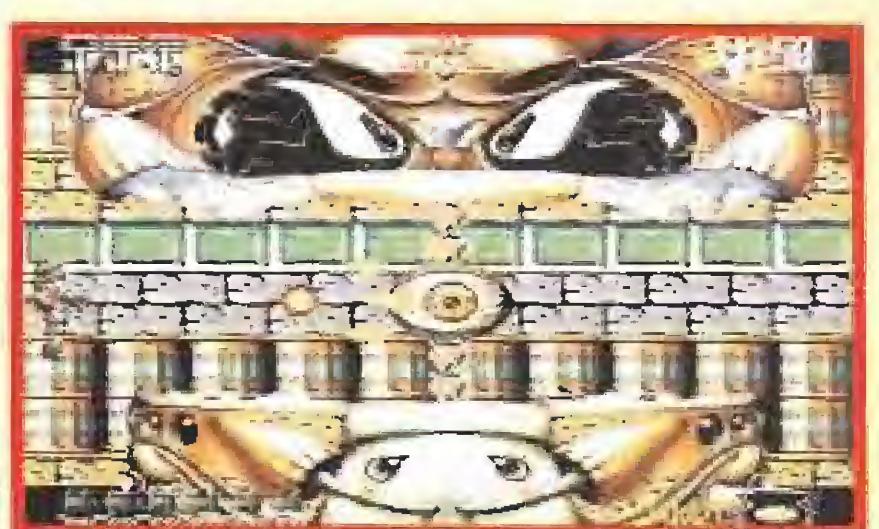

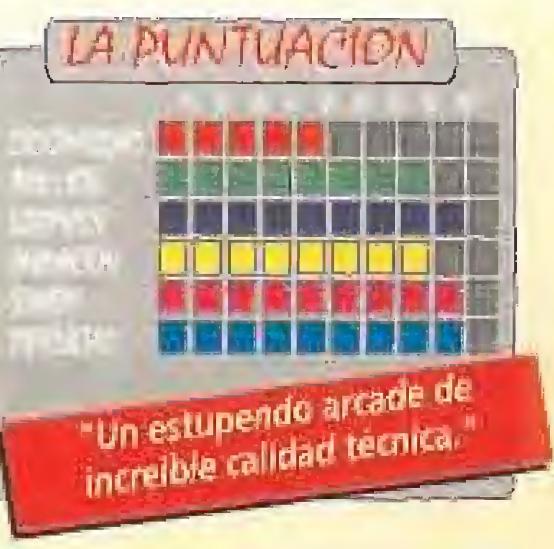

MICROMANÍA 85

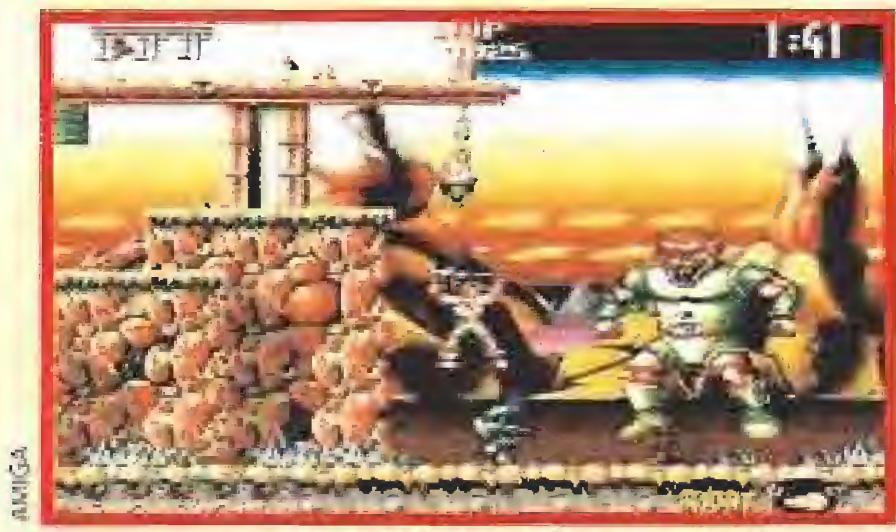

#### reponer nuestras vidas,

incrementar nuestra puntuación o mejorar nuestro armamento, será imprescindible que recojamos las diferentes llaves que encontraremos en e! camino, pues cada cierto tiempo una puerta nos bloqueará el paso Tampoco faltan a la puntual cita con este trepidante arcade

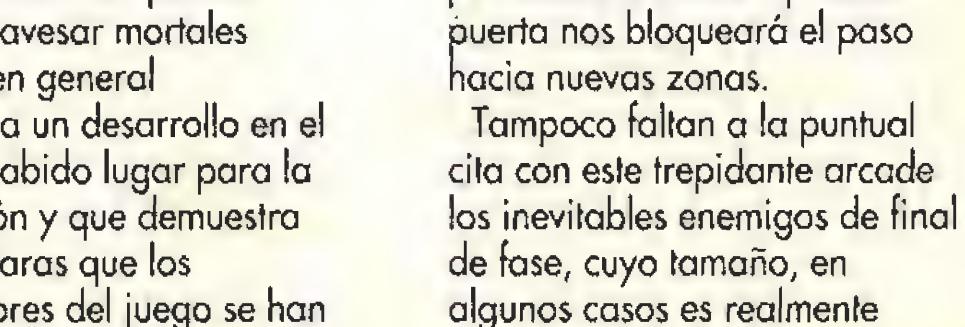

asombroso. Sin embargo,

de fase, cuyo tamaño, en algunos casos es realmente paradójicamente, su peligrosidad no está en consonancia con su fiera apariencia, y podremos

#### eliminarlos con bastante facilidad.

#### CALIDAD DESBORDANTE

«Jim Power» no es desde luego un juego especialmente original, y sus gráficos aunque estén llenos de colorido y a veces posean un sorprendente tamaño, ofrecen un aspecto un tanto extraño al que cuesta acostumbrarse en un principio. Sin embargo lo que es incuestionable es la increíble calidad de sus movimientos, la suavidad y rapidez de sus 'scrolles' -en algunas fases el

juego posee 12 planos diferentes-, y su muy elevada jugabíiidad y capacidad de adicción, que lo convierten sin duda alguna en un arcade a tener muy en cuenta, y también probablemente en una de las más perfectas creaciones de Loriciel, por lo menos a nivel técnico.

Otro aspecto que no podemos pasar por alto es su estupenda calidad sonora, ya que tanto la melodía de presentación como los muchos efectos sonoros que escucharemos mientras se desarrolla la partida son auténticamente buenos y de una gran calidad.

tas dos fases que se recorren con el "jet-pack" guardan un notable parecido con el legendario «Sidewize»,

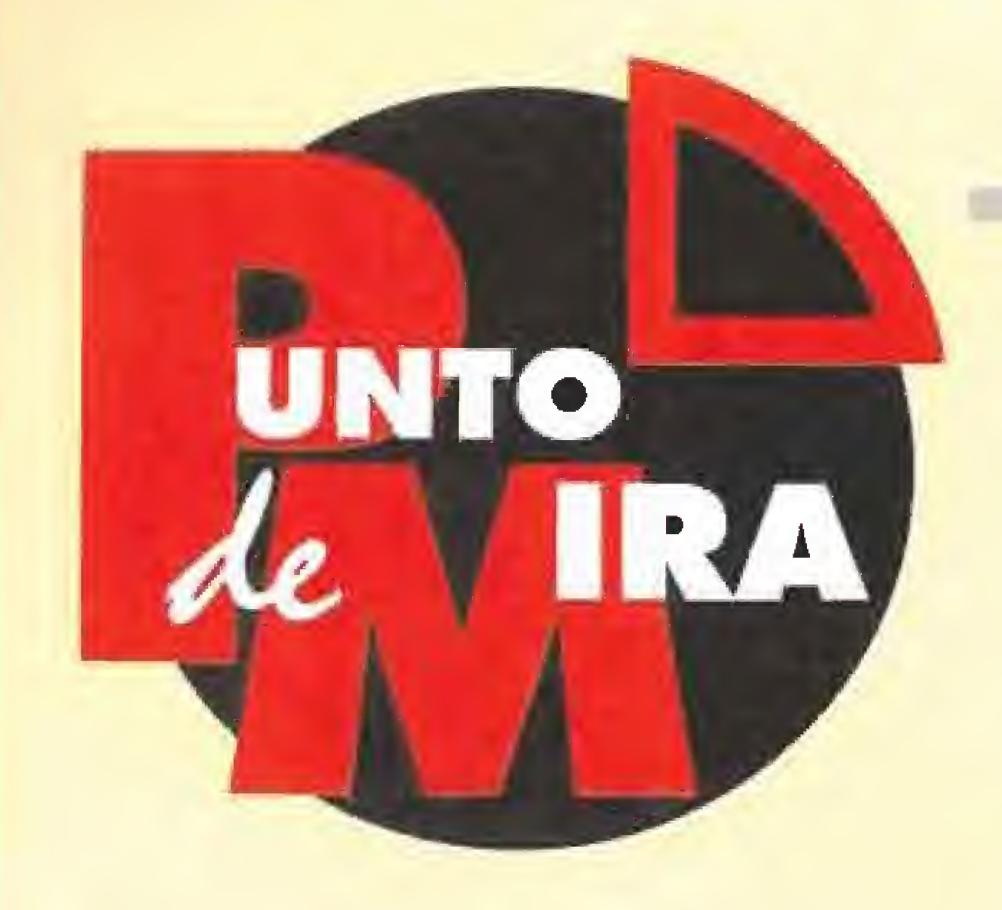

# Peones elitistas WORLD CLASS CHESS SARGON V

Cada vez que te enfrentas a un nuevo juego de ajedrez, crees que has avanzado algo en tus anteriores experiencias con este tipo de máquinas. Pero pronto te das cuenta que sus programadores se han propuesto hacerte la vida imposible, o lo que es lo mismo, hacer de ti todo un campeán.

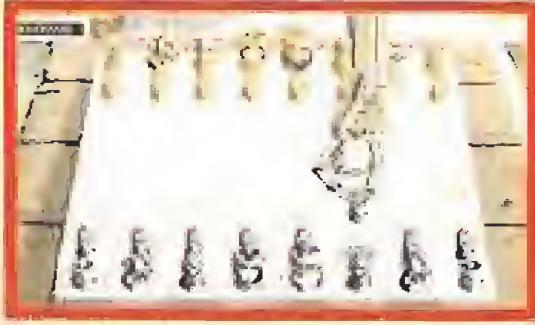

El ordenador se encargara de mover las piezas en el tablero con su brazo metálico estilo Terminator.

**MACTIVISION Disponible: PC** I V. Comentada: PC

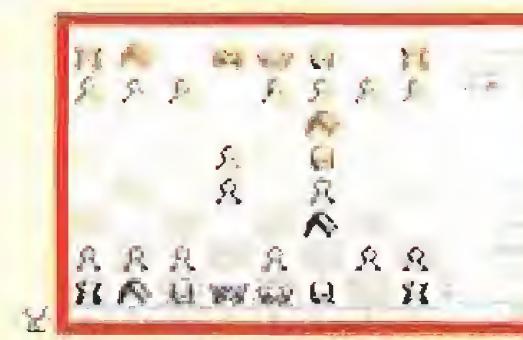

Una vez más el principal atractivo que nos ofrece esta nueva versión esta referido a su nivel de juego.

**E** T.Gráficas:VGA, CGA, EGA<br>Juego de Tablero<br>continua de Salamado Von abíais que un noble turco llamado Von Kempelen inventó la primera máquina inteligente de ajedrez, allá por el 1770? Lo de máquina inteligente lo vamos a dejar, pues este hombre tuvo la feliz idea de encerrar a un experto ajedrecista en un diminuto cajón, desde el que, a duras penas, jugaba contra sus contrincantes, aunque estos creyeran competir contra un engendro mecánico. Los tiempos han cambiado y la compañía Activision no se dedica a encerrar a personas en cajas de madera...

#### GRANDES MAESTROS

<<World Class Chess, Sargon V» nos ofrece un ajedrez de

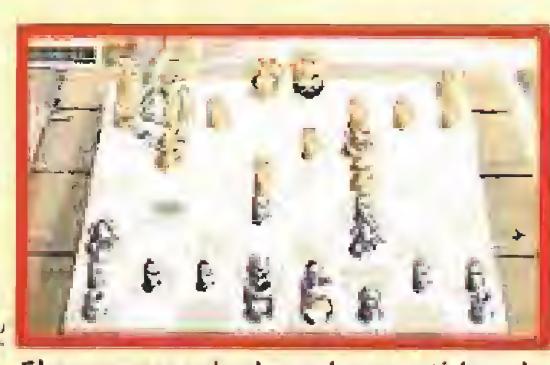

El programa incluye las partidas de 1990, con los grandes maestros Karpov y Kasparov

Arruga más, arruga menos, todos siguen como antes. <sup>Y</sup> esperemos que sigan dándonos la lata durante otros 25 años por lo menos. De momento, y mientras esperamos el estreno cinematográfico de «Star Trek VI», los "trekkies" tenemos este fabuloso juego de Interplay para pasar el rato.

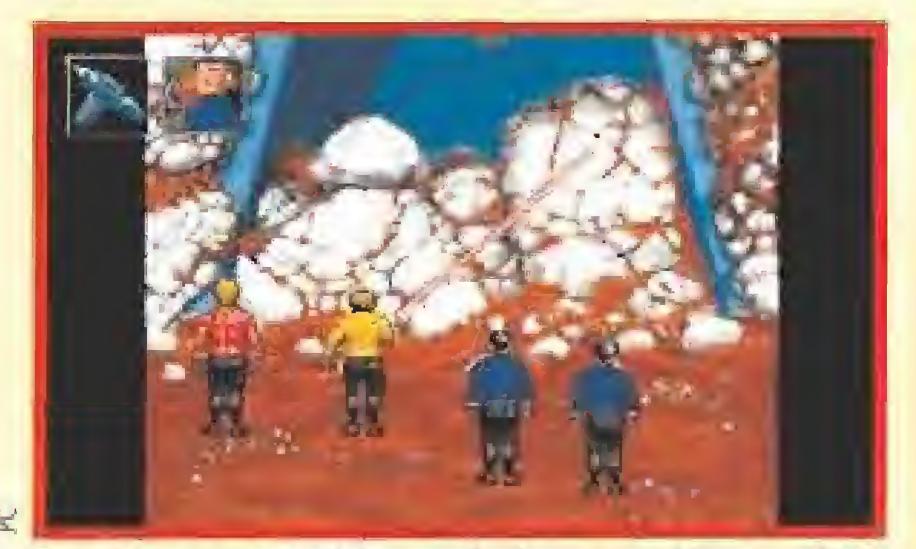

Los phasers nos servirán en más de una ocasión para eliminar los obstáculos que encontraremos por el camino.

mucha altura. Incluye las partidas que los ajedrecistas Karpov y Kasparov jugaron en el Campeonato Mundial de 1990. Pero lo mejor no es esto -¿qué juego de ajedrez que se precie, no cuenta con los grandes maestros?-. Si no eres muy bueno en eso de mover las fichas de un tablero, este juego te enseña no sólo a hacerlo bien, sino que te informa, en cada movimiento que ejecutes, del nombre que tiene el mismo. Te aconseja jugadas para vencer a tu contrario -el mismo ordenador o un amigo tuyo-, eliges tablero -bi o tridimensional-, tipo de fichas -fantasía, metal y plástico-, material de las mismas -mármol, madera o sencillo-, tipos de nivel -del 1 al 8, incluyendo uno infinito-, tiempo, recomendaciones tácticas -ya sabes, controlar el centro, mover  $c$ aballos y alfiles, etc. - y muchas otras opciones.

FJ.G.

**La T. Gráficas: VGA<br>La Videoaventura<br>Cada dos años se cumorea que se** rumorea que se está haciendo un programa basado en Star Trek. Incluso circulan por ahí versiones de dominio público con ese nombre que nos permiten controlar y viajar con el Enterprise. Firebird fue quien realizó la primera versión oficialmente reconocida por los productores de la serie, <sup>E</sup> juego no tenía nada que ver con el que ahora nos ocupa y era una especie de mezcla entre estrategia y aventura con gráficos bastante mal digitalizados y escaso sonido. Los "trekkies" quedamos defraudados. Hemos tenido que esperar mucho tiempo para que Interplay nos obsequiara con esta estupenda versión. «Star Trek 25Th Anniversary» comienza con una animación ue parece sacada directamente del archivo de la Paramount. La misma música original, si tienes AdLib o compatibles, y los créditos del juego con la mismas letras que los títulos de la serie. Iras esta excepcional introducción se nos traslada al puente de mando del Enterprise. Allí están Kirk, Spock, McCoy, Uhura, Scott, Sulu y Chejov. Cada uno de ellos tiene una misión específica en el control de la nave y medíante el ratón podemos darles las órdenes oportunas. Podremos subir y bajar los escudos, reparar los sistemas de la nave, usar las armas, comunicarnos con la flota

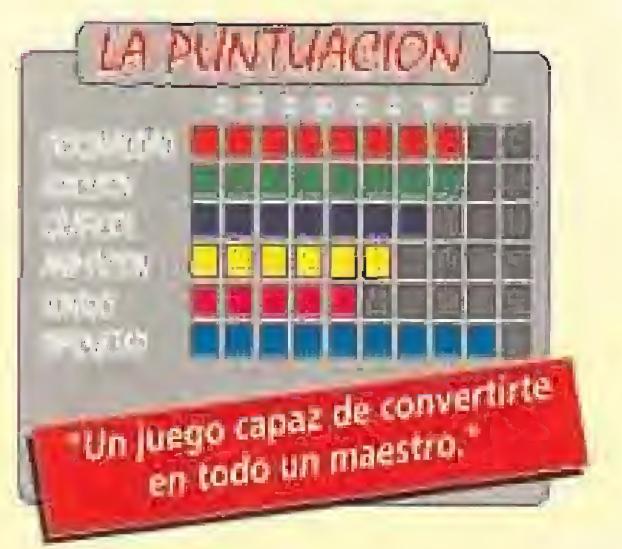

# Los viajes del Enterprise STAR TREK 25TH ANNIVERSARY

¡Qué han pasado ya veinticinco años! No es posible, pero es cierto. La serie de ciencia ficción más importante de la historia de la televisián cumple este 1992 la friolera de 25 añitos. Y, mientras tanto, en el cine Kirk, Spock y McCoy siguen haciendo sus pinitos como si el tiempo no hubiera transcurrido.

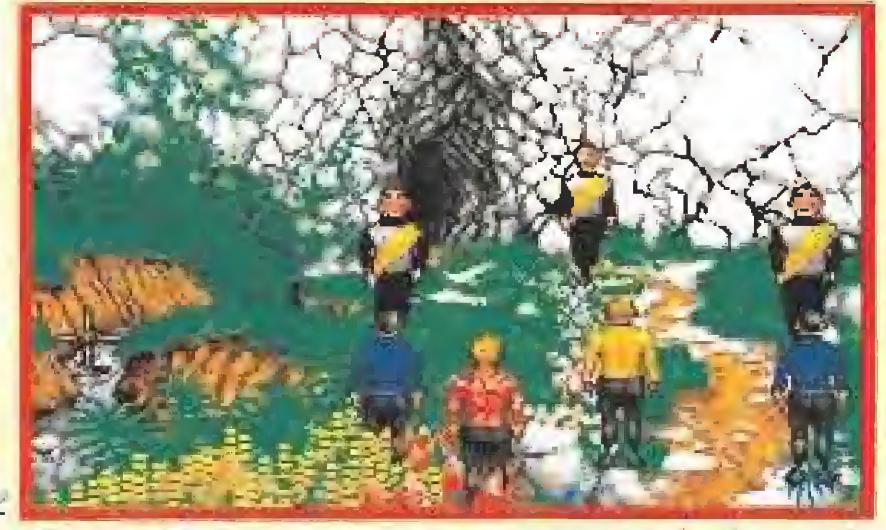

Klingons, fíasi y otras razas extraterretres serán algunos de nuestros enemigos en este nuevo juego de Interplay.

**INTERPLAY Disponible:PC** 

# ONSEJOS **IN RUCOS**

Y, por supuesto, sigue lo reglo de oro de los aventureros de pro: grabo la partida al me nor indicio de que oigo puede salir mal

estelar o solicitar los consejos de Spock, algo muy aconsejable si quieres terminar con bien la aventura,

#### SALIDAS AL ESPACIO

Ei juego no consiste sólo en completar una misión. Hay muchas para terminar, cada una en un lugar diferente de la galaxia. También son independiente de las demás. Por ejemplo, la primera nos lleva a un planeta donde han aparecido una serie de extrañas criaturas similares a los demonios de los que habla la Iglesia, Una vez solucionado el misterio pasaremos a la segunda misión. Esta transcurre en una estación espacial que los Elassi, piratas espaciales, han invadido y en la que mantienen como rehenes a los integrantes de su tripulación. Tras obtener el éxito pasaremos a la tercera misión y así sucesivamente. Por supuesto se puede grabar la partida en cualquier momento. En todas deberemos teletransportar un equipo formado por Kirk, Spock, McCoy y un cuarto miembro de la tripulación que suele ser un agente de segundad. La eliminación de cualquiera de los tres primeros supone volver a

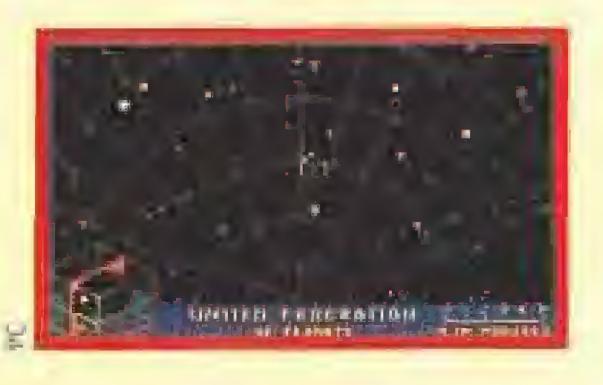

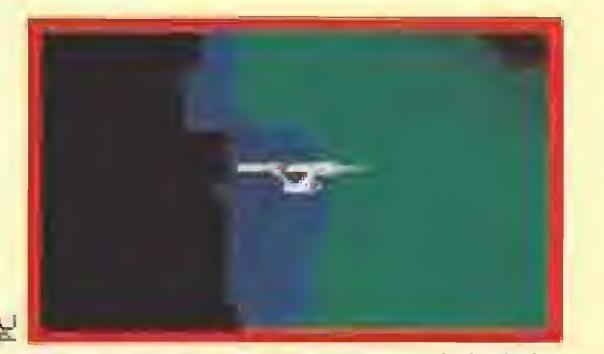

El Enterprise es una nave del siglo XXIII que tiene por delante una difícil y complicada misión.

comenzar la aventura. El sistema para movernos de un lugar a otro, e ínteractuar con ef resto de los personajes y objetos, es similar a los interfaces de Sierra y Lucasfilm: implica "pinchar" con el ratón y elegir la opción adecuada.

#### TAMBIÉN ARCADE

Los amantes del arcade también tienen su pequeña sección en este apasionante juego porque existe la posibilidad de entablar combate nave contra nave en algunas aventuras. El objetivo del Enterprise se podrá observar por la pantalla principal, en la que

> Pídete muy o menudo consejo a Spock. Además su tricorder te dará mucho información que a simple visto no podrás descubrir.

> todos los personajes secundarios te darán pistas paro solucionar la aventura. Interrógales en cuanto tengas oportunidad.

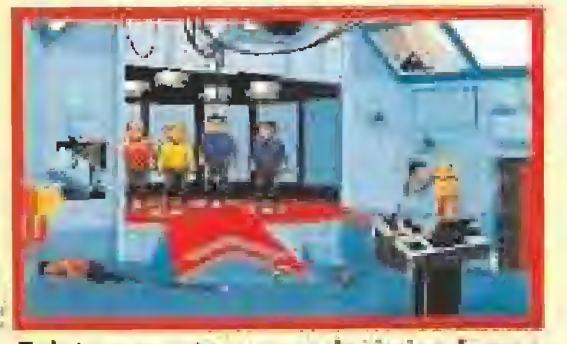

Teletransportarnos es la única forma de viajar desde nuestra nave hasta los distintos planetas.

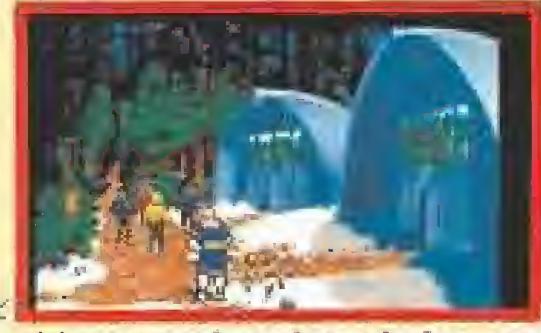

El juego está repleto de buengs gráficos y ei colorido de las pantallas es excepcionalmente bueno.

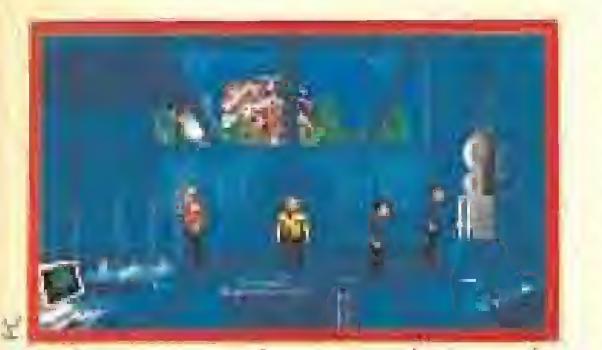

Podremos manejar a tres de ios mas importantes protagonistas de la serie de televisión.

aparecerá un cursor con el que habrá que enfilar al enemigo, Si le parece una zona de acción pequeña se puede ampliar la imagen y eliminar el puente de mando.

De cualquier modo, «Star Trek 25Th Anniversary» es de todas todas una aventura y la secuencia arcade no deja de ser únicamente accesoria.

En el apartado técnico sólo

El sencillo desarrollo de «Leander» contrasta con la mayoría de los juegos anteriores de Psygnosís.

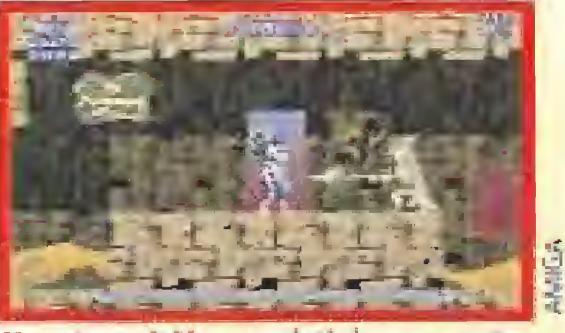

Nuestra misión consistirá en rescatar a una hermosa dama de las garras del temible dragón Thanatos,

podemos comentaros que el juego es absolutamente irreprochable. Así de claro. Sólo empaña el resultado final el que algunas veces perdamos el control de! ratón mientras se cargan los diversos escenarios desde el disco duro. El programa ocupa cerca de ocho megabites y para disfrutar a tope de sus posibilidades necesitaréis como mínimo un 286 a 12Mhz. Par lo demás, «Star Trek 25Th Anniversary» es el juego que todos los "trekkies" esperábamos. Cada una de sus pantallas es absolutamente genial y el "gameplay" excelente. Además, el sistema de aventuras sueltas le hace ideal para retomarlo una y otra vez y no aburrirse nunca.

**Hal Arcade<br>Hasta el presente, las** producciones de Psygnosis nos han deslumbrado generalmente por su soberbia calidad técnica y gráfica («Blood Money», «Shadow of the beast»), y en más contadas ocasiones por su original desarrollo («Atomino», «Lemmings»),

IG.V.

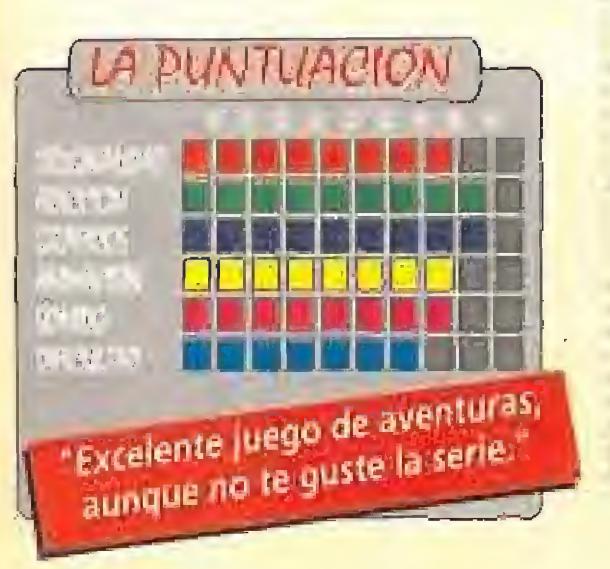

# La venganxa de Thanatos LEANDER

Durante milenios Thanatos había dormido en la prisión en la que fue recluida tras ser derrotado por los habitantes del po blado en que nació el protagonista de nuestra historia, Leander, al que Psygnosis ha convertido en personaje central de este espectacular arcade para 16 bits.

**PSYGNOSIS Disponible: AMIGA, ATARI El V.Comentada: AMIGA** 

Recientemente Psygnosis ha entrado de lleno de nuevo en un nuevo mundo, el de las consolas, cuyos productos están dirigidos a un público muy diferente, acostumbrado a juegos de desarrollo muy sencillo, con muchos niveles y con progresivo aumento de la dificultad. Es muy probable que ello sea el motivo de que este «Leander», editado ya para 16 bits pero a corto plazo también para Megadrive, ofrezca un "gameplay" muy de fuego de consola, con muchas fases pero con un desarrollo muy sencillo que además se repite desde su principio a su final,

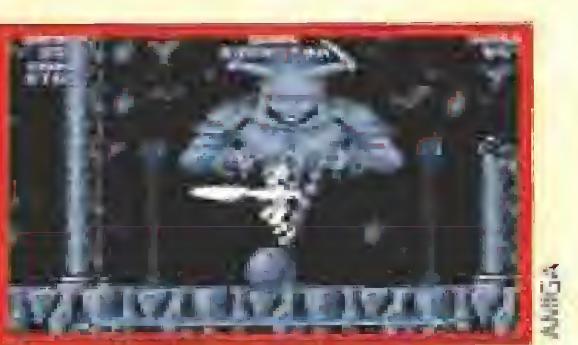

#### AL RESCATE DE LA PRINCESA

Nuestro objetivo en «Leander» no es otro que luchar de nuevo contra el peligroso dragón Thanatos, que tras despertar del letargo en que quedó sumido cuando fue recluido en una remota prisión, ha escapado para poner rumbo directo al poblado de Leander. Allí, en un cruel acto de venganza, ha secuestrado a Luccana, la bella hija del emperador Etorishi y enamorada de nuestro héroe. Para conseguir rescatar a Luccana vamos a tener que recorrer tres extensos niveles, cada uno de ellos subdividido en siete subfases independientes. En todas ellas el desarrollo de la acción es común, ya que lo que tenemos que hacer es buscar un objeto que se nos señalará al principio de cada nueva fase; una vez que lo tengamos en nuestro manos podremos poner dirección a la puerta de salida hacia la siguiente zona, que de otra forma no podría ser atravesada.

Lo que sí cambia notablemente de unas fases a otras, y de nivel

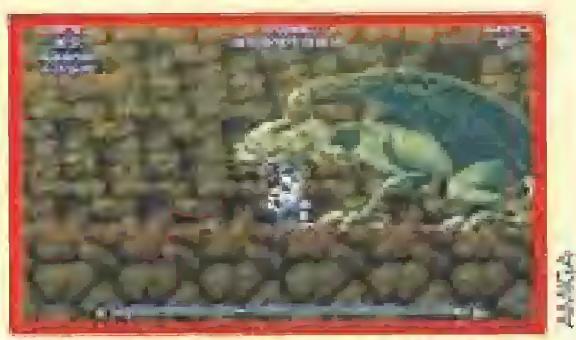

En nuestro camino nos enfrentaremos a una buena cantidad de enemigos de gigantesco tamaño.

a nivel son los enemigos y el diseño de los escenarios, además del nivel de dificultad del juego, que aumenta notablemente a medida que avanzamos en nuestra misión. Un elemento que no podía faltar en este típico arcade es la posibilidad de conseguir nuevas armas y objetos de utilidad, lo cual se consigue a través de un sistema genuinamente de juego de consola: recoger monedas que luego podremos canjear en las tiendas,

«Leander» no es, tal vez por esto, una de las creaciones más brillantes ni originales de Psygnosís, pero eso sí, una de las que puede presumir de los gráficos, "scrolles" y movimientos más perfectos de la escuela Psygnosis.

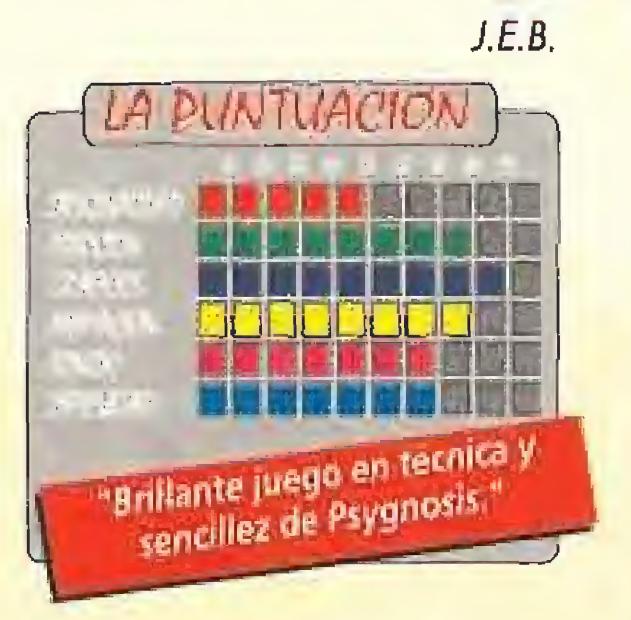

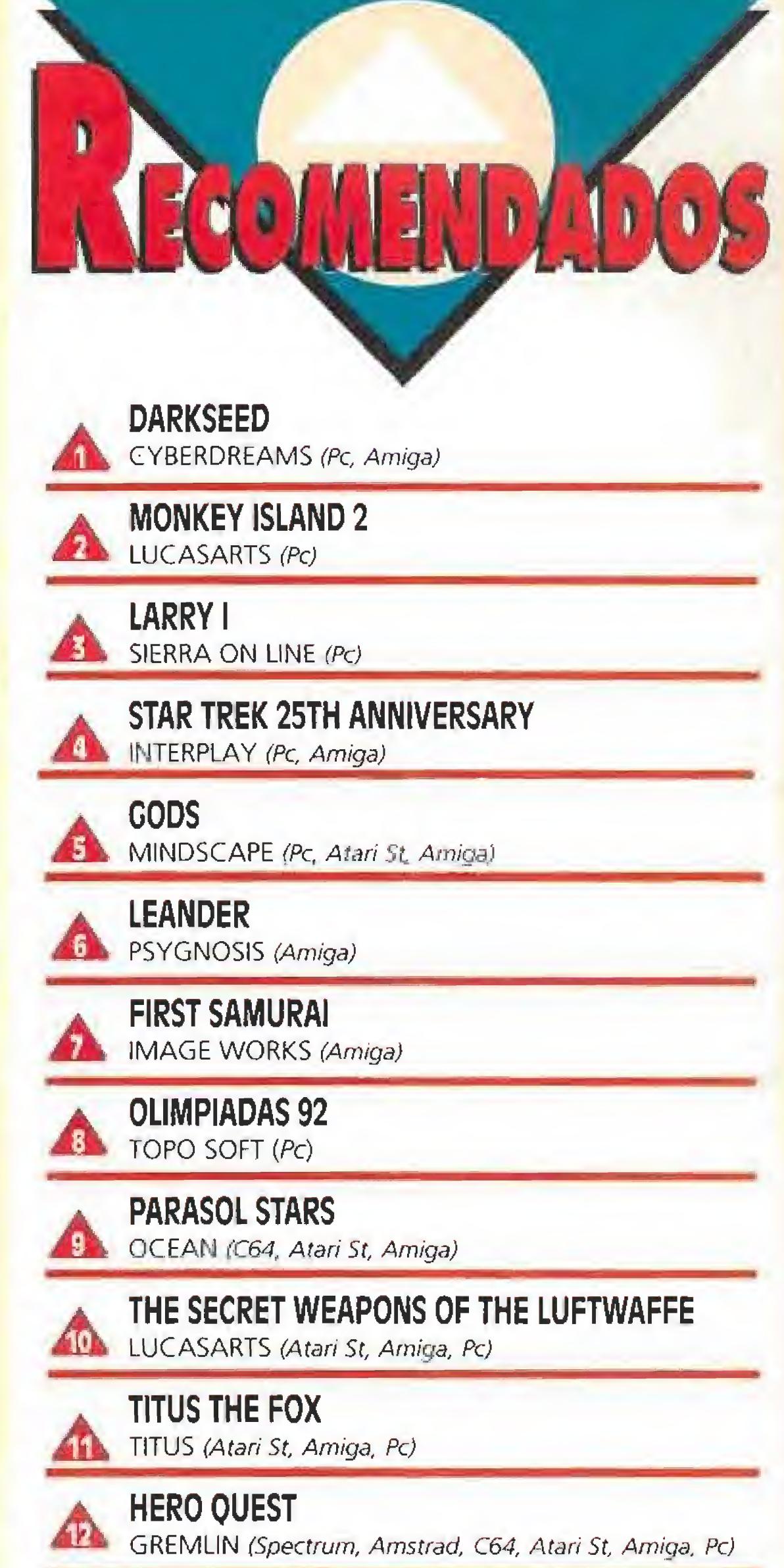

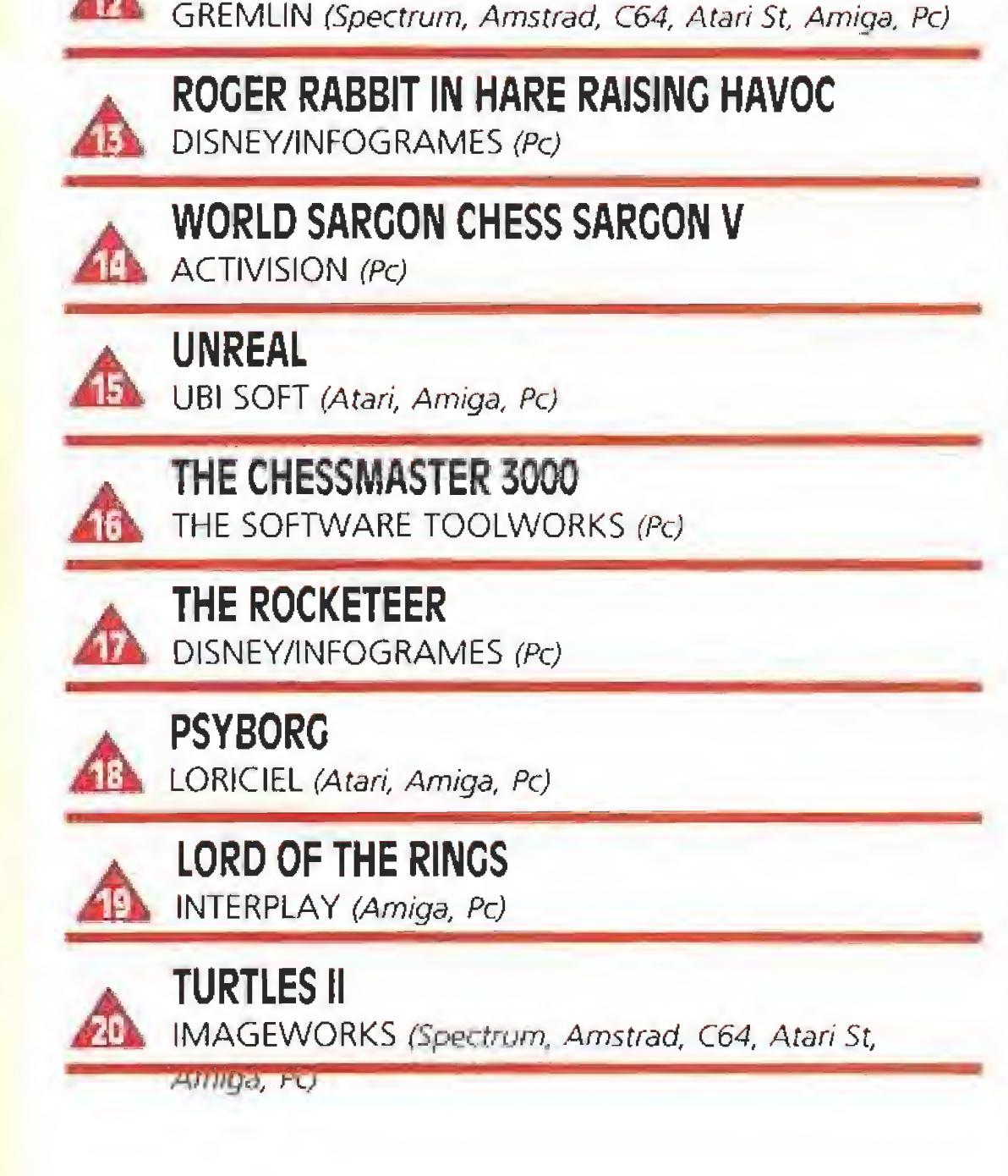

Esta lista ha sido confeccionada por la redacción de MICRO-MANIA y en ella se incluyen los programas que a nuestro juicio destacan por alguna razón especial. En ningún caso la selección se hace atendiendo a cifras de ventas, ni a criterios comerciales; es, simplemente, la opinión completamente subjetiva de la revista.

MICROMANIA 87

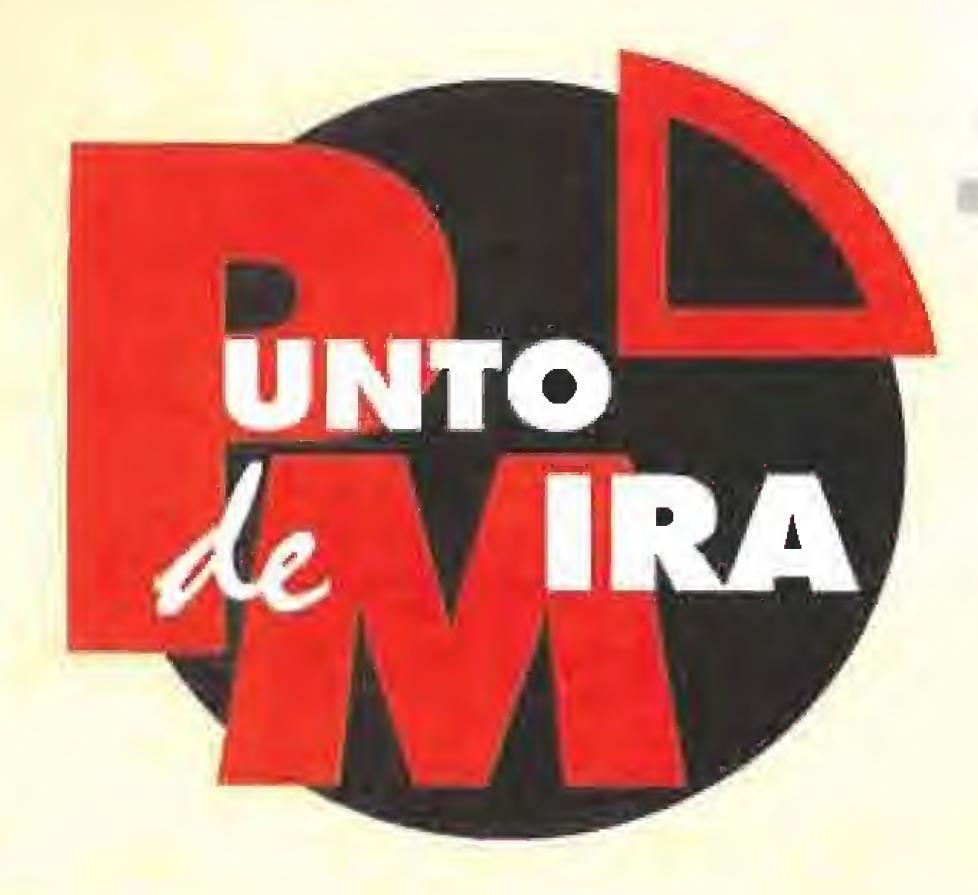

# Ajedrez para el 3000 CHESSMASTER 3000

Acaba de aterrizar en nuestro país una nueva entrega de Software Toolworks en lo que a fuegos de ajedrez se refiere, «The Chessmaster 3000». Un programa con un nivel de juego superior a las dos versiones anteriores, que supone un interesante reto, si nuestra intención es, como es normal, vencer a los oponentes.

SOFTWARE TOOLWORKS **Disponible: PC** V Comentada: PC **T.** Gráficas: VGA, CGA, EGA,

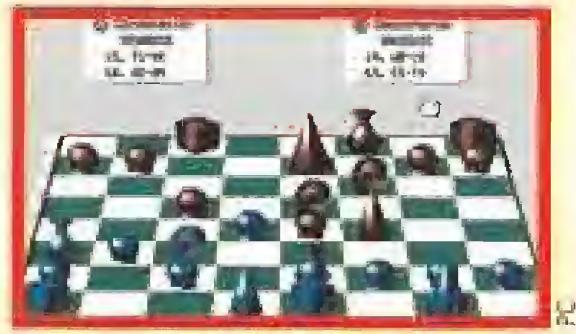

Como es habitual, el juego incluye diferentes diseños de piezas y tableros, algunos muy originales.

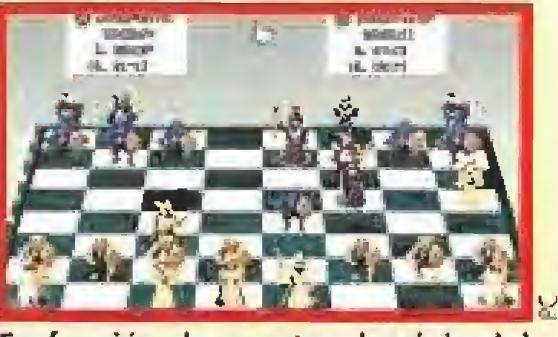

En función de nuestro dominio del juego podremos optar por uno de los tres niveles de dificultad.

Desde luego, «The Chessmaster 3000» no tiene la calidad de gráficas que caracteriza a otros muchos programas de ajedrez, y, a decir verdad, éstos son bastante pobres. Pero bueno, lo

Los menús de que dispone «The Chessmaster 3000» te ayudan a ordenar tu tablero de la manera que mejor se adapte a tu lipo de juego. En ellos ves opciones de selección de juego, tiempos de respuesta, solución de mates, proposición de tablas, elección de tablero, colores a utilizar, tiempos de respuesta, etc. En la opción "Clásicos", tu PC carga en memoria una de las 150 partidas "clásicas" para analizar sus movimientos y estrategias.

#### MUCHO NIVEL

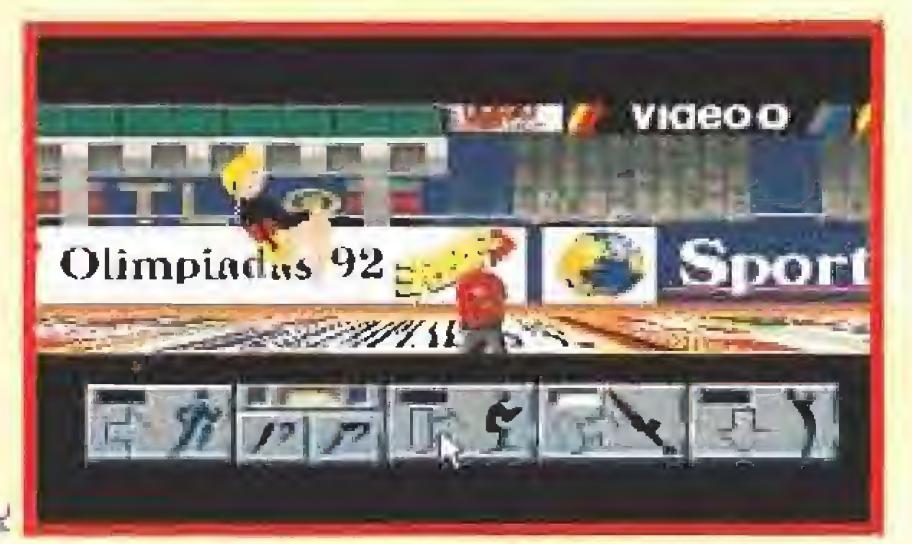

Nuestros deportistas son controlados mediante el ratón, "pinchando" sobre una serie de iconos.

importante es que su nivel de juego es bastante alto y, gracias tener lugar en Barcelona, gracias a Topo puede ocurrir en tu mismo cuarto. Unicamente vas a necesitar un PC y unas tremendas ganas de divertirte y pasártelo bien, haciendo deporte como un atleta más.

a esto, podéis pasar por alto algunos pequeños falos. De este modo os encontráis con el "Chess Rules", para principiantes, el "Chess Rater", para gente intermedia en conocimientos ajedrecísticos, y el no va más, el "Chessmaster", sólo para muy expertos. En definitiva, «Chessmaster 3000», aporta su grano de arena para que el ajedrez por ordenador se haga más popular -¿más aún?- de lo que es. Y recordad aue también tenéis la posibilidad de cargar en vuestros PCs tres de las partidas del más grande maestro de ajedrez de todos los tiempos, Mr. Fischer. Además, las que jugó en los campeonatos de 56, 59 y 68, cuando estaba en su mejor momento de juego.

F.J.G.

Disponible: PC<br>T. Gráficas: VGA<br>Deportivo<br>Impig limpiadas 92 de Topo es un programa de deportes radicalmente diferente a todo lo que hayáis visto hasta ahora. De hecho es muy distinto a cualquier otro proyecto anterior del software español. Solamente los propios chicos de Topo habían encarado juegos de esta envergadura, recordad el «Viaje ai centro de la Tierra». Os comentamos esto porque os vais a quedar asombrados de la increíble calidad técnica que posee el juego, De momento empezaremos diciendo que ocupa algo más de seis megas en el disco duro, lo que os dará una idea de su complejidad y los problemas, ya solucionados, que supuso el desarrollar un producto de estas características.

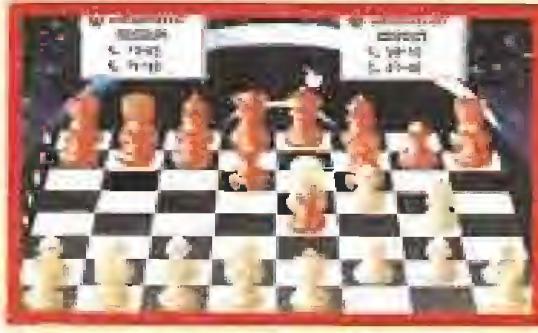

El programa nos ofrece la posibilidad de cargar tres partidas del reputado maestro del ajedrez Mr.Fisher,

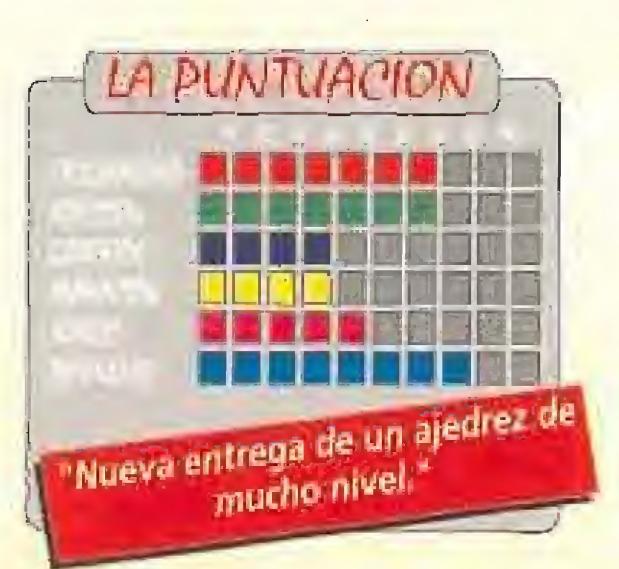

Se acerca el momento en que los mejores atletas de todos los países del mundo van a competir por un lugar en el podio de les ele gidos. Las Olimpiadas están a punto de celebrarse. Pero ei singular evento no sólo va a

# Gimnasia deportiva OLIMPIADAS 92

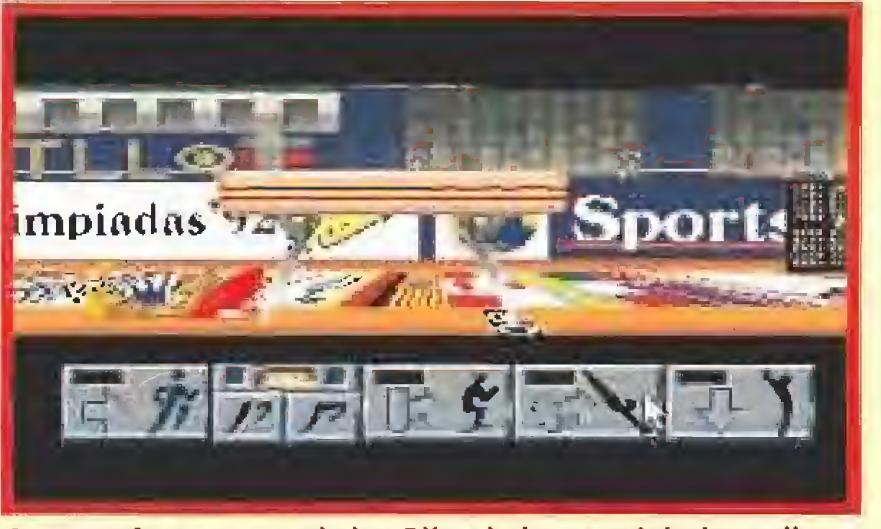

A esta primera parte de las Olímpiadas seguirán inmediatamente los deportes de interior en un segundo juego.

**THE TOPO** 

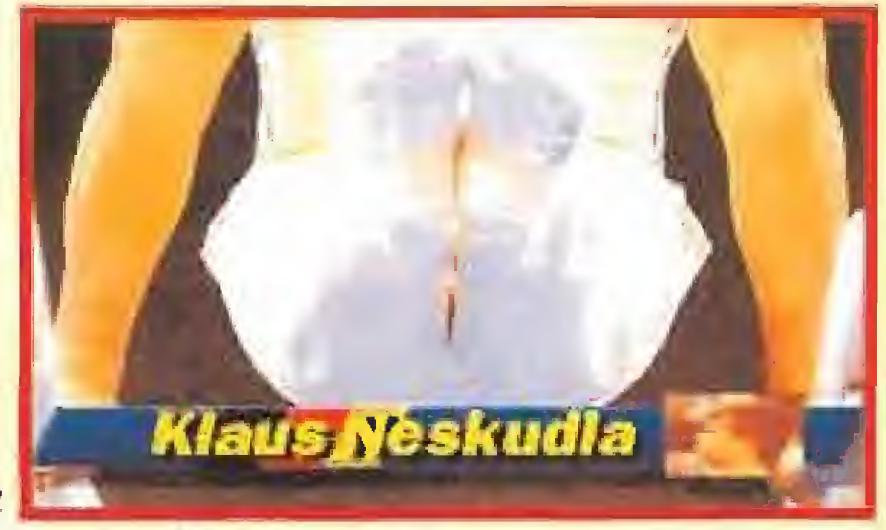

Las pantallas de presentación entre unas pruebas y otras están perfectamente digitalizadas.

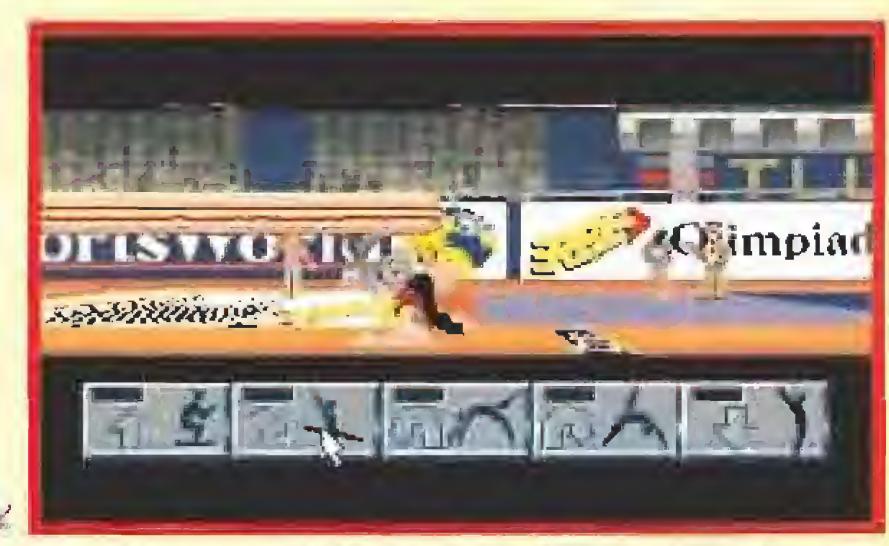

Las caídas supondrán nuestra inmediata descalificación. Menos mal que tenemos tres intentos.

#### VOCES Y MENÚ

Vamos con el programa en sí mismo. La presentación nos regala unas estupendas voces digitalizadas y un menú que tiene un gran parecido con los títulos que aparecen en las

retransmisiones televisivas de cualquier evento deportivo. Hay cuatro opciones disponibles en

este primer menú: número de jugadores, de uno a cuatro, elegir equipos, entre seis posibilidades aunque nuestros contrincantes pueden ser de casi cualquier nacionalidad, entrenamientos, una opción que os vamos a explicar inmediatamente, y olimpiadas. La forma de controlar a nuestros deportistas es muy diferente a la de otros juegos de similares características. La idea básica en «Olimpiadas 92» es encadenar secuencias de animaciones. Suena raro ¿verdad? Pues no es tan complicado.

#### TECLADOS FUERA

No os hará falta para nada el teclado: la pantalla se divide en dos zonas, en la superior se ve al deportista y en la inferior aparecen una serie de iconos, cada uno de ellos hace que nuestro gimnasta realice un movimiento determinado y nuestra misión es encadenarlos, pulsando sobre ellos en el momento exacto, para realizar figuras complejas. En la opción de entrenamiento sobre el icono aparece una línea blanca para mostrarnos cuando hay que

pinchar", por supuesto, en !a opción de olimpiadas todo depende de nuestra gran habilidad. ¿Qué os habíais creído? «Olimpiadas 92, gimnasia deportiva» consta de ocho pruebas diferentes, todas realizadas en interiores. Este programa sólo es la primera parte de un magno proyecto de Topo al que seguirá en poco tiempo un segundo juego con competiciones en exteriores. Será posible, al menos eso prometen sus programadores, unir las dos partes en el disco duro para poder jugar una Olimpiada completa. De momento en este lanzamiento inicial contamos con salto de potro femenino, barra fija, barra masculina, anillas, barras asimétricas, salto de potro masculino, paralelas y gimnasia en suelo femenina.

#### **Hércules H** Juego de Ajedrez

#### TRABAJO DURO

Llegamos a la parte técnica. Empezaremos diciendo que en un primer vistazo el aspecto general del juego es impresionante: imágenes digitalizadas, sonido sampleado,- por cierto realizado por miembros del grupo musical Fangoria-, gráficos de gran tamaño y excepcional respuesta a nuestras órdenes. Topo ha realizado un gran

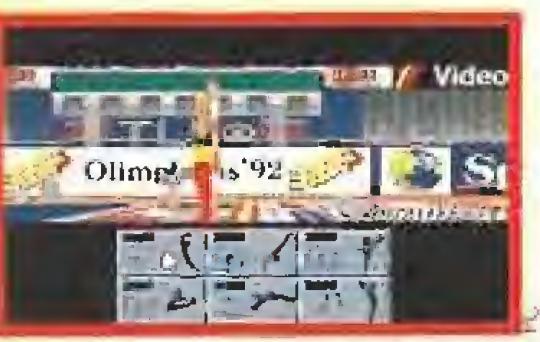

Topo ha digitalizado los gráficos y ha usado técnicas revolucionarias para animarlos perfectamente.

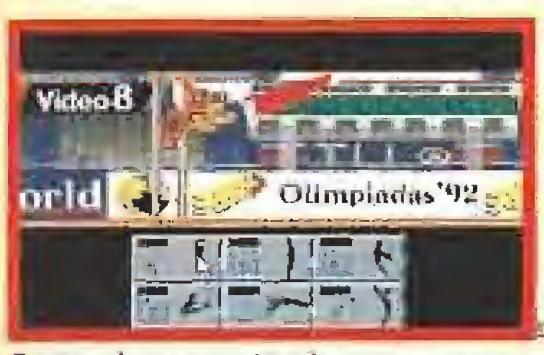

En este juego no tendremos que ma chacar las teclas del ordenador para conseguir buenas puntuaciones.

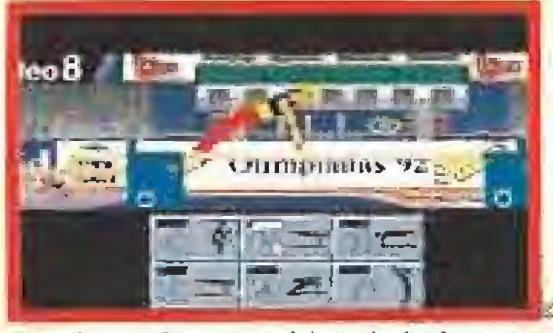

Los deportistas cambian de indumentaria según sean de diferentes nacionalidades.

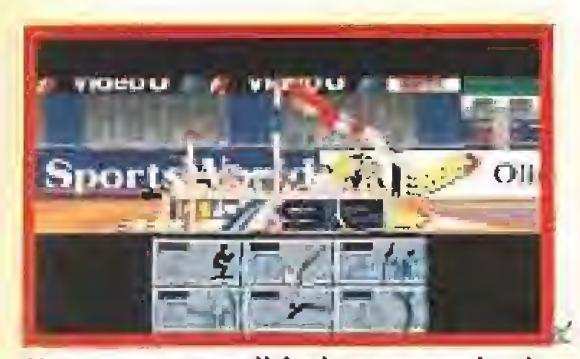

Una vez aprendida la secuencia de movimientos todo depende de nuestra rapidez de reflejos.

programa. Claro que también tiene sus defectillos. Entre ellos

# Torturo Ninja **TURTLES 2**

Verdosas, insaciables devoradoras de pizza, estrellas del cómic y la televisión, expertas en las más secretas técnicas de las artes marciales... sí, son las Tortugas Ninja, que vuelven a nuestros ordenadores dispuestas a enfrentarse con cuantos villanos se crucen en su camine.

**MIMAGE WORKS Disponible:SPECTRUM, C64,** AMSTRAD, PC, ST, AMIGA V. Comentada: PC **T.** Gráficas: **CGA, EGA, VGA E** Arcade

que la ventana de juego sea, a nuestro entender, excesivamente pequeña, -un mayor tamaño en lugar de "scroll" habría mejorado la jugabilidad-, y que exista una gran rigidez en las figuras posibles en alguna que otra pruebo. Nos explicamos, si varías sobre los movimientos aparentemente correctos sólo conseguirás una caída y su consiguiente descalificación, lo que supone que cuando te aprendas la secuencia exacta siempre conseguirás el máximo de puntuación. Tampoco «Olimpiadas 92» es precisamente fácil, pero es que nadie supone que competir en los Juegos Olímpicos lo sea. Como un deportista profesional necesitarás horas de duro entrenamiento.

 $J.G.V.$ 

s muy posible que muchos de vosotros os lo pasárais en grande con el juego que hace algo más de una año Mirrorsoft lanzó al mercado con la Tortugas Ninja como protagonistas, y que como recordaréis era un arcade de lo más completo con una buena cantidad de niveles y con una calidad técnica bastante aceptable.

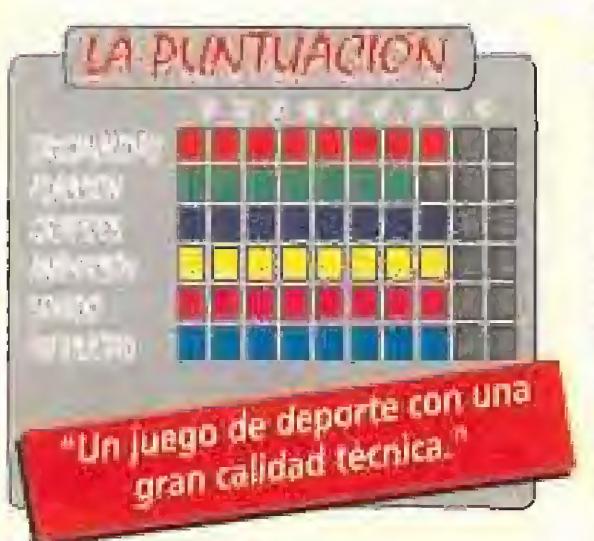

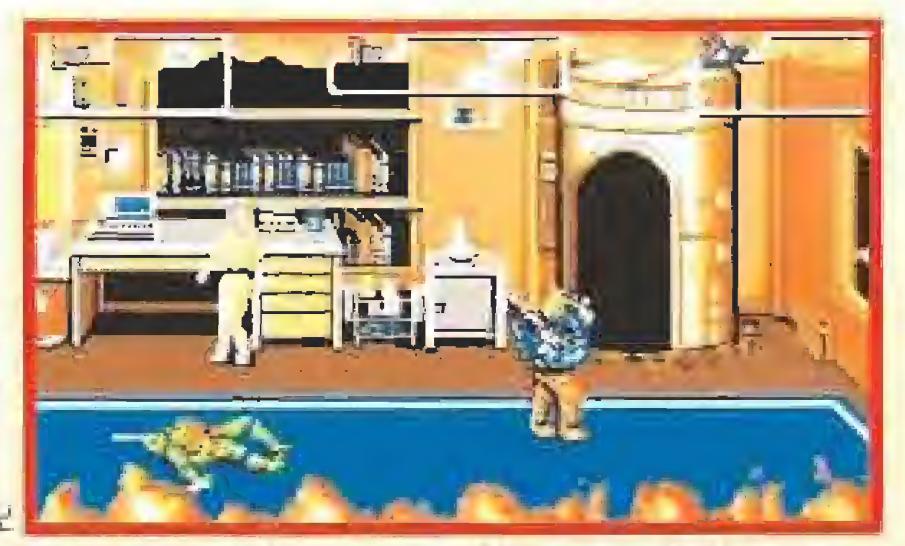

Tal y como ocurría en el primer juego de las Tortugas, la reportera de televisión April ha sido secuestrada por Shredder.

leyendo este comentario. En caso contrario, considerar las líneas leídas como una breve información para manteneros al día de lo que se publica en el mundo del software, y no os molestéis en continuar, a menos que queráis saber más acerca de un programa que vuelve a ser la enésima recreación del mismo ¡uego de artes marciales de toda la vida.

#### LAS MISMAS PIZZAS

No hay mucho más que merezca la pena comentar acerca de este juego.

 $J.E.B.$ 

Sin embargo desde entonces la Tortugoninjamanía" lejos de desvanecerse, ha aumentado día a día, en parte muy probablemente gracias al estreno de la película que supuso el debut de Leonardo, Donatello, Rafael y Michel Angelo en el celuloide.

Hora, despertador v iuego Zelda

#### VIEJOS AMIGOS

Lo que se nos ofrece ahora más que una segunda parte de aquel juego es un nuevo programa, que sin embargo no es totalmente original, pues en realidad se trata de la conversión de la máquina recreativa creada por Konami, que probablemente muchos de vosotros conozcáis ya sobradamente.

Bien, ahora hagamos un breve inciso, si sois "fans" de las Tortugas Ninja, y si sois de esos fanáticos de los juegos de artes marciales que se tragan lo que les echen sin reparos, continuar

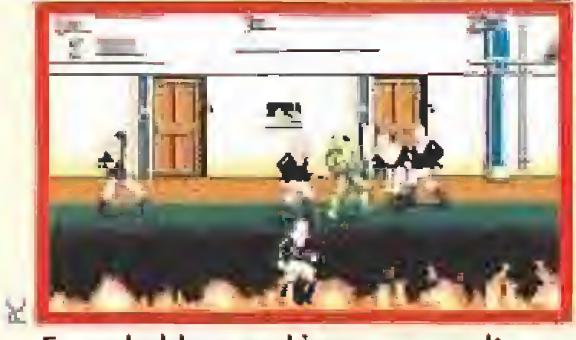

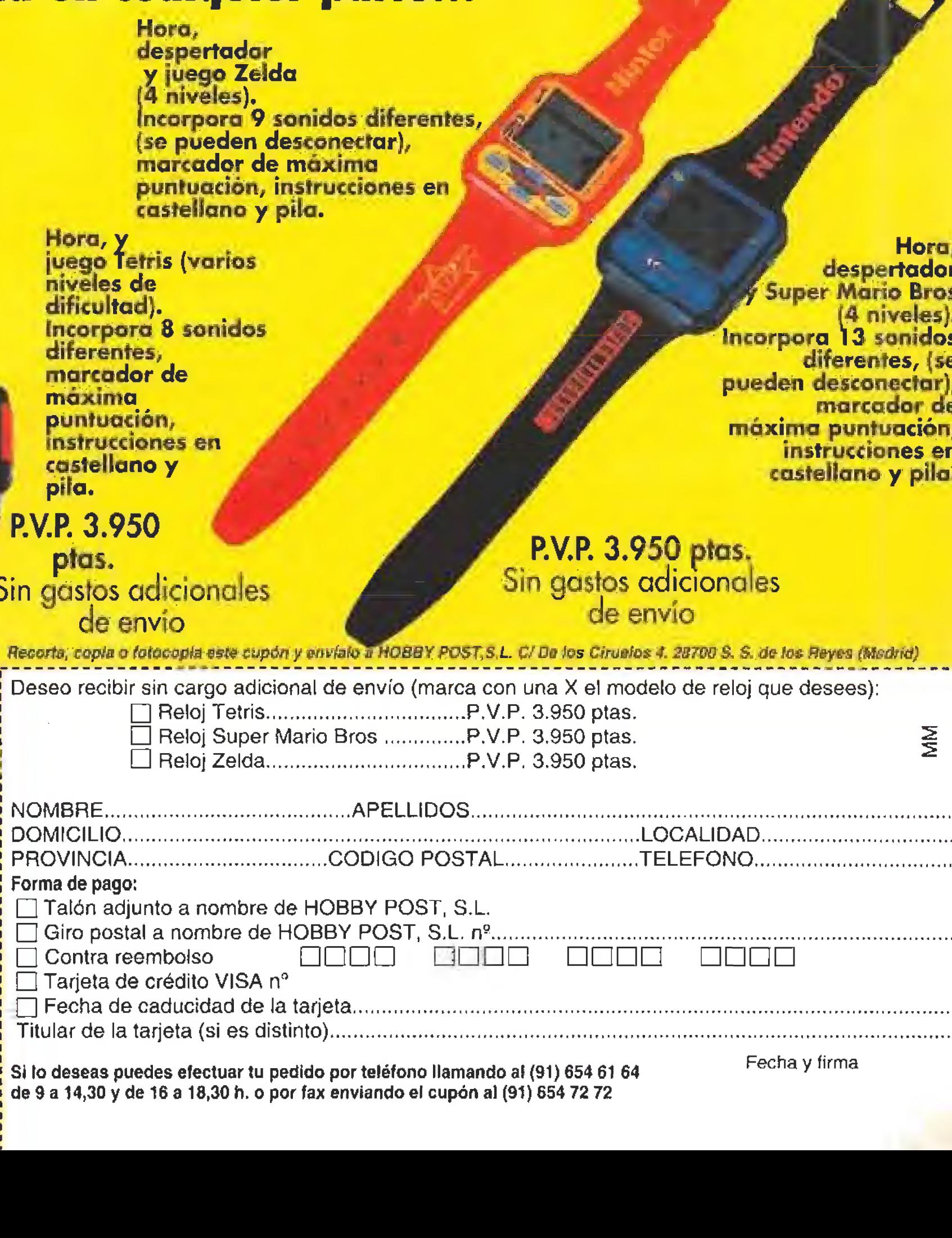

Es probable que el juego os resulte co nocido, ya que se trata de la conversión de la máquina de Konami.

El juego no es otra cosa que la enésima recreación de tos clásicos juegos de artes marciales de toda la vida.

Para colmo, la originalidad del argumento es también digna de

caerse de espaldas, porque, otra vez, y tal y como ocurría en el primer juego, !a reportera de televisión April ha sido secuestrada, correspondiéndole de nuevo a nuestras amigas las Tortugas Ninja la labor de rescatarla de las garras del perverso Shredder, quien una vez más les esperará al final del juego para enfrentarse cara a cara,

En el juego también aparecerán las omnipresentes pizzas, que tienen como utilidad reponer la energía de nuestras Tortugas al ser recogidas.

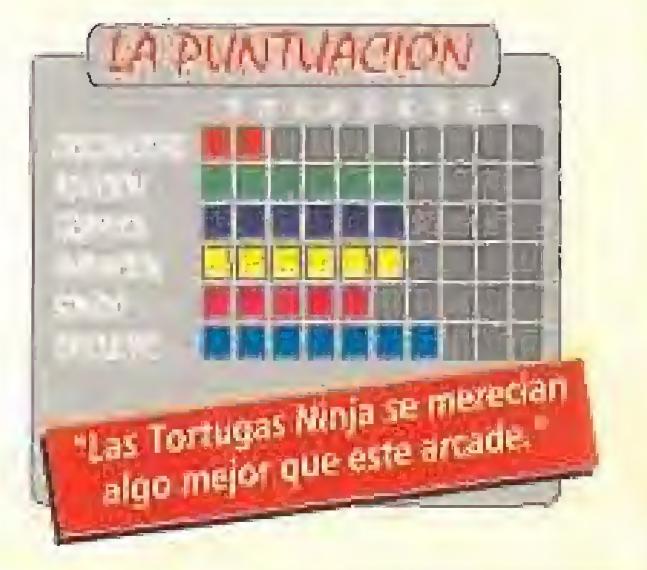

NUEVO

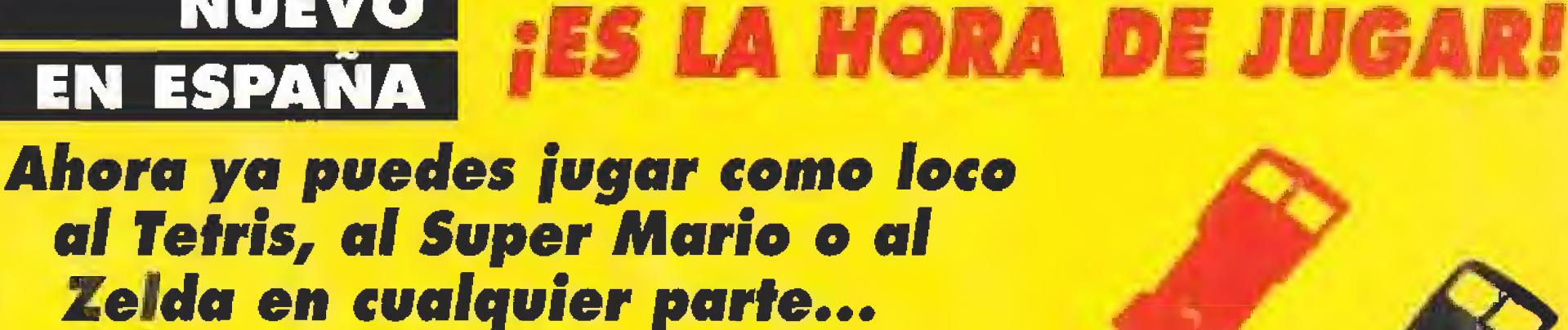

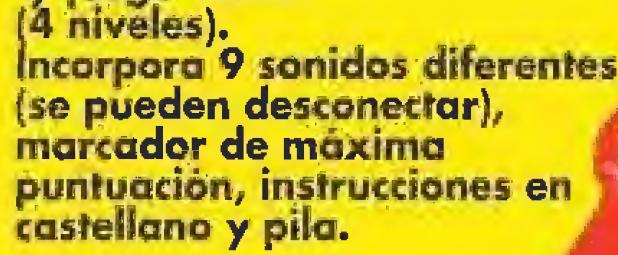

Hora, y juego Tetris (varios niveies de dificultad). Incorpora 8 sonidos diferentes, marcador de máxima puntuación, instrucciones en castellano y pifa.

P.V.P. 3.950 ptas.

Sin gastos adicionales de envío

Hora, despertadoi Super Mario Bros (4 niveles). Incorpora 13 sonidos diferentes, (se pueden desconectar), marcador de máxima puntuación, instrucciones en castellano y pila.

P.V.P. 3.950 ptas. Sin gastos adicionales de envío

Si lo deseas puedes efectuar tu pedido por teléfono llamando af (91) 654 61 64 de 9 a 14,30 y de 16 a 18,30 h. o por fax enviando ef cupón al (91) 654 72 72

Fecha y firma

# LAS POMPAS MAS<br>GRANDES DEL MUNDO

# DIVIERTETE HACIENDO POMPAS DE JABON TAN GRANDES COMO TU I EN ESPAÑA

¡Fenomeno!, se acabó hacer pompitos de jabón que no sirven para nado. Ahora puedes jugar de verdad con BUBBLE THING.

W1

BUBBLE THING hace las pompas de jabón más grandes del mundo. Tan grandes como tú. Gigantes como puedas imaginar. Más duraderas, más resistentes y todas las que quieras. Animate, practica con BUBBLE THING' y sorprende a tus amigos con la novedad del año.

BUBBLE THING en el libro GUINNESS de los records BuiNNESS de los reador de BUBBLE THING", consiguió formar la burbuja más<br>BUBBLE THING", consiguió formar la burbuja más<br>grande del mundo con una longitud de 15 m y 24<br>grande del mundo con una longitud punicamente<br>cm. el 6 de junio de 1.988, utiliza

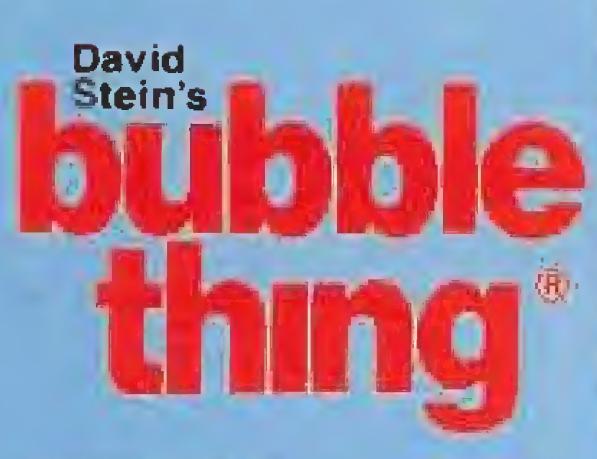

HOBBY POST S.L. es ei importador exclusivo en España del BUBBLE THING\*

### PASATELO POMPA CON BUBBLE THING\*

#### Recorta, copia o fotocopia este cupón y envíalo a HOBBY POST, S.L. Apartado de correos 226. 28100 (Alcobendas) Madrid

 $\mathbf{A}$  figures

 $\frac{1}{2}$ 

 $\Box$  Deseo recibir el KIT BASICO BUBBLE THING<sup>®</sup> (Aparato + 1 botella de jabón) al precio de 2.800 pts. + 200 pts. gastos envío (IVA incluído). Q Deseo recibir el KIT DOBLE BUBBLE THING\* (Aparato + 2 botellas de jabón) al precio de 3.290 pfs, + 200 pts. gastos envío (IVA incluido], ü Deseo recibir el KIT RECAMBIO BUBBLE THING\* (2 botellas de jabón) al precio de 1.100 pts, <sup>+</sup> <sup>200</sup> pts. gastos envío (IVA incluido). La Deseo recibir el KIT DOBLE BUBBLE THING® (Aparato + 2 botellas de jabón) al precio de 3.290 pts. + 200 pts. gastos envío (IVA<br>Que Deseo recibir el KIT RECAMBIO BUBBLE THING® (2 botellas de jabón) al precio de 1.100 pts. DOMICILIO LOCALIDAD. PROVINCIA. CODIGO POSTAL (Es imprescindible indicarlo). TELEFONO. Forma de pago:  $\square$  Contra reembolso  $\square$  Giro postal  $\square$  Talón adjunto a nombre de HOBBY POST, S.L. Tarjeta VISA n- □□□□ □□□ ÜÜLÜ □□ Fecha de caducidad de la tarjeta ... Titular de la tarjeta (sólo si esdistinto). Si lo deseas puedes efectuar tu pedido por teléfono llamando al (91) 654 61 64 de 9 a 14:30 y de 16 a 18:30, o por fax enviando el cupón o fotocopia al (91} 654 72 72, Fecha y firma:

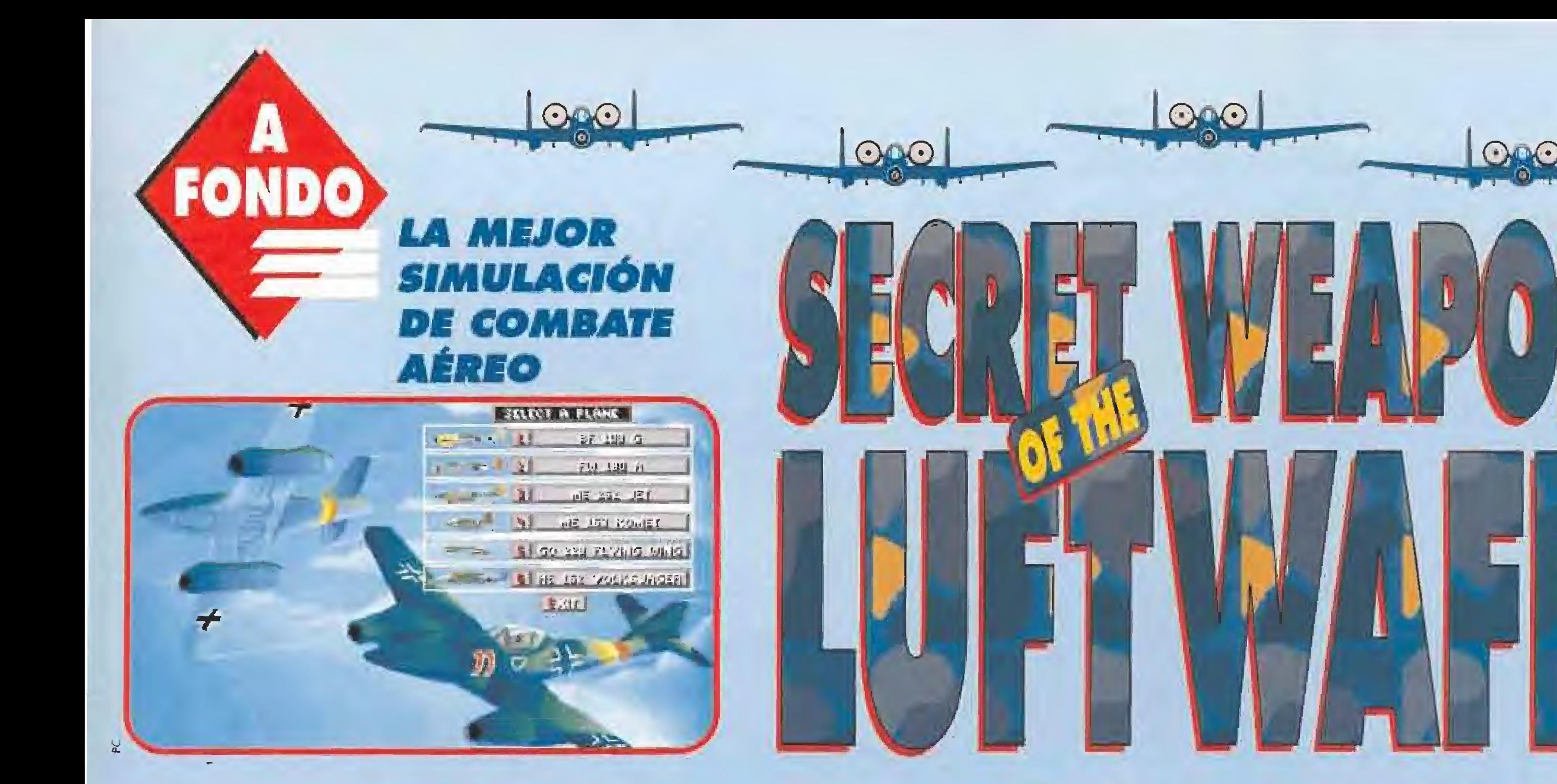

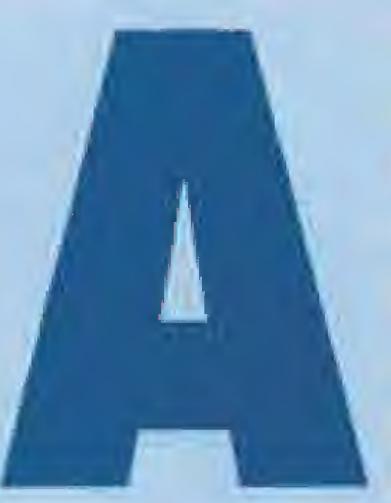

estas alturas no vamos a tratar de presentar «The Secret Weapens of the Luftwaffe». Esta estupenda simulación de los combates aéreos que tuvieron

lugar sobre los cielos de Europa durante la Segunda Guerra Mundial lleva ya su tiempo en el mercado, pero por su extraordinaria calidad y también, por qué no, por su complejidad, es merecedora de que le dediquemos unos comentarios especiales.

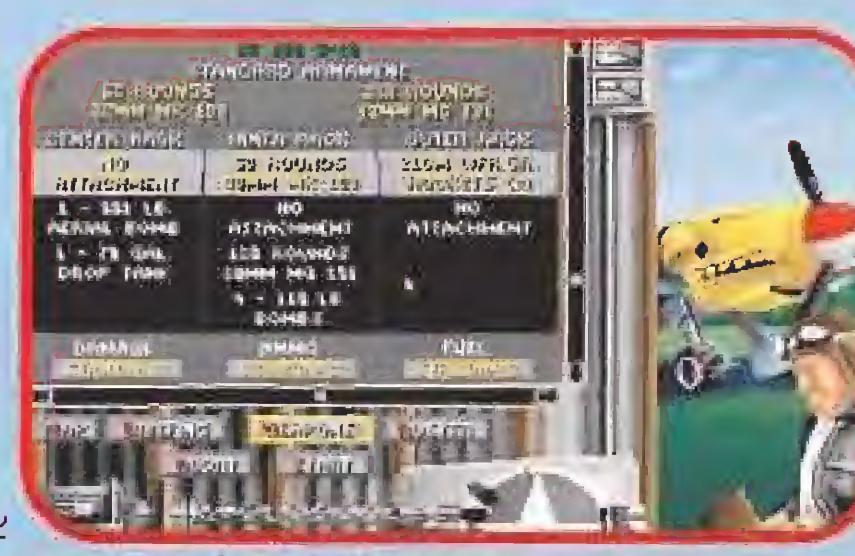

Para atacar a las formaciones de bombarderos con éxito deberemos seleccionar armamento pesado.

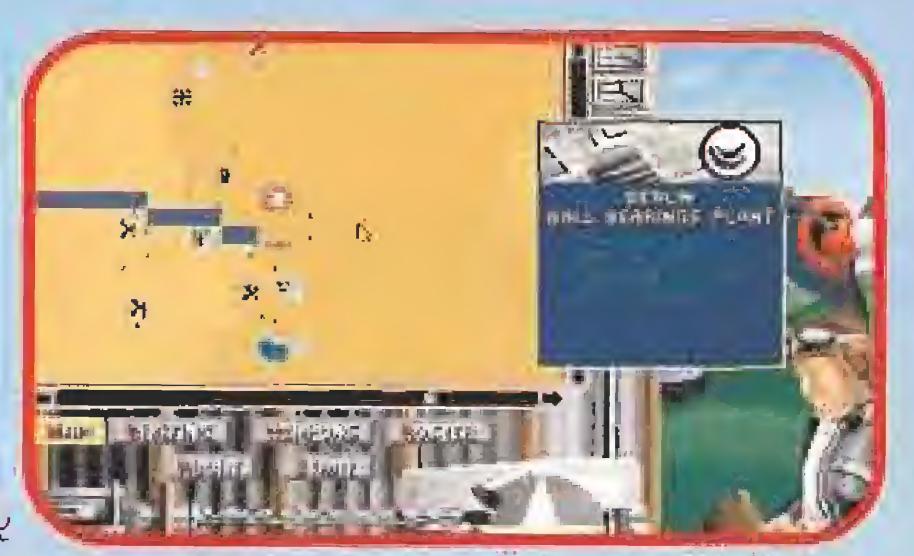

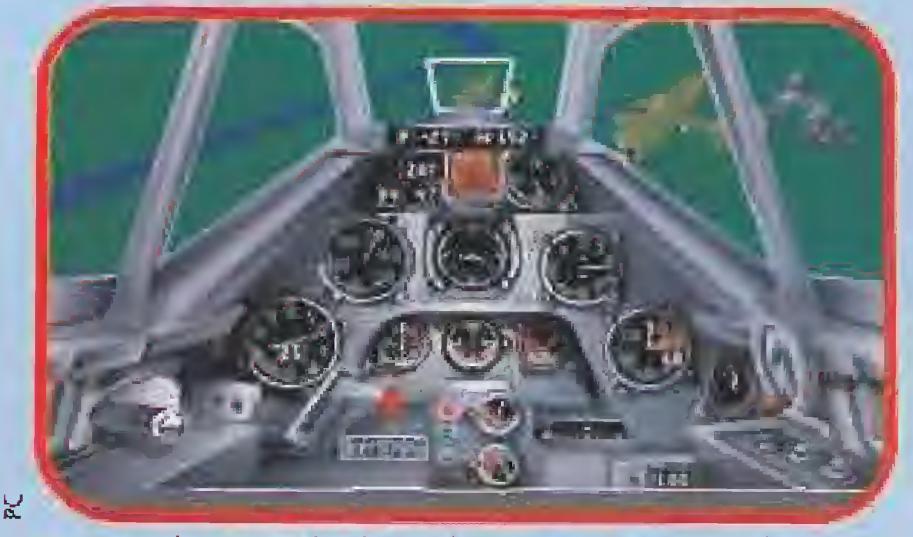

Atacar a los B-17 desde arriba es una buena táctica mientras nuestros compañeros lo hacen por la cola.

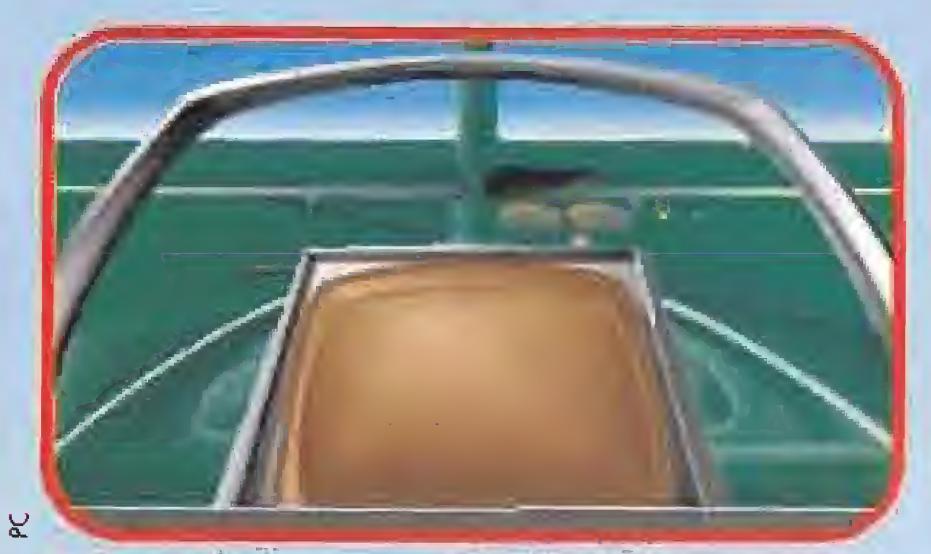

Estos comentarios y sobre todo los consejos de simulación, van a ir encaminados a que seamos capaces de sacarle el máximo partido a la simulación, podamos disfrutar "a tope" y también que comprendamos un poquito más cómo eran las cosas en la realidad de aquella época histórica, pues os aseguro que cuando se maneja con cierta soltura la simulación, es muy fácil sentirse "en la piel" del piloto de los aviones que podremos utilizar.

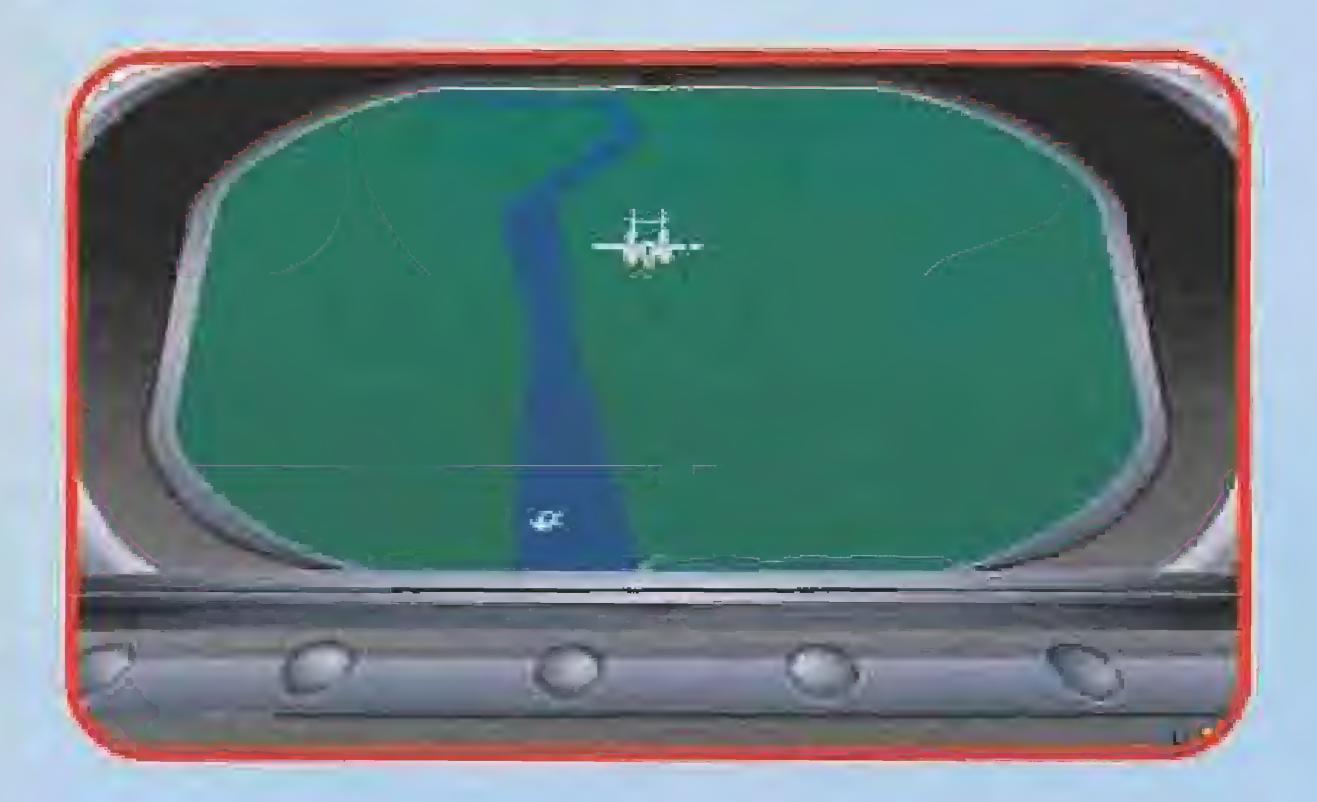

El objetivo de los bombarderos aliados es una fábrica de rodamientos en Berlín, tendremos que interceptarlos.

Acabamos de despegar, nuestro "punto" también sale detrás de nosotros. Nos espera una difícil misión.

a primera vez que uno se enfrenta con «The Secret Weapons of the Luftwaffe» y abre la caja, lo primero toue le llama la atención es el voluminoso manual, j224 páginas y dos mapas, cualquiera se lee todo eso! Pues bien, hay que decir que es magnífico, de todas esas páginas apenas llegan a cincuenta las que se refieren al manejo propiamente dicho del programa. ¿Y el resto?

El resto queda dividido en 80 páginas dedicadas a la historia de la ofensiva aliada de bombardeo y la defensa alemana, escrita con mucha imparcialidad y con absoluto rigor histórico, y las restantes páginas dedicadas a la descripción de los aviones, armas, tácticas empleadas, impresiones de pilotos combatientes, etc.., estando además profusamente ilustrado con auténticas fotografías de la época y dibujos y esquemas aclaratorios, de verdad que no tiene desperdicio y merece formar parte de nuestra biblioteca.

De todas formas para quien no se quiera leer tanta página, diremos de forma muy breve que la simulación comprende en general, el esfuerzo que realizó la Octava Fuerza Aérea estadounidense para bombardear y atacar los objetivos alemanes de su propio territorio o de los territorios ocupados, desde el verano de 1942, cuando comenzaron las primeras tímidas operaciones sobre territorio francés, hasta el colapso final del Tercer Reich, que se puede suponer llegó más tarde que en la realidad y así probaremos las armas secretas atemanas que dan nombre a la simulación.

Desde el punto de vista histórico tenemos que tener en cuenta un factor que afecta directamente a la simulación; los alemanes "juegan en casa", es decir, las misiones de los pilotos germanos eran por lo general intensas y de gran responsabilidad, pero relativamente cortas.

Ellos estaban en su aeródromo y salían a combatir a un enemigo, a veces muy superior, sólo cuando era preciso. Poco después, si habían sido hábiles o afortunados, estaban de nuevo en su base y o bien se dedicaban a descansar hasta el siguiente ataque, o a veces volvían a salir para pillar a los bombarderos americanos en el viaje de vuelta. Por otra parte, si eran derribados y no habían sido heridos, con toda probabilidad esa noche estarían de nuevo con sus camaradas, y al día siguiente vuelta a empezar.

Para los pilotos y tripulaciones norteamericanos las cosas eran muy distintas. Los bombarderos, para empezar, debían aproxi-

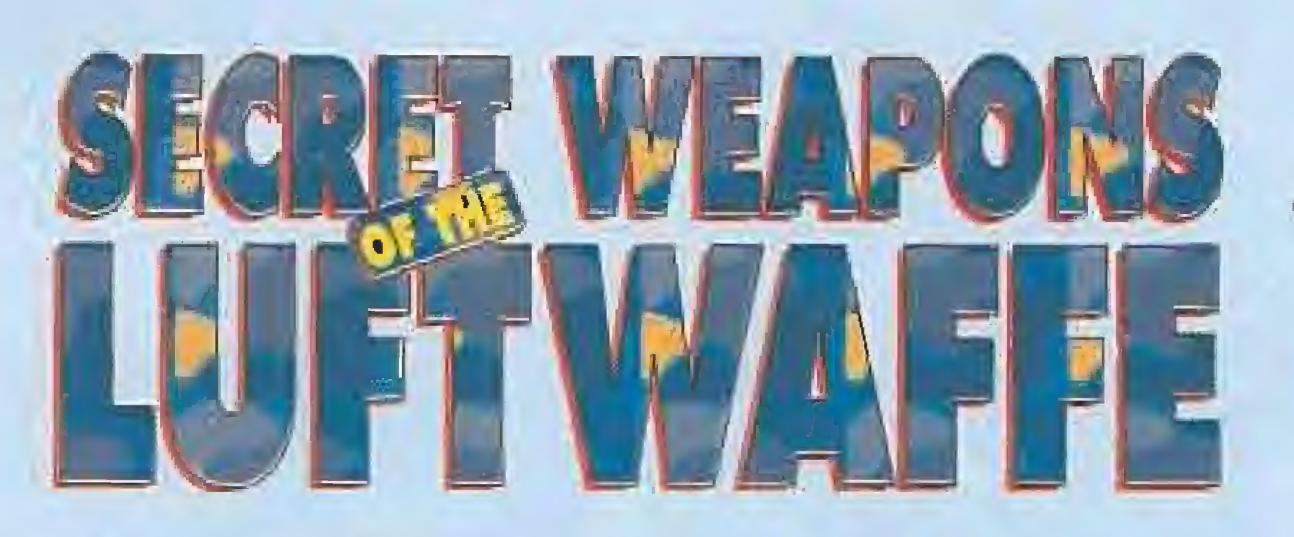

marse a sus objetivos, muchas veces en el corazón de Alemania, tras un tedioso vuelo en formación, donde todo el trabajo lo realizaban los pilotos tratando de no perder su sitio en la "caja" -nombre que daban a cada formación de bombarderos-, y el navegante, que debía informar de los rumbos y posiciones constantemente.

Luego, ya en territorio enemigo, debían soportar el continuo acoso de los cazas alemanes, que ponían a toda la tripulación, pero sobre todo a los artilleros, en un estado de tensión verdaderamente terrible.

Ya sobre el objetivo, si es que habían sobrevivido a los cazas y a la Flack' (artillería antiaérea], el protagonismo pasaba al bom bardero, siempre un oficial, que era el responsable de dirigir el avión y soltar las bombas sobre el blanco,

Claro que ahora les quedaba el viaje de vuelta, tan terrible o más que el de ida, pues a la mortífera "Flack" y los ataques de cazas, se sumaba el hecho de que su aparato podía ir dañado, perder velocidad e irse quedando rezagado de la formación, que no podía aminorar su marcha pora proteger a los aparatos tocados. Estos quedaban abandonados a su suerte dejando tras de sí den-

La Octava Fuerza Aérea de los Estados unidos hizo un gran esfuerzo a la hora de bombardear objetivos nazis. • • •

Los ataques se llevaban a cabo en territorio alemán y el regreso de los aviones era lo más peligroso. peligr<br>• • •

Quizás tras leer los párrafos anteriores ya nos hayamos puesto en "la piel del piloto", ya podemos comprender lo que sentían y lo que sucedía en sus misiones. Veamos ahora cómo eran los aparatos que estos tripulaban y de forma breve sus principales cualidades y sus defectos.

 $O<sub>40</sub>$ 

 $O O$ 

**El P-47 Thunderbolt nos le encontramos en dos** versiones bastante similares en cuanto a sus características, el P-47 C y el P-47 D. Ambos llevan el mismo motor y el mismo armamento, su diferencio fundamental radico en la forma de la cabina, alta y continuada por el fuselaje en el C y de tipo "burbuja" en el D, indudablemente mejor par ofrecer una mayor visibilidad,

os americanos: Sí exceptuamos los P-38 y P-80, avienes que han aparecido recientemente y de los que ya hemos hablado, hay tres modelos fundamentales, los cazas P-47 Thunderbolt y P-51 Mustang y el bombardero por excelencia Boeing B-17 "Flying Fortress", la Fortaleza Volonte.

El P-51 está representado en tres versiones, P-5| B,C y D, Las versiones B y C del Mustang son muy similares y ambas se diferencian del P-51 D en el armamento y en las cabinas, de la misma forma que

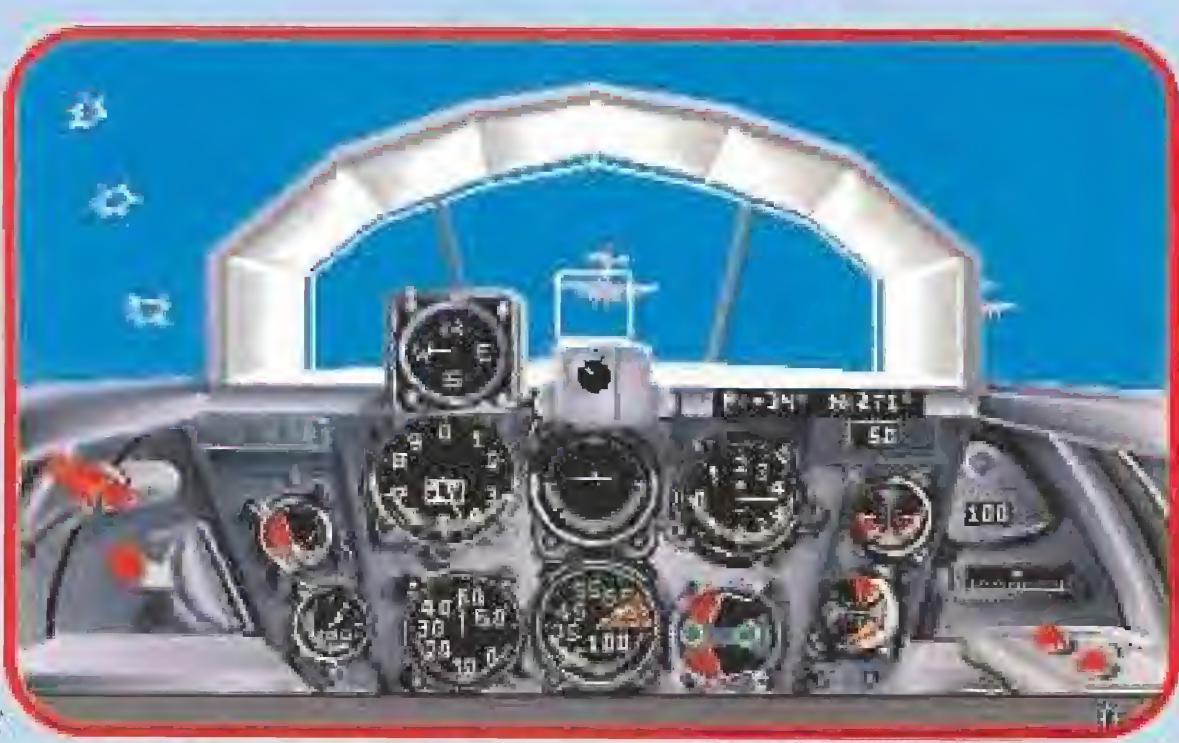

Estamos atacando a la formación de B-17 desde abajo con un ME-163B, Los po bres pilotos aliados no saben lo que les espera. Muchos no volverán.

omparándoles, el P-51 era mejor para el combale aéreo, aún cuando el P-47 no se quedaba rezagado. El Thunderbolt era superior en armamento y en la capacidad de encojar daños, su mo tor en estrella refrigerado por aire era menos vulnerabie qué el del Mustang, de cilindros en línea y refrigerado por agua, que resultaba muy dañado en cuanta era alcanzado por algún impacto. Por contra el Mustang gozaba de mayor autonomía, mayor velocidod y mejor maniobrabilidad. En definitiva, hay quien dice que el P-47 era mejor, de hecho los mejores ases americanos lo volaron, pero pasada la Guerra Mundial no se volvió a utilizar, mientras que el Mustang combatió en Corea y aún hoy en día sigue volando en muchos países.

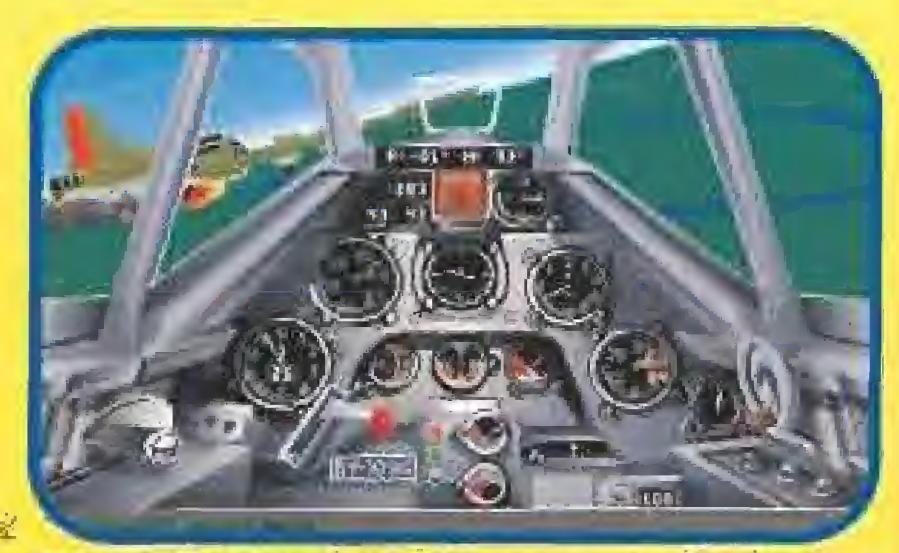

El B-17 es el avión en que instintivamente se pien-§a cuando se oye la palabra bombardero. Cons' **Heure** fituyá el grueso de la fuerza aérea estratégica y soportó el esfuerzo principal de la guerra en Europa. Se nos ofrecen dos versiones, B-17 F y G, que se diferencian fundamentalmente en ei armamento, pero que efectos de la simulación como si fuera el mismo. Tripulado por diez hombres, iba armado con 10, 11 o 12 ametralladoras de 12,70 mm., las célebres "calibre 50", según las versiones, aunque en algunas misiones iban con armamento reducido. Sobre este famosísimo avión se ha escrito muchísimo y existen numerosas anécdotas y curiosidades, una de ellas es que se realizó una estadística sabré los tripulantes muertos en combate en función del puesta que ocupaban, el resultado fue que el puesto más peligroso era el ocupado por los artilleros laterales, los "waist gunners", y el más seguro el de la tarreta ventral. ¡Y eso que a veces tenía la manía de desprenderse cuando el avión sufría daños en la parte inferior! Otra anécdota curiosamente trágica fue la de aquel B-T7 derribado, jpor las bombas de otra aparato que las soltó encima de ese avión!

in embargo era capaz de soportar bastante doño y podía seguir volando en condiciones increibles, como lo prueban las fotografías de algu-

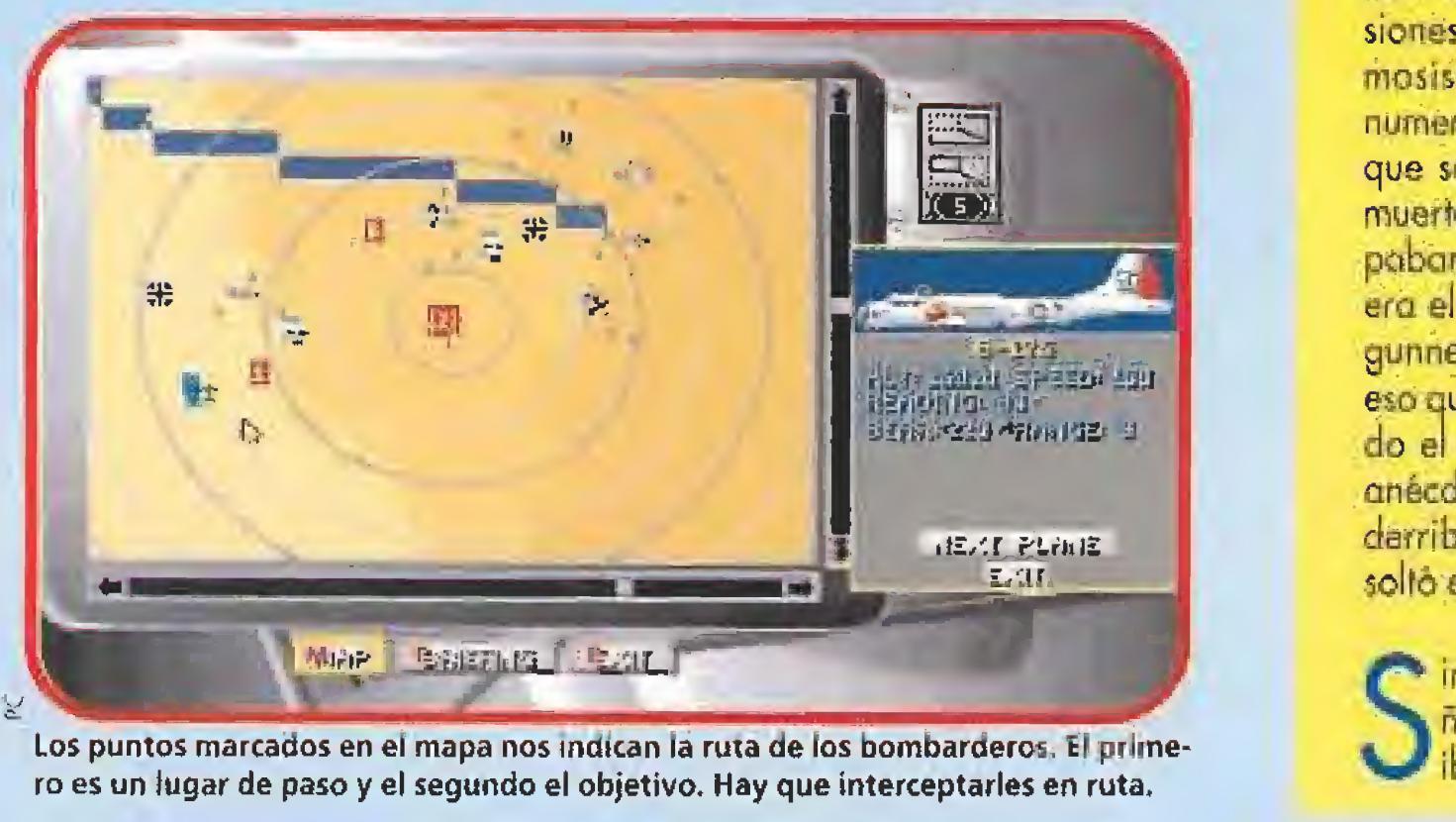

Los puntos marcados en el mapa nos indican la ruta de los bombarderos. El prime-

El principal defecto del BF-109 era su motor. Similar al del Mustang americano estaba refrigerado por agua.

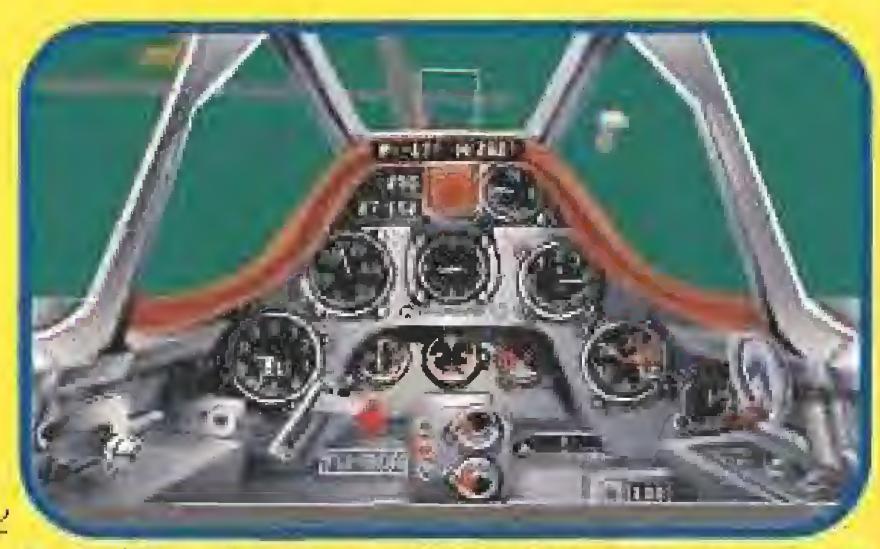

El FW-190 es el mejor caza alemán de todos los que poseen motor de pistón, robusto y excepcionatmente Fiable,

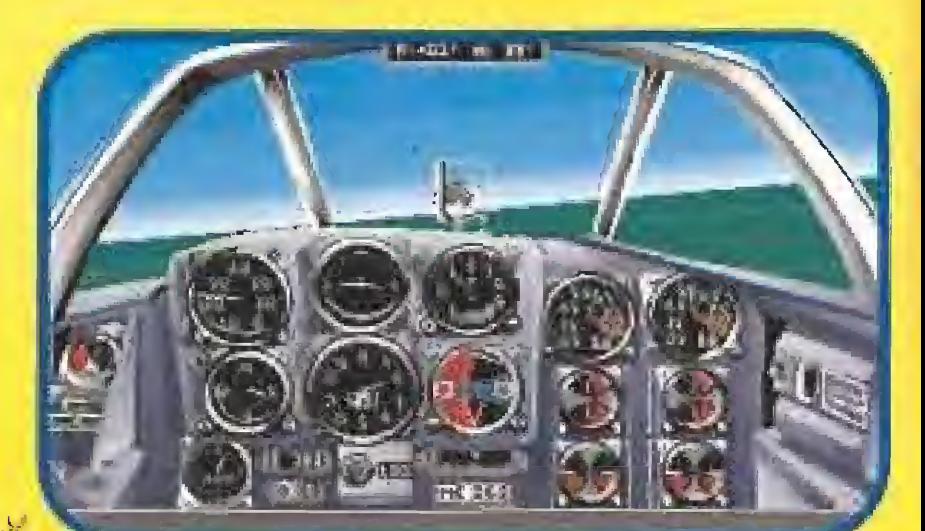

nos aparatos que regresaron sin timón de cola, con todo el fuselaje seccionado, o habiendo perdido toda la sección delantera del morro y un largo etc. Para finalizar podemos mencionar que la primera tripulación que completo las 25 misiones fue la del B-17 F-10-BO apodado "Memphis Belle", que al mando del Capitán Robert K, Morgan voló en el mítico 91 sí Grupo del 324 Escuadrón.

de caza-bombardeo.<br>Comenzaremos por el celebérrimo Messershmitt Bf-109 en sus versiones G-6 y G-10. Estas dos versiones con pocas diferencias entre ellas.

V I O N E S

OAC

El MF-262 fue el primar avión del mundo propulsado por un reactor. Era un aparato especialmente bueno.

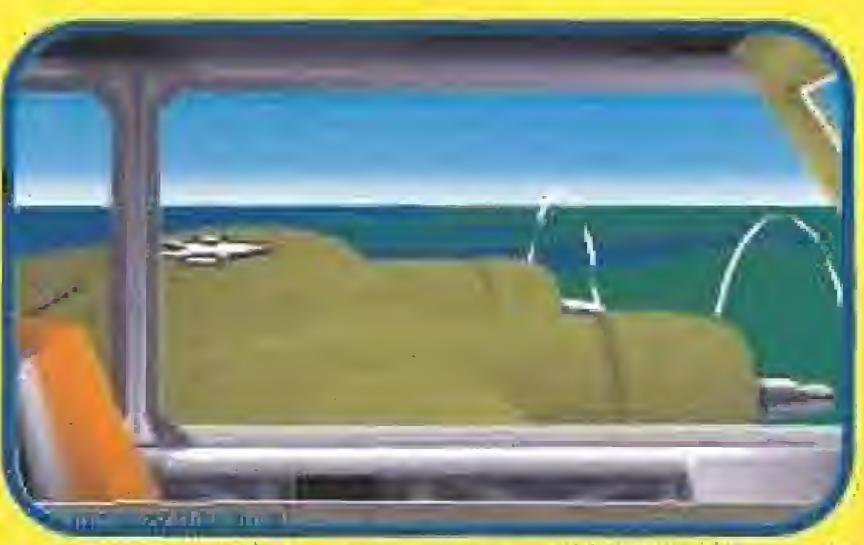

Sin lugar a dudas, la estrella de las escuadrillas de bombardeo americanas fue el genial B-17.

Las atamanes: Con los alemanes podremos volar mós lipos de aviones, fundamentalmente en mísiones de caza, aunque con algunos aparatos podre mos realizo?' misiones de bombardeo a, mejor dicho,

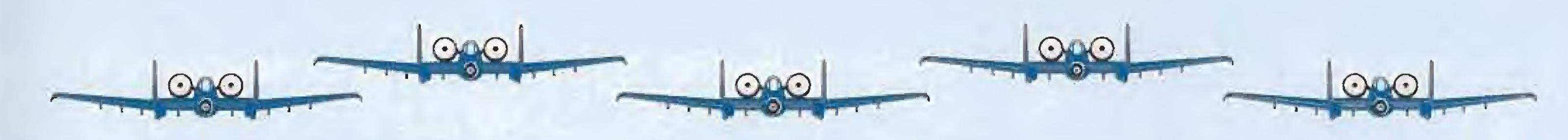

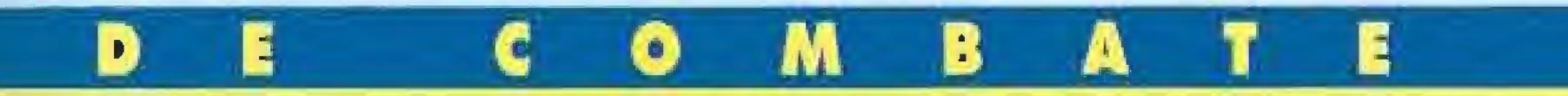

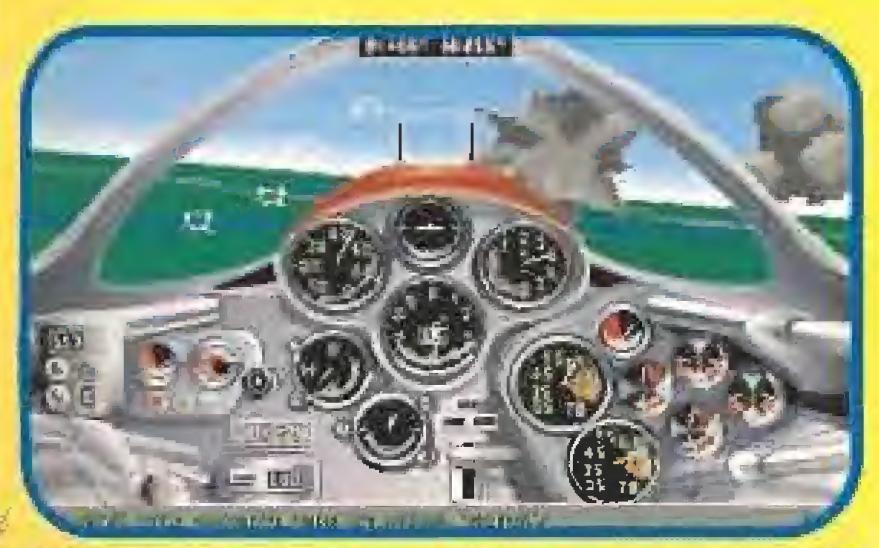

El GO-229 era una de las verdaderas armas secretas de la Luftwaffe. Su problema fue que se desarrolló tarde:

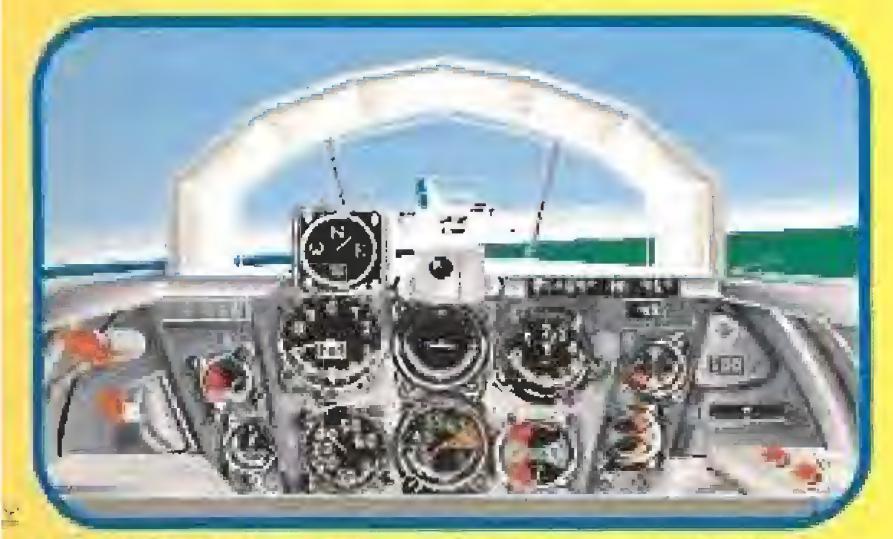

El ME-163 era un extraño engendro entre avión y cohete. Fue uno de los grandes errores de la Luftwaffe.

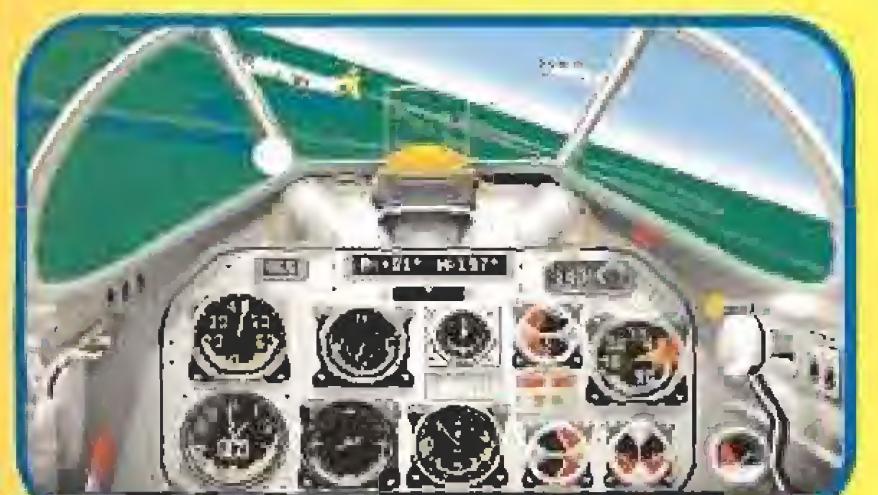

el aporato alemán más equilibrado y el idóneo paracualquier misión si no queremos pensar mucho. Se puede medir con cualquier caza americano (a excepción del P-80) y con su potente armamento resultasimplemente devastador contra los B-17.

listos estos dos cazas "convencionales", pasaremos a describir los aparatos englabados (a veces erróneamente) bajo el calificativo de "armas secretas" alemánas.

omenzaremos por el Messershmitt Me 262 A. Se trata de un aparato revolucionario por ser el primer avión del mundo con propulsión a reacción que resultó operativo. Su desarrollo está plagado de incomprensibles errores y retrasos debidos a las autoridades alemanas, de tal modo que ounque ya volaba en 1942; no se construyó en cantidades apreciables hasta que el fin de la guerra estaba próximo. Es sin duda un aparata excepcional, sin rival entre los aparatos aliados a los que superaba prácticamente en todo. Su armamento, cuatro cañones de 30 mm. resultaba demoledar para los bombarderos y más aún para las cazas aliados. Sus únicos problemas radicaban, como es lógico, en sus motores, bastante delicados, que precisaban un continuo mantenimiento, y que le hacian relativamente vulnerable en la mayoría de los combates.

equiremos con el Messershmitt Me 163 "Komet". De este avión se padría resumir diciendo que es un engendro fruto de la desesperación y que jamás debió ser construído. Tiene a su tavor que desarrolló enarmemente la tecnologia de los motores-cohele, pero resultá paco práctico y sus resultados, pese a obtener algunos éxitos, fueron bastante escasas Con el se trataba de defender de las formaciones de bombarderos sus abjetivos, situándolo en la ruta de aproximación, pues el Komet (la pulga voladora) era tan peculiar, que su combustible solo duraba apenas 9 minutos, en ese tiempo, ascendia (como es de suponer, jeamo un conete!) hasta la altura a la que volaban las bombarderos y efectuaba dos o tres pasadas a gran velocidad. Intentaba derribor alguno y, ya sin combustible, descendía planeando, para lo que estaba muy bien dotada. De él también hay un montón de anécdotas y curiosidades, la mayoría bastante macabras, pues el combustible estaba formado por dos compuestos químicos, el C-Stoff y el T-Stoff, que no podian mezclarse de forma incontrolada pues tenían la desagradable mania de explotar, muchos aparatos lo hicieron al despegar, al aterrizar, o cuando les parecia, sin causa aparente. E incluso en alguna ocasión, dado el carácter altamente corrasivo de estos compuestos, el piloto resultó literalmente disuelto dentro de su cabina debido a un escape. Se ha llegado a afirmar por si fuera poco, que el Me-163 matá más pilotos alemanes que americanos, con un historial as ...

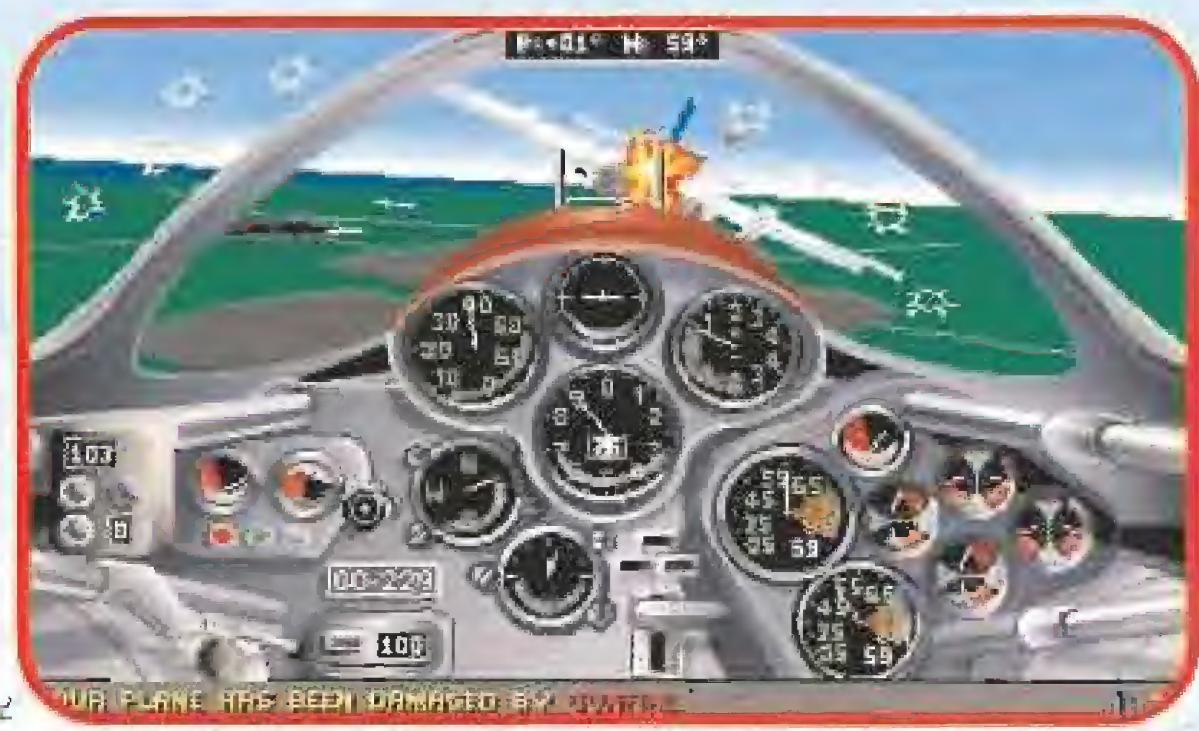

A pesar de haber sido tocados, mirad los agujeros de la carlinga, hemos conseguido dañar seriamente al B-17 que iba a bombardear una fábrica de maguinaria.

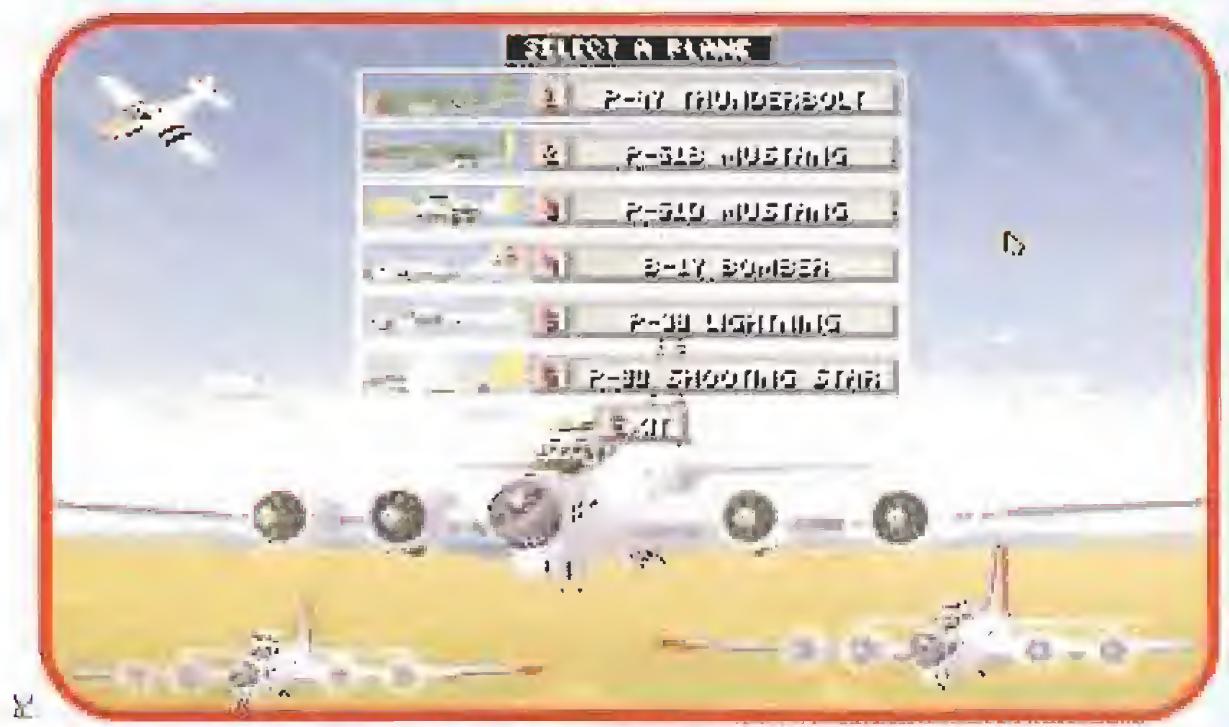

Si elegimos participar en la batalla desde el lado aliado podremos escoger sels modelos diferentes de aviones. Por supuesto si poséeis los «Tour of Duty».

### **Tres fueron** los aviones **fundamentales**

sas estelas de humo, y eran con frecuencia rematados al resultar una presa fácil para los cazas. Además, todos los tripulantes sabían que en caso de ser derribados, les aguardaba en el mejor de los casos el campo de concentración, por lo que todos los pilotos hacían intentos desesperados por llegar, al menos al canal, lo más cerca posible de sus bases británicas. El viaje de vuelta se convertía con demasiada frecuencia en un verdadero calvario para los jóvenes norteamericanos (sus edades estaban entre los 18 y no mucho más de los 24 años), muchos de sus aparatos volvían con tal magnitud de daños que era imposible repararlos, y sus tripulantes llegaban con los nervios destrozados, heridos o a menudo con síntomas de congelación. Esto era habitual sobre todo en los artilleros, pues el B-17 no disponía de calefacción en el fuselaje, durante el combate, enfundados en sus pesados monos sudaban copiosamente y el aire helado que soplaba 25.000 pies hacía el resto. Esto hacía que sus períodos de combate ("tour of duty") sólo fueran de 25 misiones, -realmente, como os podéis imaginar, era muy difícil ser capaz de soportar más en los primeros años de operaciones-hecho que al principio nos podría sorprender, pero que seguramente es fácil de entender ahora.

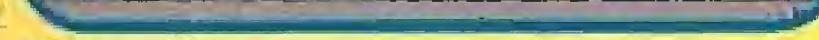

El P-51 era un gran aparato con el que las fuerzas aéreas aliadas derribaron cientos de aviones enemigos.

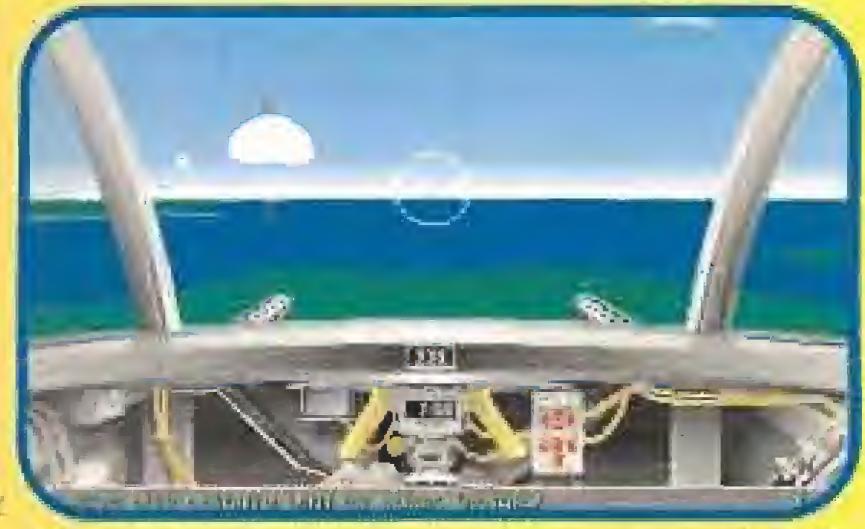

En el poderoso bombardero americano podremos colocarnos en cualquiera de los puestos artilleros.

constituyen las más importantes del Bf-109, aunque no son las mejores. En esa época el Bf-109 resulta superado por los cazas aliados P-47 y P-51, pero aún constituye el grueso de las fuerzas de la Luftwaffe, y no deja de ser peligraso en manos de un buen piloto. Su principol defecto radica en su motor, en líneo y refrigerado por agua (como le ocurría al Mustang), pero cuenta en su favor, como ocurrió siempre entre los aparatos alemanes y aliados, con un armamento superior al utilizado por los americanos.

continuación tenemos el Focke-Wulf 190, en las versiones A-5 y A-8, que se diferencian en la del armamento fundamentalmente. El 190 es el mejor de los cazas alemanes con motor de pistón, que es del tipo radial, refrigerado por aire, robusto y fiable. Si no tenemos en cuenta otros factores, resulta

inalizaremos este repaso con el Gotha Go 229 A. Este si es verdaderamente una de las armas secretos de la Luftwaffe, pero se desarrollo demasiado tarde para entrar en acción y al fin de la guerra sólo había algún prototipo en fase de construcción. Su diseño, basado en las investigaciones de los hermanos Horten sobre alas valadoras, era totalmente revolucionario para la época. Sus característicos estimodas, bien reflejadas en la simulación, la hubieran convertido en un peligrosisimo enemigo ante el cual los aliados no habrían podido responder con nada. Resulta (en la simulación) tan eficaz como caza que como bombardero y es realmente agradable "darse vna vuelta" en él.

## del ejército **USA: los cazas** P-47, llamados Thunderbolt, el **P-51 Mustang y** el Boeing B-17.

**Los alemanes** contaban con el extraordinario **Messershmitt B-109, en sus** versiones G-6 y G-10, que tenía un armamento más potente.

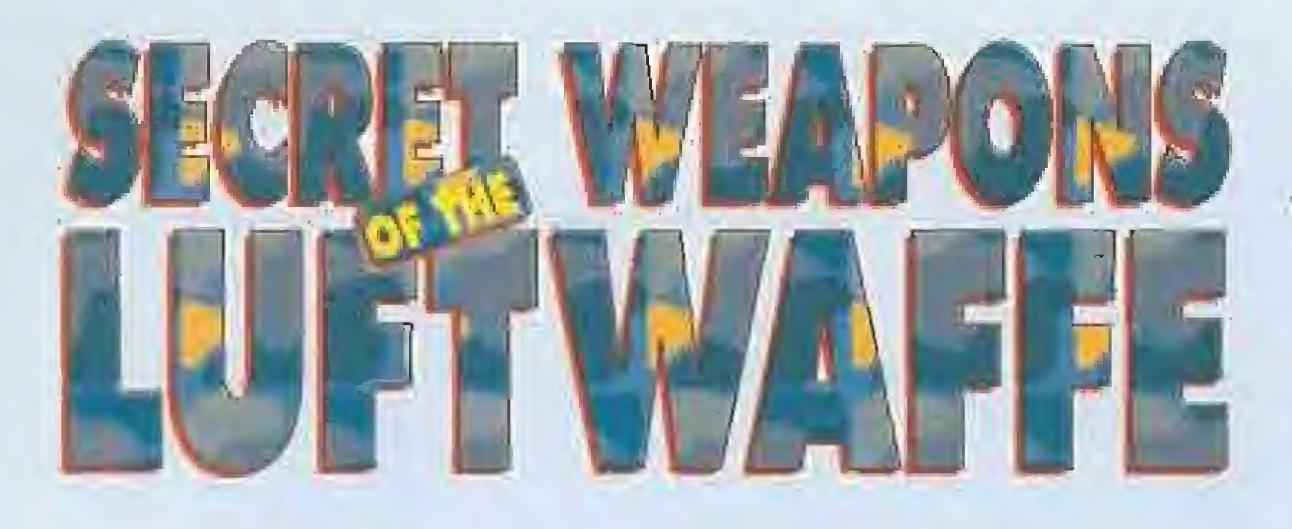

#### CARACTERÍSTICAS DE LA SIMULACIÓN

En primer lugar hay que decir que «The Secret Weapons oí the Luftwaffe» es una simulación un tanto compleja, son muchos los aviones simulados, en distintos períodos históricos y con gran diversidad de misiones. Además, «The Secret Weapons of the Luftwaffe» es un programa de unas características tan especiales que se hace imprescindible hablar de la capacidad de nuestro ordena dor, que nos condicionará inclu-

Antes de entrar de lleno en los consejos de simulación, convendría hacer unas pequeñas aclaraciones previas.

Para llegar a controlar bien este juego, lo mejor es hacer misiones de entrenamiento. enamie<br>• • •

 $O_0$ 

Lanzar ataques totales desde un principio, no nos conducirán a los objetivos. e e e

so el tipo de misión que podamos realizar, por lo que comenzaremos diciendo que sólo funciona en máquinas tipo AT, y aún más, si el ordenador funciona a 12 Mhz, más que correr digamos que se "arrastra" y nos puede resultar amargante que en determinadas situaciones funcione "a saltos". El programa debe funcionar como mínimo a ló o mejor 20 Mhz, esto es una indudable desventaja, pero la perfección, el lujo de detalles y los gráficos tan realistas tienen su precio si se quiere disfrutar de un juego con este tipo de características. Las prestaciones de nuestros ordena dores tienen, ya lo sabéis, sus ventajas y sus inconvenientes.

un paco los tipos de misiones que se pueden realizar, diremos que fundamentalmente pueden ser misiones de entrenamiento, misiones históricas, períoara comenzar, aunque supongo que ya conocéis un paco los tipos de misiones que se pueden realizar, diremos que fundamentalmente pueden ser: dos de combate ("tours of duty"), misiones construidas. por nosotros mismos y simulación de campaña. Excepto las misiones de entrenamiento, cuya intención es obvio, el resto san un pequeño (o muy grande...) mundo en ri mismas.

omo norma general, lo mejor es comenzar evidentemente par las misiones de entrenamiento, pero a diferencia de otros simuladares que con un por de misiones nos bastaba, aquí deberemos estai más aplicados y realizar algunas más, pero con cada tipo de avión, pora familiarizarnos con sus movimien-

tos, controles etc.<br><u>Nuna vez dominada el vuela, podemos pasar a las</u> misiones históricas, pero debemos elegir en primer lugar aquellas en las que no intervengan demasiados aviones. Conviene leerse (hasta donde se pueda, pues viene en inglés) las notas históricas e instrucciones de la misión, ya que nos darán bastantes da tos de gran interés

# LAS MISIONES

Cuando hayamos volado con varios tipos de avio-<br>Cres en diversas misiones históricas (suponemos<br>decorado y ascendido de rango, esto es más fácil conuondo hayamos volado con varios fipds de avio nes en diversas misiones históricas (suponemos pque can éxito.. 1, ya tendremos algún piloto con los alemanes, pues como decía al principio, si nos derriban o donan nuestro aparato, al alemán no le pasa: nodo, pero e! americano acaba muerto o prisionera; pues bien, ahora podremos poco a paco, completar con alguno un periodo de combate. Hay que tomárselo con paciencia pues son largos, pero podemos ir alternando con otras misiones históricas

mando con otras misiones històricas.<br>A hora ya estaríamos en condiciones de hacer una simulación de campaña, pero como la parte estratégica requiere cierta soltura en el<br>panejo del mapa y en la creación de unidades aéreas, hora ya estaríamos en condiciones de hacer una simulación de campaña, pero como la porte estratégica requiere cierta soltura en el manejo del mapa y en la creación de unidades aéreas, resulta indisque además nos divertiremos probando toda siluacíón que se nos ocurra y enfrentando aviones a nuestro antojo.

u na vez dominadas las técnicas del constructor da misiones, podamos acometer con éxito la simulación de campana, pero ésto si que es un mundo muy complicado:

El combustible es otro punta impártanle pero sola para los cazas, en el 6-17 llevamos de sobra. La munición en tas cazas no es demasiado preocupante, será difícil que la agotemos antas de que tengamos algún percance o tengamos que salir "pitando". Pero en los bombarderos hay que tener un poco de cuidado, sobre lado con algunos artilleros, ya veremos después.

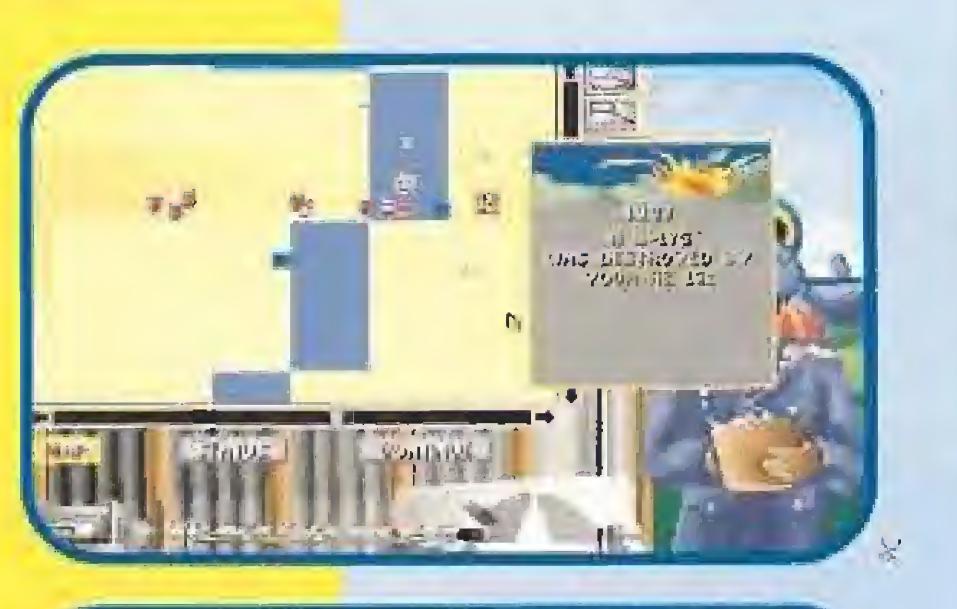

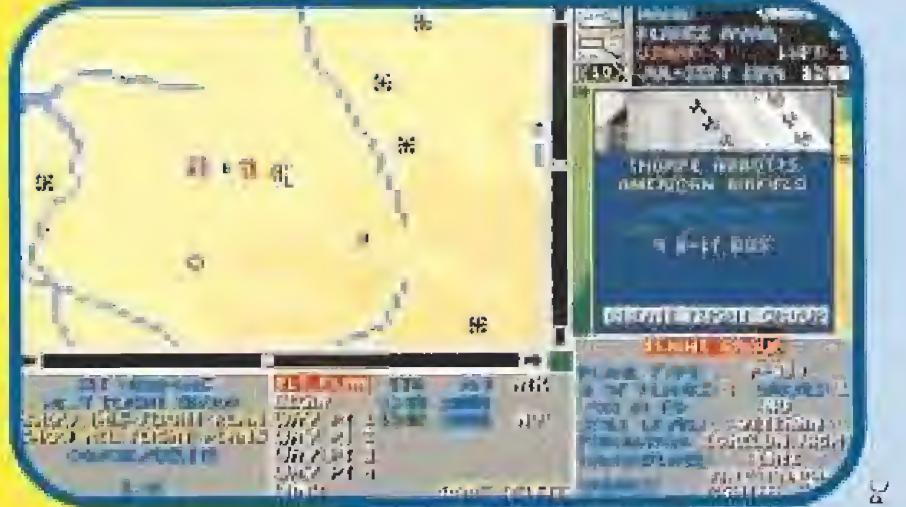

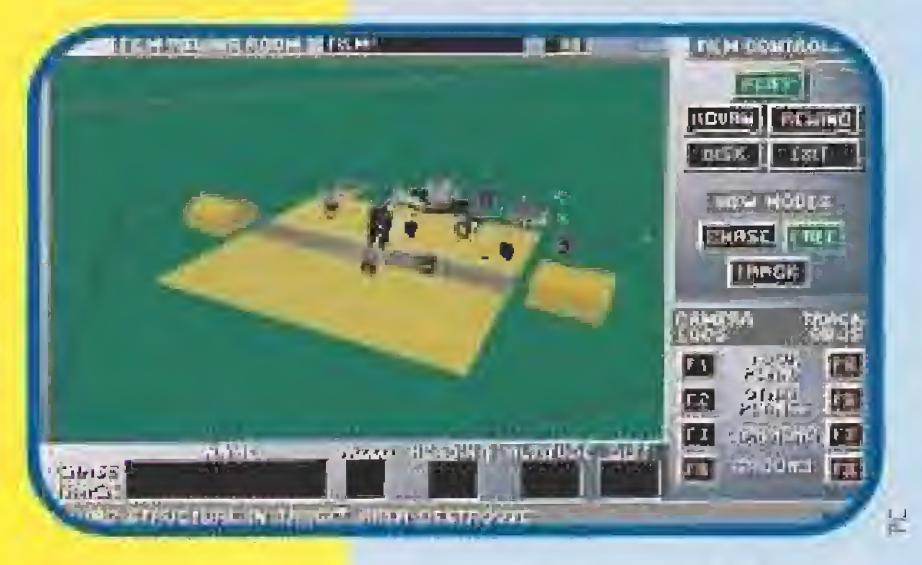

W Si volumos en el B-17 como parte de uno formación de bombordems, ya podemos preponernos poro uno acción trepidante. Ah comenzar relativamente cerca de nuestro objetivo, seremos rápidamente<br>atacados por los cazas enemigos. Lo primero que hoy que hacer, antes de tocar ningún control, es poner el piloto automático, pues la simulación comienzo siempre con a! avión dirigido hacia su objetivo principa!,

vez hecho esto, lo mejor es pasar o la torreta dorso! (tecla  $5''$  del teclado numérico) y girar buscando o los "bandidos" (nombre que daban los pilotos a los cazas enemigos}. También podemos consultar e! mopa y averiguar por dónde vienen, aunque adelantaré que la láctico normal que van a utilizar es realizar uno primera posado frontal gran velocidad jojo que algunas veces no lo hacen), por lo que nos situaremos en el puesto irania] (teda "8^1 y abriremos luego sin miramientos en cuanto veamos algo mas que una raya.

El generador de misiones, las pantallas de mapas y el VCR son los elementos esenciales a manejar para crear nuestras propia guerra personalizada.

# C O N S <sup>E</sup>

 $\odot \odot \odot$ 

tomo sen varios las partes en qve se compone el programe, vamos a dividir los consejos de simulación según los aspectos a que se refieran.

#### BANDO NORTEAMERICANO

 $\odot \odot$ 

V Como yo vimos anteriormenta los americanos Vienen la gran desventaja de que operan muy lejos de sus bases. En general no hay que forzar los inolores más a lia de lo esmcfamenle necesario, vigilando que el cuentarevoluciones del motor no este demasiado tiempo en la ''zona roja1\* y no perdiendo de vista los indicadores de presión. Un abuso de la potencio del motar nos conducirá ai desastre en el momento más inesperado, y cuando al motor empiece a perder aceite yo seré demasiado tarde. La precaución con el motor hoy que extremarla con el Mustang y con el B-17, con la salvedad de que en éste último no debemos nunca poner los molares en "zona roja" excepto para alguna ocasión desperada, como intentar llegar ai canal si vamos locados y perdemos altura, a sabiendas de que los motares quedarán inútiles después de este esfuerzo,

Si nuestra misión es escoltar bombarderos, hoy que tener presente que nuestro objetiva no es sólo derribar cazas alemanes, sino evitar que éstos derriben a nuestros bombarderos. Era un error típico de los pilotos demasiado agresivos, dedicarse a perseguir y derribar algunas cazas sin percatarse de que mientras, eran otros los que daban buena cuenta de sus bombarderos. Si nosotros cometemos el misma error, ya podemos derribar algún caza alemán que no nos darán puntos, ni medallas ni ascensos jy hacen bienj. Normalmente los alemanes designaran algunos de sus cazas para enfrentarse con la

escolta, dedicándose otros o los bombarderos, éstos son nuestra verdadero objetivo (si vemos el mapa vendrán señalados en rojo) y deberemos tratar de evitar a los otros. Por lo demás, es conveniente situarse un poco por encima y por delante de los mbarderos que escoltemos (nunca detrás de ellos}, tratando siempre de adelantamos o la acción de los germanos, sobre todo s¡ éstos utilizan cohetes.

V Inmediatamente pasaremos a todos los puestos de tiro y les pondremos en modo "'tiro automático^. Uno

'W Tros esta primera pasada, volverán a atacar por la cala, siendo precisamente el artillero. de cola y el de la torreta dorsal (ojo con ta munición de estas dos puestos) los que tendrán más trabaja Ahora pondremos en práctico todo lo aprendido en ios entrenamientos, pasar rápidamente de un puesta a otro,, hacer un buen seguimiento del avión enemigo e Interpretar correctamente las indicaciones del pilota sobre la dirección por donde vienen, a las seis, a las once etc. [indicaciones correspondientes a los boros del

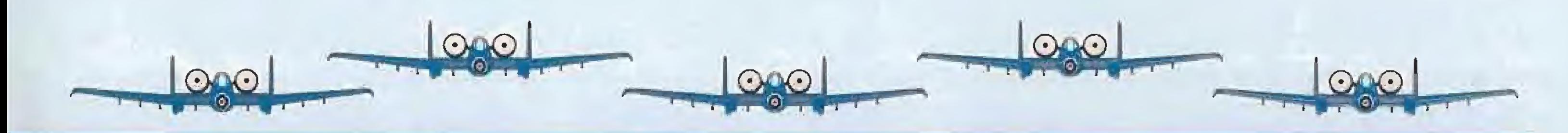

# D

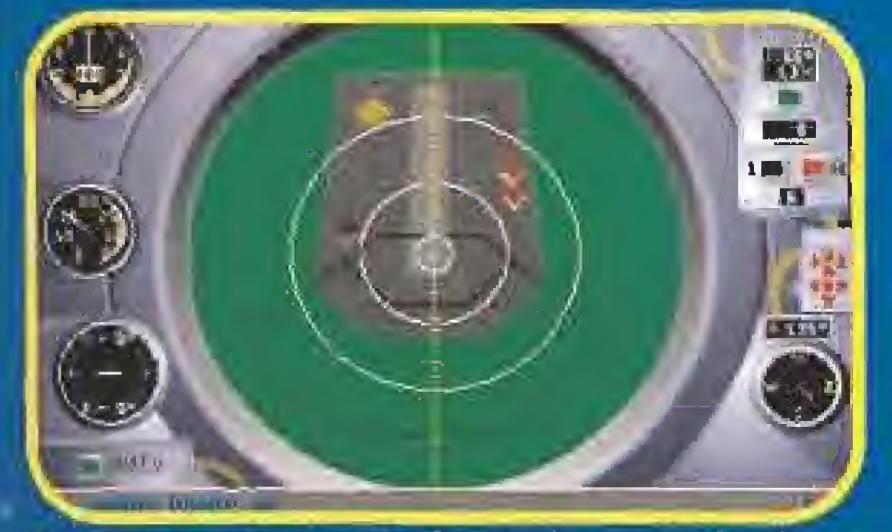

Deberemos ajustar el punto de mira de nuestras bombas si queremos destruir completamente el objetivo.

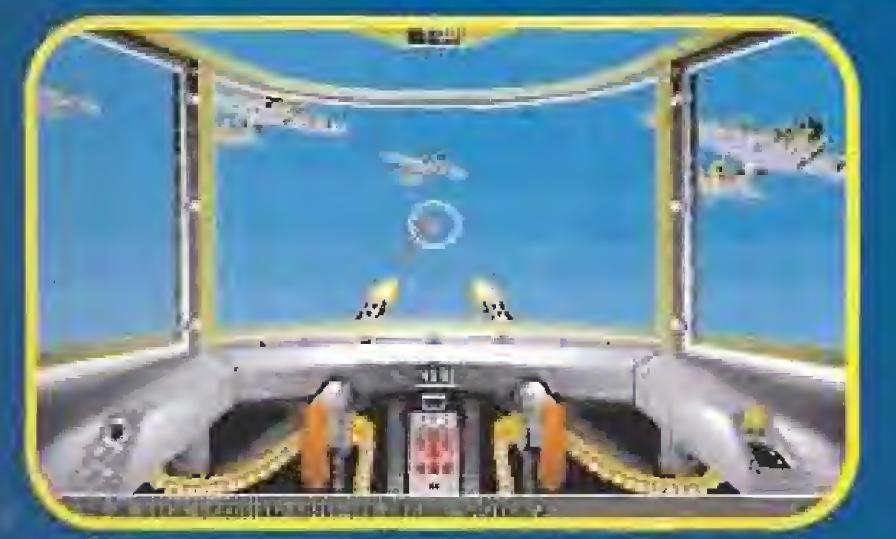

Defender nuestra escuadrilla de bombardero de los ataques alemanes es una tarea muy atractiva.

reloj donde las doce es el morro, las seis es la cola, etc.). Si llevamos nuestra propia escolta de cazas, hay que tener cuidado, no vayamos a derribar a uno de los nuestros, esto, que resulta un tanto cómico, ocurria en la realidad con frecuencia, y con mucha razón, los pilotos de la escolta se quejaban amargamente de que los artilleros abusaban de aquel. dicho de "ave que vuela...a la cazuela" y no distinguian amigos de enemigos, por lo que solian mantener una distancia prudencial de sus bombarderos. Bastantes de los derribos de cazas alemanes reclamados por los artilleros lo fueron en realidad de Mustang... V Como la ventaja de la formación de bombarderos es que unos a otros se cubren con su fuego y un caza enemigo podia ser disparado desde varios aviones, también ocurria que algunos tiros se iban al bombardero de enfrente, este hecho estaba totalmente asumido por las tripulaciones. como algo casi inevitable, pero nosotros tenemos que procurar que no nos pase. Aunque estemos concentrados en el lio de los ataques de los cozas, no debemos olvidar que nos acercamos al objetivo y hay que soltar las bombas:

mira Norden para calcular el momento de soltar nuestra carga. Lo mejor es utilizar el modo de lanzamiento automático, y no activar la cuenta-atrás a mas de 20 o 30 segundos, recordemos que el cálculo se hace para un rumbo, velocidad y altura constantes, y si por cualquier circunstancia daños en el avión, por ejemplo) alguno de estos factores se modifica, el calculo estará equivocado.

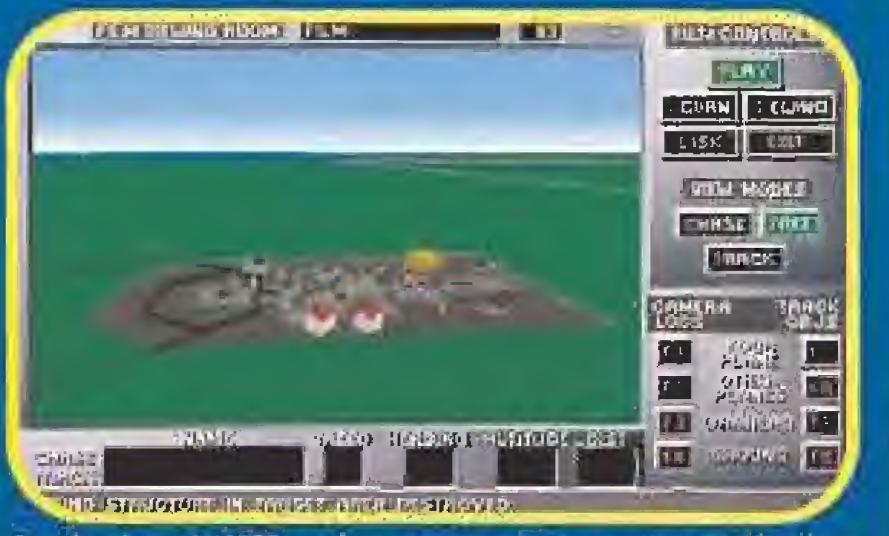

Desde el modo VCR podremos examinar nuestra misión desde cualquier anquio que se nos ocurra.

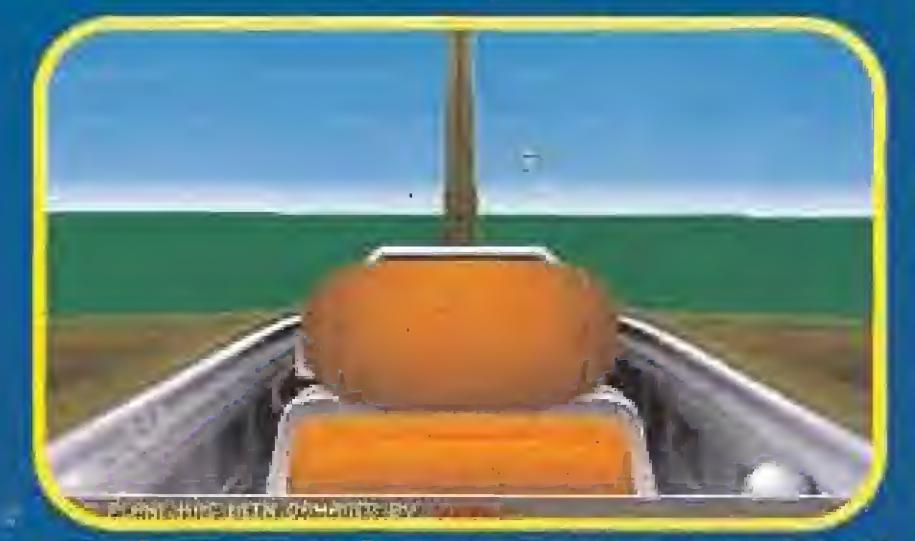

Aunque el programa no tiene vistas externas si podremos mirar a nuestro arrededor para localizar a los enemigos.

morro, ya que lo normal es que vayamos a su encuentro. Si llevan escolta, parte de nuestros aparatos se dedicarán a alacarles o al menos distraerles y si podemos elegir, es mejor dedicarnos a los bombarderos. pues con un poco de practica seremos mas efectivos.

V Tras esta primera pasada,

la que se halle más próxima, no pasando a otra hasto que todos los bombarderos hayan sido eliminados del todo.

Puede que algún bombardero dañado de media vuelta y se separe de la formación, no cometamos el error de seguirle para rematarlo, nuestro objetivo es que los bombarderos no lleguen, ya tendremos ocasión de perseguirle cuando hayamos derribado al resto.

V Cuando tengamos al bombardero enemigo en nuestro punto de mira y estemos pendientes del momento de disparar, no olvidemos echar un rápido vistazo por nuestro espejo retrovisor, no sea que tengamos un caza de escolta pegado a nuestra cola y resulte el cazador cazado. Si nos siguen, hay que girar rápidamente y abandonar momentaneamente el ataque para librarnos de tan molesta compañia, ya volveremos posteriormente. Una maniobra que muchas veces resulta efectiva en los casos en que, como aqui, tenemos al enemigo a cola, consiste en cortar gases ino demasiado) e iniciar una brusca y repentina trepada, nuestro avión quedará como "colgodo" en el aire y el ptacante nos rebasará por debajo (esto lo iremos viendo por el retrovisor). Cuando haya pasado, pondremos el motor al máximo y haremos un picado. Si todo sale bien estaremos ahora a su cola, en posición idonea para hacer fuego y mandarle al suelo.

bastante útiles, pero sin llegar a ser algo maravilloso, La principal ventaja de los cohetes es que se disparan desde fuera del alcance de las armas del bombardero, pero es realmente dificil acertar, pues hay que calcular la desviación por caida del cohete, y por consiguiente apuntar mas alto.

V Una táclica alternativa, no muy ortodoxa, pero que da buenos resultados, es disparar los cohetes a bocajarro del bombardero cuando hagamos el primer ataque por la cola. Es fácil acertar y el aparato enemigo quedará sentenciado. Las bombas aéreas fueron un invento que no dio grandes resultados prácticos en cuanto a derribos, pero conseguia el efecto psicológico de obligar a las formaciones a abrirse, con lo que se debilitaban. En la simulación, acertar con una de estas bombas es casi pura casvalidad (en la realidad también ocurria asi) por lo que es mucho mejor utilizar otra clase de arma.

Con el Bf-109 hay que tener cuidado con el motor, al FW-190 podemos exigirle mucho con la tranquilidad de que no nos dejara "lirados". A los mandos de los aparatos a reacción, Me-262 y Go-229 hay que ser un poco cuidadoso con los molores, sobre todo con los del Me-262, recordemos que son lo que les hace ser tan buenos pero a la vez es su punto debil. En estos modelos la munición es escasa, hay que disparar sin demasiadas alegrías, pero sabiendo que sus ráfagas significan punto final para cualquier avión enemigo.

V Hay que controlar con cierta frecuencia la distancia al blanco, y cuando estemos a 5 o ó millas pasaremos al puesto del bombardero y usaremos la

V Para finalizar, y poniendonos en lo peor, si alguno de nuestros motores resulta dañado, hay que disminuir sus revoluciones, compensando con un aumento en los que esten "sanos". Hay que evitar a toda costa que se incendien, pues el avion acabaría explotando, aunque haya que pararlos del todo. Todo esto está perfectamente simulado, pues se hacia así en la realidad, siendo uno de los aspectos más logrados por los programadores.

### **BANDO ALEMÁN.**

V to que el alemán debe conseguir en la inmensa mayoría de sus misiones es evitar que los bombarderos, o caza-bombarderos alcancen sus objetivos. Veamos las mejores fácticas para ello.

Contra los B-17, la mejor táctica es hacer una primera pasada a gran velocidad por su les atacaremos por la cola, siempre en primer lugar a los bombarderos que vayan a los lados de la formación y a su mismo nivel, pues nos dispararàn desde menos aviones, y a su nivel sólo podrá utilizar las ametralladoras de cola. No conviene ir demasiado deprisa, pues aunque encajemos algún impacto, con nuestra potencia de fuego podemos derribarle a la primera. Una vez efectuado el ataque, aceleramos a tope efectuando un giro brusco y un ligero picado hacia el lado donde no esta la formación, y vuelta a empezar a por otro objetivo.

Igmás debemos rebasar la formación enemiga, ni atravesarla, ni atacar un aparato del centro, en cualquiera de estos casos tenemos grandes probabilidades de ser acribillados y terminar nuestro vuelo rápidamente.

V Cuando sean varias las formaciones de bombarderos y vengan de forma escalonada, hay que atacar por orden de cercania a su objetivo, empezando, como es lógico, por

V Si nos vamos a encargar de los bombarderos, deberemos armar pesadamente nuestro aparato con las armas adicionales disponibles, como coheles y canones MG 151 y MK 108 o MK 103 de 20 y 30 mm. respectivamente, armas todas ellas de efectos devastadores, pero si nos dedicamos a la escolta, el armamento estandar será más que suficiente, a la vez que nuestro aparato irá más ligero y tendra mejores prestaciones (que nos vendrán de maravilla).

V Cohetes y bombas aéreas. Estas armas, que son un tanto especiales, se utilizarán solamente contra las formaciones de bombarderos.

V Tanto los cohetes de 21 cm, como los R4M, eran.

Para terminar vamos con nuestro querido Komet. Es realmente divertido volar uno misión con este aparato. Empezamos siempre en lierra, encendemos motores "a tope" y subimos como un tiro hasta los 25,000 ó 30.000 pies, altura a la que suelen volar los bombarderos. Rapidamente cortamos gases, efectuamos una rápida pasada planeando a unas 400 millas por hora sobre el bombardero más cercano y abrimos fuego. Lo más fácil es que no le demos, volvemos a encender motores (ya nos quedara muy poco combustible), pero solo lo justo para ganar un poco de altura y no perder velocidad y repetimos la operación. ¡Puede que ya no quede mas combustible!

HEINKEL HE-162 UN CAZA UTILITARIO

uy recientemente ha aparecido un nuevo modelo de avión que se incorporo a !a familia de «The Secret Weapons of the Luftwaffe», se trata de un curiosísimo aparato, el Heinkel He-162 "Volksjäger", o "caza del pueblo"', creado como uno de los últimas intentos ale\* manes para tratar de frenar la avalancha de bombarderos americanos. Este avión de un sólo motor a reacción, se diseño y construyó en un tiempo récord, que cuesta creer, pues sólo pasaran 90 dios desde su encargo por el Ministerio del Aire Alemán [el ftLMj hasta que volo el primer prototipo. Por si fuera poco, además resultó bastante bueno, y de haberse podido fabricar en mayor número, hubiera dado más de un disgusto a algunos pilotos aliados. Tenía además la peculiaridad de estar construido sin materiales estratégicos, usando en gran parte madera, y no se fabricaron repuestos pues se podría decir que era de 'usar y tirar".

La simulación está a la altura del resto del programa, con la particularidad de que la cabina es idéntica a la del modelo original, un diez en este aportado.

Por supuesto se integra perfectamente en el conjunto y no se nola que sea un añadido posterior. Esperemos que esto continúe y Lawrence Holland nos vuelva a sorprender con nuevos modelos.

De un vistazo al mapa se ve enseguida que hay tres importantes zonas a cubrir (me refiero al ejemplo de la ofensiva de bombardeo), el Ruhr, la franja sur, de Frankfurt a Munich y la zona cen tral, de Kassel a Berlín, quedándonos casi aislados dos centros importantísimos que deberemos proteger, Schweinfurt en el sur y Peenemünde al norte. Veamos los pasos a seguir para organizar una buena defensa.

probable es que antes del tercero hayamos desenchufado ya nuestro ordenador.

Con los alemanes. Lo que tiene que hacer el alemán también está bastante claro. Se trata de disponer adecuadamente las escuadrillas de defensa sobre los proba bles objetivos.

En primer lugar, comprobaremos que la mayoría de nuestras fuerzas se componen de Bf-109, siendo menor el número de unidades dotadas de! más potente Fw-190. Como el Bf-109 tiene una autonomía menor y es más numeroso, será el encargado de la defensa cercana, y dispondremos las escuadrillas en aeródromos cercanos a los posibles ob jetivos, mientras que los Fw-190 debemos situarles en bases situadas en zonas desde donde pueda atender a varios puntos importantes. Lo que se pretende conseguir con ésto es que, en todo ataque americano, siempre sea posible poner en el aire aparatos Bf-109, que se ocuparán de la escolta, y Fw-190, que pesadamente armados, y pilotando no sotros mismos uno de ellos, se encargarán de despachar a los bombarderos, También tomaremos la precaución de ir modificando la producción de algunas fábricas, aumentando los recursos de fabricación de Fw-190, sin olvidar dedicar algún que otro esfuerzo a las armas secretas,

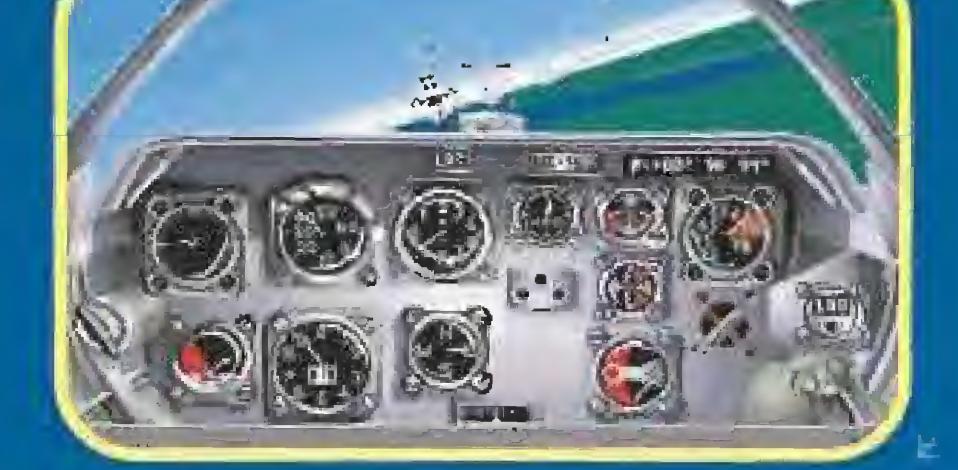

El constructor de misiones, como todas las cosas, también tiene su "miga". Hay que empezar con situaciones sencillas, con 4 o 5 aviones, para pasar poco a poco a situaciones más complejas. Podemos modificar cada una de nuestras propias misiones tantas veces como queramos, y para que las cosas no nos resulten demasiado complicadas, es recomendable tomar las siguientes precauciones;

-Sea la misión que sea, colocaremos el avión que vayamos a pilotar siempre como líder de la formación (salvo que en plan va liente vayamos en solitario), es siempre ventajoso ser quien da las órdenes y lleva la iniciativa.

-Utilizar demasiados aviones a! principio sólo conseguirá que nos liemos, hay que ir poco a poco, de tal modo que si lo que queremos es un combate prolongado, es preferible utilizar la opción "oleadas", con la que los aviones que hayamos designado volverán a salir tantas veces como queramos (tampoco conviene pasarse mucho con la misma,,.). -Designar un número excesivo de "waypoints" tampoco resulta práctico, para necesitar todos los que el programa es capaz de manejar deberíamos crear una misión en extremo complicada, y la verdad es que no es necesario, Lo más interesante del constructor es que te permite recrear cualquier situación, como ver cuántos cazas enemigos eres capaz de derribar tu solo o comprobar cuántas oleadas de Bf-109 eres capaz de aguantar con tu formación de 8-17. Esto te permite además, verificar y evaluar las posibilidades de cualquier avión en situaciones equivalentes. Probad por ejemplo lo siguiente: cread una misión en la que un solitario Fw-190 se enfrenta a seis pilotos veteranos en sus P-38, ¿Seréis capaces de derribarlos a todos?, y si ahora en vez de ser veteranos los pilotos fueran ases, la cosa cambia ¿verdad? Ya he dicho antes que la simulación de campaña es un mundo en sí, y es verdad. Las posibilidades que ofrece son muchas y difí-

#### NUESTRA CONCLUSIÓN

Qué más podemos decir de esta completa y realista simulación, que hoy por hoy es la mejor simulación de combate aéreo que hay en el mercado, si contamos con un ordenador bastante potente para funcionar correctamente. Si siguen apareciendo nuevos modelos de aviones, como parece ser que hasta ahora ocurre, y hay modelos para elegir, como el bombardero B-24, los bombarderos medios bimotores B-25 y B-26, el caza P-40 , o los alemanes Do-335, único caza con dos motores y dos hélices, una delante y otra atrás, el Arado Ar-234, bombardero a reacción y un larguísimo etc.., la diversión está garantizada para mucho tiempo.

JJ.F.

#### EL CONSTRUCTOR DE MISIONES Y LA SIMULACIÓN DE CAMPAÑA

Este aspecto se torna casi im prescindible si volamos en una formación de B-l 7.

> como lo fue en su día en la realidad, son aquellos en que una sola factoría concentre más parte de la producción, es el caso típico del bombardeo de la fábrica de rodamientos de Schweinfurt. Las refinerías de petróleo y las fábricas de aviones pueden ser también objetivos acertados. Sin embargo, otros recursos, como las fábricas de munición, cuya producción está muy repartida, no dan buenos resultados. Del mismo modo, podríamos estar tentados de atacar las comunicaciones, pues se gana con ponerlas al 60% (el coeficiente más favorable de todos), pero cuidado, hay que destruir muchos puentes y muchos nudos de comunicación para poder lograrlo. Independientemente del recurso o recursos que hayamos decidido atacar, un repaso de vez en cuando a los centros de investigación de sus armas secretas, sobre todo Peenemünde y Gotingen es obligado, de lo contrario los alemanes pueden desplegar alguno de sus peligrosos juguetes,,. Cuando preparemos las misiones, una vez decididos los objetivos, debemos asignar una escolta suficiente, siendo aconsejable que nosotros pilotemos uno de los bombardero. Para finalizar, hay que decir que si nuestro ordenador corre a menos de 20 Mhz, es preferible ir de alemán, pues de lo contrario, se juntan un montón de aviones en los combates, el programa empieza a dar saltos y lo más

-Si van a ser combates entre cazas, hay que tomar la precaución de colocarles rumbos coincidentes utilizando los "waypoints", y además verificar que las órdenes sean de "caza libre" para ambas formaciones.

cilmente nos cansaremos de ellas. De entre las varias posibilidades que se ofrecen, quizás la campaña de la ofensiva de bombardeo sea la más completa, aunque la batalla final cuenta con el aliciente de utilizar los aviones bastante "raros".

En general para resolver con éxito una campaña, debemos ha cer diana en dos campos, en el estratégico, eligiendo los objetivos adecuados si vamos de americanos, o acertando con la colocación de los cazas y organizando correctamente los recursos si vamos de alemán. Pero luego hay que ser buen piloto, pues si hacemos lo anterior bien, pero en cuanto nos vamos al aire nos derriban, no conseguiremos nada. Veamos algunos consejos . generales:

Con los americanos. En general el objetivo americano es destruir los recursos alemanes. Las posibilidades son varias y dependen del tipo de campaña, por ejemplo, para la ofensiva de bombardeo los objetivos más acertados,

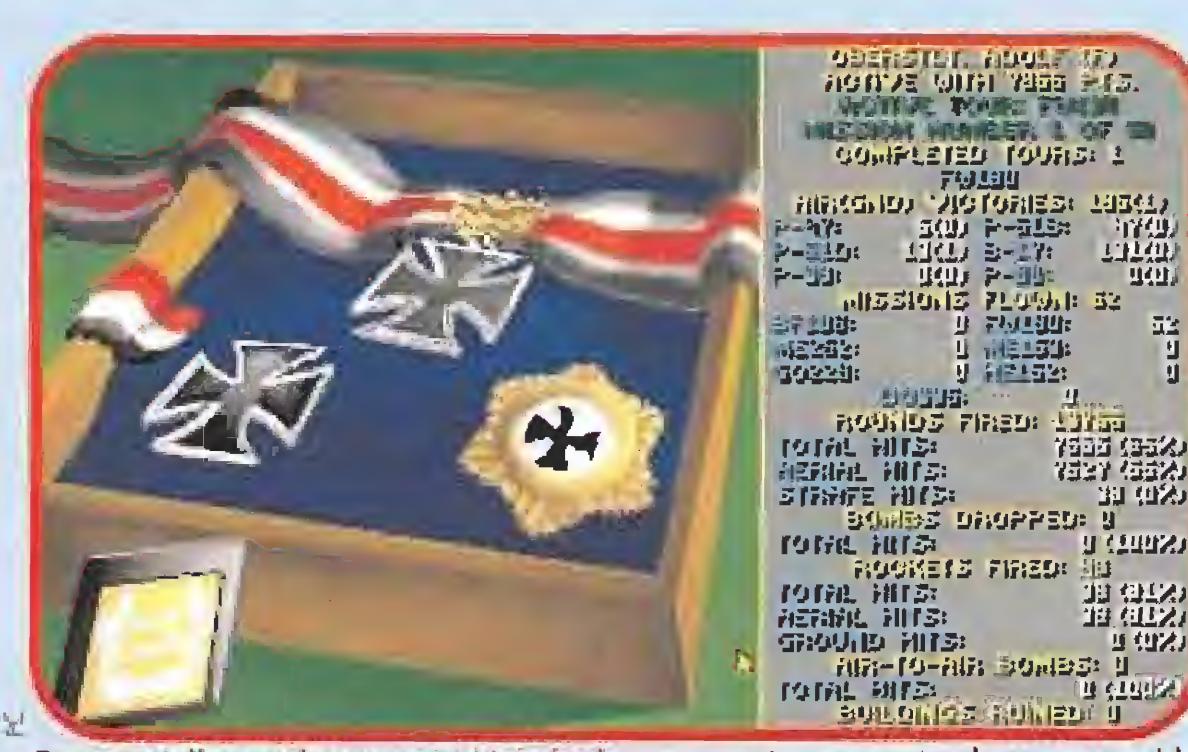

Esta pantalla queda como constancia de que nuestros expertos han conseguido un estupendo resultado en sus enfrentamientos con las fuerzas aéreas aliadas.

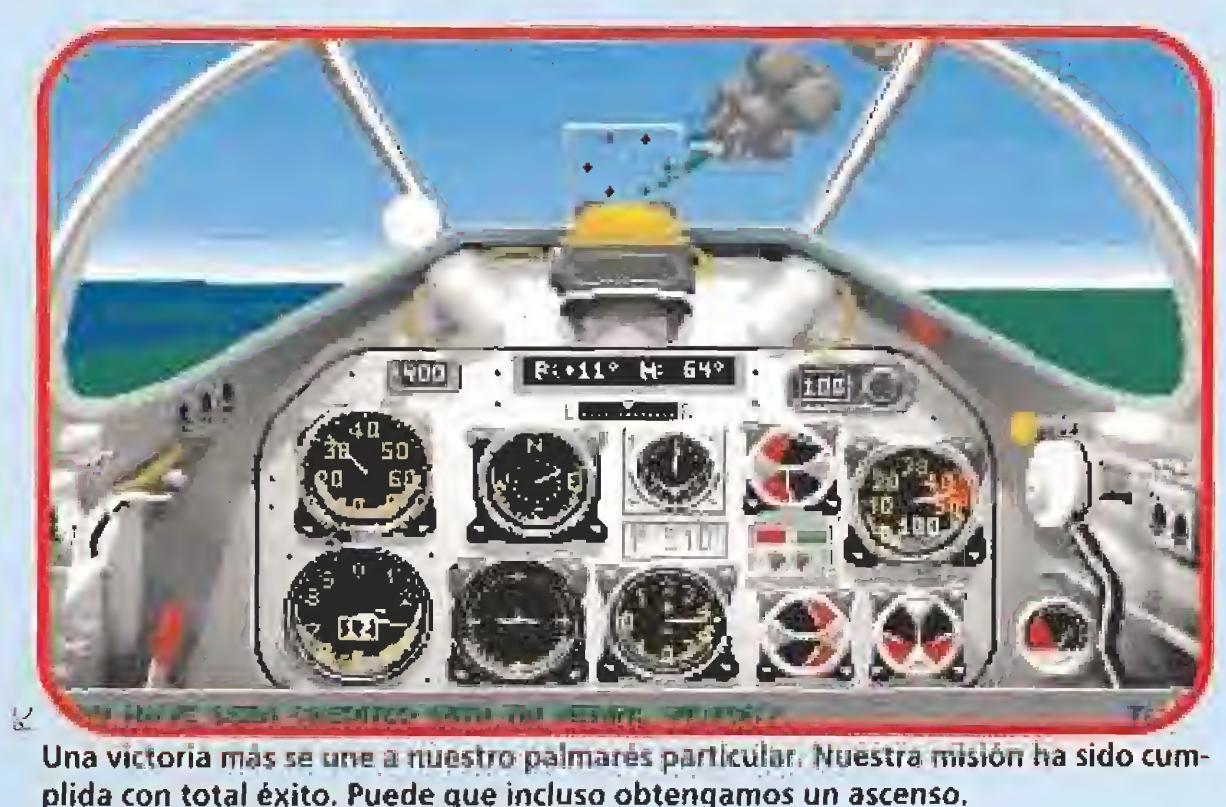

plida con total éxito. Puede que incluso obtengamos un ascenso. sido cum-

# ESTA SUSCRIPCIÓN TIENE TRUCO

# ¿Dónde está tu regalo?

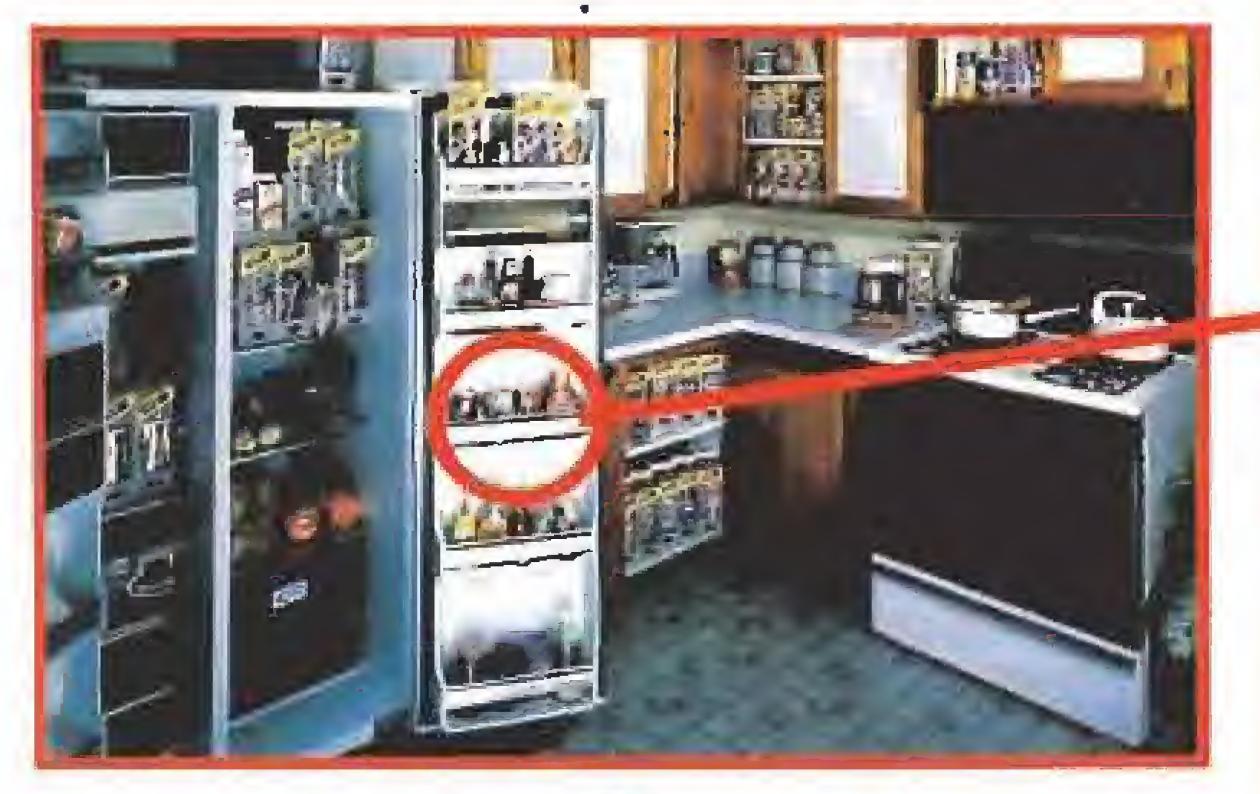

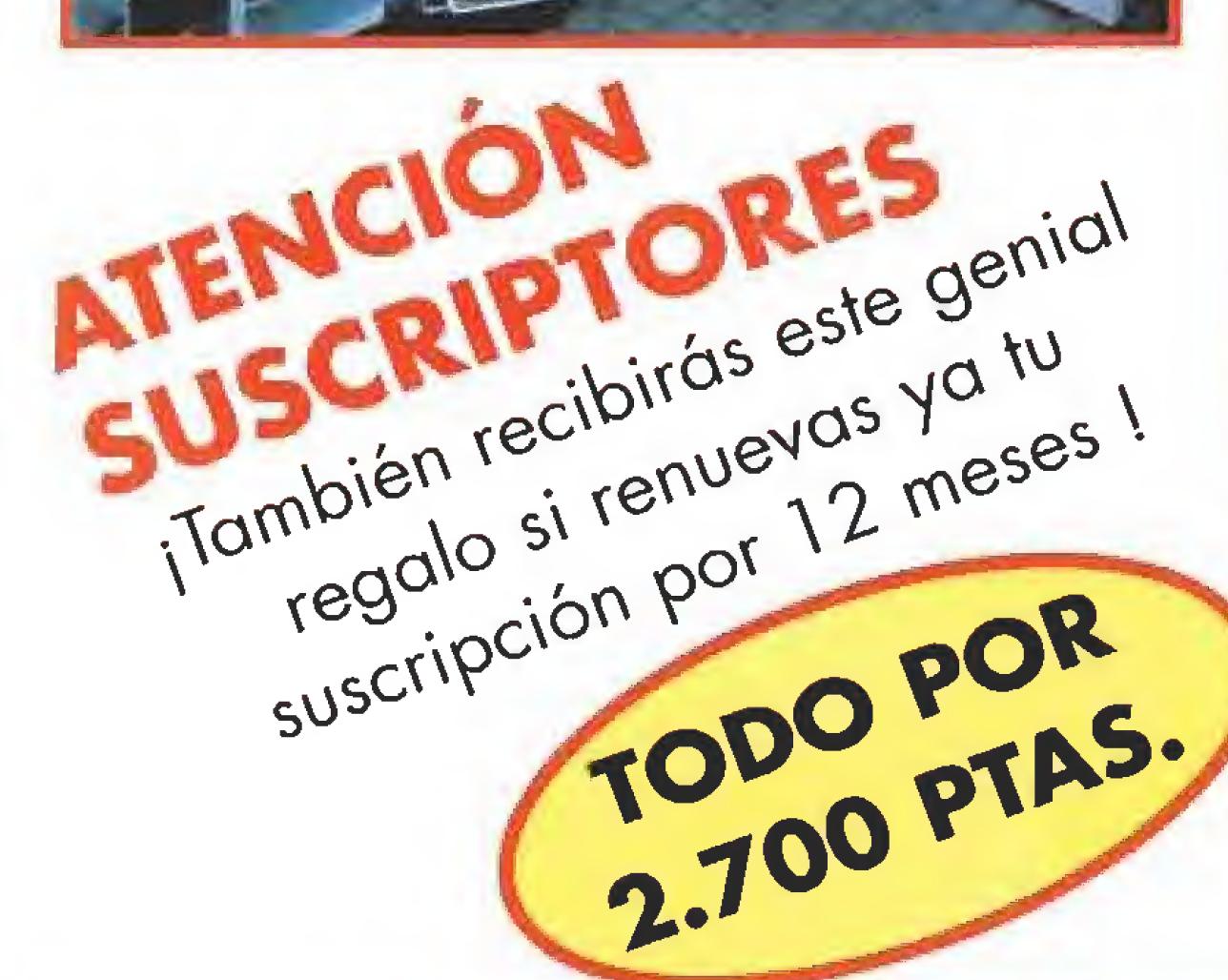

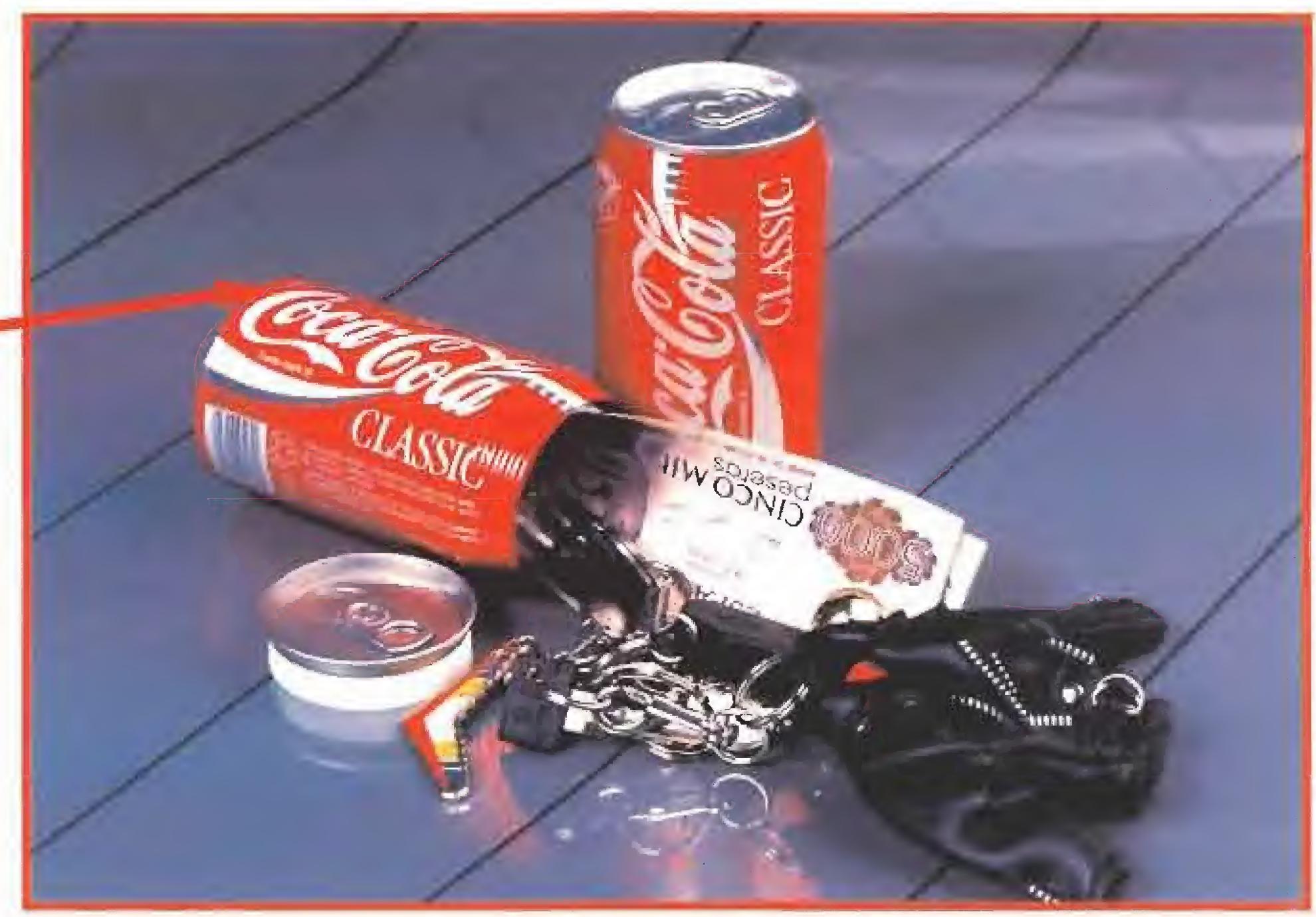

# Porque el mejor sitio para ocultar algo, ... es dejarlo a la vista.

Llamando de 9 a 14,30 y de 16 a 18,30 h. al (91) 654 84 19 / 654 72 18

# ¿COMO ?

### POR CORREO:

Enviando el cupón al (91) 654 58 72

# BENEFÍCIATE DE TODO ESTO AL SUSCRIBIRTE

Rellenando el cupón que aparece en el centro de la revista.

### POR TELÉFONO:

- $\bullet$  Ahorra tiempo
- Asegúrate de que no se agote
- ningún ejemplar

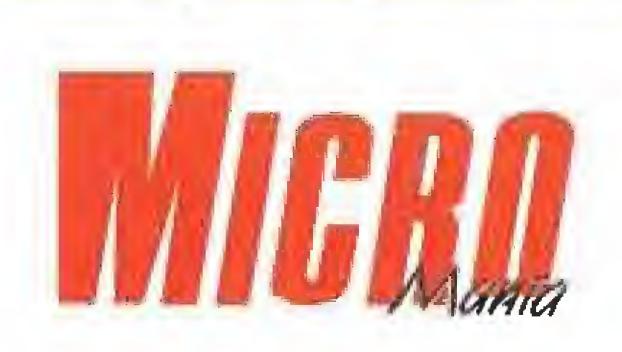

### POR FAX:

- Recíbela cómodamente en casa durante 12 meses
- Renueva tu suscripción cuando quieras por 12 meses más y beneficíate de próximas ofertas
- Y ahora este estupendo regalo completamente gratis ; DIVERTIDO Y PRÁCTICO !

POR EL MISMO PRECIO QUE PAGAS EN EL QUIOSCO

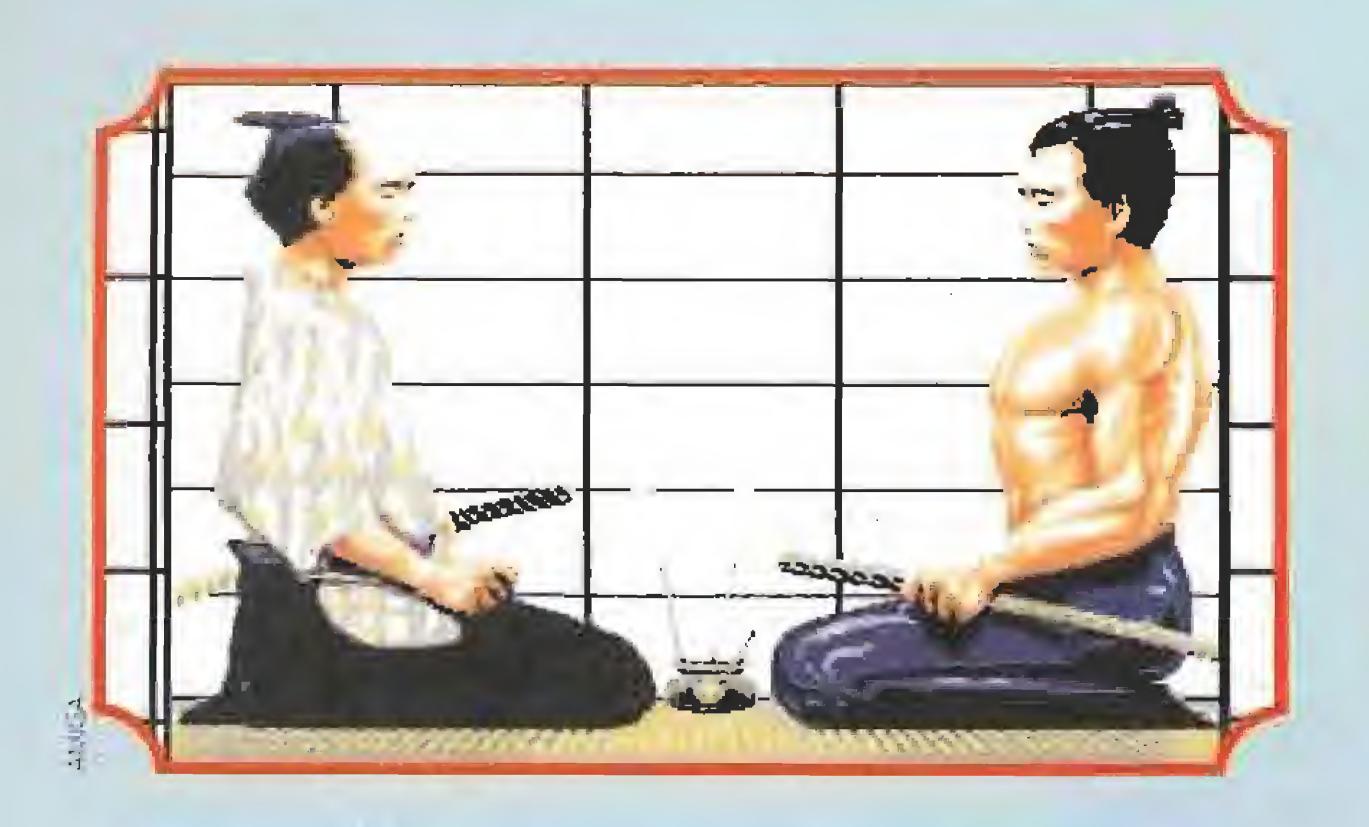

El joven samurai sabía que era el primero. De lo que no tenía ni idea era de que posiblemente sería también el ultimo. Pero así debía de ocurrir. Cuando un buen día el Rey Demonio atacó a su maestro hasta acabar con él, la esperanza surgió con su último suspiro. Pues con éste invocó a un poderoso mago que puso en fuga al infernal ente. Pero era demasiado tarde: el pueblo había sido aniquilado, todos estaban muertos. Todos, claro está, menos e| Primer Samurai. El Demonio pagaría cara la estupidez de dejarle con vida.

Por suerte, no está solo en su aventura: el Mago le acompañará y le echará una mano cuando le invoque en situaciones comprometidas. También le siguen de cerca un considerable número de esbirros del Demonio, pero esta compañía es menos agradable. Una pena.

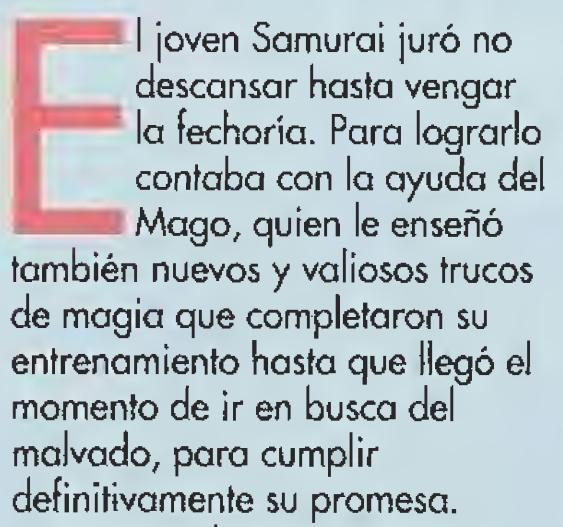

A Fisam le esperan diez niveles diferentes de juego repletos de monstruos persiguiendo su muerte. Para hacerles frente con garantías de éxito, cuenta con la enorme agilidad de su cuerpo, o sea, muchísimos movimientos de ataque y un poderoso salto. También podrá usar una espada mágica, pero, eso sí, siempre que su energía mística lo permita.

Desgraciadamente éste se ocultaba bastante lejos, tanto en el espacio como en el tiempo. El Mago le ayudó en su viaje y ahora Físam, pues éste es el

nombre de nuestro héroe, está en el futuro, en los alrededores de la ciudad de su enemigo.

La energía física permite exclusivamente continuar con vida. La mística tiene algunos otros usos. En principio, necesitamos un mínimo para usar la espada. Además, algunos objetos no los podremos coger si no tenemos cierta cantidad de este poder. En concreto, para incorporar al inventario las campanas es preciso tenerla en el punto máximo. Su última utilidad es activar los "potes" para empezar desde el último activado, en caso de muerte o consumo de una pócima. El desarrollo del juego consiste, en cada nivel, en coger cierto número de objetos especiales que nos permitirán sobrepasar un obstáculo de otra forma inabordable. De estos objetos se encarga el Mago, al que deberemos invocar para usarlos en el momento adecuado. Además, solamente con su ayuda podremos explorar ciertos zonas. Pero para su invocación necesitaremos las campanas, que sólo es posible coger en las condiciones ya citadas. En esto consiste el juego. Por supuesto, una vez superado el obstáculo "gordo" nos espera un enemigo gigantesco al que deberemos destruir si queremos avanzar en la misión. Cuando expliquemos los niveles, nos centraremos en estos aspectos: dónde encontrar los objetos, cuándo usar las campanas y cómo matar sin problemas al difícil enemigo de final de fase.

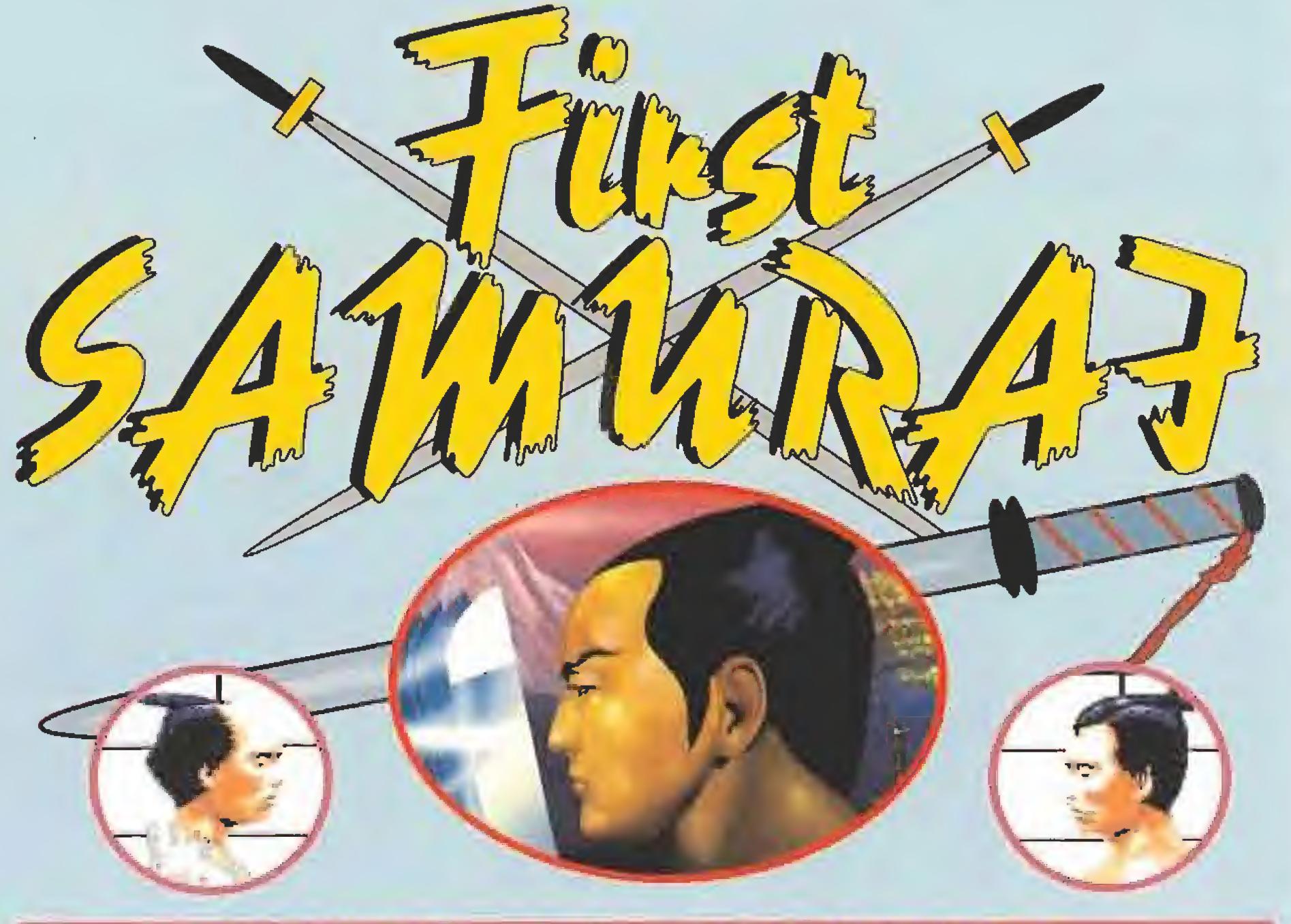

#### LOS MISTERIOS DE JAPÓN

Físam tiene dos clases de energía: la física y la mística. La primera se representa mediante un brazo y decrece al contacto con los enemigos, reponiéndose, como podéis imaginar, al encontrar comida. La mística queda representada por una

espada y se consigue al absorber por completo la esencia de los enemigos cuando mueren, lo que es automático. Solamente la perderemos si la física llega a cero -con lo que se transformará en un poco más-, o si la usamos para activar "potes".

> $\blacksquare$ n el primer nivel deberemos coger cuatro troncos. Con ellos podremos atravesar una catarata, tras la que nos espera una especie de serpientedragón. Cerca de la salida, podremos encontrar una campana -golpeando el árbol- y abriremos una entrada al subterráneo. Explorando por aquí, hallaremos un tronco vigilado por un par de "cabezones de lata , cuyo sentido de movimiento cambia cuando son golpeados. Para salir podremos usar una pócima cercana a otra campana.

Siguiendo hacia la derecha desde la salida, encontraremos una especie de volcán cuyas llamaradas se rán apagadas por una lluvia que formará el Mago si le invocamos. Metiéndonos por la cascada cercana, podremos ver otro tronco custodiado por la escultura de un dragón, cuyas llamas es conveniente evitar.

En los nuevos subterráneos deberemos tener especial cuidado con las agujas de las paredes. Tras lan zarnos por el abismo, vamos hacia la izquierda y, tras una catarata, encontramos otro tronco en un pozo de llamas. De esta zona solamente podremos salir con un transportador. Si alguna lluvia de rocas nos incomoda, invocamos a! Mago,

La ascensión hacía la cumbre de la pirámide nos será obstaculizada por toda una horda de peligrosas arañas.

Al salir de aquí nos atacan arañas en manadas. Subimos la pirámide y encontramos otro tronco. Ya está. Vamos hacia la derecha y a! llegar a las cataratas insaltables invocamos al Mago. Ya podemos atravesarlas sin riesgo, pisando los troncos. Tras ellas nos espera el primer malo gordo.

Su punto débil es la cabeza. Nos ponemos en la roca y saltamos hacia él, golpeándole cada vez que se acerque, volviendo a caer sobre la roca.

No dejamos que su cabeza se ponga sobre nosotros, pues nos vomitará llamas dolorosos.

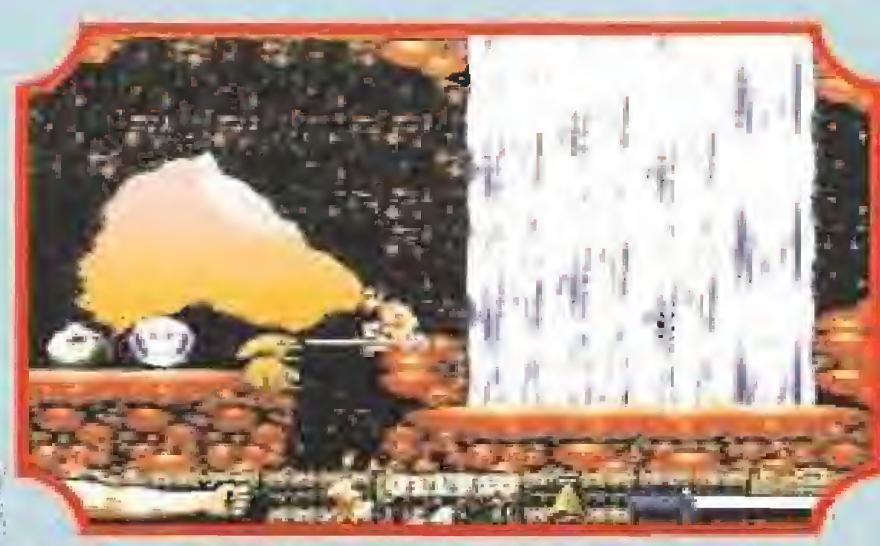

En este primer nivel nuestro objetivo es recoger cuatro tron cos, con los que podremos atravesar una catarata.

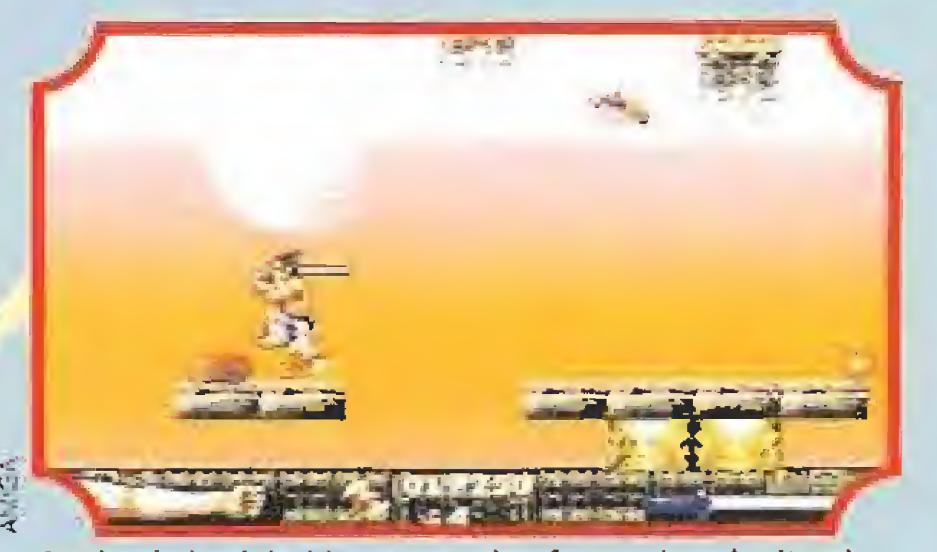

Escalando la pirámide, en una plataforma elevada situada a la izquierda, encontraremos uno de los cuatro troncos.

Más alia del volcán subiremos el flanco de un nuevo salto de agua y nos lanzaremos al vacío bajo una lluvia de escupitajos de un sapo.

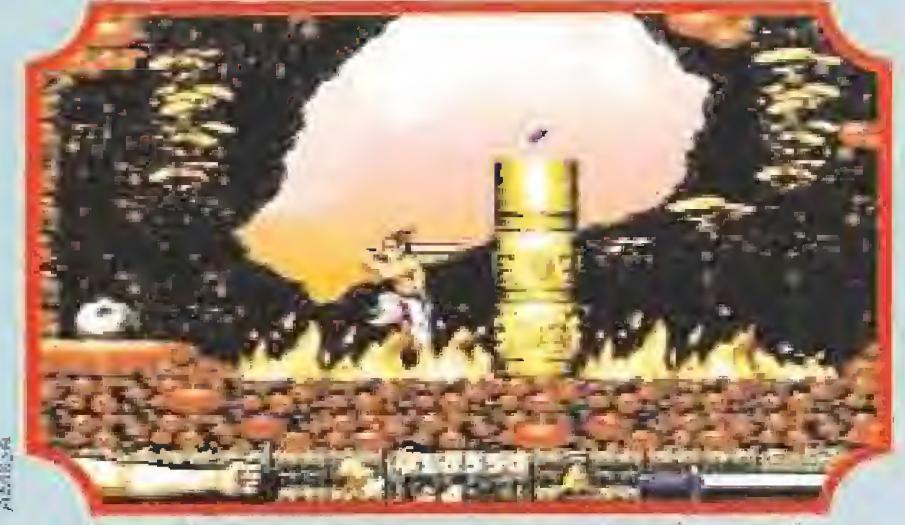

Mucho cuidado con poner nuestros píes sobre las llamas, pues nuestra energía descendería vertiginosamente.

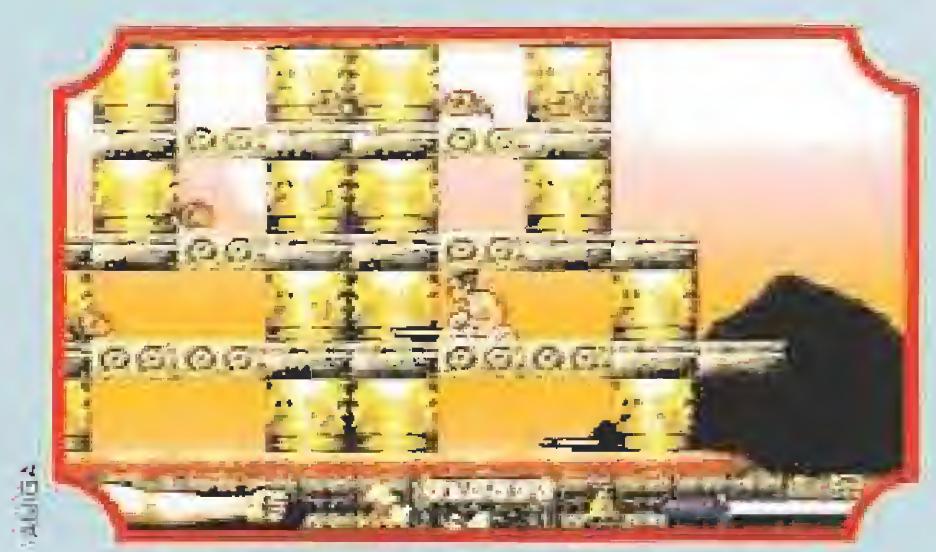

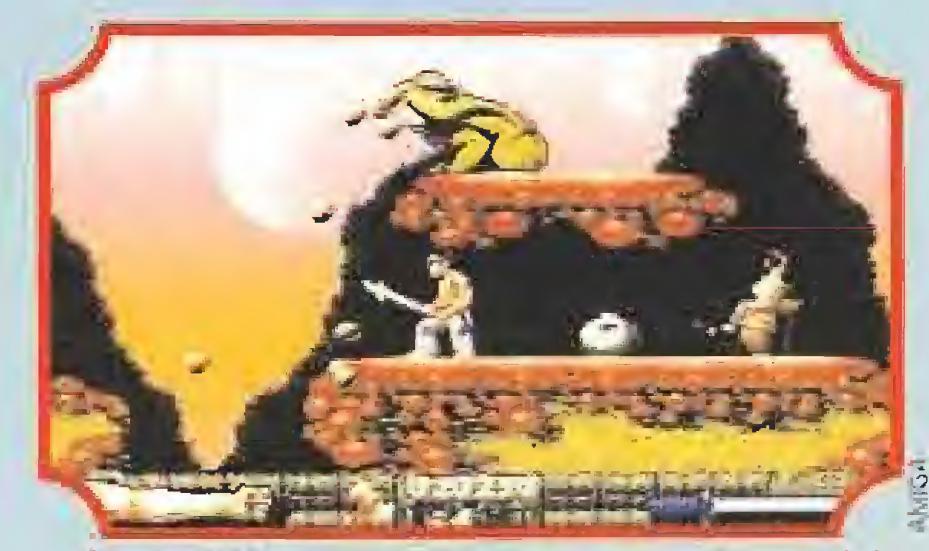

El desagradable aspecto de este sapo no es sino sena! de advertencia para que evitemos su lluvia de escupitajos.

 $\blacksquare$ n el nuevo nivel hemos de recoger cuatro cubos de agua. El primero lo encontraremos debajo; abrimos el hueco y cogemos la campana sita en el extremo izquierdo, para lo que debemos de esquivar a un 'cabezón de lata". Deshacemos nuestros pa sos hacia el otro extremos y paramos las rocas con una invocación. Tras ella está el primer cubo. Salimos con el transportador.

Desde el árbol de la salida podremos golpear el techo y revelar otra campana. En el extremo derecho de la superficie hay otro volcán que ya sabemos como parar. Tras él, hay otro cubo y otra campana. Es el momento de subir, ayudándonos del árbol. Ya arriba, vamos a la izquierda e invocamos al Mago para que tienda un puente sobre el abismo.

Volvemos al final de los colmillos. Saltamos el agujero flanqueado por agujas y nos transportamos. Al invocar al Mago, los cubos recogidos apagarán ias llamas. Arriba nos espera una araña mecánica. Nos agachamos para esquivar sus disparos y le damos cuando se acerque. Procuramos que no nos toque y no nos preocupamos de sus disparos.

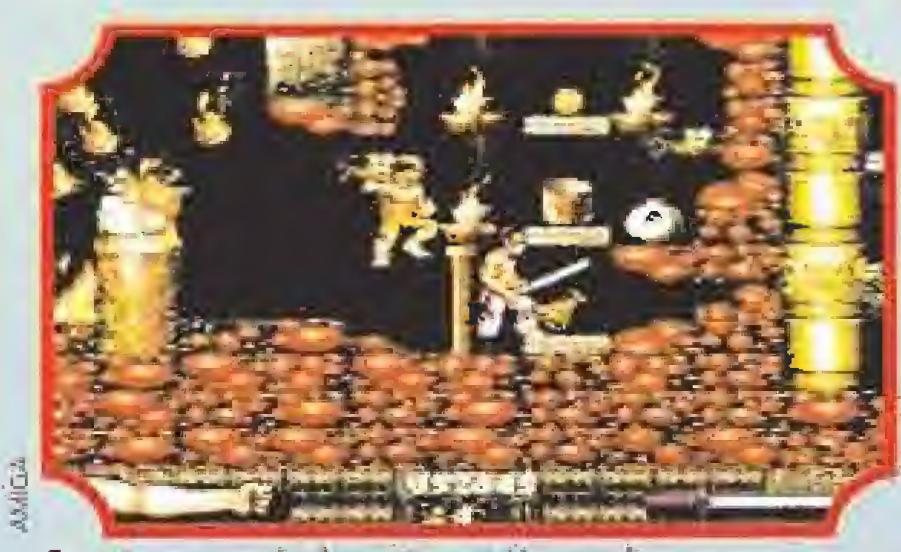

En este nuevo nivel nuestra misión consite en recoger cuatro cubos, con los que podremos apagar unas llamas que nos bloquean el camino.

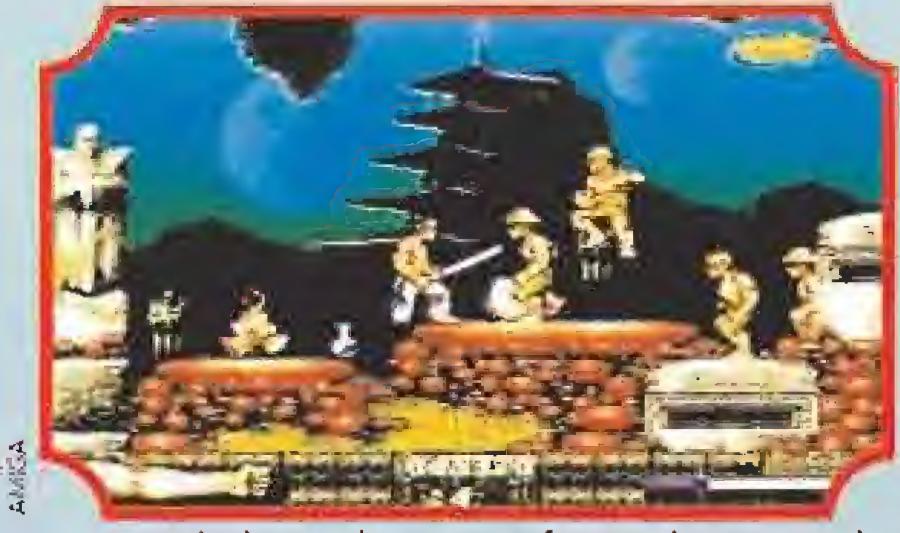

La presencia de enemigos en esta fase comienza ya en determinados momentos a convertirse en agobiante, además de aumentar notablemente su peligrosidad.

Ahora debemos atravesar una zona de colmillos. Desde su final saltamos hacia la izquierda. Para alcanzar el cubo que vemos, hemos de usar la rampa que nos proporcionará el Mago al invocarlo. Seguimos hacia la izquierda y nos dejamos caer: hay un nuevo cubo que cae sobre un pozo de llamas.

A hora hemos de<br>
recoger cuatro<br>
cemos en una zona hora hemos de recoger cuatro **A**rayos. Aparecon tres transportadores diferentes. Al coger el de la derecha, apareceremos en una plataforma, que tiene una campana en su extremo izquierdo; en las dos piezas más allá hay otra campana y el primer rayo.

Volviendo, nos metemos por el primer transportador. La zona en llamas que nos encontramos puede pasarse o pelo o con ayuda del Mago. En cualquier caso, tras ellas encontraremos dos rayos y una campana.

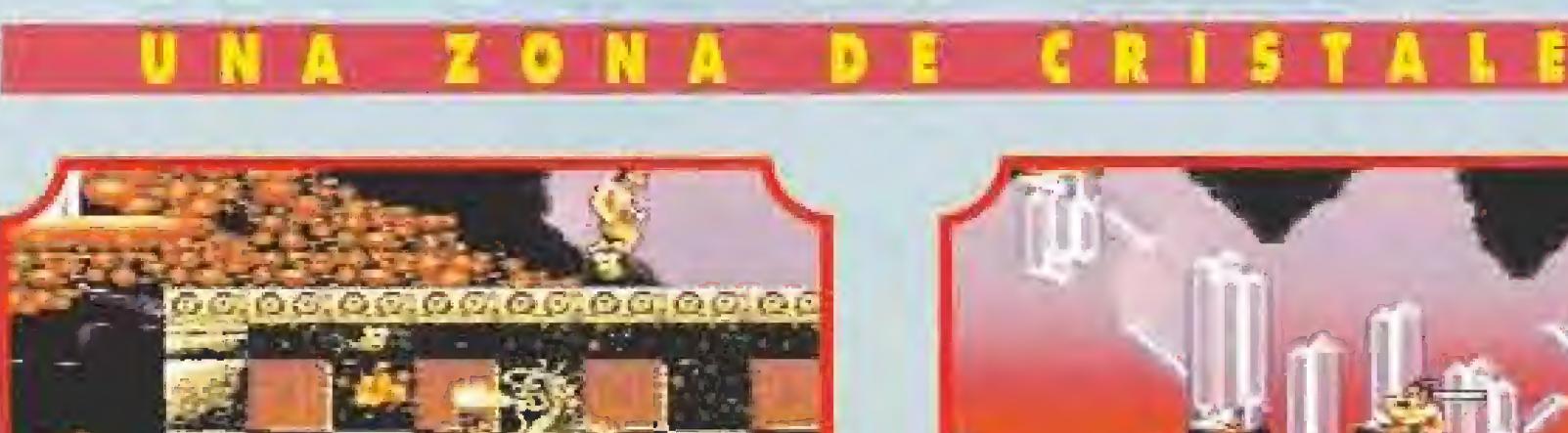

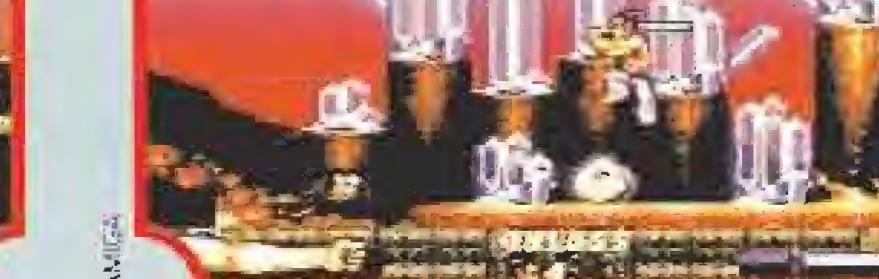

En la nueva zona podremos encontrar comida oculta en el techo y también un esqueleto paralizado, con un espadón. Para resucitarle, nuestro Mago le lanzará cuatro rayos. <sup>Y</sup> a luchar. Con objeto de ganarle, nos mantenemos fuera de su alcance y saltamos continuamente hacia él, golpeando y volviendo hacia atrás. Tendremos que hacer esto numerosas veces y seguramente nos termine arrinconando en un extremo. Para saltar por encima de él y tener otra vez espacio, esperamos a que esté cubriéndose con la espada. Este es uno de los monstruos finales más difíciles. Pero, si le matamos, podremos hacer algo nunca soñado: coger el metro.

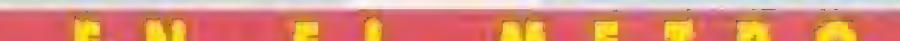

Sí no esquivamos hábilmente las llamaradas de este dragón nuestra barra de energía pagará las consecuencias.

Una vez recogidos los rayos, e invocando al Mago, estaremos en condiciones de devolverle la vida a este esqueleto.

Aunque el paisaje de esta zona es realmente bello, conviene que no permanezcamos parados contemplándolo.

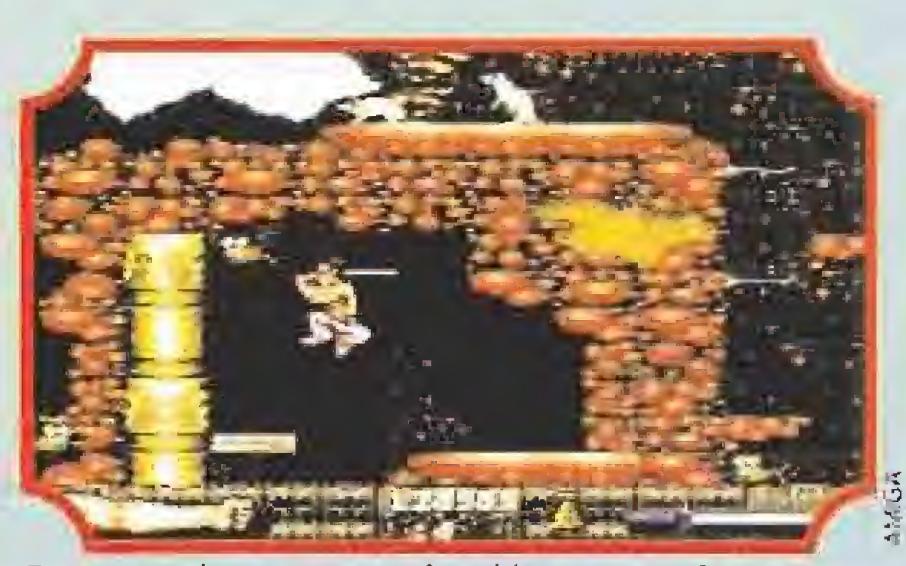

Esta vez serán cuatro rayos los objetos necesarios para que consigamos el paso hacia la siguiente zona del juego.

Siguiendo por el nivel inferior, hay un transportador hacia la salida, un volcán (que ya sabemos apa gar) y tras él, otro transportador que nos lleva al final del nivel por las plataformas superiores al volcán, y con un salto medido podremos encontrar otra roca.

El piso superior del nivel oculta, tras una lluvia de rocas a parar con una invocación a ya sabemos quién, dos rocas. Una es visible, pero para la otra hemos de golpear el techo.

Finalmente, hay un pasadizo intermedio, con colmillos, en cuyas proximidades encontraremos un par de campanas y otra roca. Cuando tengamos cuatro rocas y una campana, usamos el transportador de aba jo y apareceremos ante cuatro colmillos seguidos. Al invocar al Mago, lanzará las rocas, rompiendo su parte superior, que podremos usar sin peligro para acceder al nuevo enfrentamiento.

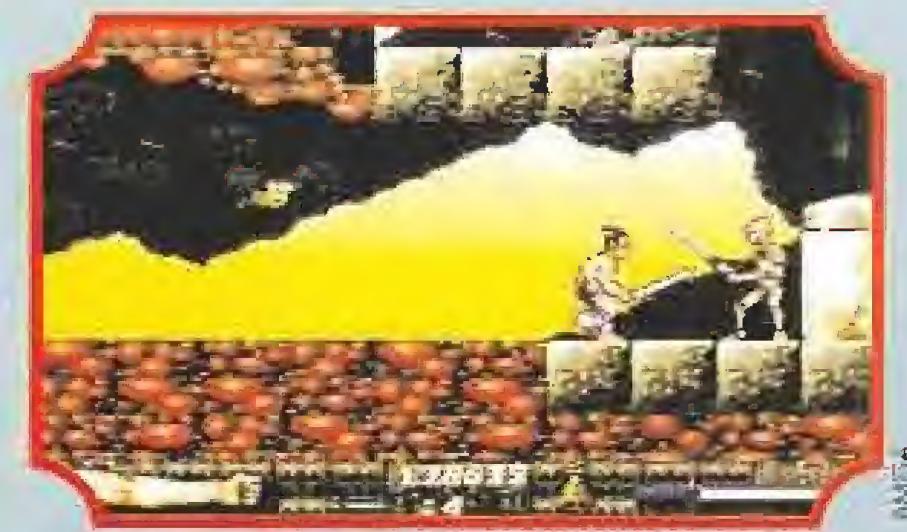

Para salir de este habitáculo, usaremos el transportador y

Son tres fantasmas, pero cuando destruyamos a uno sale otro del cristal del centro. Vamos al lado de este cristal y matamos fantasmas sin descanso hasta que se cansen de salir.

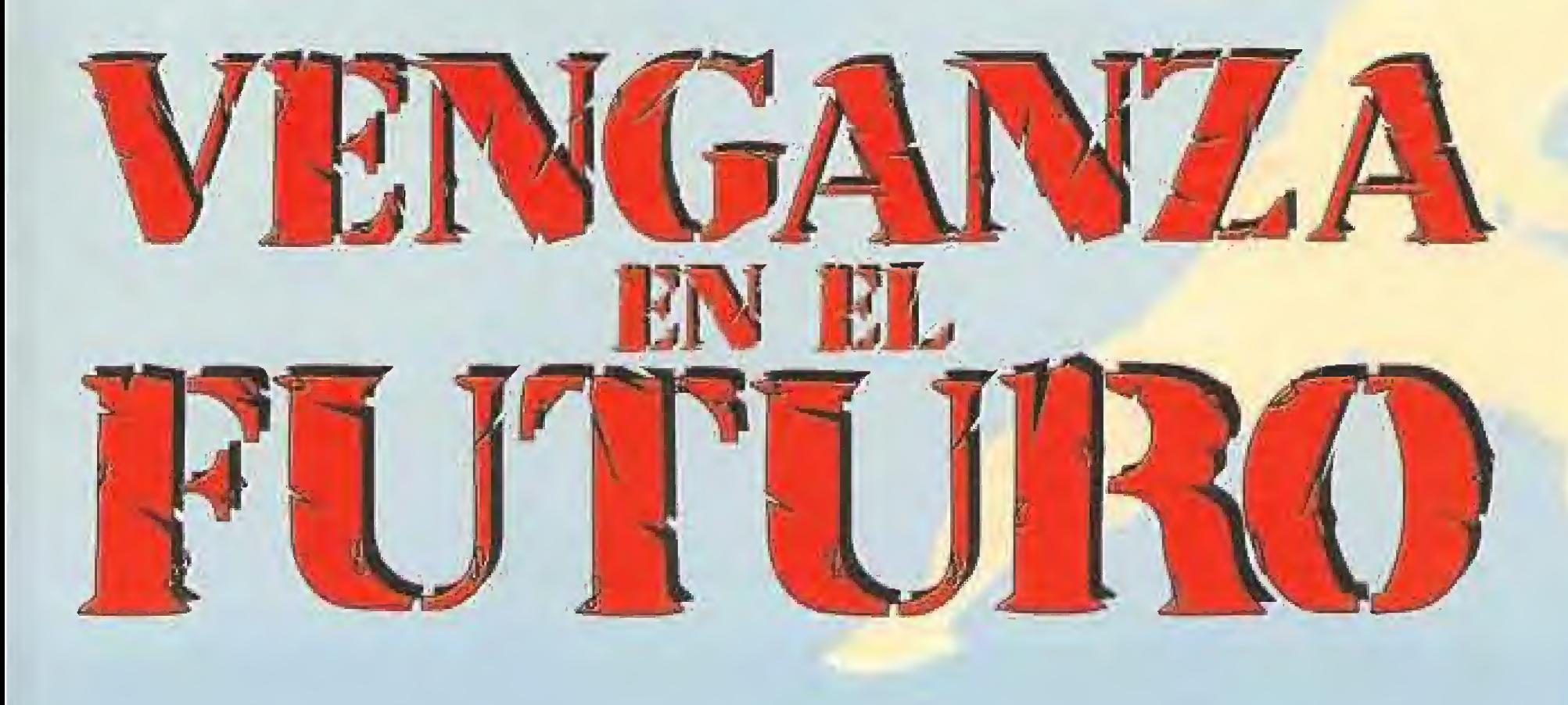

icen que el metro de Tokio está lleno a rebosar. Pero éste lo está de macarras, punkies y demás gente inde seable. Este nivel es súper lineal

volveremos a la salida. Ahora tomamos el de la izquierda y paramos la lluvia de rocas con un buena invocación. Poco más allá, podremos reco ger otro rayo. Volvemos y, tras coger alguna campana, nos metemos por el tercer transportador de la salida.

Eventualmente llegaremos a la locomotora. Luchamos contra el conductor, que precisará unos cuantos golpes maestros, pero que carece de dificultad para derrotarle, a pesar del continuo e insalvable movimiento de la máquina. Tras el accidentado recorrido ya podemos bajarnos: ésta es nuestra estación.

# EN EL METRO

E<sup>l</sup> objetivo son ahora unas rocas. Vamos hacia la derecha, subimos y esquivamos los soplidos de la estatua. Abajo podremos recoger una campa na, con la que invocaremos al Mago para que nos cree unas plataformas y podamos acceder a las de cristal. Por ellas podremos encontrar una campana, así como la primera roca, que sólo podremos alcanzar con el puente que nos tienda el Mago. En las ramas de los árboles de abajo hay dos campanas, pero sólo podremos alcanzarlas lanzándonos bien desde los cristales.

Avanzamos cons tantemente hacia la derecha. Cuando no podamos ir por el techo, lo rompemos y entramos al vagón; luego salimos de nuevo al techo tras pasar el obstáculo.

Matamos a iodos los tíos que nos ataquen con todas nuestras fuerzas. En las zonas entre vagones suelen caer con cierta frecuencia tesoros y comida que podremos recoger cuando así recoger cuando asi<br><mark>lo d</mark>eseemos, tras acabar con un par

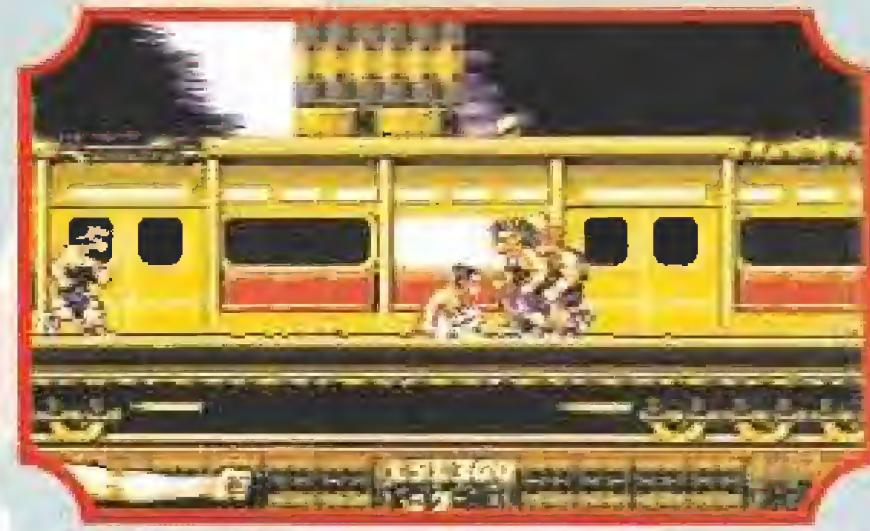

En el interior del metro nos esperá un ajetreado recorrido en et que seremos atacados por grupos de punkies y macarras.

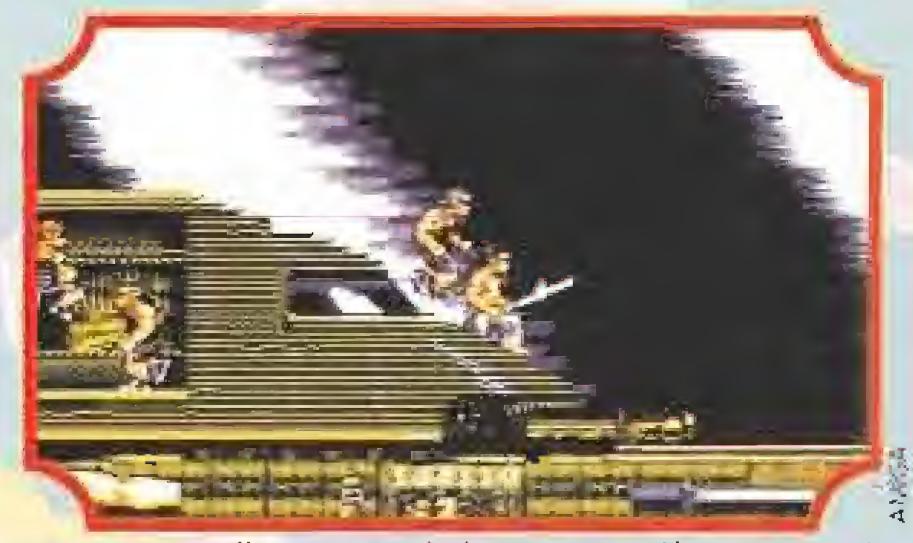

Una vez que lleguemos a la locomotora sólo nos restará derrotar al conductor mediante unos certeros golpes.

de macarrillas dispuestos a impedirlo. El avance es así todo el rato.

MICROMANÍA 99

# LOS BARRIOS BAJOS

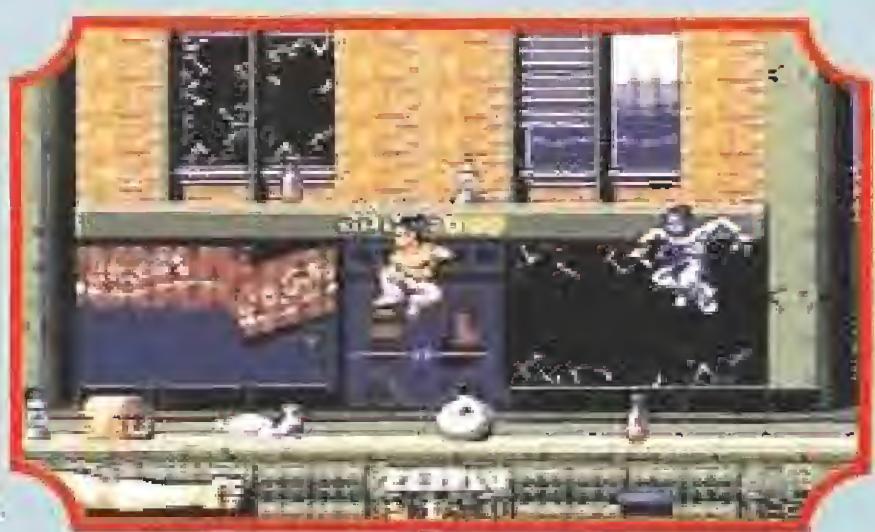

A pesar de! carácter endiablado de los pobladores de esta zona nuestro objetivo es encontrar cuatro angelitos.

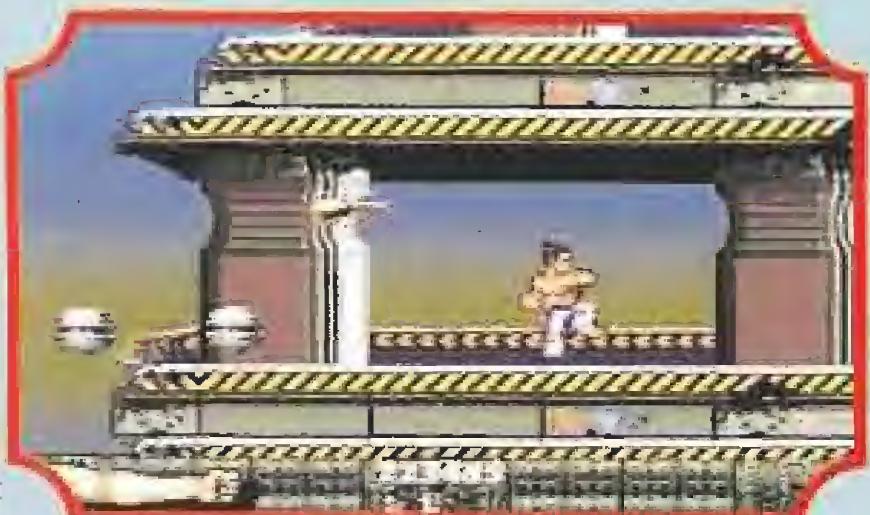

Tras invocar al Mago para que nos construya una rampa podremos acceder a los tejados de las casas.

Estamos en la ciu dad. Nuestra ob ietivo es encon-

un ángel. De nuevo en el techo de la casa, invocamos al Mago para que destruya el barril. Subimos y vamos todo a la izquierda, acaban-

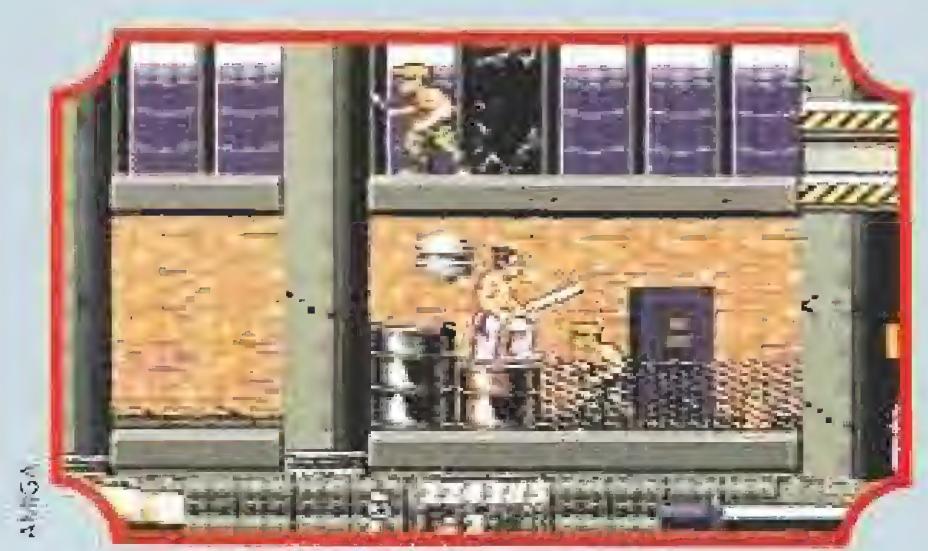

trar cuatro angelitos. Subimos al barril cercano y vamos ha cia arriba. No muy lejos hay una campa¬

na, con la que es posible invocar al Mago para que nos haga una rampa. Volvemos a por otra campana al mismo sitio. Tras la rampa, estamos en el tejado de una casa. Si rompemos sus cristales en contraremos cosas in teresantes, entre ellas

Vamos abajo, hasta llegar a una tapa de alcantarilla sobre la que hay cuatro bloques. Los angelitos acudirán en nuestra ayuda si invocamos al Mago, llevándose tales pisapapeles y permitiéndonos entrar en la alcantarilla, donde nos espera el monstruo de fin de nivel.

do con navajeros y mufantes. En ese ex tremo hay otro ángel. Rompemos la alcantarilla y caeremos de nuevo sobre e! sitio donde estaba la cam pana. Ahora hay otra en su lugar.

Volvemos al piso su perior y vamos a la derecha. El Mago destruirá el obstáculo en forma de casa al invocarlo. Otra cam¬

pana caerá en nuestro poder. Saltamos por los tejados hacia la derecha. Otra vez, la rampa formada por el Mago nos permite el acceso a un ángel. Nos dejamos caer por allí y veremos el último ángel cerca, inaccesible por culpa de un barril. Como siempre, el Mago nos libera el camino y conseguiremos el cuarto ángel.

Si acabamos con él, podremos recorrer el siguiente nivel, que es el de las repugnantes alcantarillas. Pero si somos astutos, podremos ahorrarnos el recorrido insalubre y acceder directamente a los barrios altos. La forma de hacerlo es coger sólo dos angelitos; se llevarán sólo dos bloques, y podremos saltar a los dos restantes y desde allí sobrepasar los barriles que impiden el paso a los barrios altos. Por tanto, el recorrido que tenemos que hacer por las alcantarillas lo vamos ha resumir un poco.

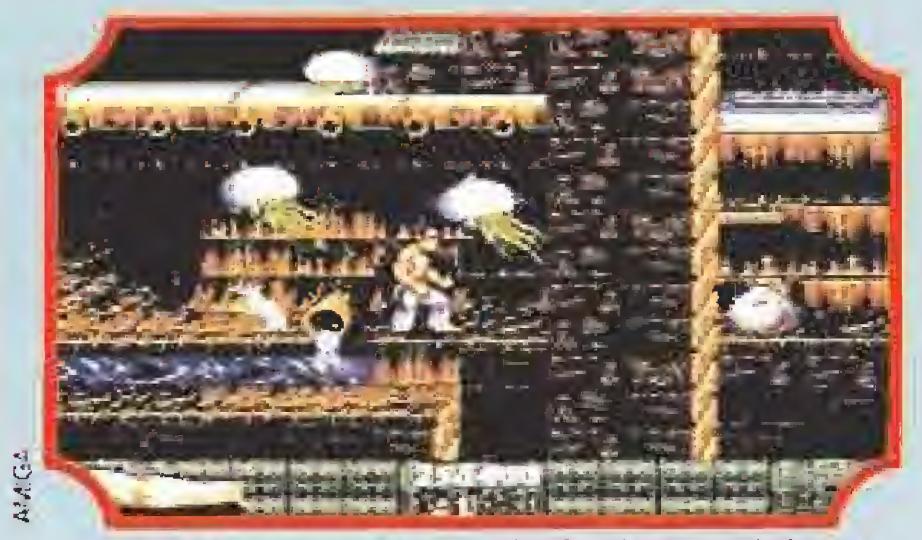

A pesar de sus aspecto un tanto inofensivo, uno de los enemigos más peligrosos de esta zona son las ratas.

emos de recoger copos de nieve. Con ellos podremos congelar unos chorros de agua, que así podremos romper con algunos golpes. Tras ellos se haya el monstruo, que es una especie de dragón fangoso como eJ del primer nivel y al que aplica lo mismo.

Algunos sitios serán aparentemente inaccesibles. Tenemos en cuenta que muchas paredes no son tales y

La parte final está tras el "cabezón de lata" que hay por aquí. De los enemigos, los más peligrosos son las asquerosas ratas, pese a que su aspecto es bastante inofensivo.

Este se dedica a lanzarnos sus cabezas, pero para destruirle habremos de golpear su cuerpo. Por tanto, nos acercamos a él y le sacudimos por todos los lados. De vez en cuando, cuando haya muchas cabezas molestando, damos un par de saltos y repartimos mandobles hasta destruirías. Esto suena fácil, pero os aseguramos que este monstruo es bastante chun go, con todo.

TESOROS: suelen aparecer dentro de algunos cofres, que abriremos con unos cuantos golpes. Su contenido se dispersará y lo podremos recoger. Su función es simplemente aumentar nuestro puntuación.

LINTERNA: al usarla, se iluminarán los lugares en que haya objetos escondidos. Un certero golpe en tal punto hará que caiga lo oculto. Suele ser conveniente golpear paredes y techo para ver si ocultan algo. Normalmente las linternas las encontraremos cerca de estos escondites. ARMAS: hay puñales, hachas, granadas y "buscadores". Los podremos lanzar, pero no sustituyen a la espada, no os confundáis. Los "buscadores" son estrellas que orbitan un rato alrededor de Fisam.

> "POTES": al agacharnos a su lado los llenaremos de energía mística y lo activaremos. Un "pote", ya lleno, podrá ser activado simplemente agachándonos. Cada vez que nos maten o tomemos una pócima volveremos al último activado.

Rompiendo ios críslaJev de las casas encontraremos algunos objetos de utilidad, entre ellos uno de los angelitos.

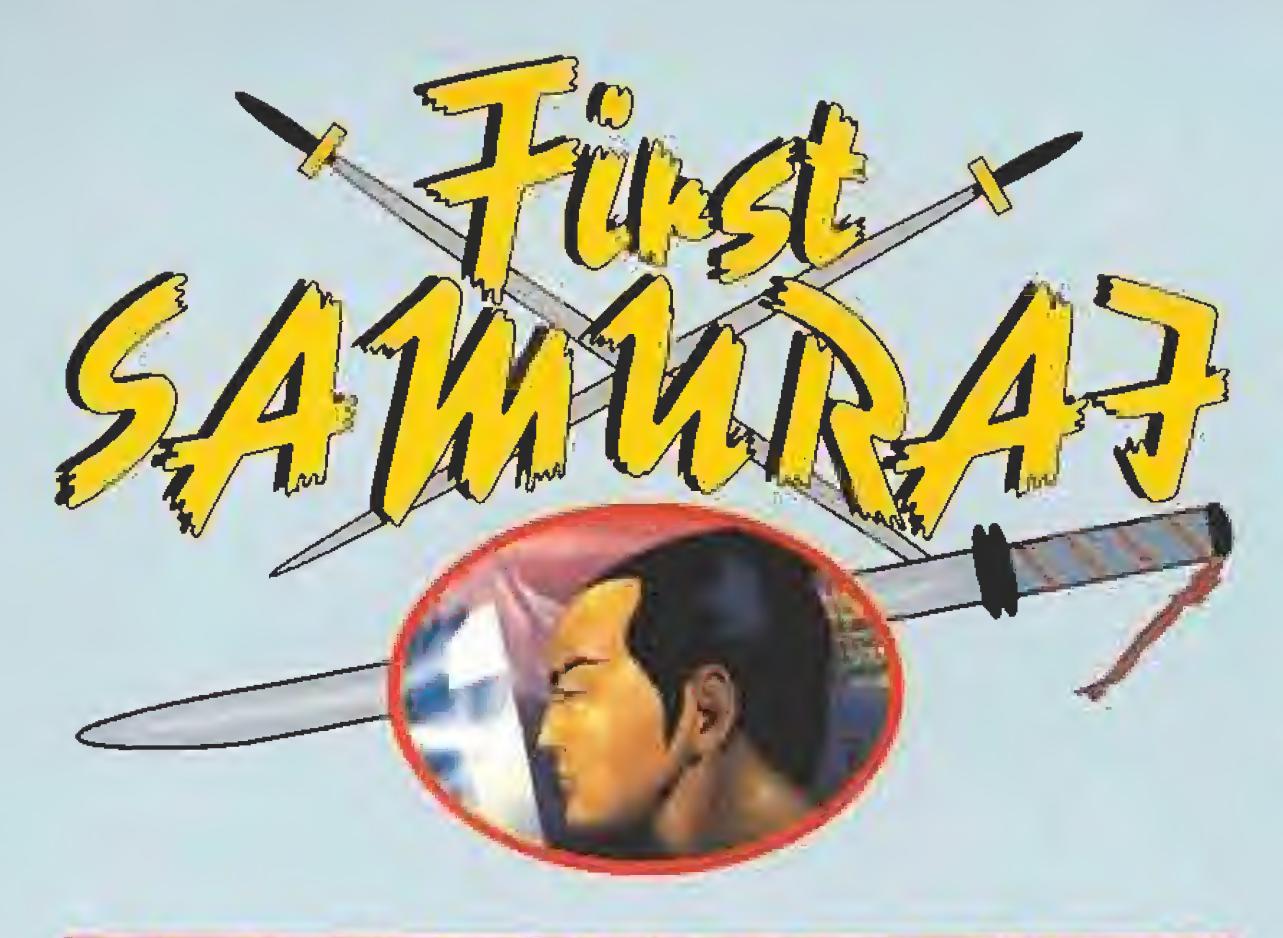

# NAUSEABUNDAS ALCANTARILLAS

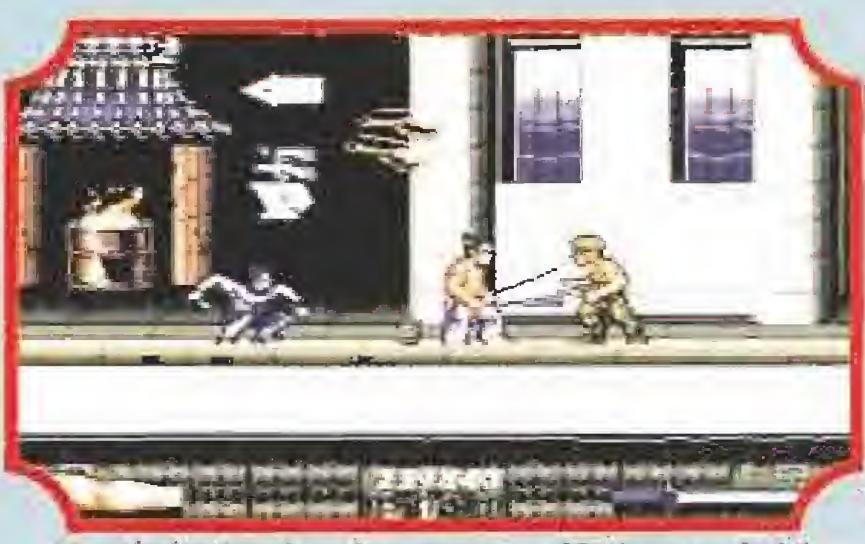

Dentro de los barrios altos nuestro objetivo consistirá en encontrar el paradero de cuatro diamantes.

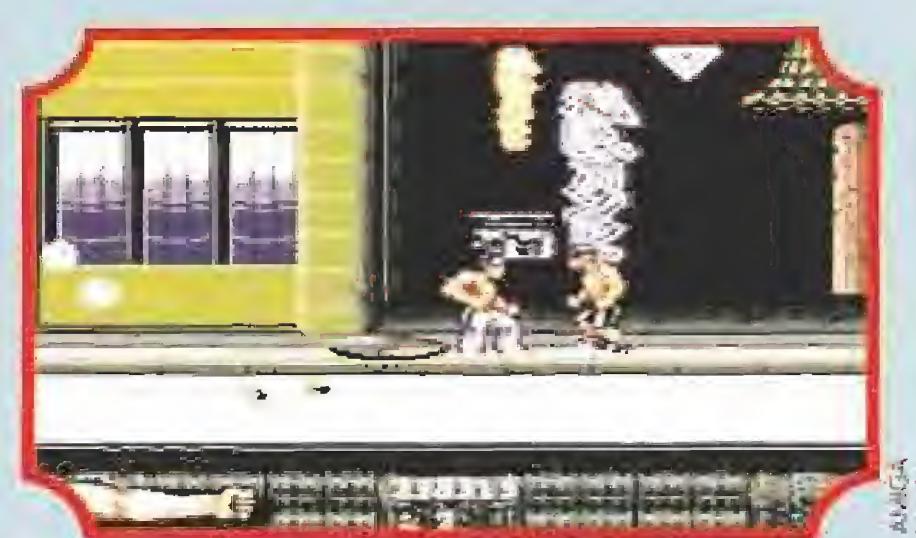

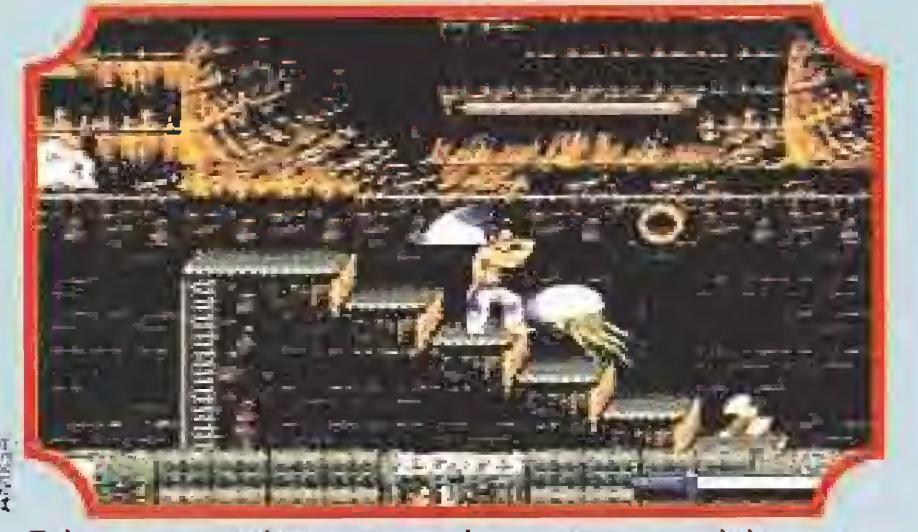

Tal y como era de esperar un lugar tan poco salubre como unas alcantarillas alberga seres realmente asquerosos.

emos de encontrar cuatro diamantes. El primero está al lado de la salida, bajo el toldo. Deberemos invocar al Mago para destruir las puertas, revelando ante nosotros el diamante. Subimos por los ascensores y destruimos todas las ventanas que encontremos, pues<br>pueden ocultar cosas, como campanas.

Arriba del todo, caminamos a ia derecha e invocamos al Mago pa¬

En este sitio encontraremos siempre otra para poder usarla. De nuevo con la barrera, invocamos al Mago y un diamante aparecerá sobre ella. La golpeamos hasta destruirla. Antes de transportarnos, subimos hacia arriba y podremos coger otro diamante.

podremos pasar tras ellas. Para alcanzar algunas plataformas, deberemos llevar a golpes unos bloques blancos al lugar adecuado, pues desde ellos sí podremos alcanzarlos.

En la nueva zona hay otra barrera, que ya sabemos como abrir. Tras atravesarla, encontraremos un nuevo transportador, que lo hace al techo de la casa. Exploramos y rompemos hasta encontrar un diamante y una campana. Las dos barreras restantes no son problema. Tras ella nos espera una especie de platillo que es el enemigo final. Cuando le demos golpes, va subiendo y nos manda unas volutas eléctricas. Las esquivamos y damos caña saltando. Nos ayudamos de los bloques móviles cuando con nuestro salto no lleguemos. Al final, se cansará de subir y estallará. Recogeremos el premio y avanzamos al siguiente nivel.

De nuevo, tal y como ocurría en los barrios bajos, algunos cristales esconden tras de si diferentes objetos de utilidad.

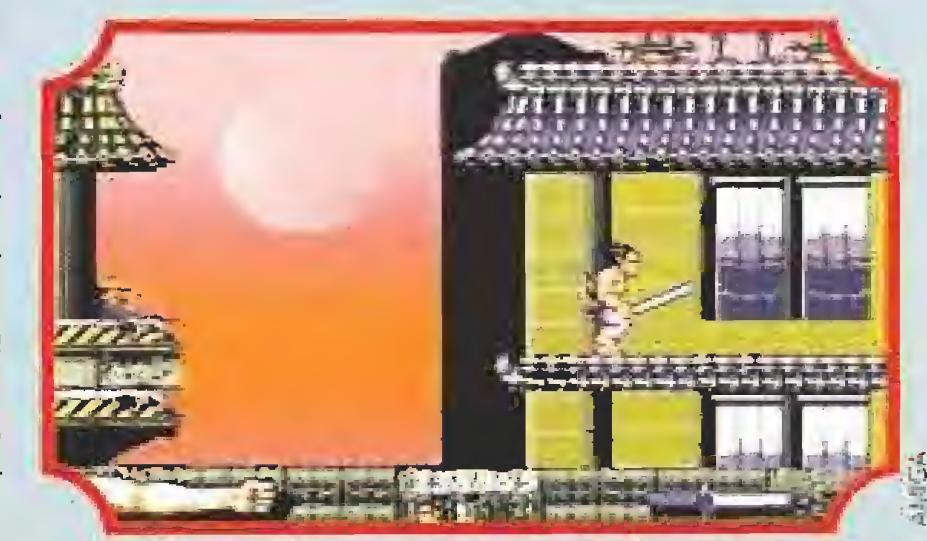

Al final de esta fase nos espera un platillo volante, al que podremos destruir saltando y golpeándole a la vez.

#### LOS OBJETO5

COMIDA: puede aparecer suelta con diversas formas: uvas, latas de bebida, hamburguesas, botellas,... Cuando aparezca en una cesto habrá que aplicar lo mismo que para los tesaros. Con ellas se aumenta la energía física.

BOMBA: tiene forma de cara. Al cogerla morirán todos los enemigos que estén en la pantalla.

TRANSPORTADORES: son cuatro estrellitas dando vueltas en torno a un cen tro. Al activarlos, seremos transportados (por increíble que suene] a otro sitio.

LOS BARRIOS ALTOS

ra que acabe con el cortocircuito y podamos pasar. Poco después, rompemos el suelo y nos dejamos caer en la casa: hacemos añicos sus cristales y obtendremos otro diamante. Salimos por arriba y proseguimos nuestro avance, invocando al Mago para que nos construya un puente entre dos tejados. Nuestro avance nos permitirá ver otro dia mante, inaccesible por ahora. Nos lanzamos hacia abajo y tendremos ante nosotros una barrera. Más abajo ve remos otro cortocircuito que podremos parar con la oportuna invocación. Un paco más allá, veremos una campana.

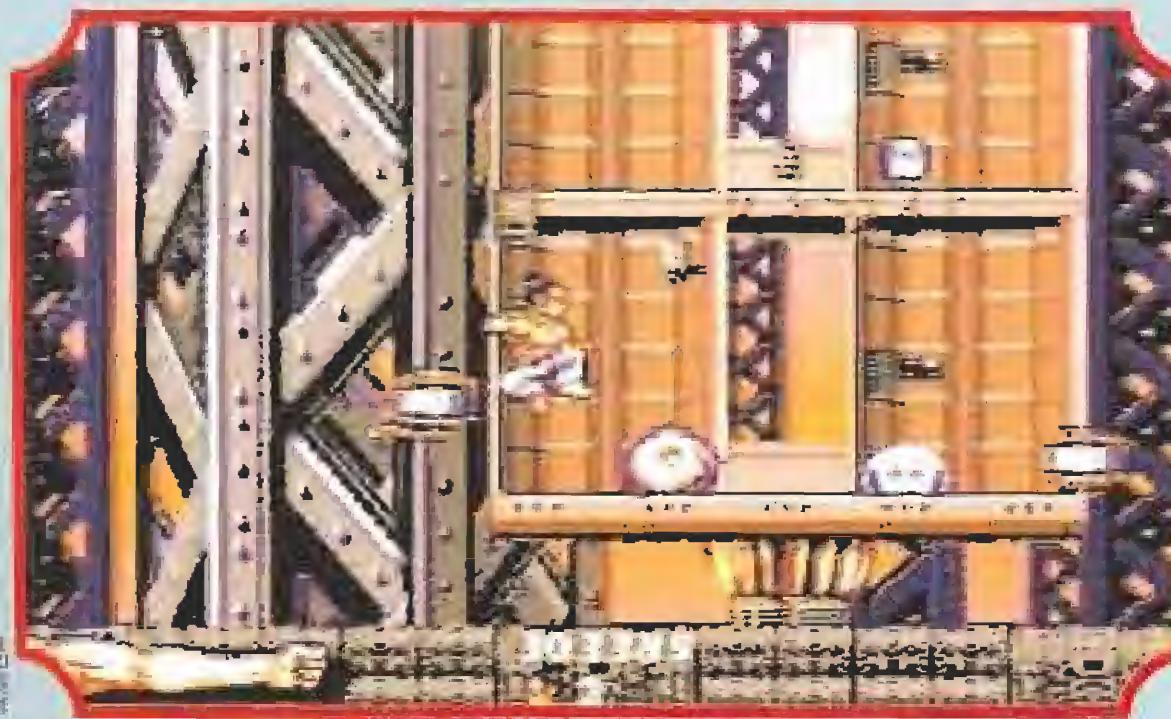

En esta fase tendremos que recoger nueve disketes para seguir adelante.<br>Tarq proseguir et avance son imprescindibles nueve diskettes. Este nivel es sin descanso. Nos tiramos hacia abajo y recogeremos tres discos. También hay por aquí cerca una campana. Subimos por el se gundo ascensor desde el extremo izquierdo. Por el camino recogeremos dos discos más. Al llegar arriba recorremos la plataforma hacia la izquierda y encontraremos otro disco más. Abrimos el agujero más a la derecha de la plataforma y nos lanzamos por él, dando hacia la derecha también. Encontraremos otro racimo de ascensores. Ascendiendo por ellos como podamos, llegaremos de nuevo arriba del todo, donde está el final del nivel.

hora hemos de recoger unos cuantos pergaminos. El primero está a la izquierda de la salida. De nuevo toca reparto de mandobles, pues este lugar está de bote en bote de esbirros del enemigo: mutantes con el pelo verde, gusanos metálicos y soplones gue se materializan ante nosotros con su Irípita, siendo especialmente peligrosos.

Antes de salir hemos de completar nuestro cupo de discos. Vamos hacia la derecha hasta llegar abajo del todo y encontraremos otra parejíta. El que nos falta no andará muy lejos, o sea que golpeamos techos de ascensores y cámaras hasta encontrarlo. Con los nueve ya podemos ir arriba y entrar en una habitación con nueve monitores. Invocamos al Mago y éste usará los diskettes de forma gue se abra la primera de las puertas, dejando ante nosotros un ordenador. Con cada golpe que le demos, un monitor activado le transformará en un belicoso diminuto platillo volante. Acabamos con ellos de uno en uno y, tras su fin, se abrirá la otra puerta. El palacio del Rey Demonio nos recibe con las fauces abiertas.

Es, sencillamente, "mogollonudo". O sea que esperamos que lo comprendáis si dejamos algún papiro sin mencionar: nosotros sólo veíamos mutantes, soplones, más mutantes y más soplones.

Ahora hay que invocar al Mago y, por fin, la pared se rasgará permitiendo ver al Rey Demonio, más bien a su cara, Los pergaminos le serán lanzados y ahora nos toca a nosotros darle "p'al pelo".

Al segundo piso se sube por la derecha. En el tem plete del otro lado, en su techo, hay otro papiro. En el tercer piso podremos acceder a una habitación de cuyo techo caerá otro más, <sup>Y</sup> golpeando debajo de ella, agachados, podremos encontrar otro que caerá al segundo piso.

> Saltamos a su alrededor golpeándole en ojos y boca, pero vigilamos los proyectiles que nos lanza, que salen a montones. De vez en cuando se esconderá en la pared para volver a aparecer poco después y cuando menos nos lo esperemos. Esto nos permitirá algún suspiro para luego volver a la carga. Aparecerá cuando el bulto se haga grande. Cuando se debilita, algunos de sus seguidores intentarán tímidamente atacarnos, pero lo llevan bastante crudo, ¿verdad que no nos equivocamos en lo más mínimo?

> Efectivamente, fue muerto y humillado, pues además suspendió con "muy deficiente" la asignatura "Asolamiento y aniquilamiento de pueblos", de la carrera de Ingeniero en Maldades y Alevosidades. Cualquier malvado, sabe que "si aniquilas una ciudad no debes dejar ni un sólo superviviente, pues volverá a por ti y te destruirá completamente y para siempre" (Teorema del Brujo Pirujo. Se demuestra. Ver historia).

En el cuarto piso deberemos invocar al Mago para que nos posibilite nuevos accesos. Yendo hacia arriba e izquierda, podremos encontrar otro papiro al golpear el techo, Pero si accedemos al cuarto piso desde el extremo derecho del tercero, podremos, golpeando el suelo en la habitación de la derecha, encontrar otro papiro, que cae al tercero. Por este lado y caminando hacia la izquierda, deberemos repartir golpes para todos los lados y sitios.

Comprando un PC 286 LUDOX color por sólo 169.900 Ptas. (IVA Incl.). Un precio único. <sup>Y</sup> te llevas el mejor ordenador y el mejor resalo. El que tú elijas. Para empezar, un potente ordenador Luaox con procesador 80286 de 16 Mhz, disco duro de 40 Mb, memoria RAM de <sup>1</sup> Mb, tarjeta VGA y monitor color, que además te resala altavoces stereo, joy stick análogico, tarjeta de sonido compatible Ad Lib, programa Counter Point y tres divertidos juegos. Para continuar, una Mountain Bike, bicicleta de montaña con 18 marchas, cambio Shimano, tres platos y ruedas de montaña. O un convertidor de TV, que hará que el monitor de tu PC sea un estupendo televisor color. Todo, por un precio que es un resalo.

# Llama al 900 - 100052.

Al final se llega a un techo en que hay otro papiro. Siguiendo hacia la derecha hay una habitación con cuadrados en que se ve un bulto moviéndose en la pared. La atravesamos, pues tras ella hay otra en que, golpeando el techo, encontraremos comida y otro par de pergaminos. Ya podemos volver a la ha bitación cuadriculada,

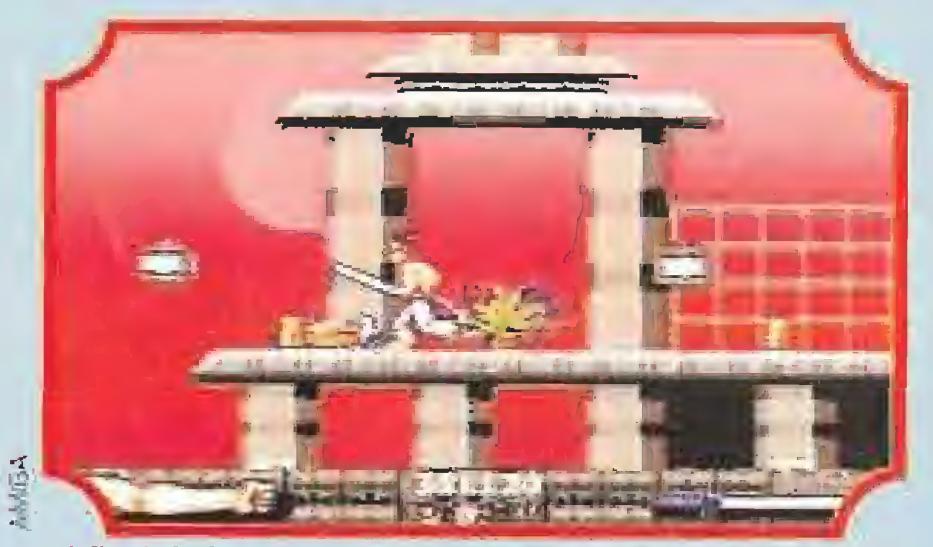

Al final de la fase del Palacio nos espera el mismísimo Rey Demonio, cuyos puntos débiles son los ojos y la boca.

#### LA HUMILLACIÓN DEL REY DEMONIO

F. H. G.

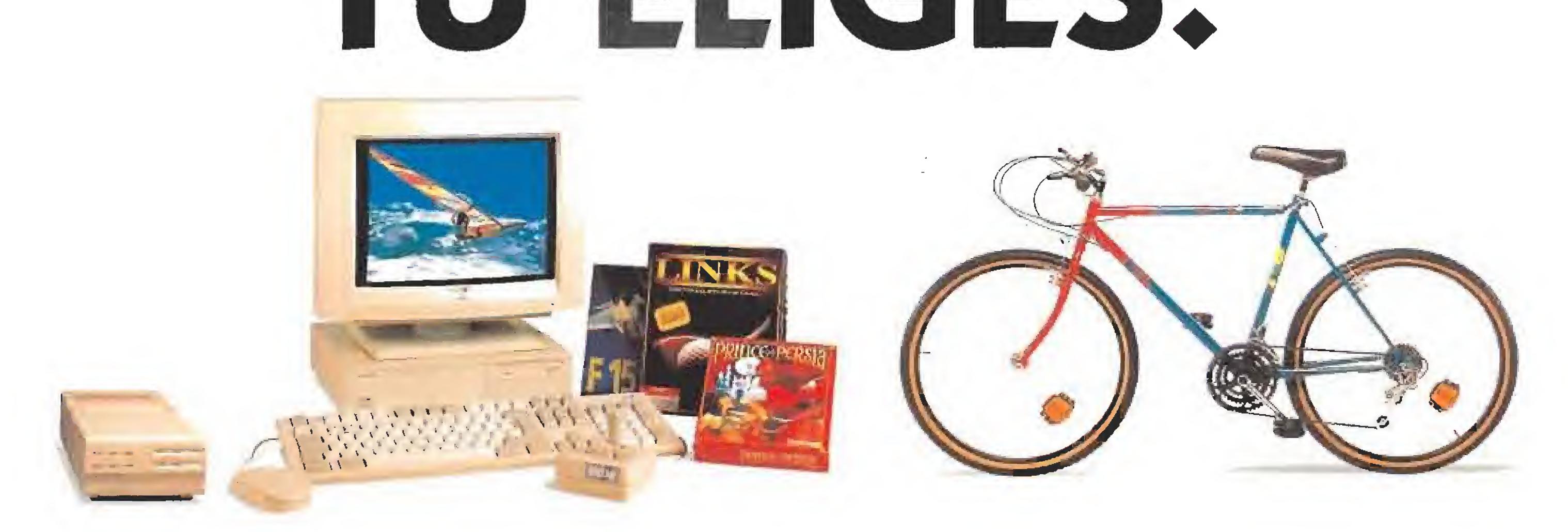

# Convertidor TV o Mountain Bike

Uno nunca está satisfecho de una aventura, si ésta no liega a ser de dominio público. No sabría decir porqué, pero parecía que poca gente sabía que el ¡oven Guybrush, o sea, yo mismo, había liquidado al temible pirata LeChuck, y eso era algo que comenzaba a fastidiarme.

mendo que mi<br>
siguiente haza-<br>
mendo ser la<br>
que definitiva-<br>
mente me.con-<br>
sagrara como<br>
sagrara como<br>
un pirata famoso en todo el Carie había promelida que mi siguiente hazana debió ser la que definitivamente me consagrara como

be, y la única empresa de suficiente envergadura pora garantizarme esto era la bésqueda de un tesaro. Pero na un tesoro cualquiera, sino el mítico Big Whoop. Nombrarlo entre piratas era corno hablar del paraíso, y sin sa ber a ciencia cierta de qué se trataba, nadie dudaba en calificarlo como el hallazgo más importante que alguien podía encentrar en su comino. Así que ni corto ni perezoso, tomé rumbo al lugar en donde se decía que podían hallarse pistas sobre el tesoro! La Isla de Scabb,

#### EL EMBARGO DE LARGO (PARTE i)

El miedo siempre ha sido un arma poderosa paro e) que sabe usaría, y en ese arte parecía ser un maestro un personajillo que andaba haciendo de Jai suyas en la isla. Largo Lagrande era el nombre de un pirata que contaba entre los méritos de su curriculum, can el hecho de haber sido lugarteniente de LeChuck: Apoyado en este dudoso título, había sabido crear un reino de terror en Scabb, llegando a convertirse en el dueña y controlador absoluto de todo cuanto acontecía par aquellas latitudes. Su presión so bre los habitan tes de Woodlíck, la capital de la isla, así como sobre el resto del territorio le reportaba pingües beneficios y estaba convirtiendo en insoportable la vida de todo bicho vi viente en la isla Scabb. Por ello no es extraño que en mis primeros contactos para recoger información sobre el Bíg Whoop, todos terminasen contándome sus penas, y remarcándome el hecho de que aunque lograse averiguar algo, sería inúlil, pues Largo hable prohibido lia salida de cualquier nave sin su consentimiento previo. Comprendí enseguida que el primer objetivo a conseguir seria eliminar al minúsculo tirano, y a ello dedi qué todos mis esfuerzos.

paso que yo utilicé como el tercero de los componentes de la formula, ayudado por un pequeño

> Volviendo al asunto de la ro pa, decidí darme una vuelta por la lavandería donde en contré a unos viejos amigos durmiendo la siesta. Tras un rato de animada charla, le hice un favor al pobre pata de palo yendo a buscar lustre

Con la ayuda de un cubo y algo de porquería sobre la puerta, conseguí convencerle para que modificase sus hábitos higiénicos v enviase algunas prendas a la lavandería. Luego, encontré e! ticket y recogí la ropa interior,

Guybrush tiene en sus manos el poder para eliminar, de una vez por todas, al peor pirata que ha surcado el Caribe.

#### UNA FORMULA MAGISTRAL

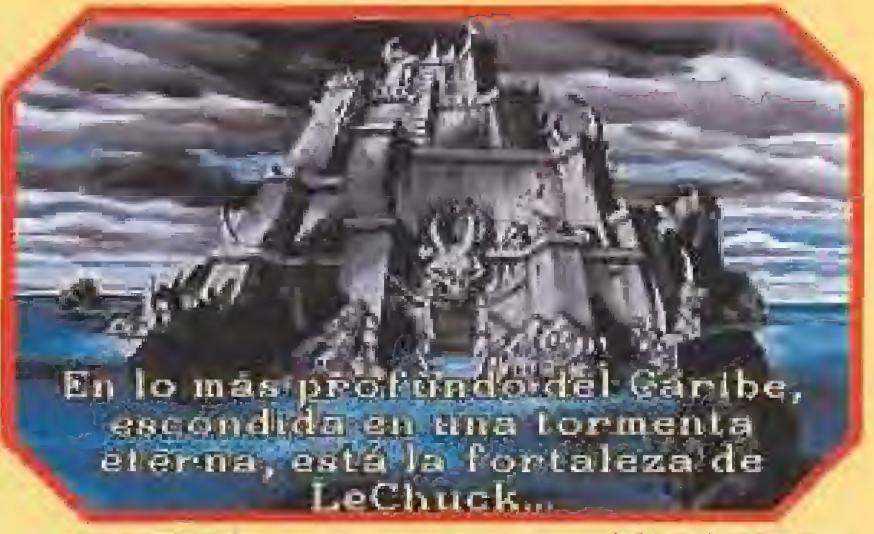

El centro del mal, en esta nueva aventura del intrepido Guybrush Threepwood se encuentra en este terrorífico castillo.

Después de indagar por aquí y por allá, conseguí la opinión de una experta en el tema (la hechicera del pantano), quien opinaba que la único solución estaba en el vudú, concretada en la confección de un muñeco con algunos objetos pertenecientes al de sagradable enano, con lo que podríamos quitarlo de en medio. La receta constaba de los siguientes ingredientes:

- Algo de su ropa.
- Algo de su cabeza.
- Algún líquido de su cuerpo.

- Algo perteneciente a alguno de sus anteposados.

Para el primero de ellos, visité la única fonda existente en Woodfiek) donde se atajaba Largo. El dueño no quería dejarme entrar, y tuve que emplear un pequeño truco para despistarle, dejando en libertad a su mascota. Con el camina libre, indagué un poco en la habitación y localicé por los pelos algo que podría cubrirme el segundo de los ingredientes. En cuanto a la ropa, no parecía haber ninguna prenda que pu diera ser útil a la visto,

En la taberna del Labio Partido, mientras tomaba uno copa fui testigo de una nueva humillación al tabernero, por el maldito Largo, Como colofón a su hazaña, dejó una huella asquerosa de su

> papel del cartó grafo para no ensuciarme.

para su pierna ortopédica, con lo que conseguí una propina. Supe que Largo no mandaba su ropa a lavar hada siglos, cosa que ya había imaginado al sentir el tufillo que despedía cuando te cruzabas con él. Así que había que pensar en algo ingenioso.

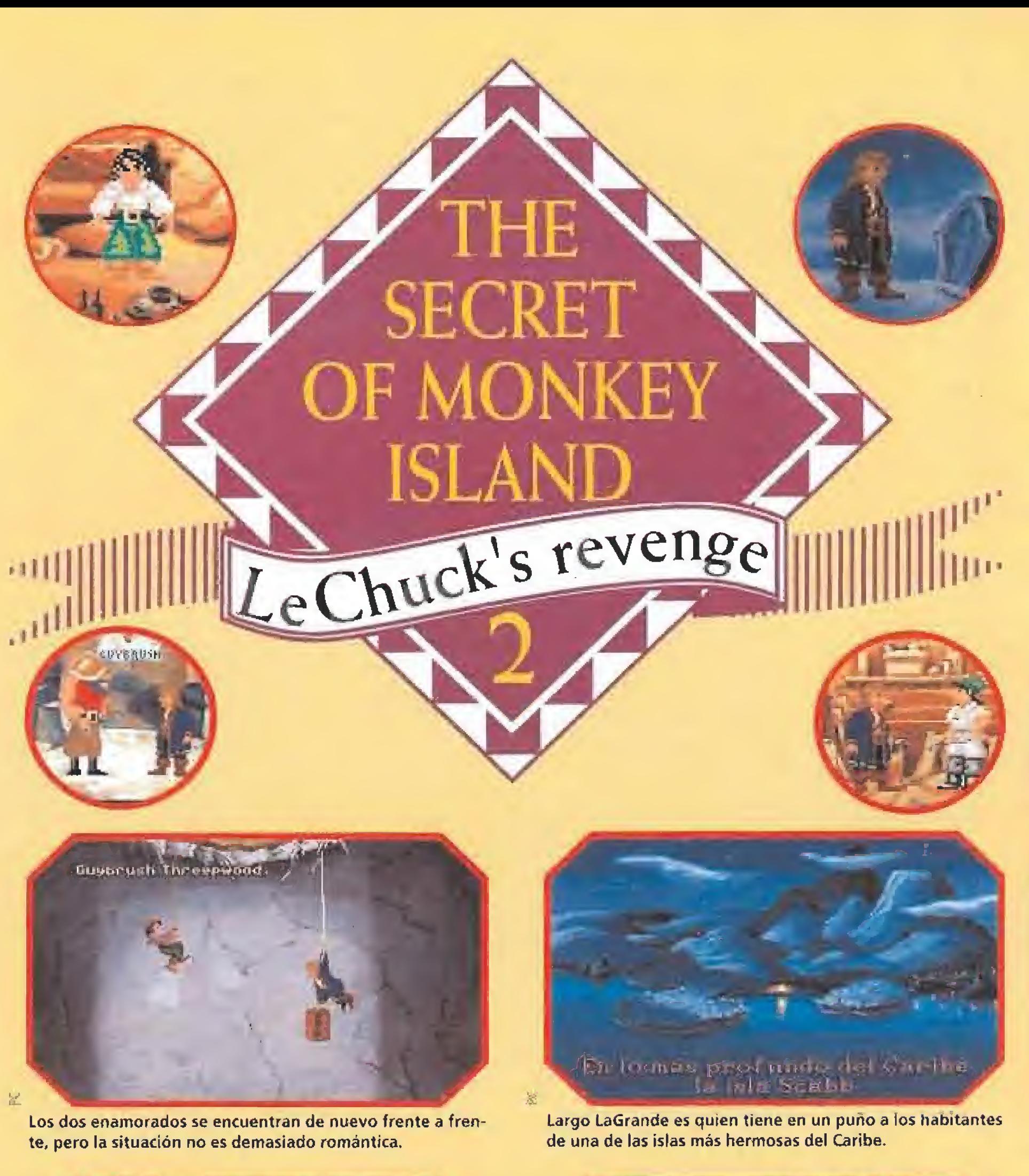

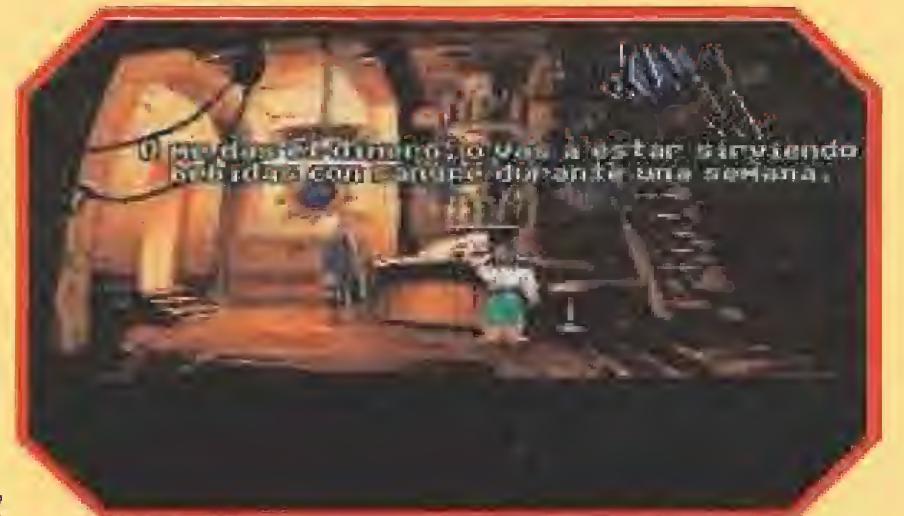

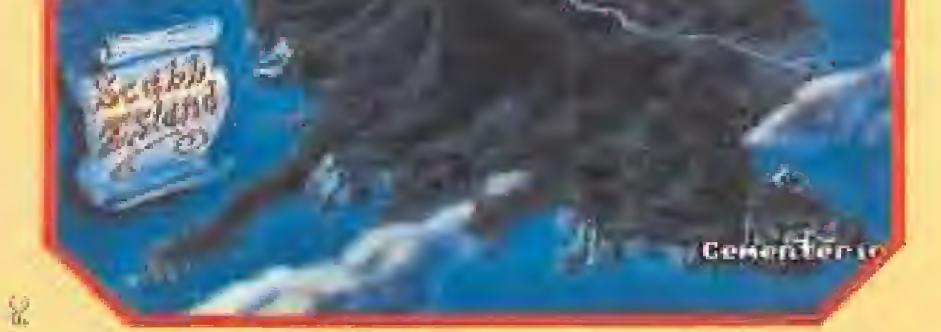

Para movernos de un lugar a otro podremos hacerlo gracias a una vista aérea de la isla Scabb.

Los modales de largo no son precisamente la expresión de una refinada y culta educación.

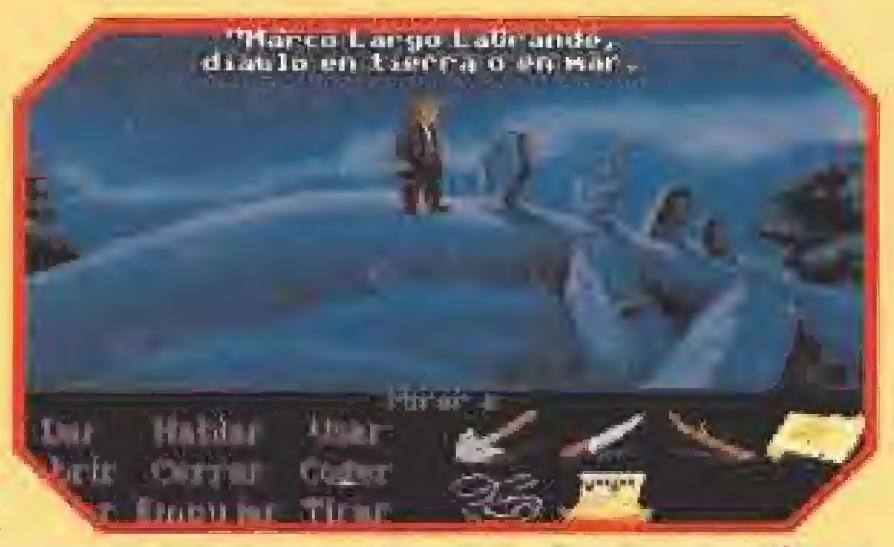

En el cementerio conseguiremos localizar los restos de uno de los parientes de largo. Comienza la aventura.

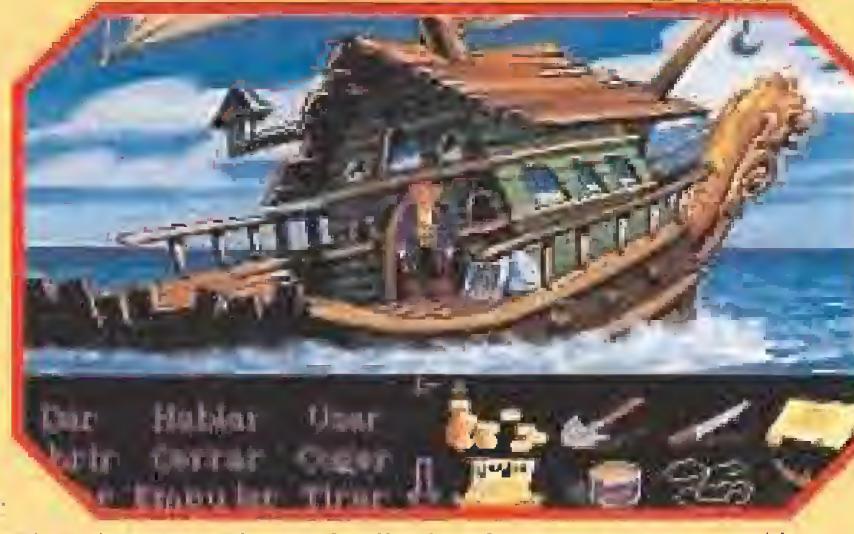

El capitán Oread nos alquilará su hermoso cascarón si le pro porcionamos un objeto de bastante vaíor.

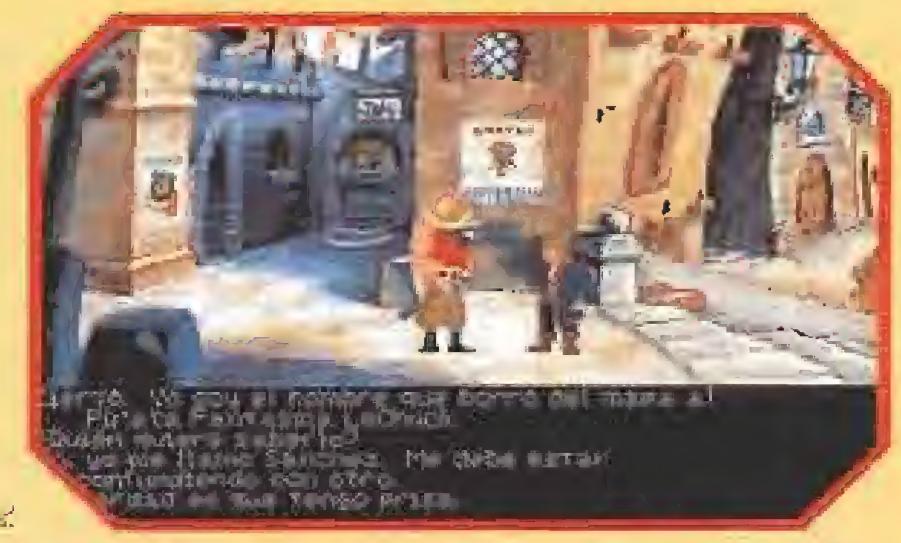

En Phatt nos espera un encantador comité de bienvenida. De nada nos servirá mentir sobre nuestra personalidad.

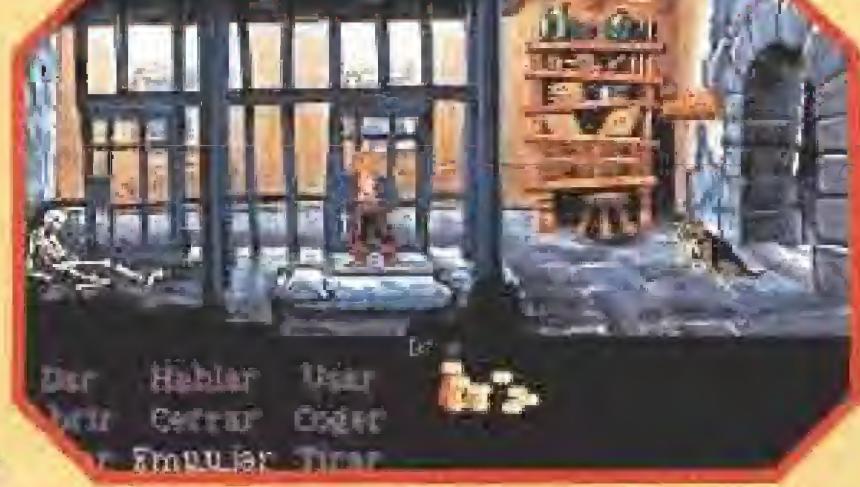

Prisioneros en las cárceles del gobernador de Phatt conseguiremos que un amigo nos libere.

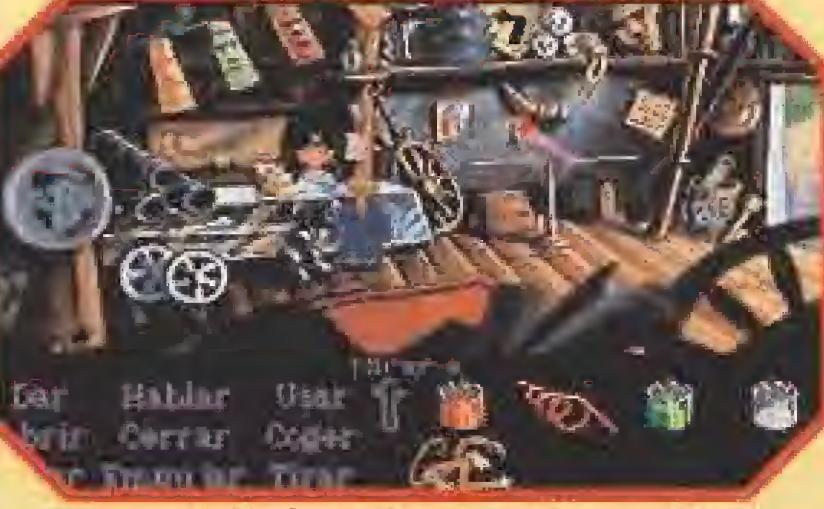

El supermercado local es un tugar muy bien provisio aonde deberemos descubrir qué es útil y qué no lo es.

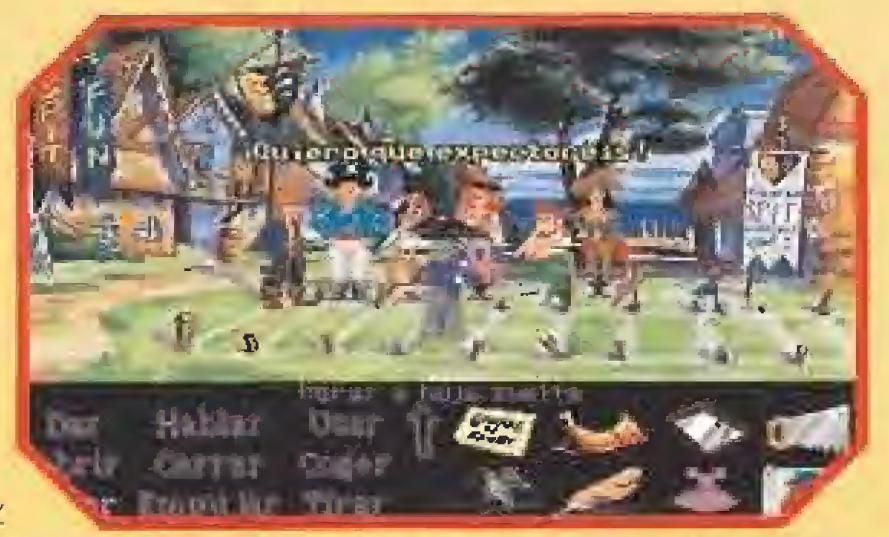

Practicar un deporte, aunque sea un poco "guarrete", no deja de ser saludable incluso para un pirata.

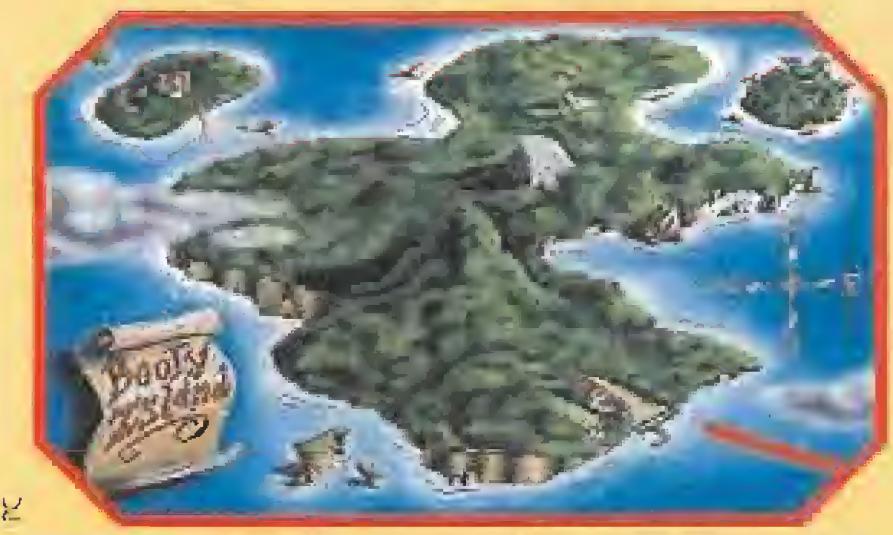

Booty es la isla donde nos espera la sorpresa de que nuestra querida Elaine Marley todavía nos recuerda, ¡y cómo!

con lo que obtuve el primer ingrediente de mi fórmula.

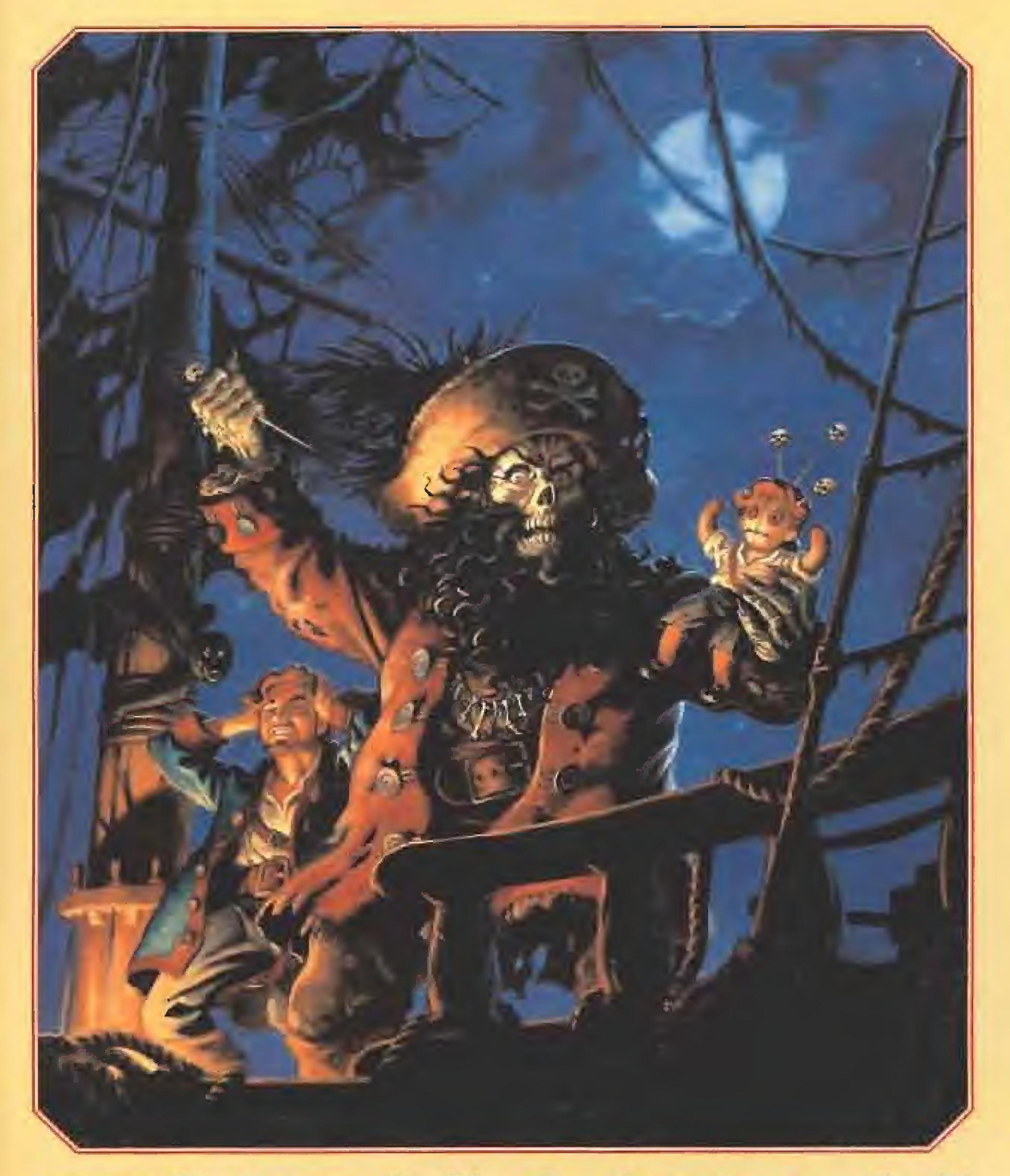

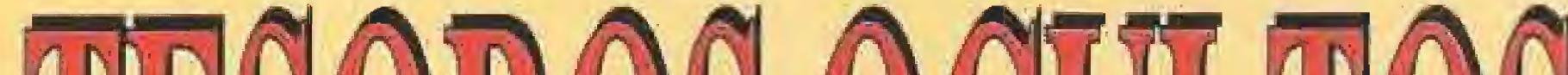

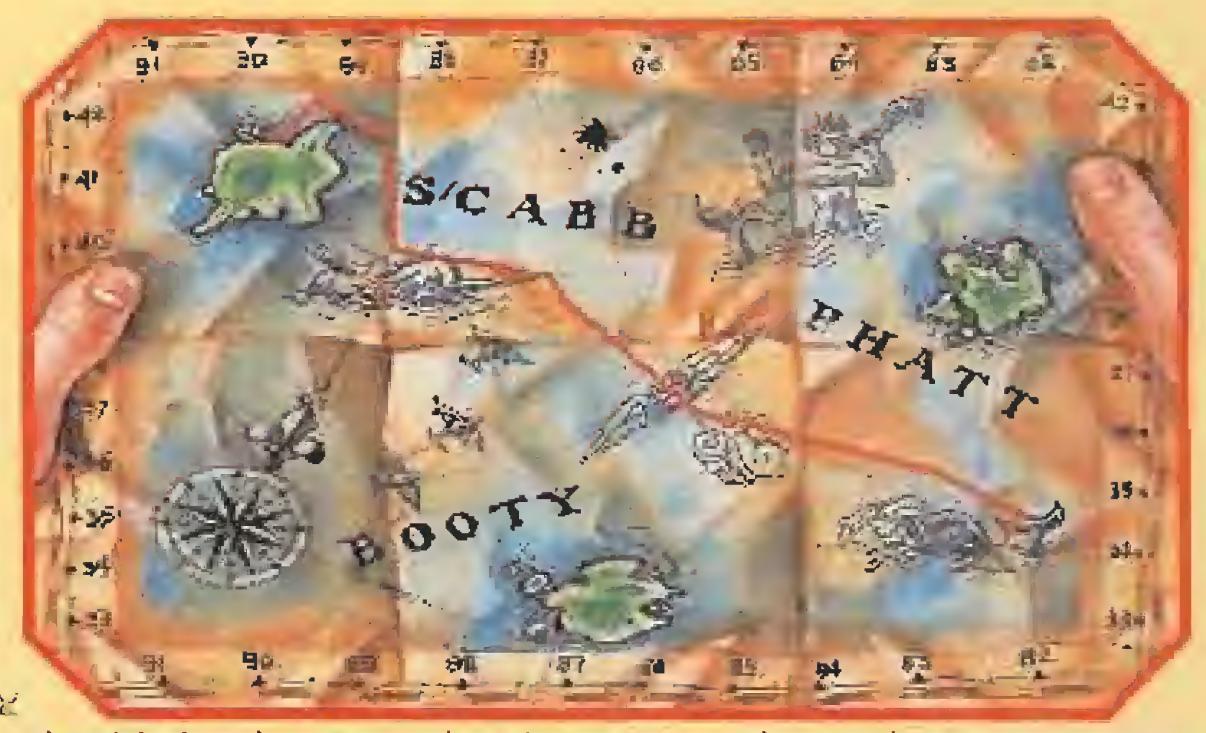

El capitán Oread nos proporcionará un mapa con el que podremos movernos por los alrededores de la isla en la que nuestra aventura da comienzo.

Ya sólo me faltaba el último componente de la receta, y ningún sitio me pareció más apropiado para investigar sobre sus antepasados, que áquel donde todos tomamos el descanso eterno. Provisto de una pala dirigí mis pasos hacia un lúgubre cementerio en el que tras investigar algunas tumbas, di con un pariente del Sr. Lagrande, que me cedió amablemente algo indispensable para dar sabor al caldo que me iba a preparar la simpática hechicera.

Después de unos minutos de espera, salí de alli en busca del odioso enano, al que había terminado cogiendo ojeriza. Fue un placer verle saltar retorciéndose de dolor mientras le perseguía

hasta que, por último, aceptó abandonar la isla.

decía que con aquello conseguiría resucitar a su ¡efe, el temido pirata LeChuck.

Desconcertado, acudo a la cabaña de la hechicera, quien me confirma que la amenaza de Lam go es totalmente posible. Cuando le pido ayuda, me dice que no puedo hacer nada mejor aue lo que tengo entre manos. El Big Whoop no es sólo un tesoro, sino algo tan poderoso que podrá in cluso detener al pirata fantasma. Me entrega un libro sobre los da tos que existen de él, en el que

Sin demora e impaciente por ver el resultado, crucé de nuevo el pantano en aquella hermosa piragua, que parecía poco aerodinámica pero que era muy cómoda y entregué a la experta los ingredientes de la receta.

No quise dejarle partir sin que supiera quién le había derrota do, y le conté que yo había sido el vencedor de LeChuck. Como Largo no me creía, cometí el error de enseñarle el trofeo que guardaba como prueba, momento que aprovechó pa ra robármelo y salir pitando, mientras me LaGrande un fiel

Como no tengo la cantidad que me pide anticipada, tengo que buscar un trabajo que me permita reunir dinero. É| único empleo pagado en la isla es el de coci nero en el Labio Partido, y ya tie-

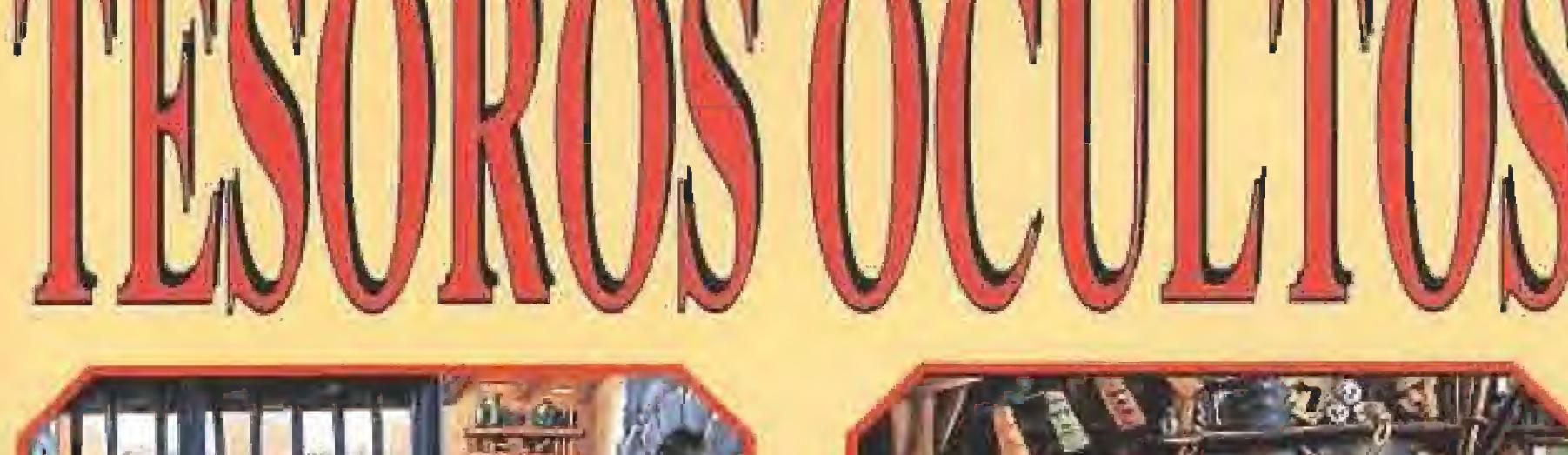

F.

ne propietario, No hay nada que moleste más a un pirata que los pelos de ra ta en la Viehysoisse, asi que con el viejo truco de la caja, el palito y !a cuerdecita, adereza dos con un cebo adecuado, capturo una y me las arreglo pa ra echaría en la sopa, Como resultado, el cocinero es despe-

#### LOS CUATRO TROZOS DEL MAPA (PARTEII)

Según el libro que tenía en mi poder, los que ocultaron el tesoro eran cuatro singulares personajes, Rapp Scallion, cocinero del barca, que había montado un negocio de perritos calientes en la isla co, que había montado un nego:<br>cio de perritos calientes en la isla<br>de Scabb después de separarse<br>de sus compañeros. El ioven ami de sus compañeros. El joven gru-

LeChuck tiene

en Largo

aliado. Un

nuevo y

peligroso

enemigo para

nuestro joven

protagonista.

me informo que los que enterrame interme que nos que enterre.<br>ron el tesoro tueron cuatro, y que dividieron el mapa que señala su situación exacta en la isla de Dinky en cuatro partes, tomando cada uno un camino diferente. Decido entonces fletar una nave y acudo para ello al único marino del lugar, el capitán Oread.

Este pobre hombre parece de todo menos marino. Sólo es capaz de ir, dando más vueltas que una peonza, a tres islas: Scabb, Phatt y Booty, y por supuesto, no ha oído ni hablar siquiera de mí objetivo, la Isla Dinky. Por si esto fuera poco, tiene un rollo acerca de un amuleto de cristal de su an tiguo piloto sin el que no se atreve a partir,

Me estrujo el cerebro, hasta que se me ocurre tomarle prestado su instrumento de visión a uno de los chicos de la isla, y cuando to do parece arreglado, Oread me sale con la historia de las pelas.

dido, y yo consigo un anticipo de sueldo que me permite, por fin, fletar mi barco.

MICROMANIA 103

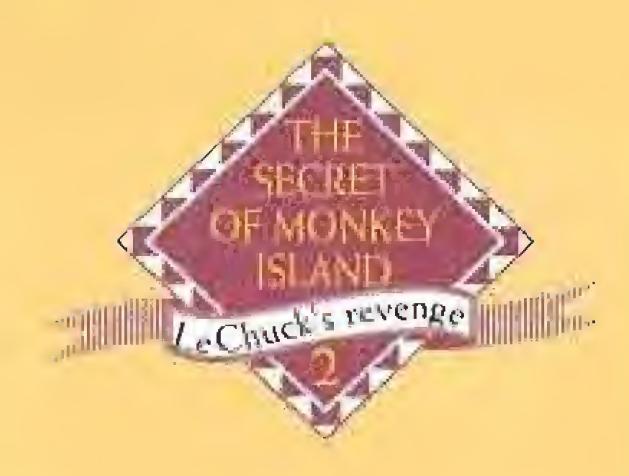

mete Lindy, que deambuló sin rumbo hjo hasta que se asentó en la isla Booty, El primer oficial Rogars, quien se retiró a un islote cercano a ln isla Phatt, y que se dedico a la venta y consumo de Grog, bebida nacional de los piratas, Por último, estaba el Capitón Mnríey, que se perdió en alio mar cuando porticipoba en unas regatas.

Como hasta el momento no tenía ninguna pisto concreta, decidi comenzar por la isla de Phatt. Á mi llegada o la misma, un gran cartel con mi rostro y la palabra SE BUSCA sobre él fue la único que me dio tiempo a ver, antes de ser apresado por el guardia de turno. LeChuck no quería correr riesgos, y había puesto precio a mi cabeza

de foie-gras durante los próxi-El sebosa gobernador de la ísla uería asegurarse si suministro mos cíen anas, y había visto en mi cabeza la solución a sus problemas de tesorería. Por suerte, yo había seguido unas cursas de escapismo por correspondencia y no me fue difícil conseguir que el perro me diese la llave de la puerta. Recogí antes de irme todas mis pertenencias, y hasta un sobre en cuyo interior había un plátano y un organillo.

Harto de dar vueltos sin fruto, decido arriesgarme a visitar al gordo Gobernador paro intentar sonsacarle algo sobre LeChuck. Descubro que es como intentar hablar con una ballena recién comida. Na obstante, no le guardo rencor por lo que ha intenta' do hacerme, y U dejo el libro de Corín Tellerdo para que se ilustre, Jevándome uno novela sobre Pi ratas Famosos d cambio.

Deambulo sin rumbo fijo por !a isla, y entre callejón y callejón

consigo el truco para ganar o la ruleta. Me embolso unos doblones, y uno atractivo invitación para uno fiesta de disfraces en (a vecina isla Booty, organizada por la Gobernadora Marley, quien, según todas los pistos, podría ser mi cunado Elaine.

En la biblioteca repaso un extenso fichero, y localizo en él treslibros muy interesantes; Uno de recelos vudú, otro de Grandes Naufragios y, cómo no, lo último de Corin Tellado, que tengo que reconocer que me chifla. Además, en la reproducción a escala, encuentro algo que le debo o un pobre chico en Scabb, y no dudo en cogerlo.

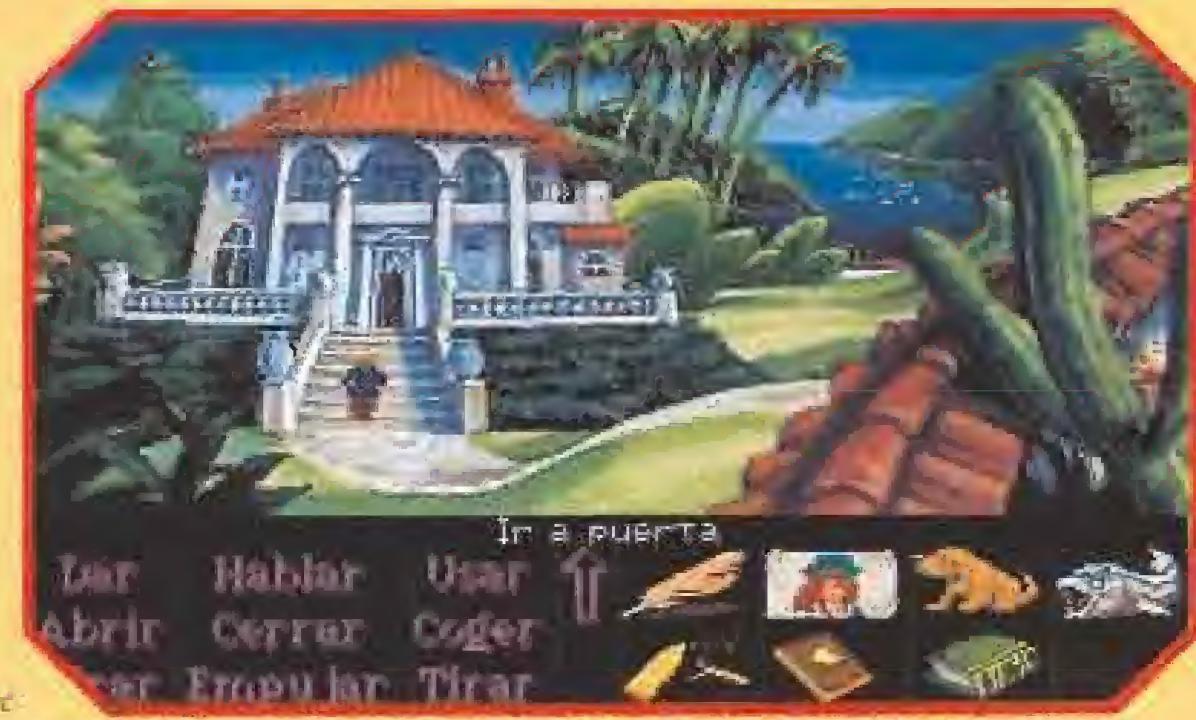

El tirano de la isla vive en una enorme mansión, con cientos de cuartos de baño, y protegido por una terrible cohorte de guardias armados hasta los dientes.

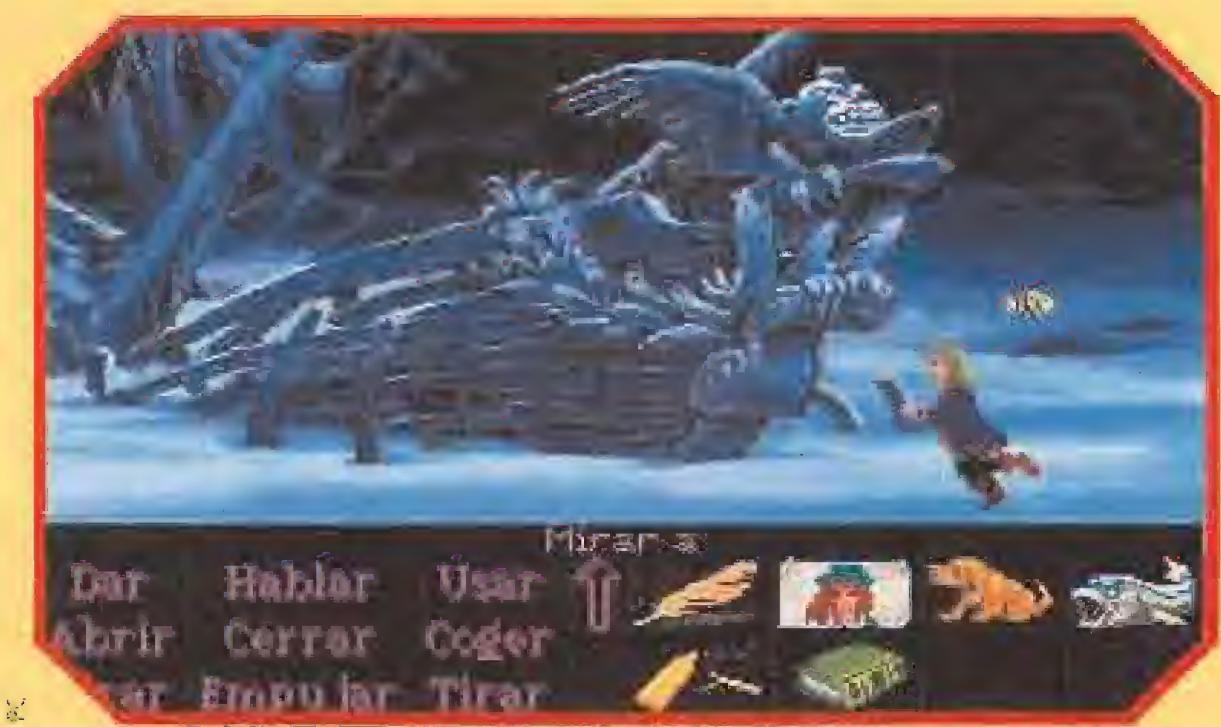

Gracias a las indicaciones de un libro alquilado en la biblioteca conseguiremos localizar un mascarón de proa que nos proporcionará importantes pistas.

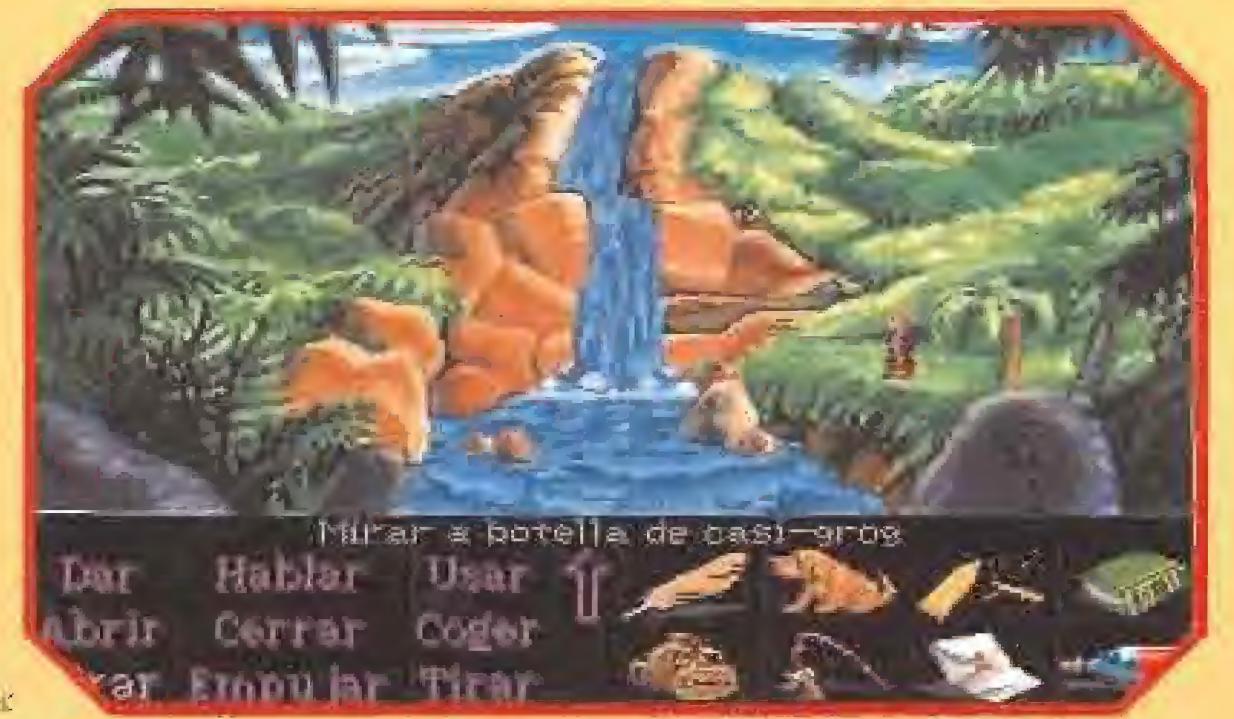

Tras la cascada se encuentra una sorpresa, el problema es que Guybrush no sabe cómo conseguir atravesar la fuerte corriente de agua.

y aseaba! En segundos asocié el ra, me llamó enormemente la atención un troza de mapa situado en un marco, que parecía ser juna de las cuatro partes que yo apellido de la Gobernadora con el del viejo Capitán Marley, pro $\overline{\phantom{a}}$ 

Olvidé a lo que había ido por allí, y con aisimulo me lo guardé, Todo hubiese solido perfecto, de no ser por el buen olfato del perro, y por lo bestia que era el jardinero. Fui conducido arriba. y comprobé que mí amada y la Gobernadora de la isla eran la

Vuelvo o Scabb para llevarle a un pobre muchacho algo que le permita continuar con su trabajo, y después de hacerlo me acerró ü! Labio Partido a tomar unos copas, Siempre me ha gus-

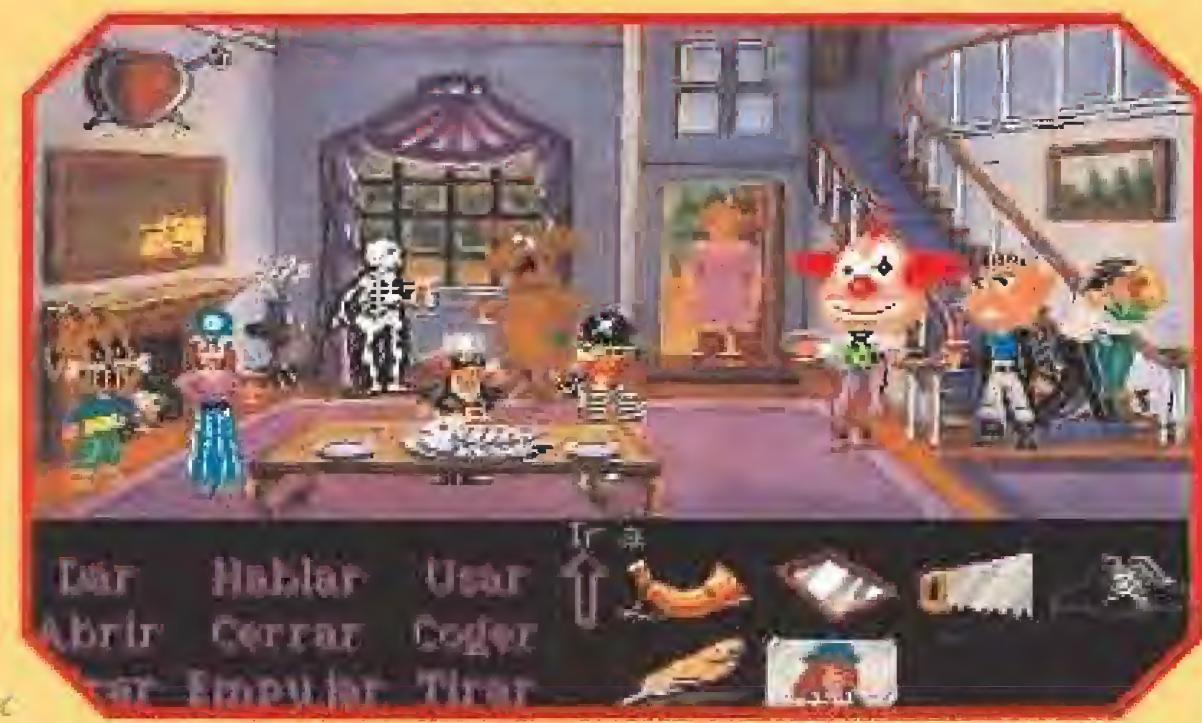

Guybrvsh causar verdadera sensación con el disfraz alquilada para asistir a la fiesta de Carnaval de su antigua conocida la gobernadora Maríey,

lla ni siquiera estaba en la cocina, de donde birlé un pescado por si luego me doba ham bre. Dispuesto o encontrarla,

comencé a recorrer la isla en su búsqueda, pero todo parecía inútil. Pregunté en la tienda del buhonero local, quien aprovechó para colocarme todo lo que pudo. Sólo consentí

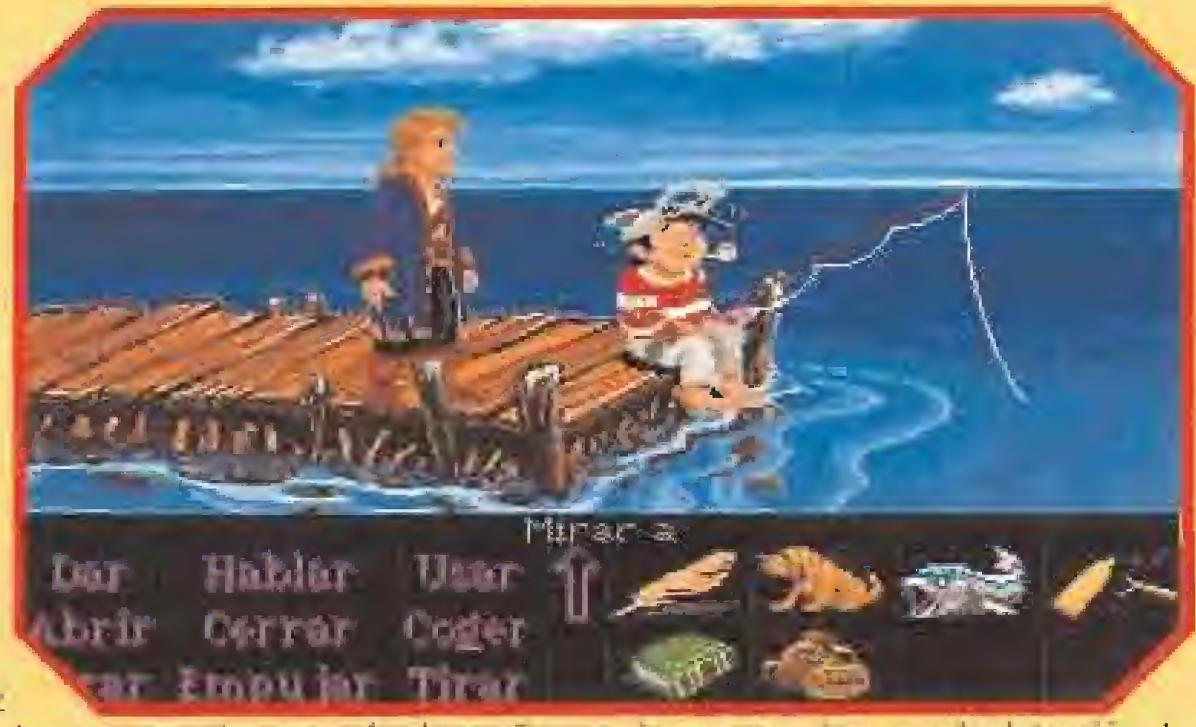

Las conversaciones con los lugareños no siempre terminan con la detención de nuestro héroe. Este pescador le dará valiosa información.

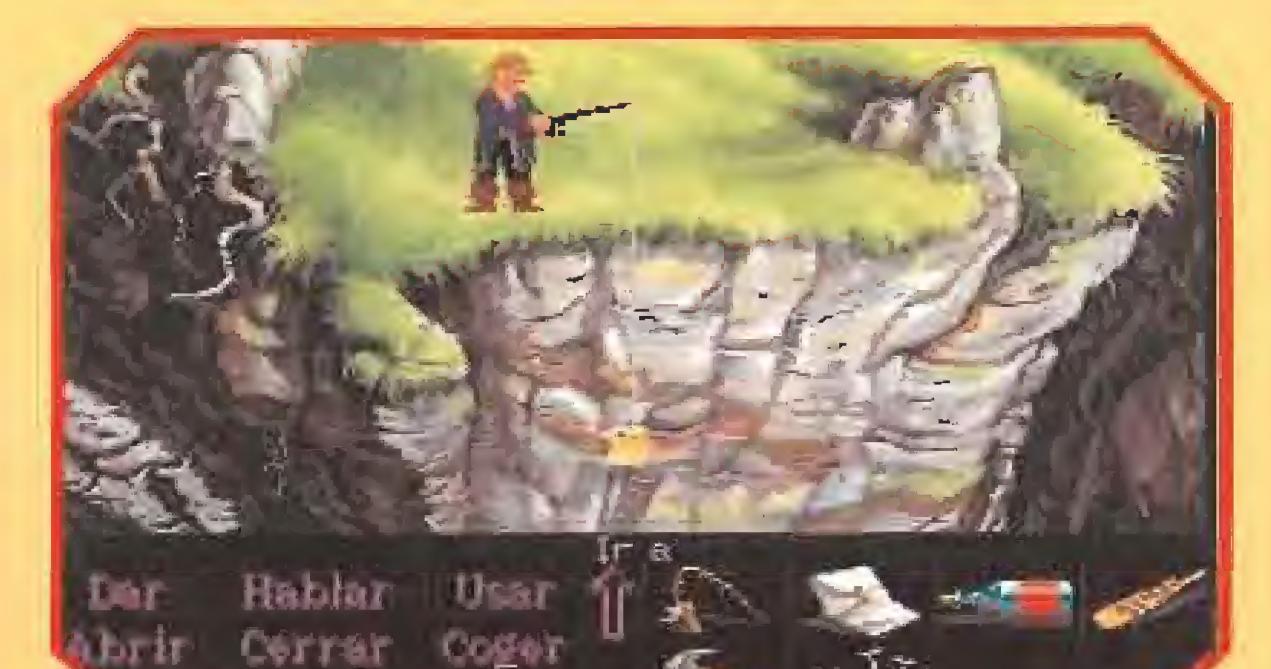

No siempre pican en el mar, a veces es necesario practicar la pesca en los lingares

En la tienda de Stan, que había cambiado de negocio desde' mi anterior aventura, recibí una com pleta información sobre ataúdes, criptas, funerales, etc. La Capitana Kate me ofertó sus estupendos via jes. Participé también en un original concurso de sa'ivazos, en el que sólo pude vencer combinando varias de mis habilidades. Tuve que tocar el instrumento, para distraer al público mientras hacia una pequeña trampilla,

Luego me tomé un copazo y esperé las mejores condiciones climatológicas para conseguir un lanzamiento de récord. Recomiendo la isla más a fondo, loca-

más insospechados. Aunque luego nos arrebate el pescado una gaviota.

ro todo fue inútil. Lo perdí de vista cuando un fuerte viento se lo llevó con brusquedad, dejándo-

Embu ar Than

fado la menta y aunque no la hay en el local, a base de mezclas, llego a tornarme una capa de algo que se le parece bastante y qye guardo para e! resto del viaje, pues no me gusta demasiado el Grog,

Al músico decido darle lo que más le gusta, aunque a Iü hora de colocarlo tengo tan mala puntería, que el pobre se queda cua jado, Como ya no toca, el barman me pide que lo saque a tomar el aire, así que me lo llevo conmigo.

#### LOS VIEJOS AMORES NUNCA MUEREN

El corazón me estaba diciendo que era mucha casualidad la existencia ae dos Gobernadoras Marley en el mundo, así que decidí sin más. demora dirigirme a lo isla de Booty.

Tenía la invitación pora el baile de disfraces, y comprobé que la organización de la ruleta callejera era estupenda, pues me habían reservado hasta el disfraz. Ya en el palacio de la Gobernadopietario de uno de los trozos del mapa.

misma encantadora persona.

Después de una "cariñosa" discusión, Elaine arrojó el mapa por a ventana, lo que me obligó a salir pitando escaleras abajo. Pe-

Una sorpresa nos espera cuando consigamos derrotar para siempre al malvado pirata fantasma.

me perplejo.

Entonces me di cuenta que no me había portado bien con Elaine, anteponiendo mis intereses al

> amor. Volví a buscarla a su habitación, pero no estaba, por lo que aproveché para recoger un objeto que ella tenía y que a mí me gustaba

bastante.

comprar aquello que me pareció que podía serme úíil, entre lo que había algo cortante, algo para hacer música, y algo para dejar mensajes.

Siempre he sido muy coqueto, y aunque al loro le pasaba lo mismo, conseguí distraerlo con una si lueta de otro loro colocada en e! sitio de un cartel de la tienda. Así conseguí también un instrumento para controlar mi aspecto cada mañana al levantarme.

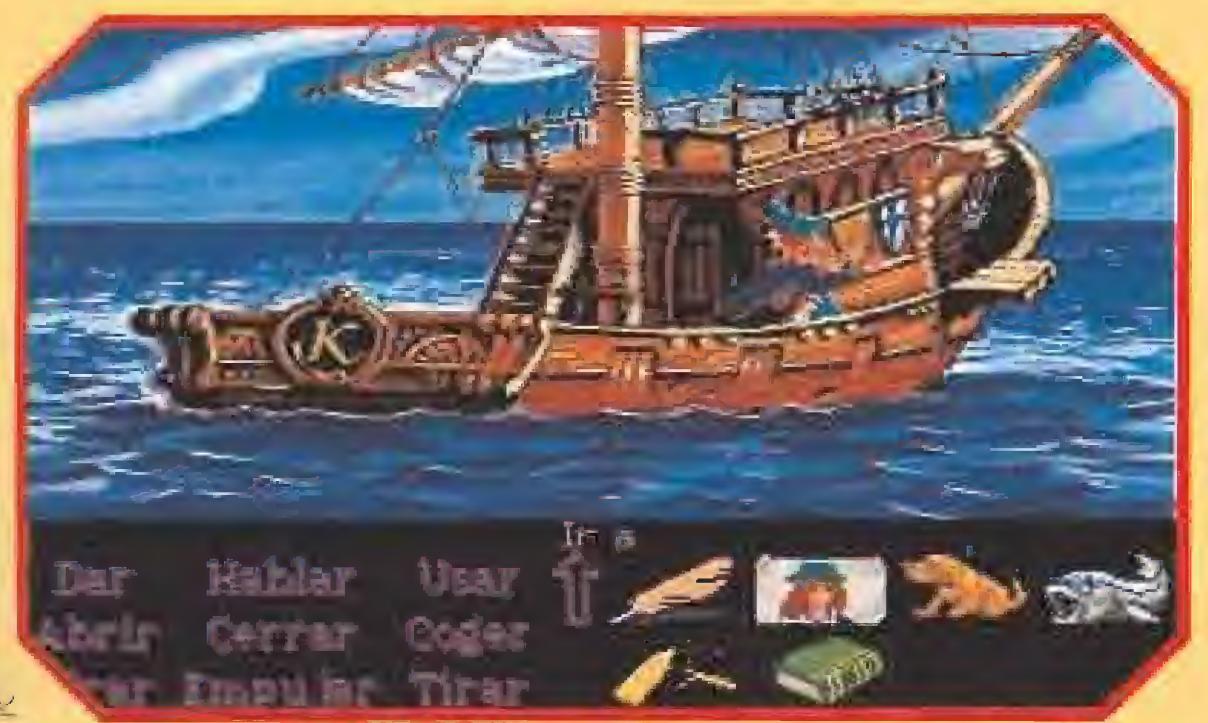

No es fácil conseguir alquilar un barco que nos lleve a la caza y captura de un tesoro que ni sabemos a ciencia cierta dónde está ni siquiera si existe.

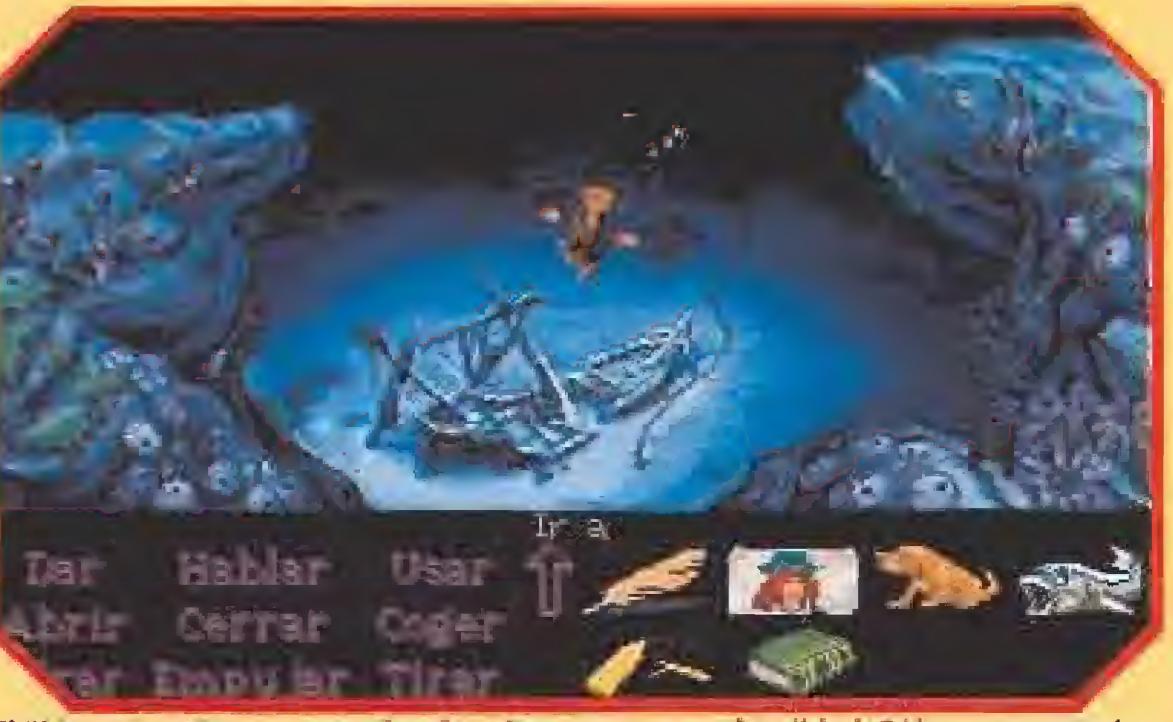

El "Mono Loco\* se encontraba situado a enorme profundidad. Solo un experto buceador como Guybrush es capaz de llegar hasta él.

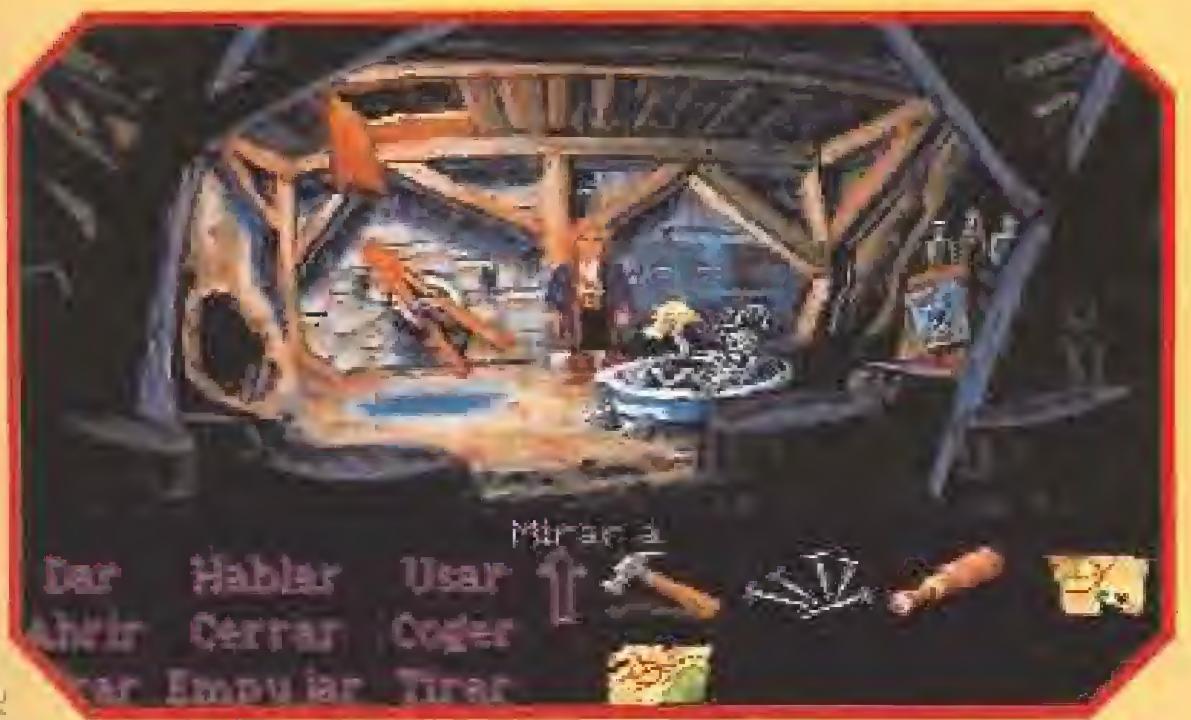

Tras librarnos de los efectos def peor mejunje que beben los piratas lograremos descender a un sótano para hallar otra de las partes del mapa del tesoro.

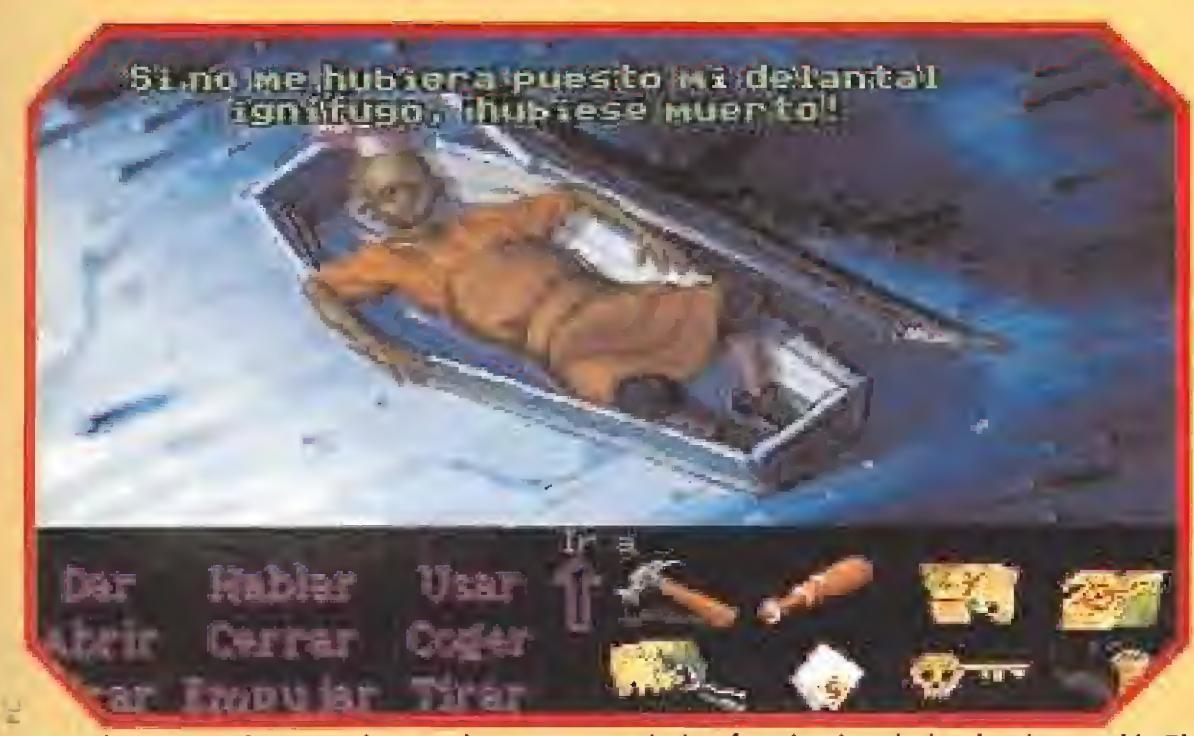

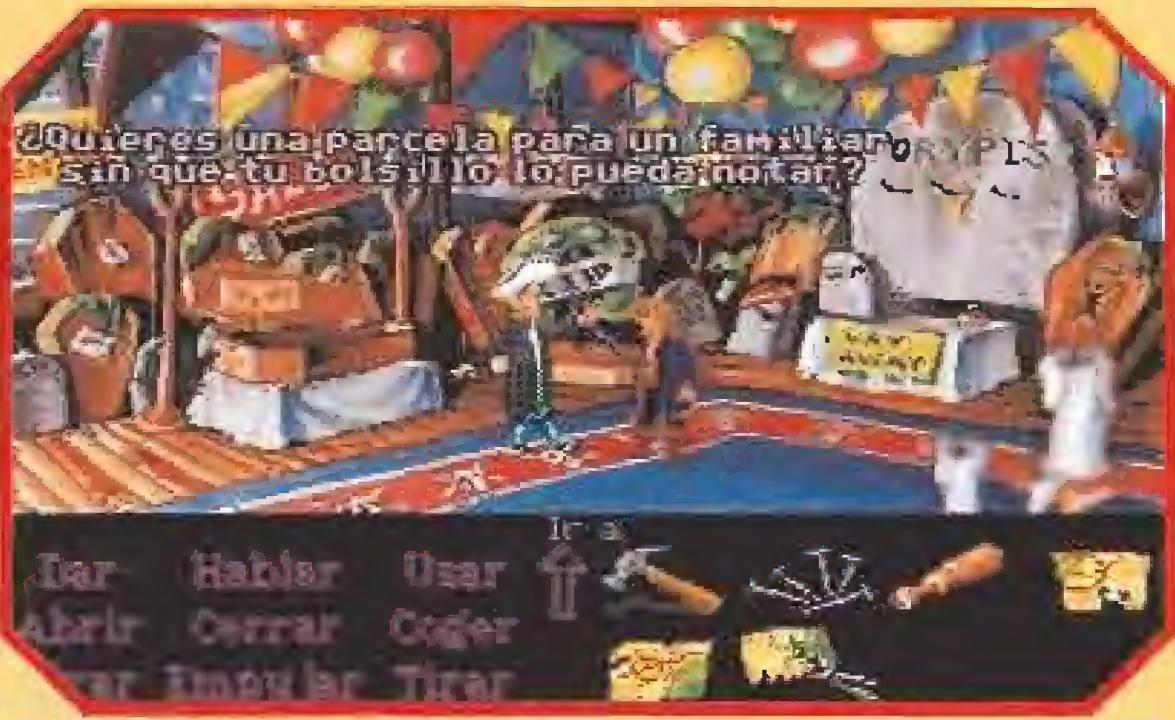

Stan ha dejado su negocio de barcos de segunda mano para poner una empresa de ataúdes previamente utilizados. Macabro pero rentable.

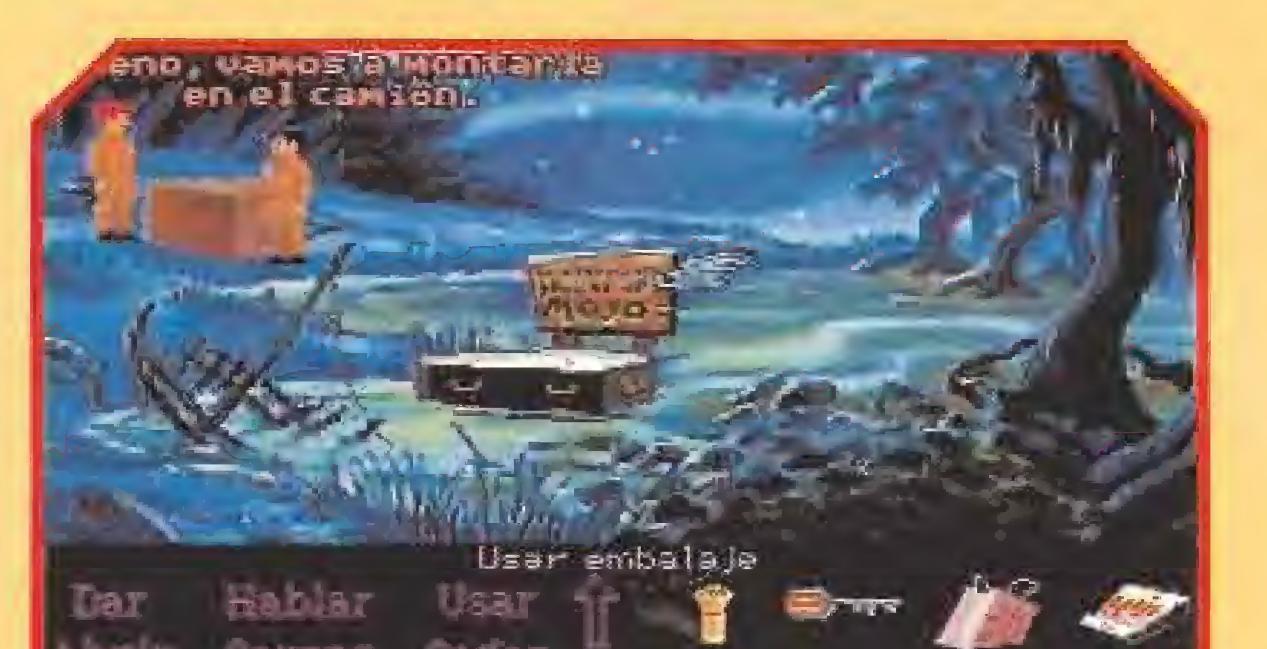

Encontrar una extraña caja y meternos en ella supone que seremos trasladados al

Revivir a un antiguo cocinero pirata es una de las facultades de los brujos vudú. El pobre desgraciado ni siquiera se había enterado de su muerte.

licé hacia la mitad de un acantilado el trozo del mapa que se me fue volando, y pensé que si no podía bajar por él, también podría intentar "pescarlo". Por último, encontré un enorme árbol en cuya copa alguien había construido una cabaña, y que parecía un buen sitio para que Elaine lo utilizara como refugio.

Intenté subir usando el remo, pero se rompió y me di un batacazo tan grande que perdí el conocimiento. En mí sueño, mis padres venían a ofrecerme un genial número musical sin ningún desperdicio. Al despertar, decidí que no podía dejar rincón sin explorar y ñusqué |a ayuda de un técnico en reparaciones de madera, poro conseguir subir a !a cobaña.

cuartel general del pirata fantasma LeChuck.

**FRANKLINE TURE** 

Sin embargo, arriba no había nadie, tan solo un viejo catalejo, que decidí llevarme para ver el porvenir un poco más clara

de las partes del mapa. Sin embargo, aun que me valoró bien lo que le entregué, me dijo que solamente me daría la parte dél mapa a cambio del mascarón de la proa de un bar co que había naufragado ha cía varios años. El galeón se llamaoa el Mo no Loco, y solo

Estaba claro que yo necesitaba el mapa, así que decidí partir cuanto ames en bu sea del Mano del mapa. Decido intentar recuperar la que está en el acantilado, y recuerdo que en la isla Phatt vi un pescador, que podrá proporcionarme le que necesito.

#### EN BUSCA DEL MONO LOCO

Comprendi que mi amada estaba realmente enfadada, y consideré sensato por mi parte el he-

Le derroto en la apuesta enseñándole una buena captura, y me hago con la caña que necesitaba. Pero cuando voy a dejar la isla, me entero de que la Capitana Kate lia sido atrapada por culpa de mi idea. Un auténtico caballero nunca dejaría a una chica en apuros, así que utilizo mis influencies para sacarla de la celda.

Cuando voy a pedirle disculpas por mí treta, Kate sale disparada diciendo que a ella no vuelven a pillarle, y se deja olvidadas sus pertenencias, entre las que encuentro una botella de casi-grog, la bebida de las mujeres piratas. va que estoy en Fhatt, decido indagar en busca del primer oficial Ragers, quien anduvo en ne-

cho de abandonar la isla de mo mento, y seguir con mi búsqueda del Big Whoop. Nunca he sido un engreído, y jos trofeos me han parecido algo inútil. Por ello, intenté hacer un trato con el buhonero, que tenía en su poder una

> la respiración durante diez minutos, bucear es un juego de ni ños. Sólo hubo un pequeño problema debido a que el Mono Lo co era más cabe zón de lo esperado. Por suerte, Kate me echó un cable en el momento justo. Vuelvo a ha admiración de su amada Elaine va a ser una nuestro valiente

godos de grog par la zona. En una parte remota de la fista, junto a una cascada, encuentro una extraña bomba que consigo mover con la ayuda de un amigo con manos hábiles, produciéndose una reacción que me deja boquiabierto. Me adentro en los túneles, y salgo a una pequeña isla que habla visto desde lejos a mi llegada a Phatt.

Eí único habitante no puede ser otro que Mr.Roger, pues me invita a un concurso en el que el ganador será quien consiga beber más grog de su destilería personal Intuyendo el peligro, doy un cambiazo y le dejo al pobre totalmente KO.

unos cuantos

arriesgados marinos habion in tentado localizarlo sin éxito.

Loco. La capitana Kate aceptó en cantada llevarme a cambio de su justo precio, y gracias a la documentación con que contaba, me fue fácil indicarle las coordena das de1 naufragio.

Animado por lo bien que estaban saliendo las cosas, corro a la isla de Boofy a echar un rato de pesca en el acantilado. Cuando al Final consigo que piquen, un pajarraco me gasta la broma de llevarse el mapa. Lo sigo como puedo, y terminamos en el árbol grande.

Para alguien capaz de contener

cer tratos en Booly, y consigo por fin, mi primera parte

#### UN POCO DE FONTANERIA

Para moverme con seguridad por la isla, sabiendo que hay precio puesto a mi cabeza, me invento la manera de camuflar el cartel de SE BUSCA con un folleto con el que cubro mi rostro en el papel, y me encamino hacia el muelle a hacer tratos con el pescador,

> Sin embargo no era nada fácil birlarle la lave de la cripta, pues él sólo pensaba en venderme algún ataúd usado. Como siempre, se me ocurrió una idea propia de mi inteligencia: aprovechando el momento en que Stan me mostraba lo cómodo del interior de uno de los féretros, utilicé la que le había quitado al carpintero mientras salió a arreglar una pa ta de palo que, por "accidente" se había estropeado.

Recobrar la

tarea harto

difícil para

héroe.

Luego, usando cristales dentro y fuera de la casa y con la ayuda del sol, localizo el resorte adecuado para bajar al sótano, donde descubro escondida la segunda parte del mapa

Mi sorpresa es mayúscula, pues parece imposible localizar el original entre tanta copia. Sin embargo, hay alguien cuyo olfato no se de¡ará engañar en esta prueba, pues estoy seguro que sólo con el hecho de que Elaine haya tenido el mapa en sus manos, habrá dejado una huella que este buen amigo sabrá reconocer. Corro a buscarle, y me alegro al comprobar que se viene conmigo de buena gana. Por fin, llegados a lo cabaña aérea, tengo la alegría de conseguir la tercera parte del mapa. Parece que sólo me falta aquella que perteneció al cocinero Scallion, y este personaje se afincó en la isla de Scabb, así que vuelvo a donde empecé, ilusionado por completar esta prueba.

#### PERRITOS CALIENTES PARA CONTINUAR

Tras algunas indagaciones, descubrí que el pobre Rapp habia muerto quemado, tras sufrir un accidente en la cocina del restaurante que había montado jun to al mar. Su cuerpo descansaba en una cripta del cementerio, que perteneció a la compañía de pompas fúnebres más potente de las islas, de la que era propietario mi viejo amigo Stan.

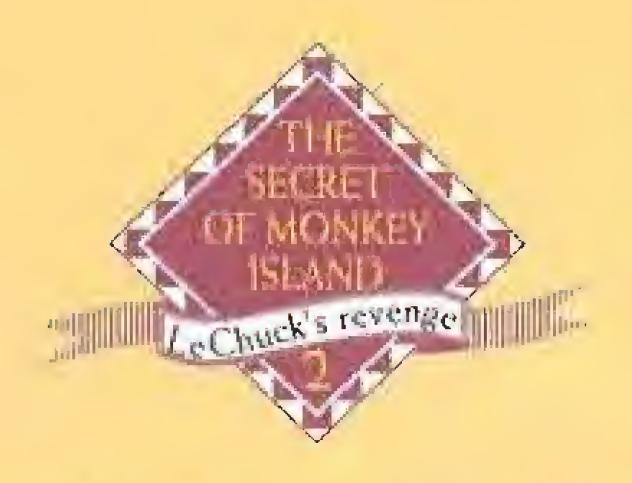

Con la llave de la cripta volví a Scabb y me dirigí al cementerio. Lccoiizar el ataúd adecuado fue fácil gracias a que leo mucho y soy un chica ilustrado, pero, para mi sorpresa, solo encontré cenizas. Con ellas yo no era capaz. de hacer nada, pero había alguien que seguro sí podría obtener algún provecho.

Le llevé una muestra cié ellos o mi vío/a omigo, y me preparó el mejunje adecuado, con el que pude entrevistarme con Rapp.

El pobre cocinero andaba obsesionado can la factura que iba a pasarle la compañía del gas, así que le eche una mano, o cambio de la cual me dio lo que andaba buscando desesperado. Loco de contento, reuní sin perde; un instante Jos cuatro parles del valiosísimo mapa, pero advertí que no parecían encajar del todo bien.

Cuando llegué al pueblo, lo que estaba temiendo había sucedido: Wally había sido raptado. El malvado LeChuck había conseguido lo que quería, pues además de dejarme sin eí mapa, ahora había un motivo importante para que acudiese a su terreno, donde le sería más fácil eli minarme sin problemas.

Los chicas de Seur se portaron estupendamente, pues llegué a la isla sin demasiadas magulladuras. Con más miedo que otra cosa subi por unas escalinatas, que me condujeran a un laberinto de huesos, en el que casi llegué a perderme.

Llevé el mapa al amigo Wally, el cartógrafo, que me dijo que me ayudaría encantado; si le echaba una mano e iba, mientras él lo estudiaba, a recoger un encargo suyo a casa de la hechicera. Estando allí, !a vieja tuvo el presentimiento de que oigo raro pasaba can el cartógrafo, y salí pifando, llevando en mis manas el recodo del pequeño.

Tras él, un enorme portón con muchos cerrojos pretendía impedirme la entrada. Menos mal que uno no es demasiado corpulento, y a veces puede colarse por algún sitio más pequeño. En la sala del trono, cuañdo tenia la llave de a celdo al alcance de mi memo, una trampa dejada por el pérfido LeChuck, me atrapa y me deja sumido en la desesperación

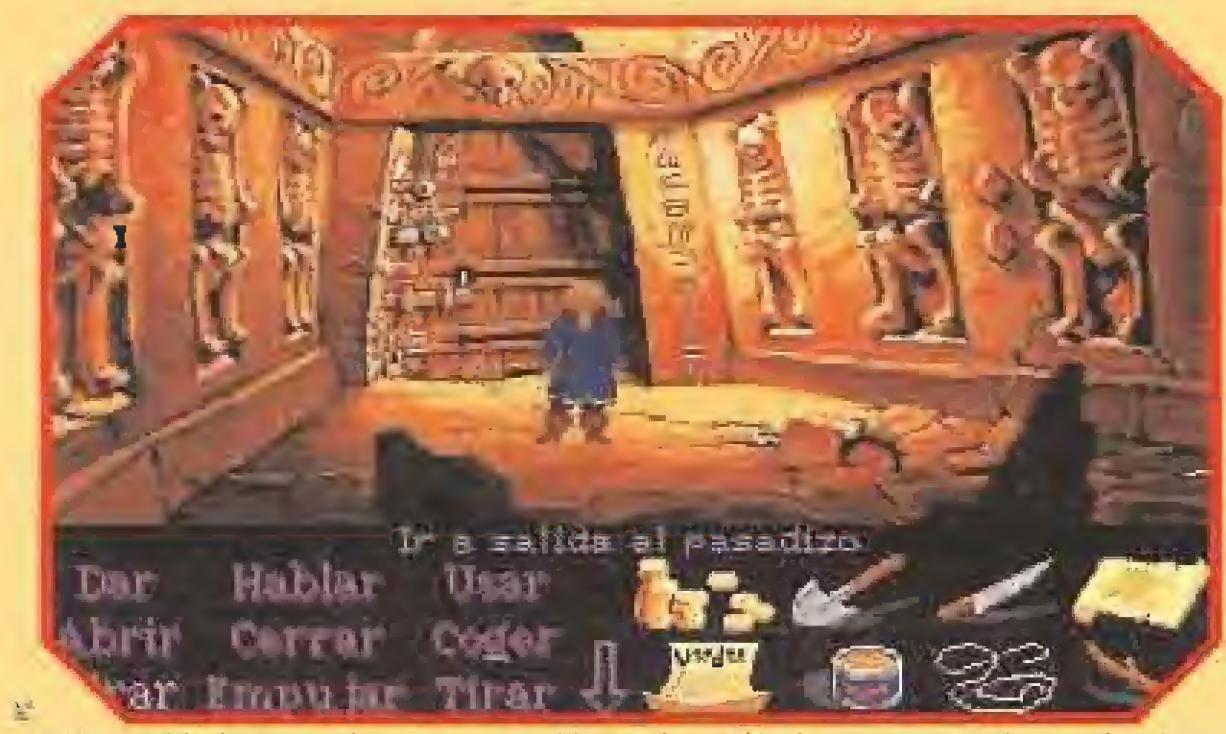

La seguridad ante todo parece ser el lema de LeChuck. ¿Qué misterios ocultará esta puerta tan bien rerrsda y protegida? enseguida lo sabremos.

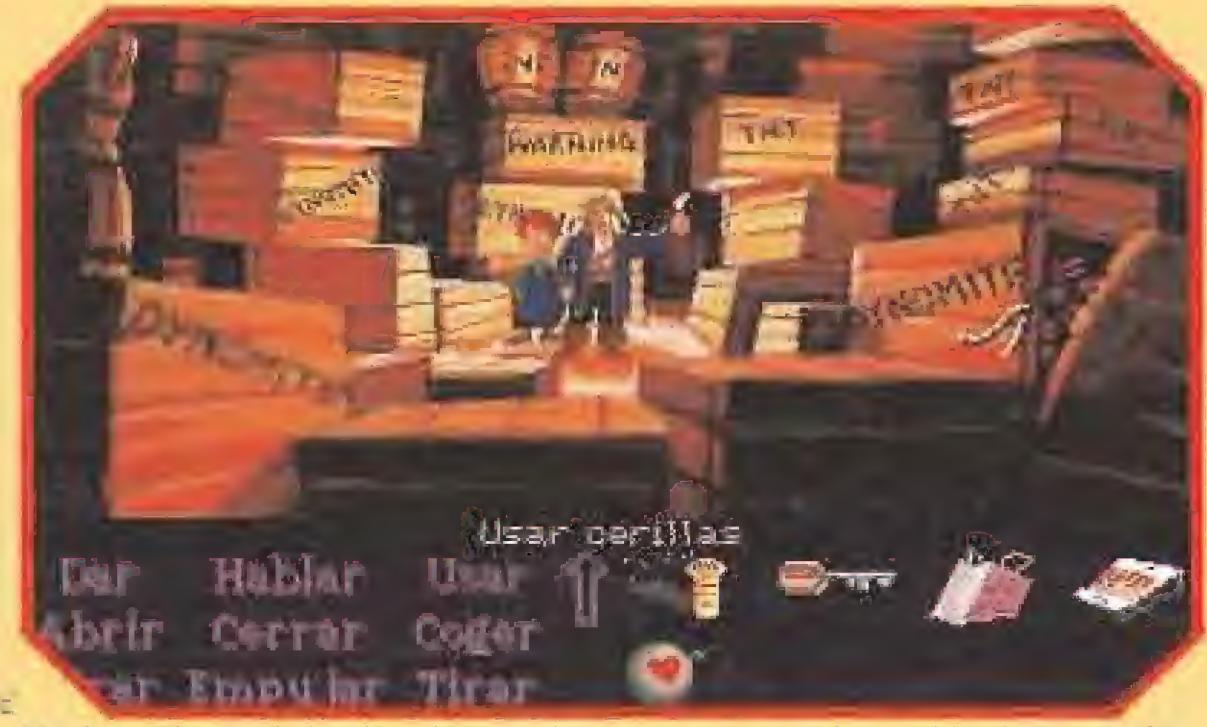

Un descuido y toda la isla volará por los aires. No es una buena idea jugar con fuego cuando se está rodeado de dinamita.

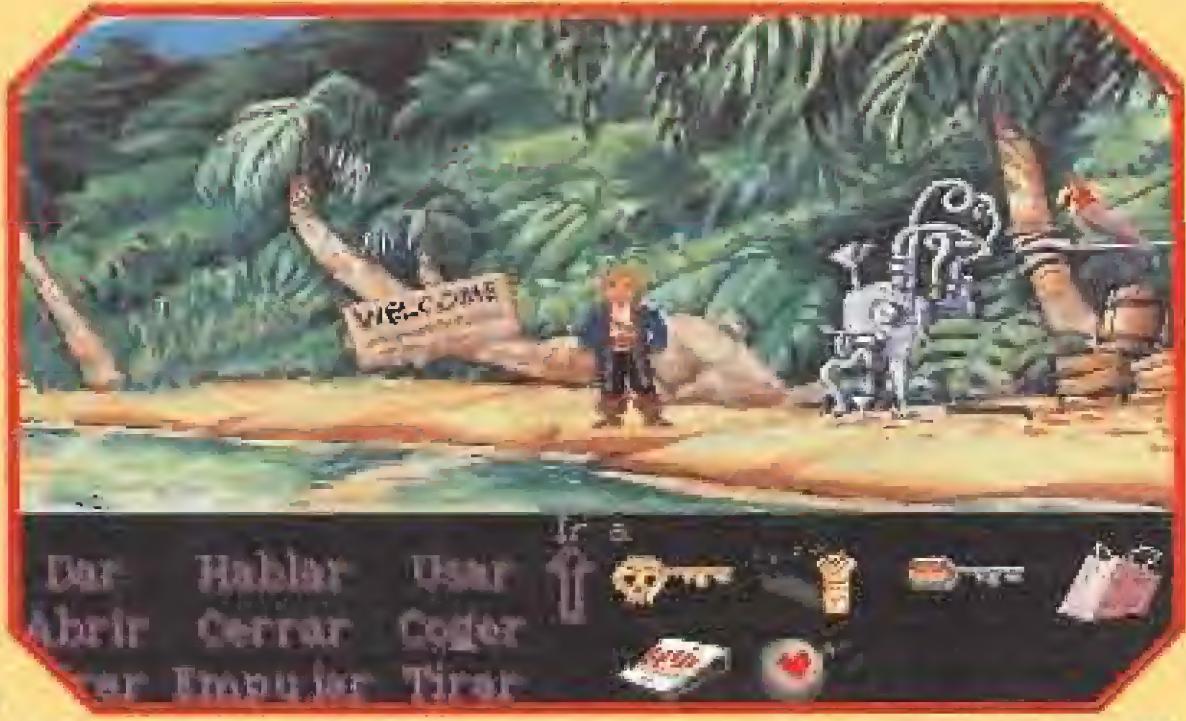

La famosa isla Dinky es el lugar donde encontraremos a un antiguo conocido. Herman Toothroot ahora se ha metido a filósofo radicalmente existencialista.

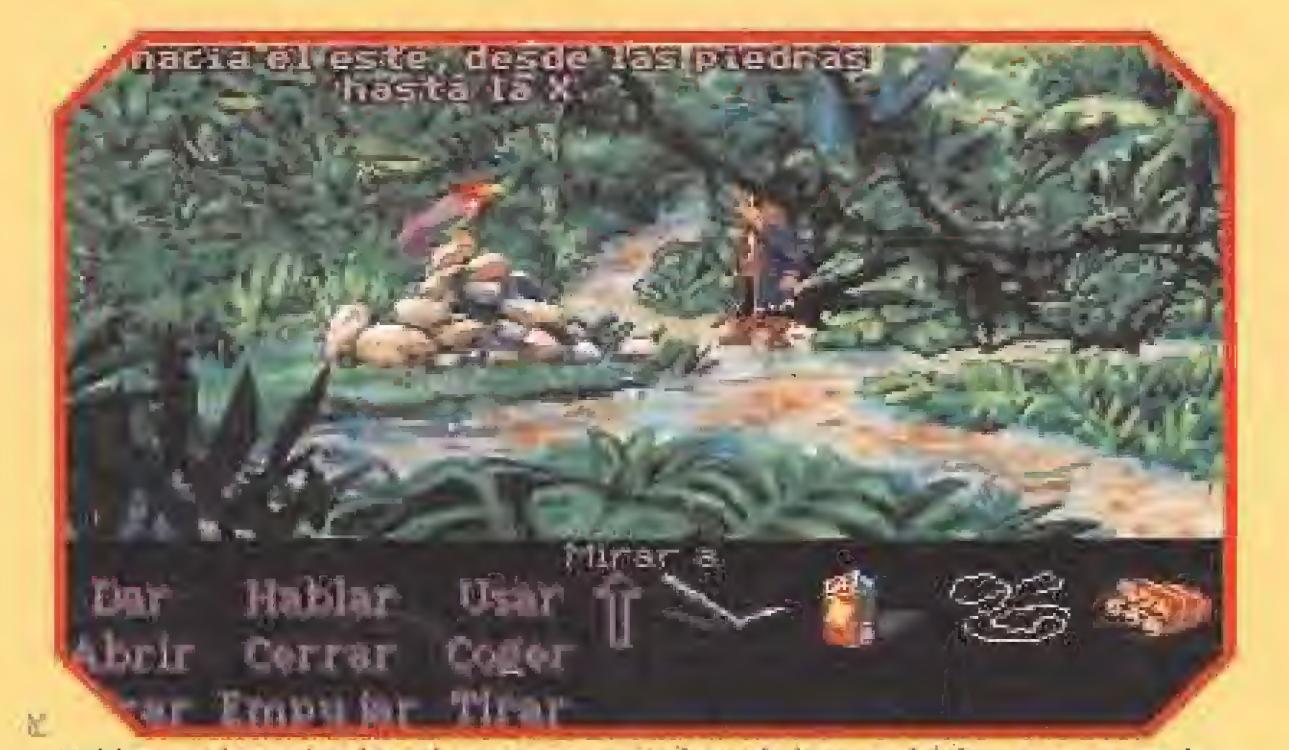

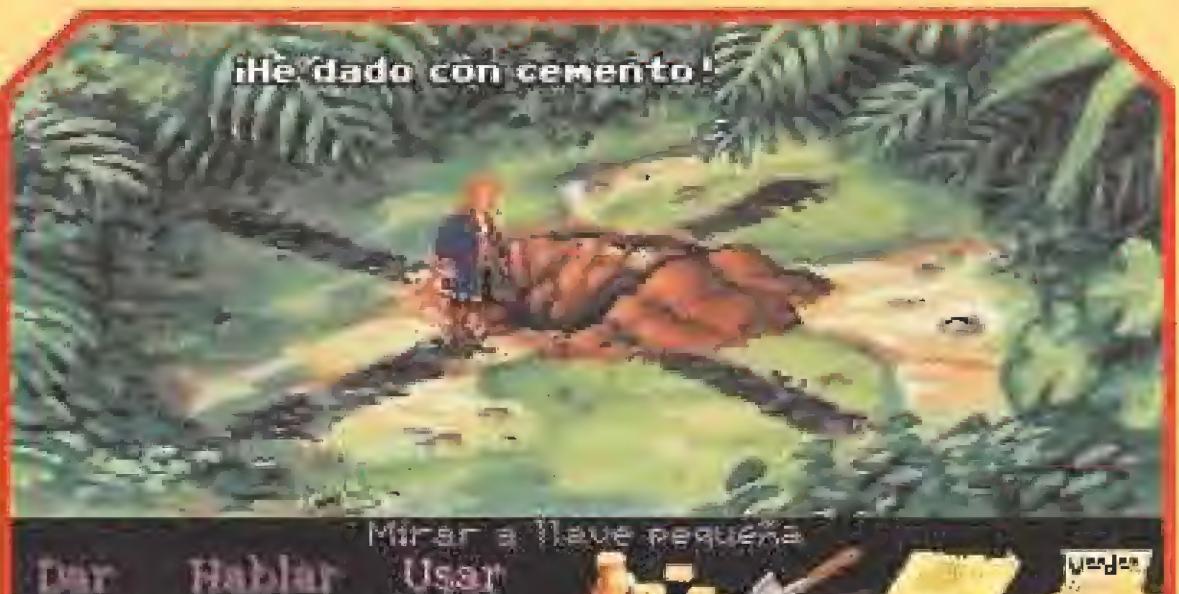

#### EN LA FORTALEZA DE LECHUCK (PARTE lili

Hablar con los animales, al menos con esta joya de loro, es basico para no perdernos en los laberintos de la procelosa jungla.

El Big Whoop está ya al alcance de nuestro amigo. El círculo se cierra y sólo nos faltan breves instantes para descubrir qué oculta el enorme cofre.

Por suerte, contaba con una chuleta de la letra de una cancioncilla que tenía metida en mi mente desde que la oí. Tarareándola, conseguí tranquilizarme y enconlrar la forma de pasar el laberinto

> Cuando nos quedamos sotos, intenté todo lo que podéis imaginar para liberarme sin ningún éxito en mi gigantesca empresa. Luego, un trago de mi bebida favorita, que por suerte llevaba en-

tre todas mís pertenencias, consiguió devolverme el ánimo y darme la idea que sirvió para escapar. Lo malo fue que la escapada

dirección contraria a la mía, y con un poco de suerte ate rrizó cerca de la isla de Scabb para se guir con sus mapas, realmente lo único que le preocupaba en su la boriosa y ocupada vida. Por mi

parte, la puntería fue muy buena, pues vine a dar de morros nada más y nada menos que con las hermosas playas de la isla Dínky, objetivo de todos mis esfuerzos durante la compleja empresa en que estaba envuelto.

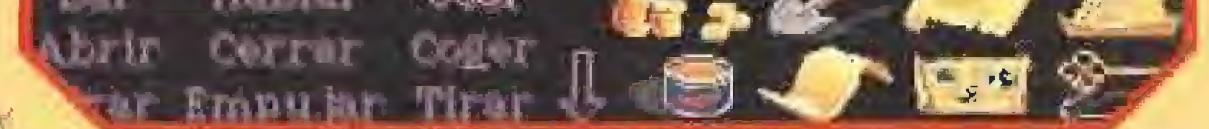

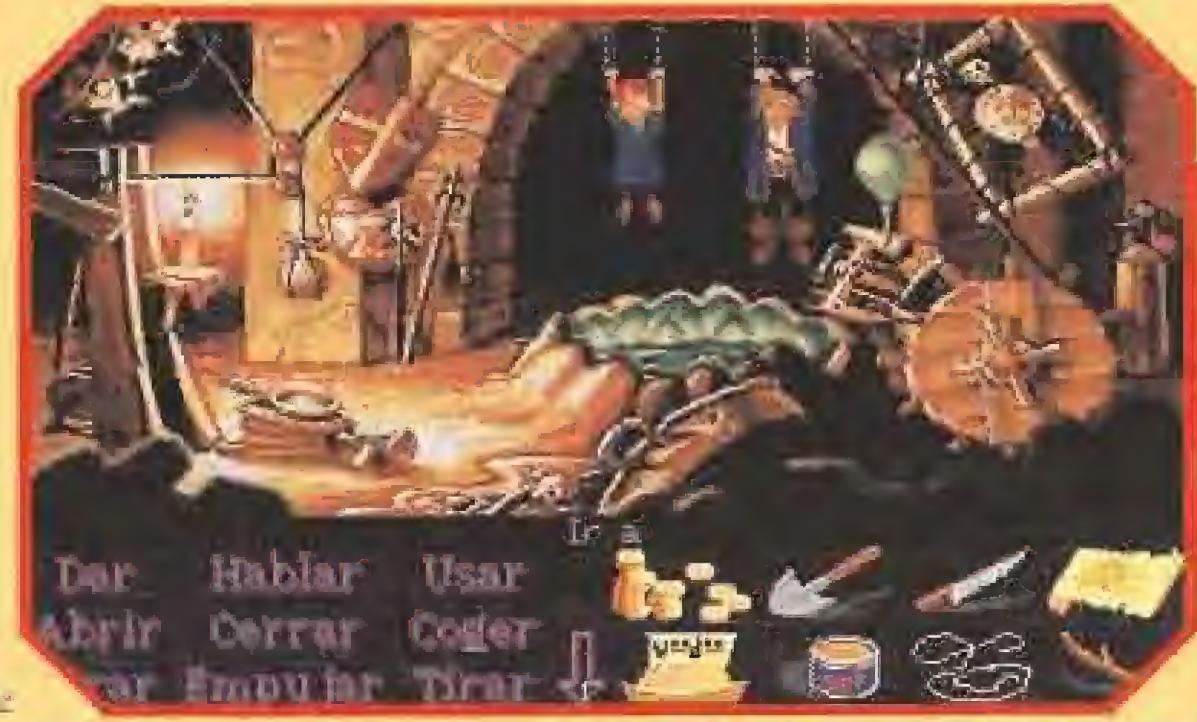

¿Se os ocurre alguna idea para que nuestros dos amigos queden libres? Os dare mos una pista: quizás sí prattieáseis el deporte favorito de los piratas...

Para animarle a seguir hablando, le regalé una galleta añeja que encontré en un viejo barril, y ía cosa pareció funcionar, pues me largó una especie de mensaje que conseguí interpretar internándome en le jungla.

Como el loro no quería seguir colaborando, me acordé de una vieja receta que me enseñó mi madre para hacer galletas caseras: se va uno a la tienda y compra un preparado especial al que sólo hay que añadir agua dulce, para conseguir unas galletas cru jientes, ¿Qué en la selva no hay tiendas? Es cierto, pero también lo es que en los arboles crecen los más extraños frutos. Eso sí, para brindar por !a recolección, siempre es bueno llevar una buena botella a mano, aunque no sea de marca.

Intenté aprovechar la ocasión para hacer las paces con Elaine, pero no tuve el tiempo suficiente. Me precipité al abismo, convirfiendo con el batacazo en polvo el tesoro que tanto esfuerzo me había costado encontrar.

Para colmo de males, el malvado LeChuck me estaba esperando, como si desde el principio hu biese estado jugando conmigo, permitiéndome creer que estaba ganándole la partida.

Hablando de desesperaciones, fue enorme la que sentí al verme colgado de grilletes junto al pequeño Wally, formando parte de un complicado

y enrevesado mecanismo de tortura china, que amenazaba con dejar nues tros huesos lim pios de carne. El pirata fantas ma quería au mentar el mobiliario de su impressionante palacio, y había decidido fabri car una silla con todos mis huesos, para oir como estos se que¬

jaban por su triste suerte por el resto de la eternidad.

terminó de una ^orma un tanto explosiva para todos. Seguramente Wally salló disparado en Por supuesto. aventura que se

como toda

precie, nuestra

historia debe

tener un

final feliz,

¿o tal vez no?

#### LA ISLA DEL TESORO (PARTE IV)

El conriité de bienvenida estaba integrado por el viejo loco de Hermán Toothroot, y un simpático loro que desde mi llegada, no cesaba de hablar de un tesoro que alguien hab ía escondido, lo que sonaba como música celestial a mis oídos.

Llegado át lugar de !a marca en forma de "X", un buen rato cavando, me demostró que la dinamita se inventó para algo, aunque no siempre el resultado sea el esperado. Cuando casi podía alcanzar el ansiado Big Whoop, un error de cálculo me puso en una situación comprometida,

Con una voz de ultratumba., me contó que él y yo éramos hermanos, y que por fin había llegado la hora de su venganza. Luego sacó un muñeco de su bolsillo, y para mí comenzó el purgatorio.

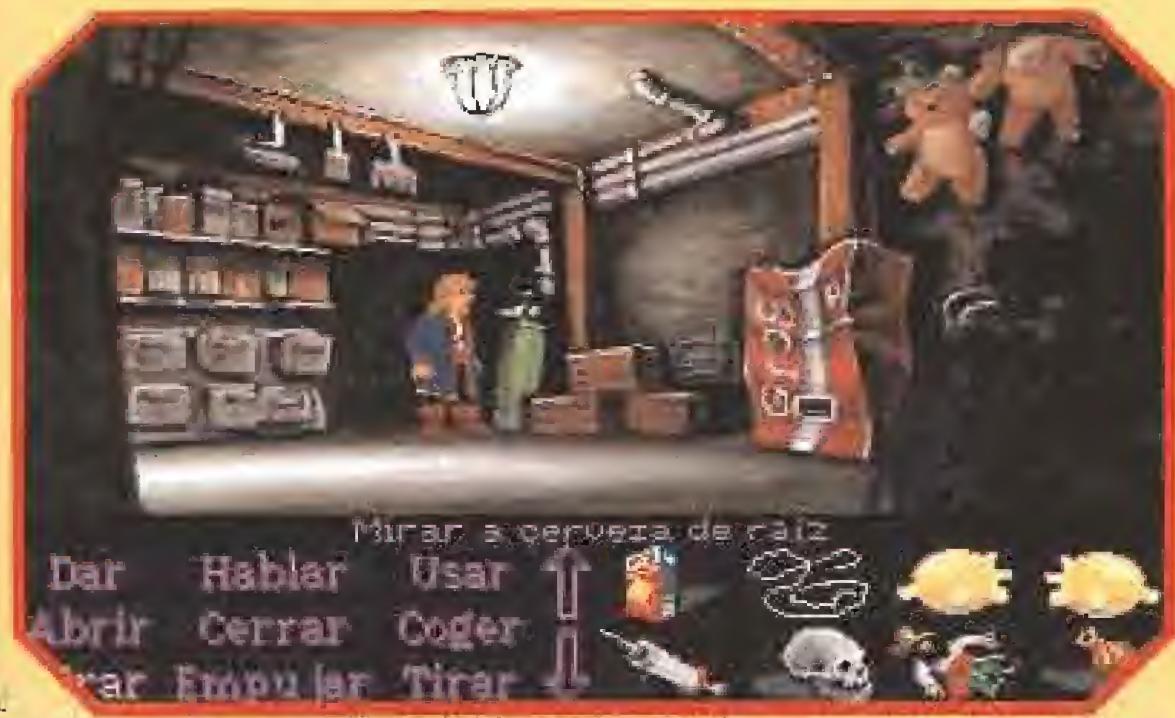

Una jennguilla, un par de guantes, un muñeco vudú... ¡vaya un berenjenal de objetos variados! ¿Con cuál defenderse de LeChuck?

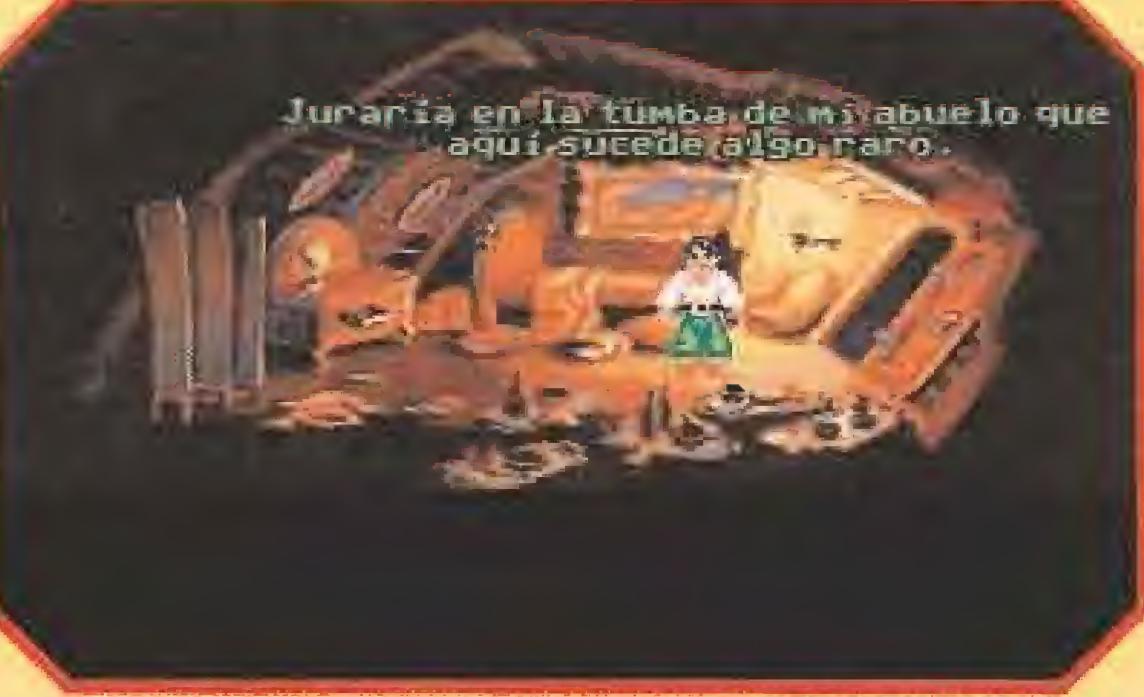

Largo LaGrande siente algo que le indica que las cosas no van a ir de ahora en adelante para él todo lo bien que esperaba. Lástima, chico, Guybrush ya está aquí.

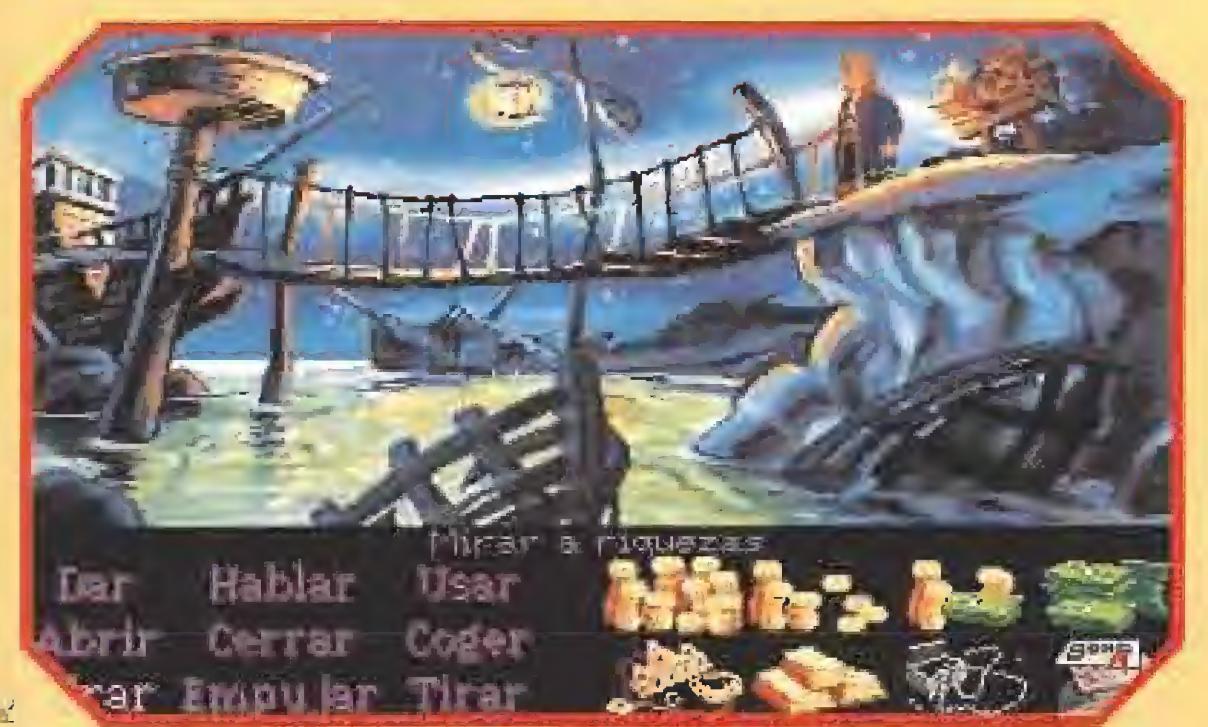

Nuestra llegada a la isla supone el verdadero comienzo de los problemas. Las riquezas nos van a ser robadas, LeChuck va por nosotros...

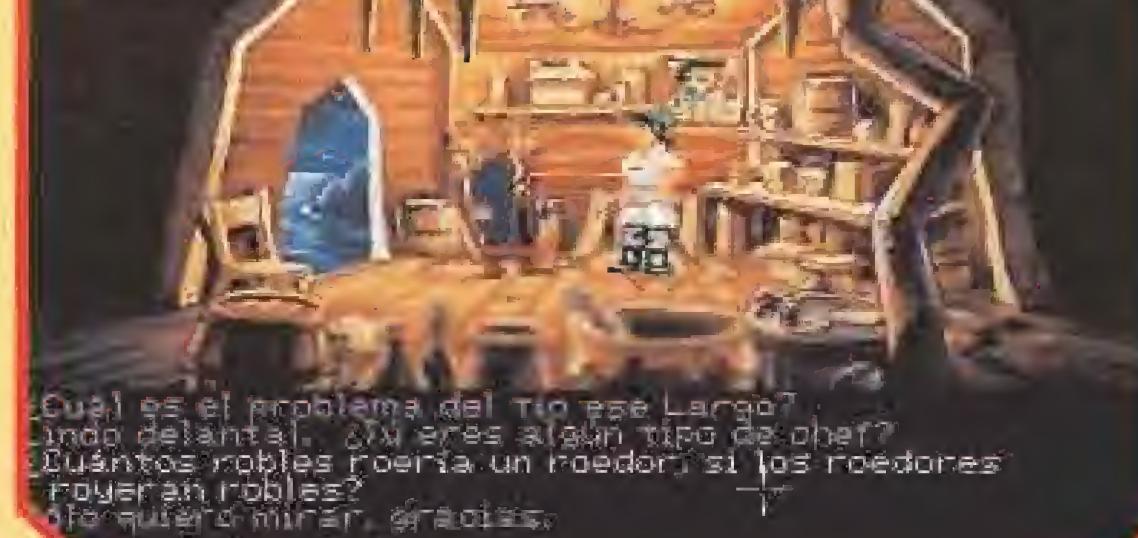

Tendremos problemas para que el carpintero de la isla nos venda los materiales que necesitaremos para expulsar a largo.

Después de intentar escapar tomando un ascensor ai que tuve que aligerar de peso a base de

gas sobre todo lo que pude llenar .con él, comprendí que por aní no iba a ninguna parte, y que había llegado el momento de la batalla final. De aquí sólo podría salir un

#### LA BATALLA FINAL

El hueso, por último, nos lo cedió nuestro pariente más cercano, ahora que LeChuck y yo habíamos comenzado a ser familia.

vencedor, y tenía que procurar que fuera yo, Ya una vez había vencido a LeChuck, pero estaba claro que en esta ocasión él era aún más fuerte.

SAI INTERNATIONAL IBERICA,

El combate habría de ser en un terreno que en esta ocasión se llamaba Vudú, así que comencé a recordar la fórmula que había servido con Largo Lagrande;

- Algún líquido de su cuerpo.

- Alga de su ropa.
- Algo de peía.

De todas formas, si preguntáis a cualquiera quien fue Guybrush Threepwood, estoy segura que sabrán contaros algo de mí, el único pirata que fue capaz de enconlrar el tesoro del Big Whoop, derrotando al temido LeChuck en su propio terreno, D.G.M.

La gama más variada en consolas de video-juegos,<br>software y accesorios a los mejores precios.

Paseo Montjuíc, 72 Entlo. i: 08038 Sarcelona Teffs.: 93-441 14 81 93-441 16 40 93-441 11 03 93-441 87 13 Fax. 93-329 02 95

- Un hueso de un antepasado, Para conseguir el líquido, le presté un pañuelo en el que me dejó un recuerdo imborrable. Lo ropa no fue precisamente de la parte más limpia, y fue necesario aprovecharse de la tacañería de un pirata que era capaz de olvidar por unos segundos su venganza paro recoger una mo neda. El pelo no fue de la cabeza, aunque se lo arranqué de la parte más cercana a ello.

Como no había ninguna héehícera a mano, utilicé como mezclador el recipiente que tenía de ella, y un muñeco para transferir a el todo el poder del vudú.

¿Os imagináis el resto? Seguro que no. Aunque conseguí reducir a mi pérfido hermano, yo no acabé siendo el famoso pirata que deseaba. Todos mis sueños se diluyeron en la nada, con la vuelta a una realidad inesperada.

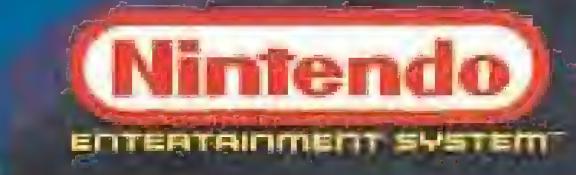

### DISTRIBUIDORES DE

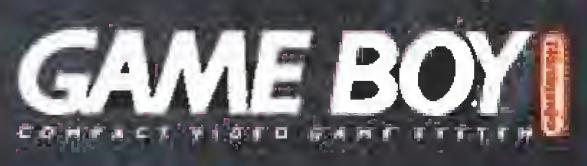

**SUPER 16 BITS** Nintendo

SEGA

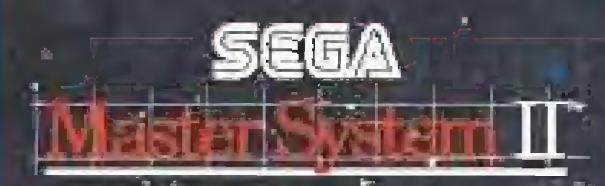

6-BITS

فتنقط

**NEC** TURBOGRAFX 16 bits

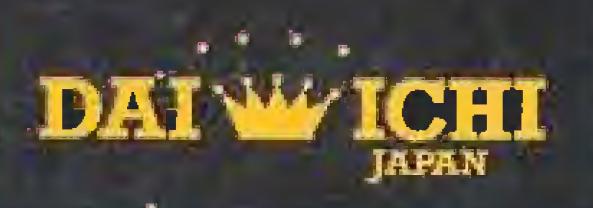

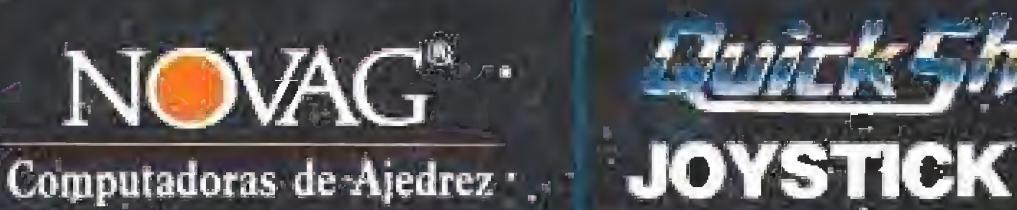

סמקי אמני

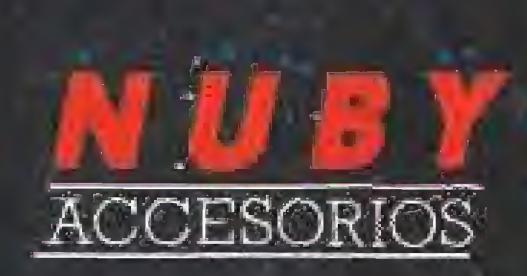

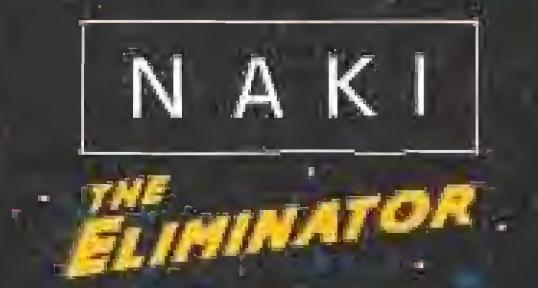

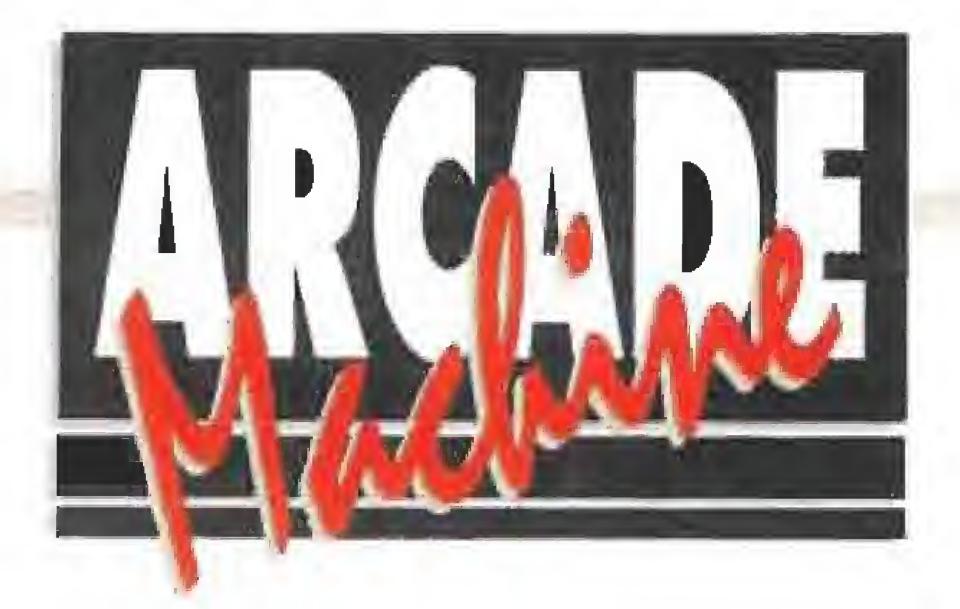

ás difícil todavía. Alguien -¿no adivinas quién?-, ha robado la Estatua de la Libertad y el orgullo americano está por los suelos, hecho un guiñapo. Jamás, desde aquel infausto día en que la URSS ganó por unas décimas de segundo la medalla de oro olímpica de basket, el honor USA había sido mancillado de esta manera. El símbolo de los símbolos ha sido secuestrado. El imperio se derrumba. Ni siquiera Sadam o Gadaffi se habían atrevido nunca a tanta. Quedan los "jeans" y el chicle pero no es lo mismo. Consuelan Hollywood y las hamburguesas pero nunca los Estados Unidos se había sentido amenazados Dor tamaña felonía. ¿Hay alguien capaz de rescatar a a "esposa de Colón"? Por supuesto, lo habéis ad¡viñado. Es una misión hecha a la medida de las inimitables, sorprendentes y magníficas tortugas ninja. Así lo han entendido en Konami cuando crearon «Turtle in time», la nueva máquina recreativa con Donatello, Leonardo, Michaelangelo y Raphael de protagonistas. ¡Cowabunga!

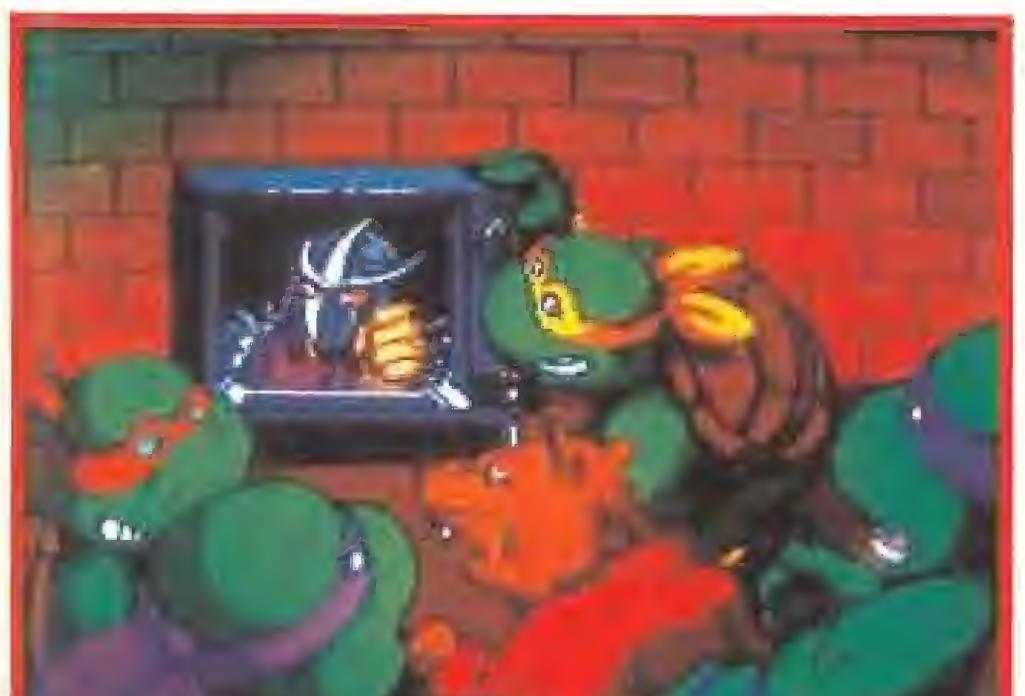

# TURTLES IN TIME ¡Sólo ellas pueden hacer/o/

#### Unas tortugas más espectaculares que nunca

El agorero de turno puede decir que esta aventura de las "teenage mutant hero turtles" es idéntica a las anteriores y pasar. Para él la "perra gorda". Es verdad que el sector de las máquinas recreativas ya ha explotado anteriormente las posibilidades de estos personajes pero en este "Turtle in time" los gráficos se an mejorado apreciablemente y, además, las tortugas realizan unos movimientos especiales desconocidos en anteriores versiones del juego, desde girar sobre sí mismas en el aire dando una espectacular voltereta hasta montar en patines. Ahora, no hay duda, los bichos verdes son más espectaculares que en cualquier otra aventura informática de las existente en el mercado. Volvemos a encontrarnos con un juego de Jucha pero, como las ciencias avanzan una barbaridad, evolucionado,

Entre todas las cartas recibidas que incluían el cupón y el código de barras del juego Mad TV se celebró un sorteo ante notario del que salió

y al que le ha correspondido este televisor SONY TRINITRON modelo A-2113 ¡Enhorabuena!

Elaborado con el asesotamiento técnico de Jorge Taylor y la colaboración del salón recreativo Gran Via 51 de Madrid.

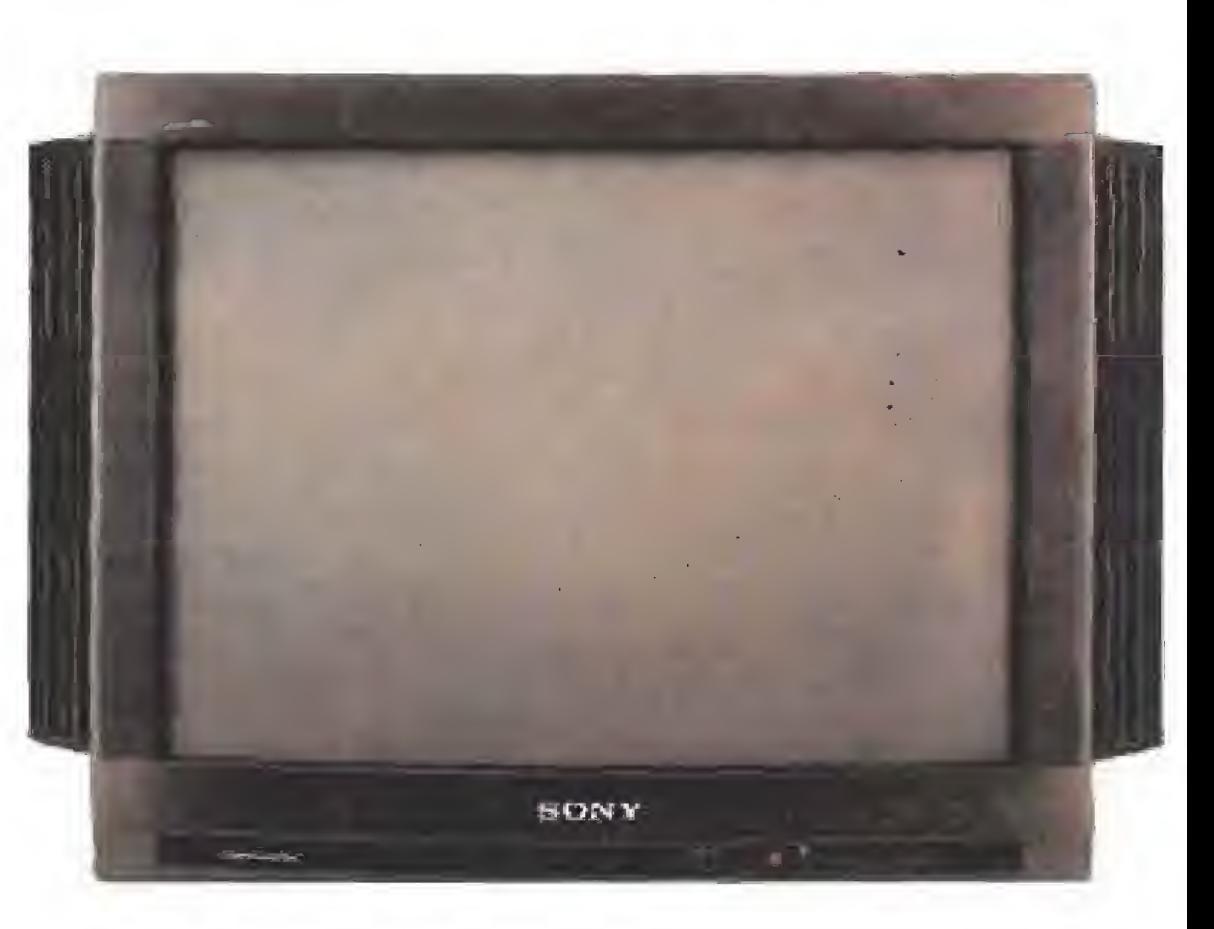

Para controlar todas las posibilidades de! juego cantamos con un par de botones y un ¡oystick. Con e! mando se elige la dirección hacia la que guiar la tortuga y con los botones se le hace saltar y disparar, con la particularidad de que apretando los dos a la vez realiza el movimiento especial al que nos referíamos anteriormente. Es inevitable recibir "achuchones" de los malos, como única forma de aumentar las reservas de energía y no quedar para el arrastre a los primeros sopapos.

Como ya ocurría en el primer juego de Konamí con las tortugas mutantes de protagonistas, en «Turtle in time» es posible elegir entre Donatello, Leonardo, Michaelangelo o Raphael para disfrutar de esta aventura de tebeo. La elección no es baladí, ya que cada super-héroe es experto en un arma distinta y realiza su particular "movimiento especial" , Acabar con los secuaces del malo mayor del reino que surge al final de cada pantalla puede resultar no excesivamente difícil, pero cuando aparecen los "jefes" la casa cambia: algunos están muy bien conseguidos -diez puntos para esa especie de mosca voladora- y son auténticamente duros. En líneas generales, estamos ante un juego de lucha, cuya espectacularidcd reside en los personajes. Bastante más rápido que sus ancestros, el elemento que prima es la habilidad y, casi como consecuencia de ello, merece resaltarse que es más complicado de manejar, sin pasarse. Esta placa de Konami no defraudará a los fans de las tortugas. Los que únicamente valoren la originalidad, que busquen otros aparatos del mercado y que no olviden que, a veces, más vale lo malo conocido que io bueno por conocer. S.EA

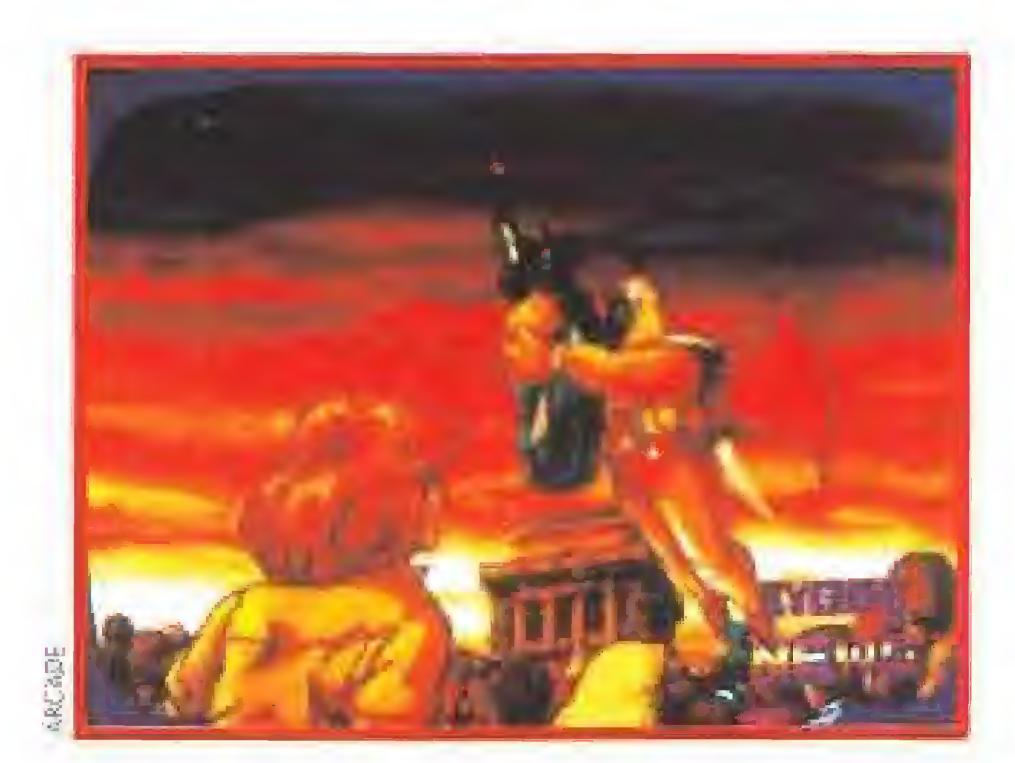

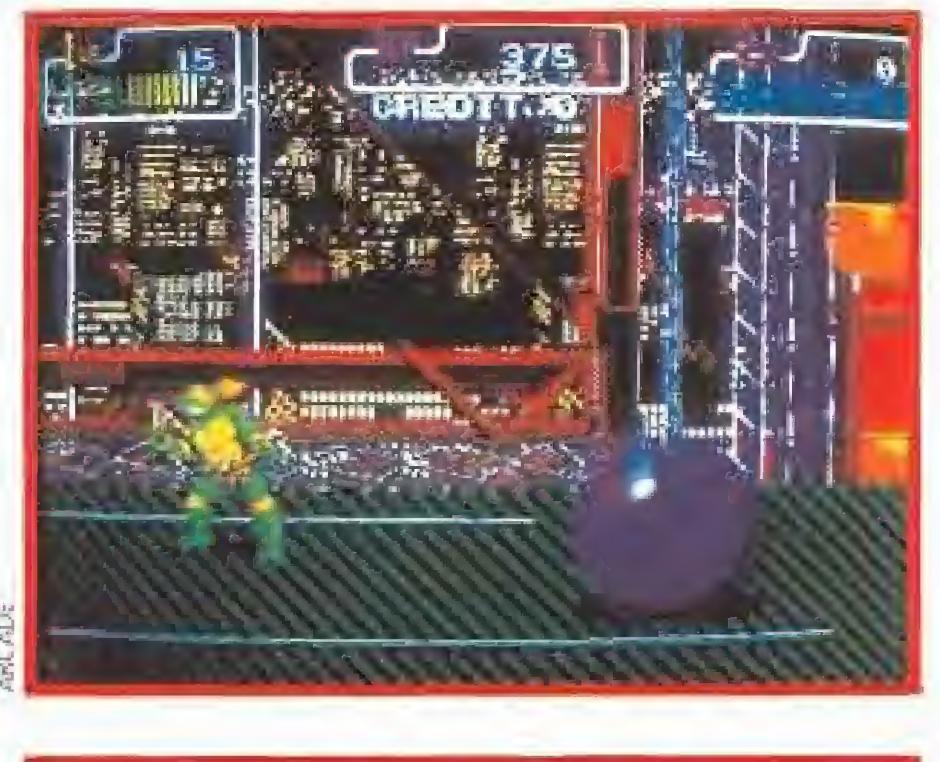

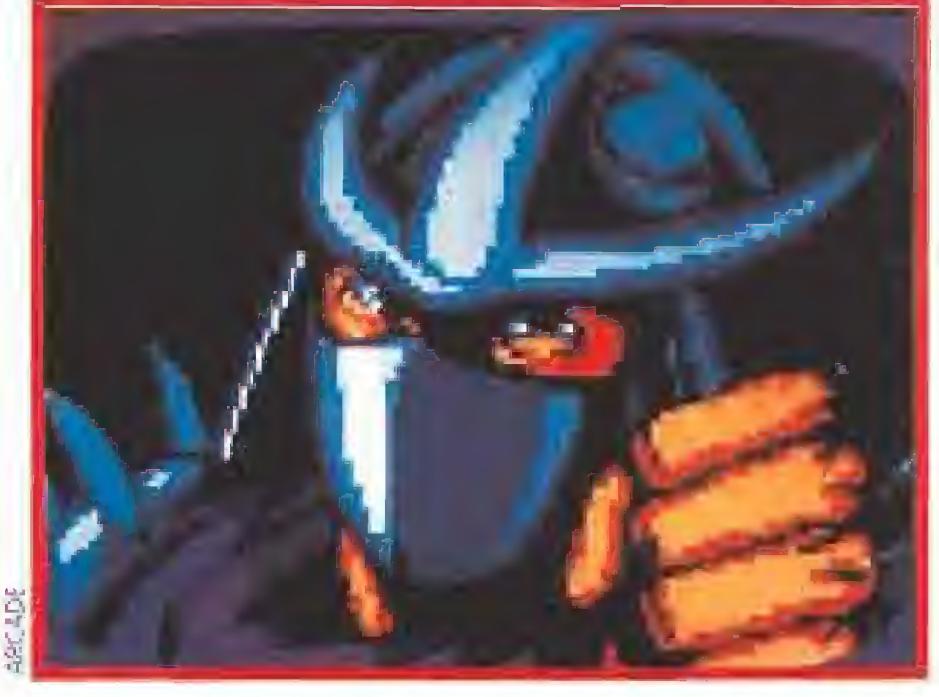

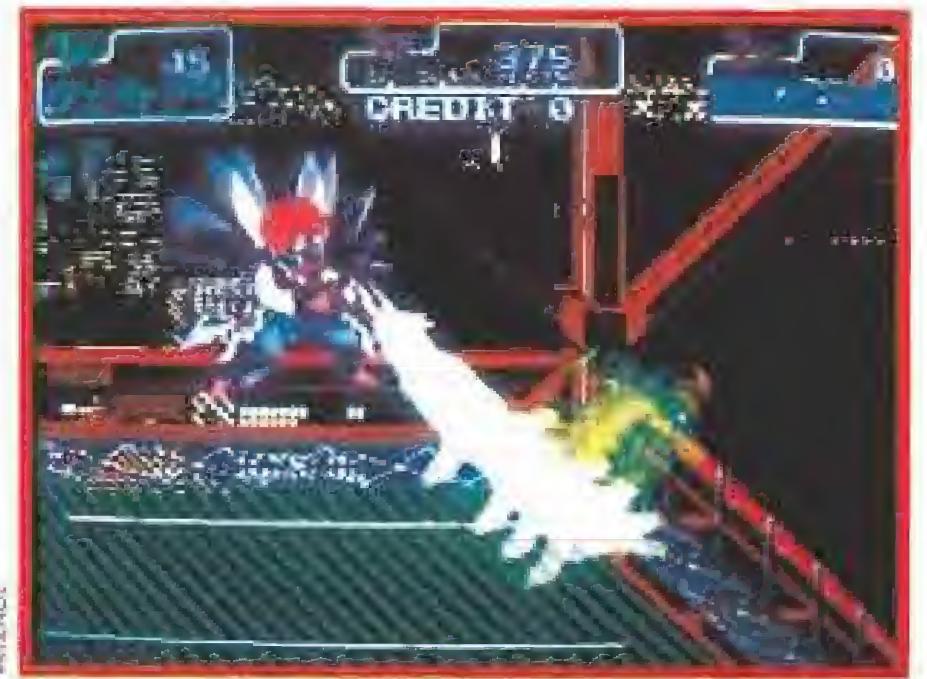

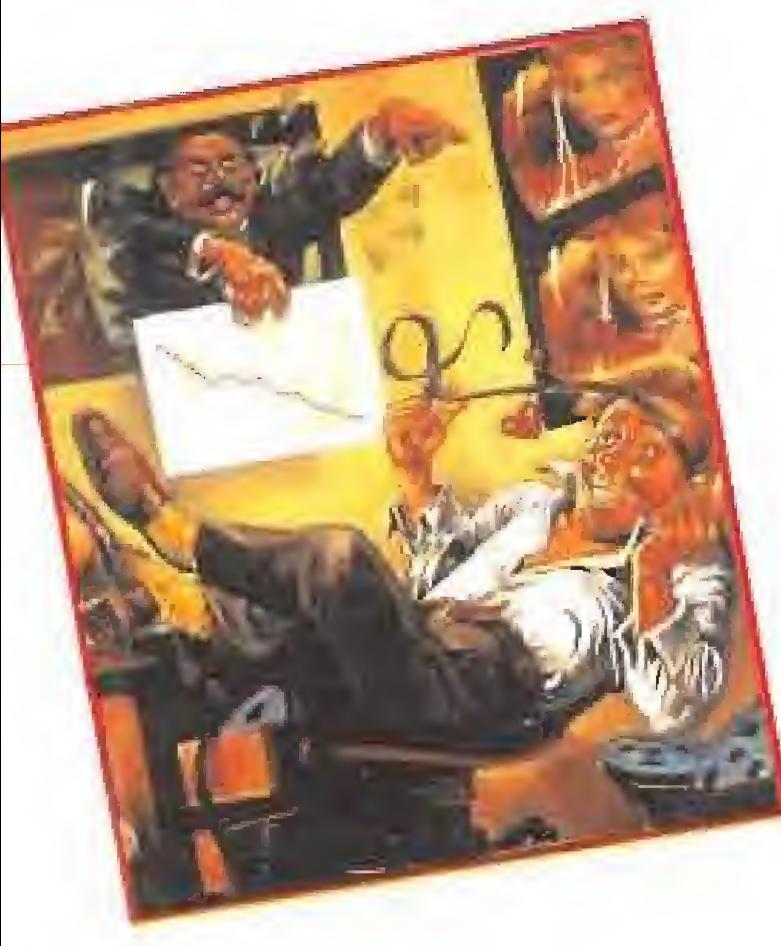

# CONCURSO MAD TV

#### ganador: FRANSEC GERMAIN ARISO de TKRRASA ( BARCELONA )
estos momentos a la idiosincrasia del

videojuego, no podemos por menos que obtener unas conclusiones paradigmáticas.

Es por ello que las actuaciones realizadas en función de un enfoque virtual y antropológico, orientadas a la suprayuxtaposición de los diferentes ángulos enfrentados, convergen en la utópica obsesión de convertir la entelequia del videojuego en una abstrac-

ción tangible y supeditada al reconocimiento sensitivo -y, porqué no decir-

lo-, a la más irracional de las paráfrasis.

Somos conscientes de la fragilidad del medio, de la inmor-

<sub>endo</sub> en cuenta la infraestructura opolítica y las connotaciones metente transitorias que subyugan estos momentos a la idiosincradel videojuego, no podemos por enos que obtener unas conclu-

iones paradigmáticas. Es por ello que las actuaciones realizadas en función de un enfoque virtual y antropológico, orientadas a la suprayuxtaposición de los diferentes ángulos enfrentados, convergen en la utópica obsesión de convertir la entelequia del videojuego en una abstracción tangible y supeditada al reconocimiento sensitivo -y, porqué no decirlo-, a la más irracional de las pa-Somos conscientes de la fragilidad del medio, de la inmortalidad del ser y de la rayabilidad del yeso, -que no del queso-, pero no por ello vamos a dar al traste con todo ese amplio elenco de turbulentas mediocridades infupológico, orientadas a la suprayuxtaposi-

Si eres de los que sienten

eson

and papyrigers en estos momentos a la idiosi

sia del videojuego, no demos por menos que tener unas conclusio paradigmáticas.

Es por ello que las ac ciones realizadas en ción de un enfoque vir y antropológico, orier das a la suprayuxtapo ción de los diferentes a gulos enfrentados, co vergen en la utópica o sesión de convertir entelequia del videoju go en una abstracció tangible y supeditada a reconocimiento sensit vo -y, porqué no decir

ción de los diferentes ángulos enfrentados, convergen en la utópica obsesión de

por los videojuegos...

lo-, a la más irracional de las paráfrasis. Somos conscientes de la fragilidad del medio, de

la inmortalidad del ser y de la rayabilidad del yeso, que no del queso-, pero no por ello vamos a dar al traste con todo ese amplio elenco de tur-

tener unas conclusione paradigmáticas.

Es por ello que las actua ciones realizadas en fur ción de un enfoque virtual antropológico, orientadas la suprayuxtaposición d los diferentes ángulos er frentados, convergen en l utópica obsesión de cor vertir la entelequia del vide ojuego en una abstracció tangible y supeditada al re conocimiento sensitivo porqué no decirlo-, a la má irracional de las paráfrasis Somos conscientes de l fragilidad del medio, de l inmortalidad del ser y de l rayabilidad del yeso, -qu no del queso-, pero no po ello vamos a dar al trast con todo ese amplio elenc de turbulentas mediocrida des infulescas. No. no y m veces no.

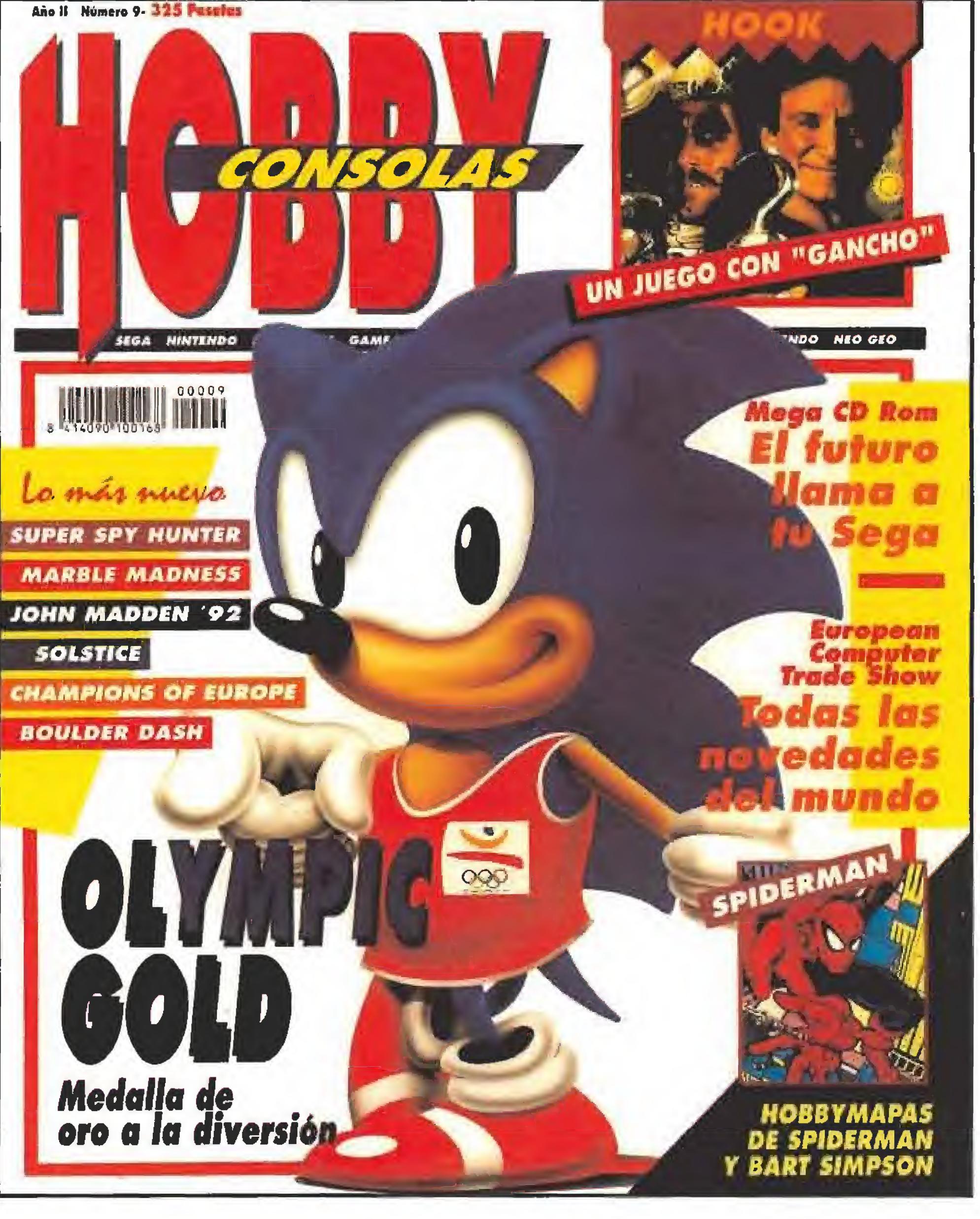

### $Te -$

niendo en cuenta la infraestructura sociopolítica y las connotaciones meramente transitorias que subyugan en estos momentos a la idiosincrasia del videojuego, no podemos por menos que obtener unas conclusiones paradigmáticas.

Es por ello que las actuaciones realizadas en función de un enfoque virtual y antropológico, orientadas a la supra

yuxtaposición de los diferentes ángulos enfrentados, convergen en la utópica obsesión de convertir la entelequia del video-

juego en una abstracción tangible y supeditada al reconocimiento sensitivo -y, porqué no decirlo-, a la más irracional de las convertir la entelequia del videojuego en una abstracción tangible y supeditada al reconocimiento sensitivo -y, porqué no de-

cirlo-, a la más irracional de las paráfrasis. Somos conscientes de la fragilidad del medio, de la inmortalidad del ser y de la ra-

la idiosincrasia del videoj podemos por menos que unas conclusiones parac Es por ello que las actua

realizadas en función de foque virtual y antropolo orientadas a la suprayuxta ción de los diferentes ánd enfrentados, convergen  $\epsilon$ utópica obsesión de conv la entelequia del videoju supeditada al reconocimiento sensitivo -y, p

qué no decirlo-, a la más irracional de las paráfr déjate de rollos! Somos conscientes de l fragilidad del medio, de la inmortalidad del ser y de la rayabilidad del yeso, -que no del queso-, pero no por con todo ese amplio elenco de turbulantas

mediocridades infulescas No power

# CARGADORES

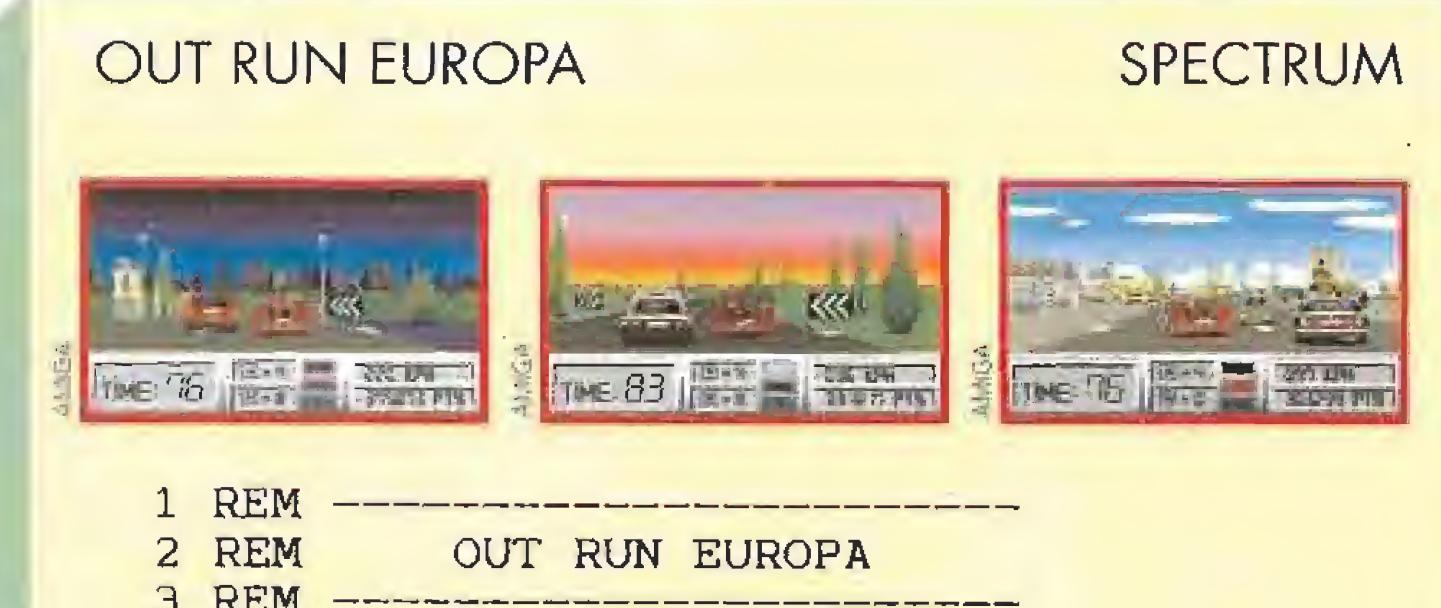

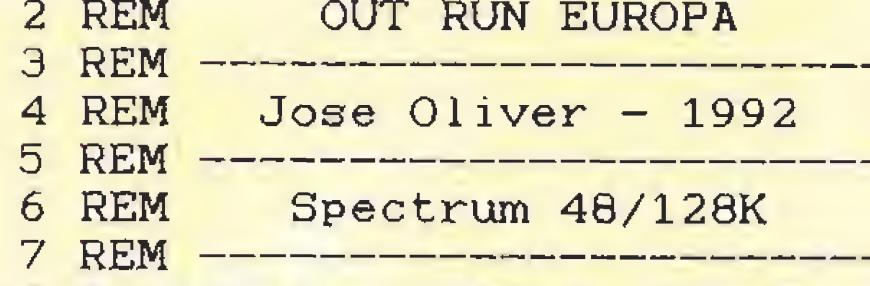

10 BORDER 0: PAPER 0: INK 7: C LEAR 45000: LET s=0

20 FOR f=60640 TO 60781: READ a: POKE f, a: LET s=s+a: NEXT f: IF s<>16824 THEN PRINT "Datas ma l": STOP

30 INPUT "Tiempo infinito (s/n )? ";t\$: IF t\$="n" OR t\$="N" THE N POKE 60746,0

40 INPUT "Turbos infinitos (s/ n)? ";t\$: IF t\$="n" OR t\$="N" TH EN POKE 60752, 201

50 INPUT "Armamento infinito (  $s/n$ ? "; t\$: IF t\$="n" OR t\$="N" THEN POKE 60763, 201

60 INPUT "Cuantos creditos qui eres (aunquesolo en la primera p artida)  $(3-255)$ ? ":n: IF n<3 OR n>255 THEN GO TO 60

65 PRINT AT 10, 3; "Ya puedes ca rgar el juego": AT 11.0: "OUTRUN E UROPA desde el principio"

70 POKE 60776.n: RANDOMIZE USR

# **FIRST SAMURAI**

## **AMIGA**

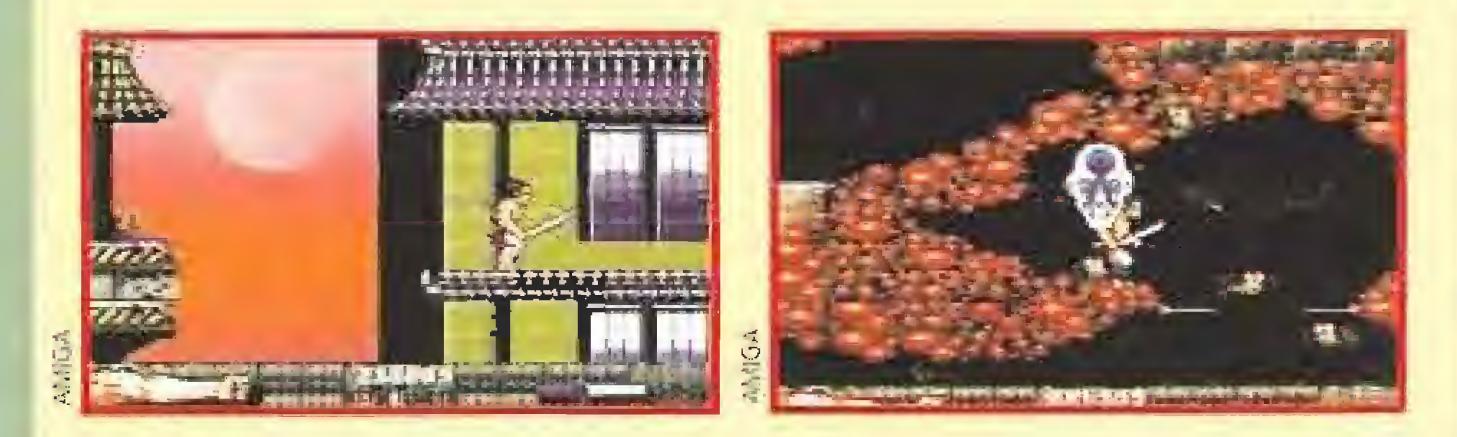

REM # CARGADOR 'FIRST SAMURAI' (AMIGA) - TONI VERDU / Abr-1992 DIM C%(139):DEF FNU=(UCASE\$(V\$)="N");CH#=0:V=&H6006 FOR 1=0 TO 138; READ V\$: C% (1)=VAL ("\$H"+V\$); CH#=CH#+C% (I) \* (I+1): NEXT IF CH#<>68603718% THEN PRINT "ERROR EN LOS DATA !! ": END INPUT "VIDAS INFINITAS (S/N) "; V\$; IF FNU THEN CX(124) =V INPUT "ENERGIA FISICA INFINITA (S/N) "IV\$: IF FNU THEN C% (128) =V INPUT "ENERGIA PSIQUICA INFINITA (S/N) "; V\$; IF FNU THEN C% (132) =V INPUT "ARMAS INFINITAS (S/N) "¡V\$; IF FNU THEN C%(119)=V-2 CLS: PRINT "OK, INSERTA EL DISCO 'FIRST SAMURAI (DISK 1)' EN LA UNIDAD DFO: " C=VARPTR(C%(0)); CALL C

DATA 2C78, 4, 41FA, 62, 216E, 2E, 2, 6604, 30BC, 4E75, 41FA, 44, 43F9, 7, FE00, 2D49, 2E DATA 303C, BC, 12D8, 51C8, FFFC, 41EE, 22, 7017, 4281, D2S8, 51C8, FFFC, 4641, 3081, 839, 4 DATA BF, E001.66F6, 4BFA, 6.4EAE, FFE2, 41F9.0.2.4E70.4ED0.41FA.12.216E, FE3A, 6 DATA 2D48, FE3A, 4EF9, 0, 0, 2F29, 28, 4EB9, 0, 0, 8AF, 0, 3, 205F, C90, 444F, 5300, 6608 DATA 487A, 8, 4EEB, C, 4E75, 206A, 2B, 50E8, FDB, 317C, 30, F70, 487A, 8, 21DF, 2C, 4EDO DATA 487A, 8, 2F5F, 2, 4E73, 50F8, 12EC, 41FA, 16, 43F8, 90, 303C, 45, 1380, 0, 0, 51C8, FFF8 DATA 4ED1,487A, A, 21DF, 2C, 4EF8, 1500, 487A, 8, 2FSF, 2, 4E73, 487A, 10, 21DF, 1568, 11FC DATA 4A, 7C4C, 4EF8, 1500, 33FC, 4, 0, C848, 33FC, 3EB, 0, C81A, 33FC, 3E8, 0, C81C, 4EF9, 0 DATA 8F52

REM Si pulsas Fi en la pantalla de creditos (justo antes de empezar una REM partida), podras seleccionar el nivel inicial con las teclas F1 a F10.

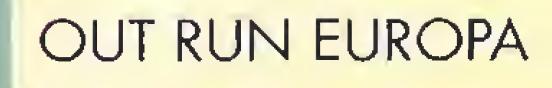

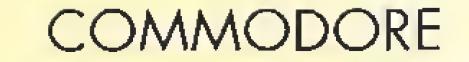

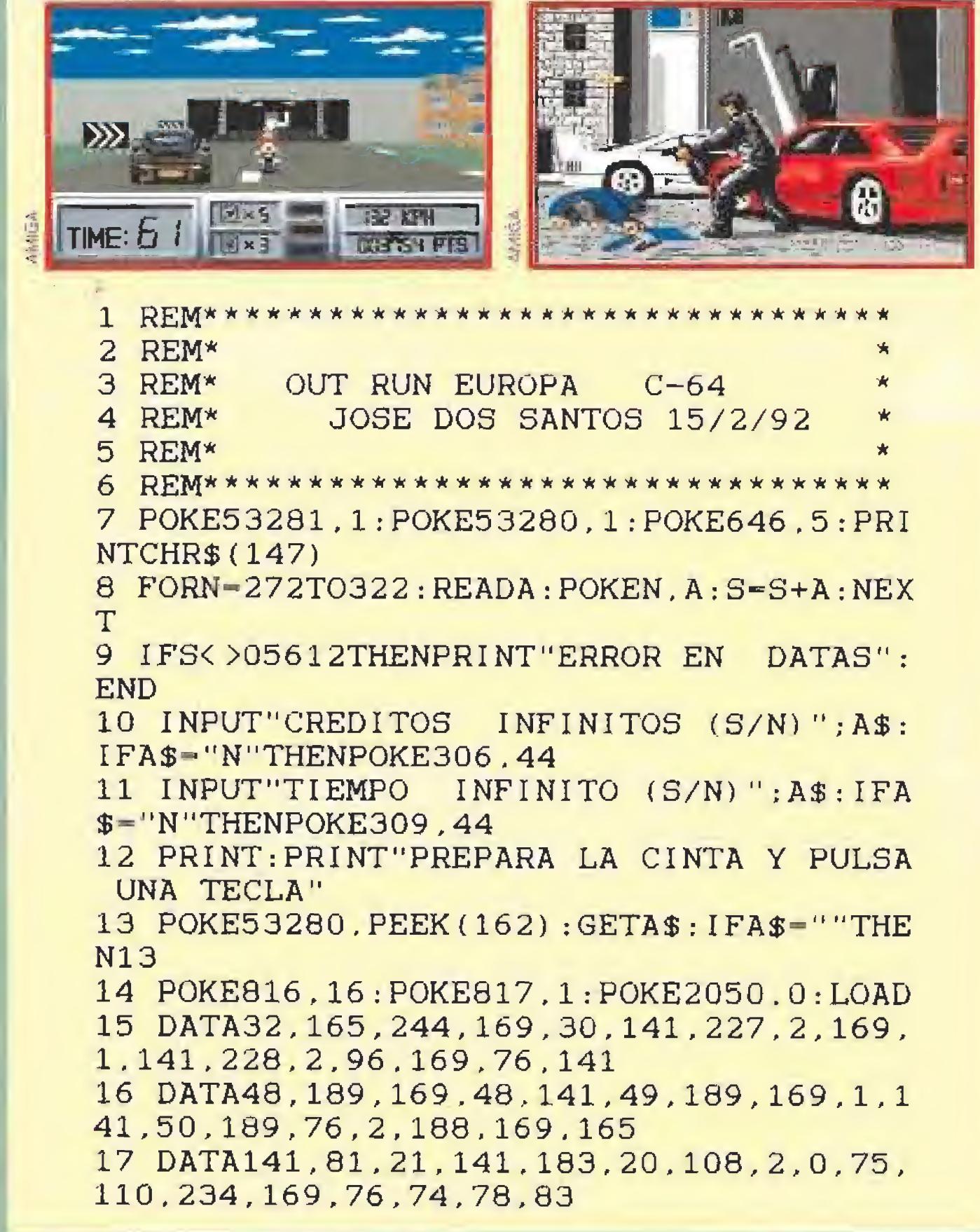

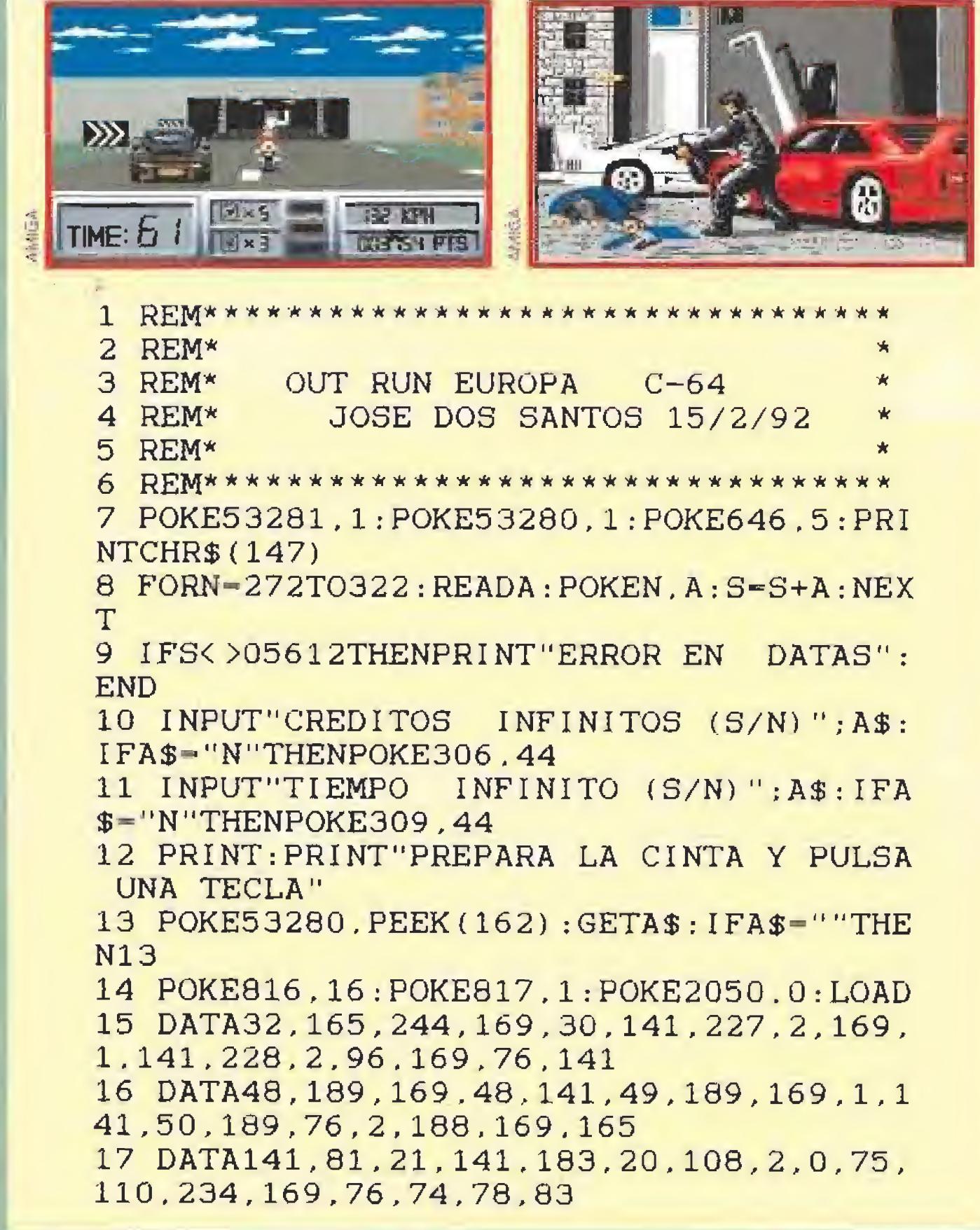

60640

100 DATA 221, 33, 203, 92, 17, 54, 4, 175, 221, 229, 213, 55, 205, 86, 5, 209, 221, 225, 62, 255, 55, 205

110 DATA 86, 5, 62, 243, 50, 11, 93, 1 95, 223, 92, 205, 0, 255, 245, 62, 16, 50 , 75, 192, 62, 237, 50, 76

120 DATA 192, 241, 201, 205, 115, 19 2, 33, 76, 237, 17, 122, 128, 1, 11, 0, 23 7, 176, 33, 88, 237, 17, 156

130 DATA 128, 1, 22, 0, 237, 176, 33, 34, 136, 54, 205, 35, 54, 123, 35, 54, 92 , 33, 43, 136, 54, 205, 35

140 DATA 54, 156.35, 54, 92, 33, 8, 1 28, 54, 167, 35, 54, 92, 175, 50, 182, 13 6, 201, 201, 58, 247, 106

150 DATA 254, 7, 208, 60, 50, 247, 10 6, 201, 58, 253, 106, 254, 7, 208, 60, 50 , 253, 106, 201, 205, 71

160 DATA 254, 245, 62, 6, 50, 93, 119  $, 241, 201$ 

# **VALE DESCUENTO DARK SEED**

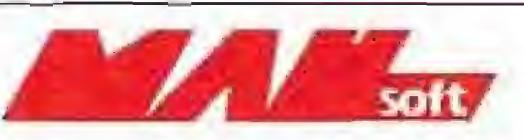

**THEORIE** 

Recorta y envía este cupón a: Mail Soft, P.º Sta. María de la Cabeza, 1. 28045 Madrid, solicitando tu juego DARK SEED y beneficiate de este descuento.

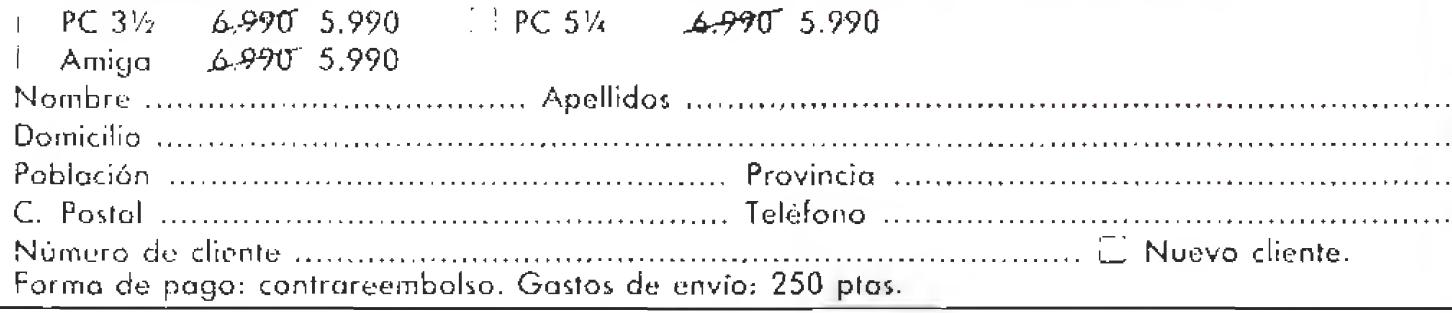

# CARGADORES

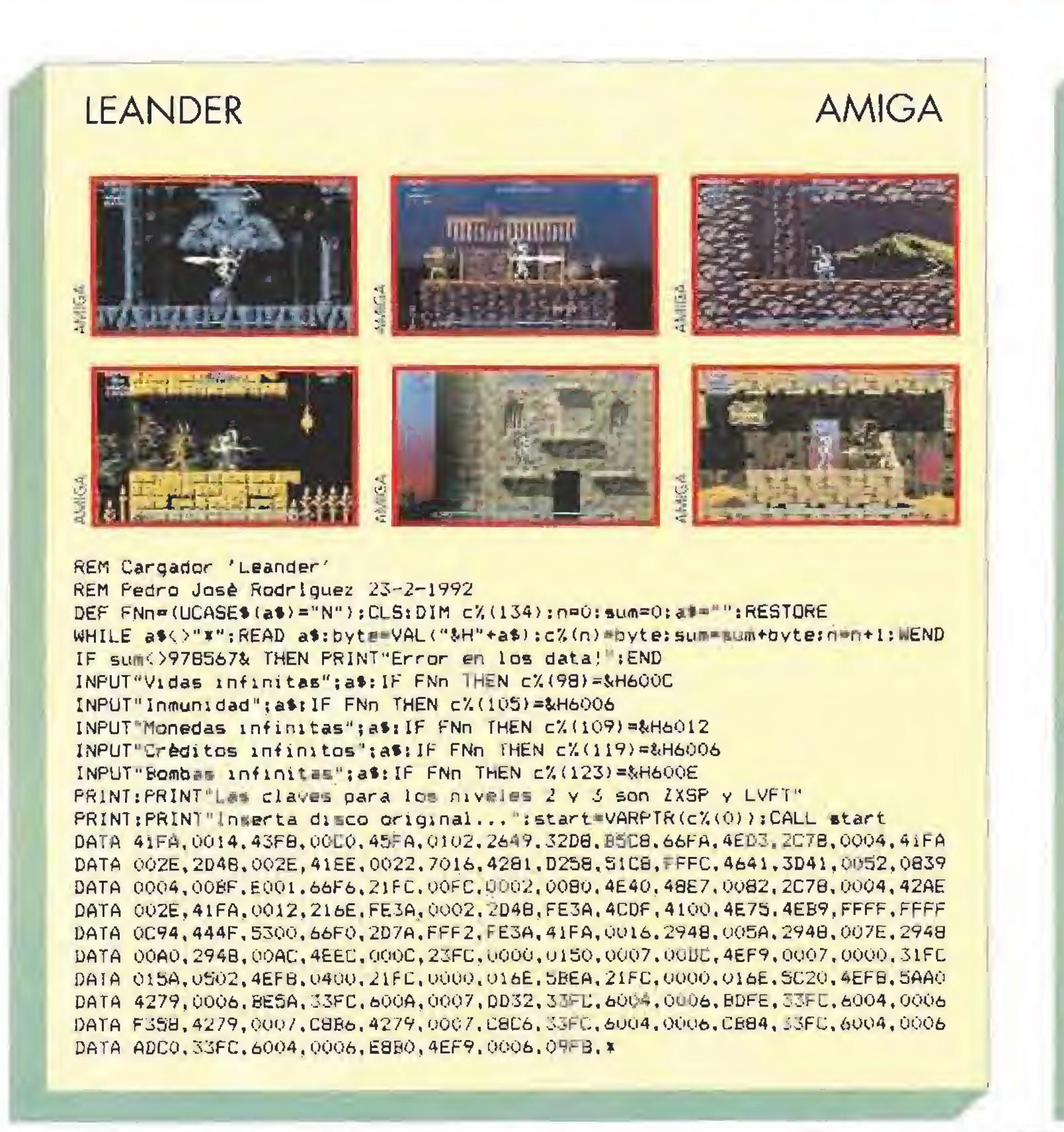

## **SPACE GUN**

### **AMIGA**

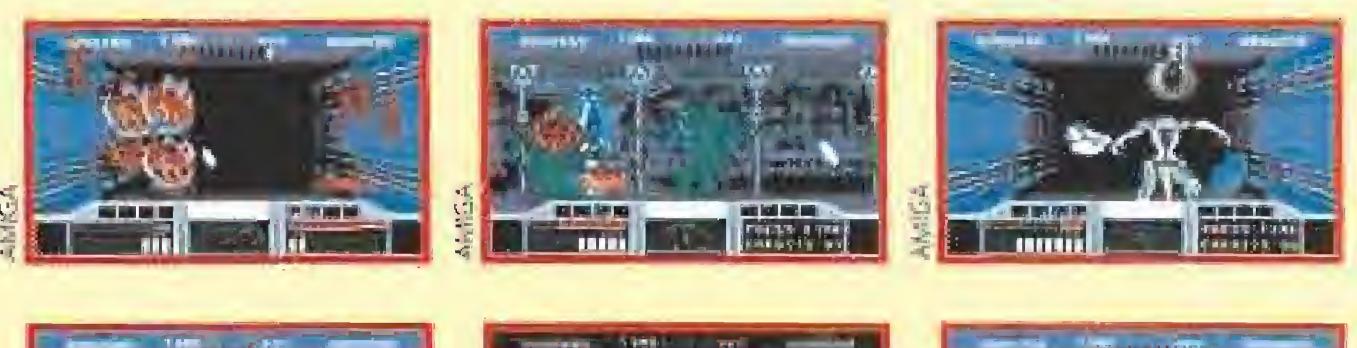

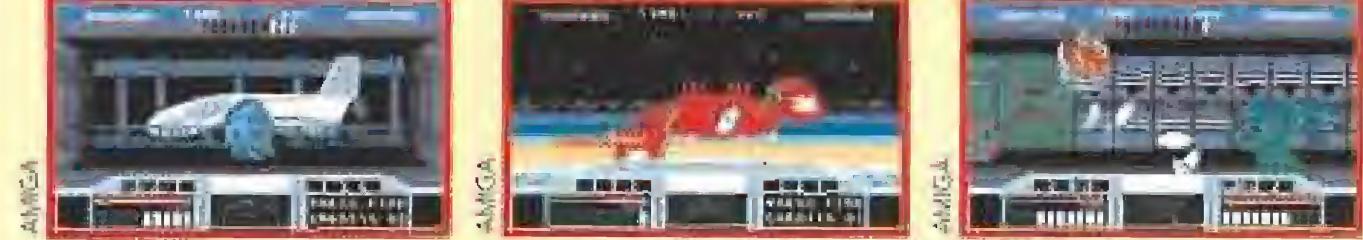

REM \* CARGADOR 'SPACE GUN' (AMIGA) - TON! VERDU / Abr-1992 DIM C% (139): DEF FNU=(UCASE\$ (V\$)="N"): CH#=0: V=&H6002 FOR I=0 TO 138:READ V\$:C%(I)=VAL("&H"+V\$):CH#=CH#+C%(I)\*(I+1):NEXT IF CH#<>59381359% THEN PRINT "ERROR EN LOS DATA !! ": END INPUT "CREDITS INFINITOS (S/N) ": V\$: IF FNU THEN C% (135)=V INPUT "TIEMPO INFINITO (S/N) ": V\$: IF FNU THEN C% (127) = V INPUT "ENERGIA INFINITA (S/N) "; V\$; IF FNU THEN C% (125) =V INPUT "BRMAS INFINITAS (S/N) ": V\$: IF FNU THEN C%\129)=V+8 CLS:PRINT "OK, INSERTA EL DISCO 'SPACE GUN (DISK 1)' EN LA UNIDAD DEO:" C=VARPTR(C%(0)): CALL C

DATA 2C78.4.203C.0.C2.2F00.223C.1.2.4EAE.FF3A.2F00.41FA.74.2257.203C.0.88 DATA 4EAE, FD90, 205F, 216E, 222, 68, 317C, 1, 96, 2148, 98, 215F, 9C, 4868, A8, 215F, A0 DATA 202E, 226, 6708, 800, 1F, 2140, A4, 117C, 1, B2, 2148, BE, 43EB, 88, 45EB, A0, 48EE, 600 DATA 222,4EAE,FD9C,2D40,22A,839,4,BF,E001,66F6,4BFA.6,4EAE,FFE2,41F8,2,4E70 DATA 4EDQ, 48E7, FFFE, 2C78, 4, 4EAE, FFB8, 224E, 41FB, FE38, 487A, 18, 201F, 4EAE, FE5C DATA 41FA, 14, 2080, 4EAE, FF82, 4CDF, 7FFF, 4E75, 2F29, 28, 4EB9, 0, 0, 8AF, 0, 3, 205F, C90 DATA 0.3F3.6616.43FB.300.2149.9EE.41FA.E.323C.29.12D8.51C9.FFFC.4E75.42B8.4 DATA 41F9, 1,8000,103C,4A,1140,AE16,1140,9EF4,1140,A45A,217C,7009,1480,415C DATA 1140, 2532, 4EEB, 8A80

Papel especial para transferir tus dibujos a tejido

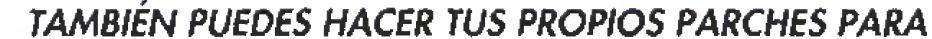

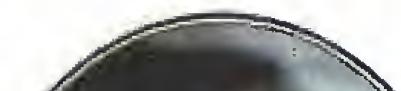

COSERLOS EN PANTALONES, CAZADORAS VAQUERAS, GORRAS, MOCHILAS, ETC. (Aprovecha bien el papel).

# ¿QUÉ MATERIALES<br>SE PUEDEN **TTLIZAR?**

Con PAROdraw puedes utilizar cualquier tipo de punta para crear tu obra de arte. Lápices de colores, ceras, pasteles al ólco, rotuladores permanentes de punta de fieltro, lápices de | grafito, ceras Plastidecor, rotuladores Velleda, o incluso bolígrafos "Ballpoint", Pero antes debes asegurarte de que el material que utilices no sea soluble en agua. El papel PAROdraw reproducirá tu trabajo exactamente igual a como tú lo dibujes.

**¿CÓMO SE USA?** 

Todo el mundo puede utilizar PAROdraw, desde el -niño con su primera caja de ceras, hasta el artista consumado. PAROdraw es fantástico para personalizar tus camisetas, las de tus amigos, tu equipo de fútbol, tus fiestas de cumpleaños, tus regalos, y mil ocasiones más. En el interior encontrarás 2 sets de hojas PAROdraw de 21,5 x 28 cm. También te damos muchas ideas para que utilices de manera creativa tu kit PAROdraw.

Por sólo<br>1.590 Ptas.

CON DIFERENTES MATERIALES,

**DIFERENTES RESULTADOS** 

REEN

# (+200 ptgs. de gastos de envio,

DIBUJALO! Crea tu propia obra de arte sobre la hoja de Papel "A".

**PLANCHALO!** Plancha tu dibujo sobre el Papel "B". Después plancha el Papel "B" sobre el tejido que quieras.

**PONTELOT** Tu diseño ya está listo para llevar y lo podrás lavar tantas veces como quieras, porque el dibujo no se estropeará con el lavado.

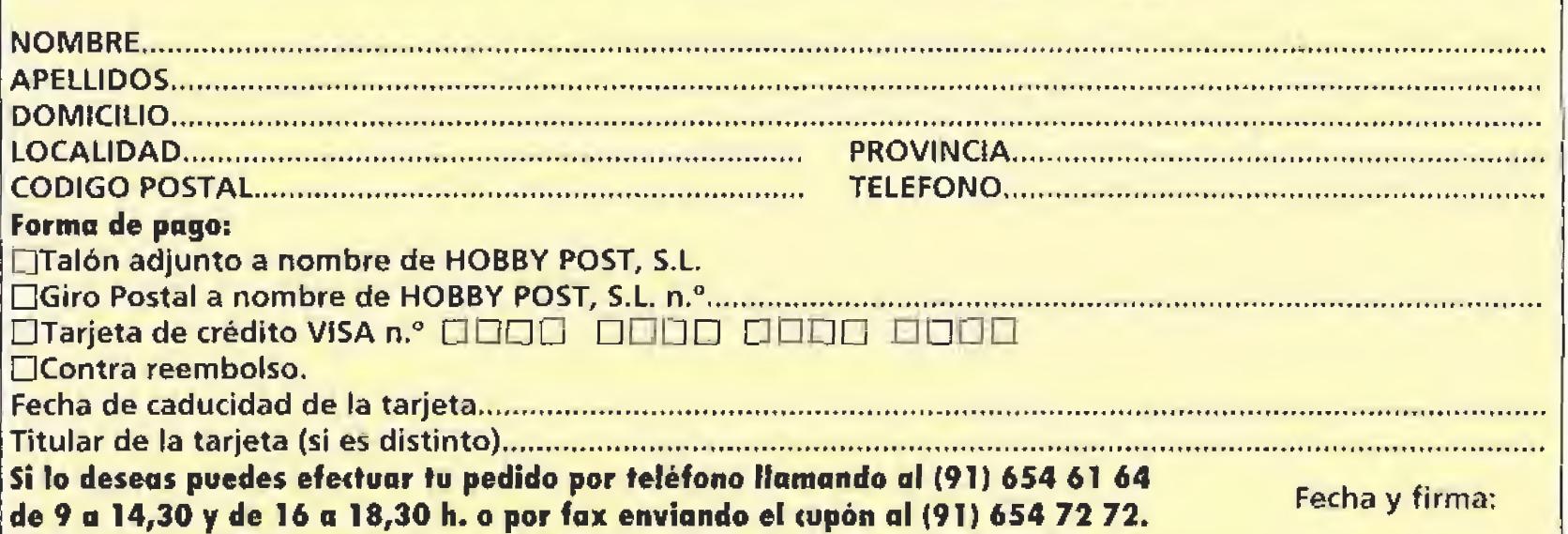

(\*) HOBBY POST, S.L. es el importador exclusivo de PAROdraw en España.

¡DIBUJA CON EL MATERIAL QUE

**MEJOR UTILICES!** 

Recorta, copia o fotocopia este cupón y envialo a HOBBY POST, S.L.\* Ci De los Ciruelos,4. 28700 San Sebastián de los Reyes (Madrid)

Deseo recibir en mi domicilio el kit PAROdraw al precio de 1.790 ptas. (IVA y gastos de envío incluídos)<sup>\*</sup>

# **CARGADORES**

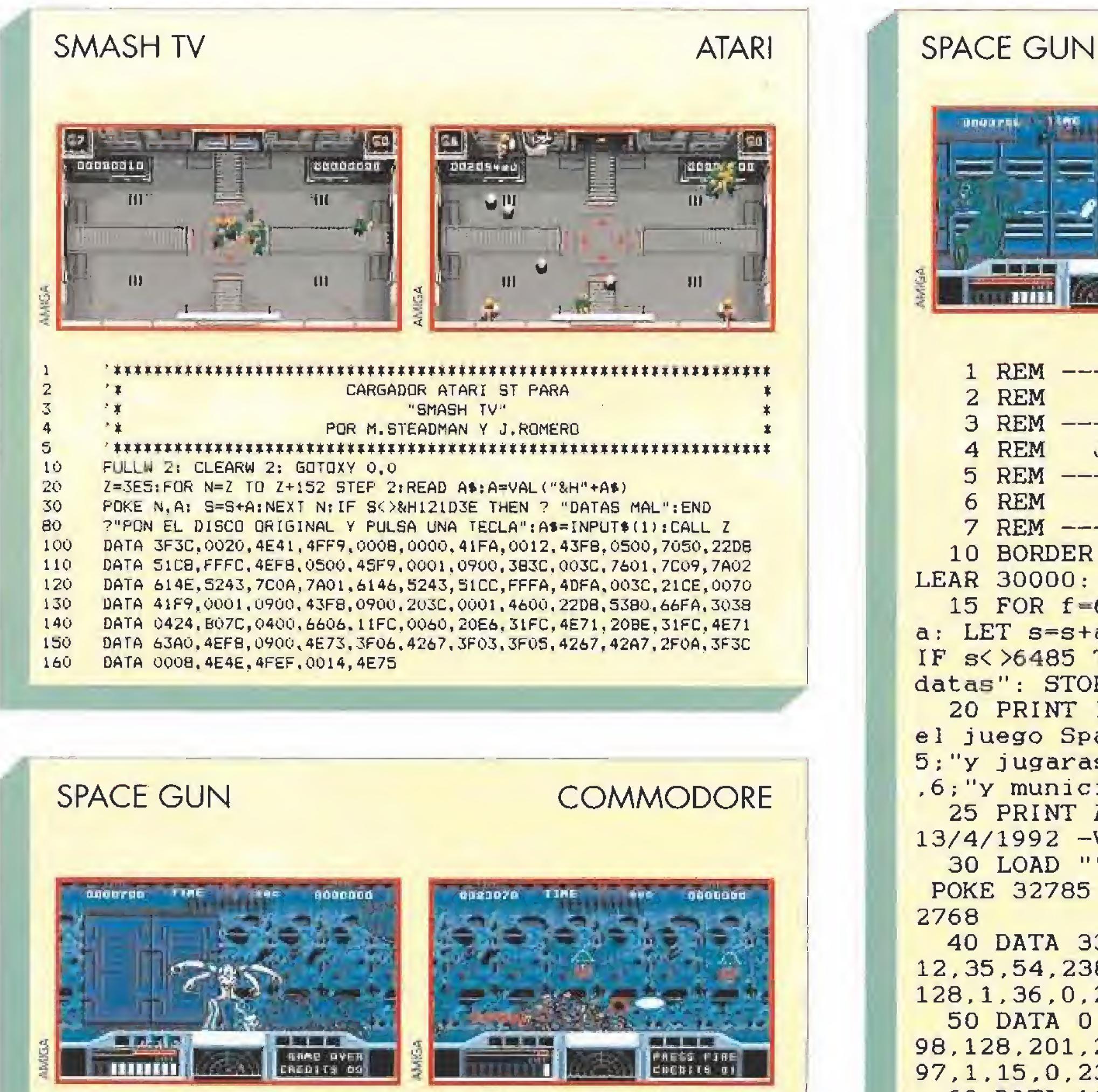

# **SPECTRUM** PRESS FIRE<br>Credits Q2

**SPACE GUN** 3 REM -----------Jose Oliver  $-$  1992 5 REM ---Spectrum 128 K 7 REM ------------10 BORDER 0: PAPER 0: INK 7: C LEAR 30000: LET  $s=0$ 15 FOR f=60928 TO 61001: READ

a: LET s=s+a: POKE f, a: NEXT f: IF s<>6485 THEN PRINT "Error en datas": STOP

20 PRINT INK 6; AT 10, 1; "Carga el juego Space Gun ahora"; AT 11. 5; "y jugaras con creditos"; AT 12 .6; "y municion infinita"

25 PRINT AT 7.0; "JOSE OLIVER-13/4/1992 - VALENCIA"

30 LOAD ""CODE : POKE 32784,0: POKE 32785, 238: RANDOMIZE USR 3

40 DATA 33, 40, 91, 54, 205, 35, 54, 12, 35, 54, 238, 201, 33, 38, 238, 17, 0, 128, 1, 36, 0, 237, 176, 33, 96, 128, 0 50 DATA 0,0,54,0,35,54,128,33,

98, 128, 201, 245, 33, 21, 128, 17, 161,

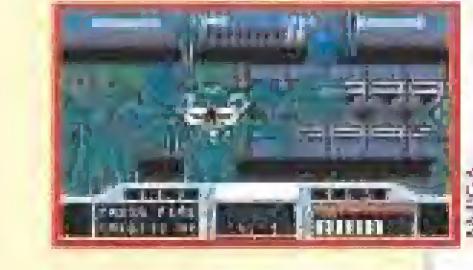

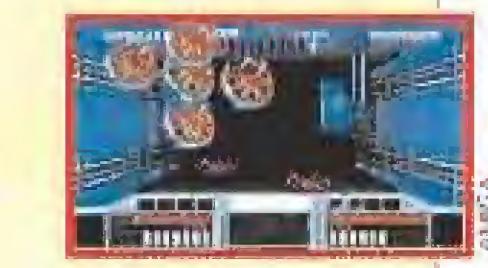

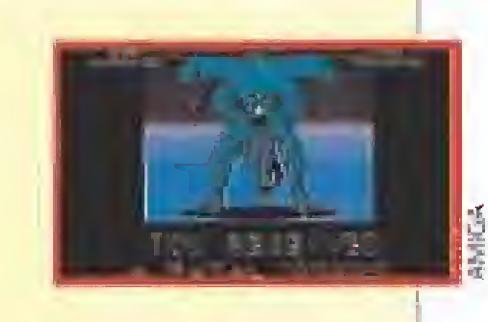

22 REM\*\*\*\*\*\*\*\*\*\*\*\*\*\*\*\*\*\*\*\*\*\*\*\*\*\*\*\* 23 REM\* 24 REM\* SPACE GUN (COMMODORE 64) 25 REM\* JOSE DOS SANTOS 8-4-92 26 REM\* 27 REM \*\*\*\*\*\*\*\*\*\*\*\*\*\*\*\*\*\*\*\*\*\*\*\*\*\*\*\*\*\*\*\* 28 POKE53281, 1: POKE53280, 1: POKE646, 5: PR  $INTCHR$(147)$ 29 FORN=272TO327; READA: POKEN, A: S=S+A: NE XT. 30 IFS<>06317THENPRINT"ERROR EN DATAS"  $:$  END 31 INPUT"CREDITOS INFINITOS (S/N)"; A\$: I FA\$-"N"THENPOKE315,44 32 INPUT"ENERGIA INFINITA(S/N)"; A\$: IFA \$="N"THENPOKE318, 44: POKE321, 44 97 PRINT: PRINT"PREPARA LA CINTA Y PULSA UNA TECLA" 98 POKE53280. PEEK (162): GETA\$: IFA\$=""THE N98 99 POKE816.16: POKE817.1: POKE2050, 0: LOAD 100 DATA32, 165, 244, 169, 32, 141, 89, 3, 169, 35, 141, 90.3, 169, 1, 141, 91 110 DATA3, 96, 169, 32, 141, 142, 144, 169, 54, 141, 143, 144, 169, 1, 141, 144, 144 120 DATA141, 32, 208, 96, 141, 32, 208, 169, 16 5, 141, 91, 57, 141, 211, 47, 141, 226 130 DATA47, 96, 74, 78, 83

97, 1, 15, 0, 237, 176, 175, 50, 167 60 DATA 115, 241, 195, 44, 92, 0, 6, 4, 33, 190, 94, 126, 167, 32, 1, 60, 119, 35, 16, 247, 201

# **SOLO EN CASA**

### **AMIGA**

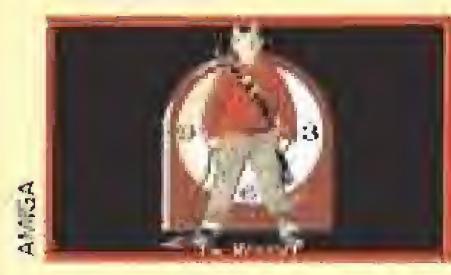

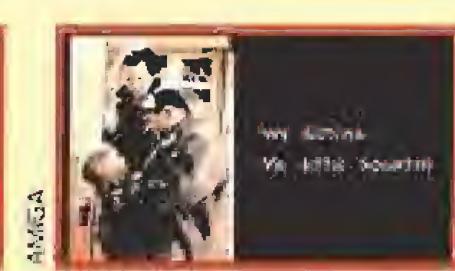

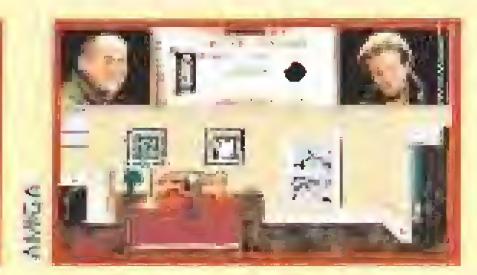

CARGADOR 'SOLO EN CASA' (AMIGA) - TONI VERDU / Abr-1992 REM # DIM C% (176) : DEF FNU= (UCASE\$ (V\$) ="N") : CH#=0 FOR I=0 TO 175:READ V\$:C%(I)=VAL("&H"+V\$);CH#=CH#+C%(I)\*(I+1):NEXT IF CH#<>139571283& THEN PRINT "ERROR EN LOS DATA !!": END INPUT "TIEMPO INFINITO FASE 1 (S/N) ": V\$: IF FNU THEN C%(15))=&H6014 INPUT "INMUNIDAD FASE 2 (S/N) ": V\$: IF FNU THEN C% (162) = & H6004 CLS: PRINT "OK, INSERTA EL DISCO 'SOLO EN CASA (DISK 1)' EN LA UNIDAD DFO: " C=VARPTR(C%(0)): CALL C DATA 2C78, 4, 226E, 142, 829, 1, F, 6604, 2251, 60F4, 43E9, 10, 4A91, 6704, 2251, 60F8, D3E9

DATA 4, 203C, 0, EA, 2F00, 93C0, 2F09, 4EAE, FF34, 2257, 202F, 4, 5340, 4231, 0, 51C8, FFFA DATA 41FA, BO, 2257, 203C, 0, 9A, 4EAE, FD90, 205F, 216E, 222, 9A, 317C, 1, AB, 2148, AA DATA 215F, AE, 4868, BA, 215F, 82, 202E, 226, 6708, 800, 1F, 2140, B6, 117C, 1, C4, 2148, D0 DATA 4868, 56, 215F, E6, 43E8, 9A, 45E8, 82, 48EE, 600, 222, 4EAE, FD9C, 2D40, 22A, 839, 4 DATA BF, E001, 66F6, 4BFA, 8, 4EAE, FFE2, 0, 41F9, 0, 2, 4E70, 4ED0, 48E7, FFFE, 2C78, 4 DATA 4EAE, FF88, 224E, 41F8, FF3A, 487A, 22, 201F, 4EAE, FESC, 41FA, 20, 2080, 7005, 43FA DATA AE, 4EAE, FF58, 4EAE, FF82, 4CDF, 7FFF, 4E75, 2F00, 8C1, 10, 4EB9, 0, 0, C9F, 0, E350 DATA 660A, 42AE, 22A, 41FA, 92, 2080, 4E75, 4AAD, BC, 6728, C69, 675E, 7DD4, 6620, 42AD, BC DATA 237C, 4E71, 4EB9, CE6, 487A, 16, 235F, CEA, 337C, 4E71, 7DD4, 137C, 60, 1C74, 7000 DATA 4E75, 426C, 8150, C2C, 1, 810E, 6704, 526C, 814E, 4E75

# Visita las lejanas islas y piérdete en ellas.

Escoge tu propio escenario desde Scabb Island a Phatt ísland, y comprueba que tú estándar de juegos de calidad insuperable, inigualable, excelente, inmejorable... acaba de destrozarse (jMonkey Island II es mejor!).

# Con los personajes de la primera parte.

Stan vuelve con más empeño si cabe. También ía sacerdotisa vudú, la Gobernadora Marley, los hombres de poca moral (piratas), etc. Lleno de gran cantidad de humor de ultratumba.

# Increíbles gráficos VGA.

Secuestramos a 256 artistas de Los Angeles y los encerramos en el sótano hasta conseguir los gráficos que deseamos. Sólo hubo 12 bajas.

# Increíble música y efectos sonoros.

Todos los compositores que necesitábamos estaban en bandas dedicadas a recordar la música de los 70. Así que creamos una melodía, pusimos unos cuantos efectos, y nos fuimos a casa a descansar,

Hemos hecho lo que hemos podido.

Disfrutarás de los placeres más caros.

No somos perfectos, pero creemos que en gráficos, sonido, chistes y buenas historias nos acercamos bastante (¡y también cumplimos los presupuestos!),

Monkey Island 2; Le Chuk's Revenge<sup>ry</sup> and @ 1991 LucasArts Entertainment Company. Todos los derechos reservados.

# NADIE SE RIE CUANDO ESTE PIRATA JUEGA CON MUÑECAS.

Esto puede convertirse en un dolor de cabeza para Guybrush.

Tras su victoria en Monkey Island II, Guybrush se ha convertido en un fanfarrón que cuenta una y otra vez como eliminé al temible pirata fantasma. Como no se embarque en una nueva aventura, terminará vendiendo su propio ron en el Bloody Lip Bar.

# La venganza es su objetivo.

En Monkey ísland I, los votos nupciales de LeChuck se esfumaron con la aparición de nuestro héroe. Ahora ha vuelto con una nueva promesa: ¡Vengarse de Guybrush Threepwood!

; Quién llegará a poseer el Big Whoop? Este legendario tesoro será para aquel que consiga encontrarlo, en lo que Guybrush se juega algo más que

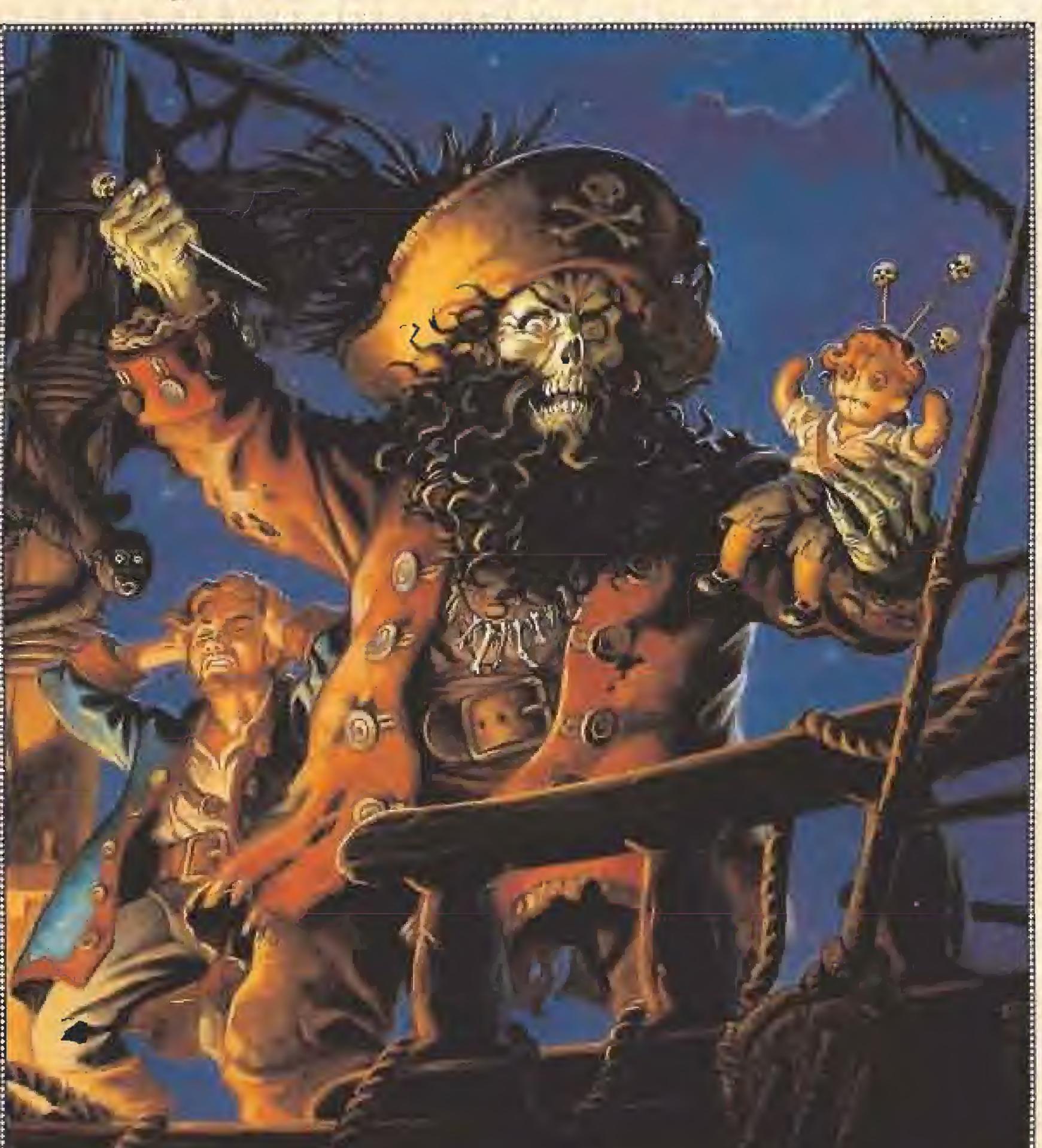

la vida: su reputación de pirata. Es su última oportunidad para ser considerado un pirata, en un barco pirata, bla, bla, bla...

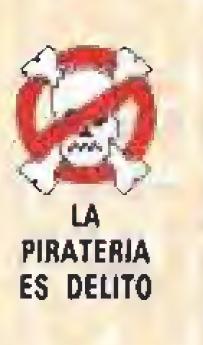

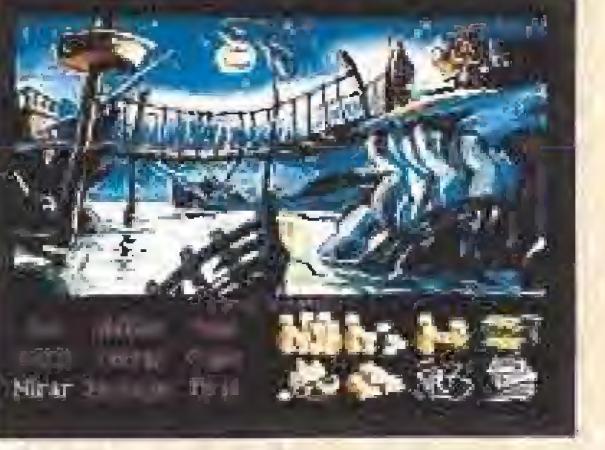

La charla de los isleños es algo enrevesada.

<sup>e</sup> Chuck's Revenge

No todos los parajes son hospitalarios.

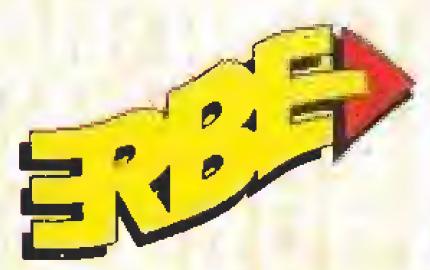

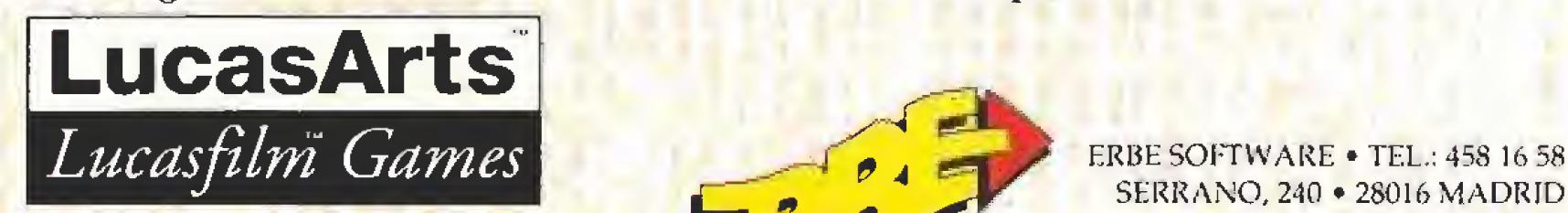

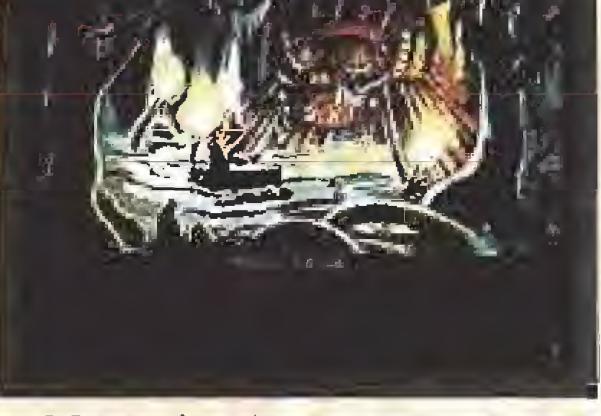

SERRANO, 240 • 28016 MADRID

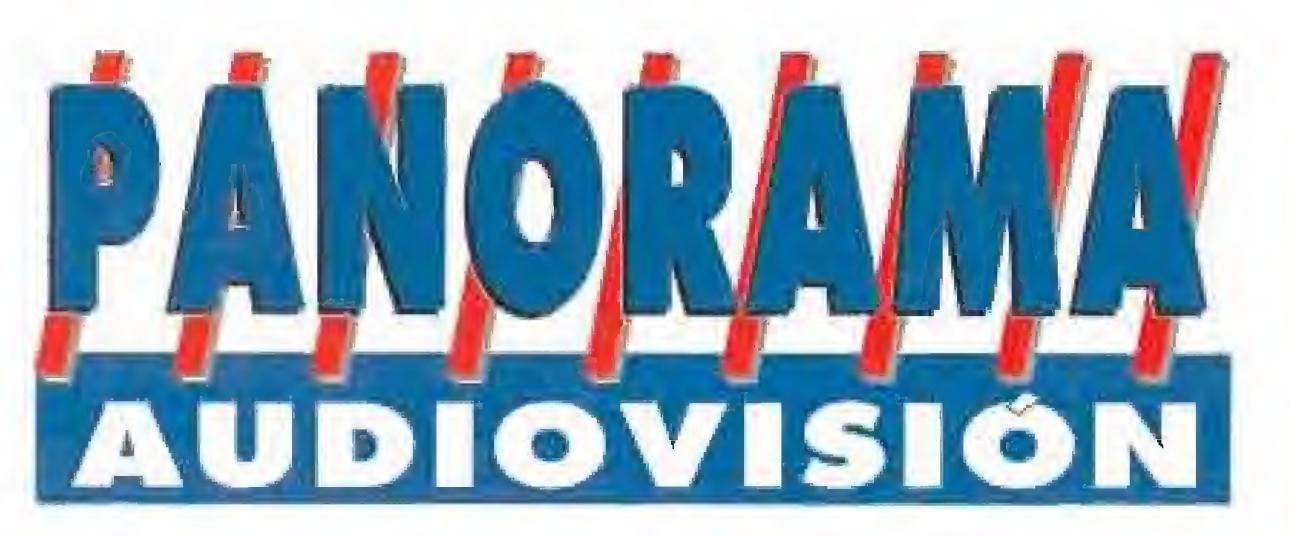

Por Santiago Erice

# EL TIEMPO PASA Y PASA LOS RONALDOS<br>
Que el tiempo pasa y pasa

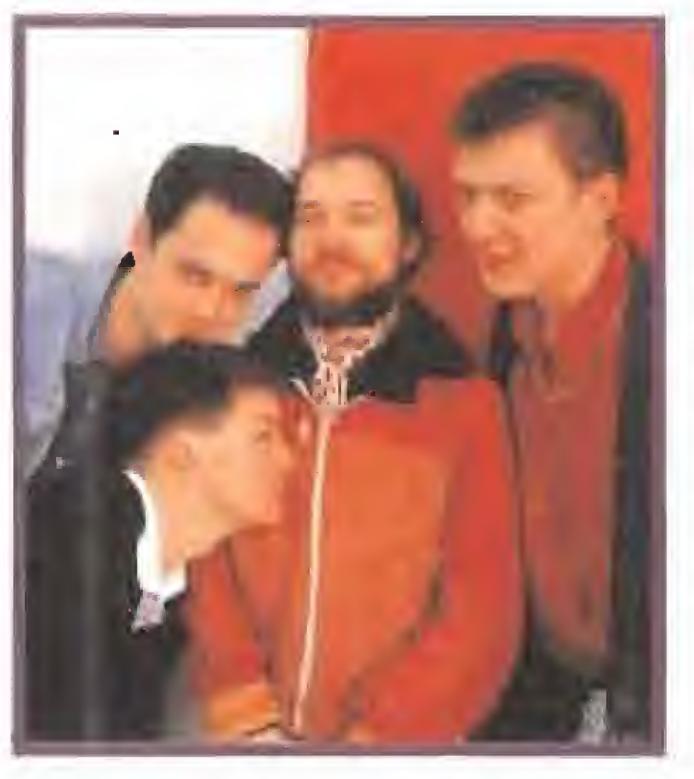

para Los Ronaldos es algo que se nota escuchan do su cuarto Lp, «Cero», de austera <sup>y</sup> misteriosa portada. Lo dice Coque Malla en la canción que cierra el disco: "Tu verás, hacia donde vas/ yo me quedo atrás/ y me hago mayor/antes de que se me haga tarde". Los Ronaidos han crecido y también sus composiciones, aunque las letras sigan conservando ese aire inocente y musical (no confundir con la banalidad) propio de sus primeros tiempos. Más adolescencia perdida no significa "tabarra proustiana"; José Manuel Gómez dice que

'discos como «Cero» rejuvenecen, rehidratan la pasión y regeneran el al ma" (tal vez sea un poco exagerado el comentario pero sirve perfectamente fiara callar a aquellos que esperaban volver a oir aquello de "papá, dame un poco de dinero más").

# SIN PREJUICIOS ROSARIO<br>Rosario y su apellido, Flo-

res, llaman con facilidad a la puerta de los prejuicios, La hija menor de "La Faraona" ya había probado fortuna hace años en el mundo de la canción (algunos masoquistas todavía recordamos «Vuela de noche») con menos fortuna y calidad que los transplantes de pelo de Julio iglesias. La madre tampoco ayuda a eli-

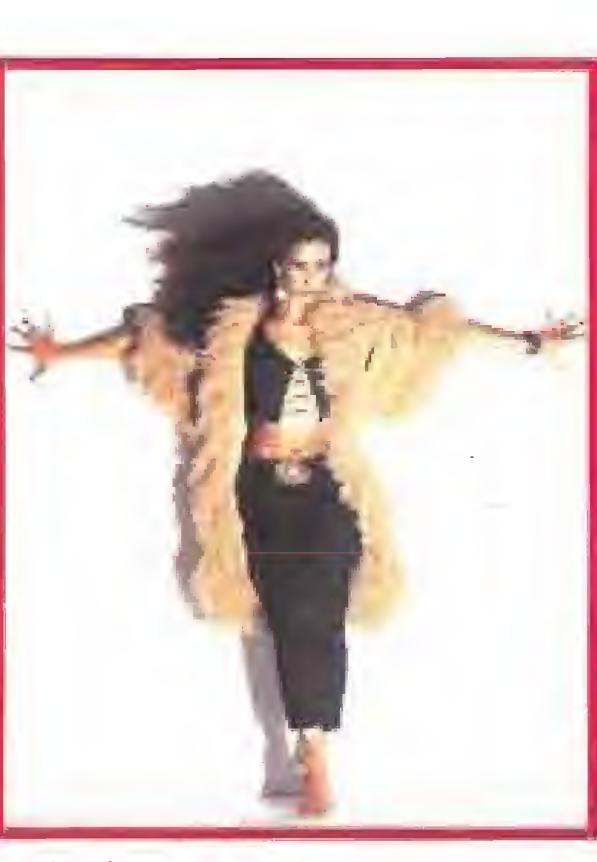

minar juicios previos por más que desde algunos sectores se intente reivindicar su supuesto arte. A priori - y más en un año 92 donde la rumbita y los sones aflamencados se venden como rosquillas - la aparición de un álbum como «De ley», interpretado por Rosario Flores, levanta fácilmente la sospecha de oportunismo.

tiempo ha pasado y pasado para Los Ronaidos desde que se fueron a Inglaterra a grabar su tercer disco «Sabor Salado», fascinados por conocer a un John Cale que iba a producir su trabajo y que no hizo precisamente horas extra en el estudio. Va ya más de año y medio desde en tonces, y el cuarteto ha colaborado en un montón de causas perdidas (pro-Arnnistía Internacional', aní -guerra del Golfo, anti-concejal Matanzo) ha desgastado viejos discos de los Beatles de tanto pincharlos y disfrutarlos en lo queda de la noche madrileña.

Los Ronaldos son sólo para espíritus apasionados y cálidos, directos y

contundentes, aunque Coque y compañía se hagan mayores.

# ¡QUÉ HO DECAIGA LA FÍESTAI DINAMITA PA' LOS POLLOS<br>La fama les acompañan allá donde vayan:

coincidir en un estudio de grabación, una emisora de radio, el local de ensayo o cualquier gaiito nocturno con los integrantes de Dinamita pa' los pollos puede acabei como el rosario de la aurora, ¡vete a saber a qué hora del día o de la noche! Además, ninguno del sexteto es rácano a la hora de echar unas risas y fácilmente Invita a la bebida y a la comida. La música también la pônen ellos, últimamente en formato de Lo titulado «Juntos y revueltos».

Dinamita pa los pollos siguen siendo seis aunque forme parte una chica nueva del grupo (Elsa en sustitución de Reyes). Todavía no lienen cancionesde amor y no son los artistas invitados de oingun episodio de «La casa de la pradera» (y eso que quedarian muy bien, con sus sombreros de ala ancha y botas del más genuino cow-boy americana). Cualquiera de los chicos se dejaría hacer una foto junto a Dolly Parton y a las chicas no las importaría encontrar su "principe azul" (en forma de vaquero solitario que canta a la luz de la juna) en Nashville o Tijuáha,

Adoran el cine americano, los dibujos animados, ía carretera y, según cuentan en el fanzine «Chic-

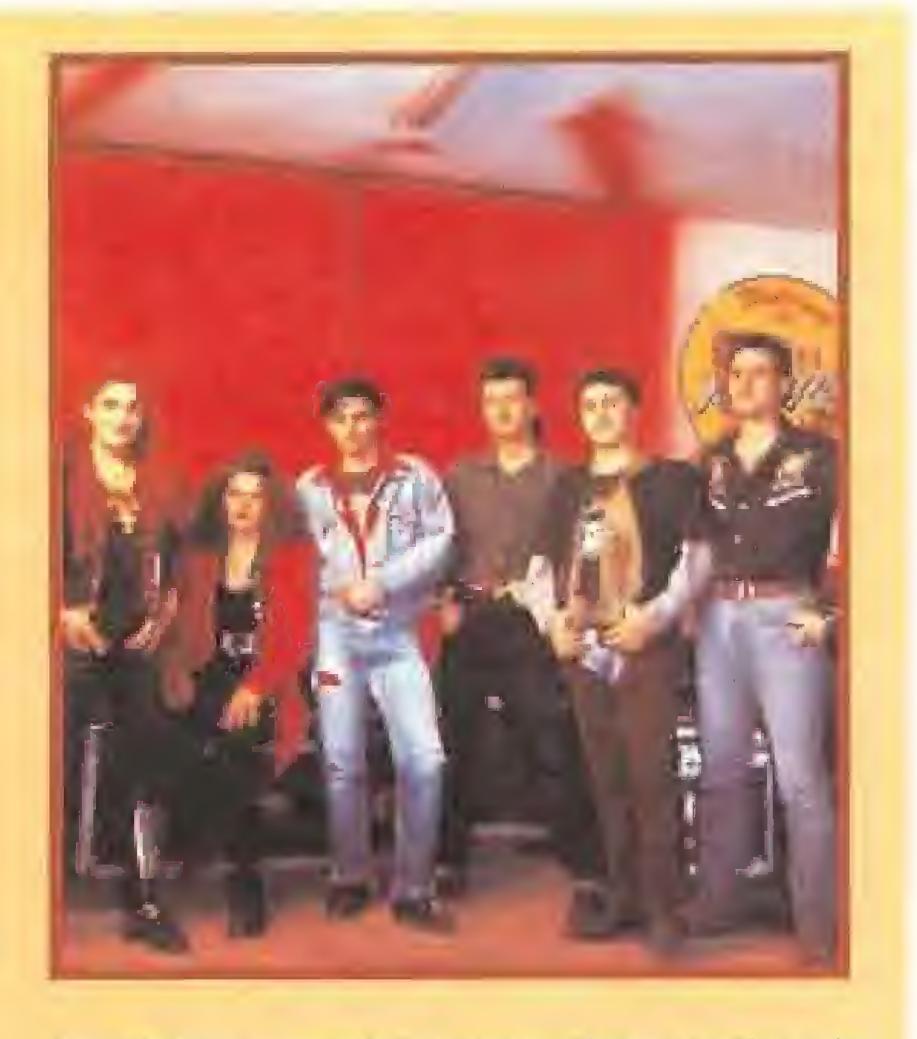

Lo que ocurre es que, además de todo esto, hay más. Hay, por ejemplo, una estrecha colaboración con su hermano Antonio, que una vez más ha vuelto a demostrar que es un compositor con alma. Hay tras el proyecto una colección de músicos muy competentes (Tino Di Geraldo, Sergio Castillo, Raimundo Amador, Juan y Antonio Carmona, Fernando Illán, Arturo Soriano ...). Hay un interesante mestizaje de ritmos y sonidos aflamencados. <sup>Y</sup> hay una personalidad, la de Rosario, que sin gozar de una gran voz (y en más de una ocasión se parece a otras más famosas que la suya) sabe decir con eficacia las canciones. Hay en resumen, un buen trabajo discográfico donde se mezclan las costumbres gitanas y la guitarra flamenca, el rock y el amor a flor de piel, la buena gente y la pasión. Mucho más que recomendable,

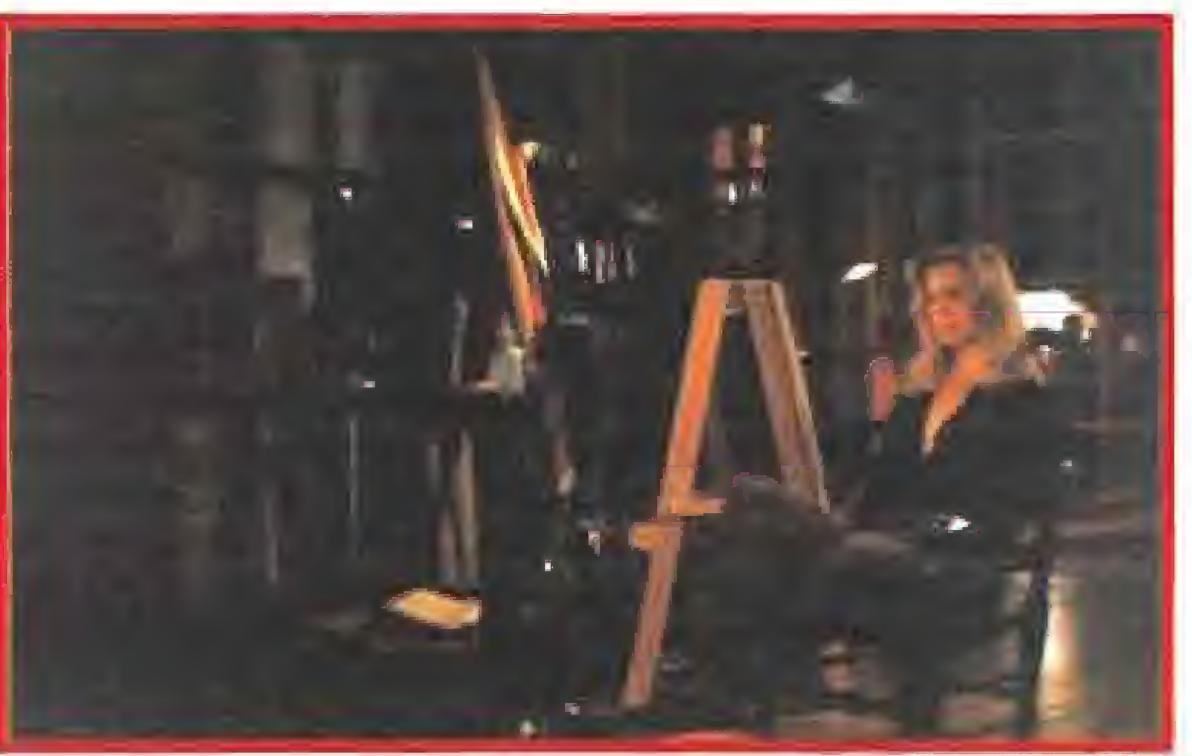

su hija y Jack, el marido, es de esos que no se encuentran por más que lo recomiende eí médico.

Ella es la actriz Goldie Hawn («Flor de cactus», «Loca evasión», «La recluta Benjamín», «Protocolo») y John Heard («Despertares», «Jo, qué noche», «Un Jugar llamado Milagro») el marido. Son un par de incompetentes intérpretes para un film de intriga que en realidad bebe de varios géneros: la comedia de amor sin Julia Roberts, thriller sin Hitchcock detrás de la cámara y ei terror, sin demasiada casquería de visceras sangrientas. Un cóctel que funciona si tus oídos no oyen el ruido de! vecino de butaca mientras come palomitas, algo bastante desagradable.

ken Ranch» que ellos mismos editan, lienen "los pantalones rotos por las rodillas de cambiar el aceite a la furgoneta".

«Purita Dinamita Fan Club» reúne y conecta a un buen puñado de sus seguidores, Chris Isaac les fir mó un autógrafo y, al coniiano que la mayoría de sus colegas vascas, no cantan a ia marginación ni a las penas de la vida, sino a los hermanos Jones (ya sabéis, Conco, Reco, Paco, Parco y Queco), a pollos y gallinas, noches de juerga y alcohol, Elvis canijos [todos samos Elvis canijos) o bombas latinas desenfrenadas. ¡Qué no decaiga la fiestal

# O A TI TE ENCONTRÉ EN LA ONCE

 $\kappa$ ENGAÑADA»

gua como el "Big Baño" (miles de años arriba o abajo): ¿Estás com pletamente seguro de que tu no via, tu madre, tu amigo, tu cole ga, son lo que parecen ser7 ¿Volverá tan pronto como dijo el padre de familia que bajó al estanco a comprar tabaco hace ya quince años? ¿Esa modelo de la tele ganaría con rulos y en bata, en concurso de belleza a King Kong? En estas cosas pensó Damían Harris durante el rodaje de su segundo largometraje, «Engañada». ¿Estás completamente seguro de que los que te rodean no llevan una doble vida? ¿Es la quiosquera una traficante de estupefacientes? ¿Se ha afiliado el bodeguero a la Liga antialcohólica para captar dientes en sus ratos libres? ¿No será la vecina un agente de la CIA? Todo puede ser, y más si corre el amor por entre las sábanas, que ya se sabe que es ciego. De cualquier forma, hemos de reconocer que más de una se afiliaría a la ONCE si estuviera en el pellejo de Adriane Saunders: la vida es maravillosa, su actividad profesional un éxito, adora a

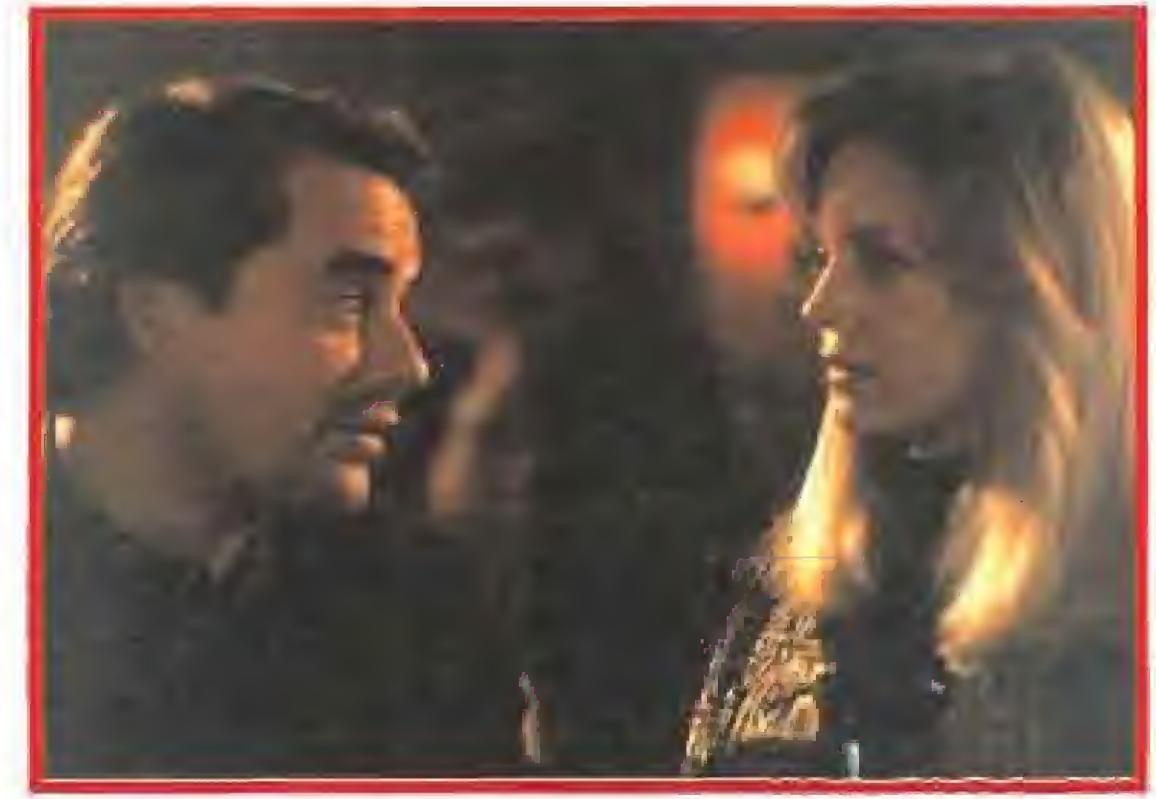

Nada empaña la felicidad de Adrienne en «Enga ñada» hasta que se produce la tragedia. La historia de amor se transforma en un drama y, finalmente, en un thriller psicológico. Jack ha muerto en accidente que parece un asesinato, la verdad se vuelve tan aterradora que el ángel es un demonio y Adrenne ha ido tan lejos en su investigación que hasta su pro¬

pia vida corre peligro...

### **LA HISTORIA EN COMIC**

# RELATOS DEL NUEVO MUNDO

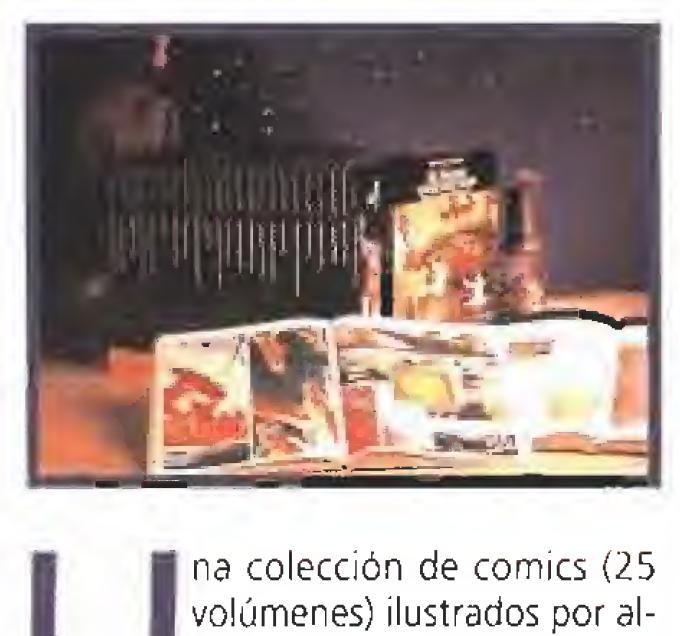

# POR HUEVOS Y POR COLÓN ORQUESTA MONDRAGÓN<br>Después de enterrarla tres años, aunque se llame Javier y no Lázaro,

gunos de los más destacados dibujantes internacionales acaba de salir a fa venta. Se trata de «Relatos del Nuevo Mundo» y recoge antiguas leyendas incas, cuentos mayas, relatos del Descubrimiento de América y otros muchos episodios con trabajos de dibujantes tan conocidos como José Ortíz, Sergio Toppi, Hernández Palacios, Miguel Calatayud, Alex Niño, y un largo etcétera. En las últimas páginas de cada volumen aparece un conjunto de profusas referencias históricas, procedentes de fuentes ampliamente documentadas como el Archivo de Indias. La colección está auspiciada por la Sociedad Estatal Quinto Centenario y publicada por Planeta,

Gurruchaga ha resucitado del camposanto a su Orquesta Mondragón. Lo ha hecho por Colón (ahora que en el 92 nos abruman con sus heroicidades) y por huevos (mágico objeto que nace entre las patas de las gallinas, fuente de inspiración de Buñuel, Fellini y Dalí, colega de Alicia en el país de las maravillas, y símbolo de múltiples referencias, empezando por nuestro achatado planeta). El show y la ironía se han puesto otra vez en marcha. Circo y música se vuelven a dar la mano.

nálisis final ha reuni do un trío de actores explosivo que garantiza su éxito comercial: Richard Gere, el maduro galán de «Pretty Woman» que las sigue volviendo locas; Kim Basinger, el descafeinado rito sexual de los 90 desde su aparición en «Nueve Semanas y Media»; y Uma Thurman, jovencísima actriz conocida por sus interpreta-

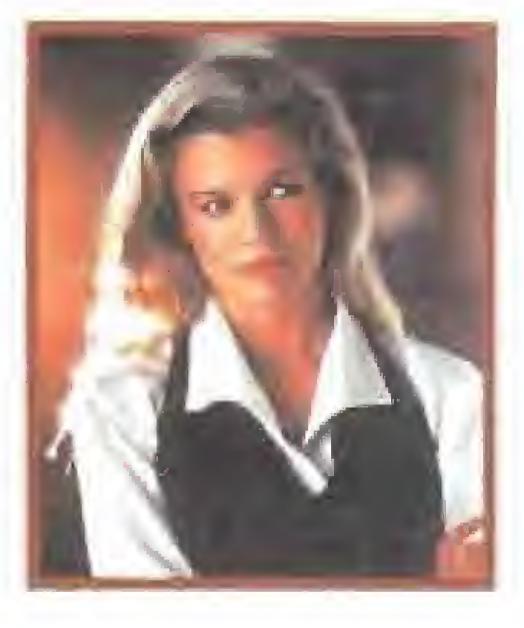

Ultimamente Javier Gurruchaga se había dedicado a sus labores teatrales y ci nematográficas, y tras ardua labor desintoxicadora del pentagrama ha retorna do con cha, cha chas y boleros, rockanroles y aproximaciones brasileñas.

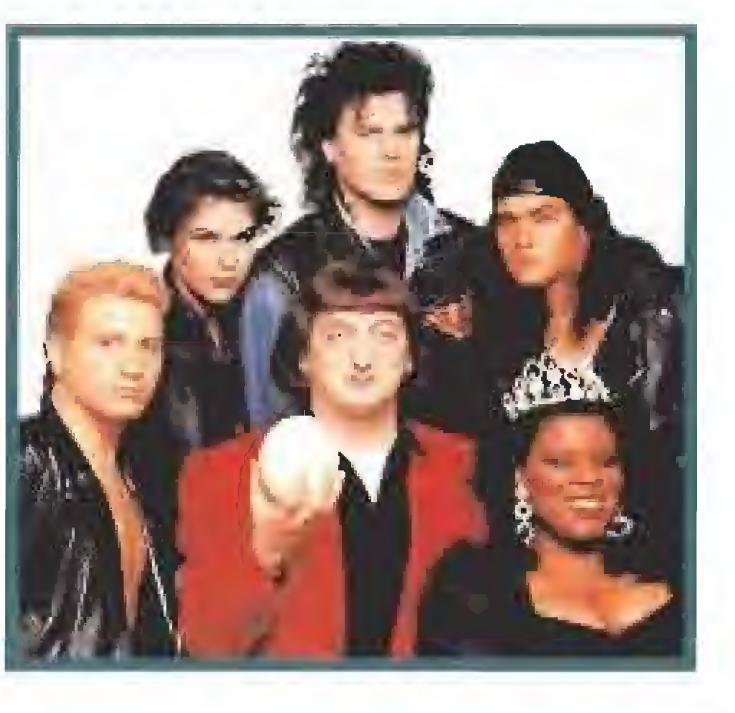

En el film, Richard es un psiquiatra al que Kim encandila mostrando un poco de chicha y con unos cuantos gestos insinuantes. A Uma le ha tocado ser la hermana, bastante complicada, de Kim. No se trata aquí de desvelar el argu-

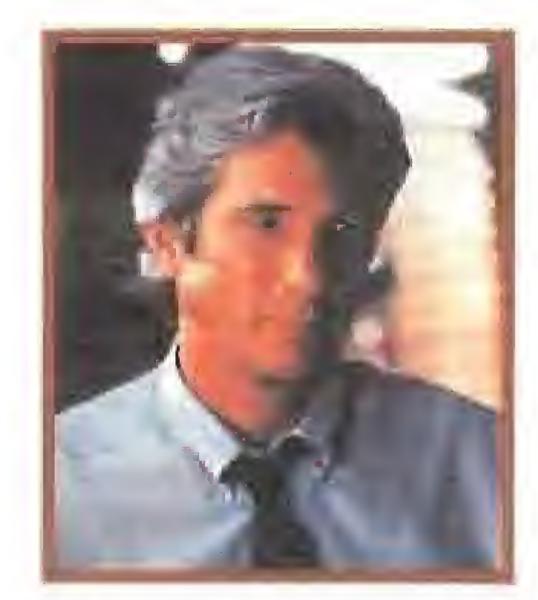

Variedad musical en un tipo que se siente igual de a gusto escuchando a Frank Sinatra que a Prince. Cuando sale de casa y no va a la filmoteca, procura esquivar las discotecas donde sólo suena bakalao. Sus críticas son más blandítas ahora que cuando escandalizó a media España con su programa televisivo pero que nadie se descuide, de donde menos se espere puede sacar un enano presidente. Su chistera de magia aún conserva gamberradas divertidas aunque se ponga serio para cantar el «Imagine» de John Lennon.

mento porque haríamos perder gracia al asunto, pero allá van unos cuantos datos: la acción transcurre en San Francisco, hay sexo, también un asesinato y muchas pistas fa'sas que a ratos confunden al espectador y a ratos lo intrigan. Que nadie se fíe de las apariencias, El director ha sido Phi! joanou, conocido sobre todo gracias a su trabajo en el musical «U2 Rattle and Hum»,

### EL PREMIO INCLUYE CON IIIUS IME FOX

 $\star$  Viaje ida y vuelta para 3 PERSONAS

 $\mathcal{R}$  Pasaporte especia! para utilizar las atracciones del parque temático EURODISNEYLAND

 $\star$  Utilización de los autocares interiores de EURODISNEY

\*\*\*\*\*\* PREGUNTAS \*\*\*\*\*\*

Gracias a este personaje de aspecto tímido, como esos empollones del colegio, que iba para cajero de un banco igual que Almodóvar era empleado de telefónica, los españoles nos hemos enterado que las gordas también existen.

- 1). ¿Cuántas fases tiene el juego TITUS THE FOX?.
- 2). ¿Cómo se llama la novia de TITUS?.
- 3) . ¿En qué trabaja la novia de TITUS?.
- 4) ¿En qué país se desenvuelve la acción?.
- ¿Cuál de estos personajes NO aparece en el juego? Fakires, Zombies, Esqueletos, Abejorros, Serpientes, Camellos, Buitres, Escorpiones, Plantas carnívoras.

# Para participar...<br>MICROMANIA

- 1. Contesta a las preguntas que te hacemos e indíca las respuestas en el cupón.
- 2. Recorta el TITUS THE FOX como éste que aparece en la carátula del juego, pégala en el cupón y...¡SUERTE!.
- 

**CONCURSO** 

- 3. Envía el cupón e indica en una esquina del sobre "CONCURSO EURODISNEY".
- 4. El sorteo se efectuará ante notario el día 6 de Julio y el ganador se publicará en el n° 51 (Agosto) de Micromanía. **Treo se e<br>
ublicará<br>
Fotocopia, co<br>
UPÓN CO** efectuará ante notario el día 6 de Julio y el ganado<br>en el nº 51 (Agosto) de Micromanía.<br>ppia o recorta este cupón y envíalo a HOBBY PRESS S.A. Revista MICROMANÍA<br>C/ De Los Ciruelos, 4. 28700 San Sebastián de los Reyes (Ma

Emuló a Berlanga loando a las muñecas hinchadles, llenó un escenario de trin cheras para cantar contra las guerras, demostró que las apariencias engañan en las familias ibéricas, guiñó el ojo a Lolita. Histriónlco. Egocéntrico, Amigo de Ana Belén, Antonio 8anderas y Joaquín Sabina. Sólo él ha sido capaz de contar la verdadera historia de Colón en el 1992.

# SEXO, UNA CIUDAD, UN ASESINATO «ANÁLISIS FINAL»

ciones en «Amistades Peligrosas» y «Henry y June». Si la chispa de deseo y misterio se enciende en torno a estos personajes, la película funciona; de lo contrario rnás vale que te compres un mechero recargable.

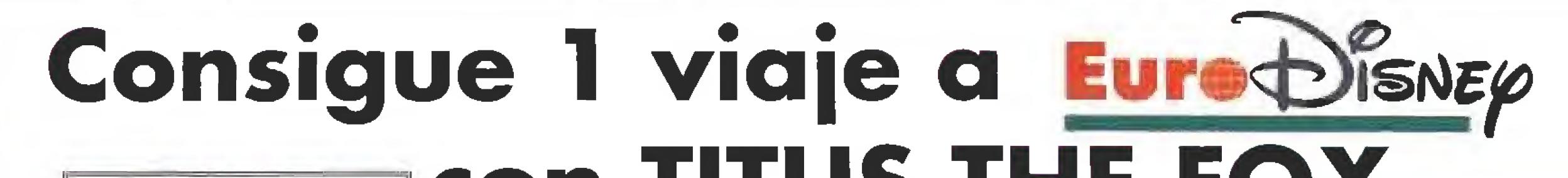

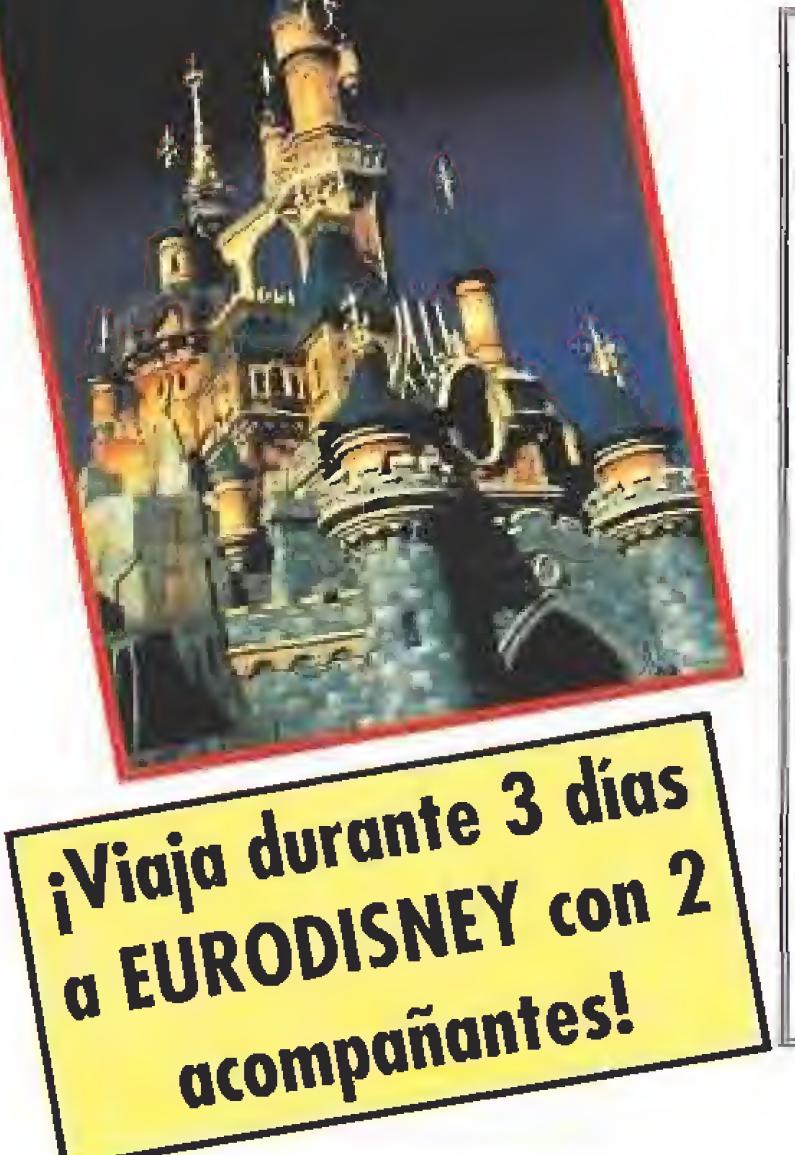

Alojamiento en hotel dentro del **EURODISNEY** RESORT

Fotocopia, copia o recorta este cupón y envíalo a HOBBY PRESS S.A. Revista MICROMANÍA

### CUPON CONCURSO VIAJE A EURODISNEY

Pega aquí el TITUS THE FOX

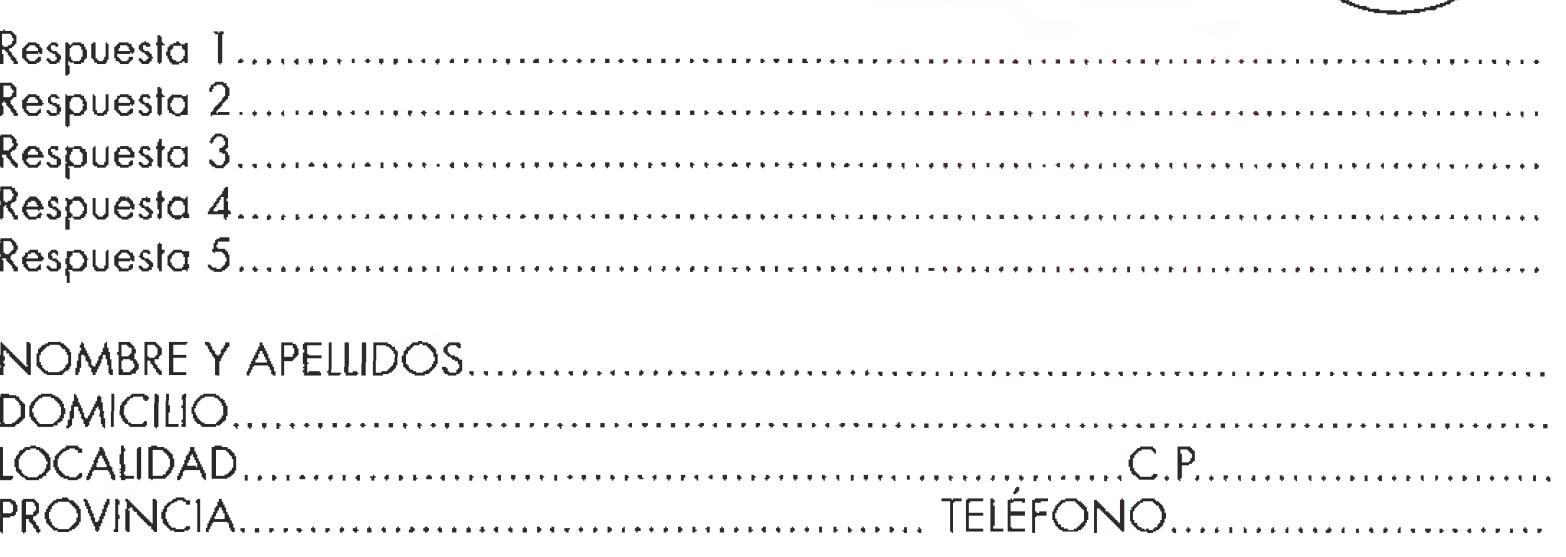

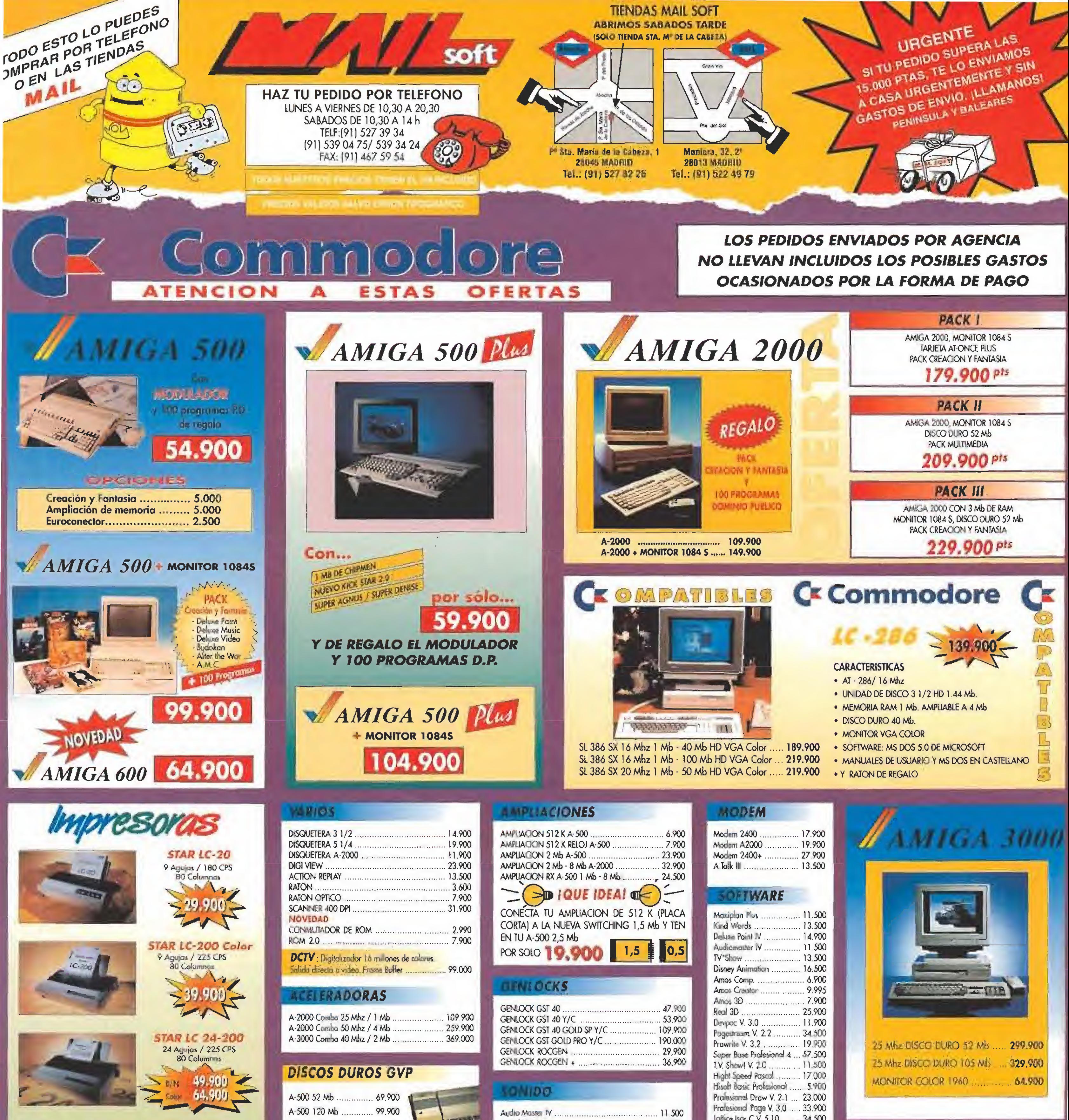

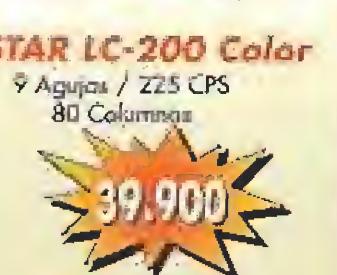

COMPATIBLES CON PC, AMIGA Y ATARI. DE REGALO EL CABLE

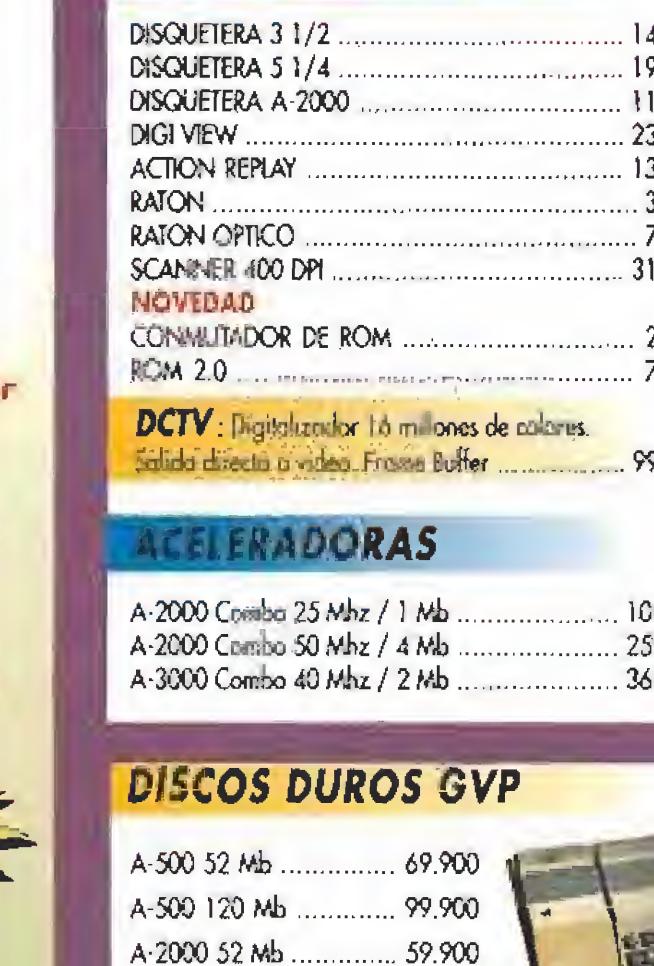

A-2000 120 Mb ............. 89.900

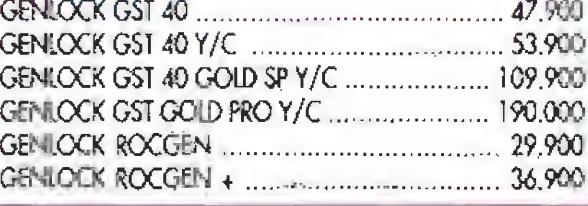

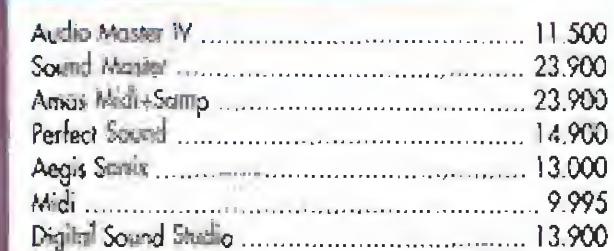

### **DILLOS VIRGENES**

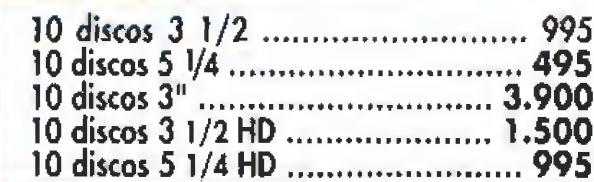

**IPARA TODA ESPANAI** 

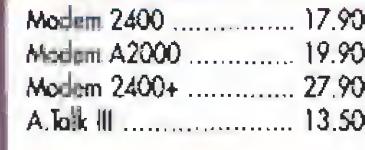

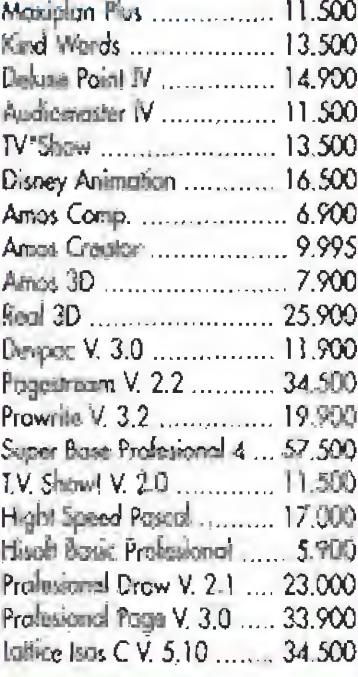

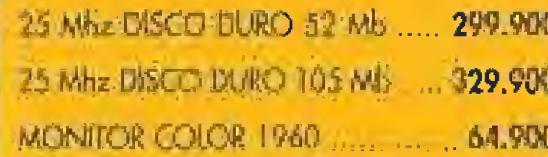

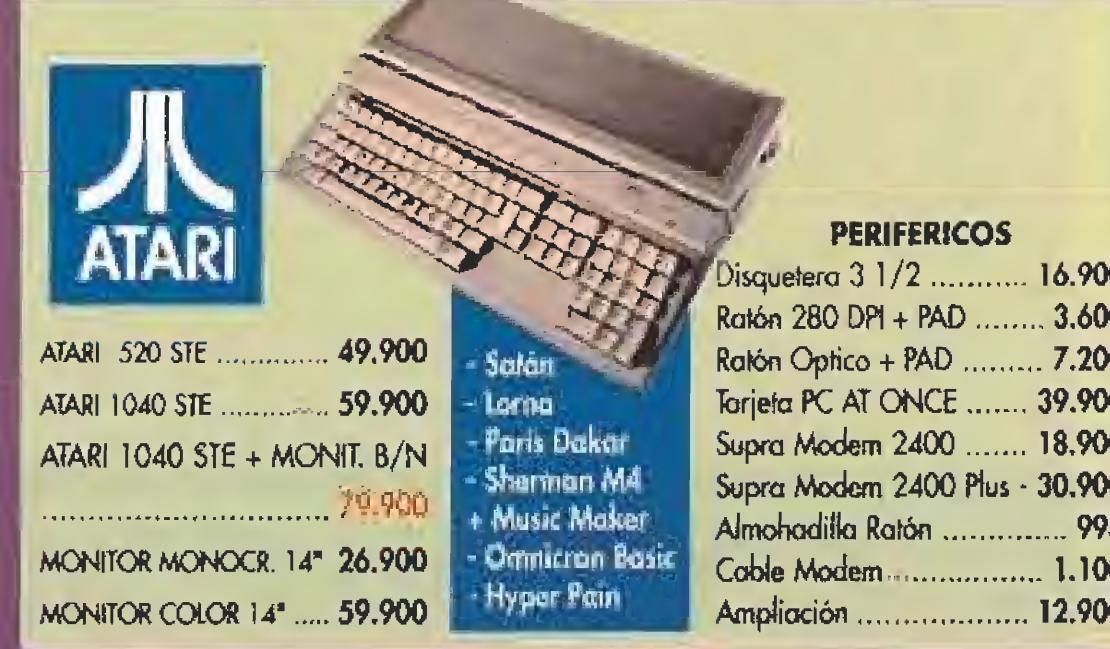

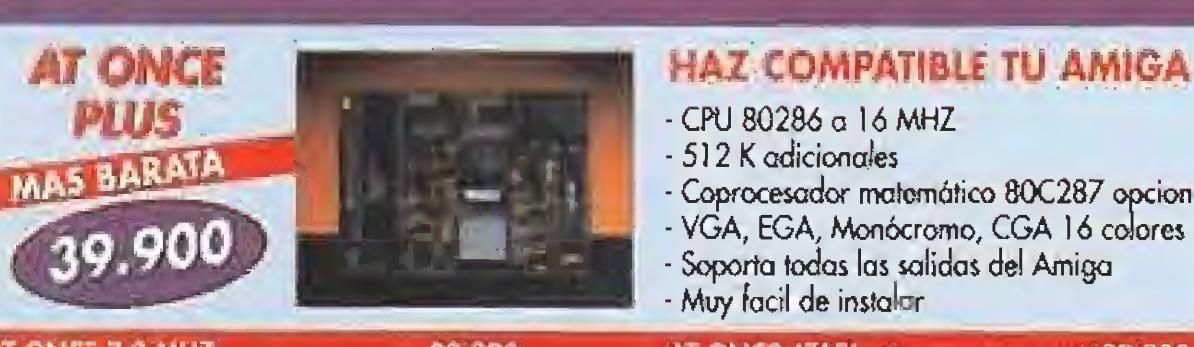

- Coprocesador matemático 80C287 opcional - VGA, EGA, Monócromo, CGA 16 colores<br>- Soporta todas las salidas del Amiga - Muy facil de instalar 

AT ONCE ATARI Edition and are all 39,900

**SERVICIO TECNICO** (91) 530 44 84

C<sup>r</sup> Commodore C/ VIZCAYA: 6 28045 MADRIEL

**INDVEDADI** 

**GOLDEN GATE** 

386 25 Mhz

89.900

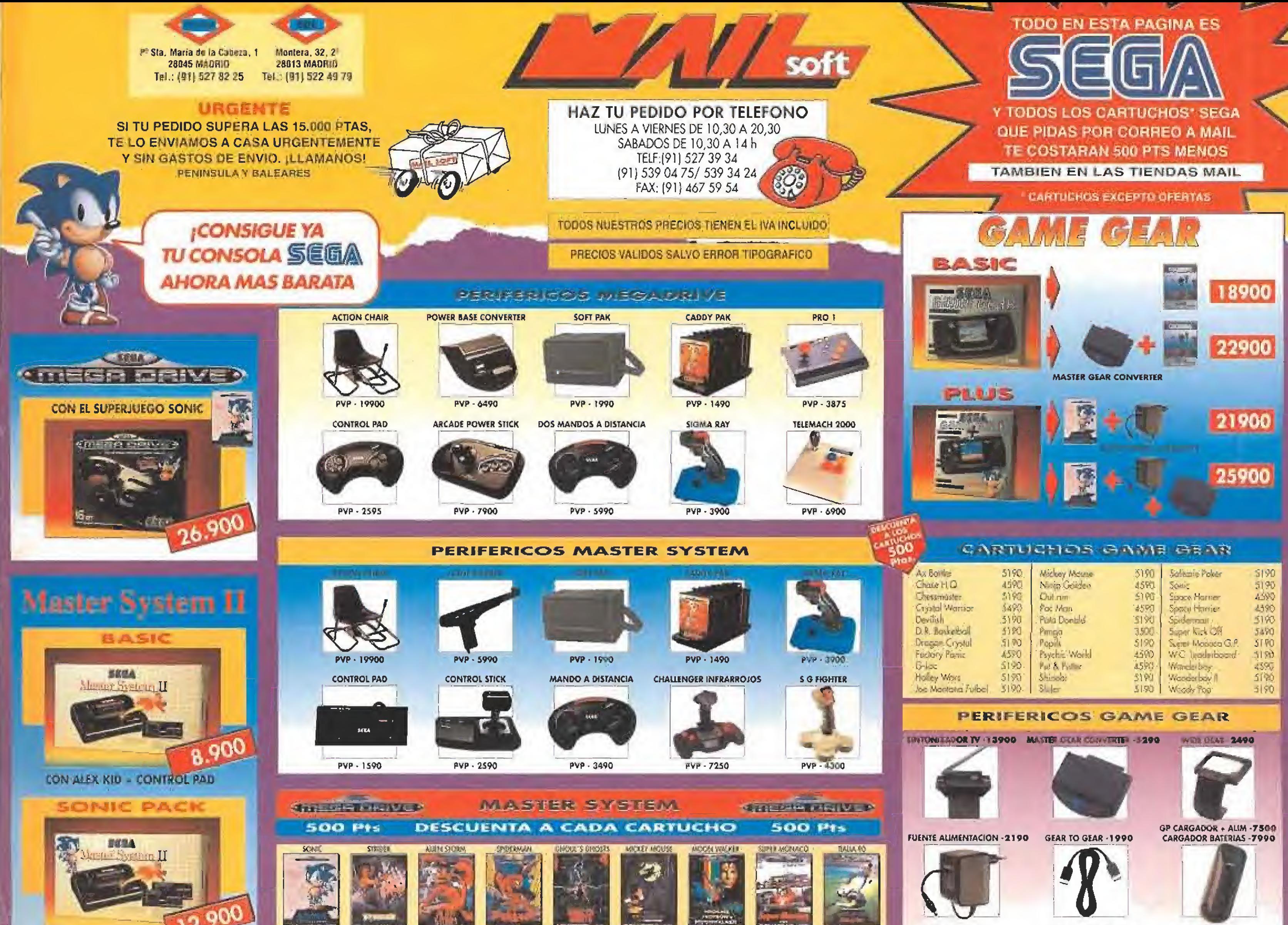

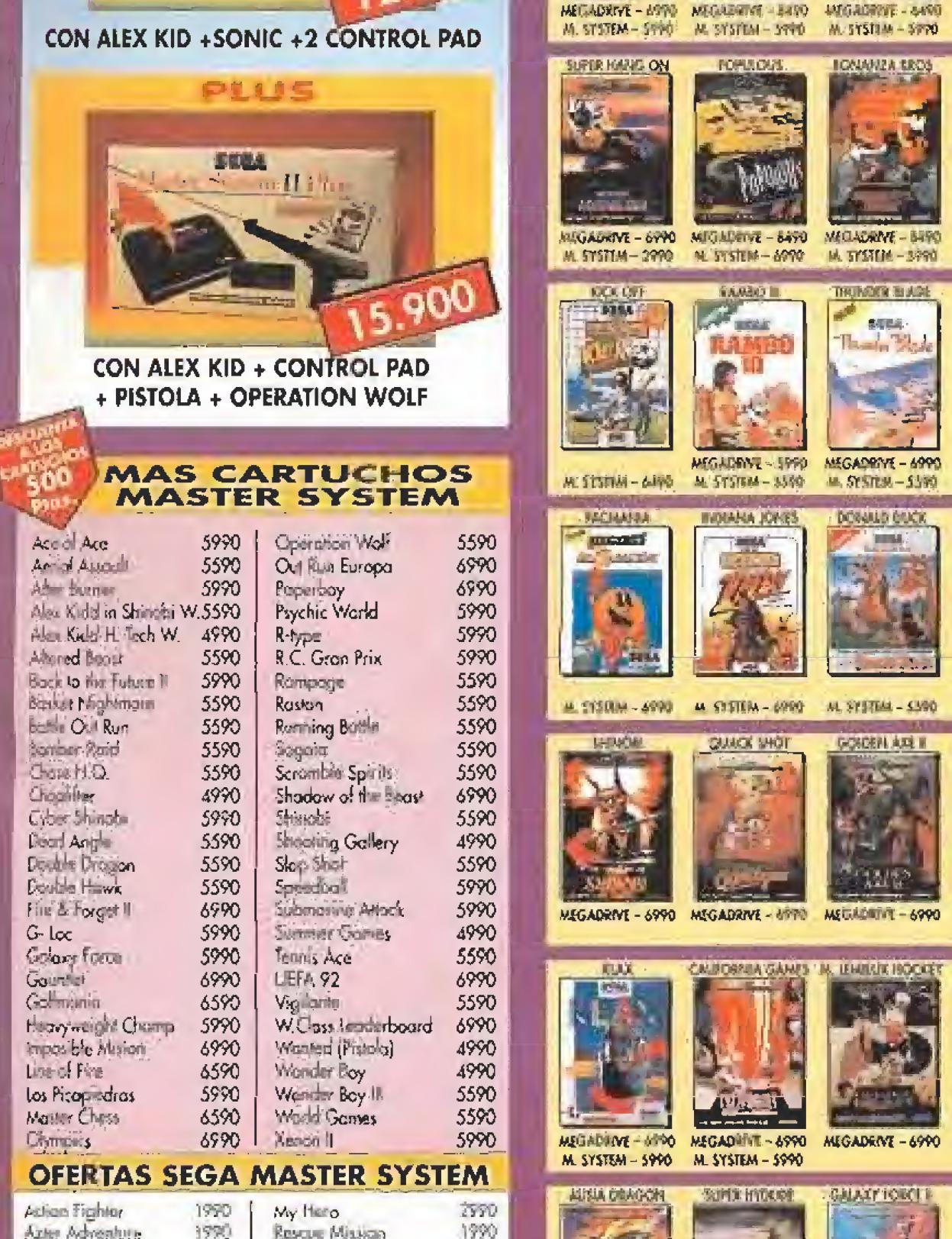

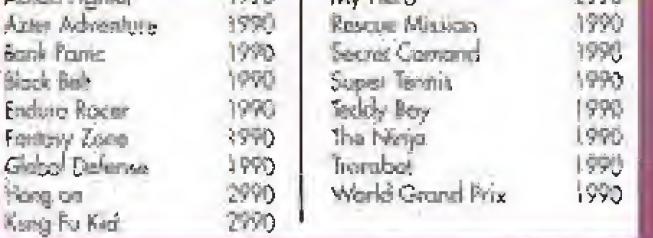

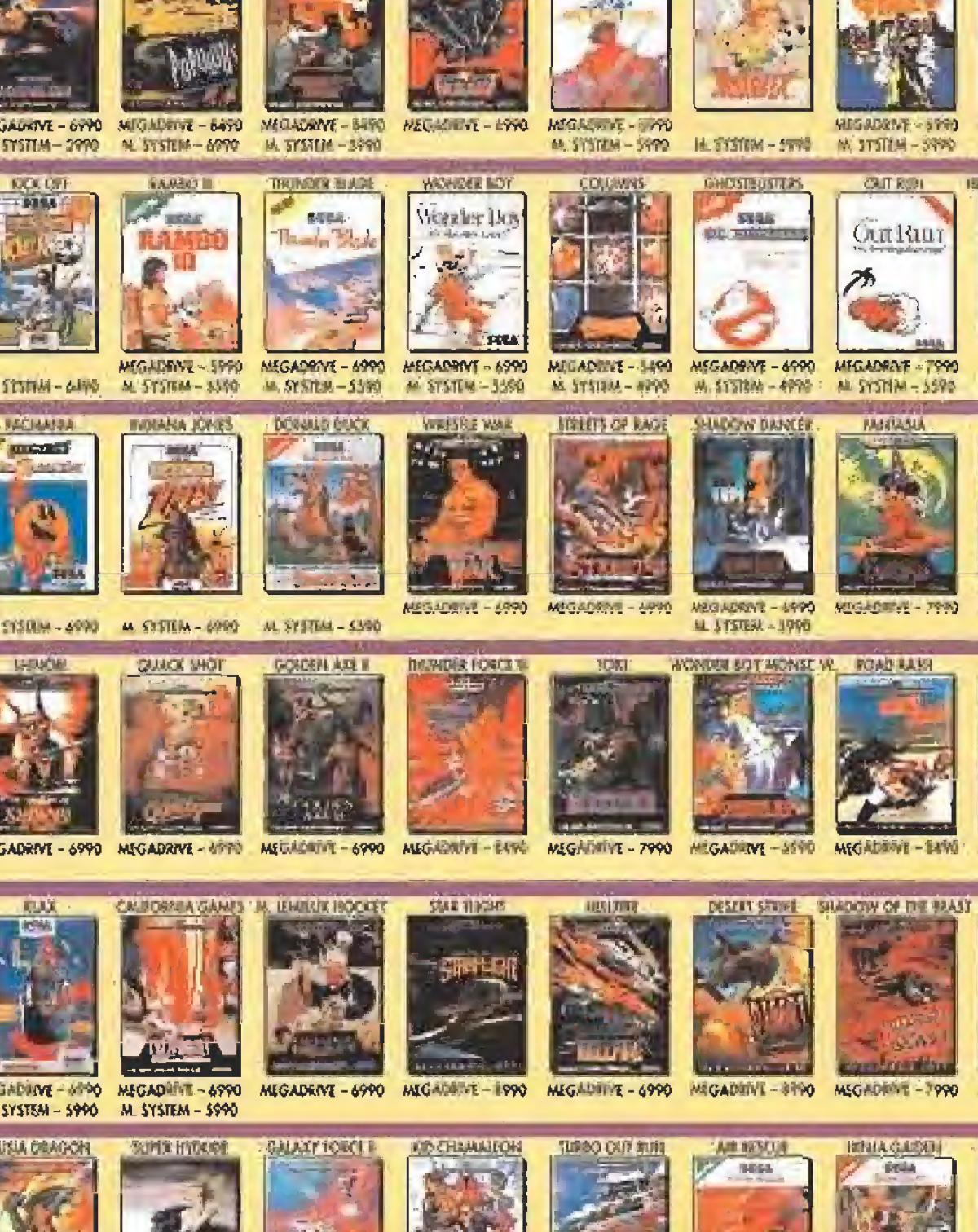

 $-11327$ 

MIGADRINE - 6990

MEGALIENE - 4990

**MIGNORIVE - PROX** 

HEGADINA E-T490

MUSYSTEM - SPPO

**ICAMMIA 120** 

**WAT OF** 

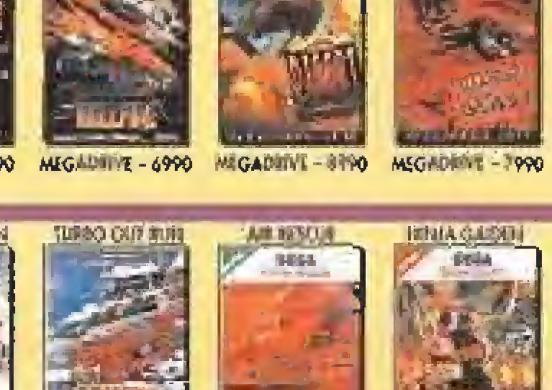

**NEGADRINE - 699** 

MIGADRIVE - 6990 MEGADRIVE - 84RD MIGADRIVE - 84RD MEGADRIVE - 79VG

M. STSTEM - 590 M. STSTEM - STVD M. STSTEM - STVD M. STSTEM - STVD

切積

**FIRE** 

*DIDE TRACY* 

**Charles** 

**PACEN AXI** 

**Statute** 

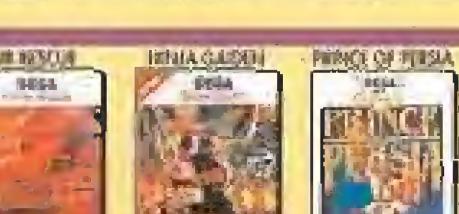

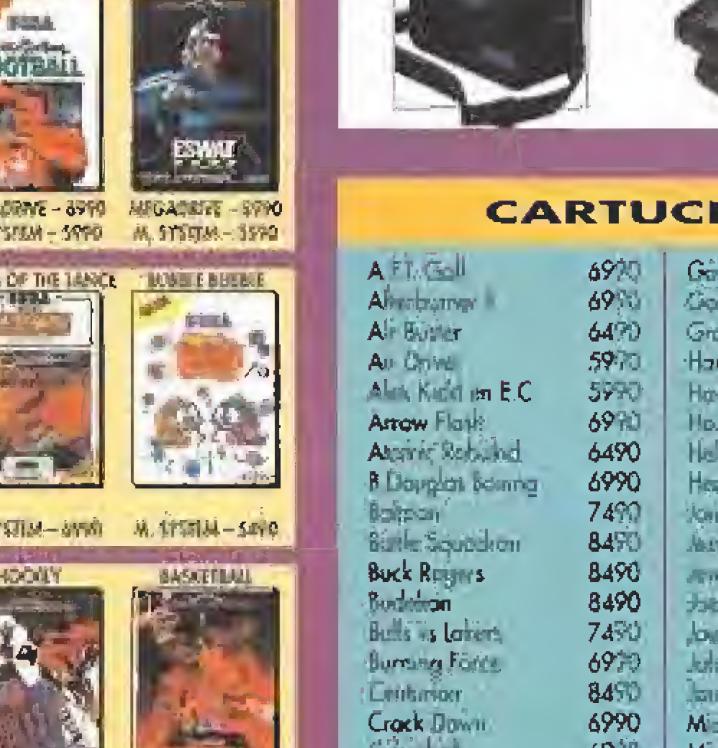

Decripp

Deathsh

Umpler

Deehki

 $F_{22}$   $m$ Fotol Re **Tempa** Flicky Forger

**GASTOS ENVIO** 

**TOTAL** 

MIGRADING - GPPO REGADELY - JPPO-

MUSTERIA - 5500 M SYSTEM - 4990

**ISWAE** 

MIGADENT - 4990

688 海马红灯 见用

MIGADENT - 6990

**JAMUS POPID I** 

MAGADENY - B450

<u>Webbloom finers</u>

TERE

**JOB WONTAHA** 

**FOOT** 

MF04097

M. SYSIL

<u>a esta c</u>

**CASE** 

从 行团。

MEGADRIVE - 8490

**STHOUGH** 

MEGADRINE-6990

THE BAMORIA

**BUNGTING COL** 

**MEGACINE-INFO** 

**BOLSA DE LUXE - 2900** MALETIN ATTACHE -4395

PLAY AND CARRY -3900

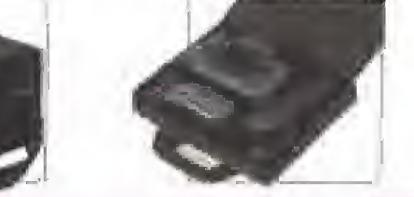

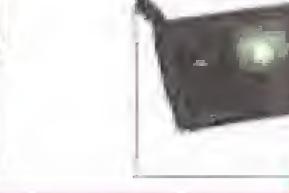

### **HOS MEGADRIVE**

|                   | 6920  | Gaint Corporal         | 6995        | <b>Zuring Therder II</b>                                                              | 3990  |
|-------------------|-------|------------------------|-------------|---------------------------------------------------------------------------------------|-------|
| vgv 1             | 69%   | Golay Four 1           | 7490        | 51 coput loughol                                                                      | 69秒)  |
| ۳                 | 6470  | Grand                  | 6490        | Shoreav of the Social                                                                 | 79%T  |
|                   | 5970  | Hard Driven's          | 石块叶         | Surgicant-Koulty Portrait, \$990                                                      |       |
| (I im E.C         | 5990  | Haraba <sup>l</sup>    | 72R)        | Spoon Horner Y                                                                        | 8970  |
| ank:              | 69%)  | Horry Novell           | 6990        | Spore Avoder 91                                                                       | 3990  |
| <b>bother</b>     | 6490  | Holling                | 6950        | Speed Build                                                                           | 3990. |
| n <b>édenna</b>   | 6990  | Hospy Typ              | 6770        | $S - 7$ (sp)                                                                          | 内收    |
|                   | 7490  | <b>Jones Pond</b>      | 8499        | Super Voltybell                                                                       | 54刚   |
| ubbkom            | 8490  | Asse Venuitz Wresling  | 7490        | Seword al Sodan                                                                       | 8496  |
| <b>MYS</b>        | 8490  | aten li Matthe         | 6593        | <b>Josh Francisco Manuelle</b>                                                        | 89W   |
|                   | 8490  | the Mothera Furboil    | 6990        | formunists.                                                                           | 8490  |
| okers             | 7490  | Joy Montang Fulbol     | P990        | <b>The Imperial</b>                                                                   | 0490  |
| Förre             | 6970  | John Modern Fished     | 8490        | <b>Ward Linco</b>                                                                     | 6990  |
| r,                | 8490  | <b>Jandas vi liigt</b> | 8490        | los Joni & Eipl.                                                                      | 7980  |
| Po <sup>4</sup> i | 6990  | Michagly Residence     | 6490        | Tommy Lasterda Benebal (1990)                                                         |       |
|                   | 69-10 | Mi Postiner            | 5870        | <b><i><u>Language</u></i></b>                                                         | 6990  |
| sek               | 6990  | Myster Defined         | 69%)        | <b>Thoma</b> Harway                                                                   | 6970  |
|                   | 7990  | Pasa ania              | 790         | 周 mya.Chy                                                                             | 6490  |
|                   | 6490  | Properties             | 6970        | <b>Mopey Travel</b>                                                                   | 5490  |
| नगढ़को            | 64%   | Pot River Both Card    | <b>SPAD</b> | <b>Water Chillenge</b>                                                                | 8997  |
| regicitär         | 7990  | PO SCOT                | <b>CRL8</b> | <b>Length</b>                                                                         | 5540  |
| <b>ANG</b>        | 84%   | Pholippoin             | 5850        | (半5日                                                                                  | 79Y)  |
| anna Are          | 2000  | As Fighter             | 8995        | $\mathcal{I}_{\mathcal{C}\mathcal{S}\mathcal{V}}\mathcal{G}_{\mathcal{C}}\mathcal{G}$ | 447   |
|                   | 5990  | <b>Maritan Sage In</b> | 6.490       | - Zeis Winn                                                                           | 5970  |
| r Winalda         | 8996  | Ring of Private        | Mu Mfi      | <b>Trimm</b>                                                                          | 分析    |

Environment captures Mail Sada, P. Short Marine and Distances 1 (2) of 1 traviller

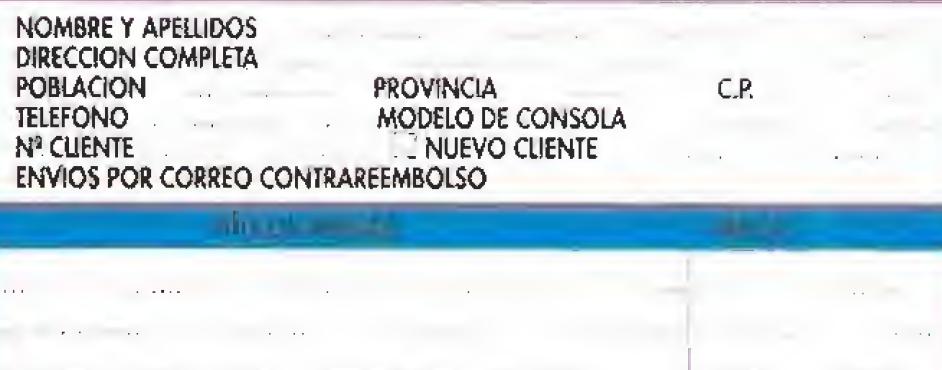

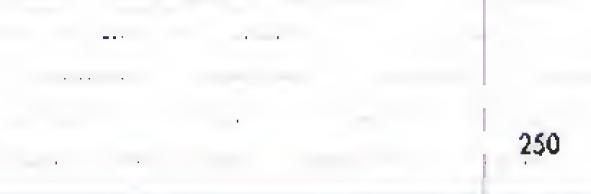

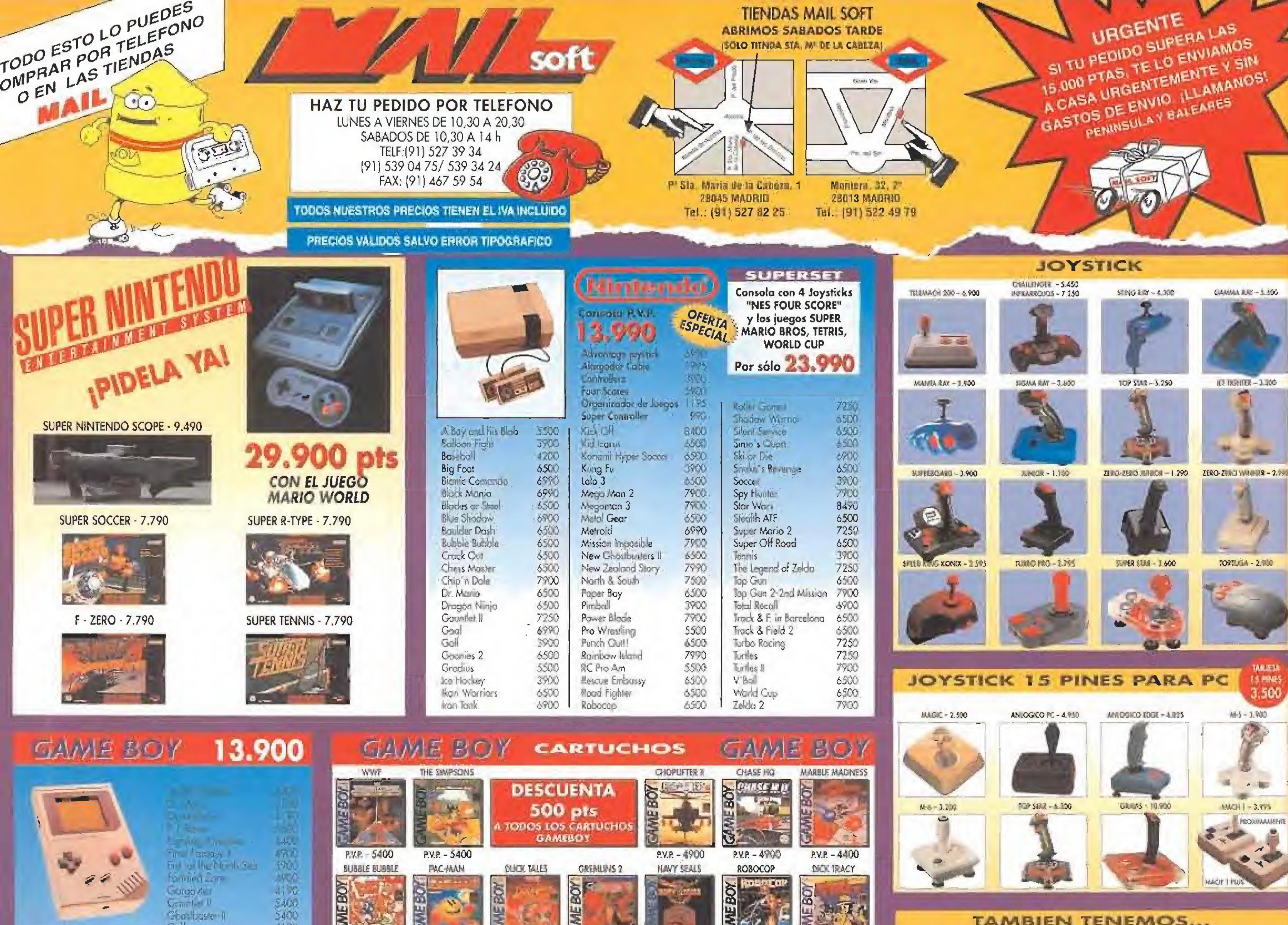

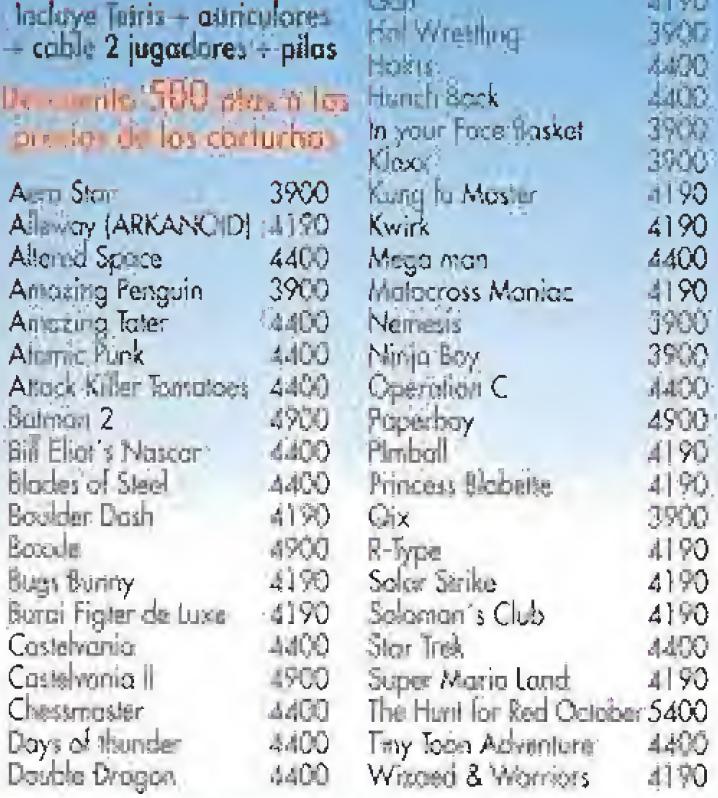

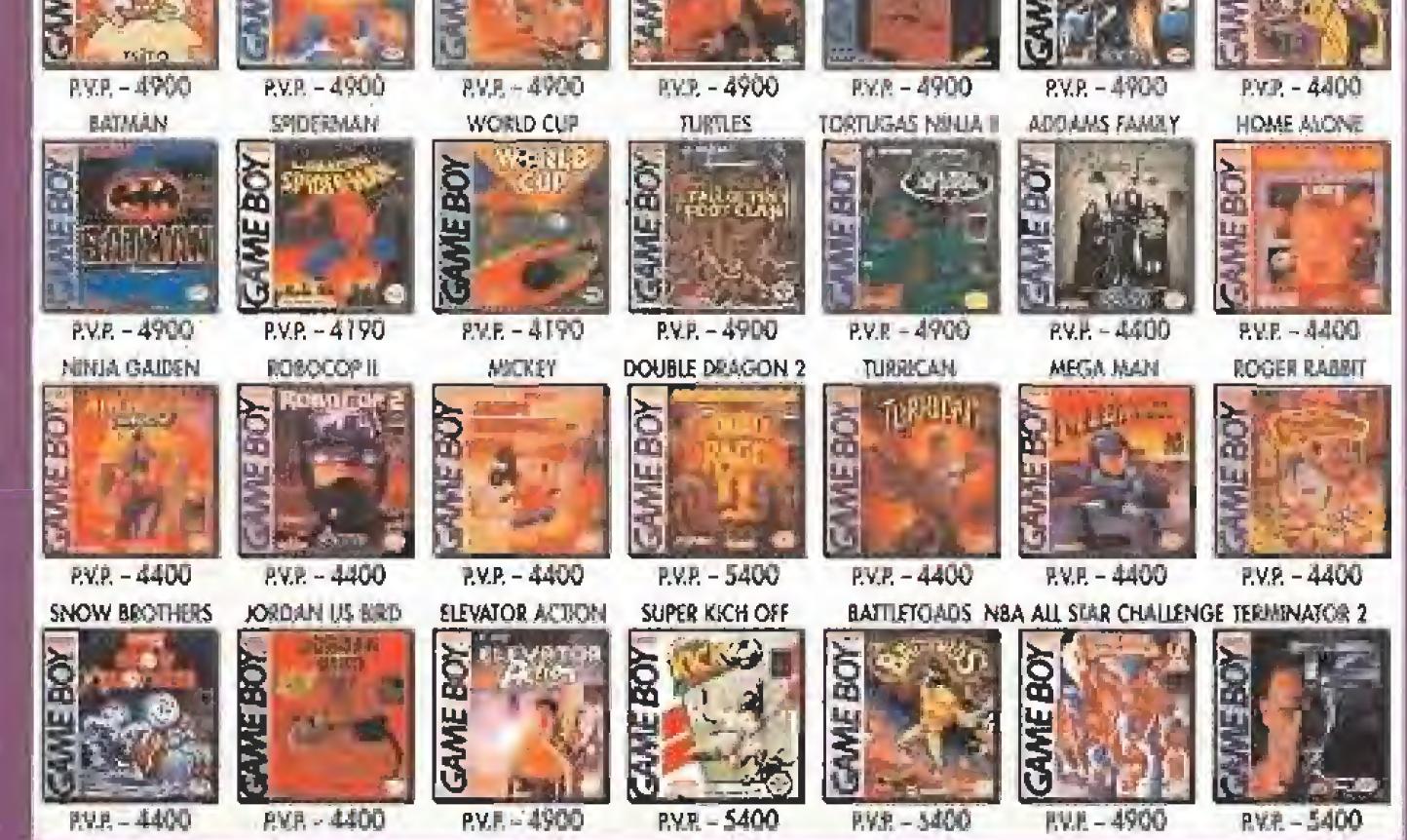

Convertidor TV C-B AMSTRAD ............ 21,900 Convertidor TV C-1 AMSTRAD ............ 14.900 Copieder audio C-64 con fuente .......... 3.900 Interface KEMPSTON [SF] ................... 2.475 Modvlodge TV AMSTRAD ..................... 9.500 

Arconvodor 80 discos 3 1/2. 1.590 Archivedor 80 discos 5 1/ 4 1:590

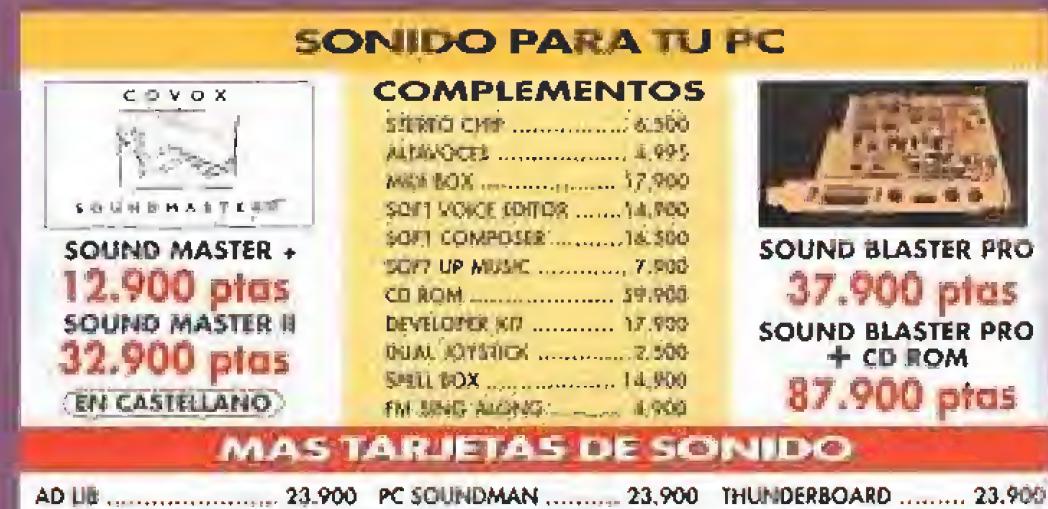

**ATARI LYNX** 

研发 32 杨、三

loma Coner

dseed hag :

più Challenga

**Latitude** 

# COMPLEMENTOS GAWE BOY

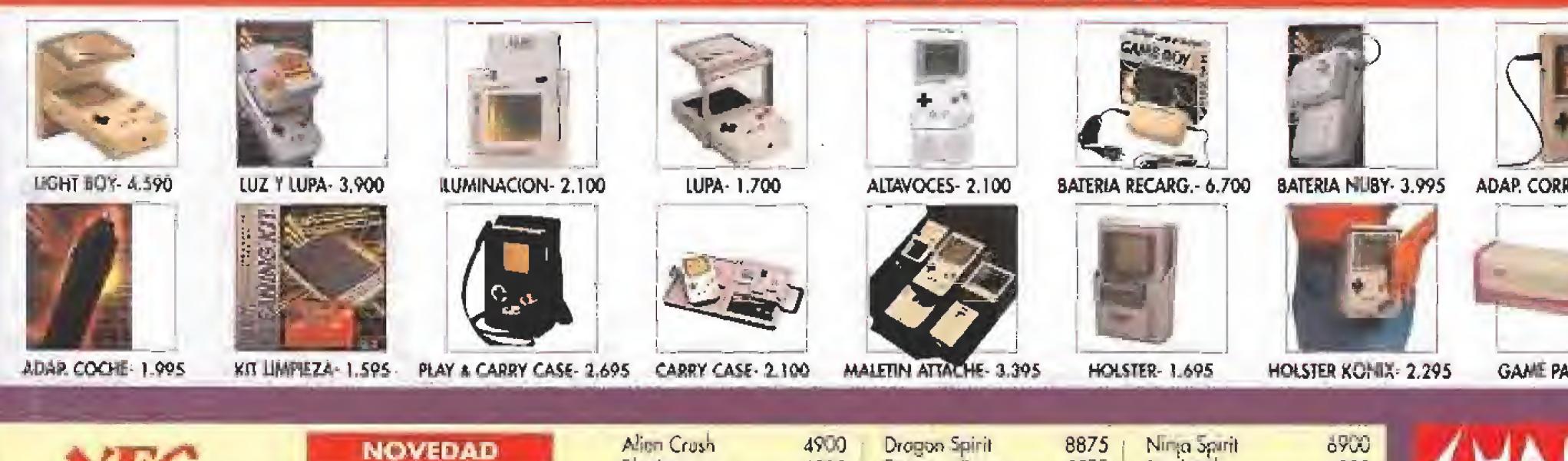

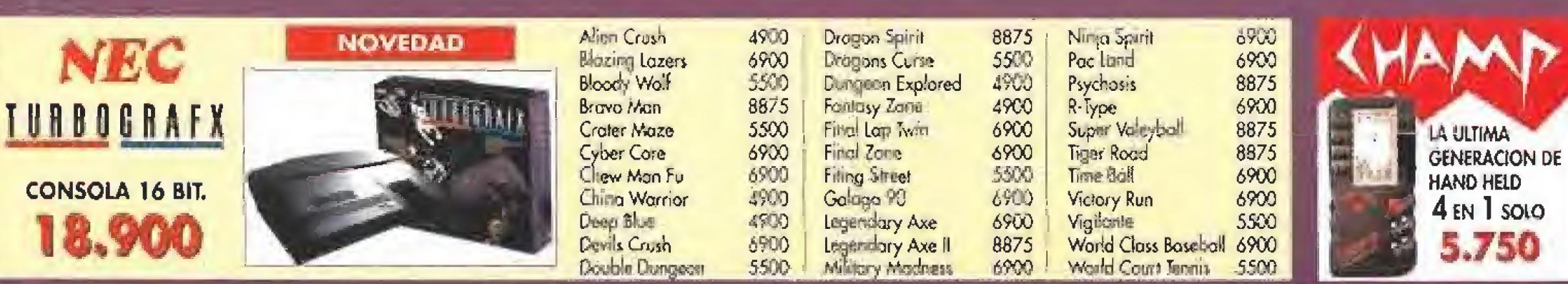

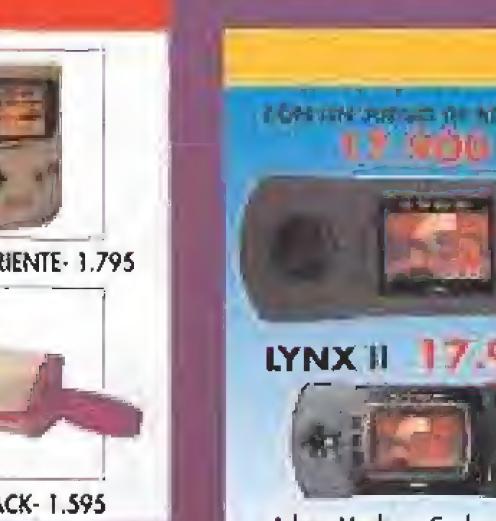

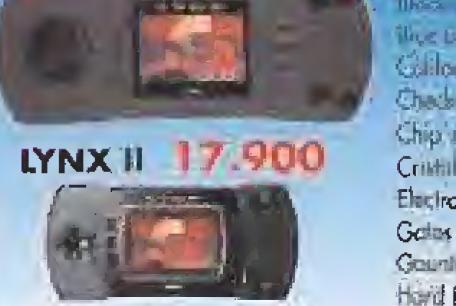

th em

Adap. Mechera Coche 2500 **Adaptador Red** 1900 **Bolsa Pouch** 2900 Coble Comlynx 900 3900 Maletin Lynx Visor Solar 1200

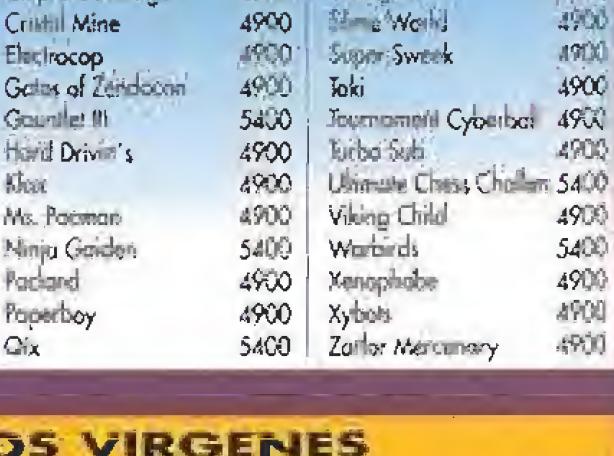

**START AND IN** 

Rebo-Simmi 「恐 一 (後)

**ATTI II Rome** 

**Stropperd** Dog

**Rygo** 

Sharqha 28 Walder

字章

 $\mathcal{L}_{\mathcal{L}}(\mathcal{L})$  .

 $\mathcal{L}^{\text{PAD}}_{\text{PAD}}$  .

**ATCALL** 

49001

4900

**ADON** 

## **DISCOS**

**Show** 

Minju

 $Q'_{1X}$ 

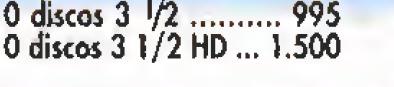

10 discos 5 <sup>1</sup>/4 ....... 495<br>10 discos 5 1/4 HD... 995<br>10 discos 3" ......... 3.900

pras

**VALL** 

摄影

规划

搬到

AVD.

1900<br>4900

**GAME PA** 

 $.750$ 

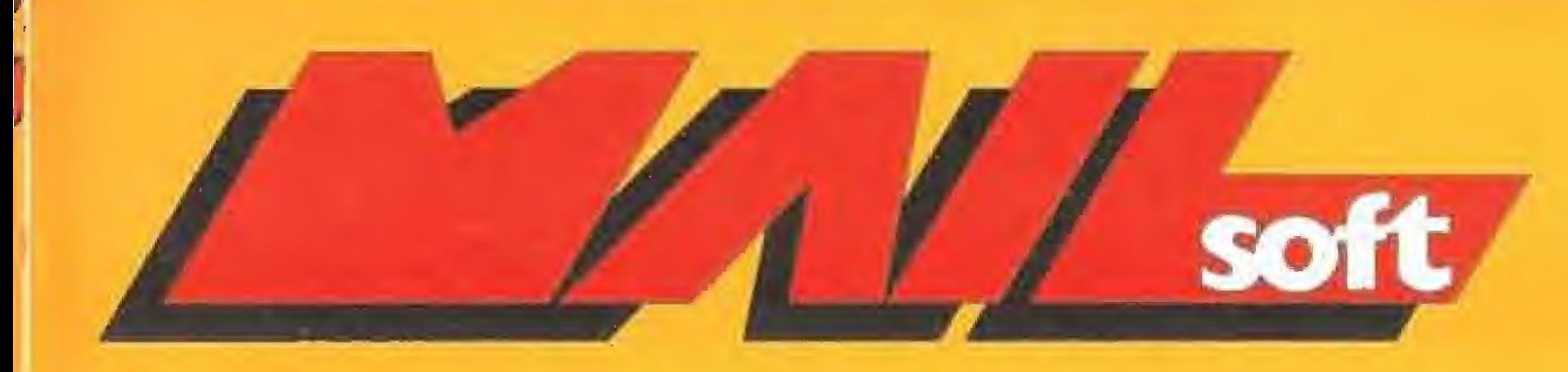

### **HAZ TU PEDIDO POR TELEFONO**

69  $1527393424$ 

HORARIOS SABADOS: DE 10,30 A 20,30 H

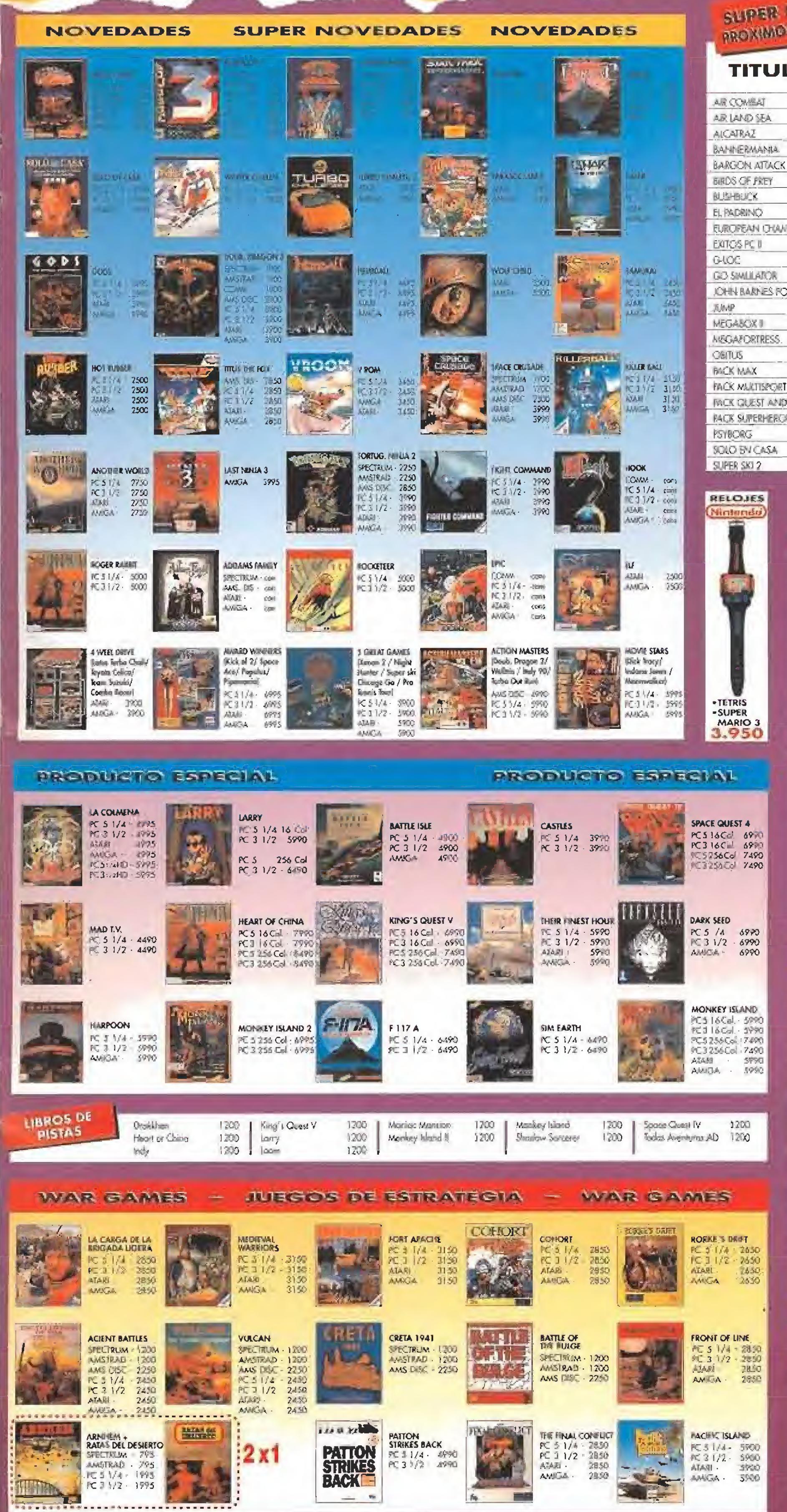

# NOVED ADES

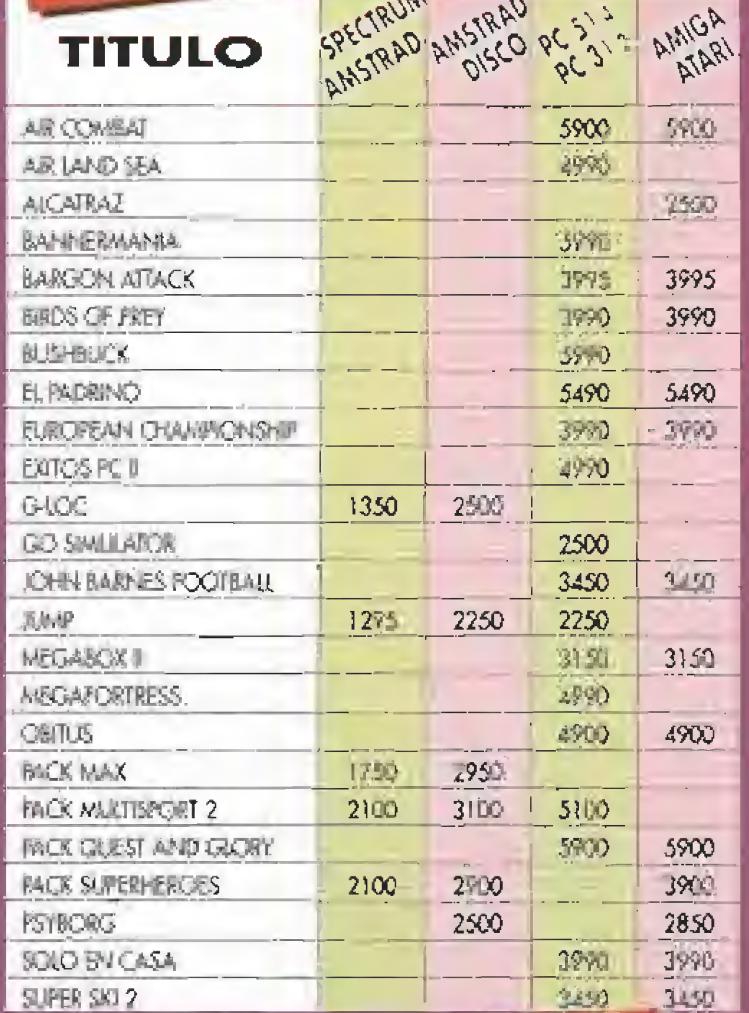

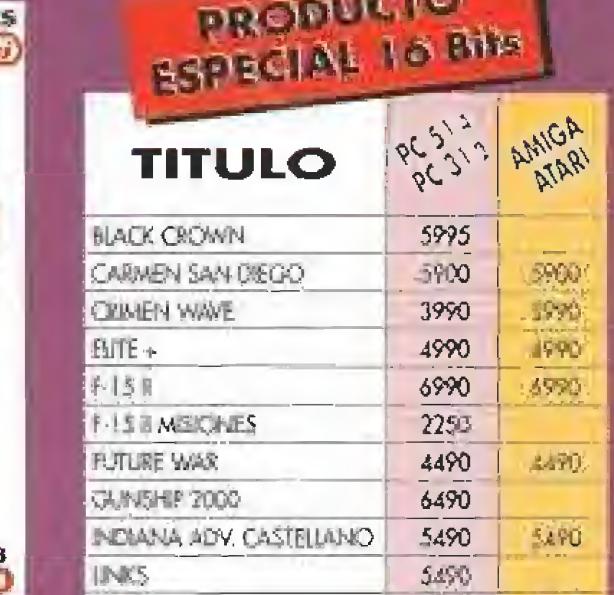

 $\ensuremath{\mathfrak{J}}\ensuremath{\mathfrak{P}}\ensuremath{\mathfrak{P}}\ensuremath{\mathfrak{P}}$ 3990

6990

3990 3990

3990

5990

5990

4490

6990

5998

**SOCIAN** 

ICRDS OF THE RING MELTANK PLATOCH

MANIAC MANSION

SHADOW SORCERER

THE SECRET WEAPONS

SILENT SERVICE II

SECRET OF MONEY ISLAND

2 x 1 AMSTRAD DISK

Flying Shürk / Glavy Force<br>Tiger Rood / Street Fighter<br>Dut Run / Road Blasters<br>Resbocop / Baltiman<br>Cabal / Operation Wolf<br>Bubble Bubble / Super Wonderboy<br>New Zeulaid Story / Rainbow Island<br>Crazy cas / Super Sprint<br>(Crazy c

Arkanoid / Arkanoid 2<br>
Chase H.Q. / Wac Le Mans<br>
Thunderblace / 1943<br>
Nightrid: / Vigilarity<br>
Indy I / Indy II<br>
Green Baret / Combat School<br>
Hyper Sports / March Day II<br>
Star Wars / Retorno Jedi<br>
Lost Ninja 2 / Renggade II

Imposible Mission / Imposible Mision II

Rambo / Ramba III

Pomania / Pockind<br>Beach Volley / A. Tie Break<br>Turis / Pop Up

MIG 29 RACRUM **CRERATION STELFH** 

POPOLICUS II **RAIL ROAD TYCOCAY** 

**Contract Contract Contract Contract Contract Contract Contract Contract Contract Contract Contract Contract Contract Contract Contract Contract Contract Contract Contract Contract Contract Contract Contract Contract Contr** 

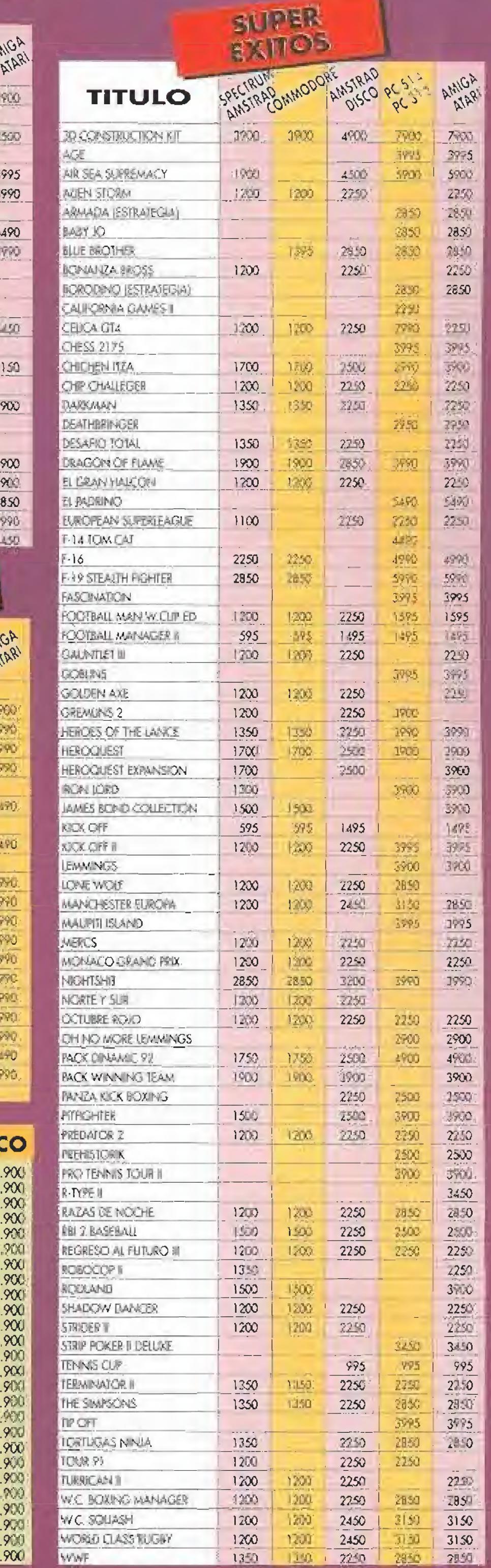

### Envia este cupón a Mail Soft, Pº Santa Maria de la Cabeza, 1. 28045 MADRID Gastos de envio: PORTUGAL 750 pls (2) RESTO CEE - 1000 pls

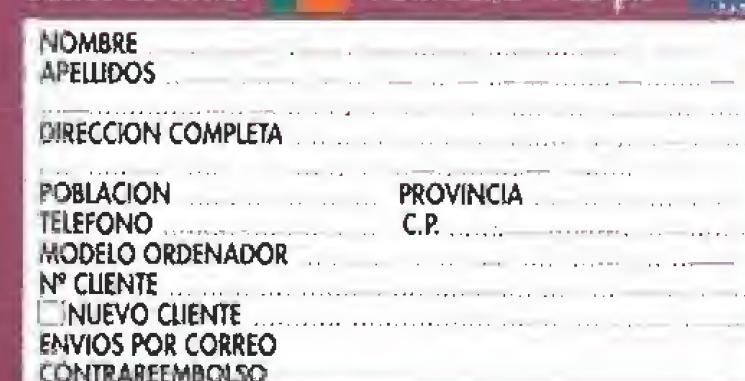

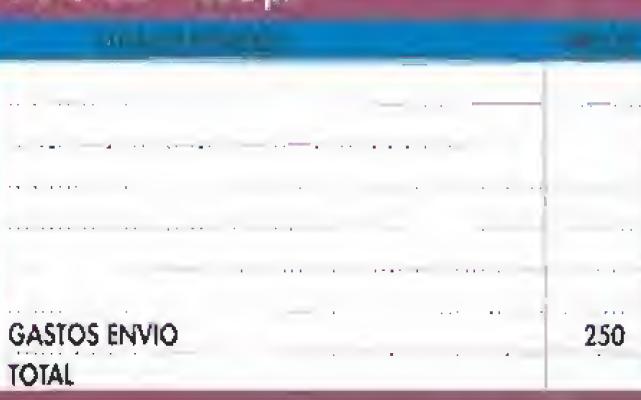

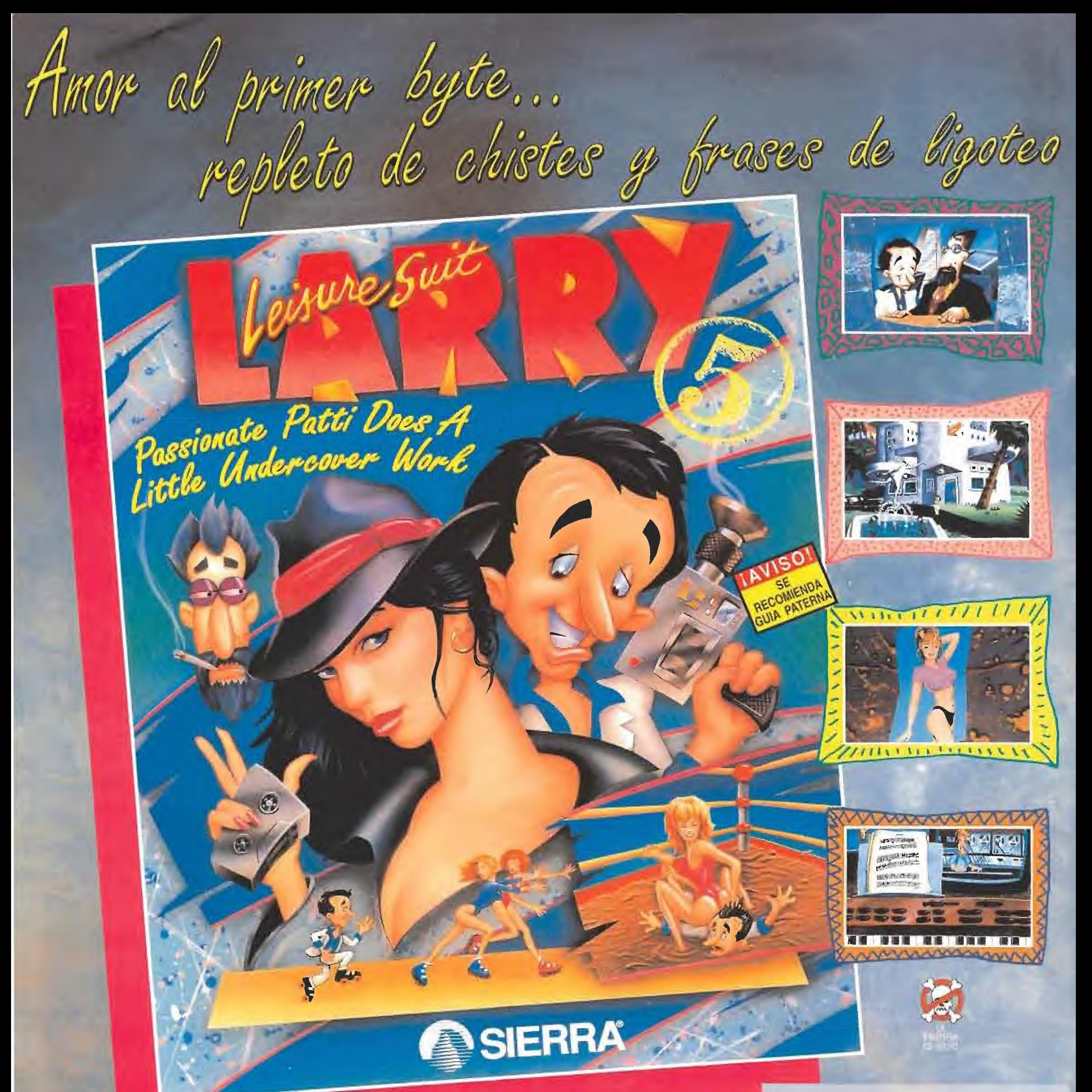

SEXO, MATONES 4 ROCK N ROLL. Han raclto ana rez más, con la arcntara más sexy y divertida de todos los tiempos en la que Larry forma equipo con Passionate Patti. CAMBIO DE SEXO EN VUELO. Si, siempre que viajes en ación, cambiarás de personaje catro Larry y Patti. ¡Doble trabajo, doble  $diversión!$ LARRY Y PATTI CONTRA UNA PANDA DE MATONES. Passionate Patti es ana espia

novata del F.B.I. caya misión es destapar la corrapción en la industria de la másica. Larry, al hároc de los ordenadores, realiza audiciones con diocreas azafatas para el programa más caliente de la televisión controlada por el Sindicato Cachondo Festivo, los Videos Caseros más Sexy de América. Colabora con Larry y Patti en sa lacha contra el crimen organizado. Ayada al F.B.I. y a los ciadadanos contra lo que ya se conoce como el embrollo más picante del sector de la informática.

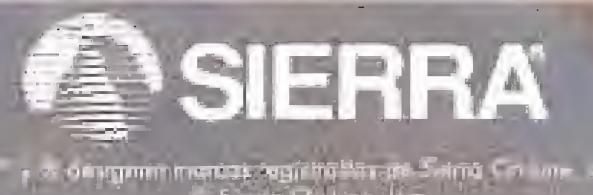

CARACTERISTICAS • Aucatura completamente traducida al Castellano. • Partituras originales del compositor de Hollywood Craig Safan. • Fabalosos gráficos a todo color pintados a mano y

digitalizados (lnolagendo tas toxos favoritos de piel). • Apunta y pulsa. No necesitas teclear instrucciones lo que le proporciona una fácil comunicación con la ordonador.

• La aucatara animada más sorprendente y escandalosa jamás kayamos producido.

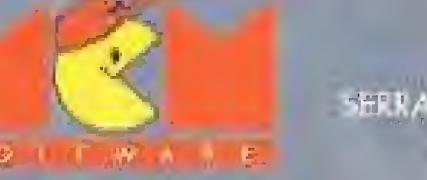

SERRANO, 240 - 28016 MADIND Teletony 458 Left

NOTA, Las versiones de 10 y 256 colores se venden par separado PANTALLAS VGA 256 COLORES.